in der Helmholtz-Gemeinschaft

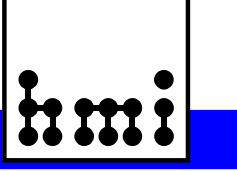

# **Bericht der Frühjahrstagung der Studiengruppe für Elektronische Instrumentierung 26. bis 28. März 2007 Forschungszentrum Dresden Rossendorf Herausgeber: Dr. F. Wulf HMI-B 616 Berlin, Juli 2007 ISSN 0936 – 0891** E I

in der Helmholtz-Gemeinschaft

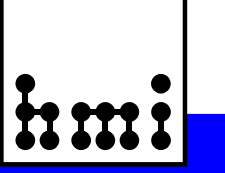

# Bericht der Frühjahrstagung der Studiengruppe für Elektronische Instrumentierung 26. bis 28. März 2007 Forschungszentrum Dresden Rossendorf

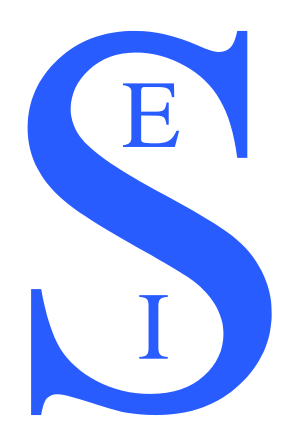

**Herausgeber: Dr. Friedrich Wulf HMI-B 616 Berlin, Juli 2007**

**ISSN 0936 – 0891**

**Hahn-Meitner-Institut Berlin Abteilung Experimentsysteme Glienicker Str. 100 14109 Berlin**

# Hahn-Meitner-Institut Berlin

in der Helmholtz-Gemeinschaft

## **Teilnehmerliste**

Engels, Ralf Forschungszentrum Jülich Herbst, Manuel **Meilhaus Electronic GmbH** Kämmerling, Peter Forschungszentrum Jülich, ZEL Kleines, Harald Forschungszentrum Jülich Kramer, Frank Telemeter Electronic GmbH Kühnert, Lutz iseg Spezialelektronik GmbH Leege, Dr. Karl-Wilhelm Forschungszentrum Rossendorf Nophut, Dipl.-Ing. Werner Nophut GmbH Notz, Dr. Dieter DESY Hamburg, F1 Nowack, Dr.-Ing. Gerd Ruhr-Universität Bochum, IC5/51 Podehl, Dipl. -Ing. Martin MACCON GmbH Pöthig, Dr. Joachim iseg Spezialelektronik GmbH Pröhl, Dr. Dieter Forschungszentrum Rossendorf Rüschmann, Gustav **Privat** Stolper, Dipl. - Ing. Matthias DESY Hamburg, MKS 4 Strasser, Bernhard Telemeter Electronic GmbH Voigtländer, Dipl.-Ing. Jörg Forschungszentrum Rossendorf von Düring, Dipl.-Ing. (Phys.) Arp-Nico Caen GmbH<br>von Walter, Dipl.-Ing. Peter Universität H

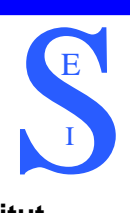

### **Name** Institut

Badura, Dr. Eugen Gesellschaft für Schwerionenforschung mbH Darmstadt, Abt. EE Beck, Dr. Dietrich Gesellschaft für Schwerionenforschung mbH Darmstadt Brand, Dr. Holger Gesellschaft für Schwerionenforschung mbH Darmstadt Büchner, Dr. Andree Forschungszentrum Dresden Rossendorf Drochner, Dr. Matthias Forschungszentrum Jülich GmbH, ZEL Dube, Sascha **Hahn-Meitner-Institut Berlin GmbH** Flemming, Dipl.-Ing. (FH) Stefan Hahn-Meitner-Institut Berlin GmbH Gabriel, Dr. Frank Forschungszentrum Dresden Rossendorf Goettmann, Walter **Hahn-Meitner-Institut Berlin GmbH** Grimm, Bernhard Max-Planck-Institut für Astronomie Henkelmann, Udo National Instruments Germany GmbH Herbrand, Dr. Frank Forschungszentrum Dresden Rossendorf, Abt. FWFE Herrmannsdörfer, Dr. Thomas Forschungszentrum Dresden Rossendorf Hürttlen, Dipl.Ing. Werner Forschungszentrum Jülich GmbH, Abt. IBN-TAE Jainsch, Roland Forschungszentrum Dresden Rossendorf Koch, Dr. Karsten Gesellschaft für Schwerionenforschung mbH Darmstadt Kopmann, A. Forschungszentrum Karlsruhe IPE Krüger, Jens Technische Universität München, FRM II Lenk, Dr. Stephan SAAS Systemanalyse und Automatisierungsservice GmbH Putz, Dipl.-Ing. Alexander Forschungszentrum Jülich GmbH, IBN-3 Rausch, Dipl. -Ing. Rainer Forschungszentrum Jülich GmbH, Abt. IBN/TAE Rossa, Dipl.-Ing. Lutz Hahn-Meitner-Institut Berlin GmbH Sauer, Dipl.-Ing. Olaf-Peter Hahn-Meitner-Institut Berlin GmbH Schamlott, Arndt Forschungszentrum Dresden Rossendorf Schramm, Dr. Ulrich Forschungszentrum Dresden Rossendorf, Abt. FWT Universität Heidelberg, Physikalisches Institut Wagener, Michael **Forschungszentrum Jülich GmbH, ZEL** Winter, Dipl.-Ing. (FH) Armin Forschungszentrum Dresden Rossendorf Wulf, Dr.-Ing. Friedrich Hahn-Meitner-Institut Berlin GmbH Wüstner, Dr. Peter Forschungszentrum Jülich GmbH, ZEL Zillikens, Hans-Peter Forschungszentrum Jülich GmbH, Abt. IEF-2

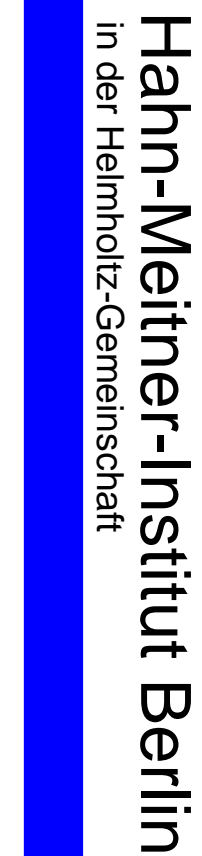

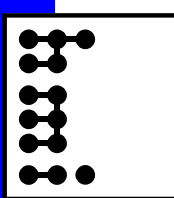

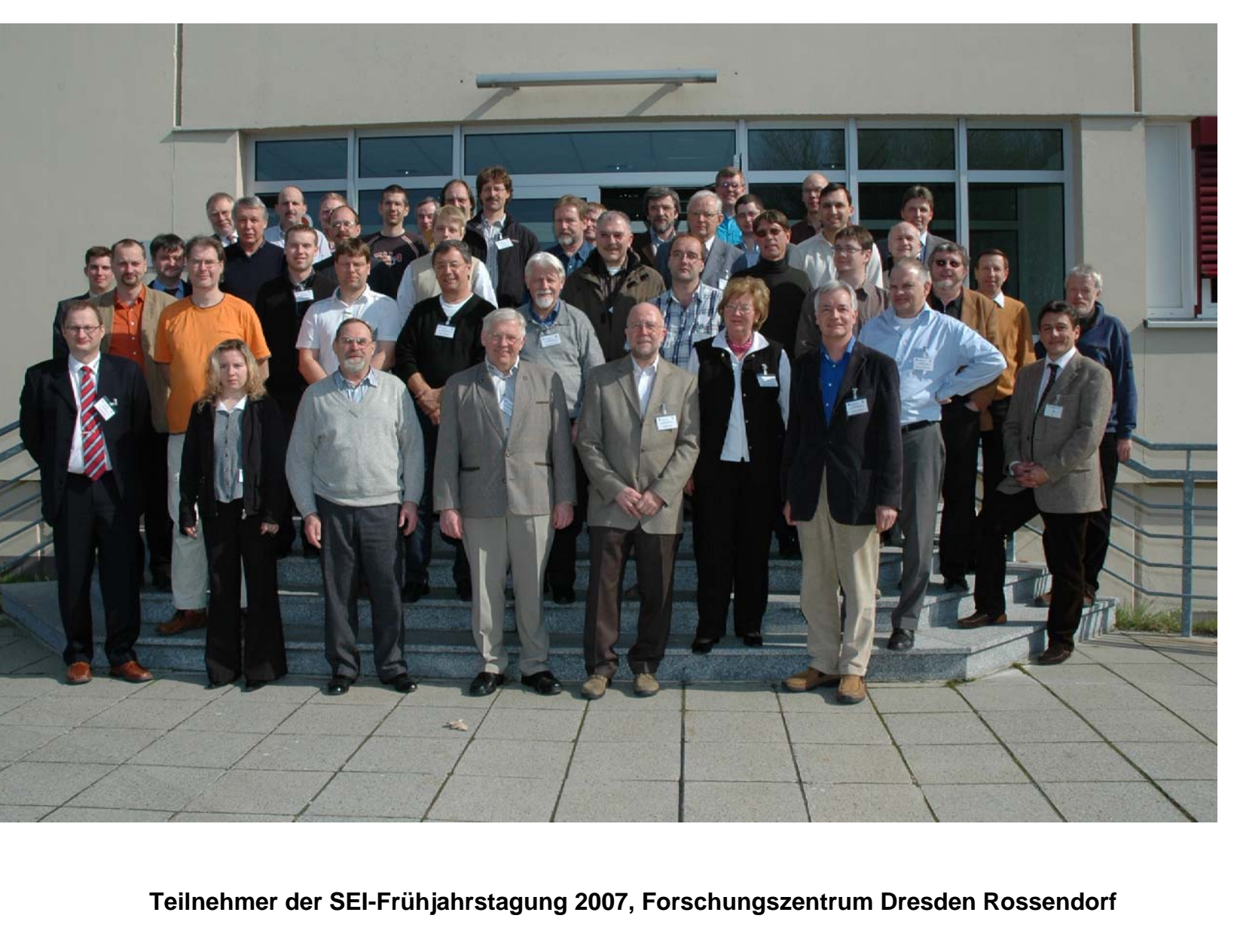

**Teilnehmer der SEI-Frühjahrstagung 2007, Forschungszentrum Dresden Rossendorf**

# **Teilnehmer**

h m

# Hahn-Meitner-Institut Berlin

in der Helmholtz-Gemeinschaft

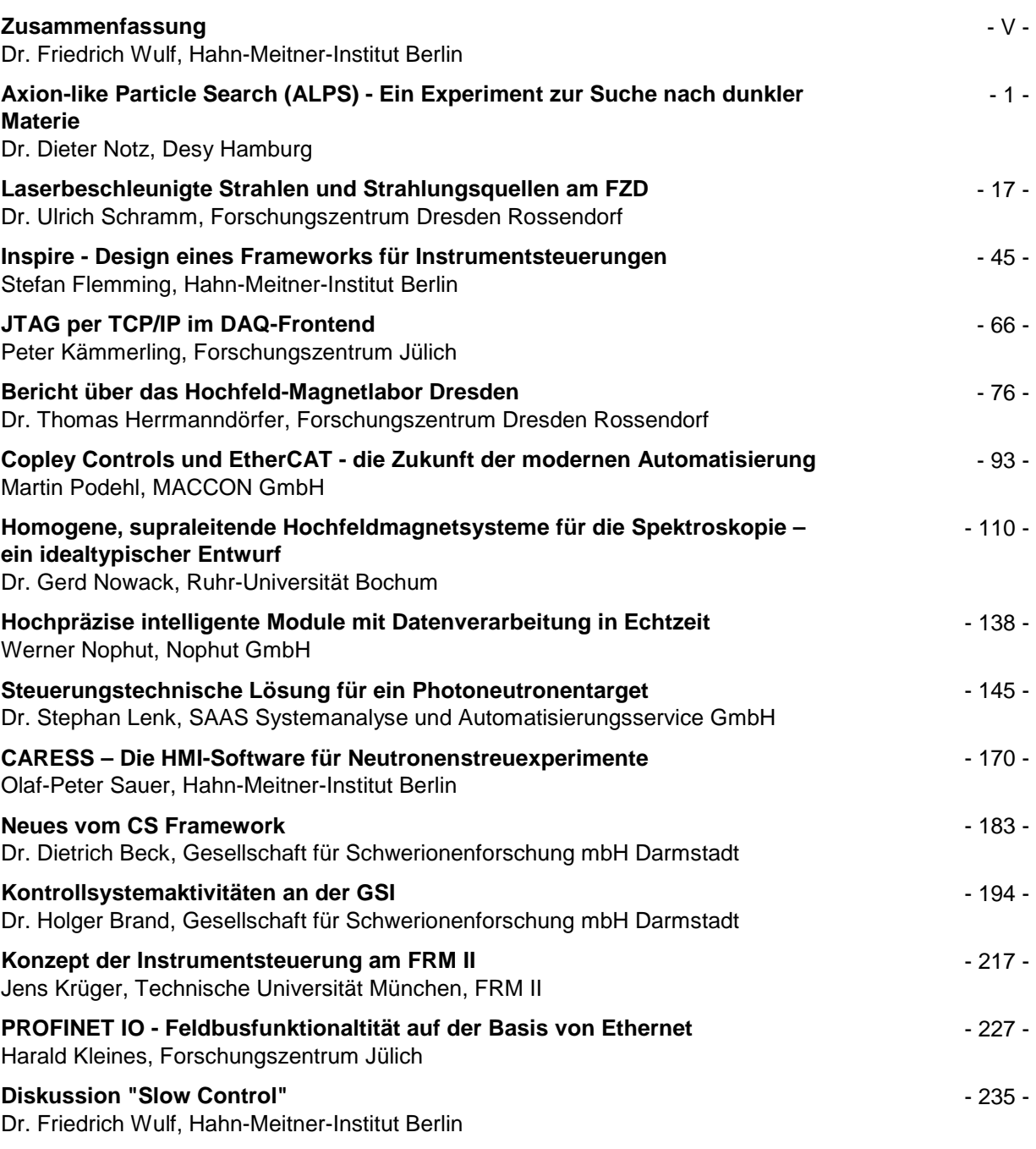

S E I

# **Vorträge Seite**

# <span id="page-5-0"></span>Hahn-Meitner-Institut Berlin

in der Helmholtz-Gemeinschaft

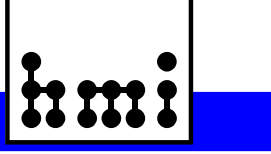

## **Zusammenfassung**

Dr.-Ing. F. Wulf, HMI Berlin

Der Bericht der SEI-Frühjahrstagung 2007, die vom 26. bis 28. März 2007 am Forschungszentrum Dresden Rossendorf (FZD) stattfand, enthält 14 Beiträge. Ich danke allen Vortragenden und Autoren für die sehr interessanten Beiträge. Mein besonderer Dank gilt Herrn Dr. Frank Herbrand für die sehr gute Organisation und interessante Gestaltung des Rahmenprogramms. Herr Herbrand hat die Nachfolge von Prof. Dr. Frank Gabriel angetreten, der von 1995 bis 2000 die SEI-Tagungen leitete. Die Beteiligung mit 49 Personen aus 19 Forschungseinrichtungen, Universitäten und der Industrie führte wieder zu einer intensiven Diskussion über Fragen aus den unterschiedlichen Fachgebieten.

Drei Vorträge vom FZD gaben einen guten Überblick über die neuen Forschungsprojekte und deren technische Herausforderungen. Im Photoneutronentarget des FZ Dresden wird fließendes, flüssiges Blei in einem Molybdänkanal einem Elektronenstrahl mit einer Energie von perspektivisch 50 MeV ausgesetzt. Die entstehende Photonenbremsstrahlung führt letztendlich zur Emission von Photoneutronen, die dann weiteren Experimenten zur Verfügung stehen. Das Institut Hochfeld-Magnetlabor Dresden (HLD) verfolgt anwendungsorientierte Grundlagenforschung mit hohen gepulsten Magnetfeldern bis 100 Tesla. Eine Technologie, die in der Verbindungstechnik für die Automobilindustrie neue Fertigungsverfahren ermöglicht. In einem weiteren Vortrag von der Ruhr Universität Bochum wurde der Entwurf von Hochfeldmagneten sehr anschaulich dargestellt. Ein weiteres Projekt ist der Aufbau eines 100 TW Lasers in Verbindung mit Teilchenbeschleunigern.

Ein weiterer Schwerpunkt war die Zusammenstellung der Konzepte für die Datenerfassung und Experimentsteuerungen in den Forschungsinstituten. Durch die speziellen Anforderungen der Experimentsysteme, der Historie und dem Know-how der Mitarbeiter sind die Lösungen sehr unterschiedlich. Durch die große Funktionalität und Modularität ist LabVIEW ein Framework für viele Anwendungen und wird immer stärker - auch für größere Projekte - eingesetzt. Um den Erfahrungsaustausch zwischen den Instituten einfacher zu ermöglichen soll, in regelmäßigen Abständen über eine PC-Video-Konferenz die Diskussion vertieft werden.

Ein Experiment zur Suche nach dunkler Materie wurde vom Forschungszentrum DESY vorgestellt.

Acht Firmen aus den verschiedenen Bereichen der elektronischen Instrumentierung und IT-Branche präsentierten ihre neuen Produkte und standen für eine intensive Diskussion und Beratung zur Verfügung.

Die SEI-Herbsttagung 2007 ist vom 24. bis 26. September 2007 an der Ruhr Universität Bochum, Fakultät für Elektrotechnik und Informationstechnik geplant. Die SEI Frühjahrstagung 2008 findet voraussichtlich vom 7. bis 9. April 2008 am Forschungszentrum Karlsruhe (FZK), Institut für Prozessdatenverarbeitung und Elektronik statt.

Berlin, Juni 2007

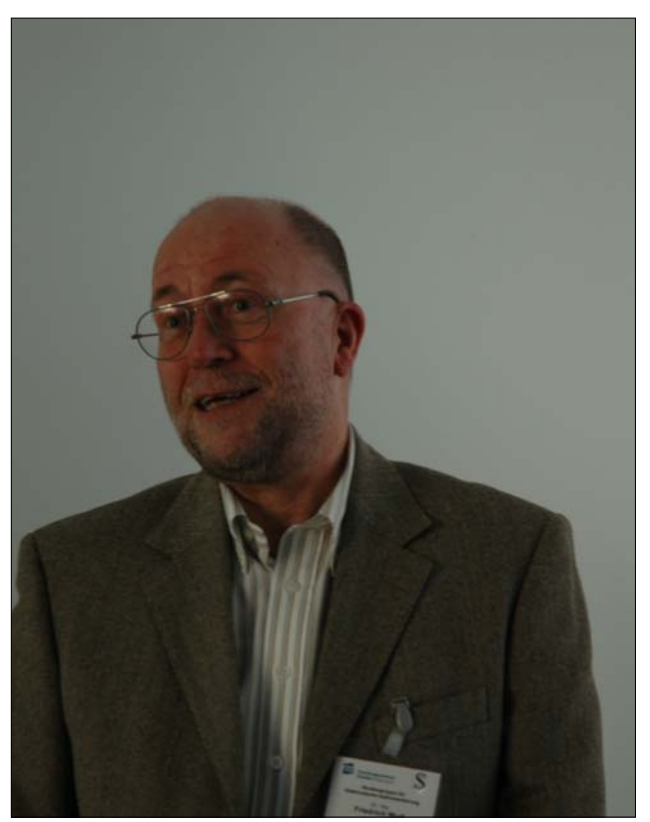

Dr. Friedrich Wulf **Dr. Frank Herbrand** 

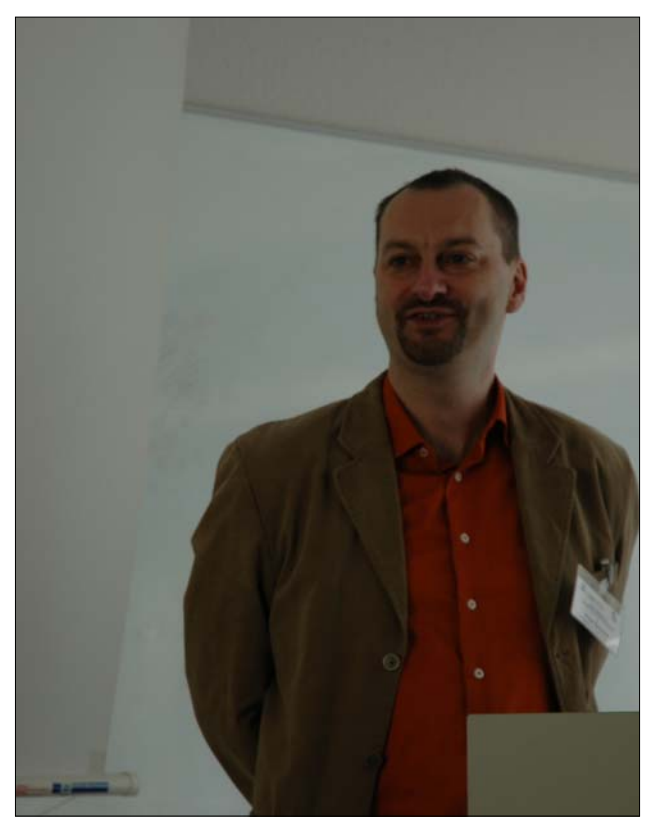

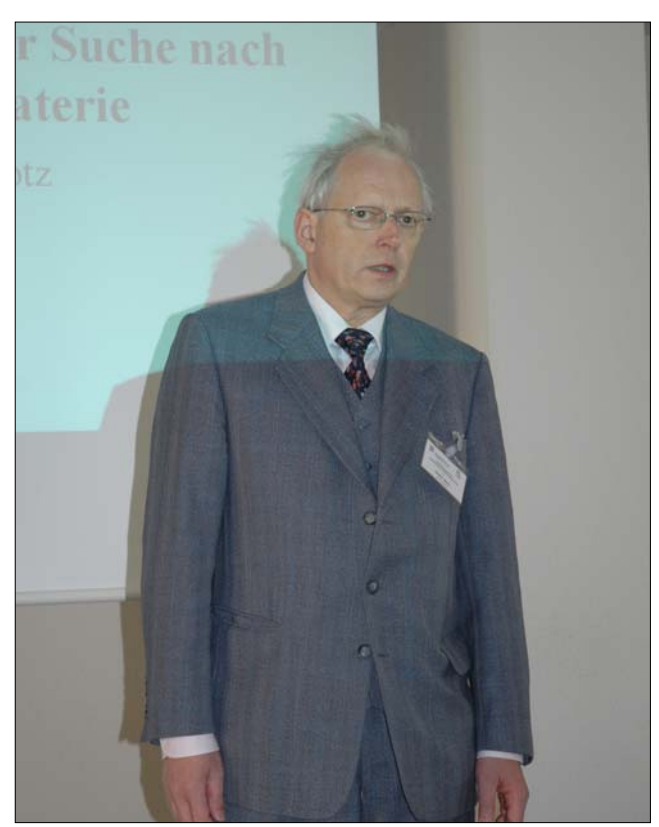

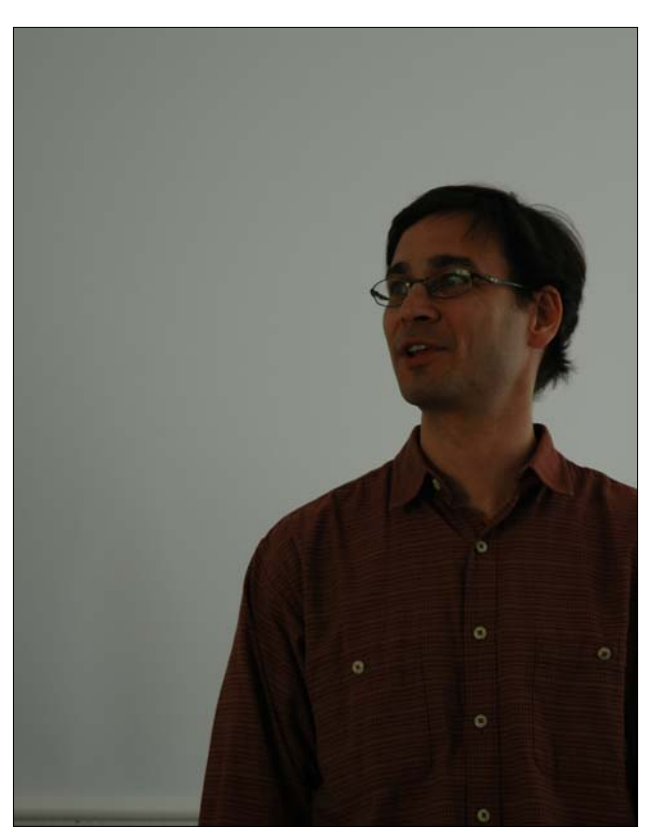

Dr. Dieter Notz **Dr. Ulrich Schramm** 

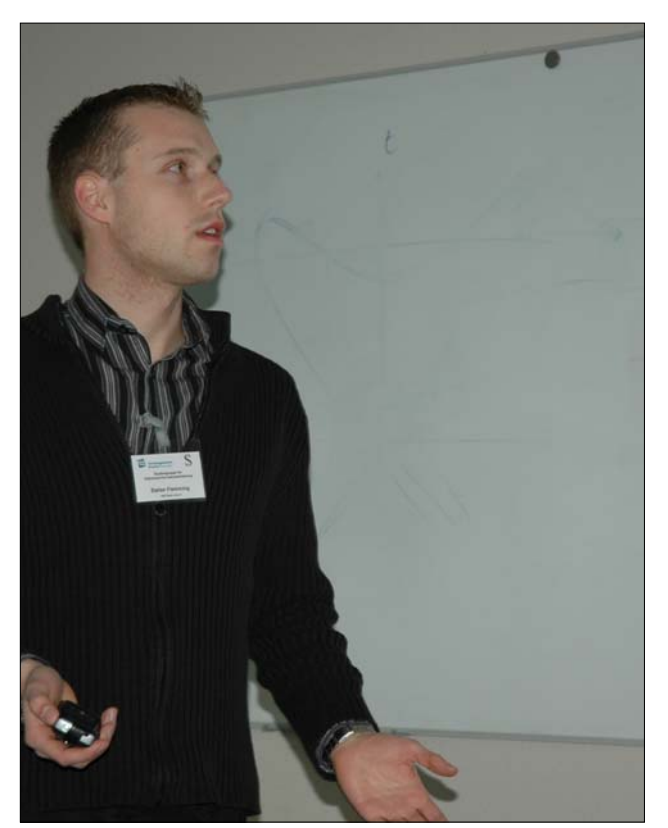

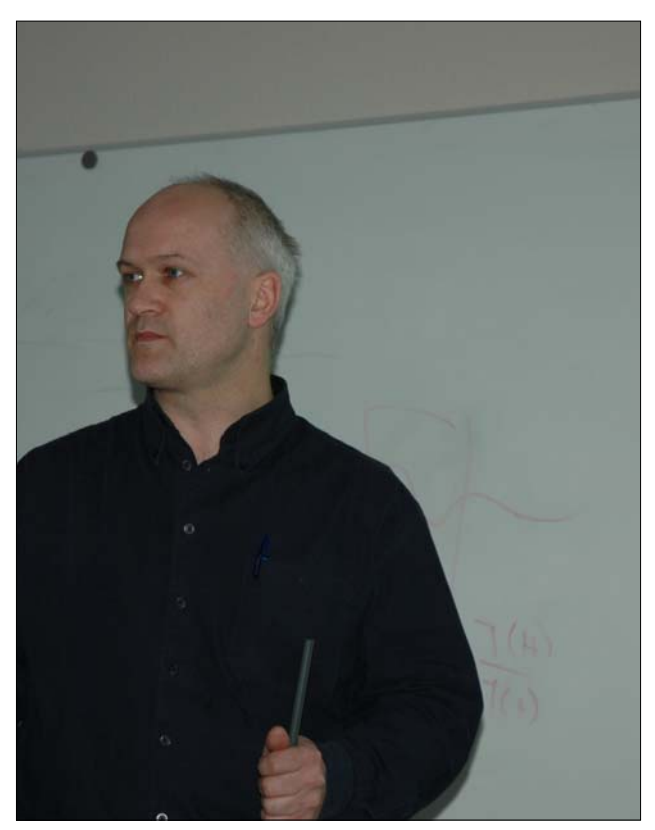

Stefan Flemming Peter Kämmerling

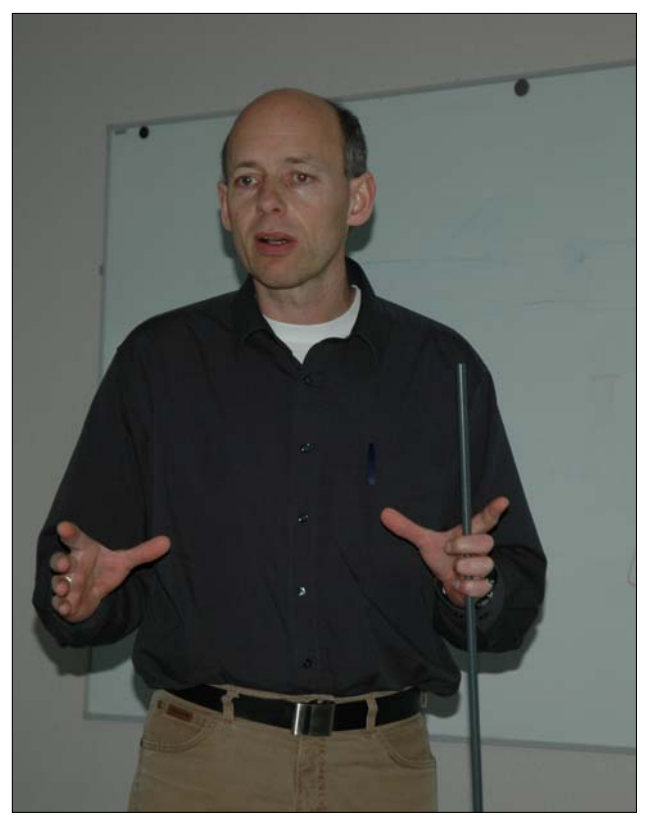

Dr. Thomas Herrmannsdörfer Martin Podehl

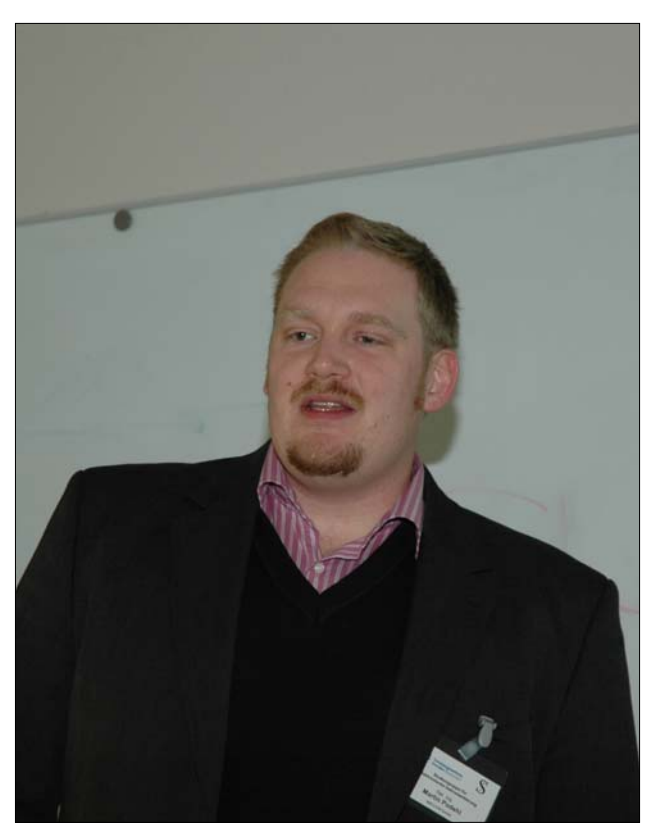

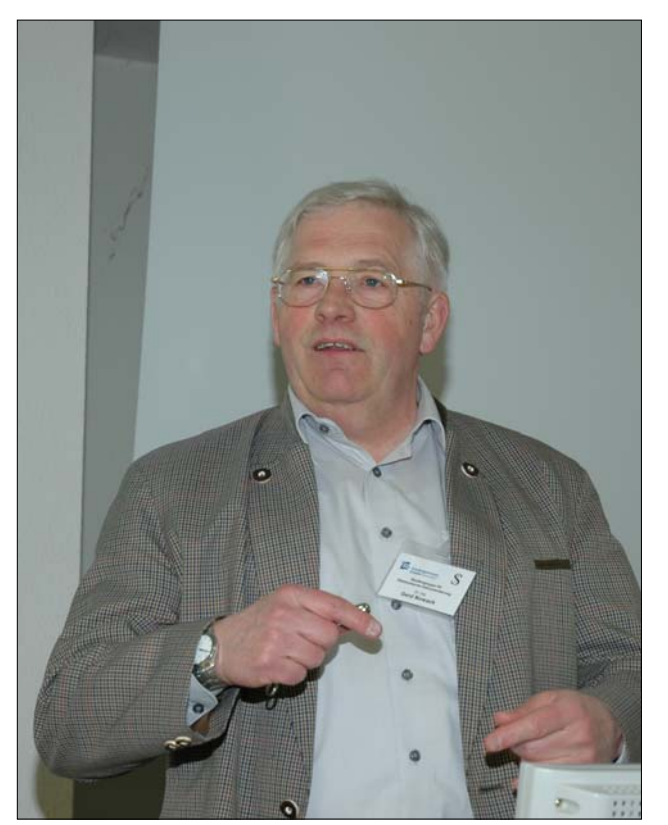

Dr. Gerd Nowack Werner Nophut

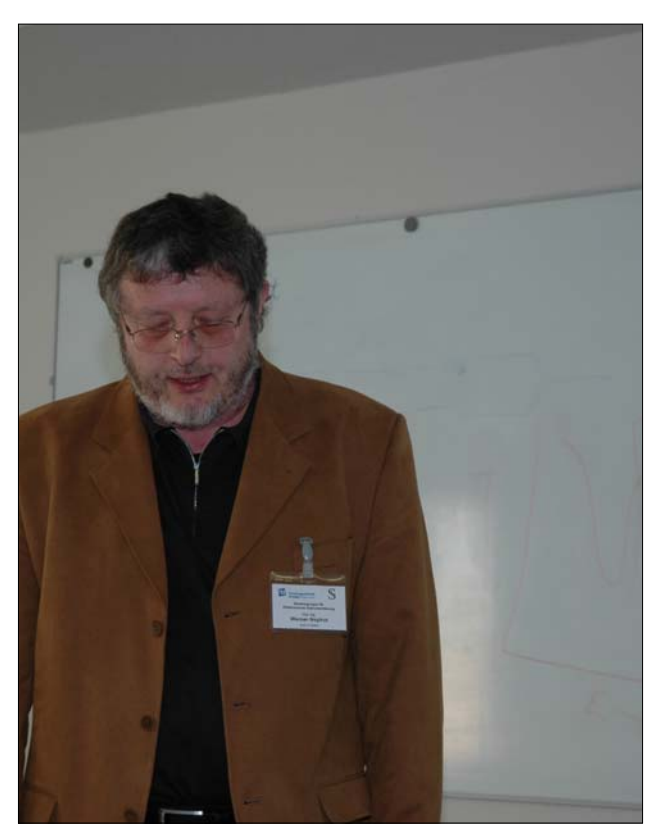

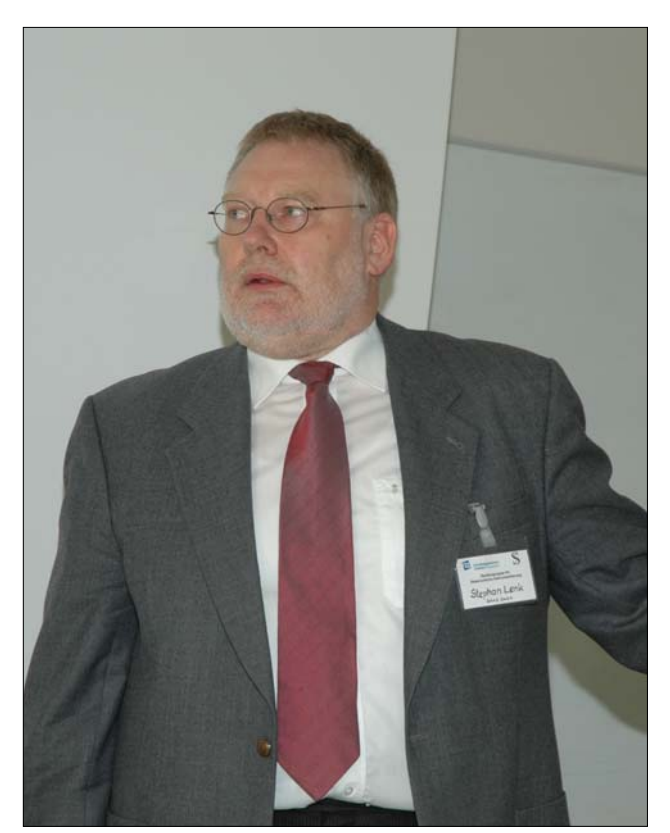

Dr. Stephan Lenk Olaf-Peter Sauer

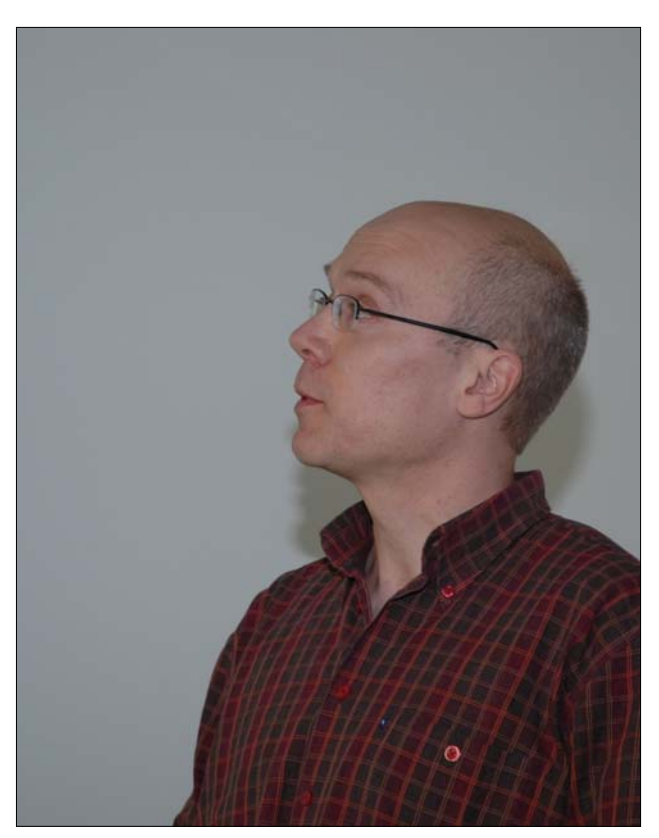

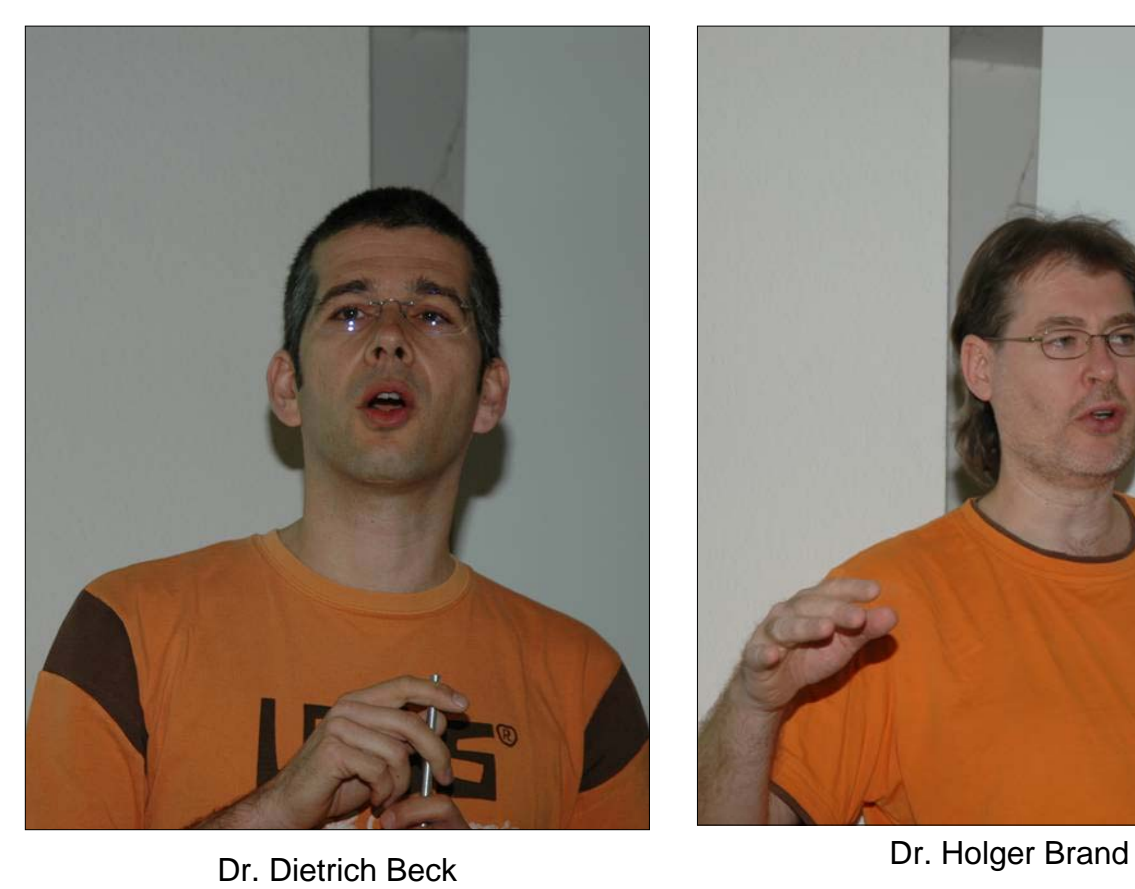

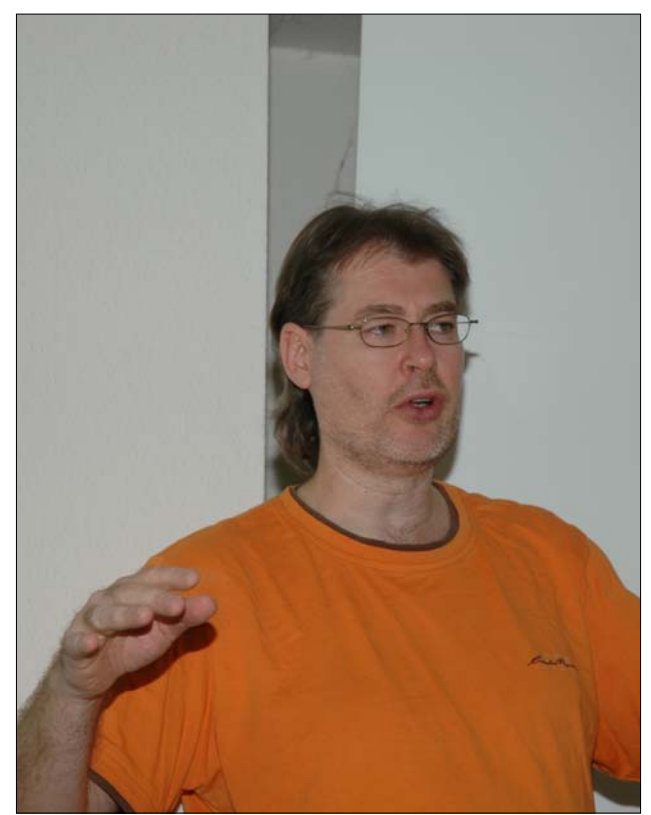

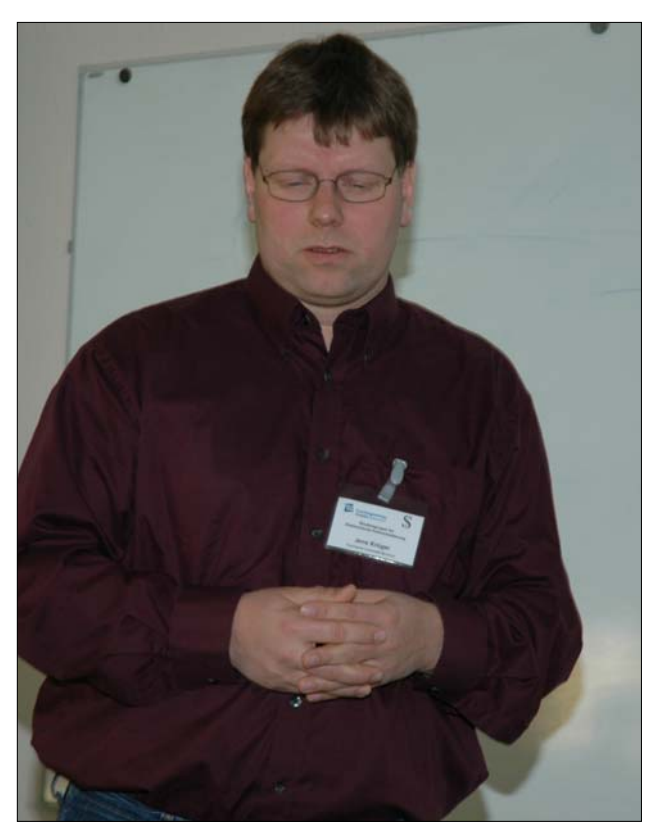

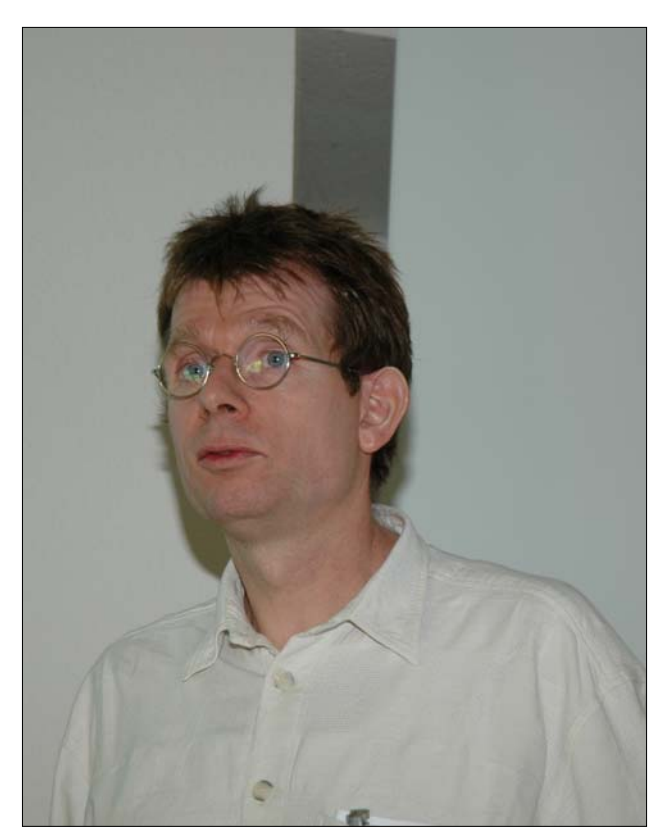

Jens Krüger **Harald Kleines** 

# **Vorträge Teilnehmer**

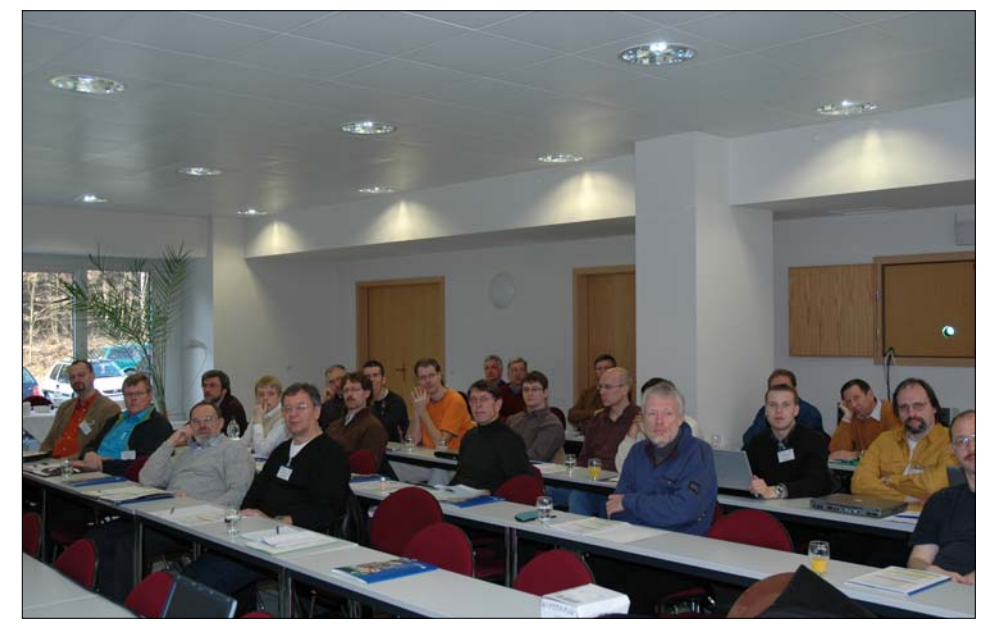

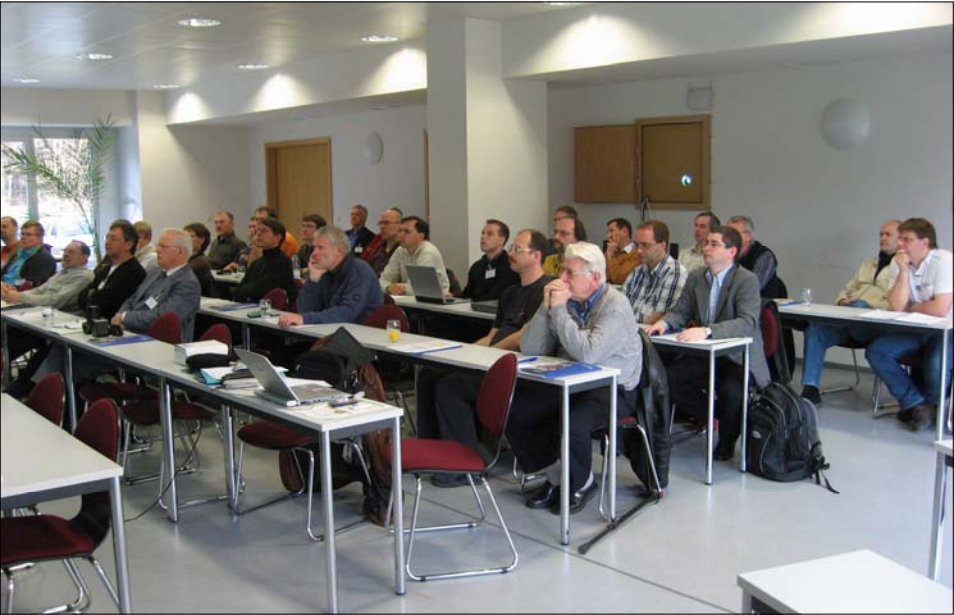

Kolloquium

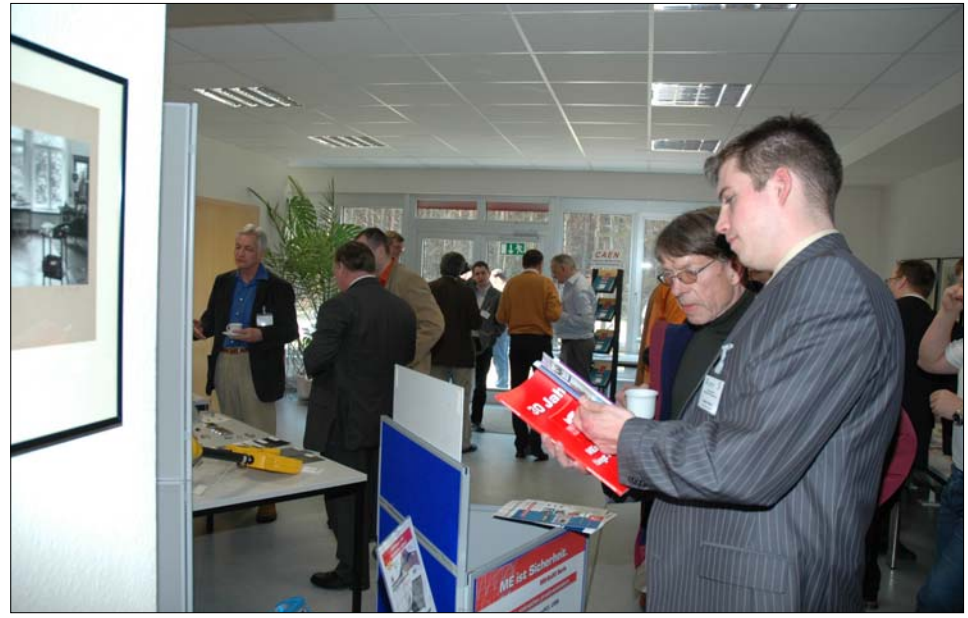

Fimenausstellung

# **Axion-like Particle Search (ALPS) Ein Experiment zur Suche nach dunkler Materie**

Dieter Notz

<span id="page-11-0"></span>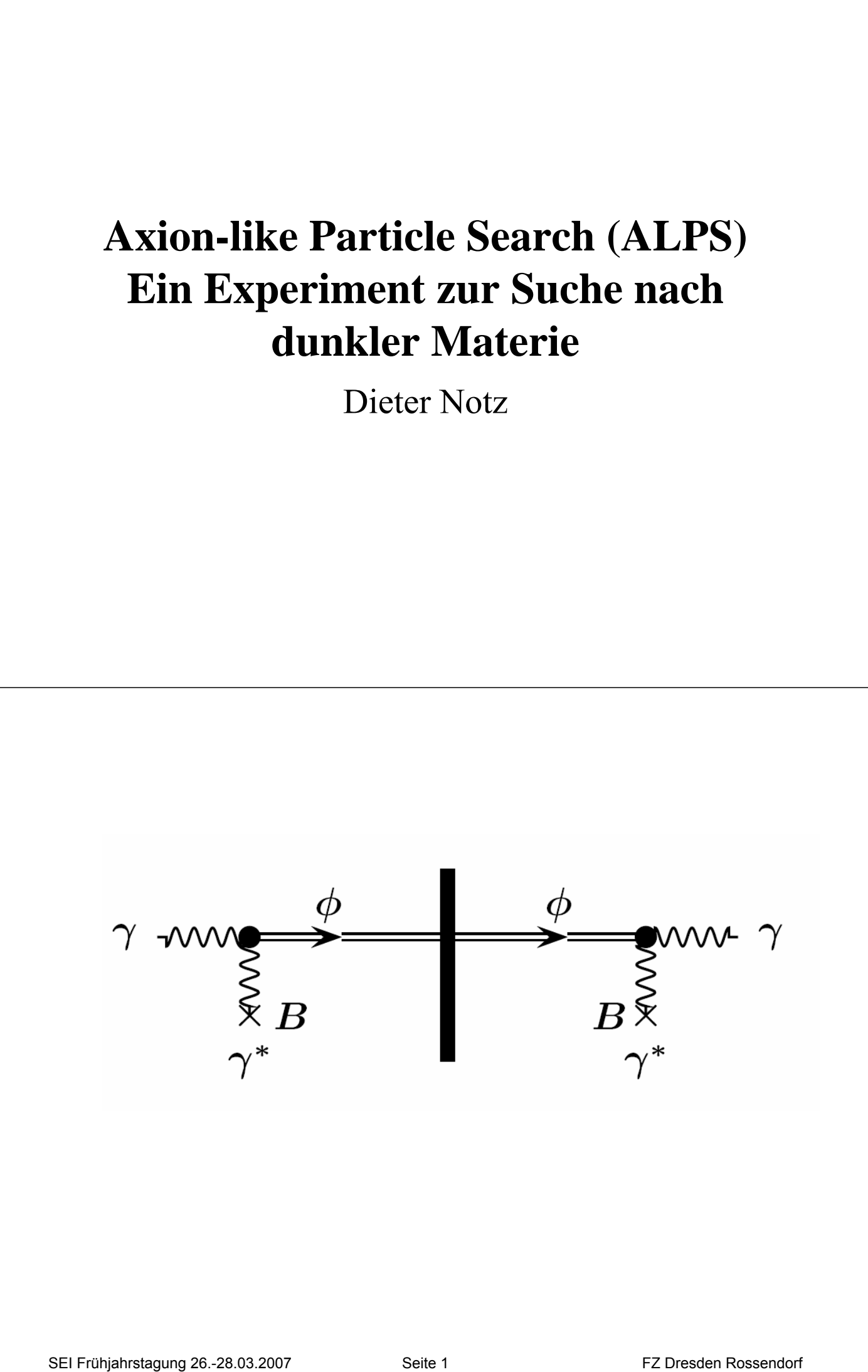

$$
P_{1/2} = \frac{g^2}{4} | \int_L e^{iq(z)z} B(z) \cos \theta(z) dz |^2
$$

$$
P_{1/2} = \frac{g^2}{4} B^2 L^2 \frac{\sin^2(qL/2)}{(qL/2)^2} \qquad q = \frac{m_{\phi}^2}{2E_{\gamma}}
$$

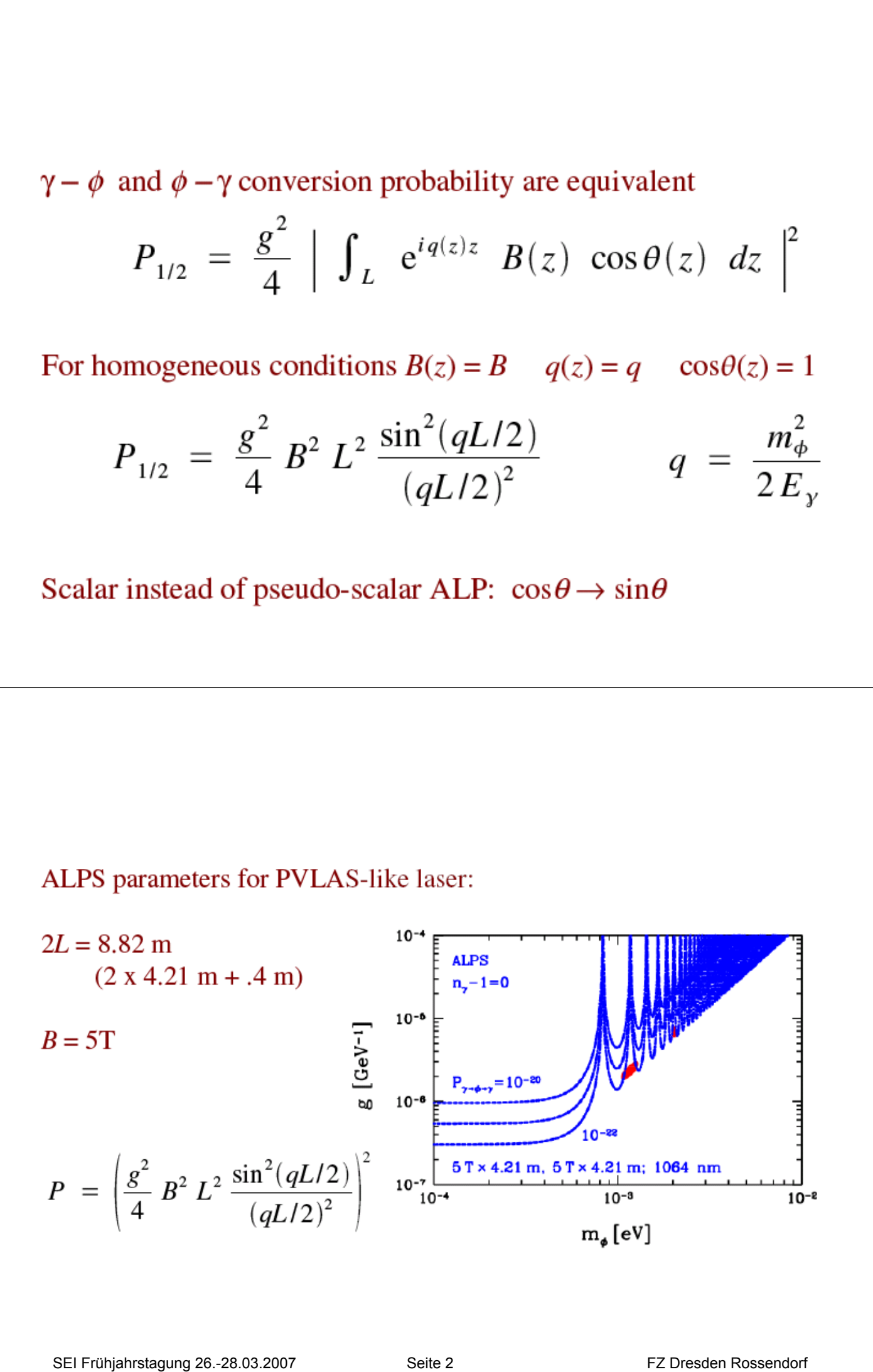

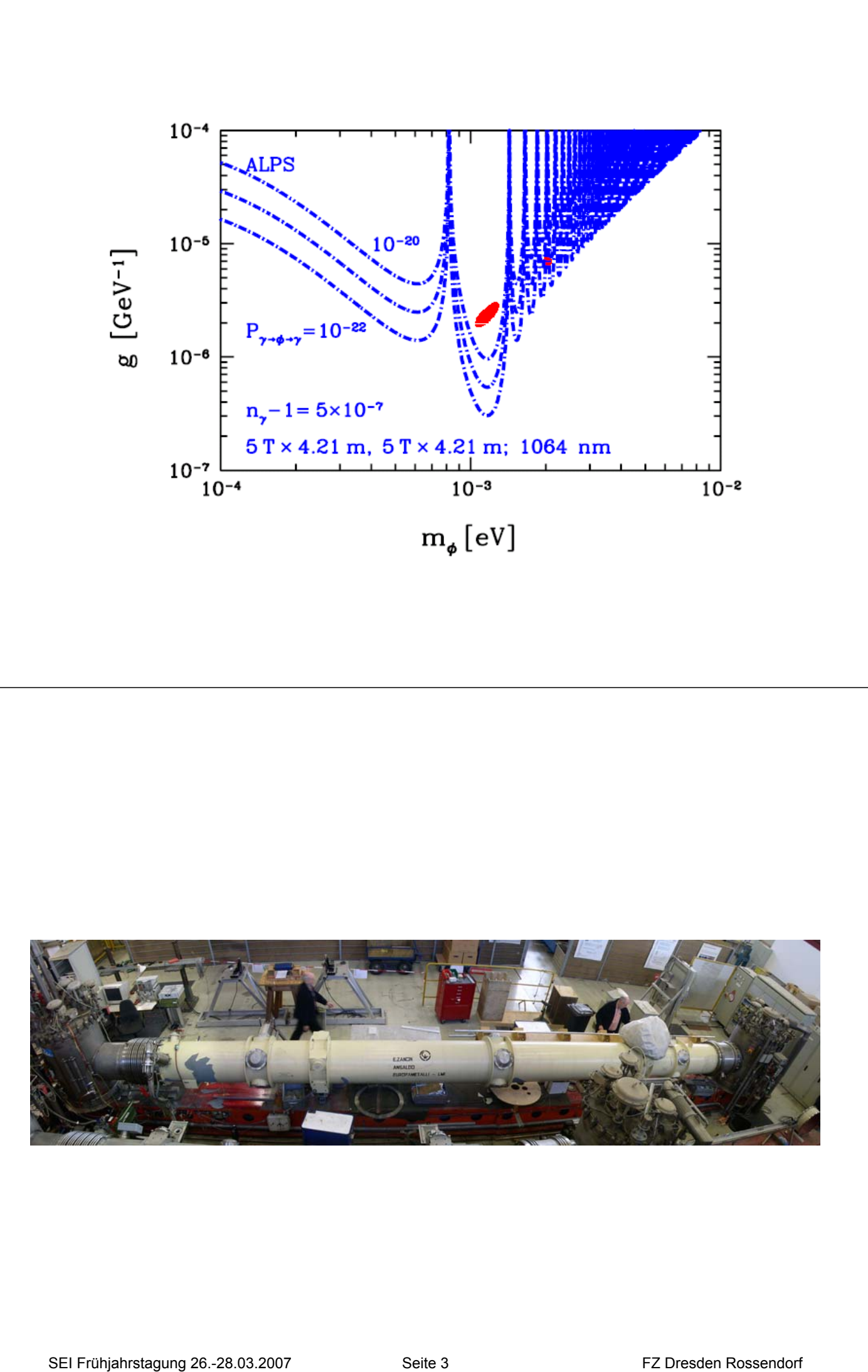

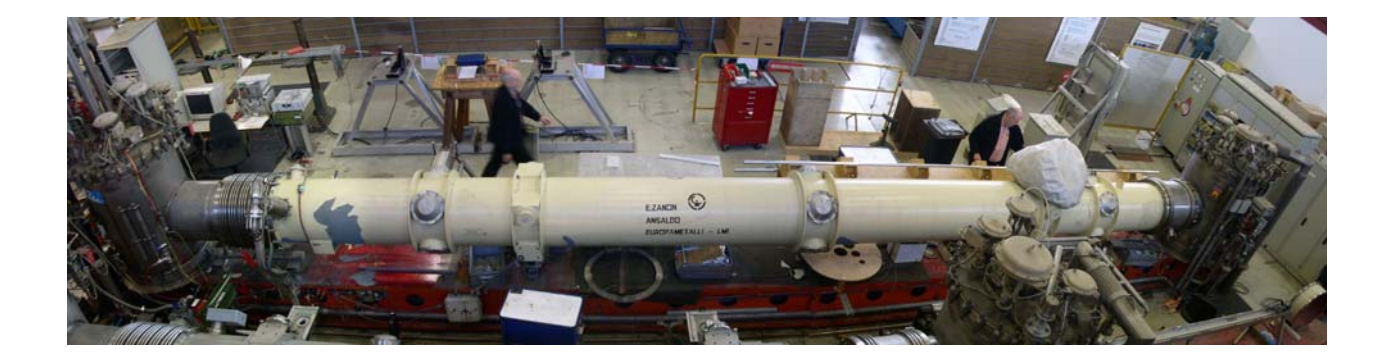

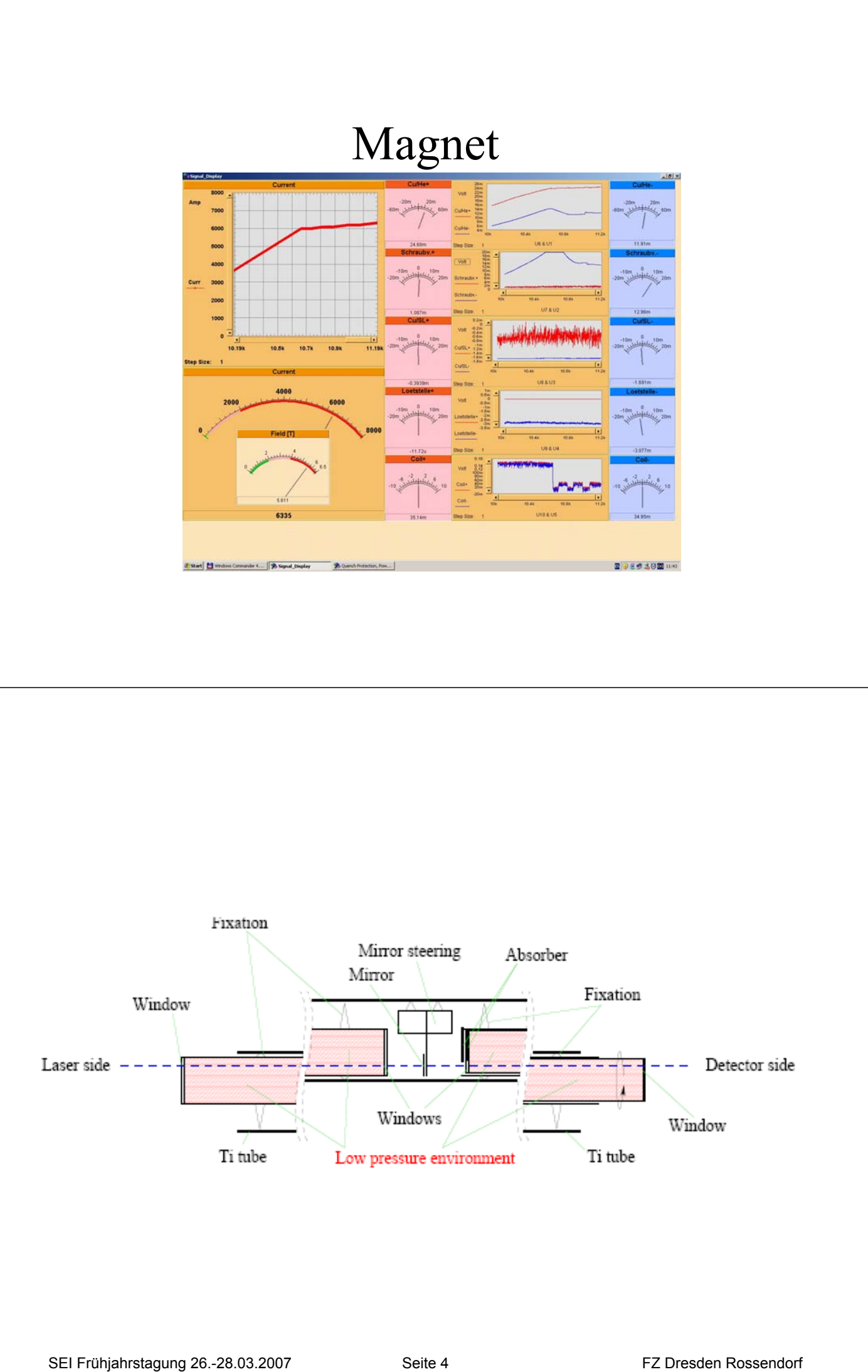

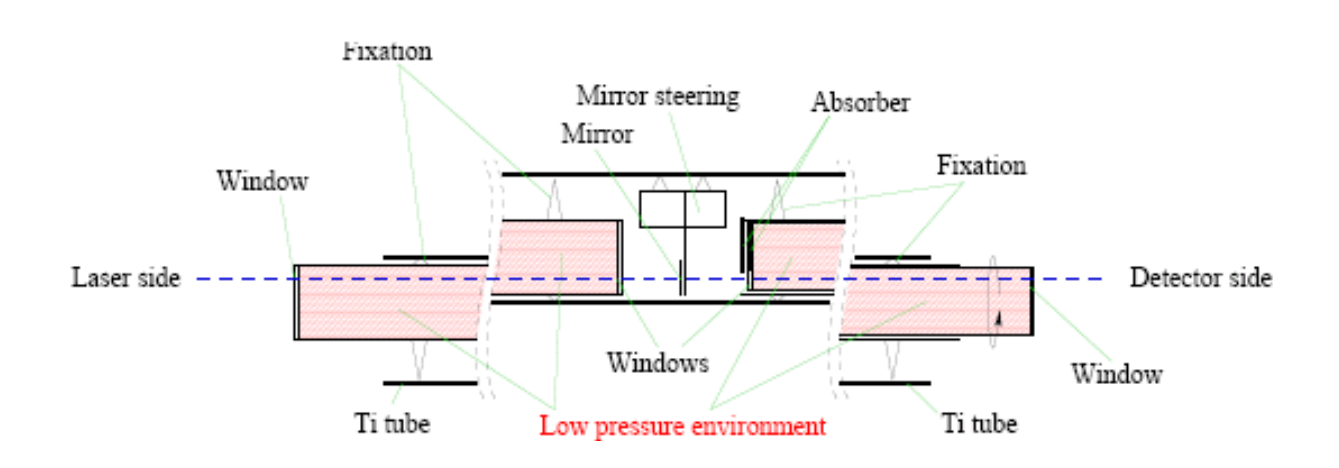

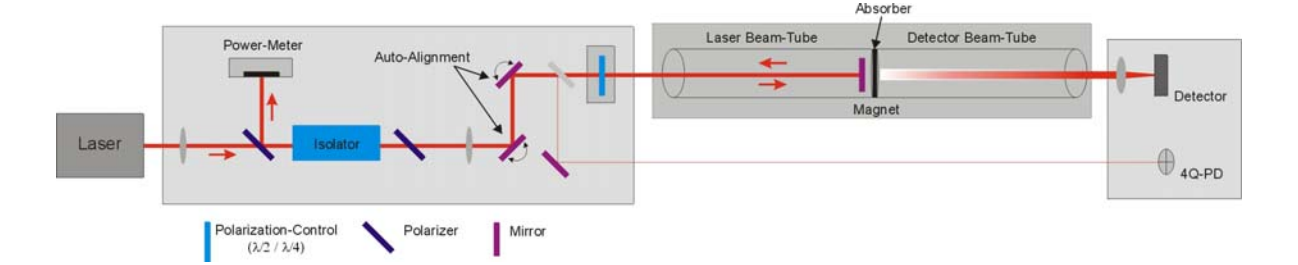

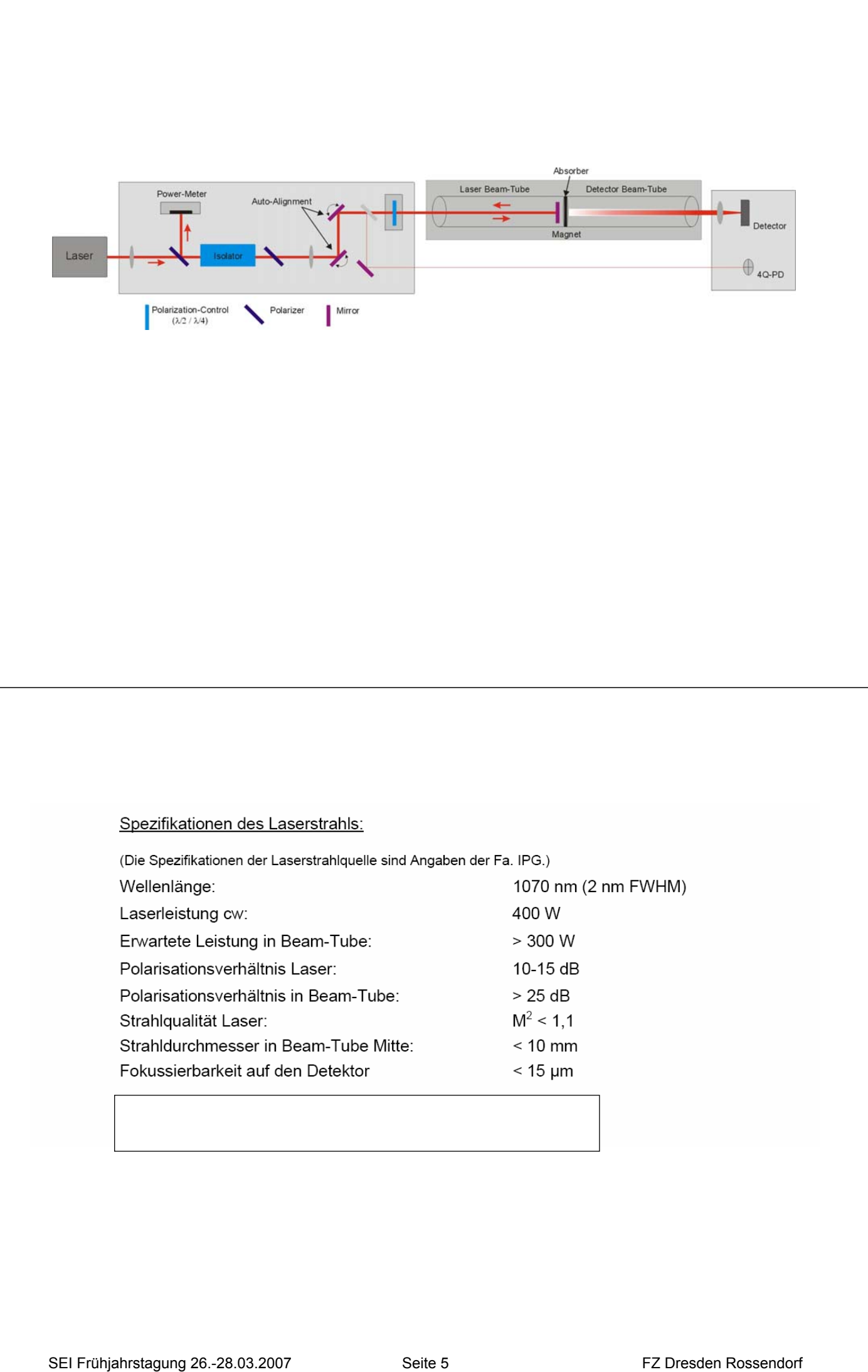

# Laser System: Beam Quality

- Avoid diffraction losses at laser entrance window: beam diameter  $\sigma$  < 2/π d (entrance window)  $\Leftrightarrow$   $\sigma$  < 12 mm
- Propagation of a Gaussian beam inside the laser beam tube:

$$
\sigma(z) = \sigma_0 \cdot \sqrt{\frac{z^2 \cdot \lambda \cdot M^2}{\pi \cdot \sigma_0^2 / 4}}
$$

$$
M^2 = \sigma_0 \cdot \Theta \cdot \frac{\pi}{\lambda}
$$

 $z =$  coord. along beam

 $M^2$  = beam quality

 $\Theta$  = divergence angle

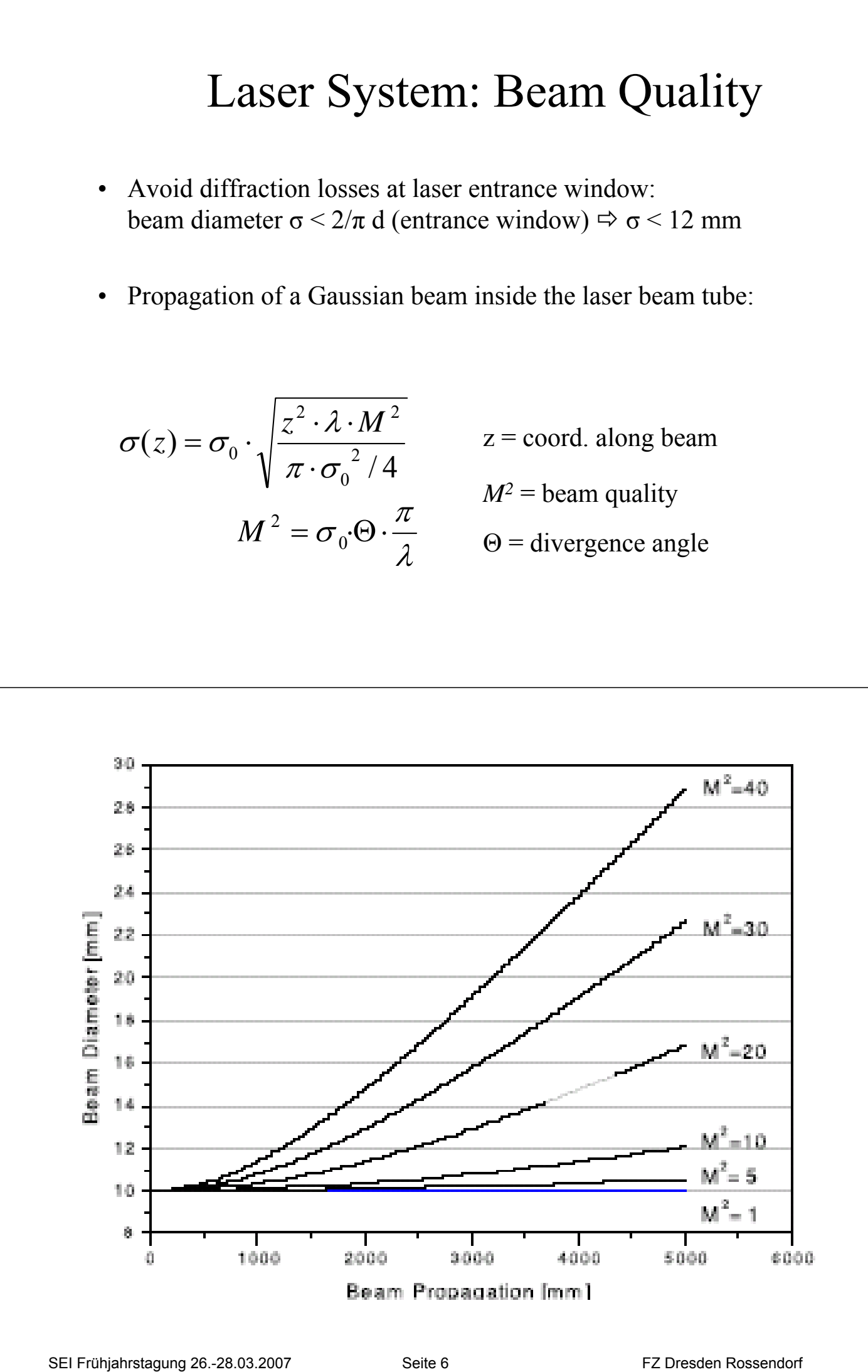

Grundprinzip des Faraday Effekts Der Faradayeffekt ist eine magnetische Einwirkung auf einen ansonsten isotropen Kristall, der eine Drehung der Polarisationsrichtung bewirkt.

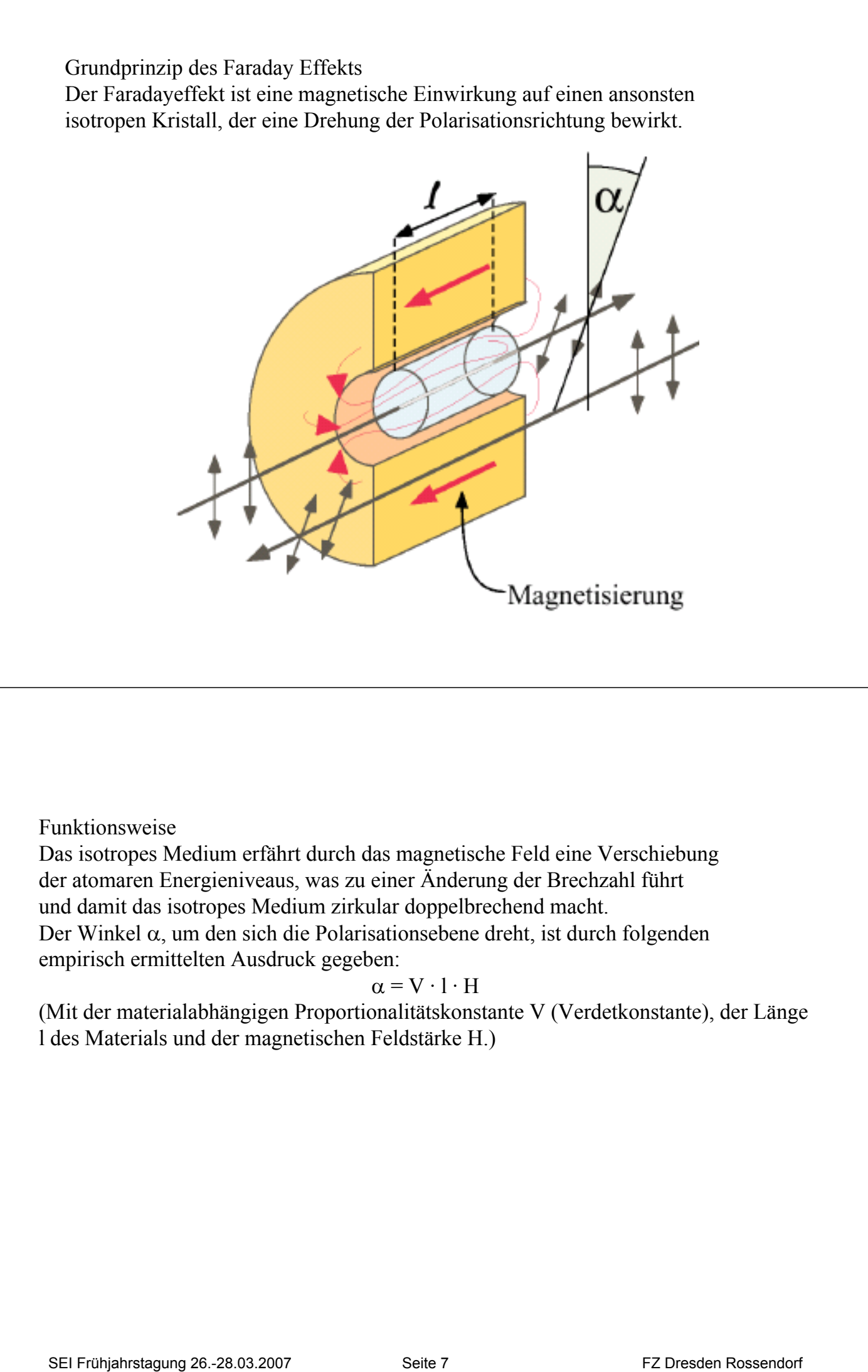

### Funktionsweise

Das isotropes Medium erfährt durch das magnetische Feld eine Verschiebung der atomaren Energieniveaus, was zu einer Änderung der Brechzahl führt und damit das isotropes Medium zirkular doppelbrechend macht. Der Winkel α, um den sich die Polarisationsebene dreht, ist durch folgenden empirisch ermittelten Ausdruck gegeben:

### $\alpha = V \cdot 1 \cdot H$

(Mit der materialabhängigen Proportionalitätskonstante V (Verdetkonstante), der Länge l des Materials und der magnetischen Feldstärke H.)

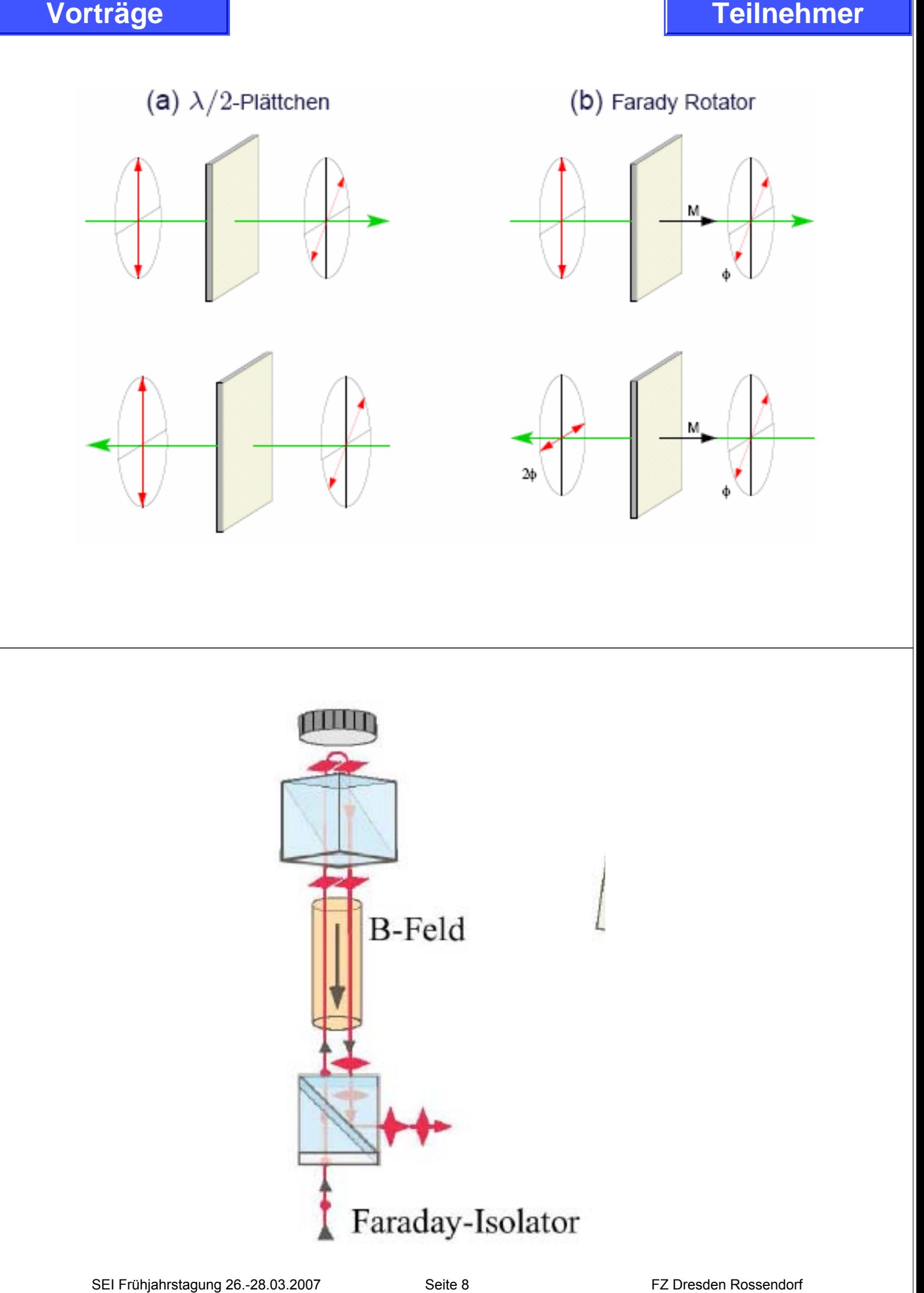

Bei  $P_{\gamma - \Phi - \gamma} = 10^{-20}$  und einem 200 W Laser erwarten wir etwa 10 Photonen/s.

Das entspricht etwa einer Empfindlichkeit von

 $2*10 - 18$  W.

Der Detektor muss Photonen bei dieser niedrigen Rate messen.

Test mit CCD Kamera SBIG, Modell ST-402

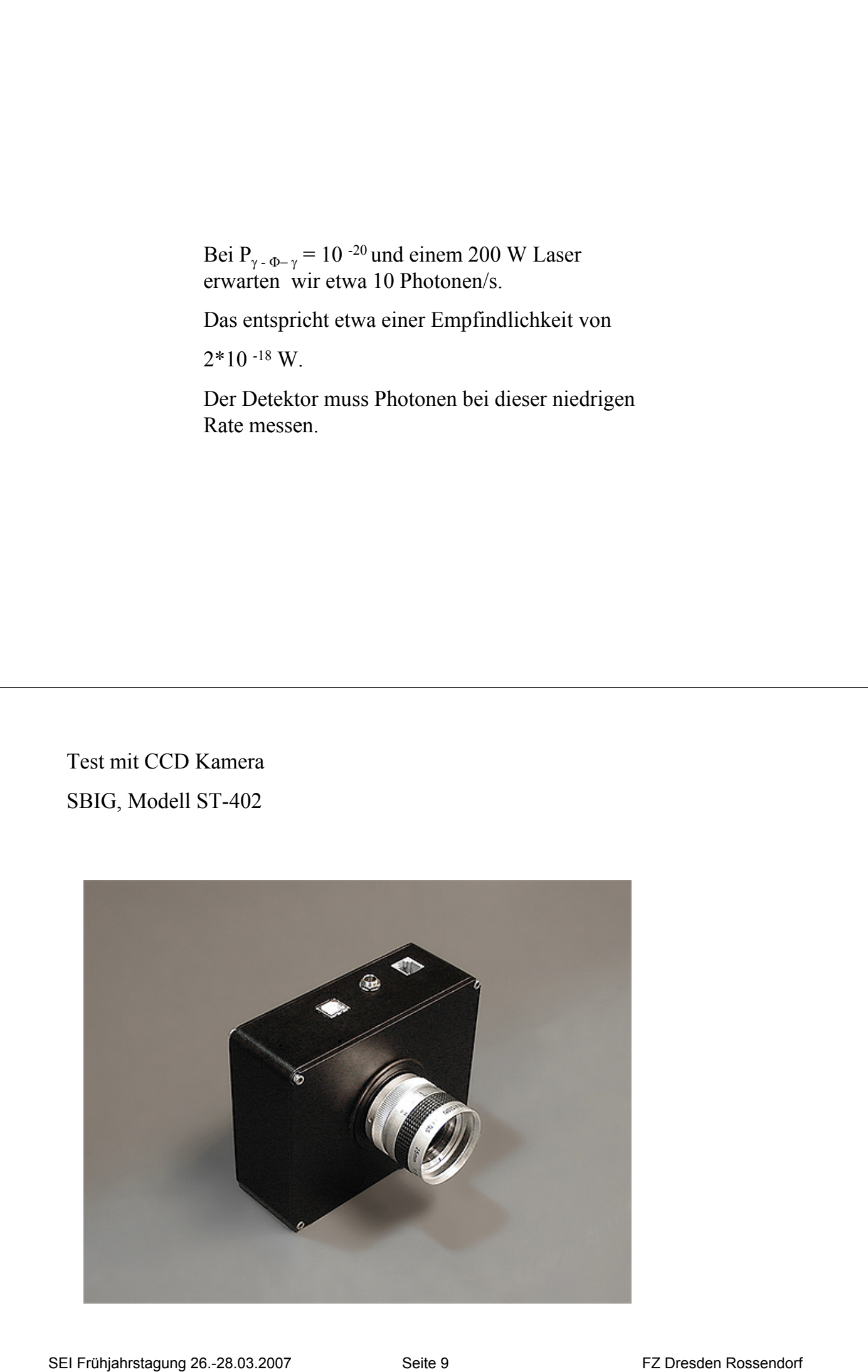

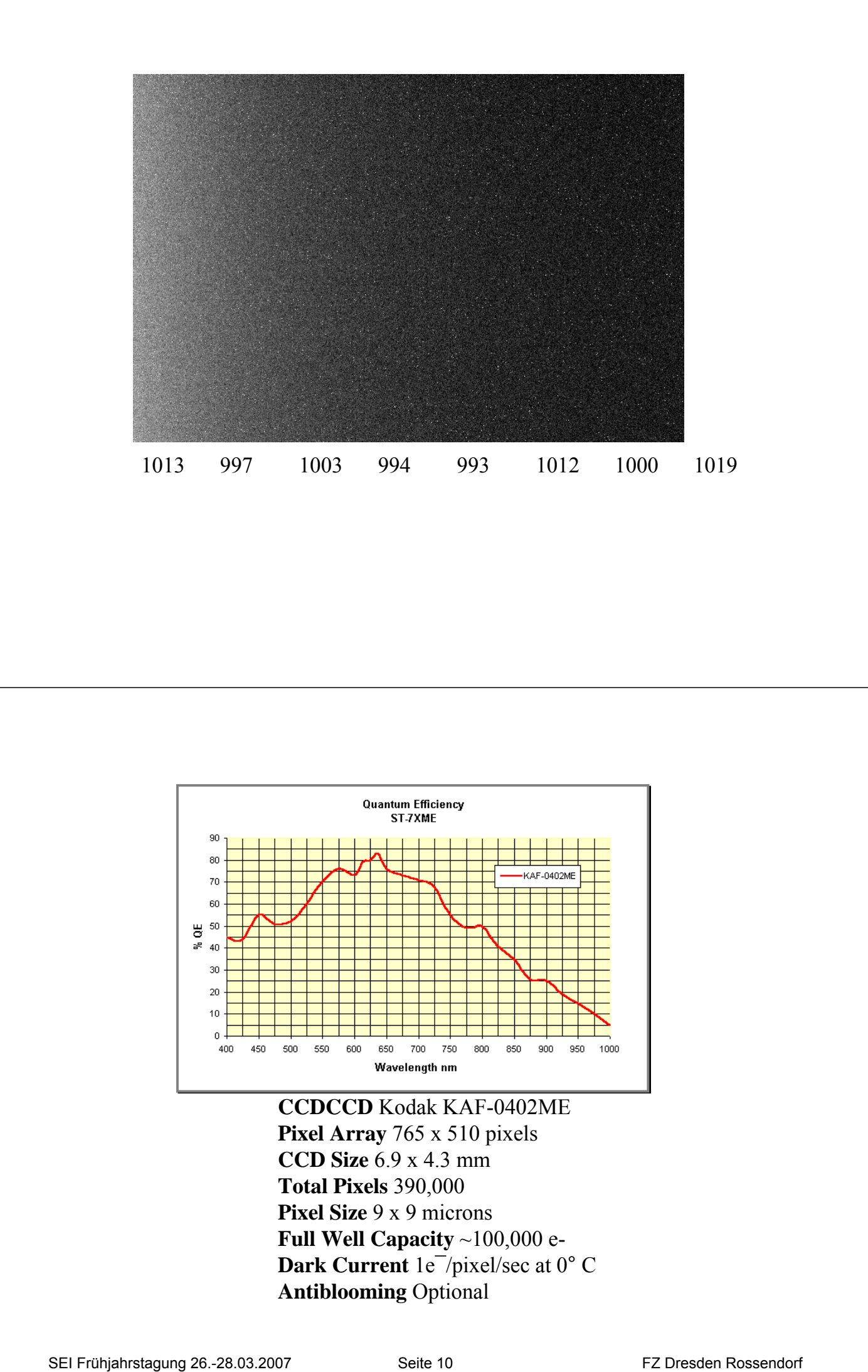

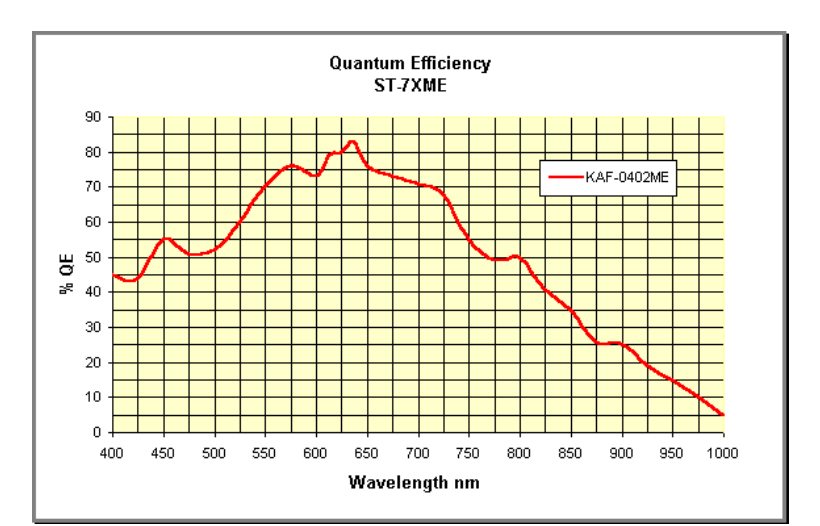

**CCDCCD** Kodak KAF-0402ME Pixel Array 765 x 510 pixels **CCD Size** 6.9 x 4.3 mm **Total Pixels** 390,000 **Pixel Size** 9 x 9 microns **Full Well Capacity** ~100,000 e-Dark Current  $1e^-$ /pixel/sec at 0°C **Antiblooming** Optional

# Detektor

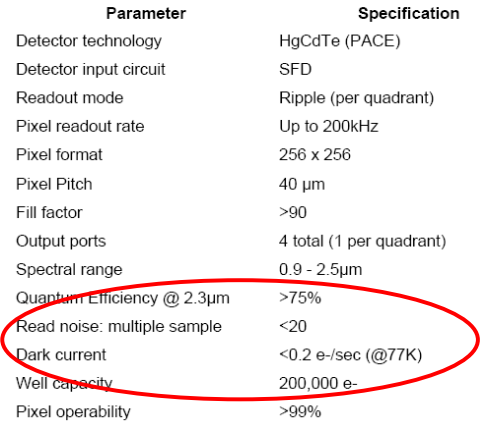

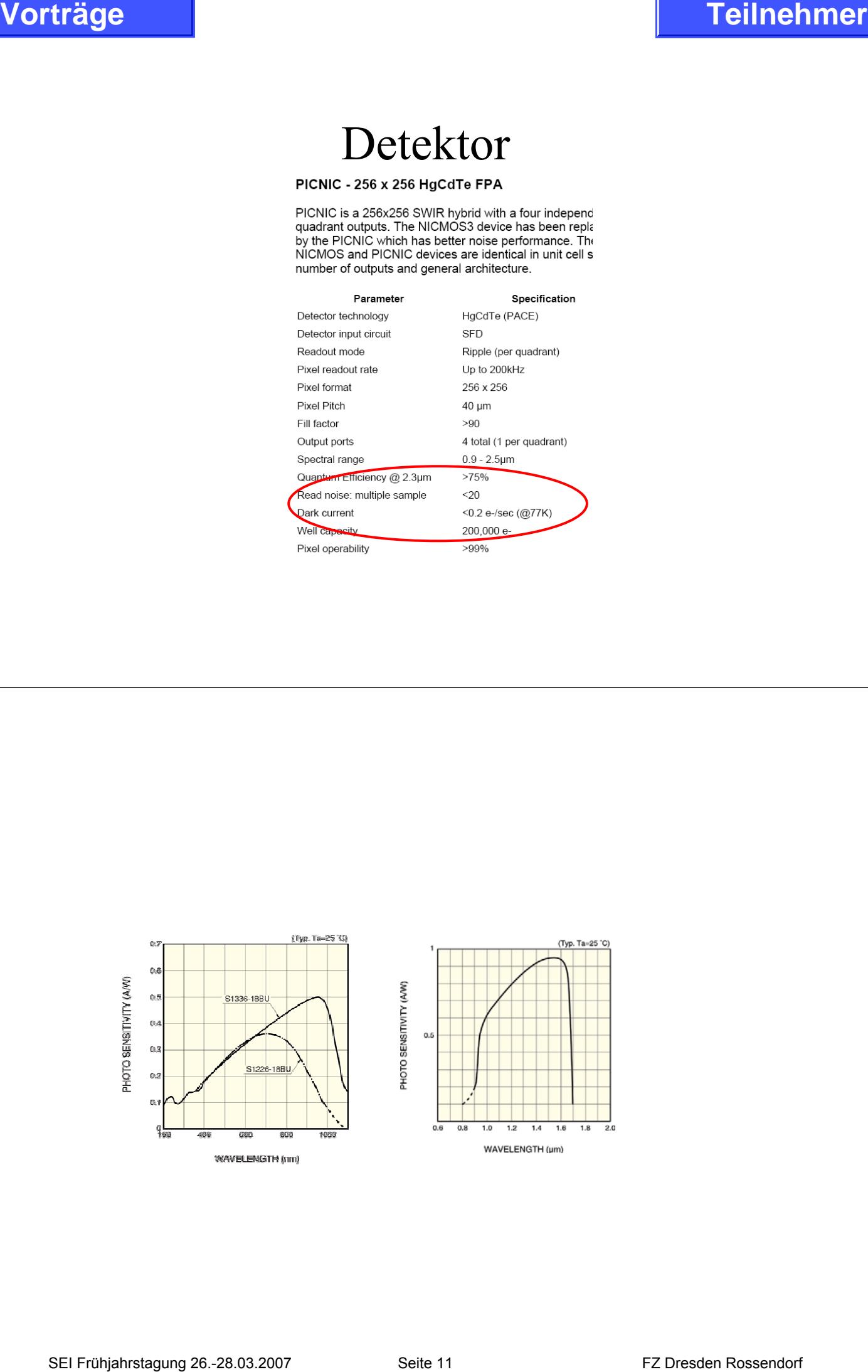

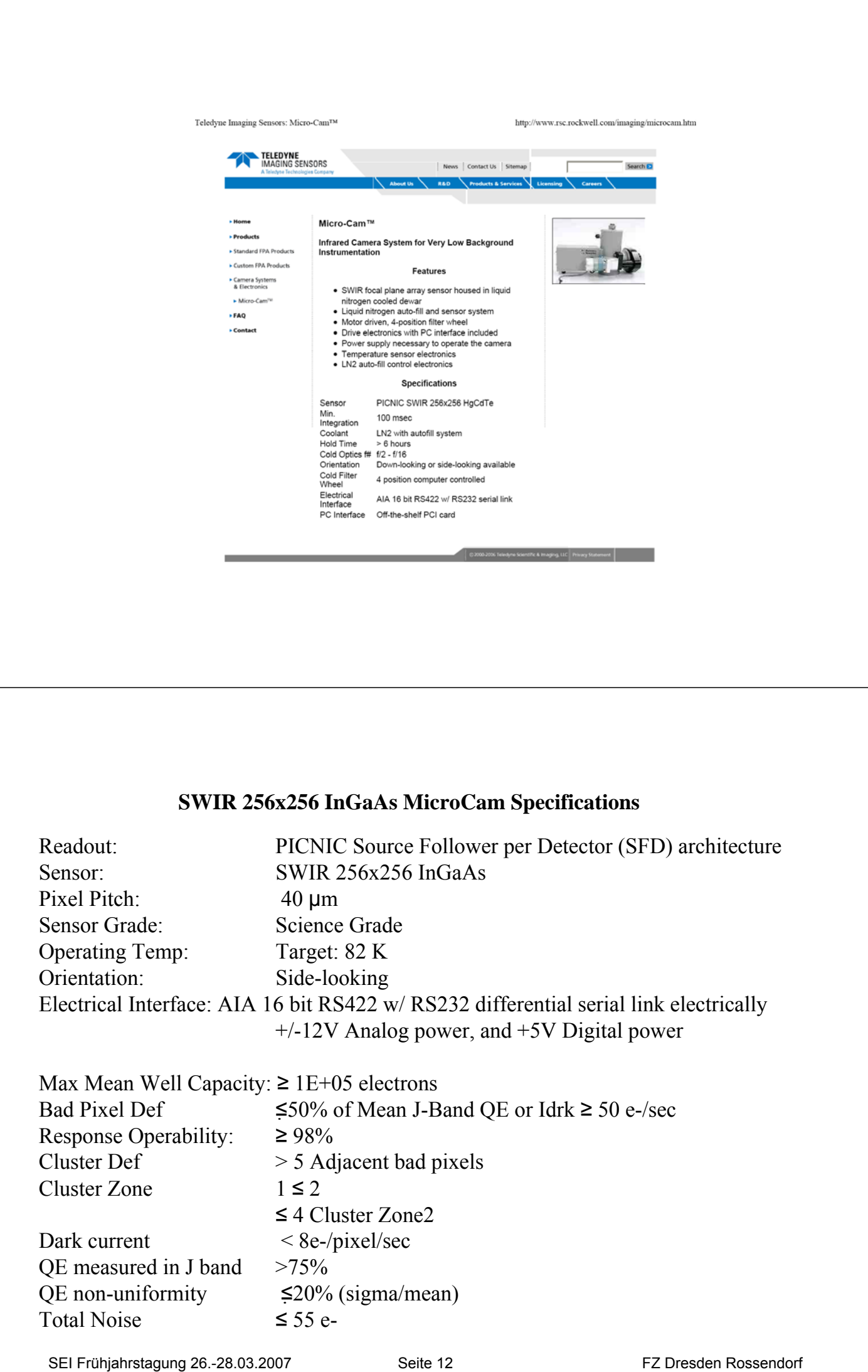

### **SWIR 256x256 InGaAs MicroCam Specifications**

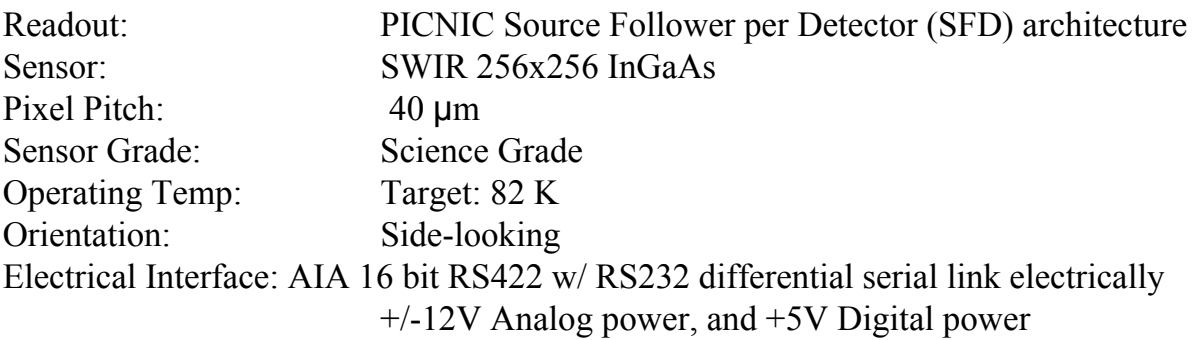

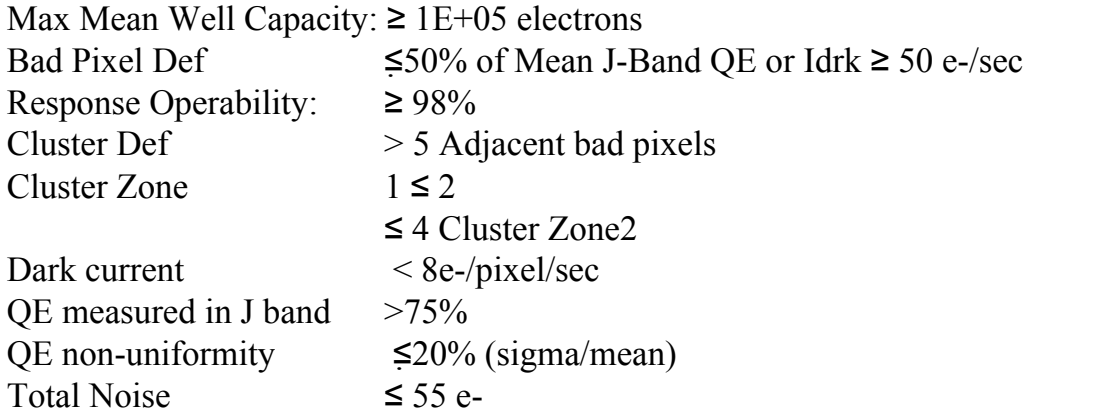

### **Axion-like Particle Search (ALPS) Ein Experiment zur Suche nach dunkler Materie**

Dieter Notz Deutsches Elektronen-Synchrotron, DESY, Hamburg, Germany EMAIL: Dieter.Notz@desy.de SEI Tagung FZR Rossendorf, 26. 3. – 28. 3. 2007

### **Zusammenfassung**

Axionen sind hypothetische Teilchen mit einer winzigen Masse im milli-eV Bereich. Sie koppeln schwach an normale Materie und könnten ein Kandidat für dunkle Materie sein. Wir wollen bei DESY axion-ähnliche Teilchen mit einem Laxer in einem Magnetfeld erzeugen, durch einen Absorber schicken und die regenerierten Photonen nachweisen.

Um zu erklären, weshalb das elektrische Dipolmoment beim Neutron so klein ist, wurden von Roberto Peccei und Helen Quinn Korrekturen eingeführt, die von Steven Weinberg und Frank Wilczek als neue Teilchen mit dem Namen Axion interpretiert wurden. Das Axion ist ein Pseudoskalar (0<sup>-</sup>) und sollte die Masse Null haben, bekommt aber durch Wechselwirkungen mit Instantonen eine kleine Masse von 1  $\mu$ ev < m(Axion) < 0,01 eV. Sie sind daher Kandidaten für dunkle Materie. (Das Weltall könnte zu etwa 73 Prozent aus dunkler Energie, 23 Prozent aus dunkler Materie, rund 4 Prozent "gewöhnlicher Materie" (z.B. Atomen) und 0,3 Prozent aus Neutrinos bestehen.) **SEI FREE FRANCE SEARCH (ATTS)**<br> **SEINER EXPRESS CONTAINS CONTAINS CONTAINS CONTAINS CONTAINS CONTAINS CONTAINS CONTAINS CONTAINS CONTAINS CONTAINS CONTAINS CONTAINS CONTAINS CONTAINS CONTAINS CONTAINS CONTAINS CONTAINS C** 

Die Teilchen die wir suchen sind Axion-ähnlich. Die Masse beträgt etwa 0.001 eV (1 meV). Erzeugt werden sie in einem Prozess, der durch folgenden Feynmangraphen dargestellt wird:

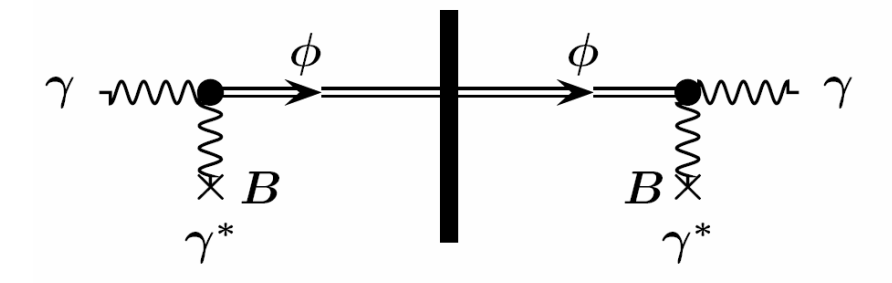

Photonen kommen von links, machen eine Wechselwirkung mit einem Magnetfeld und erzeugen Axionen Φ. Diese fliegen weiter und durchdringen ohne Störungen einen Absorber, während alle anderen Photonen absorbiert werden. Hinter dem Absorber können die Axionen mit dem 2. Magnetfeld wechselwirken und wieder ein Photon generieren

(Regenerationsexperiment, Licht durchscheint eine Wand). Diese wenigen Photonen werden in einem Detektor nachgewiesen.

Wir brauchen also

- 1. eine starke Lichtquelle mit vielen Photonen (Laser);
- 2. einen Magneten mit Absorber in der Mitte und
- 3. einen Detektor.

### **Der Magnet**

Bei DESY gibt es einen HERA Dipolmagneten, der als Ersatz für die Beschleunigermagnete betriebsbereit gehalten wird.

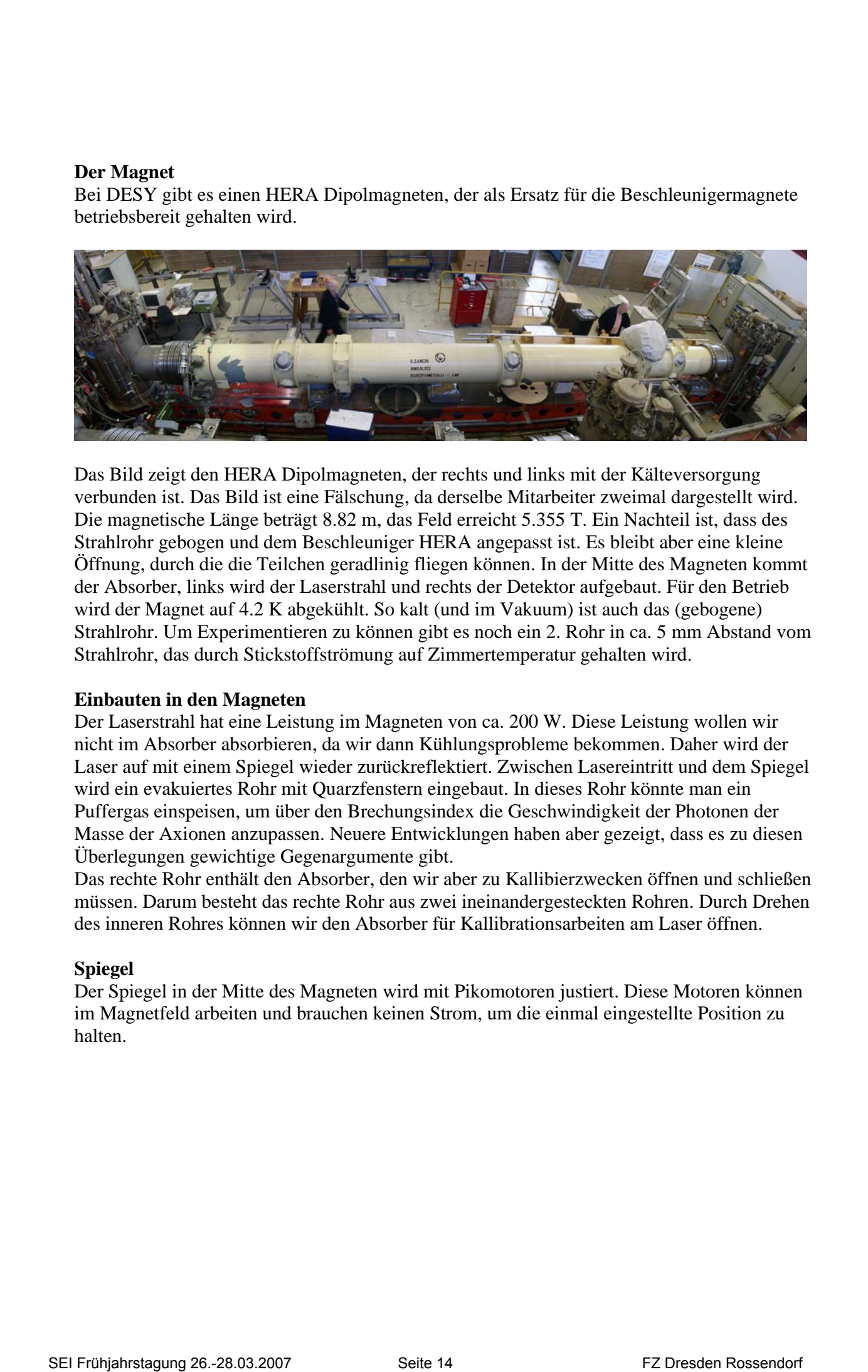

Das Bild zeigt den HERA Dipolmagneten, der rechts und links mit der Kälteversorgung verbunden ist. Das Bild ist eine Fälschung, da derselbe Mitarbeiter zweimal dargestellt wird. Die magnetische Länge beträgt 8.82 m, das Feld erreicht 5.355 T. Ein Nachteil ist, dass des Strahlrohr gebogen und dem Beschleuniger HERA angepasst ist. Es bleibt aber eine kleine Öffnung, durch die die Teilchen geradlinig fliegen können. In der Mitte des Magneten kommt der Absorber, links wird der Laserstrahl und rechts der Detektor aufgebaut. Für den Betrieb wird der Magnet auf 4.2 K abgekühlt. So kalt (und im Vakuum) ist auch das (gebogene) Strahlrohr. Um Experimentieren zu können gibt es noch ein 2. Rohr in ca. 5 mm Abstand vom Strahlrohr, das durch Stickstoffströmung auf Zimmertemperatur gehalten wird.

### **Einbauten in den Magneten**

Der Laserstrahl hat eine Leistung im Magneten von ca. 200 W. Diese Leistung wollen wir nicht im Absorber absorbieren, da wir dann Kühlungsprobleme bekommen. Daher wird der Laser auf mit einem Spiegel wieder zurückreflektiert. Zwischen Lasereintritt und dem Spiegel wird ein evakuiertes Rohr mit Quarzfenstern eingebaut. In dieses Rohr könnte man ein Puffergas einspeisen, um über den Brechungsindex die Geschwindigkeit der Photonen der Masse der Axionen anzupassen. Neuere Entwicklungen haben aber gezeigt, dass es zu diesen Überlegungen gewichtige Gegenargumente gibt.

Das rechte Rohr enthält den Absorber, den wir aber zu Kallibierzwecken öffnen und schließen müssen. Darum besteht das rechte Rohr aus zwei ineinandergesteckten Rohren. Durch Drehen des inneren Rohres können wir den Absorber für Kallibrationsarbeiten am Laser öffnen.

### **Spiegel**

Der Spiegel in der Mitte des Magneten wird mit Pikomotoren justiert. Diese Motoren können im Magnetfeld arbeiten und brauchen keinen Strom, um die einmal eingestellte Position zu halten.

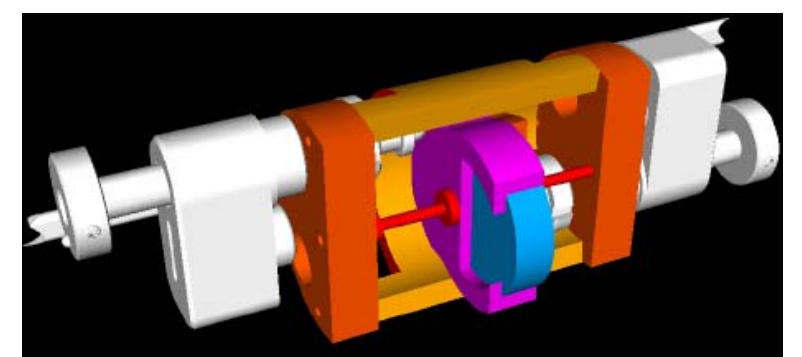

Der Spiegelhalter muss in das Rohr passen und hat daher einen maximalen Außendurchmesser vom 4.3 cm. Rechts und links sind die Pikomotoren sichtbar, die gegen den Spiegelhalter drücken und den Spiegel um zwei Achsen drehen können.

### **Der Laser**

Der Laser muss leistungsstark sein, damit viele Photonen geliefert werden können. Nachdem wir ursprünglich einen Laser aus der Industrieschweißtechnik angesehen hatten (8 kW) bevorzugen wir nunmehr einen Laser von 400 W. Wichtig für uns ist wegen der beengten Raumverhältnisse ein Laserstrahl mit hoher Strahlqualität, d. h. mit geringer Divergenz. Wir benutzen einen Laser der Firma IPG. Die Frequenz des Lasers bestimmt die Energie der einzelnen Photonen. Da die Axion-ähnlichen Teilchen leicht sind, kann die Energie niedrig, d. h. die Frequenz niedrig und die Wellenlänge lang sein. Wir haben uns für die Wellenlänge von 1070 nm im nahen Infrarot entschieden.

Der Laserstrahl wird vom Spiegel zurückreflektiert. Er darf aber auf keinen Fall die Strahlquelle treffen, da diese dann zerstört würde. Es müssen also Vorkehrungen getroffen werden, dass dies nicht passiert.

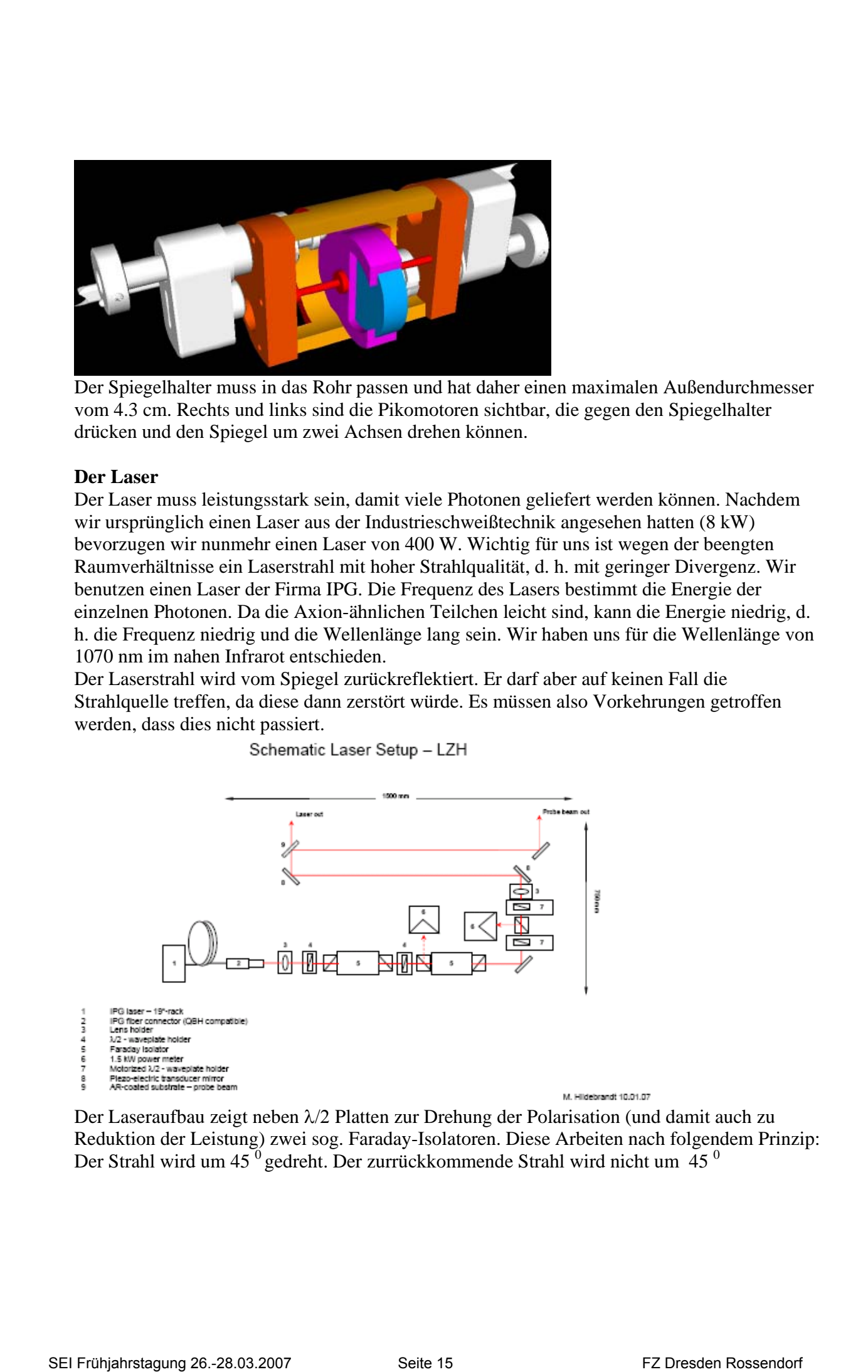

Der Laseraufbau zeigt neben λ/2 Platten zur Drehung der Polarisation (und damit auch zu Reduktion der Leistung) zwei sog. Faraday-Isolatoren. Diese Arbeiten nach folgendem Prinzip: Der Strahl wird um 45 $<sup>0</sup>$  gedreht. Der zurrückkommende Strahl wird nicht um 45 $<sup>0</sup>$ </sup></sup>

zurückgedreht, sondern um 45<sup>0</sup> weitergedreht. Er ist daher um 90<sup>0</sup> gedreht und kann aus dem Strahlengang herausreflektiert werden. Neben dem eigentlichen Laserstrahl gibt es noch zu Justagezwecken einen zweiten Strahl mit minimaler Intensität, der für das Autoalignment benutzt wird.

### **Der Detektor**

Großes Kopfzerbrechen bereitete der Detektor. Dieser muss Photonen von 1070 nm detektieren, und das bei einer sehr niedrigen Rate. Die meisten Nachweisgeräte zeigen zu starkes elektronisches Rauschen beim Auslesen oder einen zu hohen Dunkelstrom. Si. Detektoren sind bei 1070 nm kaum noch sensitiv. Wir hatten uns dann für einen Detektor von Teledyne entscheiden, der auf einem HgCdTe Chip basiert. Dieser zeigt geringes Rauschen, so dass man Photonen hätte nachweisen können. Dieser Typ war aber nicht mehr zu bekommen, so dass wir auf einen InGaAs Chip ausgewichen sind. Um das Rauschen zu verringern, arbeitet dieser Detektor bei 80 K Temperatur. Er wird mit flüssigem Stickstoff gekühlt. Erste Tests haben wir mit einer CCD Kamera SBIG, Modell ST-402 gemacht. Diese Kamera wird ohne Objektiv geliefert. Man kann aber Charakteristika wie z. B. Dunkelstrom, Ausleserauschen sowie ihre Abhängigkeit von der Temperatur untersuchen. Die Temperatur kann durch ein Peltierelement um 30 Grad abgesenkt werden. Die Arbeitsweise mit der PC-USB Auslese und der Zugriff auf einzelne Pixels wurde studiert.

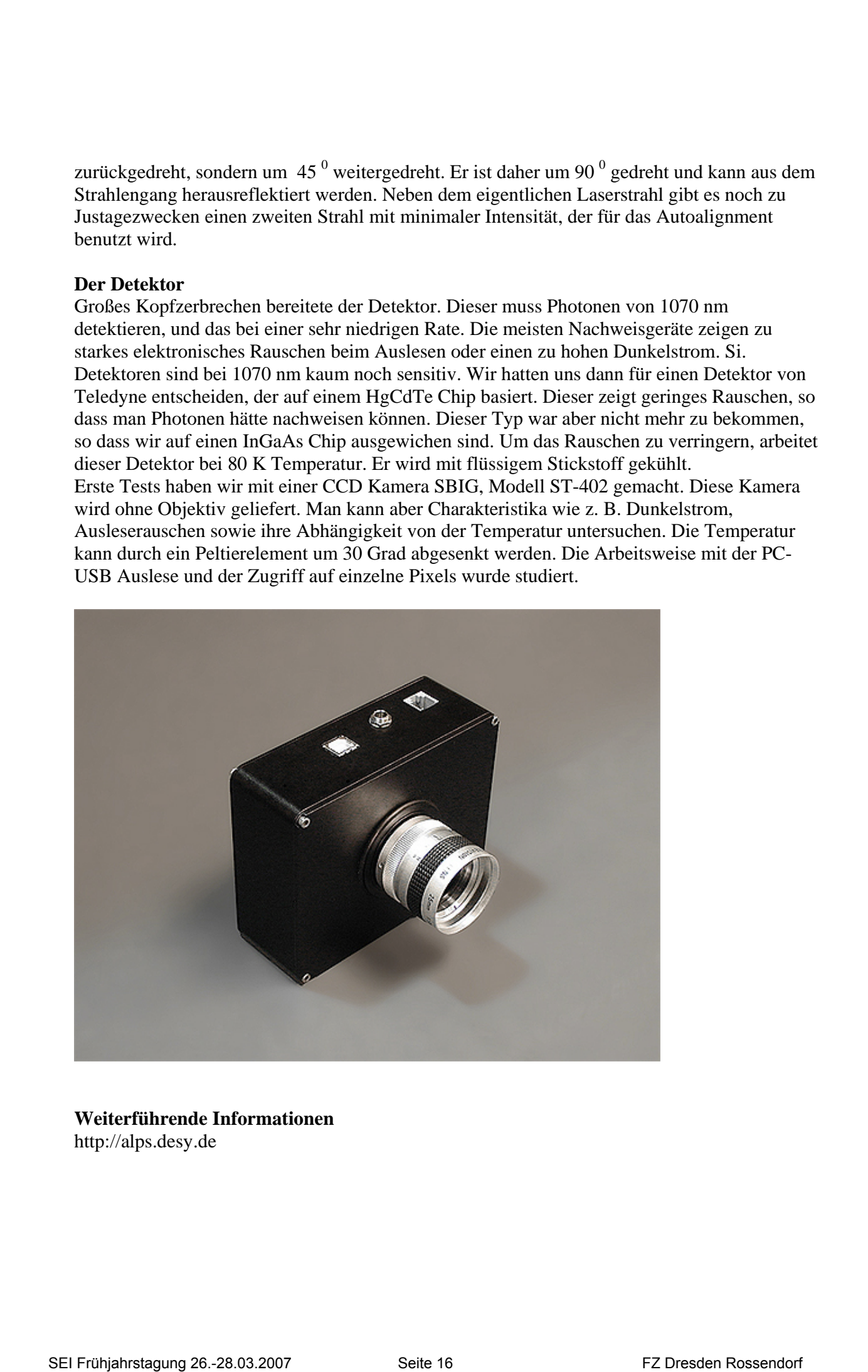

### **Weiterführende Informationen**  <http://alps.desy.de>

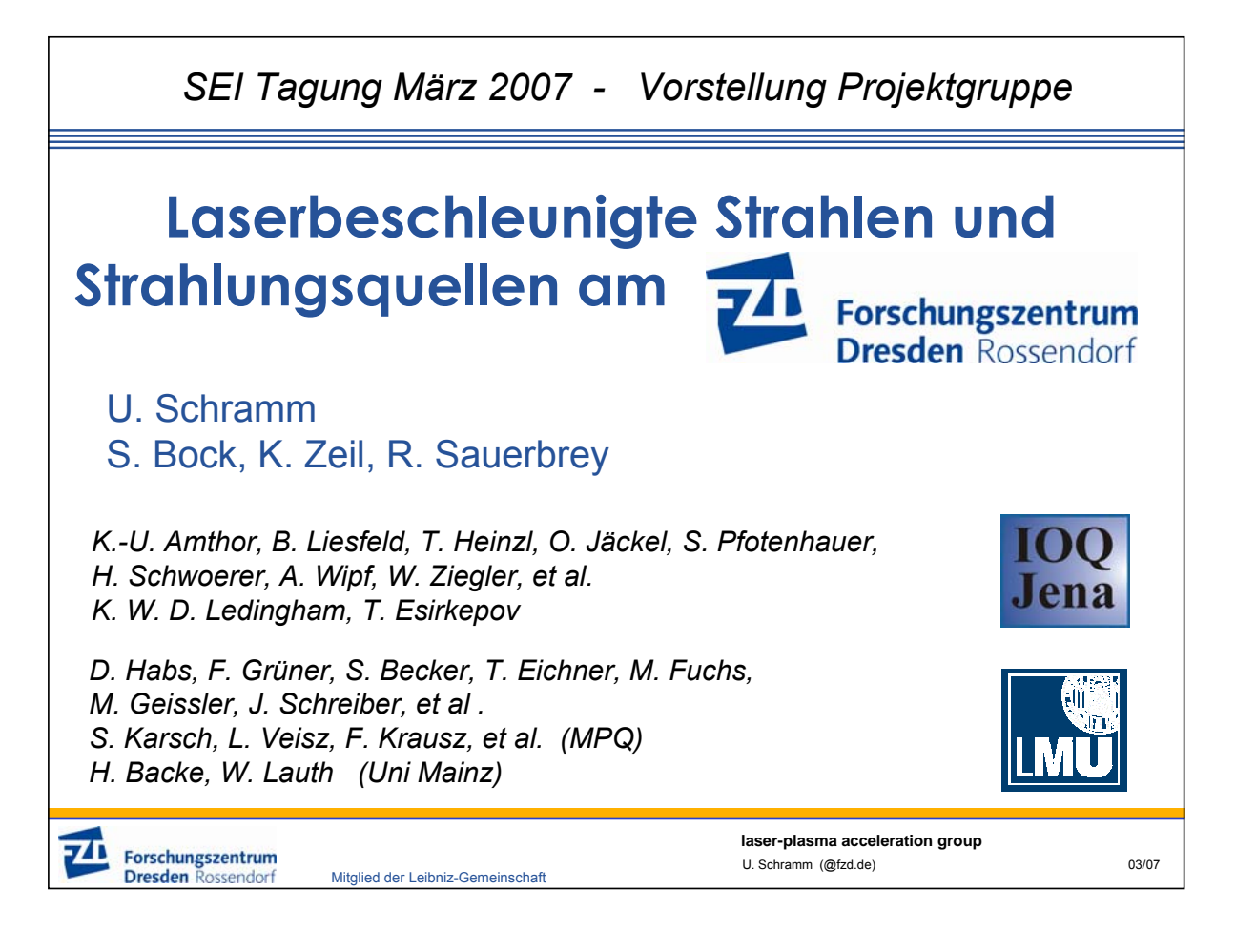

<span id="page-27-0"></span>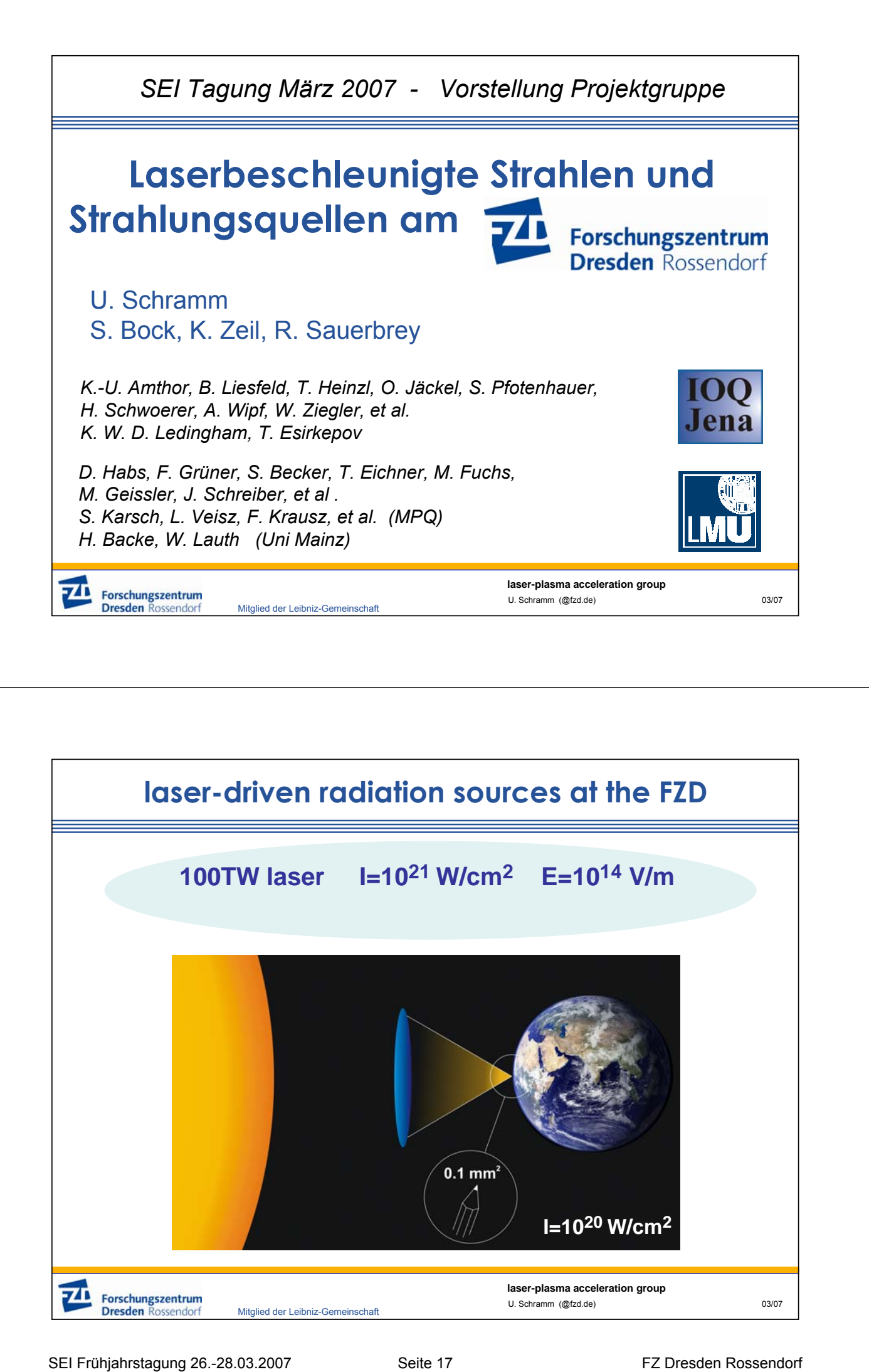

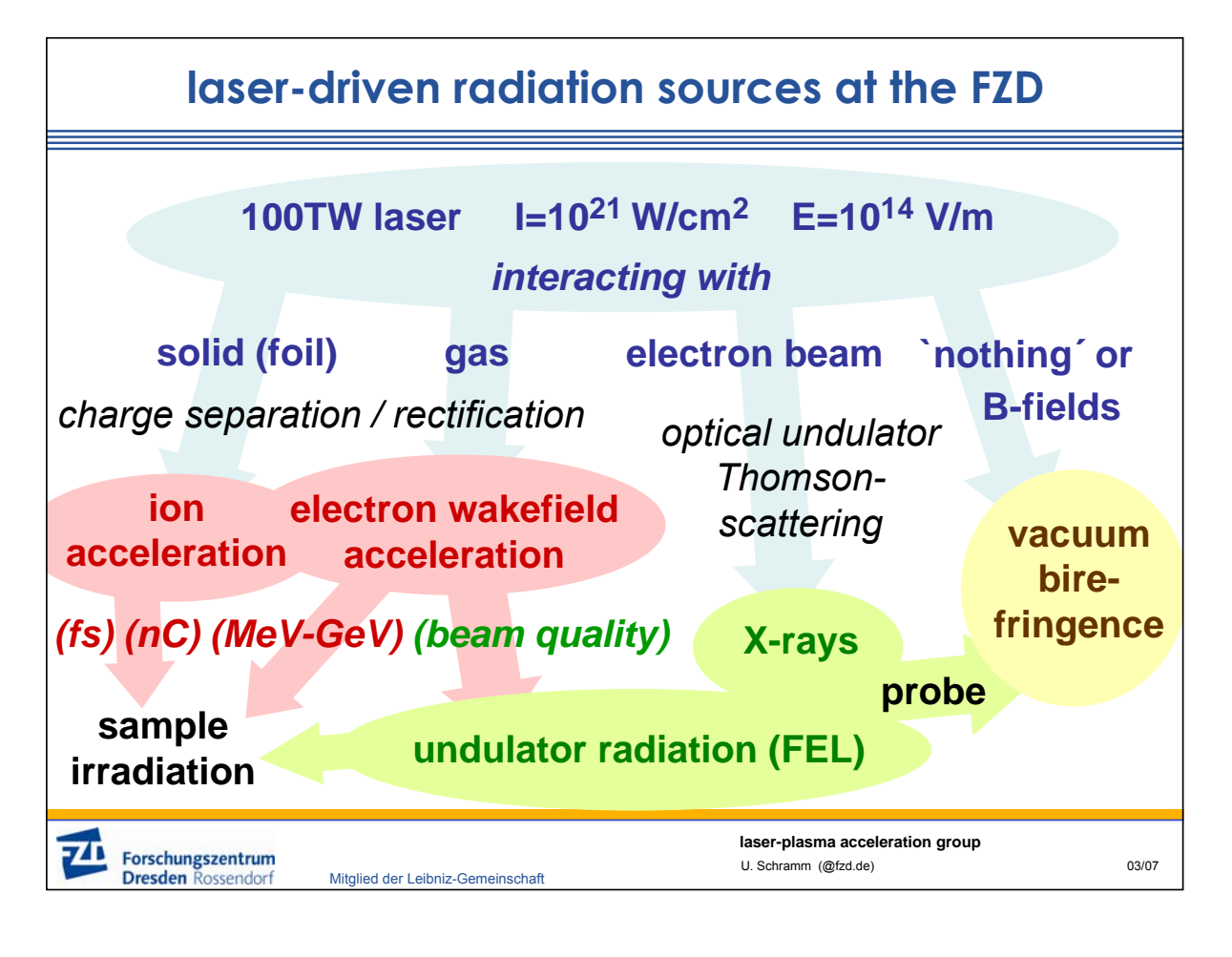

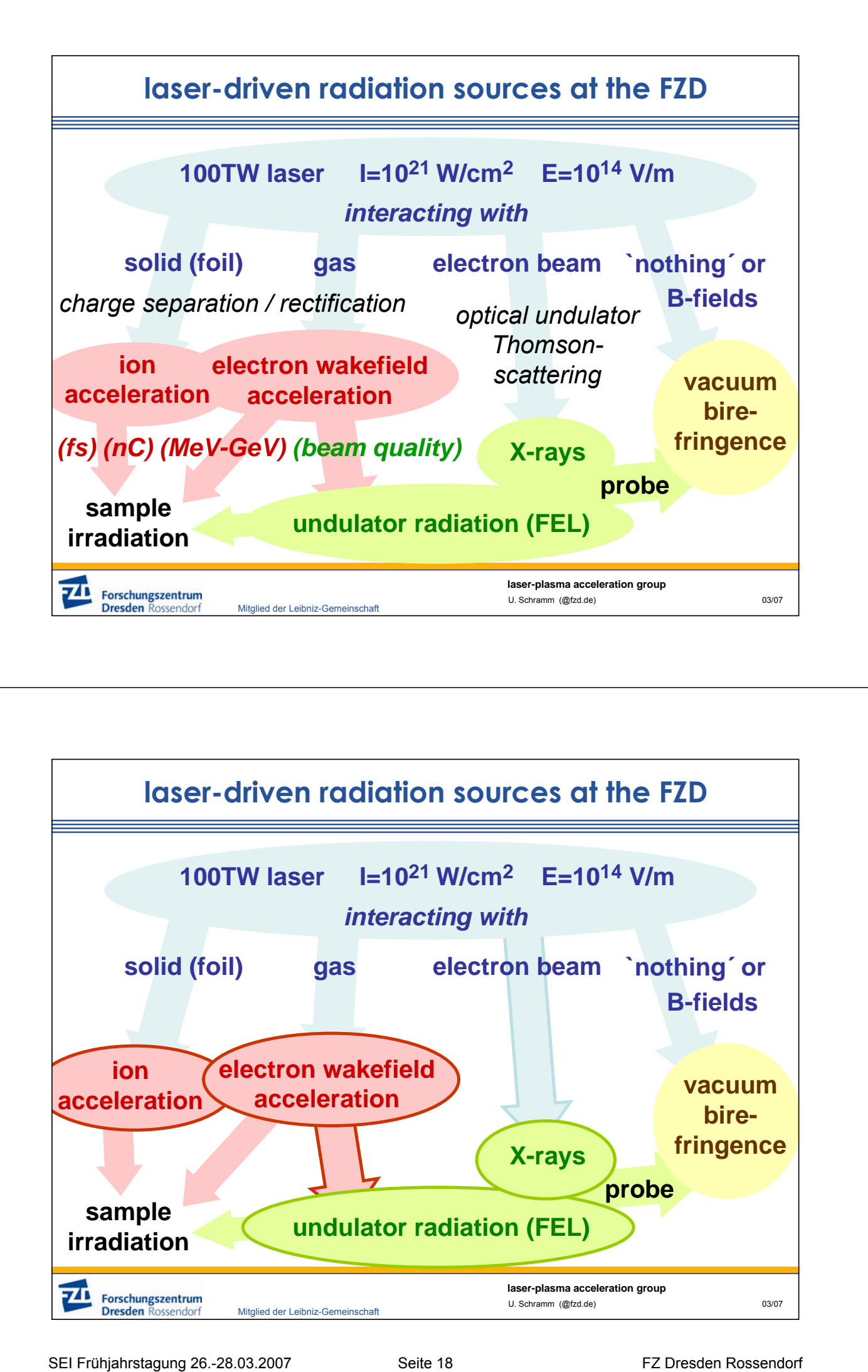

# **Protonenbeschleunigung monoenergetische Spektren**

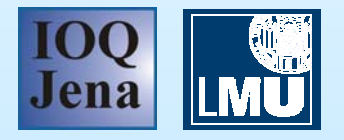

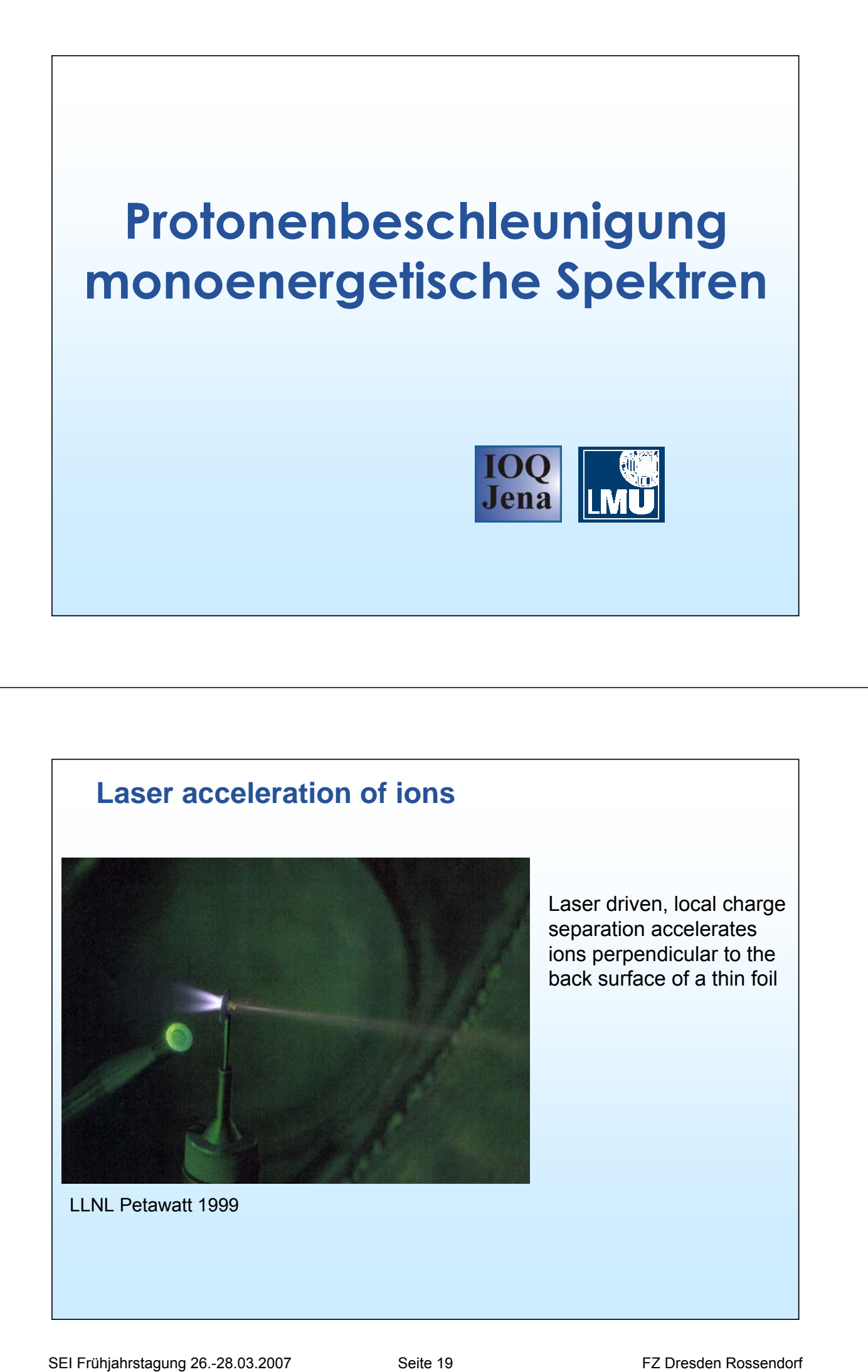

Laser driven, local charge separation accelerates ions perpendicular to the back surface of a thin foil

LLNL Petawatt 1999

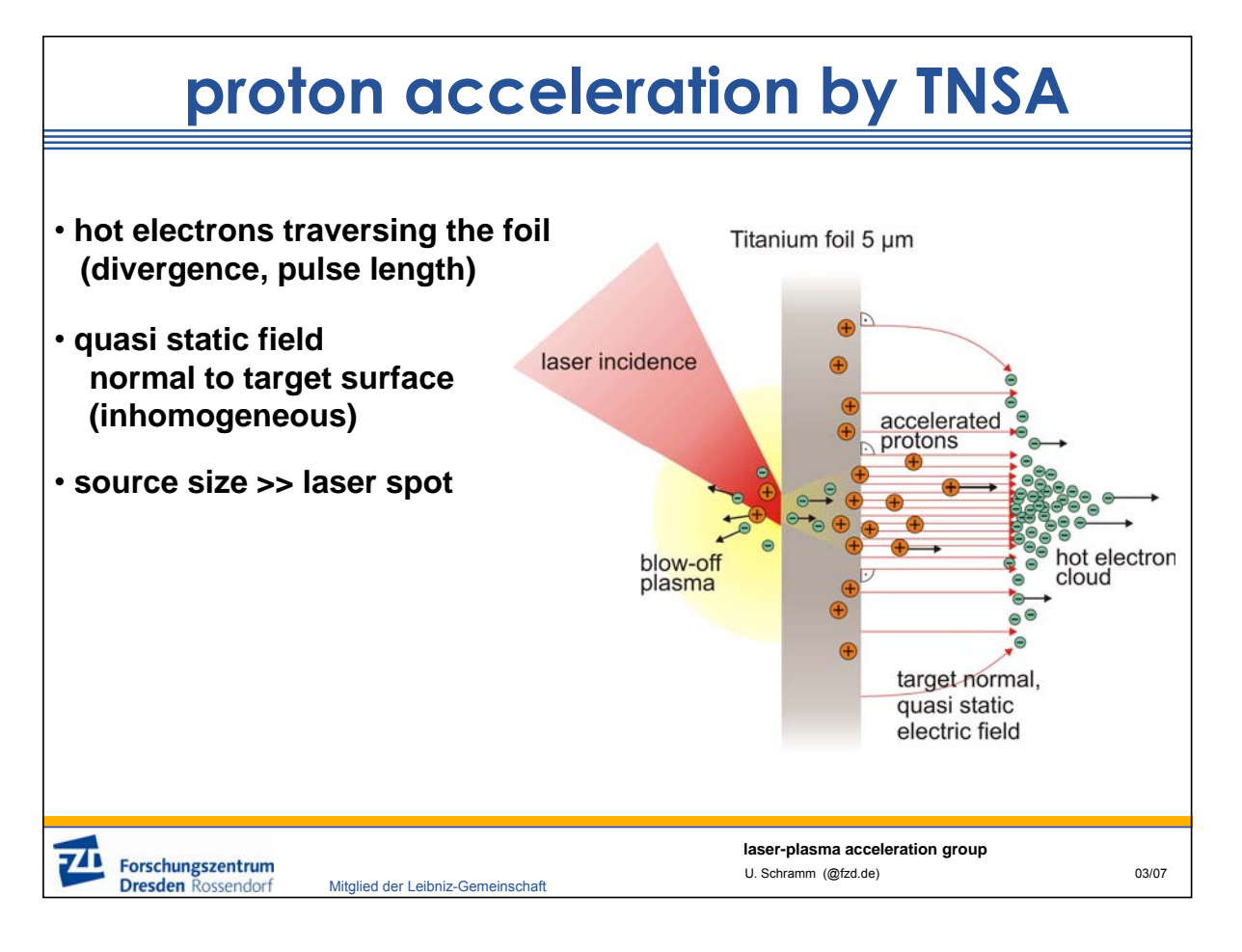

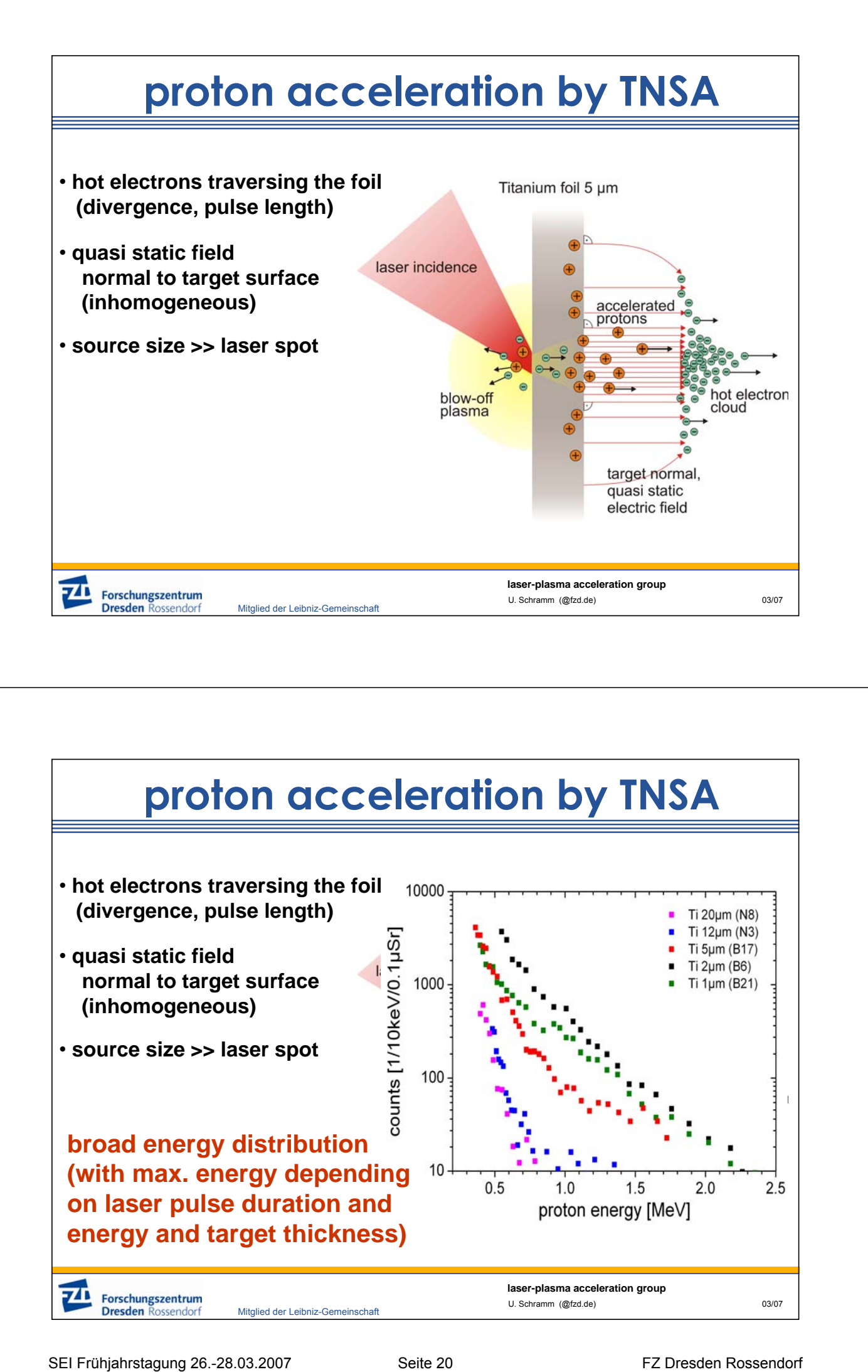

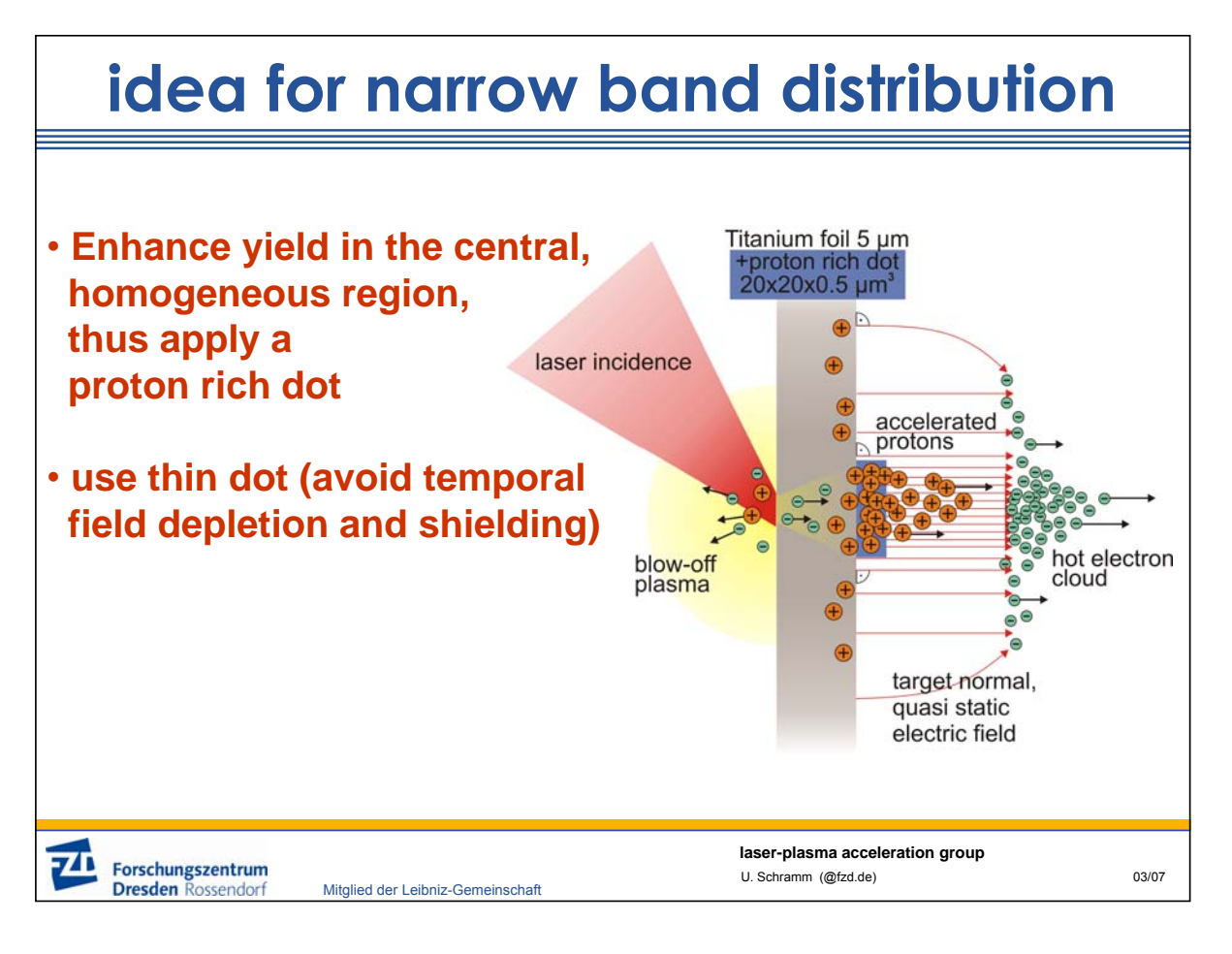

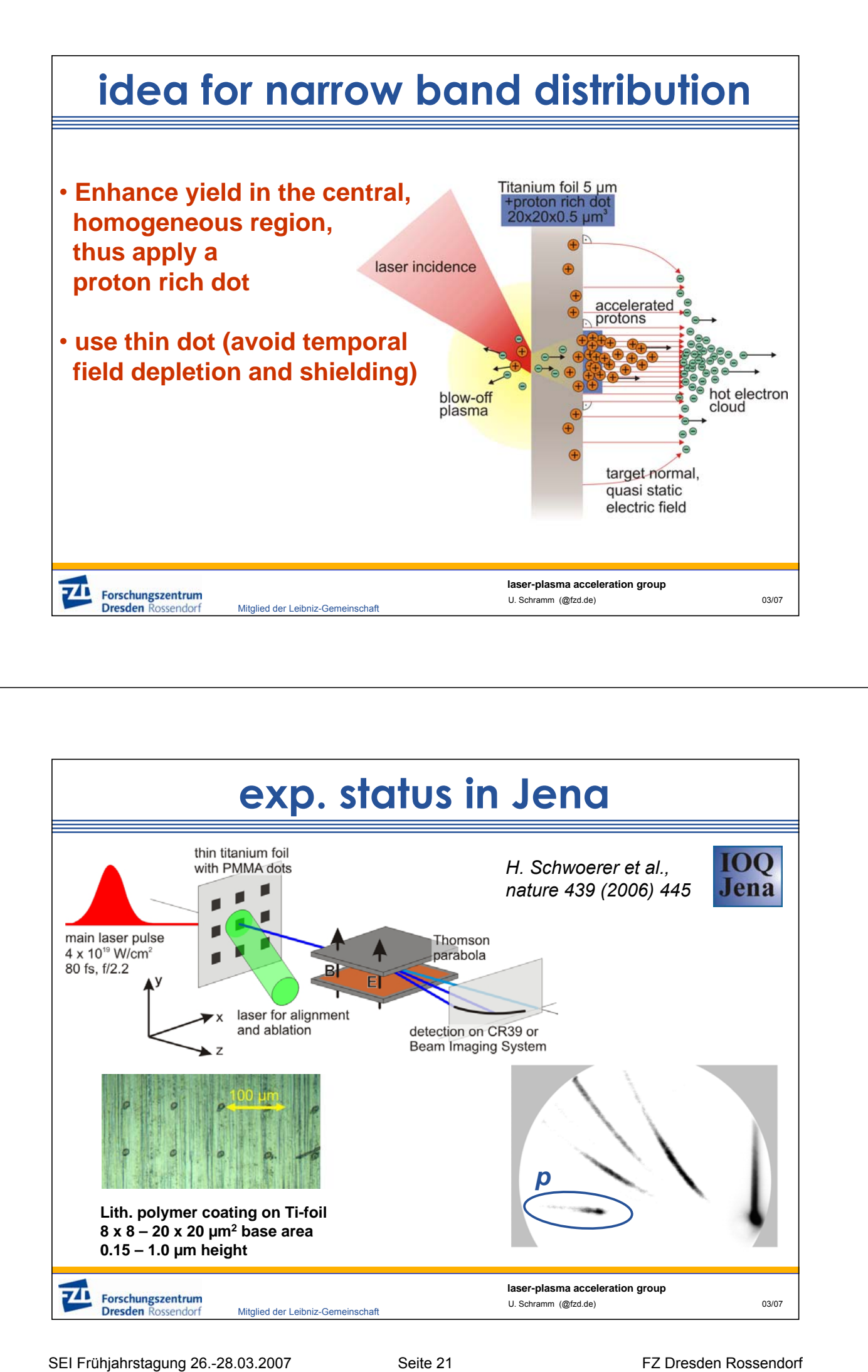

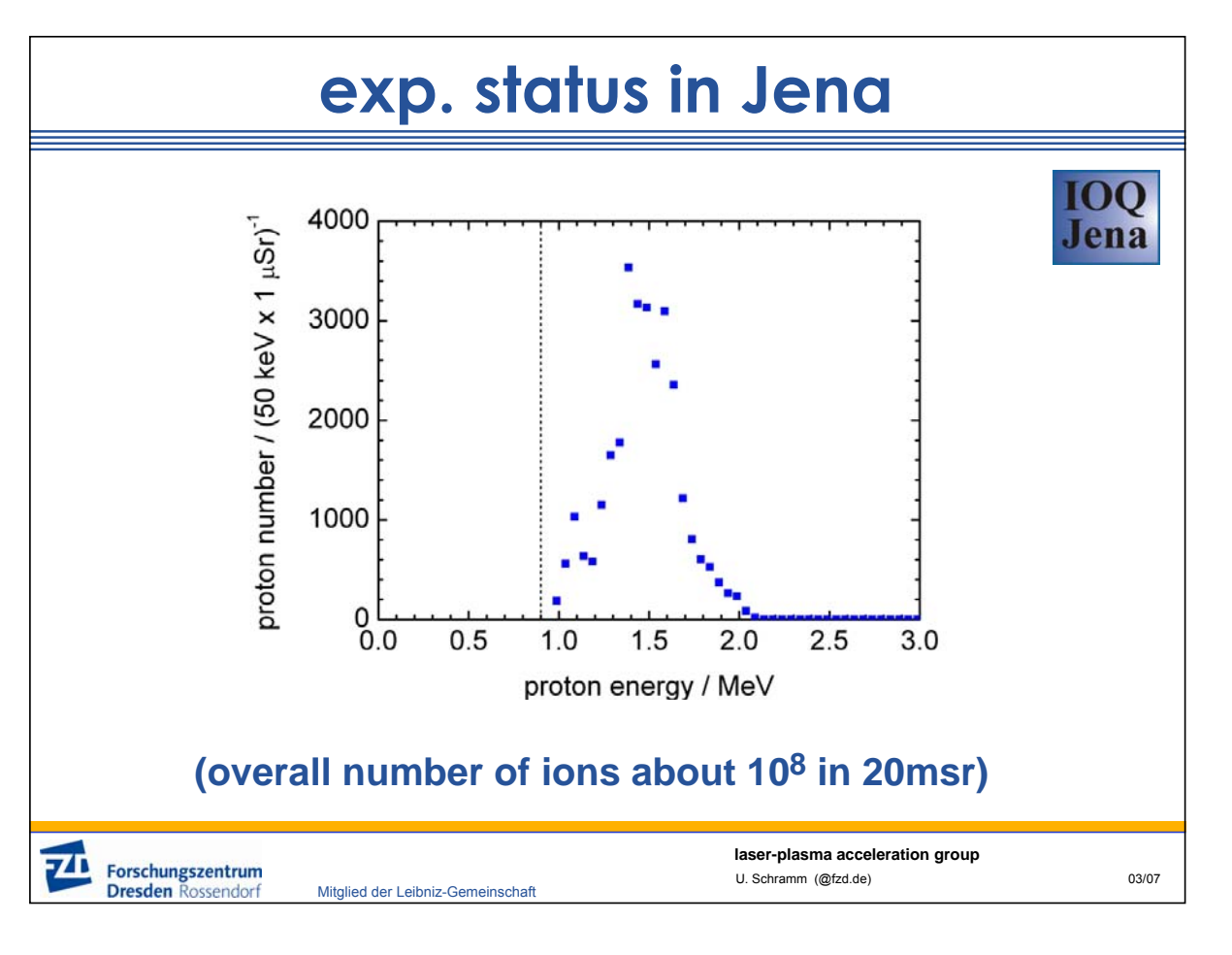

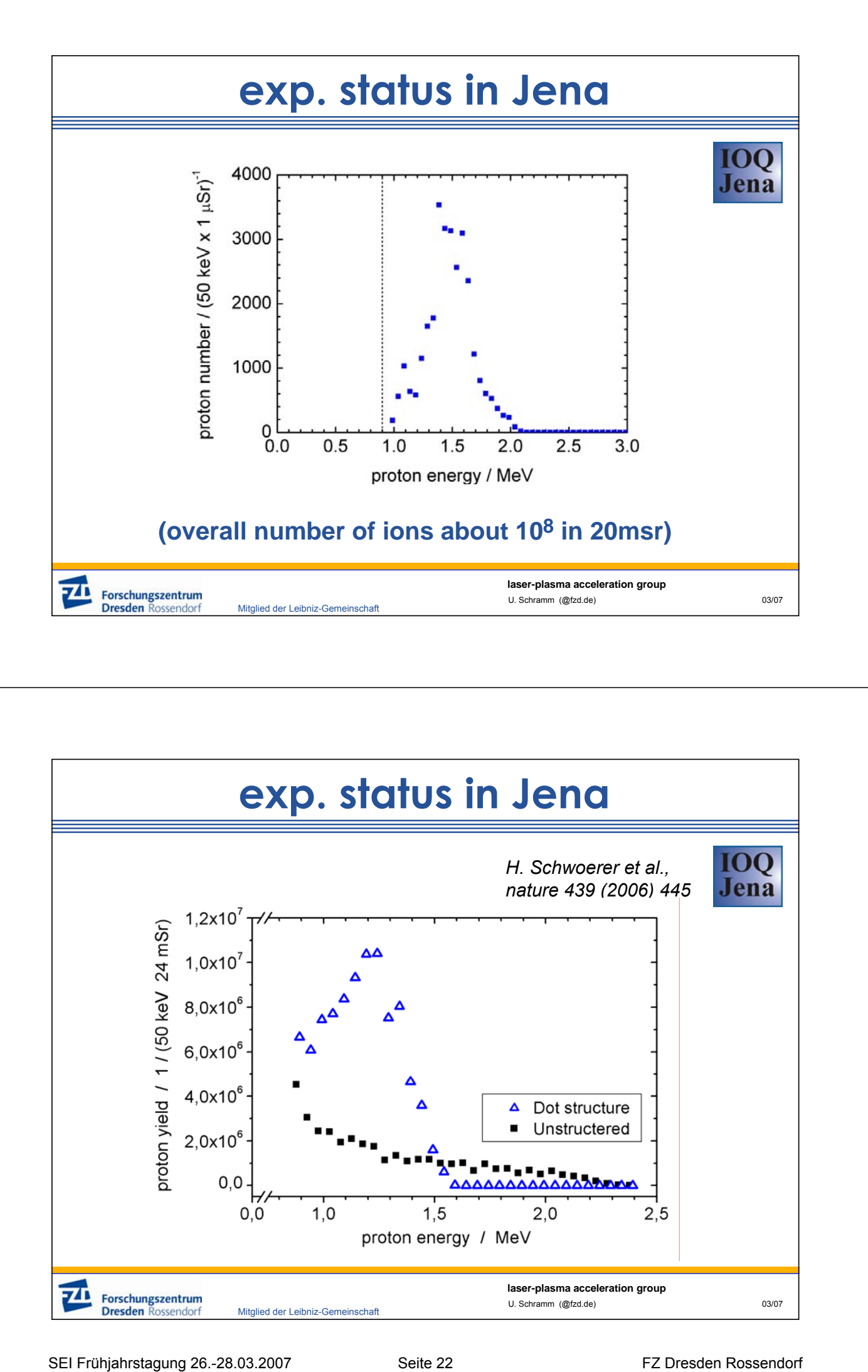

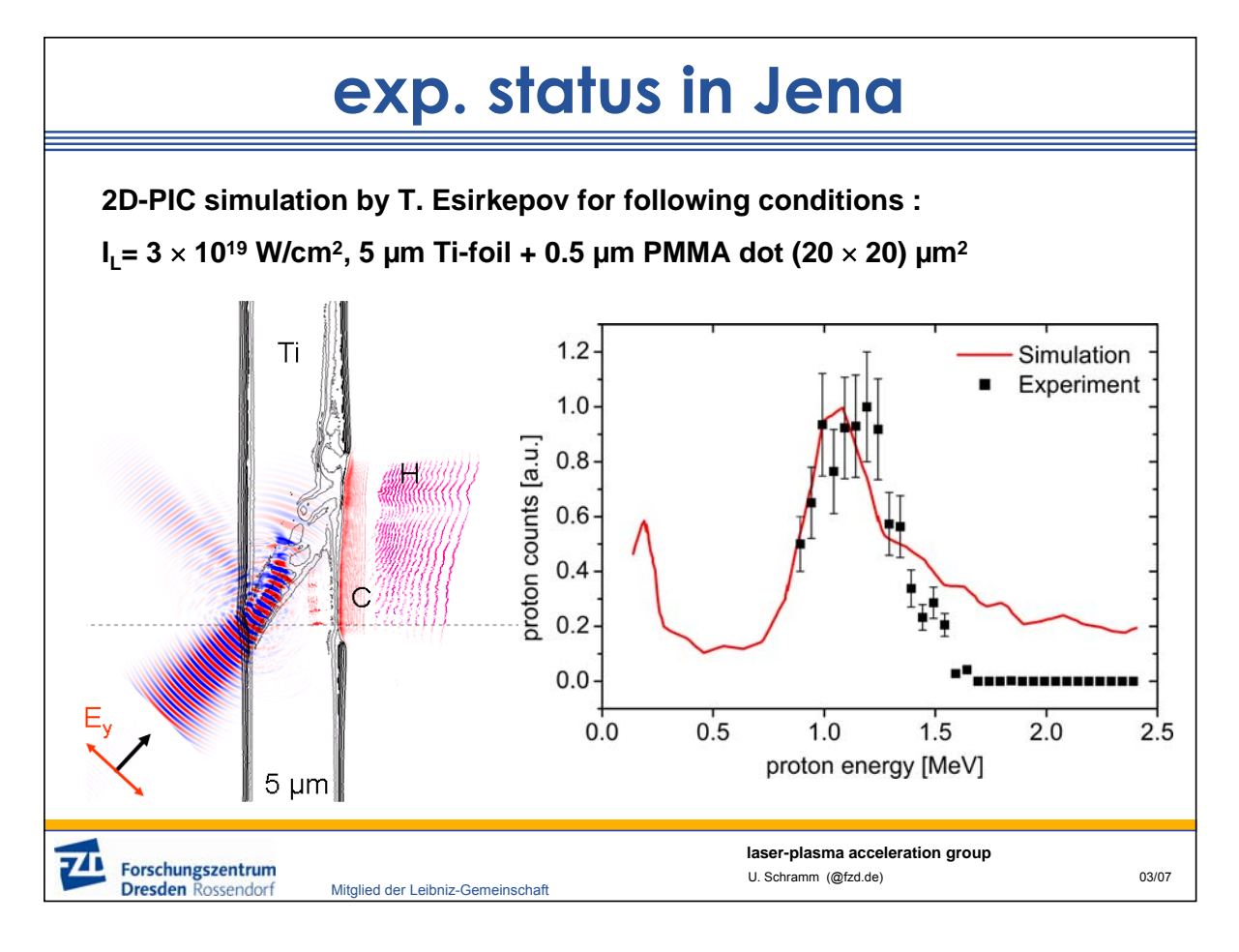

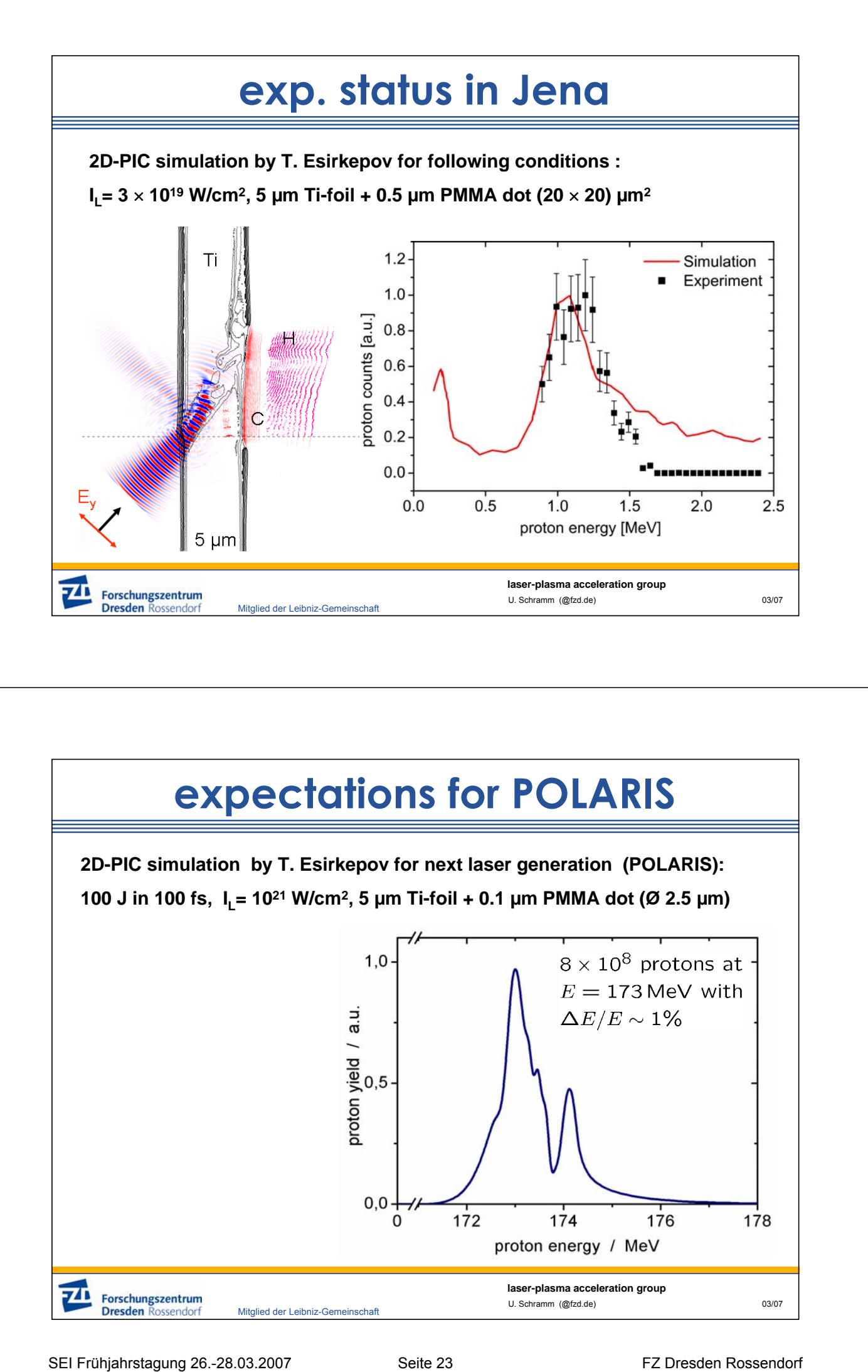

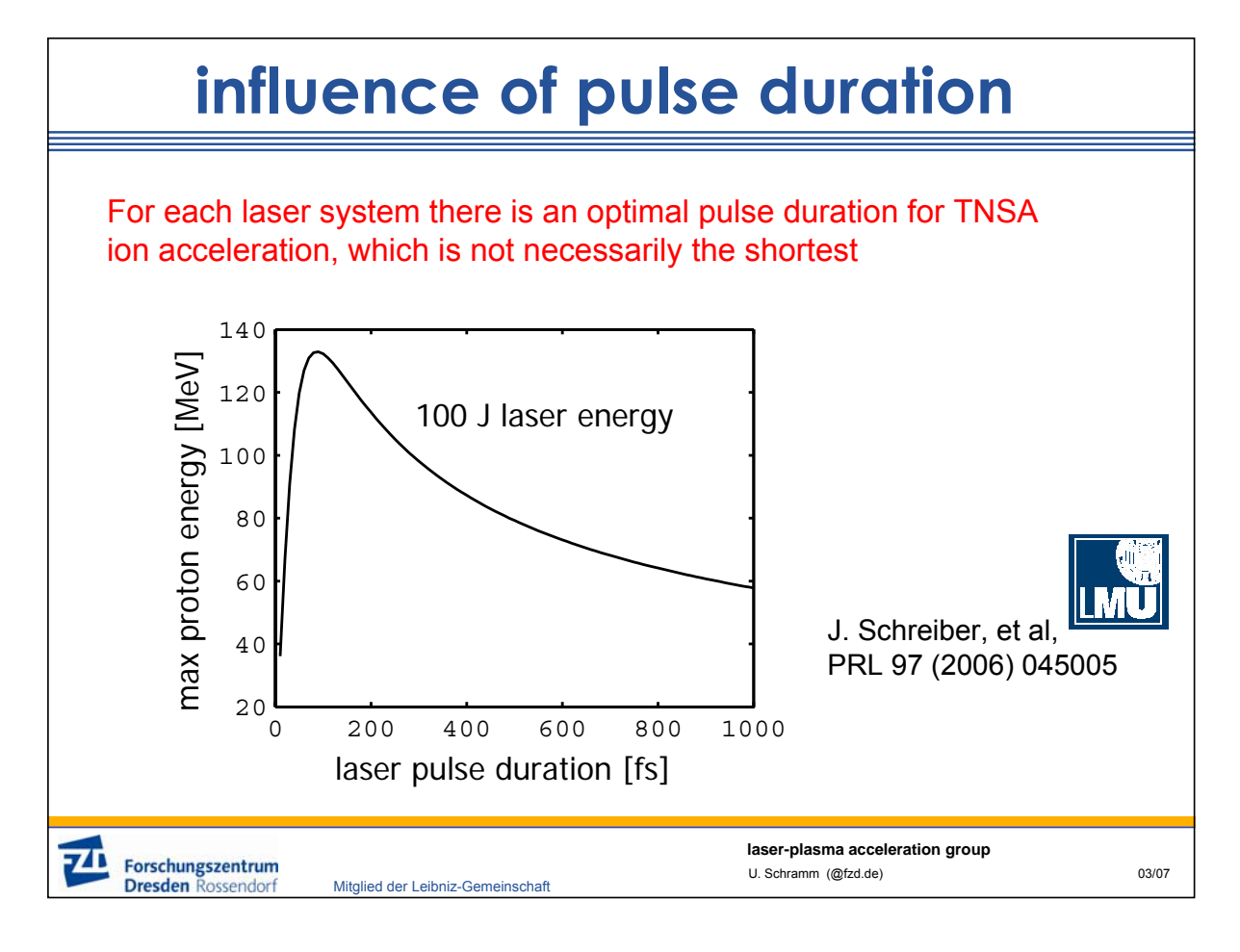

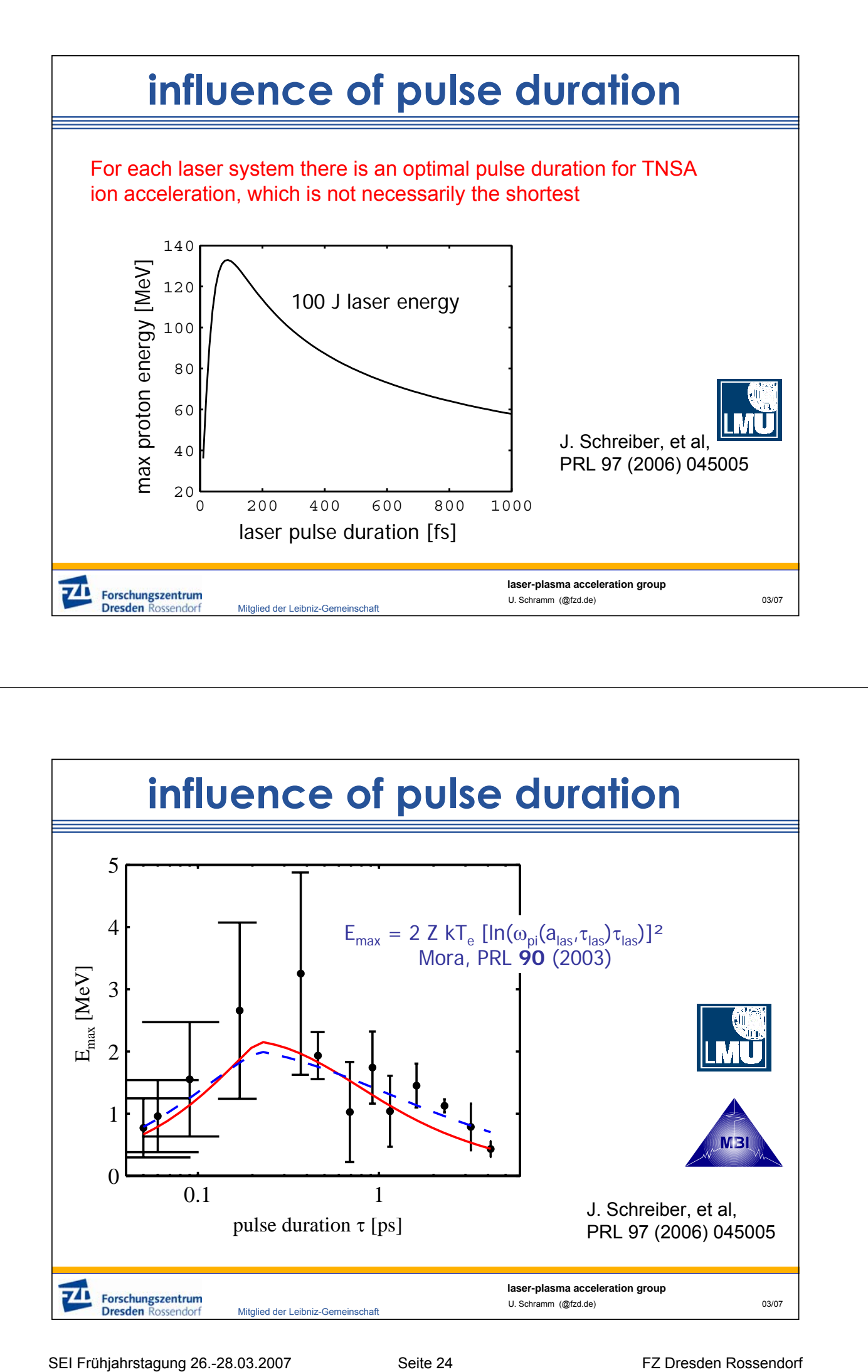

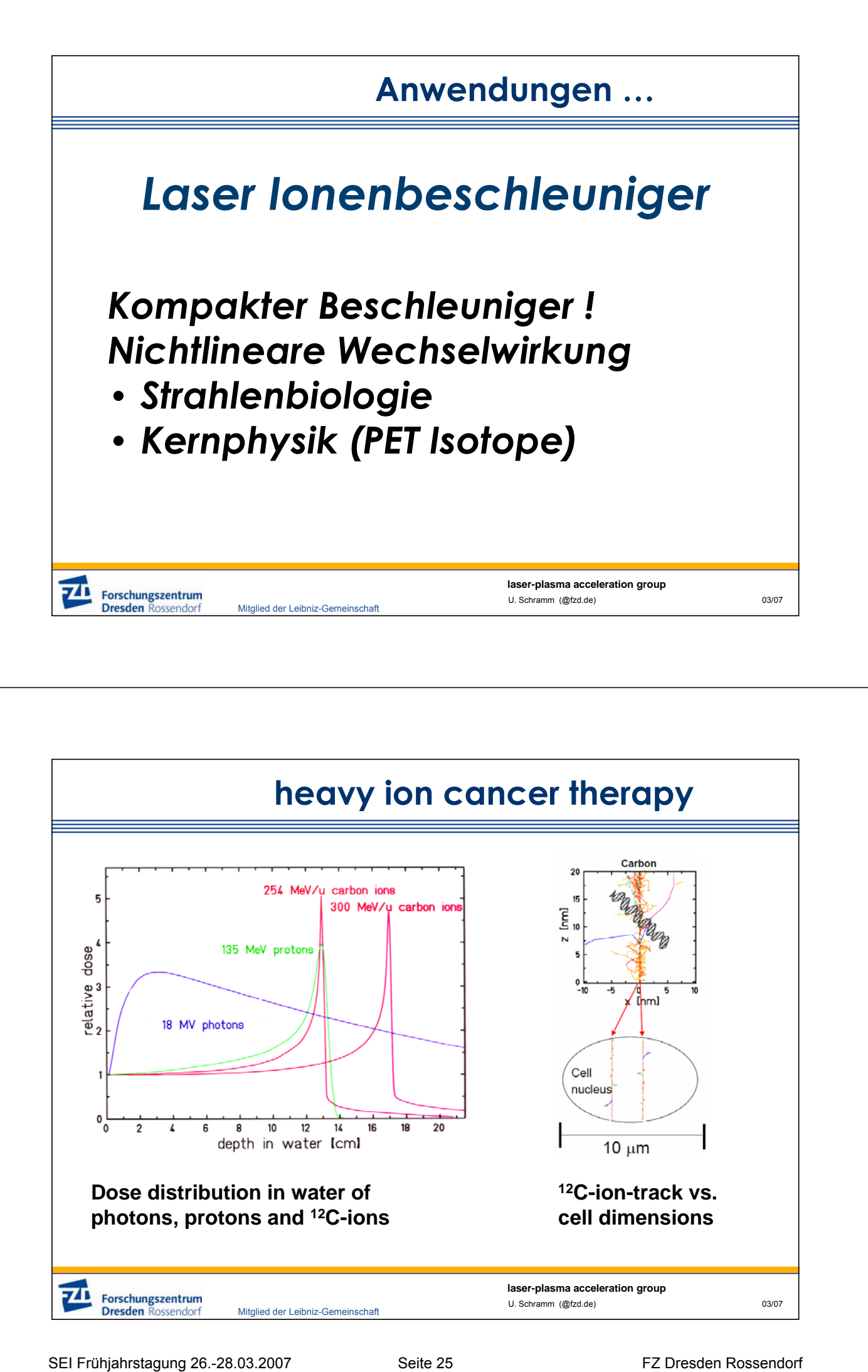

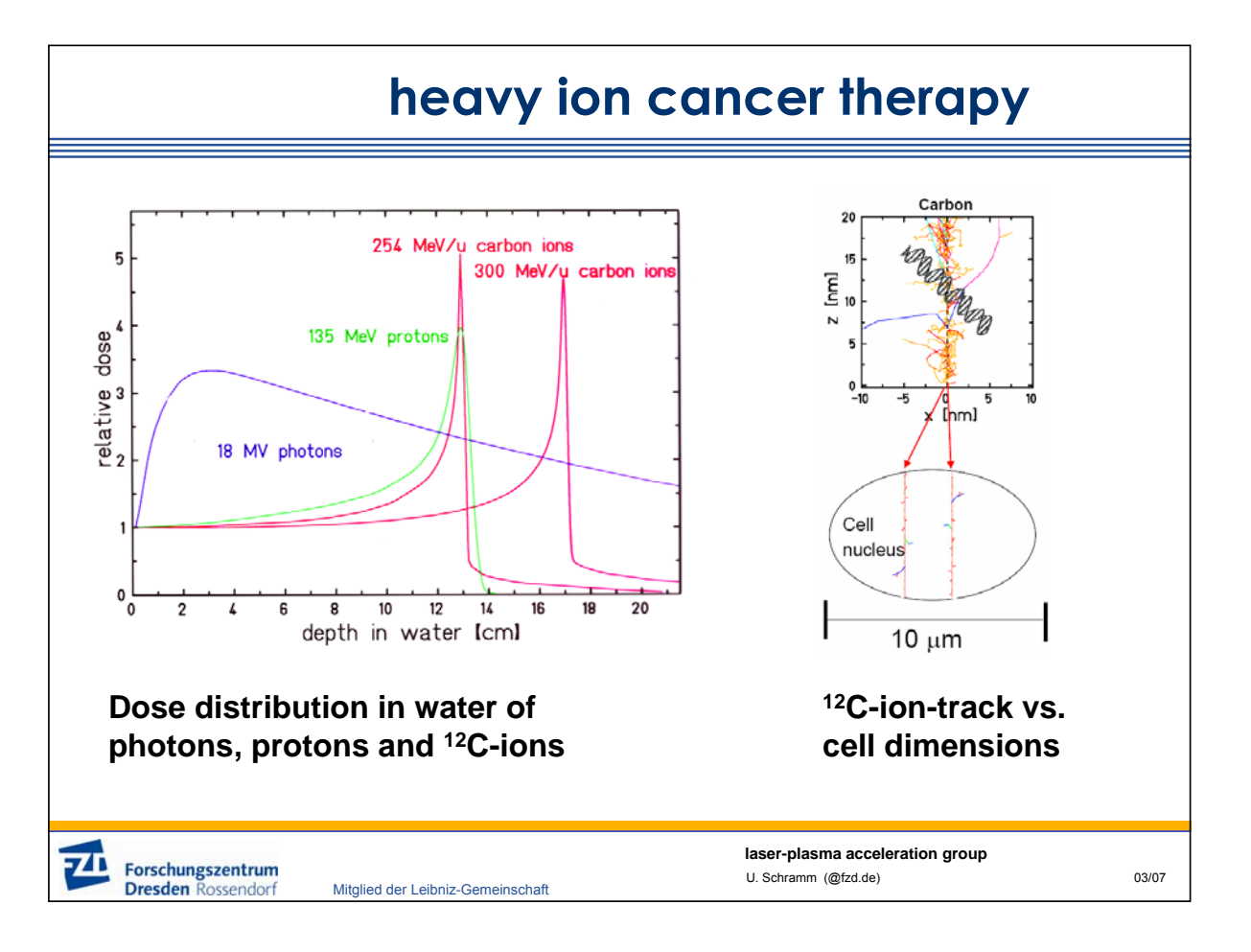
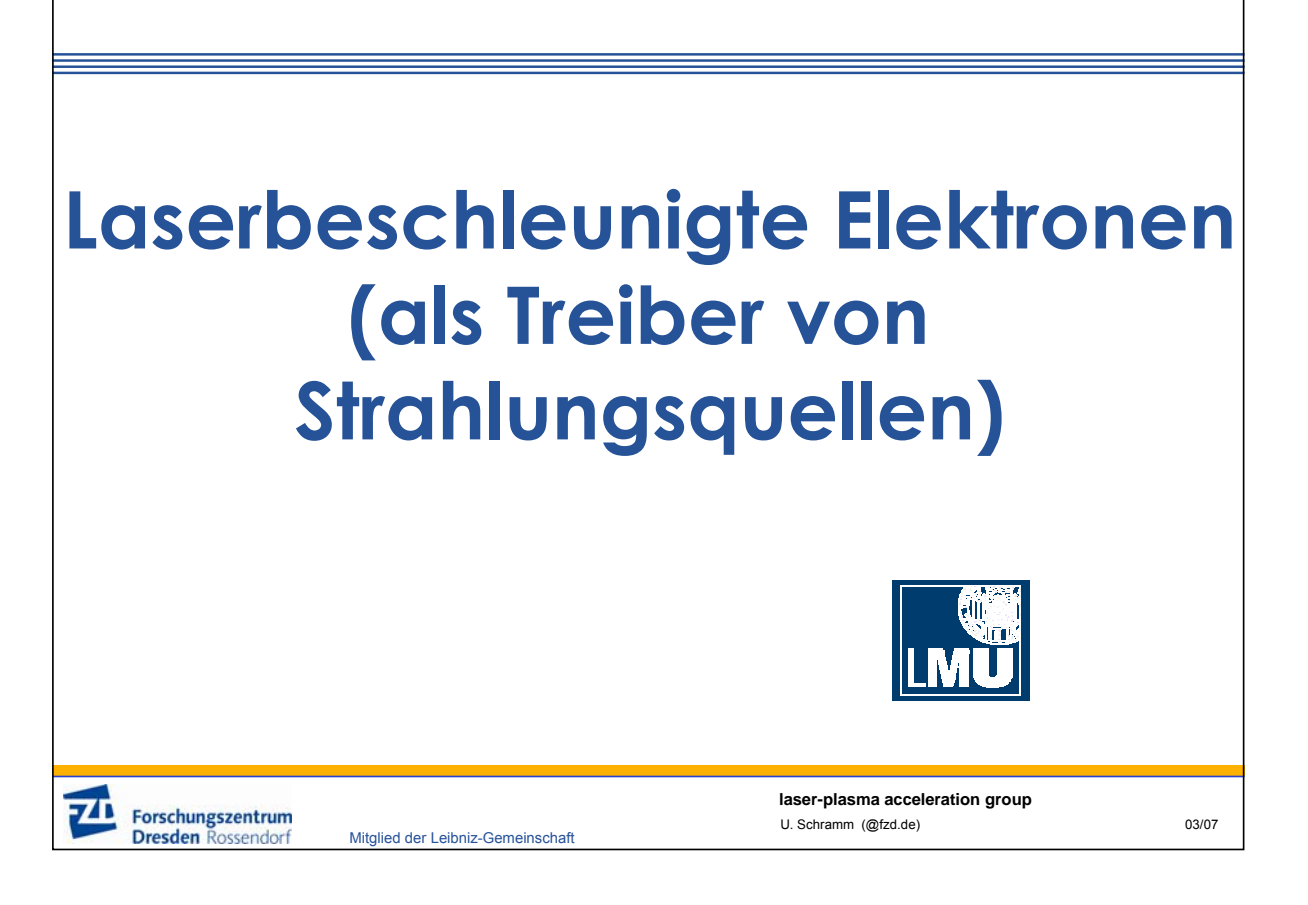

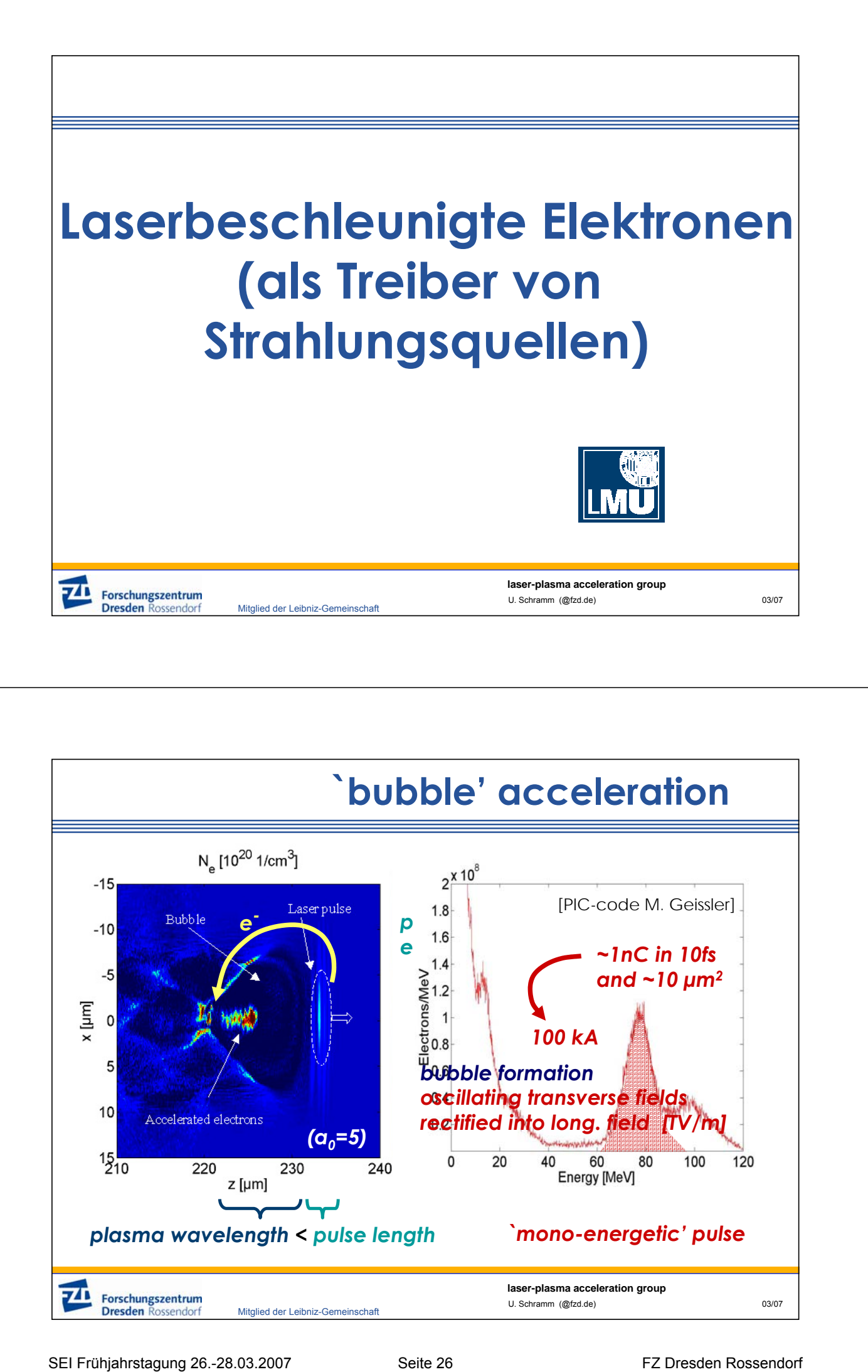

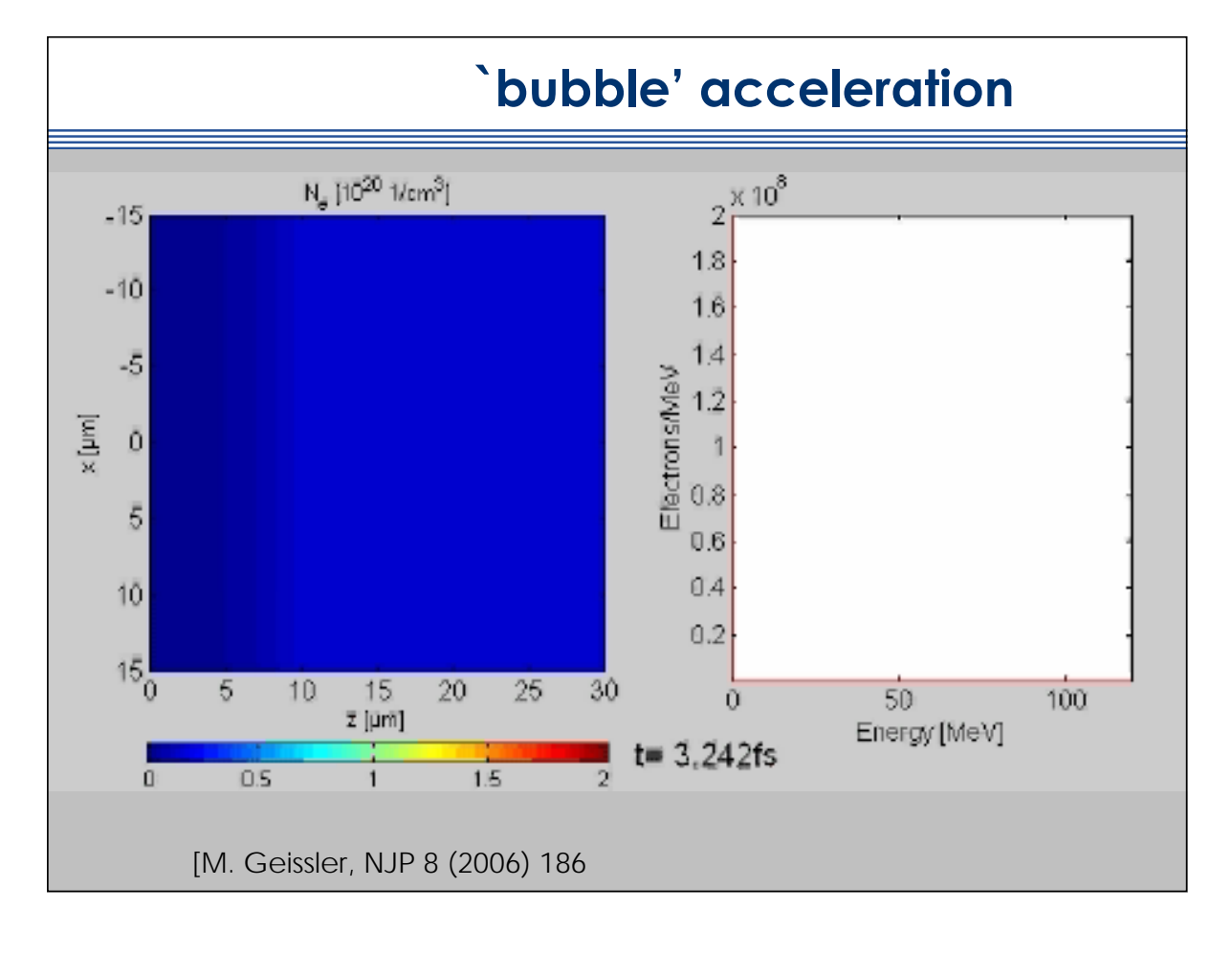

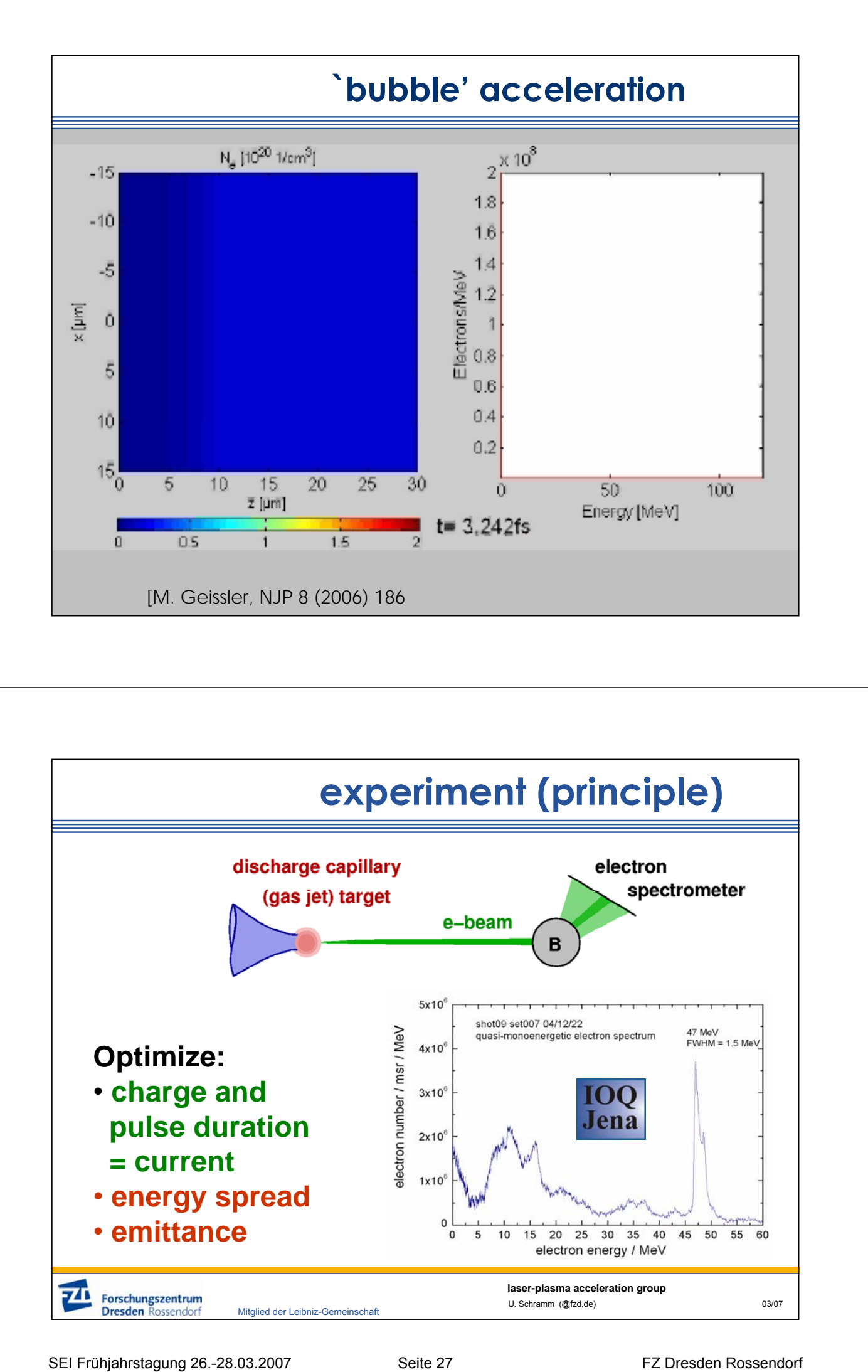

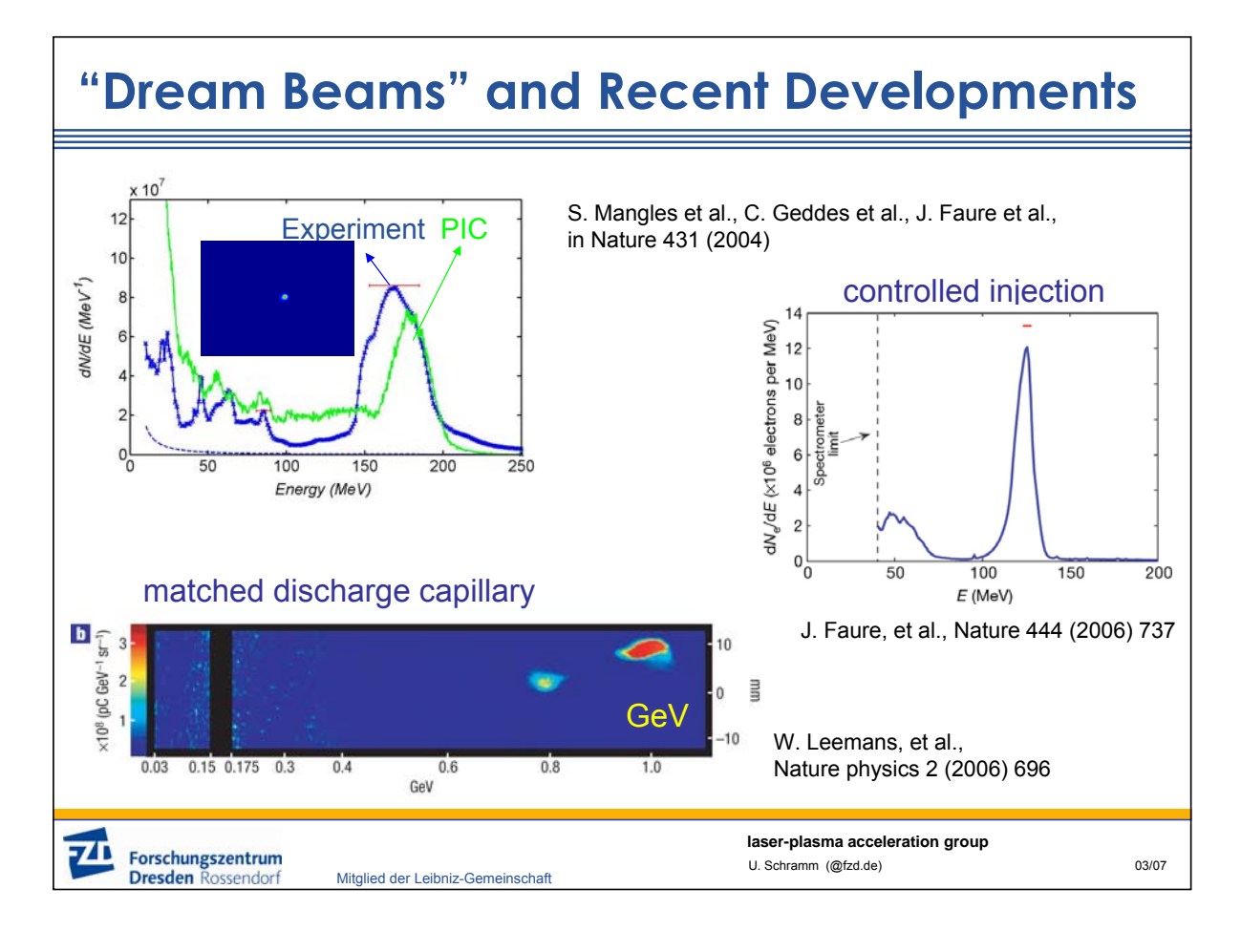

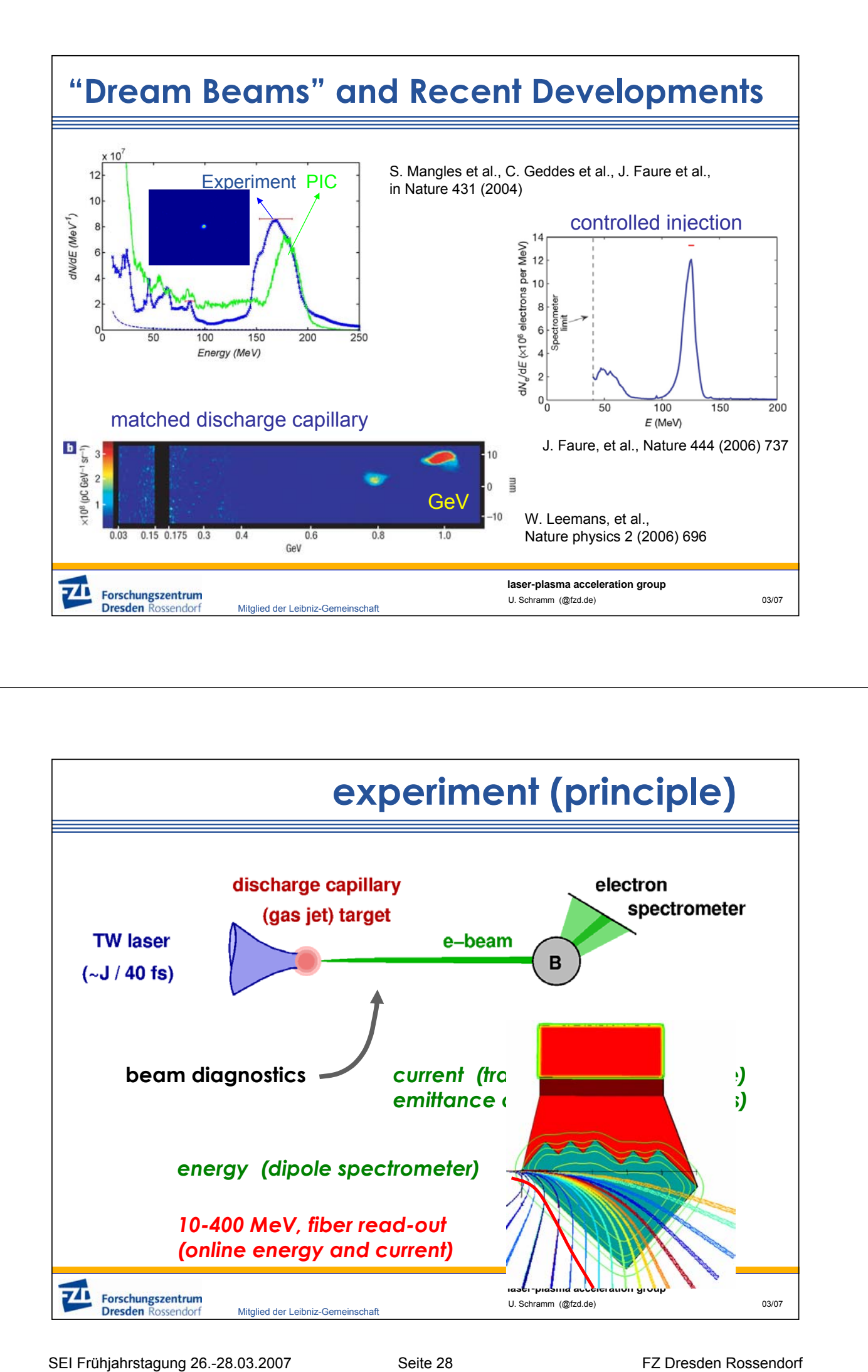

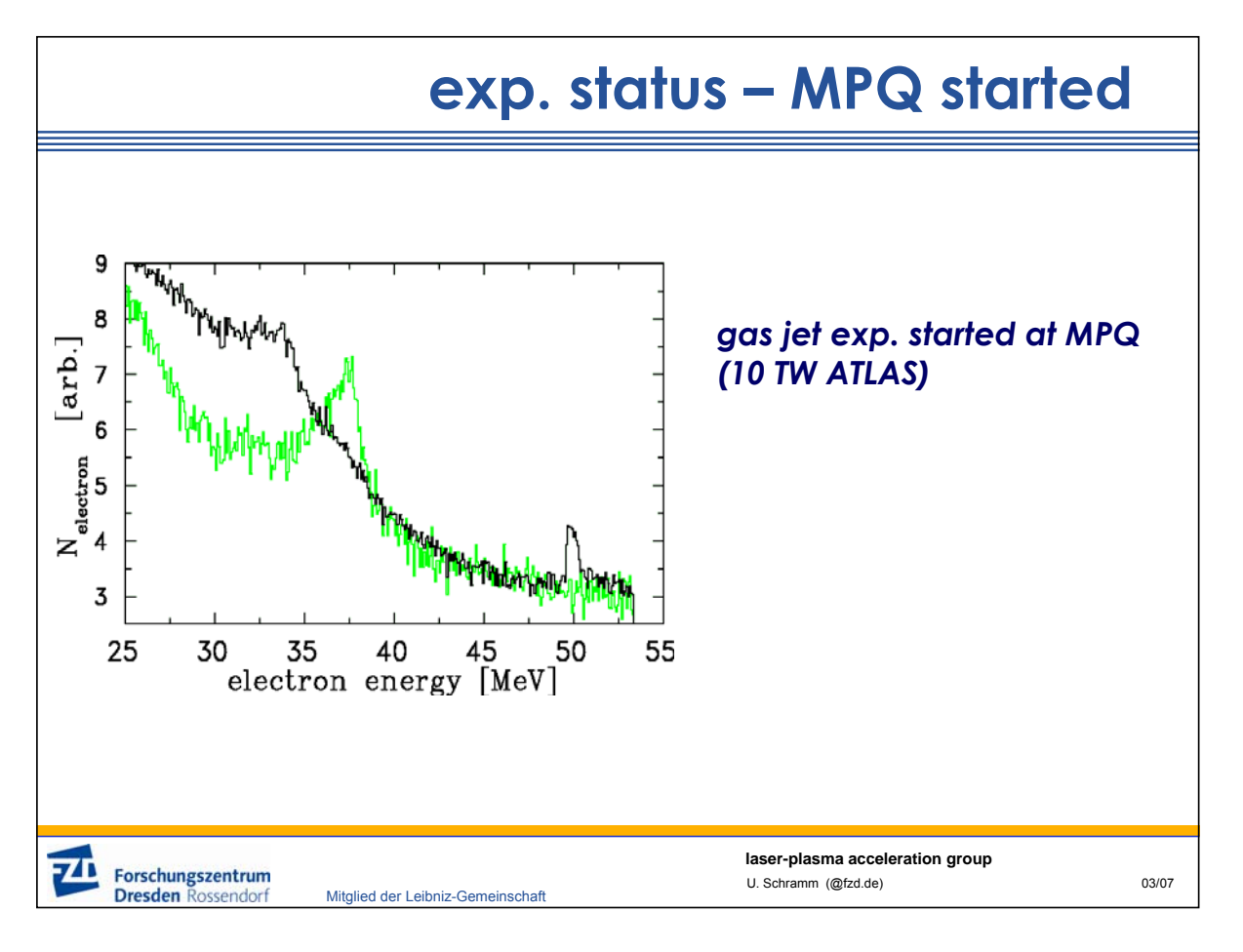

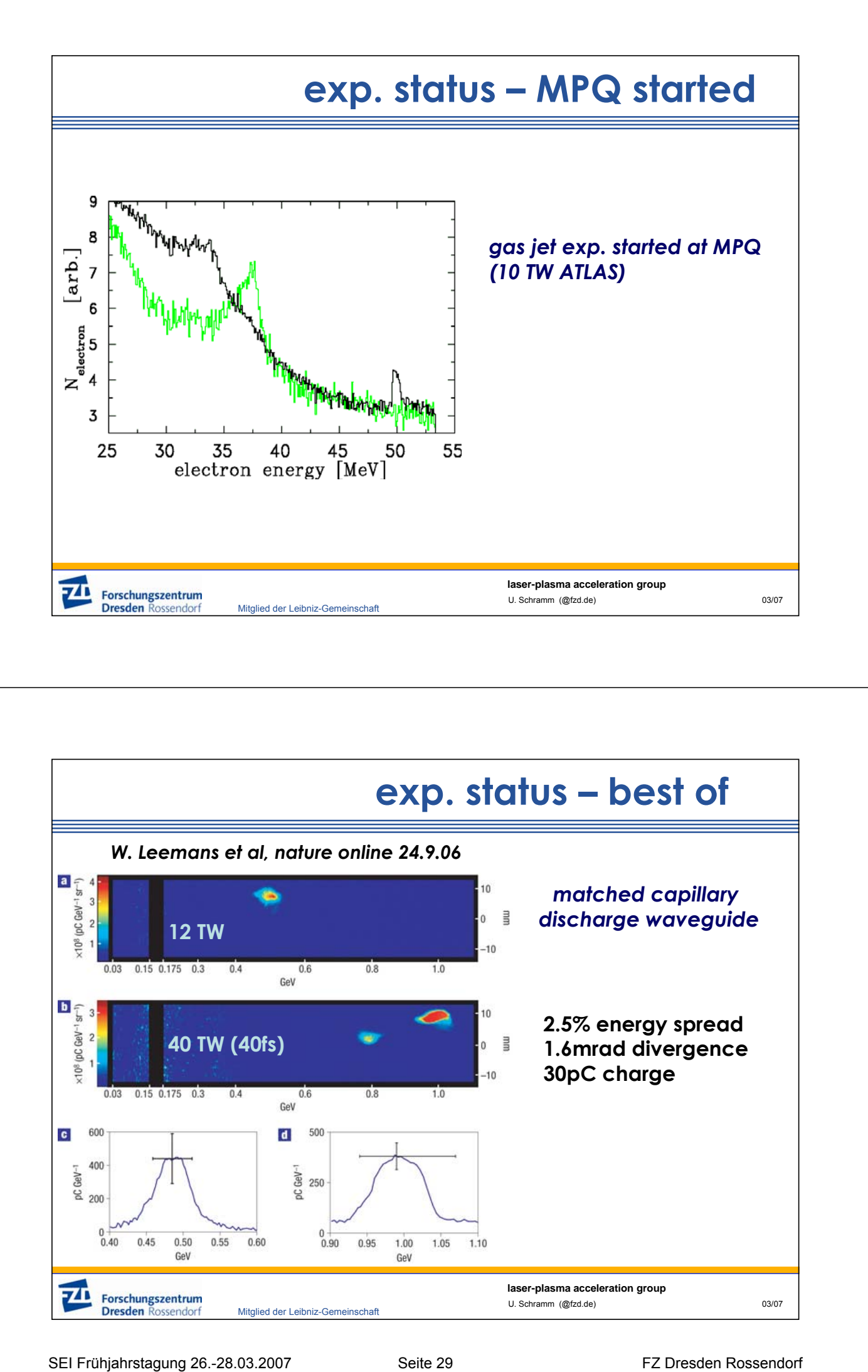

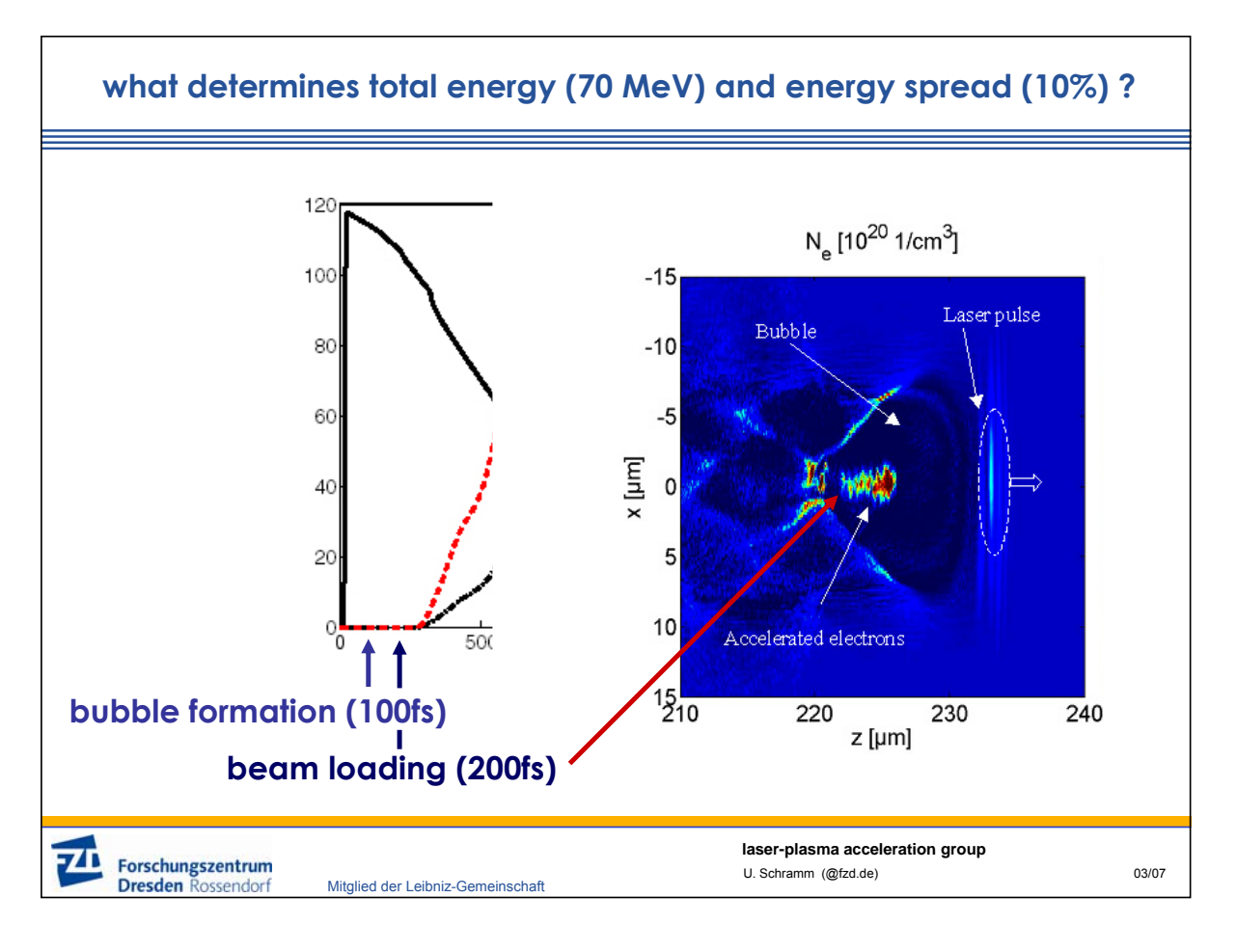

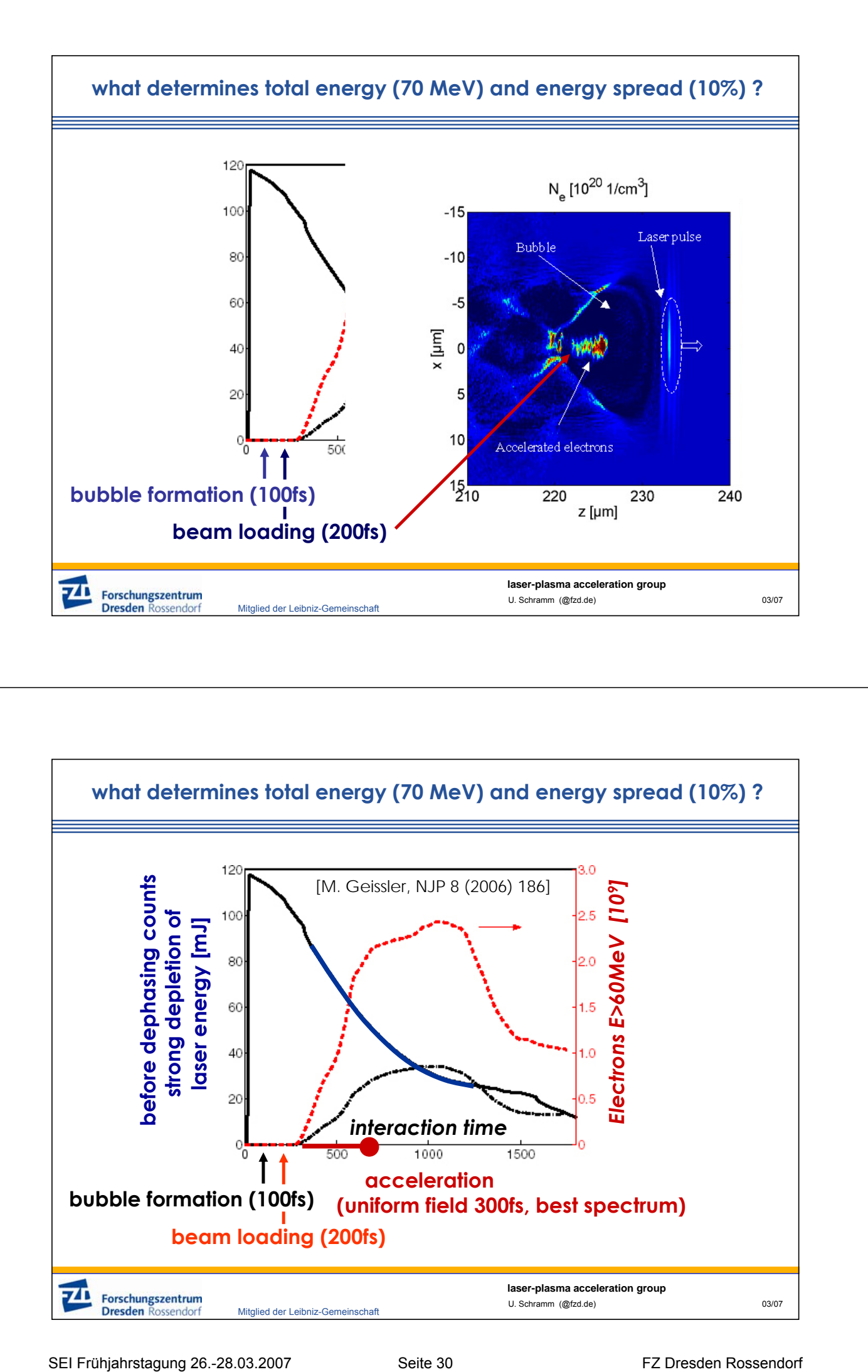

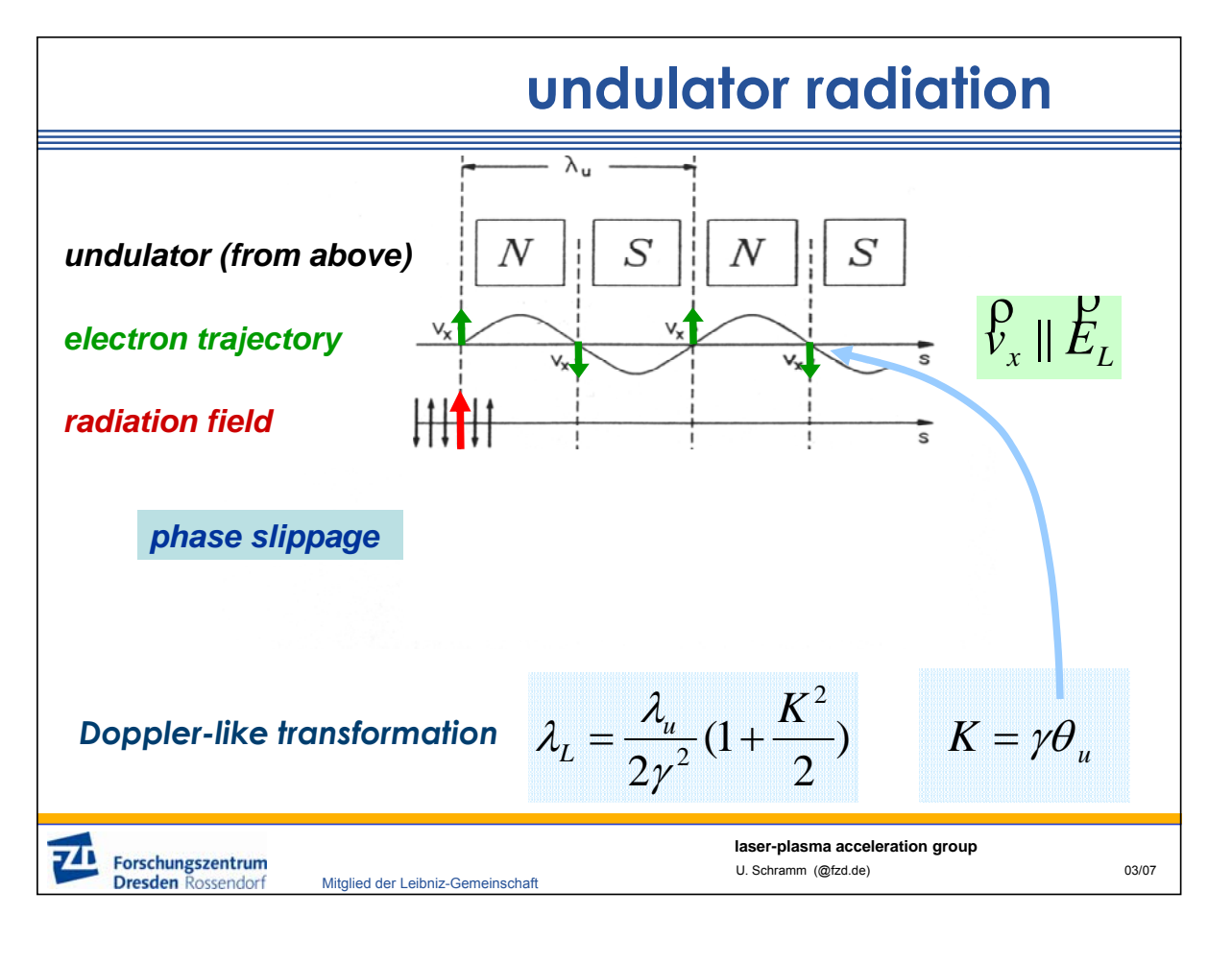

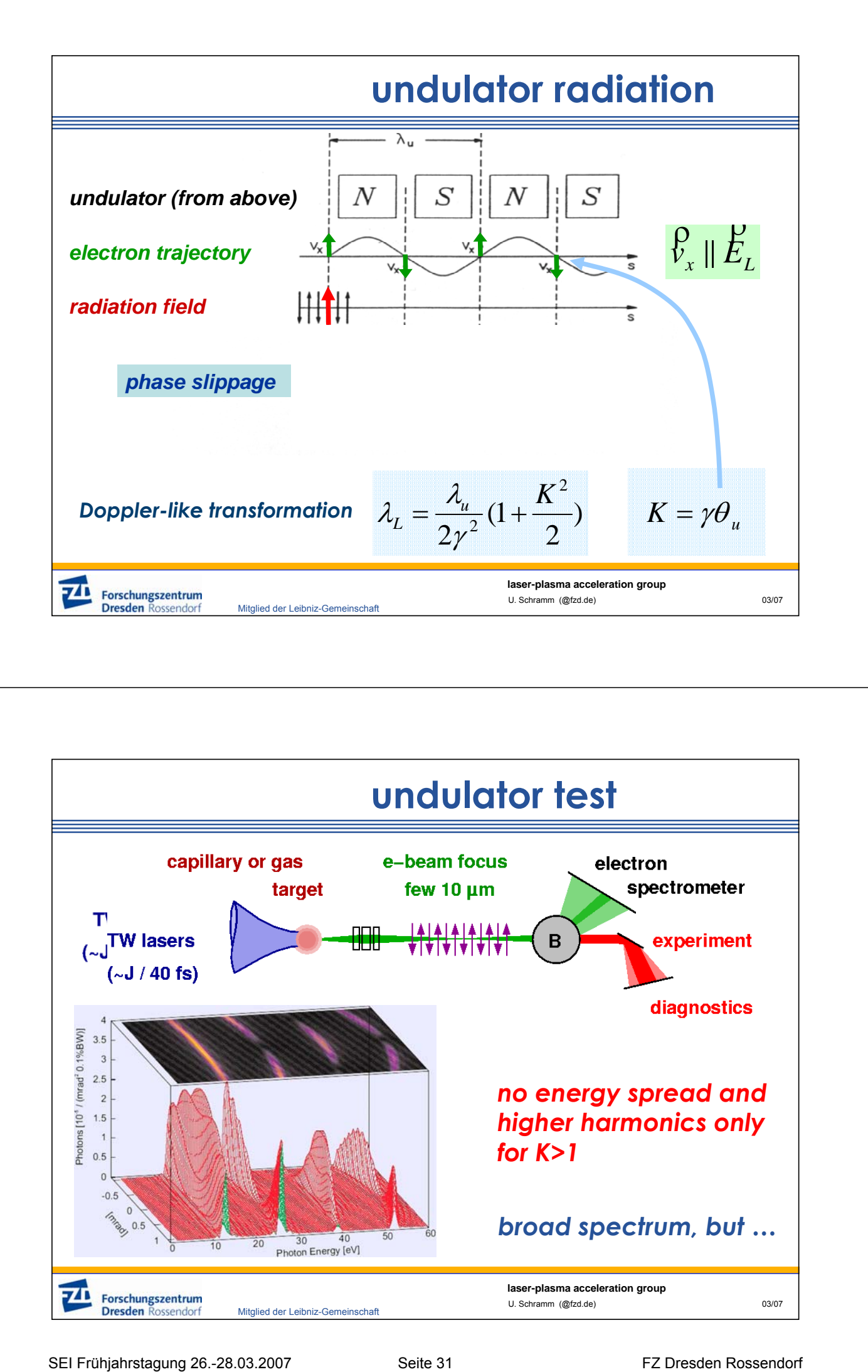

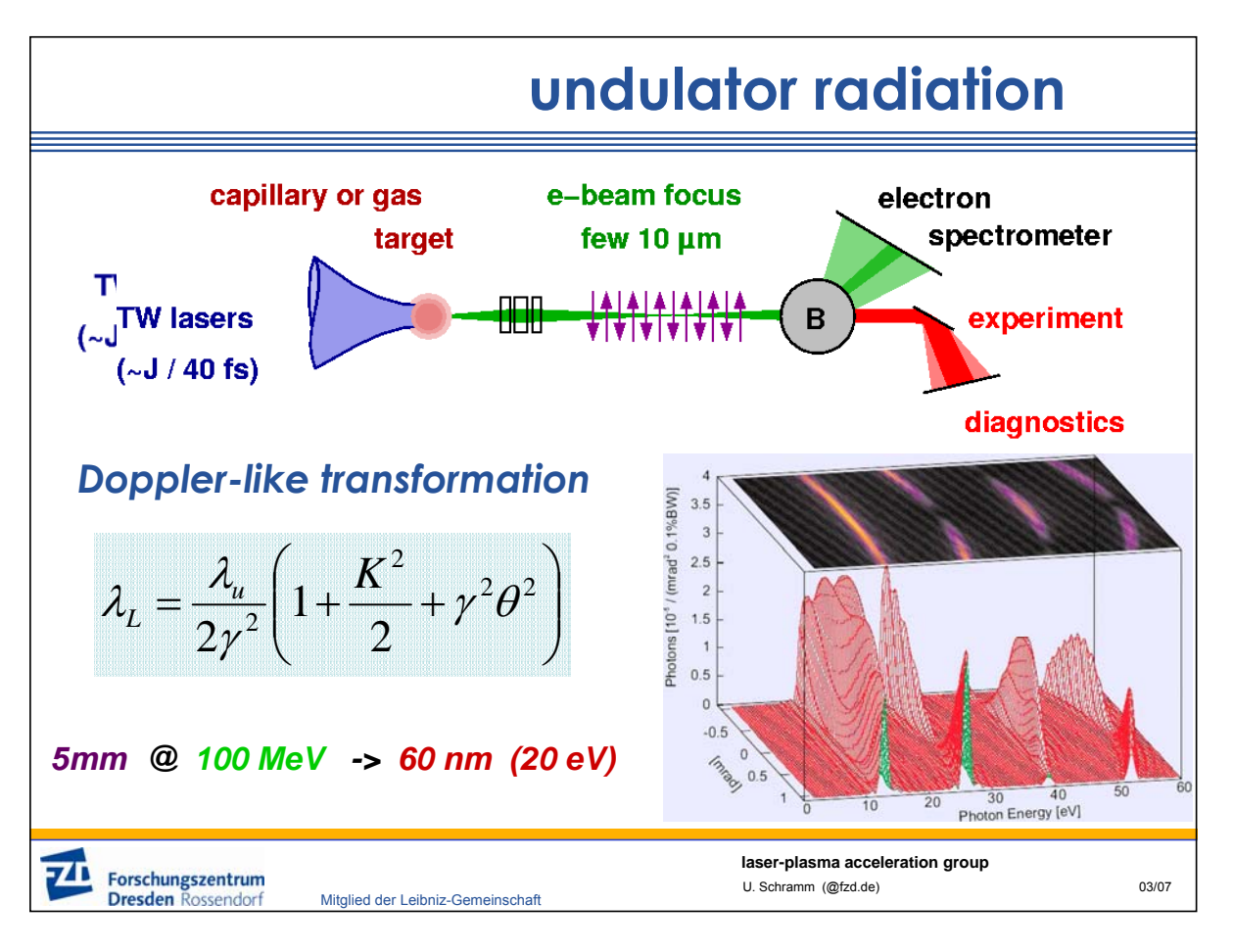

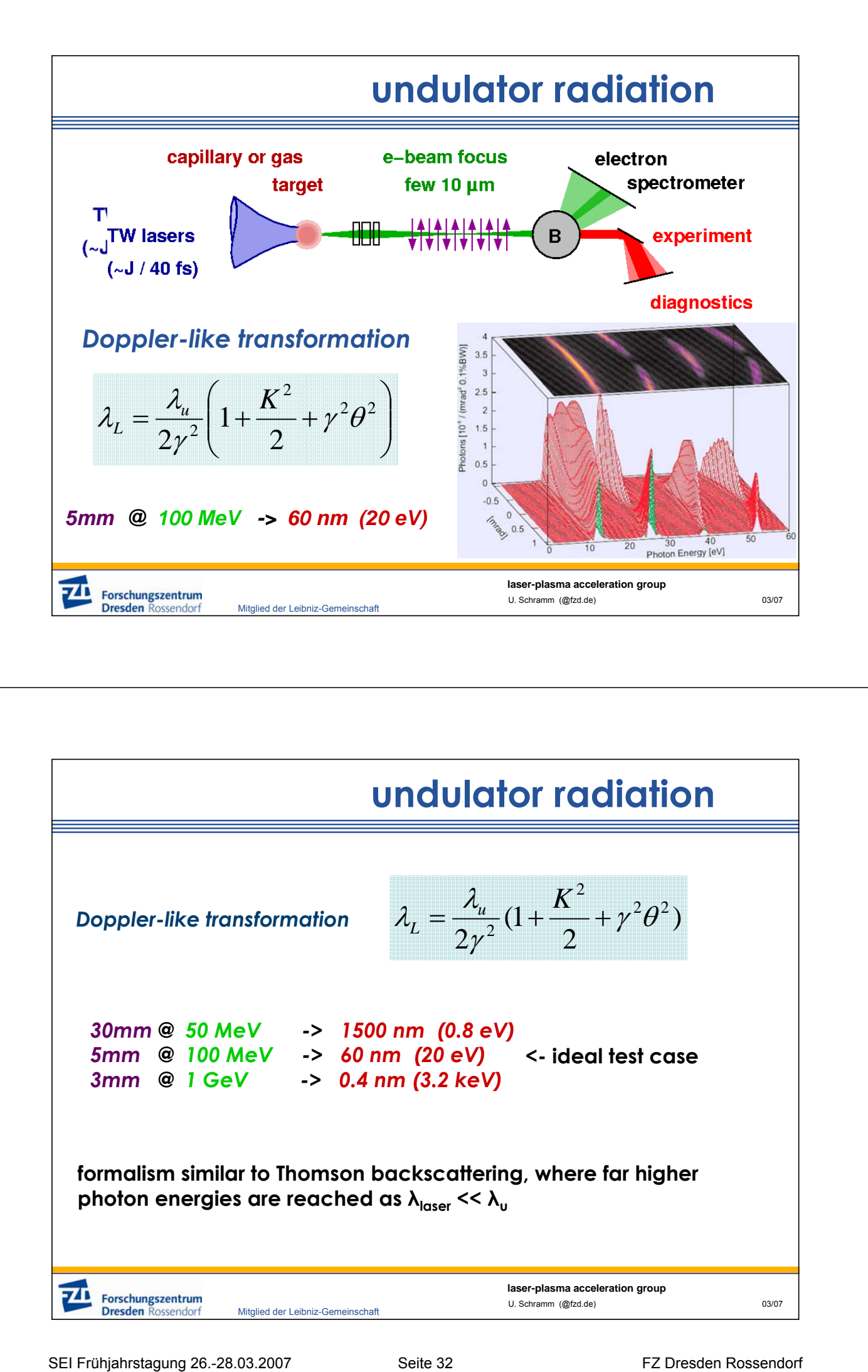

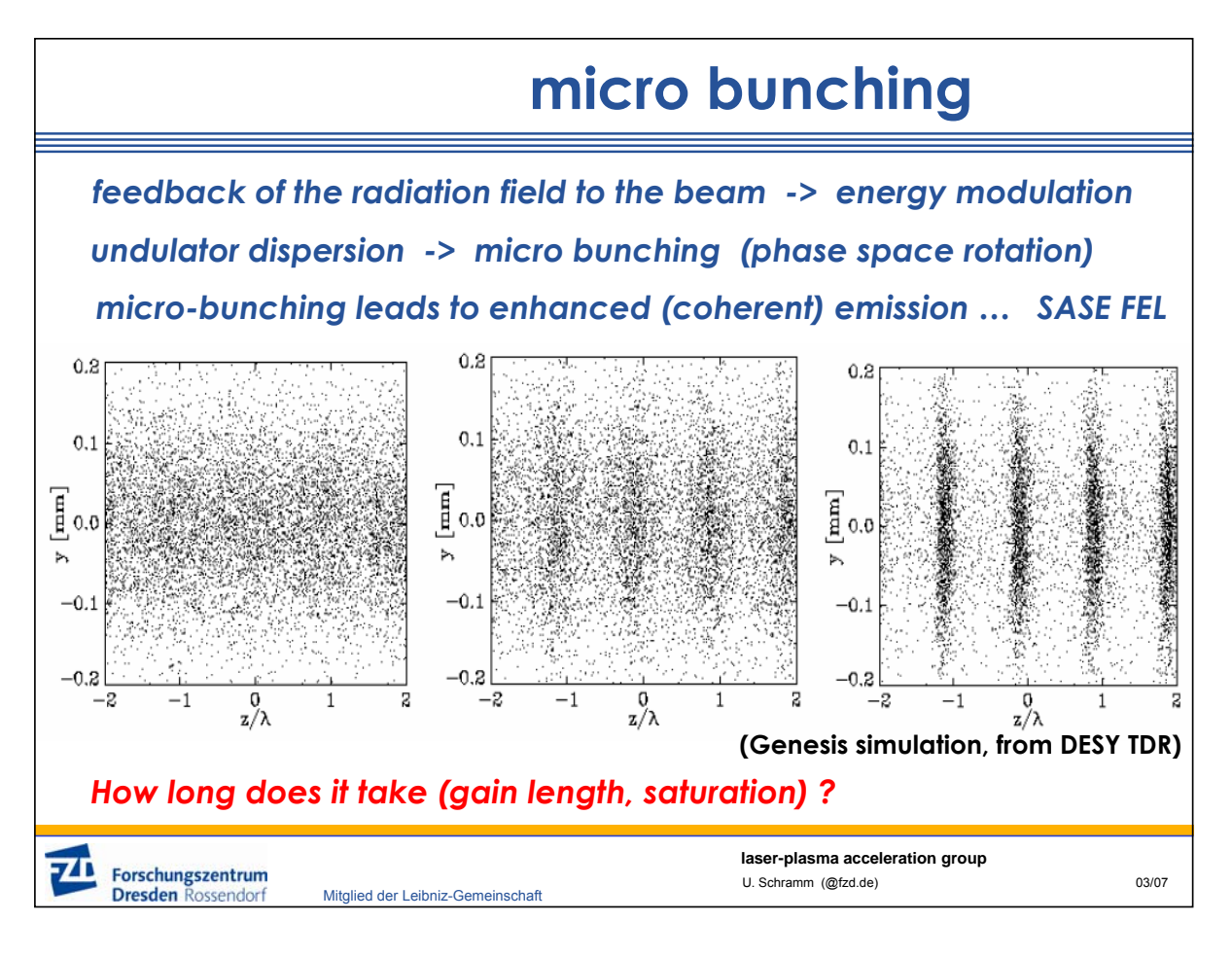

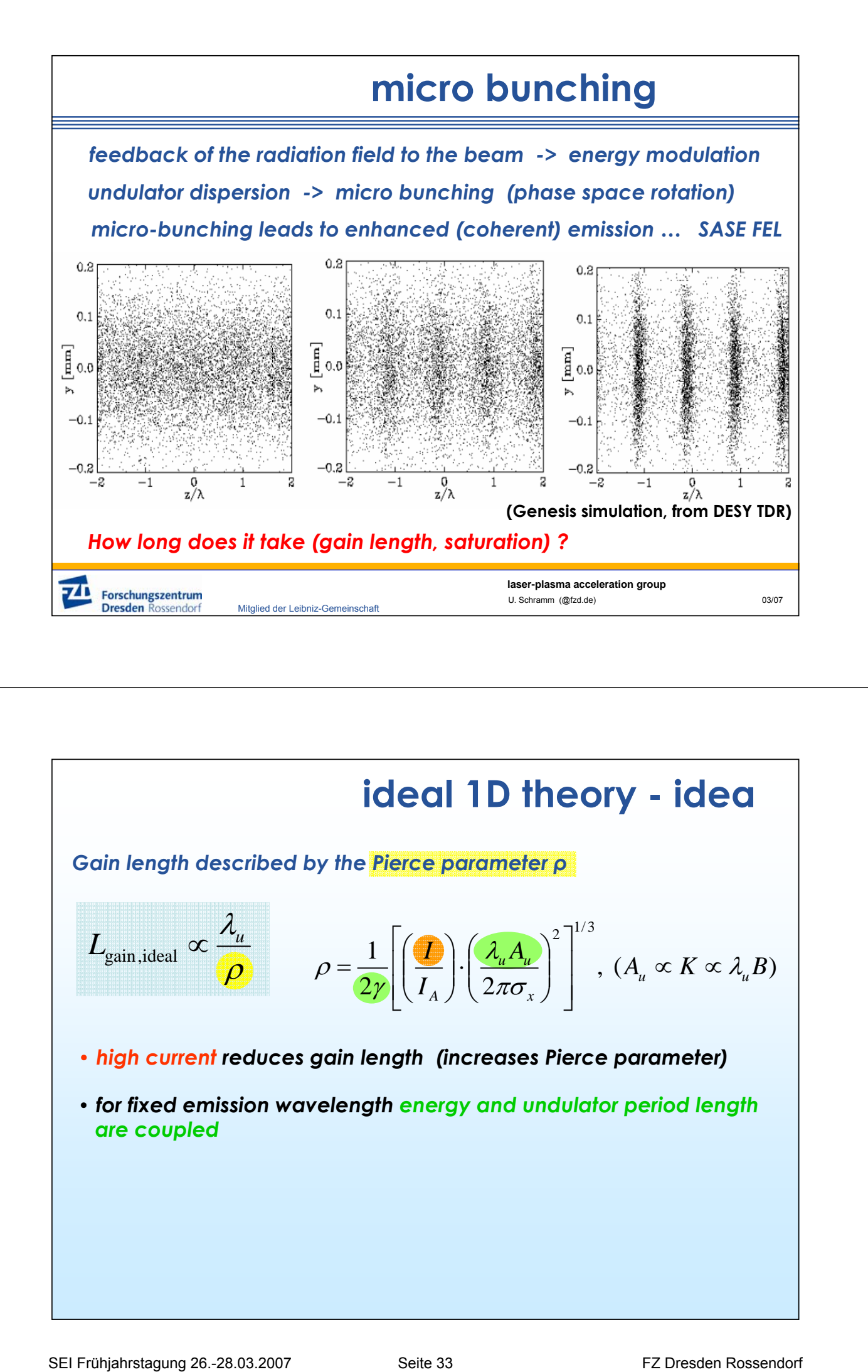

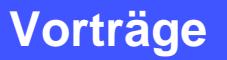

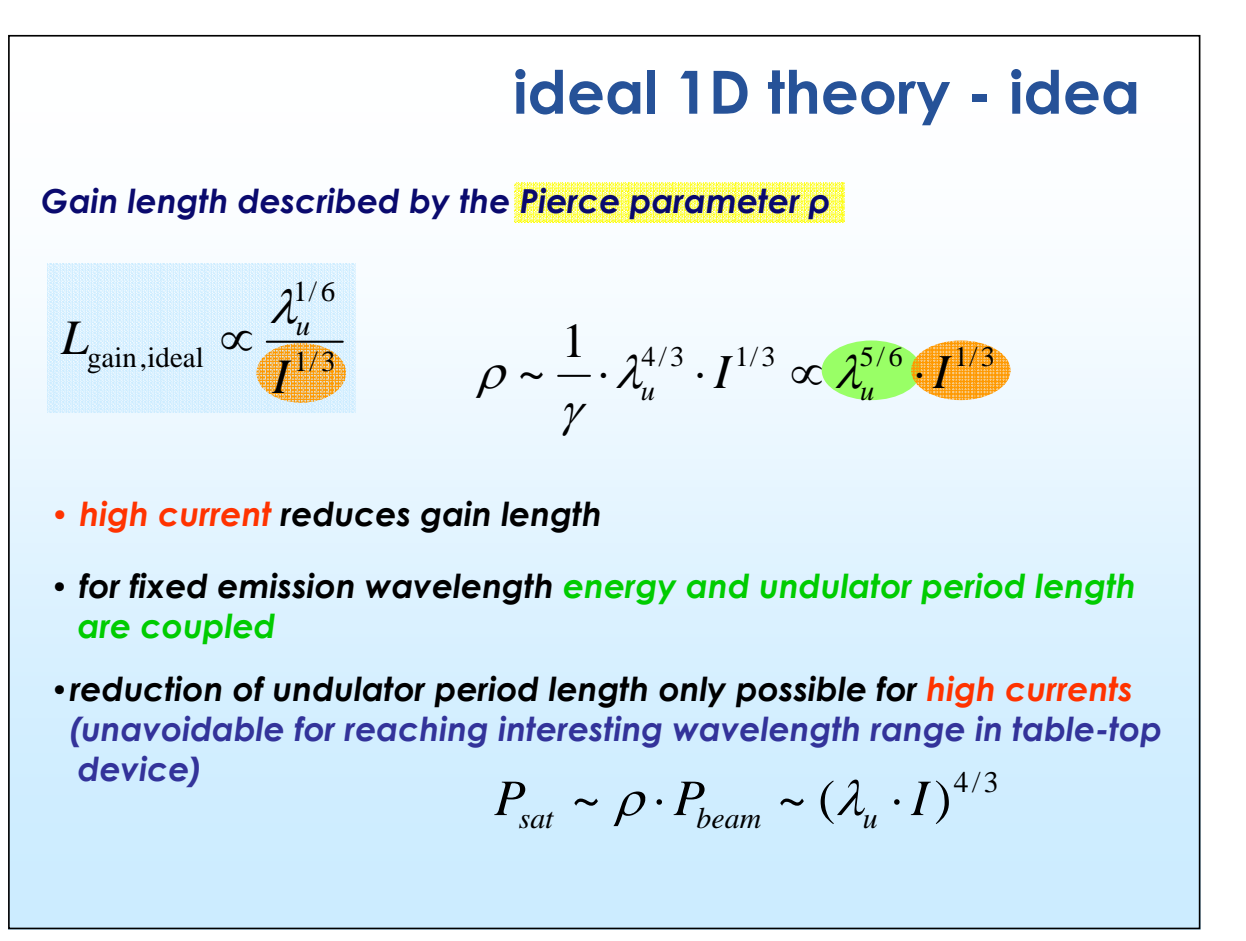

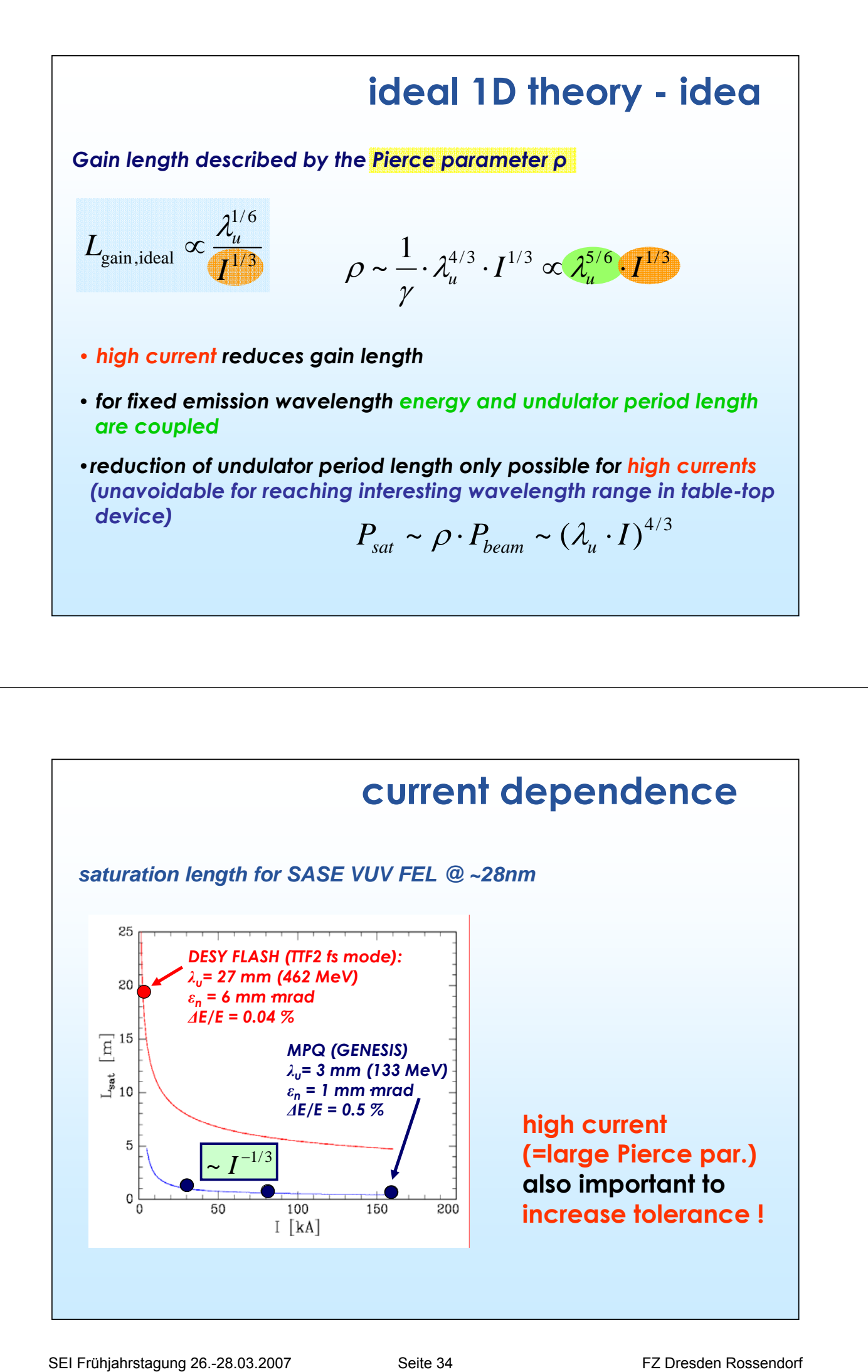

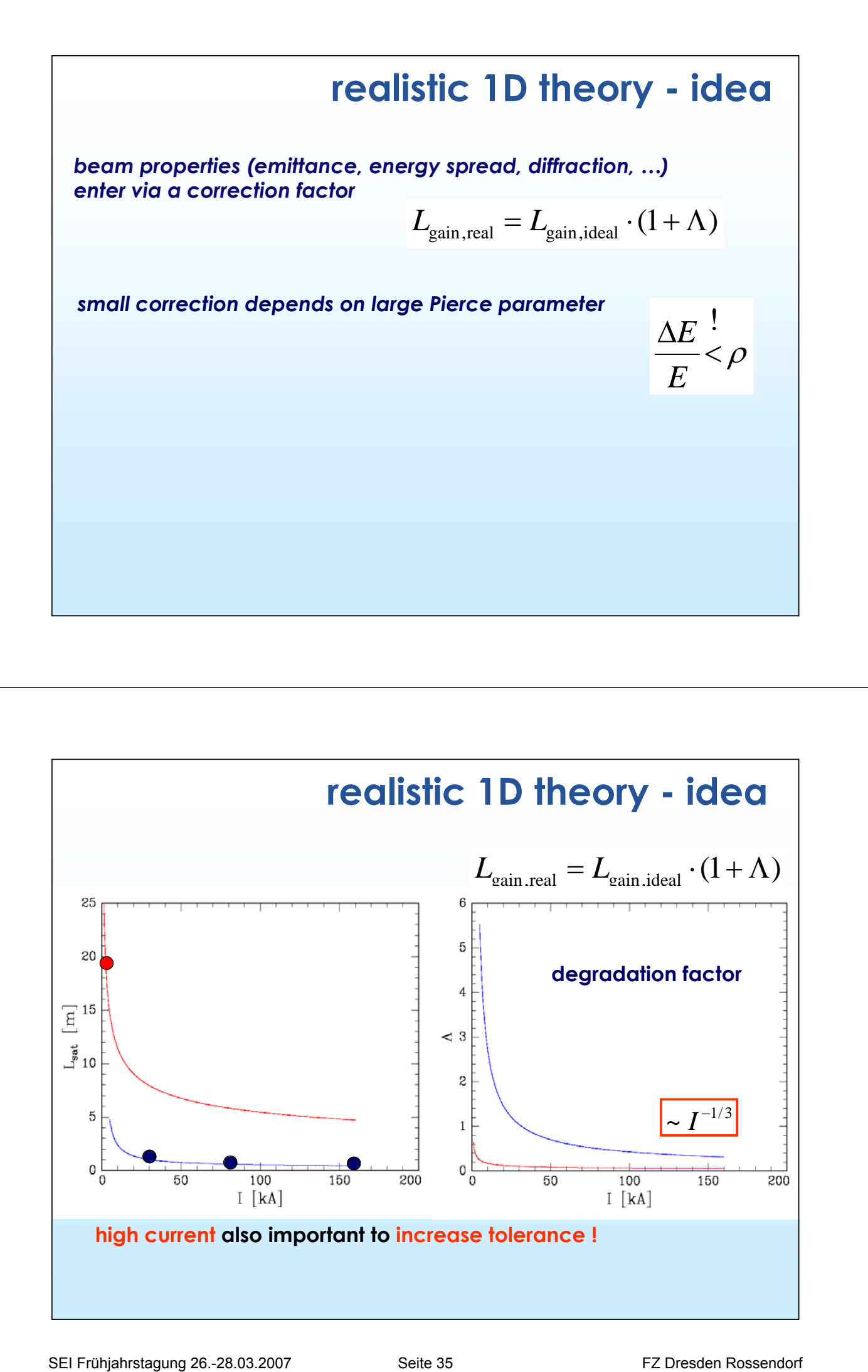

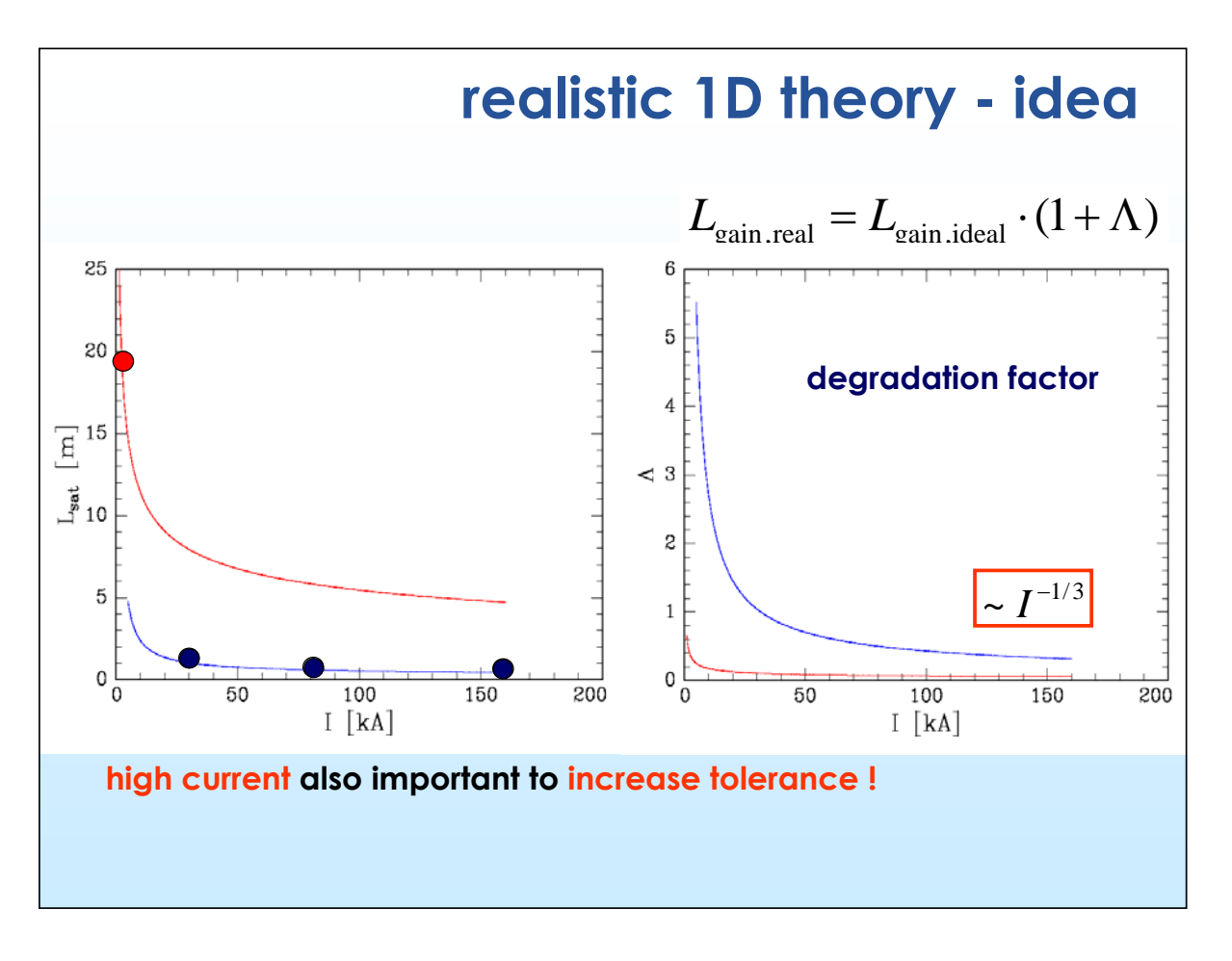

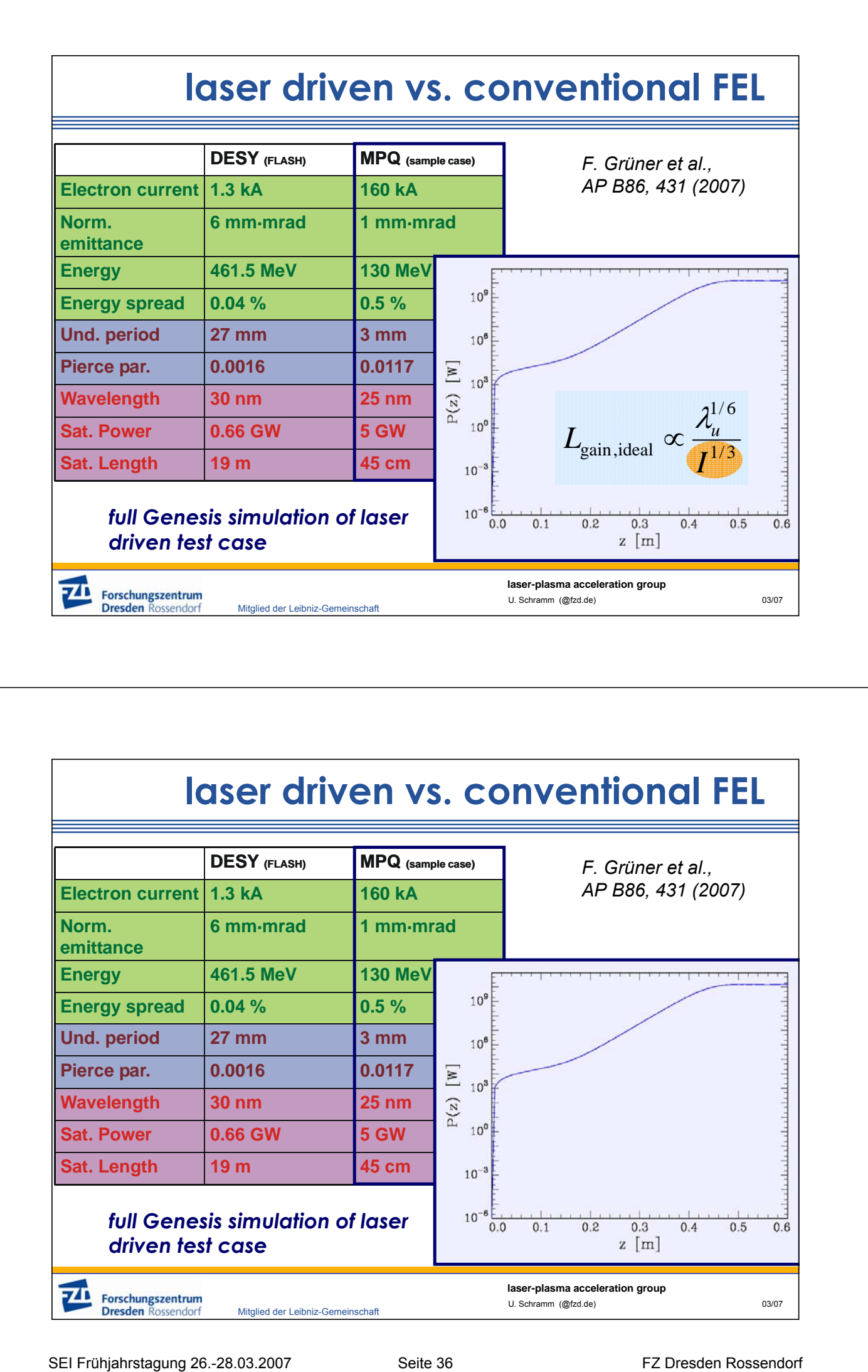

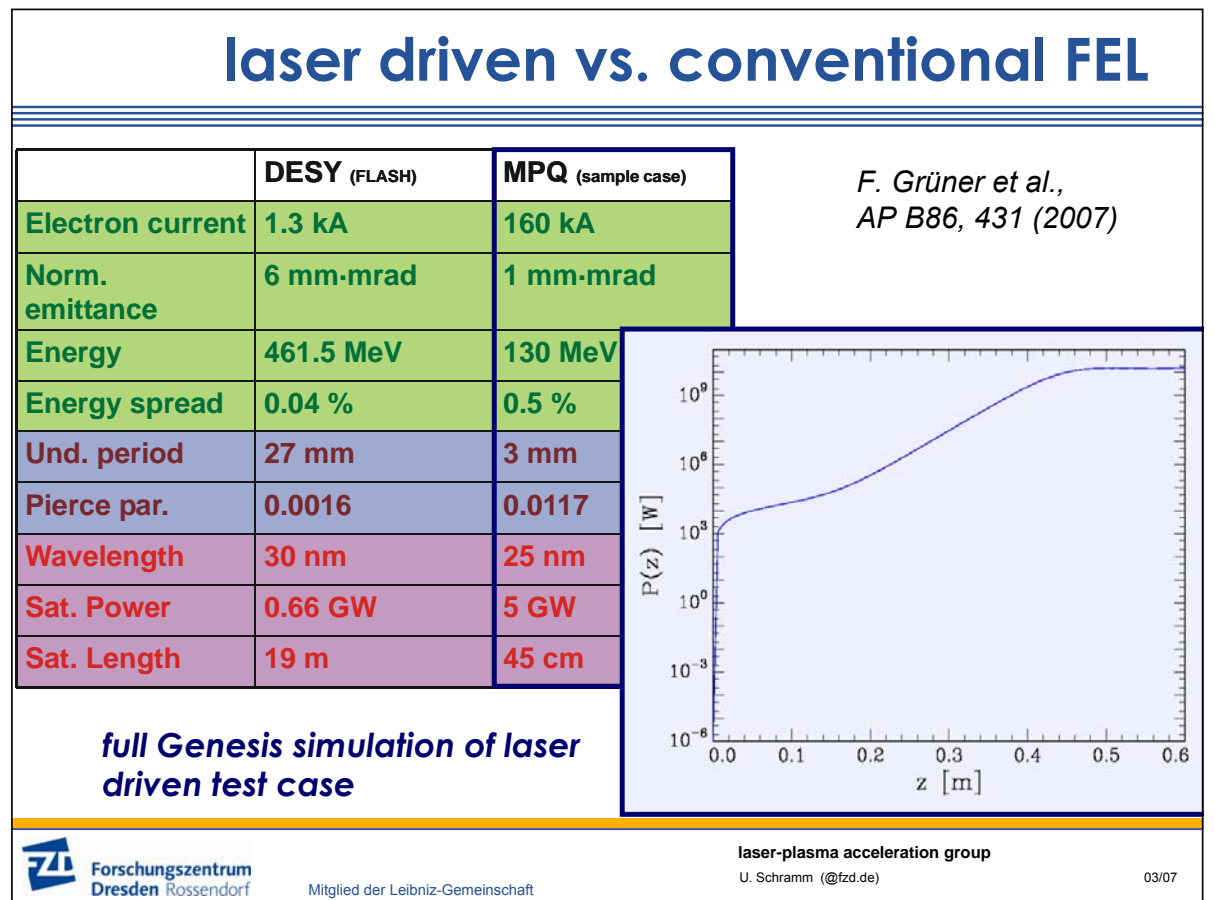

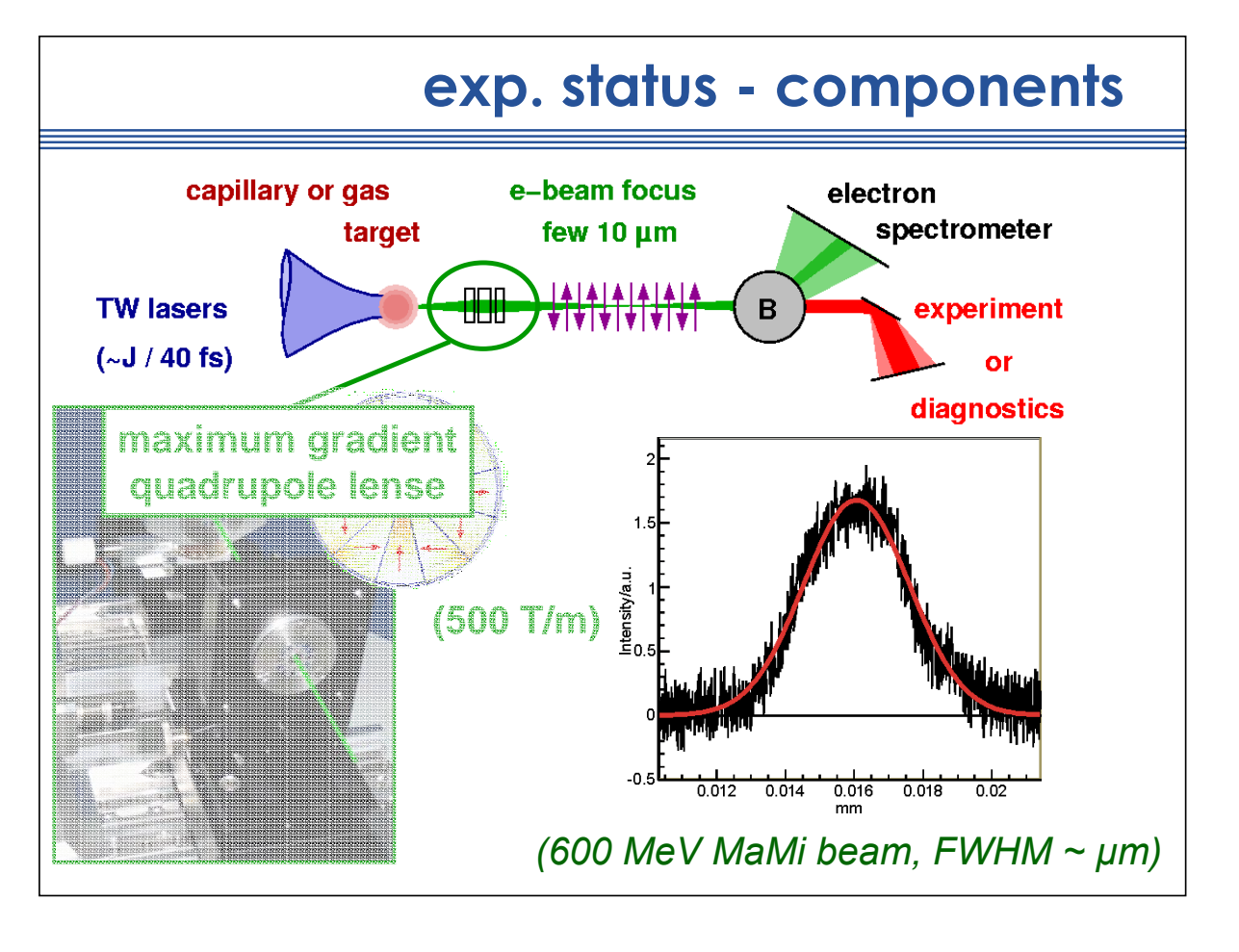

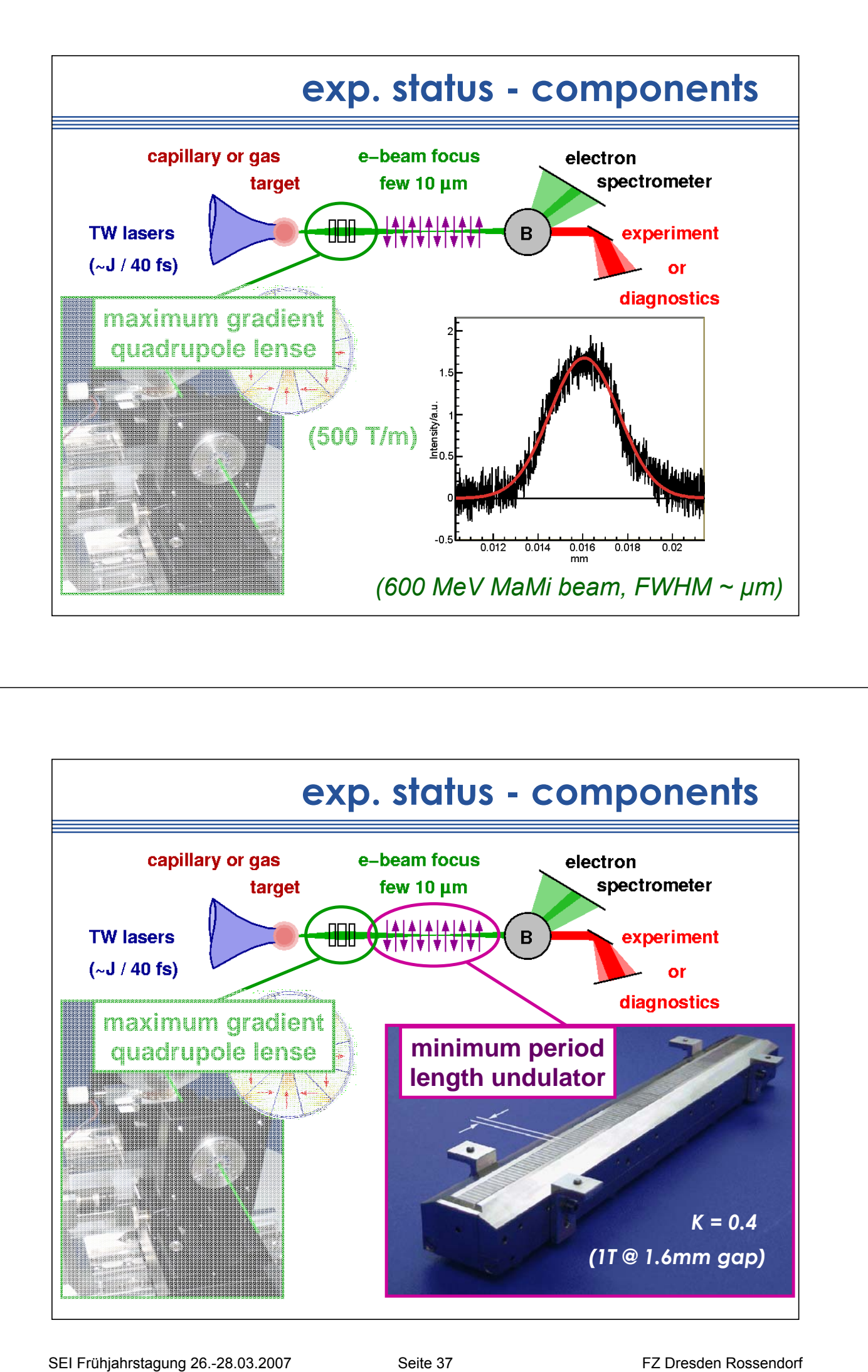

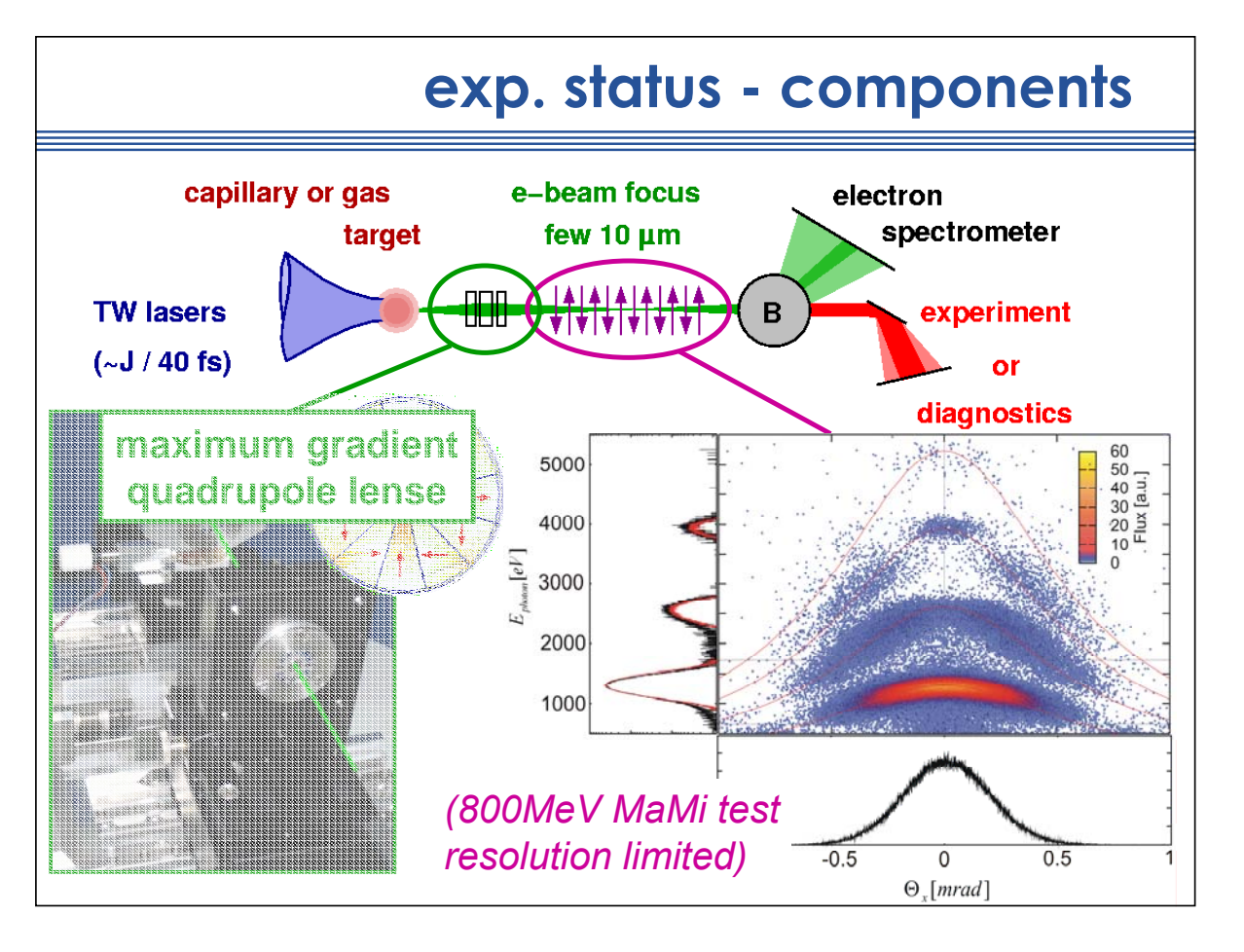

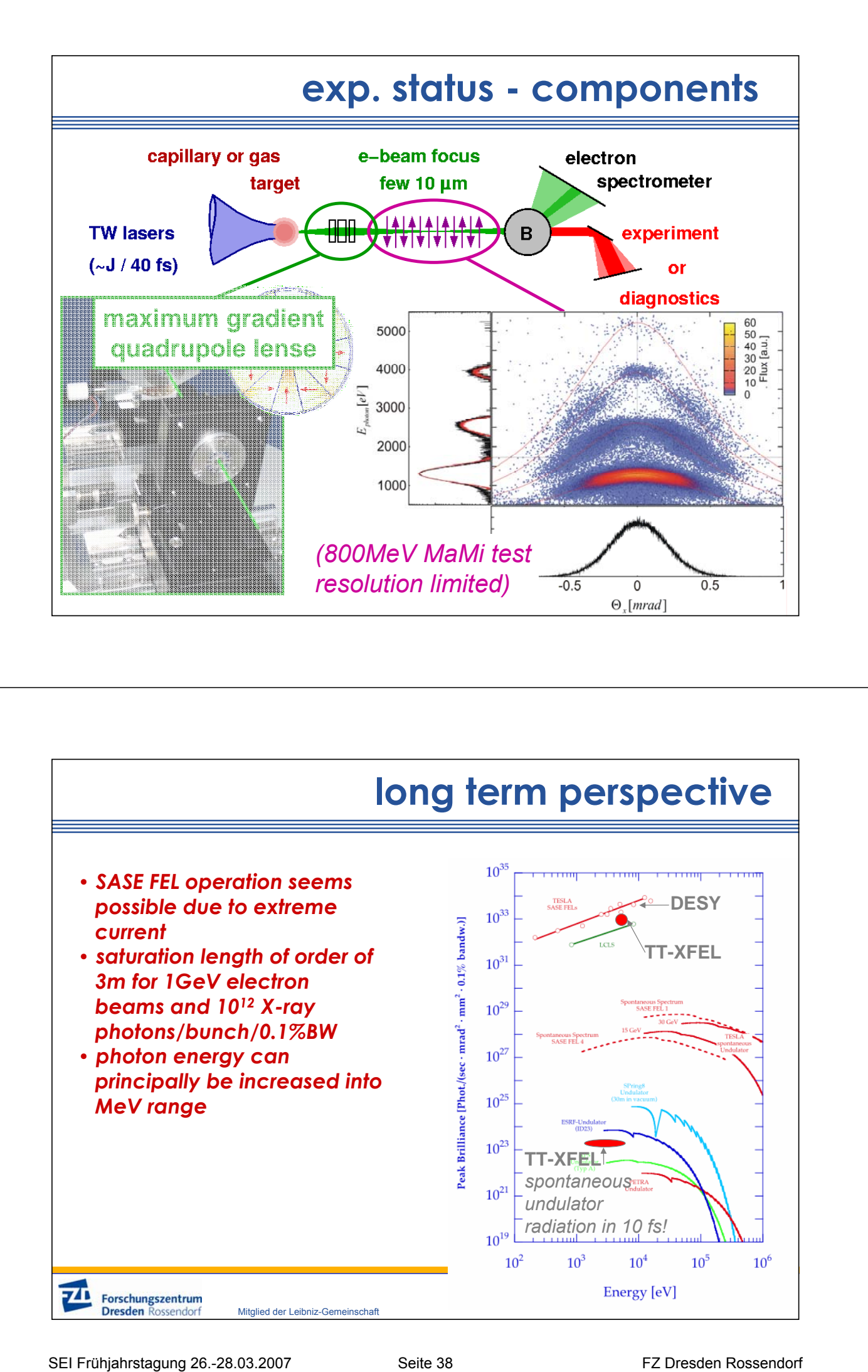

# **Thomson Rückstreuung (optische Undulatoren)**

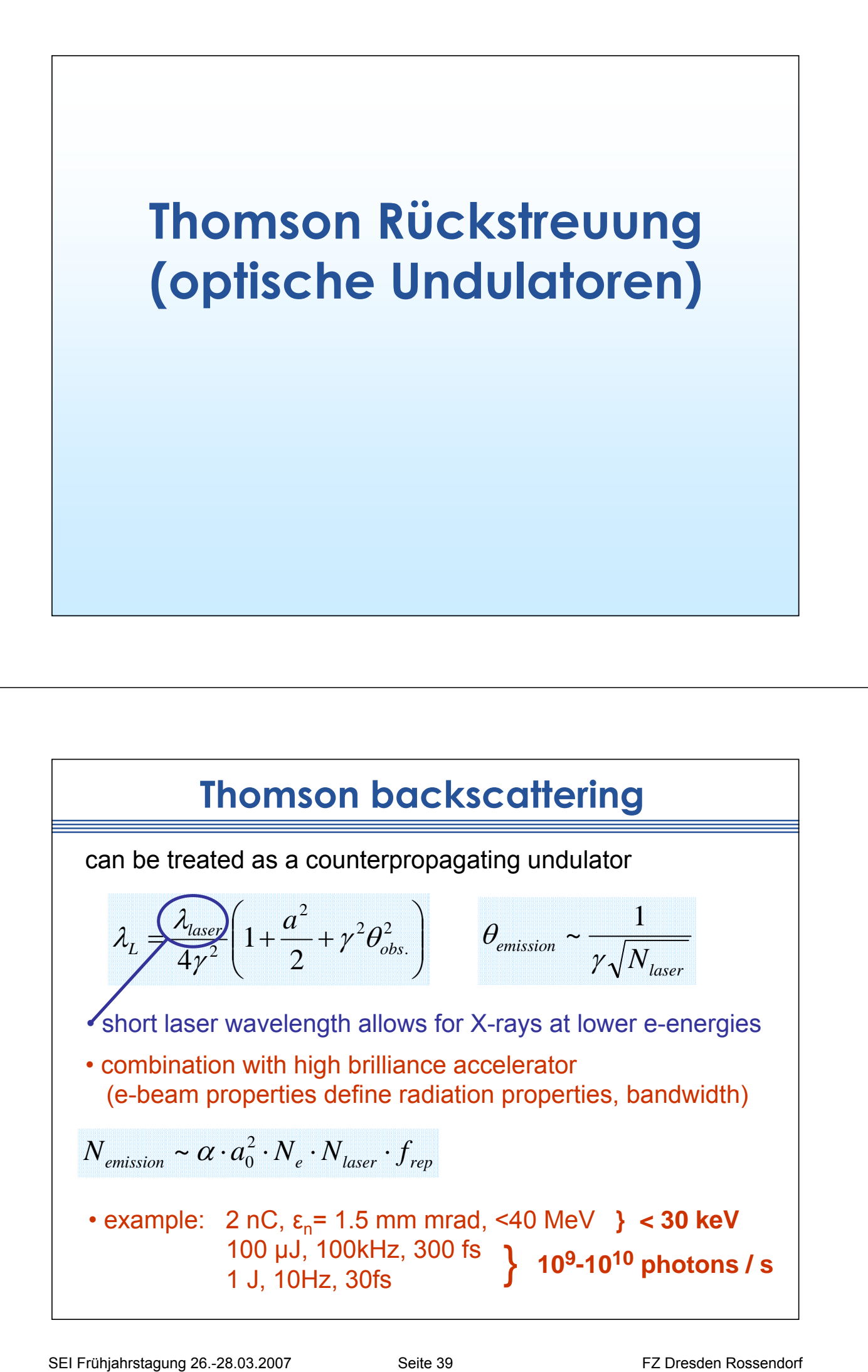

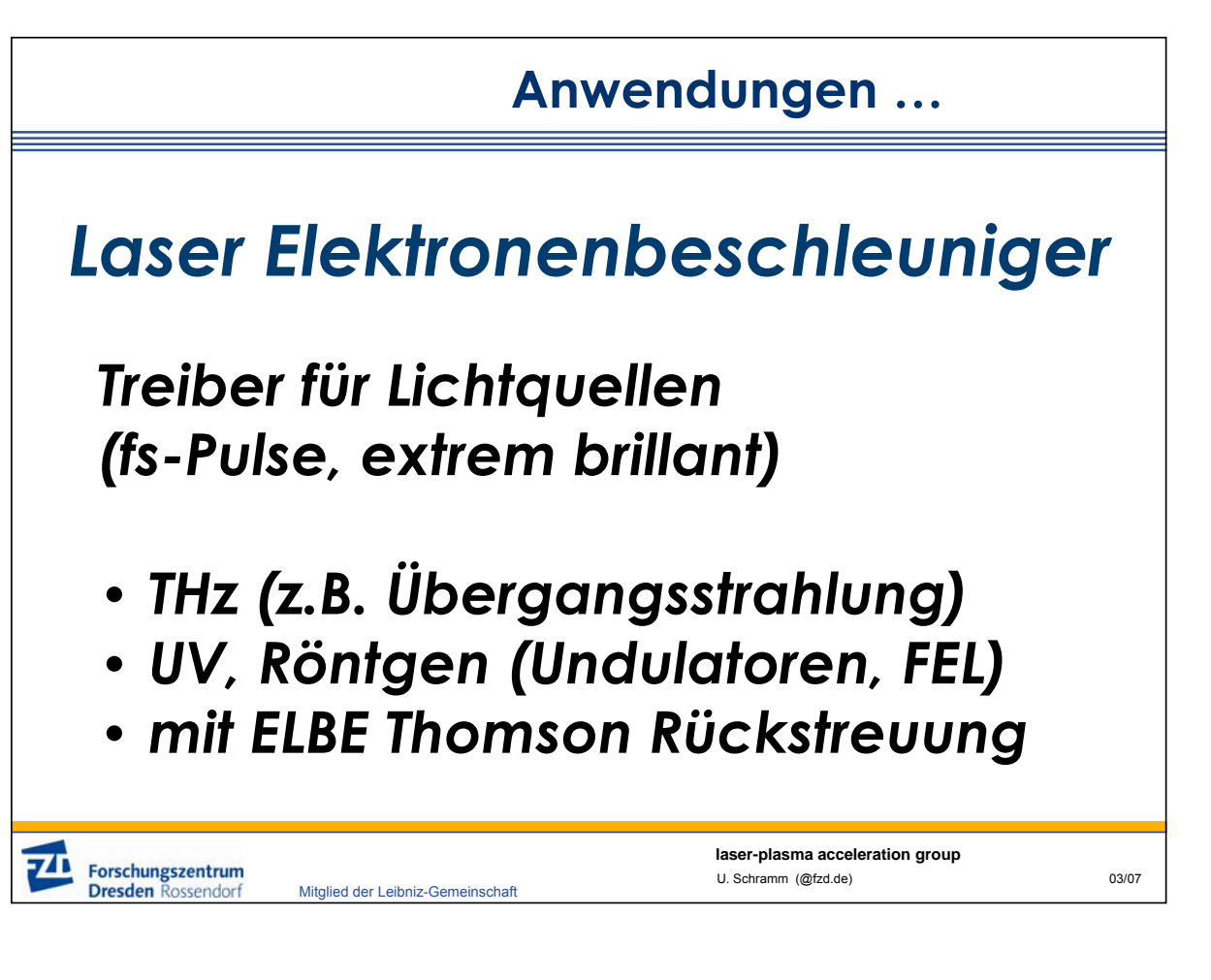

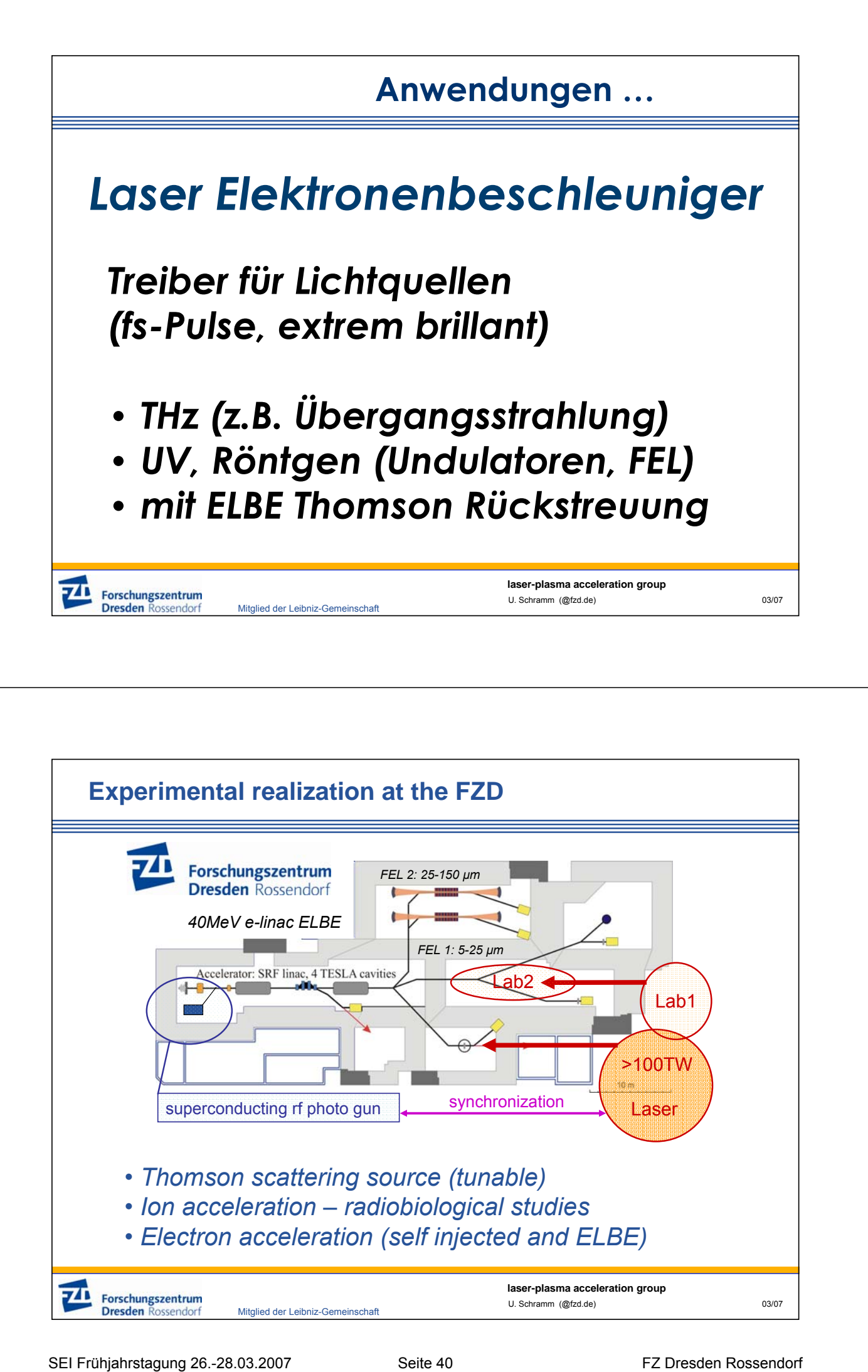

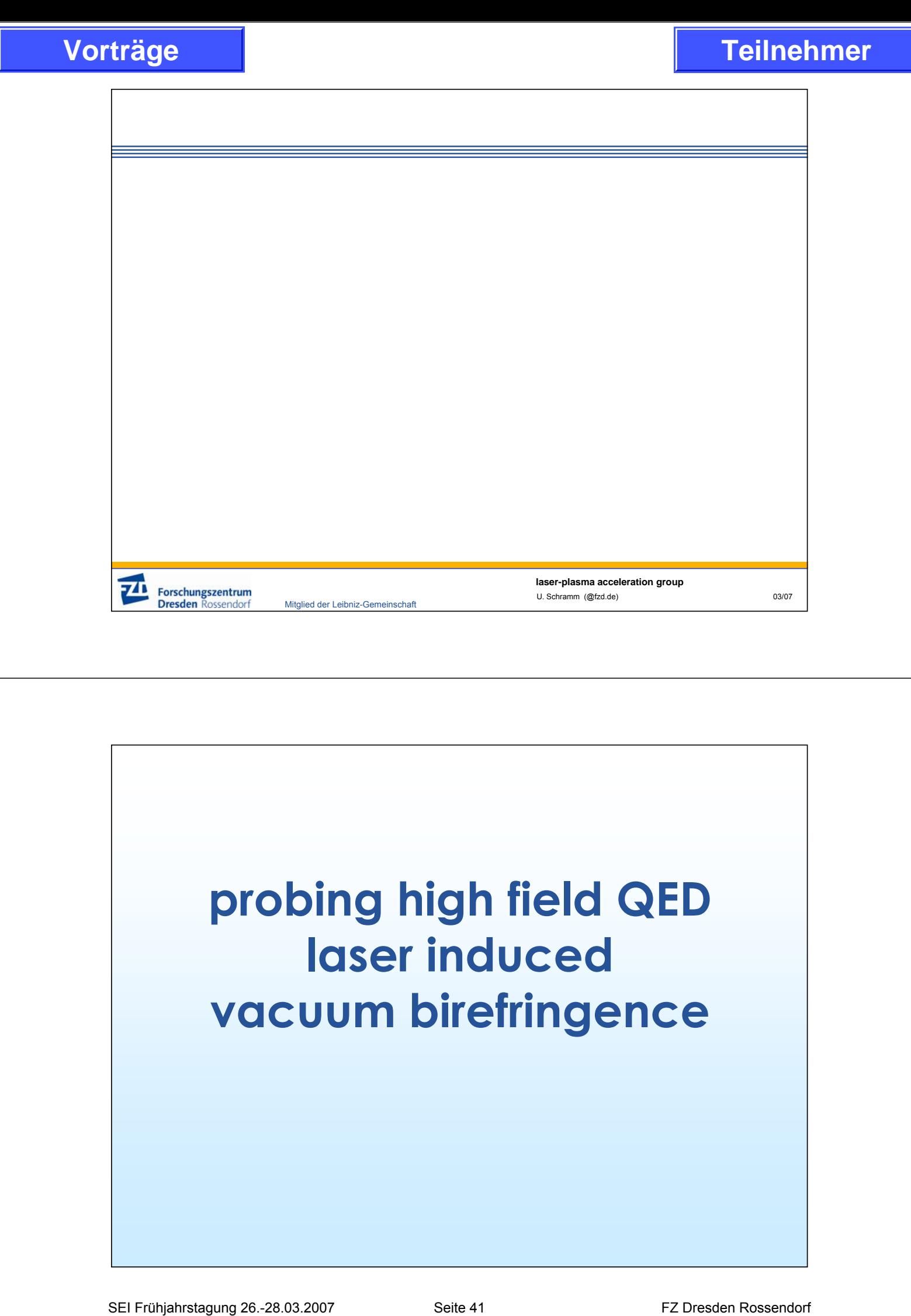

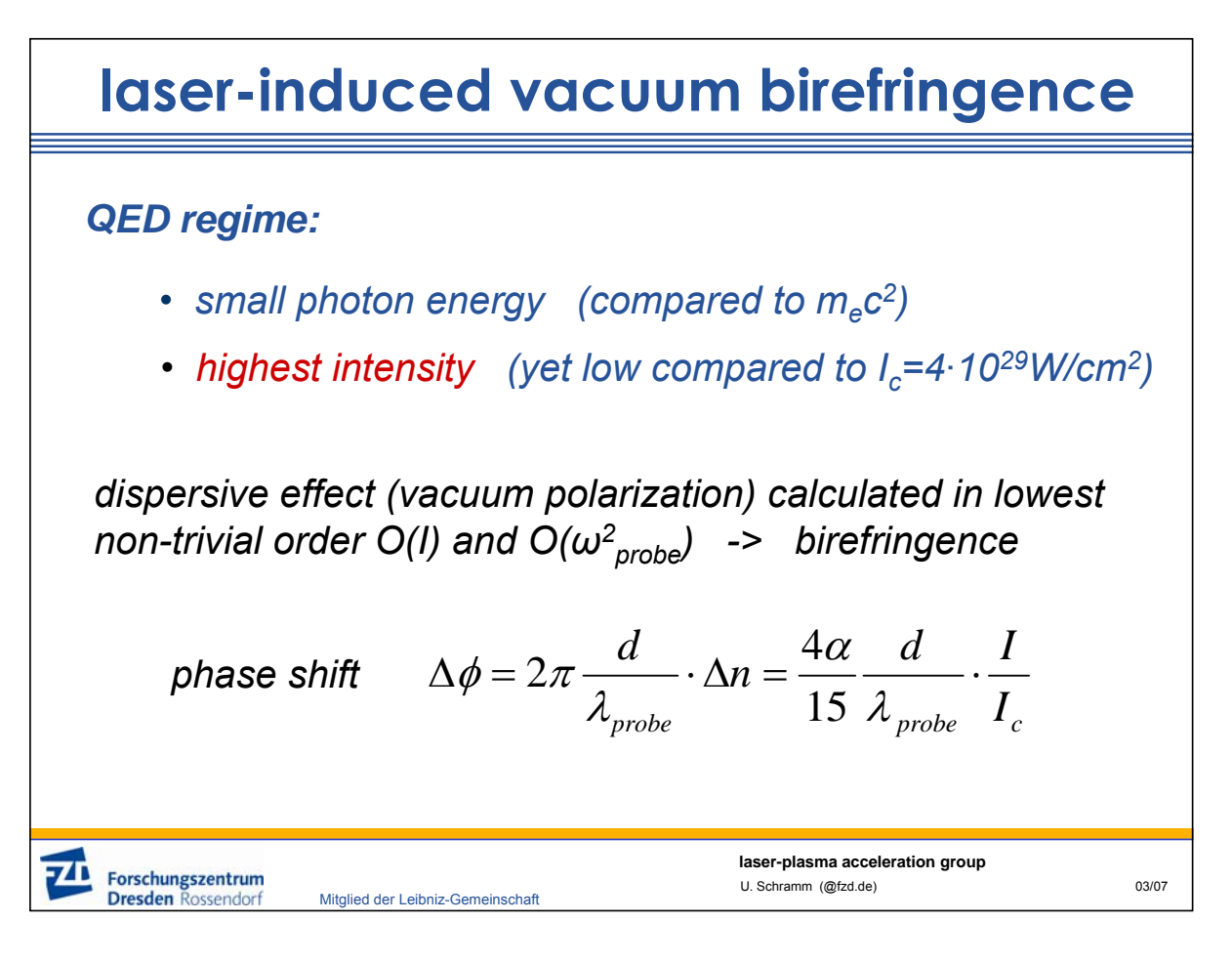

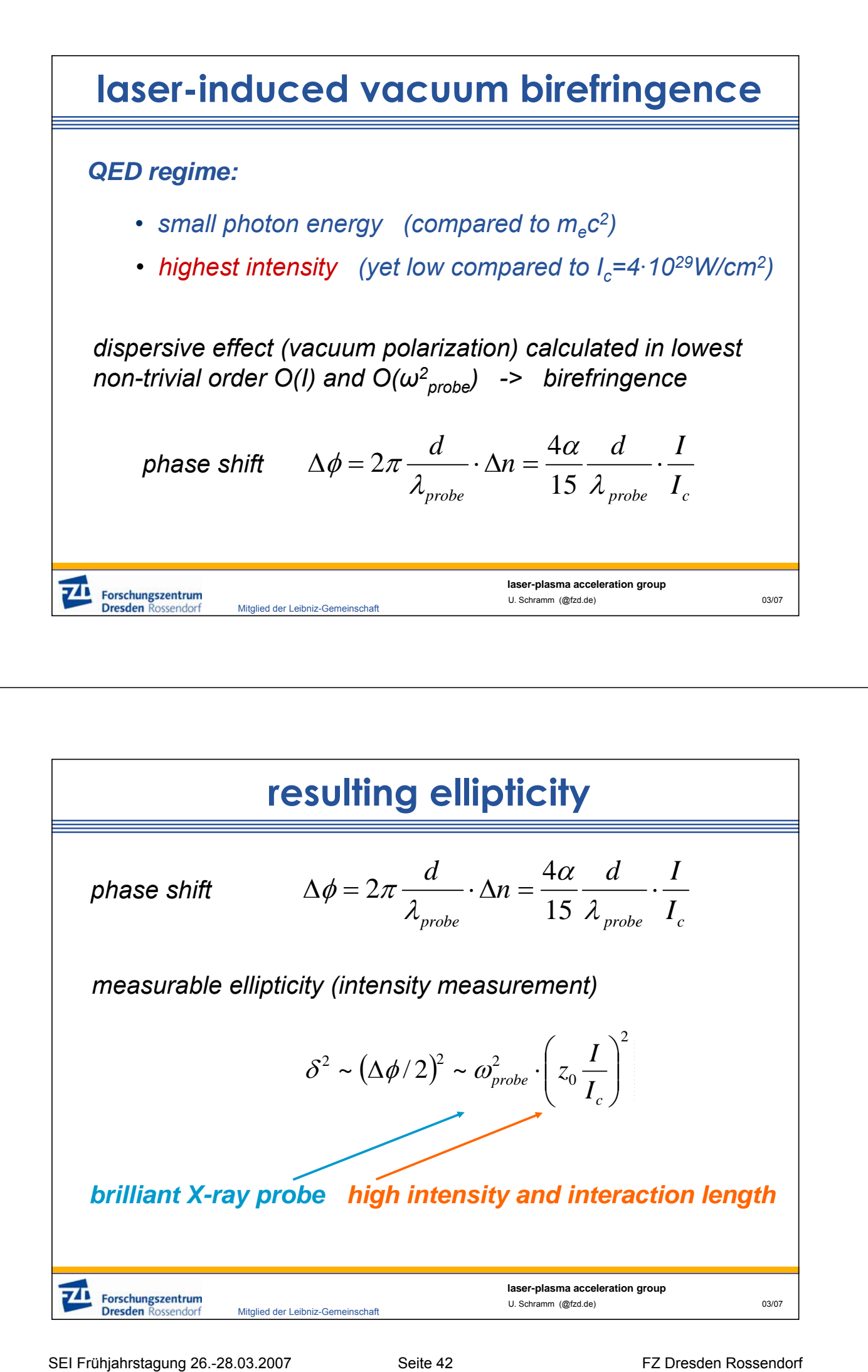

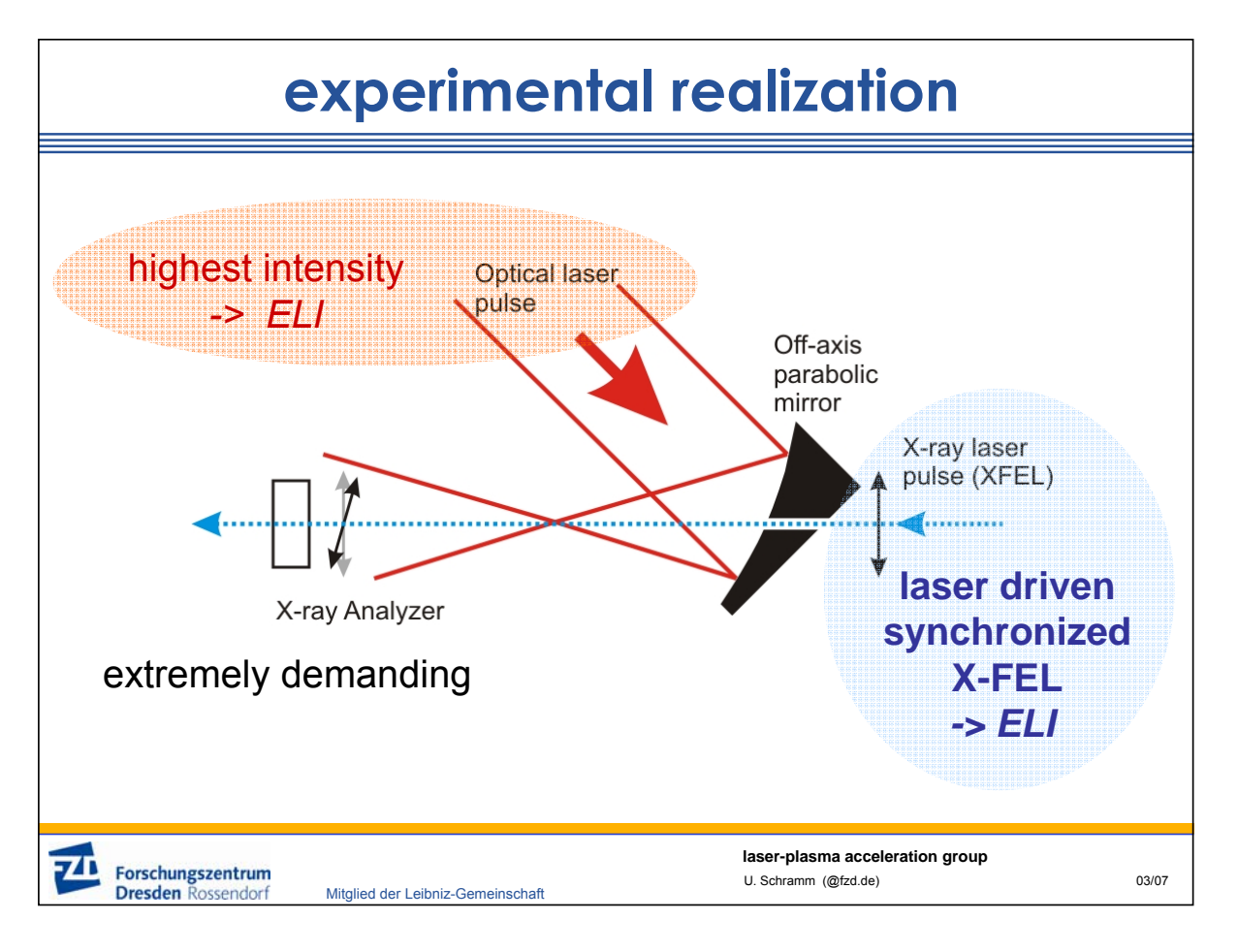

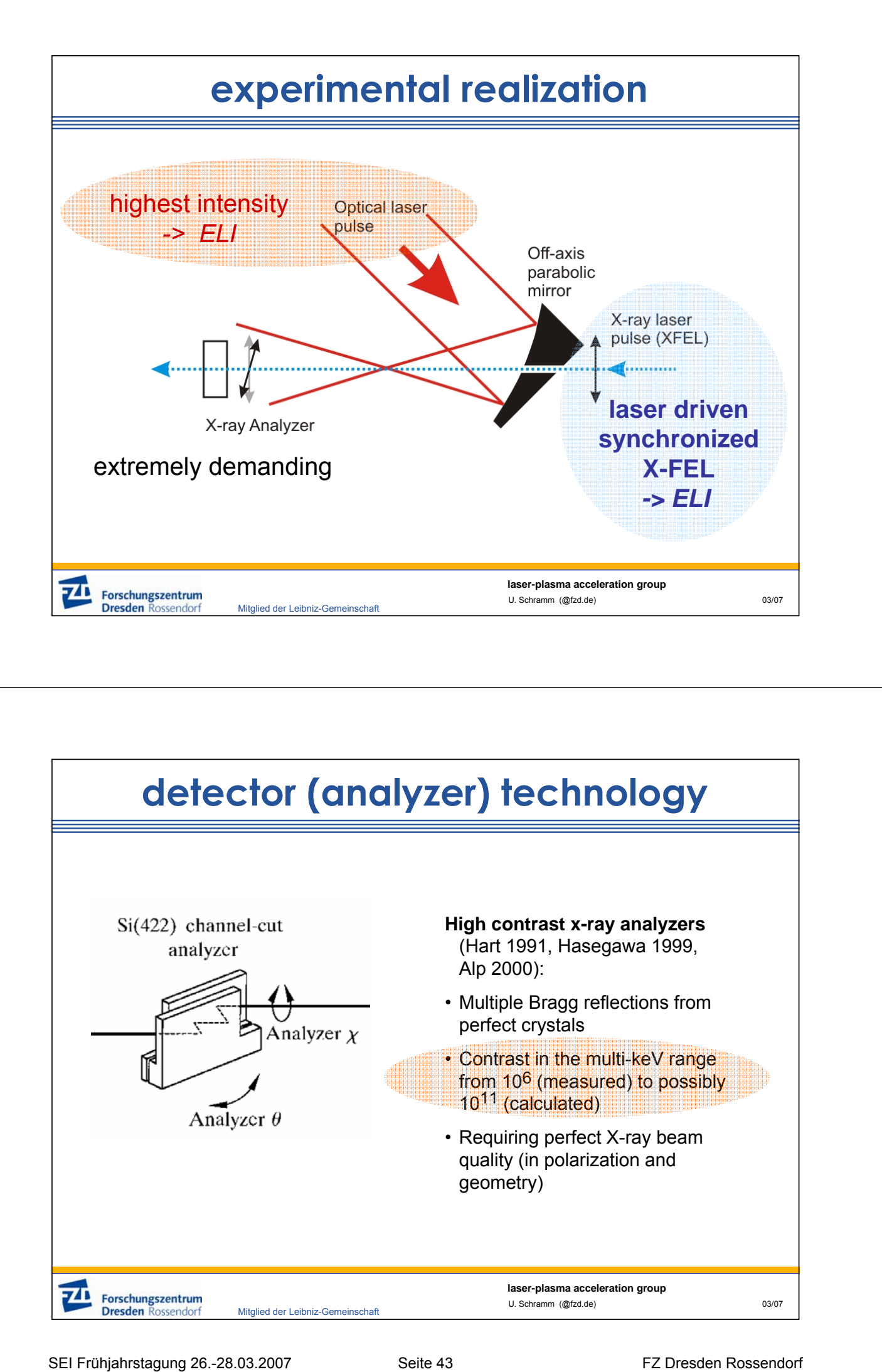

## **laser-plasma acceleration group** Mitglied der Leibniz-Gemeinschaft U. Schramm (@fzd.de) 03/07  $15$  10<sup>24</sup> 20 3.5 x 10<sup>-3</sup> 3.0 x 10<sup>-6</sup> 1 |  $10^{22}$  | 20 |  $2.3 \times 10^{-6}$  |  $1.3 \times 10^{-12}$ 20 *z0 [µm]*  $3.5 \times 10^{-5}$ ∆φ *[rad]*  $3.0 \times 10^{-10}$ δ *2*  $15$   $10^{22}$ *E*<sub>probe</sub> [keV] | *I* [W/cm<sup>2</sup>] **experimental feasibility absolute values for the induced vacuum birefringence** • *completely out of range* • *theoretically feasible, resolution not demonstrated* • *possible with proven detector technology, ELI lasers, and ELI X-FEL technology* T. Heinzl, Opt. Com. 267 (2006) 318

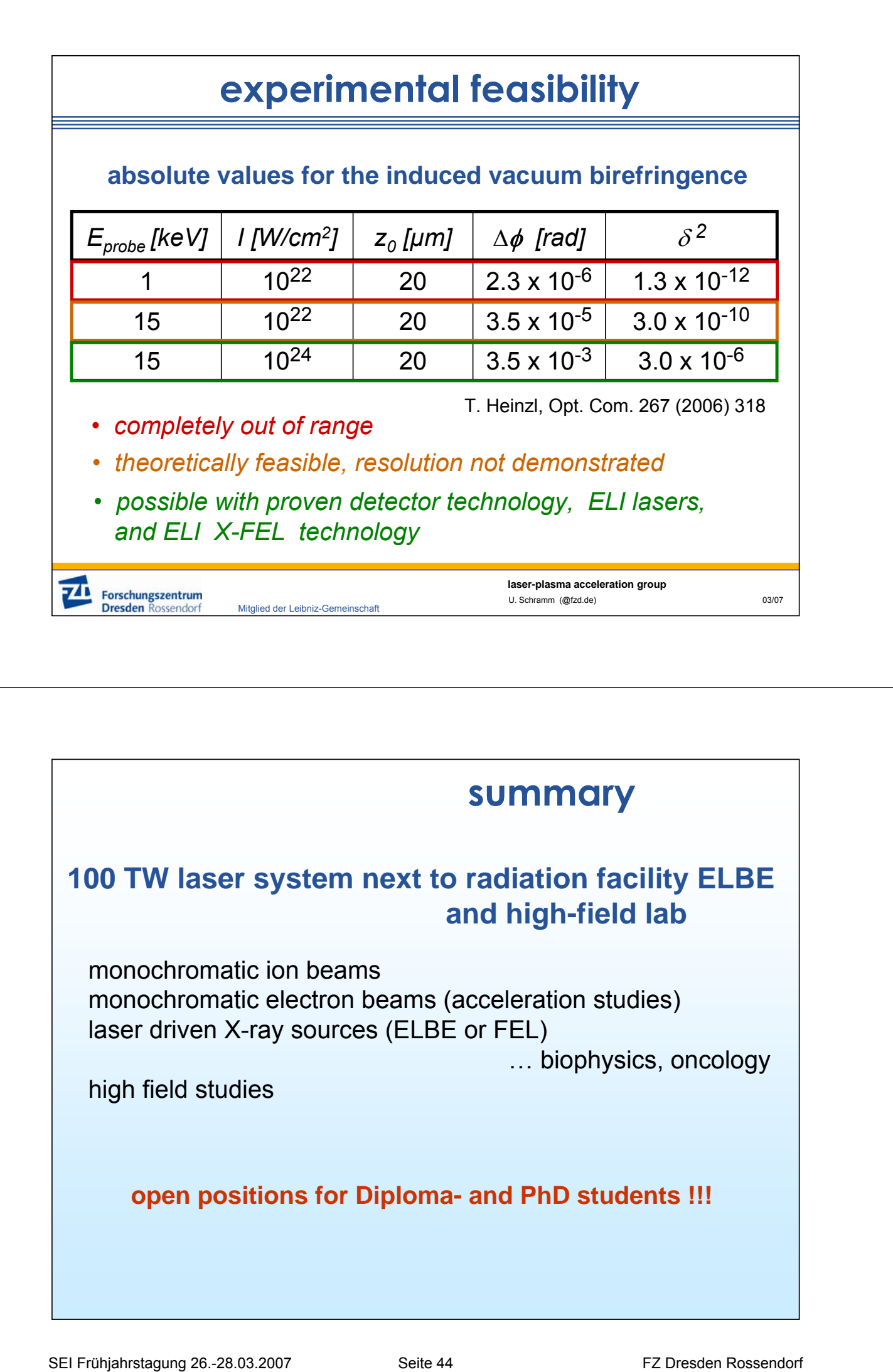

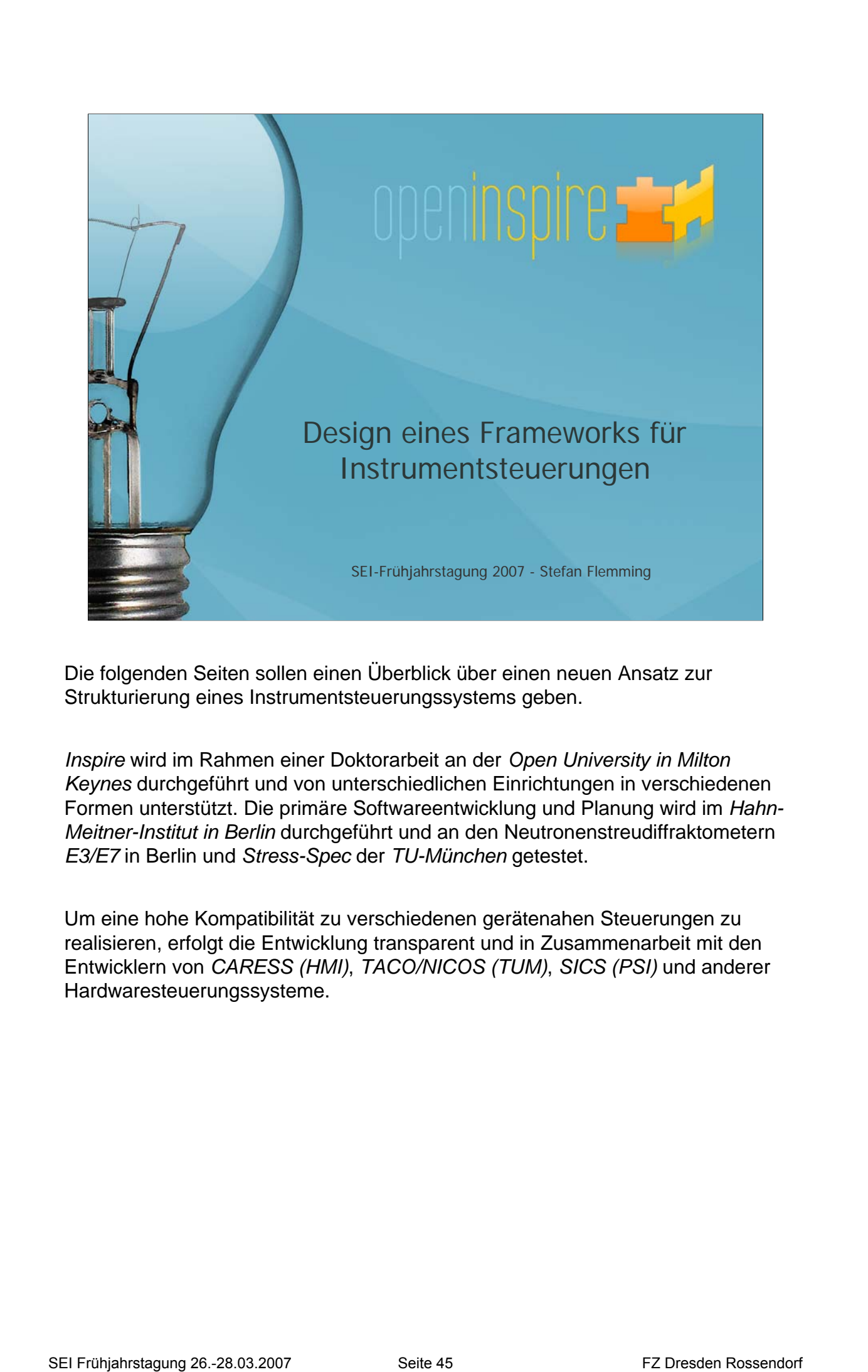

Die folgenden Seiten sollen einen Überblick über einen neuen Ansatz zur Strukturierung eines Instrumentsteuerungssystems geben.

*Inspire* wird im Rahmen einer Doktorarbeit an der *Open University in Milton Keynes* durchgeführt und von unterschiedlichen Einrichtungen in verschiedenen Formen unterstützt. Die primäre Softwareentwicklung und Planung wird im *Hahn-Meitner-Institut in Berlin* durchgeführt und an den Neutronenstreudiffraktometern *E3/E7* in Berlin und *Stress-Spec* der *TU-München* getestet.

Um eine hohe Kompatibilität zu verschiedenen gerätenahen Steuerungen zu realisieren, erfolgt die Entwicklung transparent und in Zusammenarbeit mit den Entwicklern von *CARESS (HMI)*, *TACO/NICOS (TUM)*, *SICS (PSI)* und anderer Hardwaresteuerungssysteme.

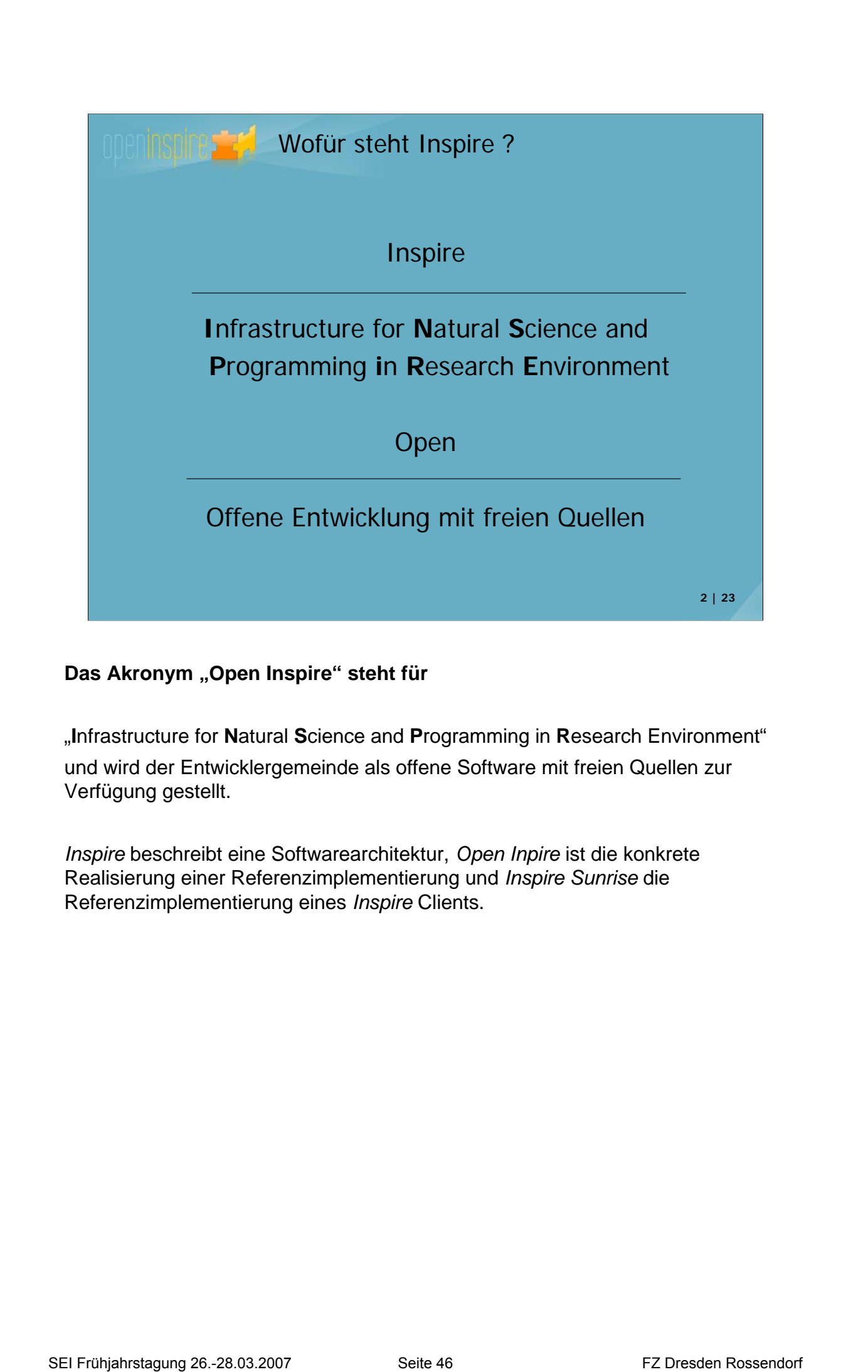

## **Das Akronym "Open Inspire" steht für**

"**I**nfrastructure for **N**atural **S**cience and **P**rogramming in **R**esearch Environment" und wird der Entwicklergemeinde als offene Software mit freien Quellen zur Verfügung gestellt.

*Inspire* beschreibt eine Softwarearchitektur, *Open Inpire* ist die konkrete Realisierung einer Referenzimplementierung und *Inspire Sunrise* die Referenzimplementierung eines *Inspire* Clients.

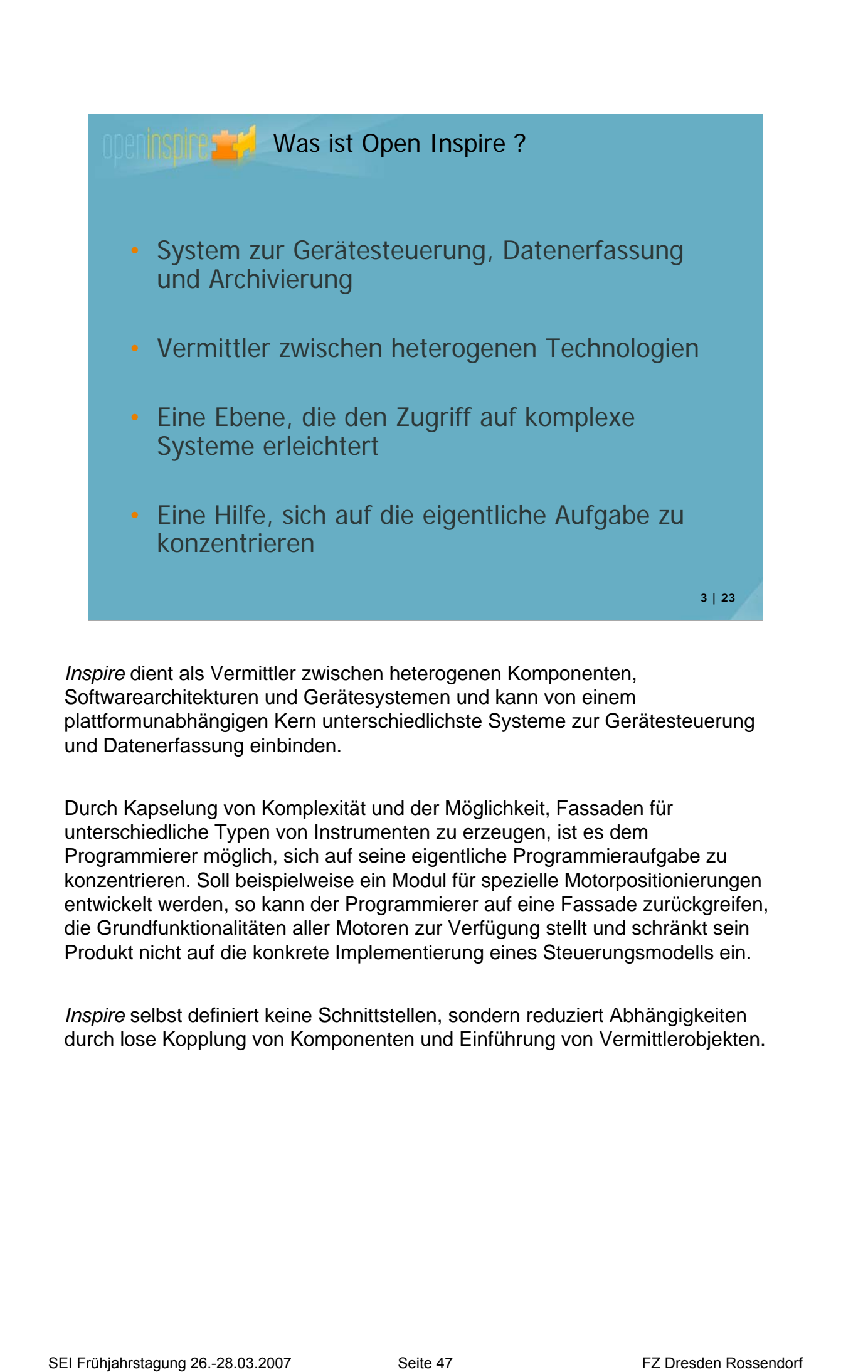

*Inspire* dient als Vermittler zwischen heterogenen Komponenten, Softwarearchitekturen und Gerätesystemen und kann von einem plattformunabhängigen Kern unterschiedlichste Systeme zur Gerätesteuerung und Datenerfassung einbinden.

Durch Kapselung von Komplexität und der Möglichkeit, Fassaden für unterschiedliche Typen von Instrumenten zu erzeugen, ist es dem Programmierer möglich, sich auf seine eigentliche Programmieraufgabe zu konzentrieren. Soll beispielweise ein Modul für spezielle Motorpositionierungen entwickelt werden, so kann der Programmierer auf eine Fassade zurückgreifen, die Grundfunktionalitäten aller Motoren zur Verfügung stellt und schränkt sein Produkt nicht auf die konkrete Implementierung eines Steuerungsmodells ein.

*Inspire* selbst definiert keine Schnittstellen, sondern reduziert Abhängigkeiten durch lose Kopplung von Komponenten und Einführung von Vermittlerobjekten.

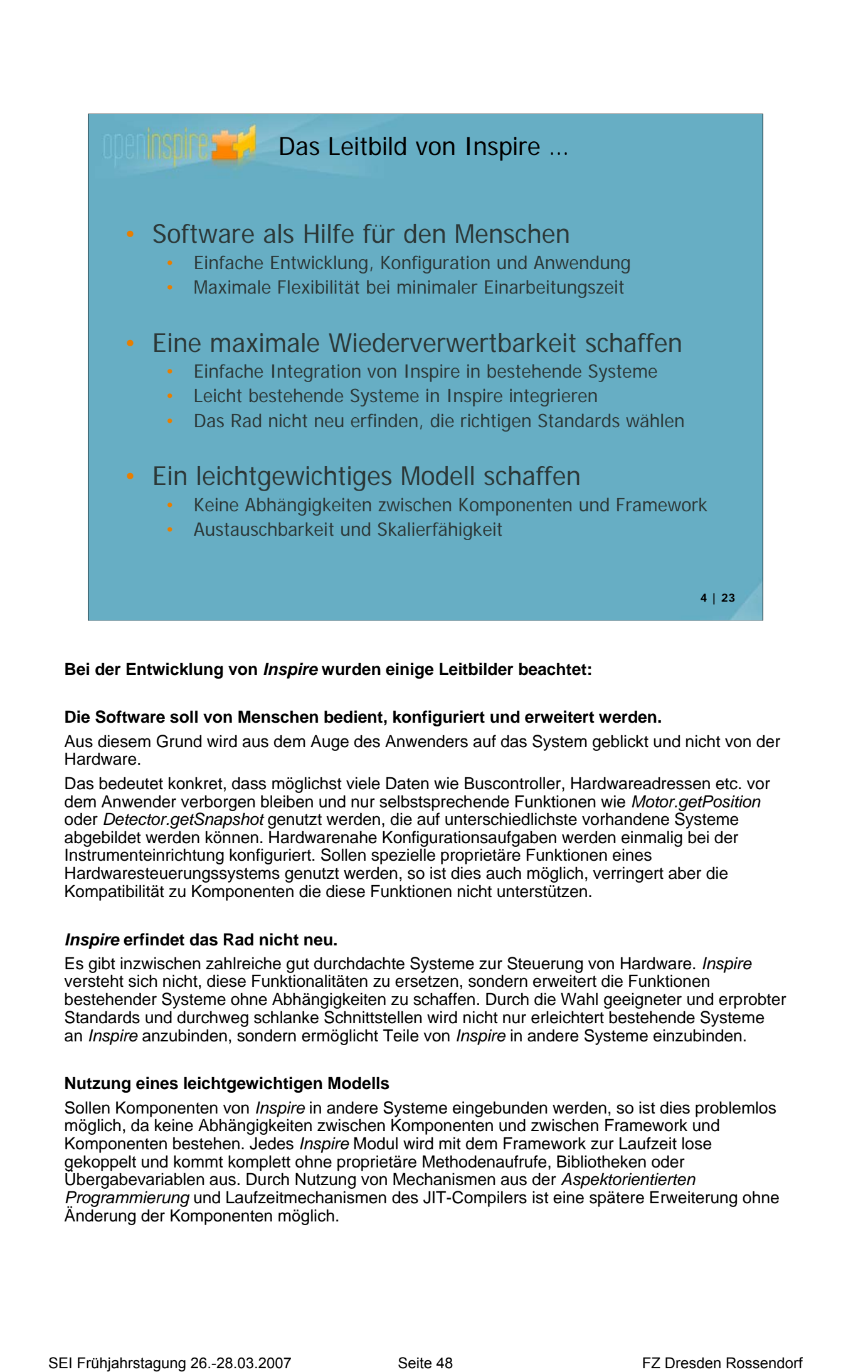

## **Bei der Entwicklung von** *Inspire* **wurden einige Leitbilder beachtet:**

## **Die Software soll von Menschen bedient, konfiguriert und erweitert werden.**

Aus diesem Grund wird aus dem Auge des Anwenders auf das System geblickt und nicht von der Hardware.

Das bedeutet konkret, dass möglichst viele Daten wie Buscontroller, Hardwareadressen etc. vor dem Anwender verborgen bleiben und nur selbstsprechende Funktionen wie *Motor.getPosition* oder *Detector.getSnapshot* genutzt werden, die auf unterschiedlichste vorhandene Systeme abgebildet werden können. Hardwarenahe Konfigurationsaufgaben werden einmalig bei der Instrumenteinrichtung konfiguriert. Sollen spezielle proprietäre Funktionen eines Hardwaresteuerungssystems genutzt werden, so ist dies auch möglich, verringert aber die Kompatibilität zu Komponenten die diese Funktionen nicht unterstützen.

## *Inspire* **erfindet das Rad nicht neu.**

Es gibt inzwischen zahlreiche gut durchdachte Systeme zur Steuerung von Hardware. *Inspire* versteht sich nicht, diese Funktionalitäten zu ersetzen, sondern erweitert die Funktionen bestehender Systeme ohne Abhängigkeiten zu schaffen. Durch die Wahl geeigneter und erprobter Standards und durchweg schlanke Schnittstellen wird nicht nur erleichtert bestehende Systeme an *Inspire* anzubinden, sondern ermöglicht Teile von *Inspire* in andere Systeme einzubinden.

## **Nutzung eines leichtgewichtigen Modells**

Sollen Komponenten von *Inspire* in andere Systeme eingebunden werden, so ist dies problemlos möglich, da keine Abhängigkeiten zwischen Komponenten und zwischen Framework und Komponenten bestehen. Jedes *Inspire* Modul wird mit dem Framework zur Laufzeit lose gekoppelt und kommt komplett ohne proprietäre Methodenaufrufe, Bibliotheken oder Übergabevariablen aus. Durch Nutzung von Mechanismen aus der *Aspektorientierten Programmierung* und Laufzeitmechanismen des JIT-Compilers ist eine spätere Erweiterung ohne Änderung der Komponenten möglich.

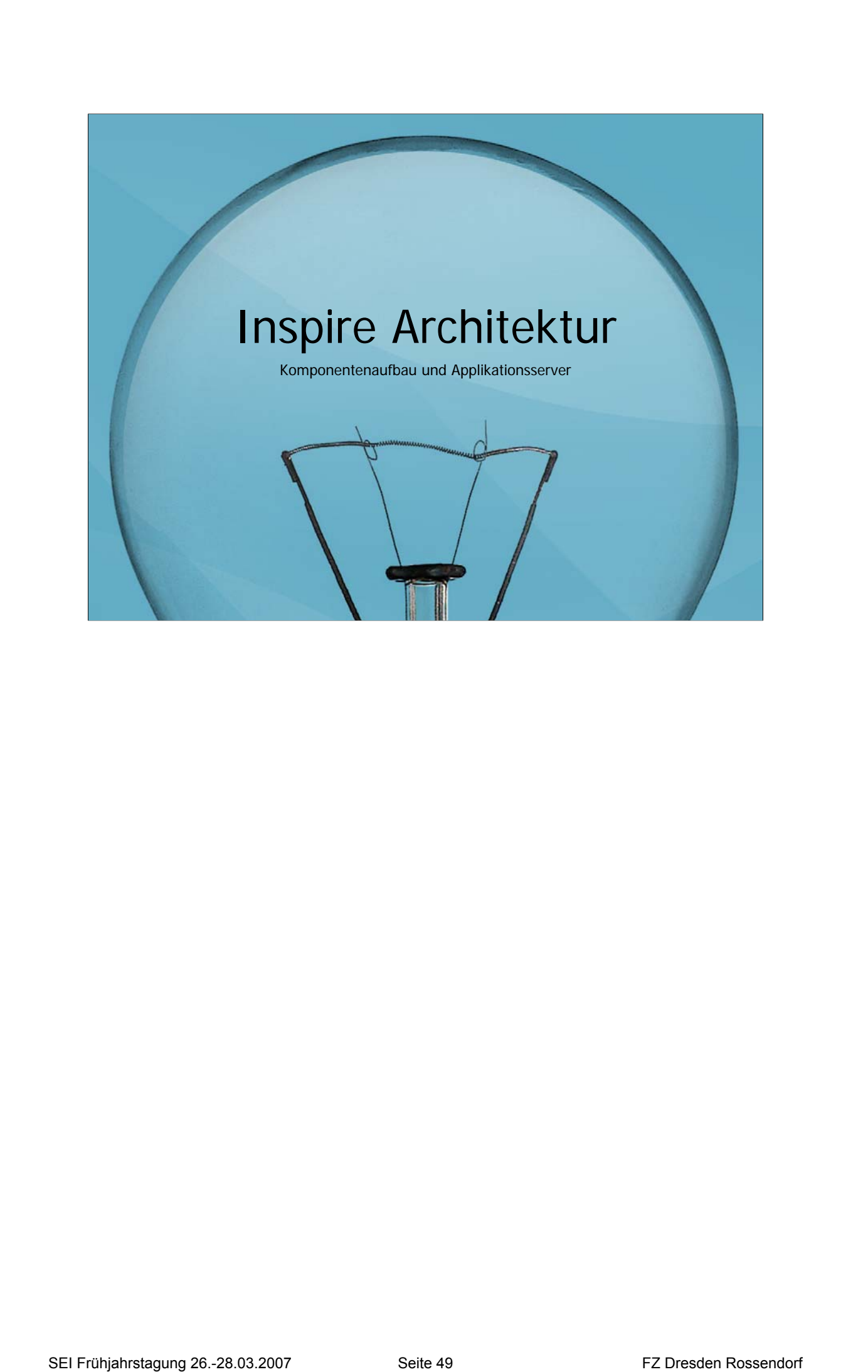

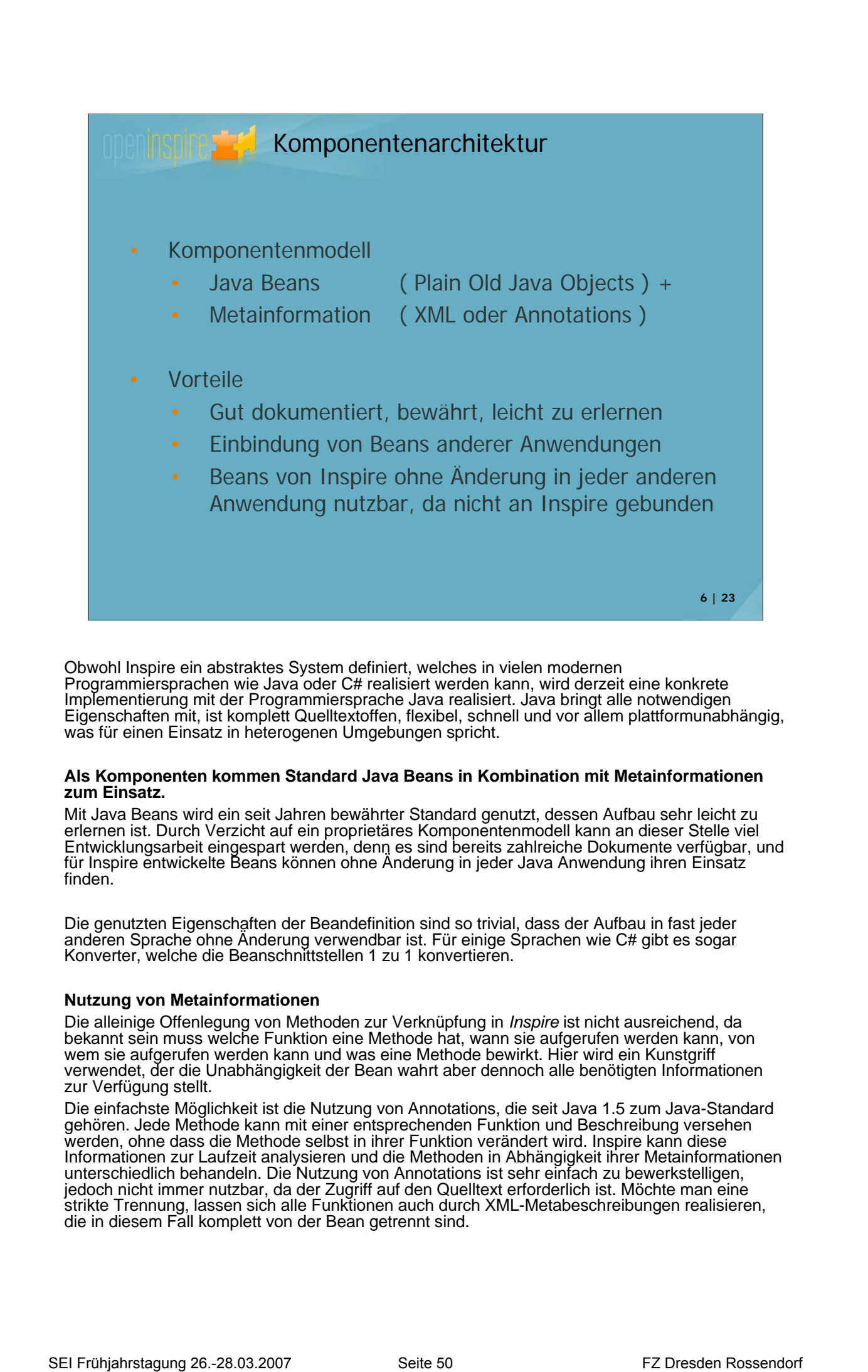

Obwohl Inspire ein abstraktes System definiert, welches in vielen modernen Programmiersprachen wie Java oder C# realisiert werden kann, wird derzeit eine konkrete Implementierung mit der Programmiersprache Java realisiert. Java bringt alle notwendigen Eigenschaften mit, ist komplett Quelltextoffen, flexibel, schnell und vor allem plattformunabhängig, was für einen Einsatz in heterogenen Umgebungen spricht.

## **Als Komponenten kommen Standard Java Beans in Kombination mit Metainformationen zum Einsatz.**

Mit Java Beans wird ein seit Jahren bewährter Standard genutzt, dessen Aufbau sehr leicht zu erlernen ist. Durch Verzicht auf ein proprietäres Komponentenmodell kann an dieser Stelle viel Entwicklungsarbeit eingespart werden, denn es sind bereits zahlreiche Dokumente verfügbar, und für Inspire entwickelte Beans können ohne Änderung in jeder Java Anwendung ihren Einsatz finden.

Die genutzten Eigenschaften der Beandefinition sind so trivial, dass der Aufbau in fast jeder anderen Sprache ohne Änderung verwendbar ist. Für einige Sprachen wie C# gibt es sogar Konverter, welche die Beanschnittstellen 1 zu 1 konvertieren.

## **Nutzung von Metainformationen**

Die alleinige Offenlegung von Methoden zur Verknüpfung in *Inspire* ist nicht ausreichend, da bekannt sein muss welche Funktion eine Methode hat, wann sie aufgerufen werden kann, von wem sie aufgerufen werden kann und was eine Methode bewirkt. Hier wird ein Kunstgriff verwendet, der die Unabhängigkeit der Bean wahrt aber dennoch alle benötigten Informationen zur Verfügung stellt.

Die einfachste Möglichkeit ist die Nutzung von Annotations, die seit Java 1.5 zum Java-Standard gehören. Jede Methode kann mit einer entsprechenden Funktion und Beschreibung versehen werden, ohne dass die Methode selbst in ihrer Funktion verändert wird. Inspire kann diese Informationen zur Laufzeit analysieren und die Methoden in Abhängigkeit ihrer Metainformationen unterschiedlich behandeln. Die Nutzung von Annotations ist sehr einfach zu bewerkstelligen, jedoch nicht immer nutzbar, da der Zugriff auf den Quelltext erforderlich ist. Möchte man eine strikte Trennung, lassen sich alle Funktionen auch durch XML-Metabeschreibungen realisieren, die in diesem Fall komplett von der Bean getrennt sind.

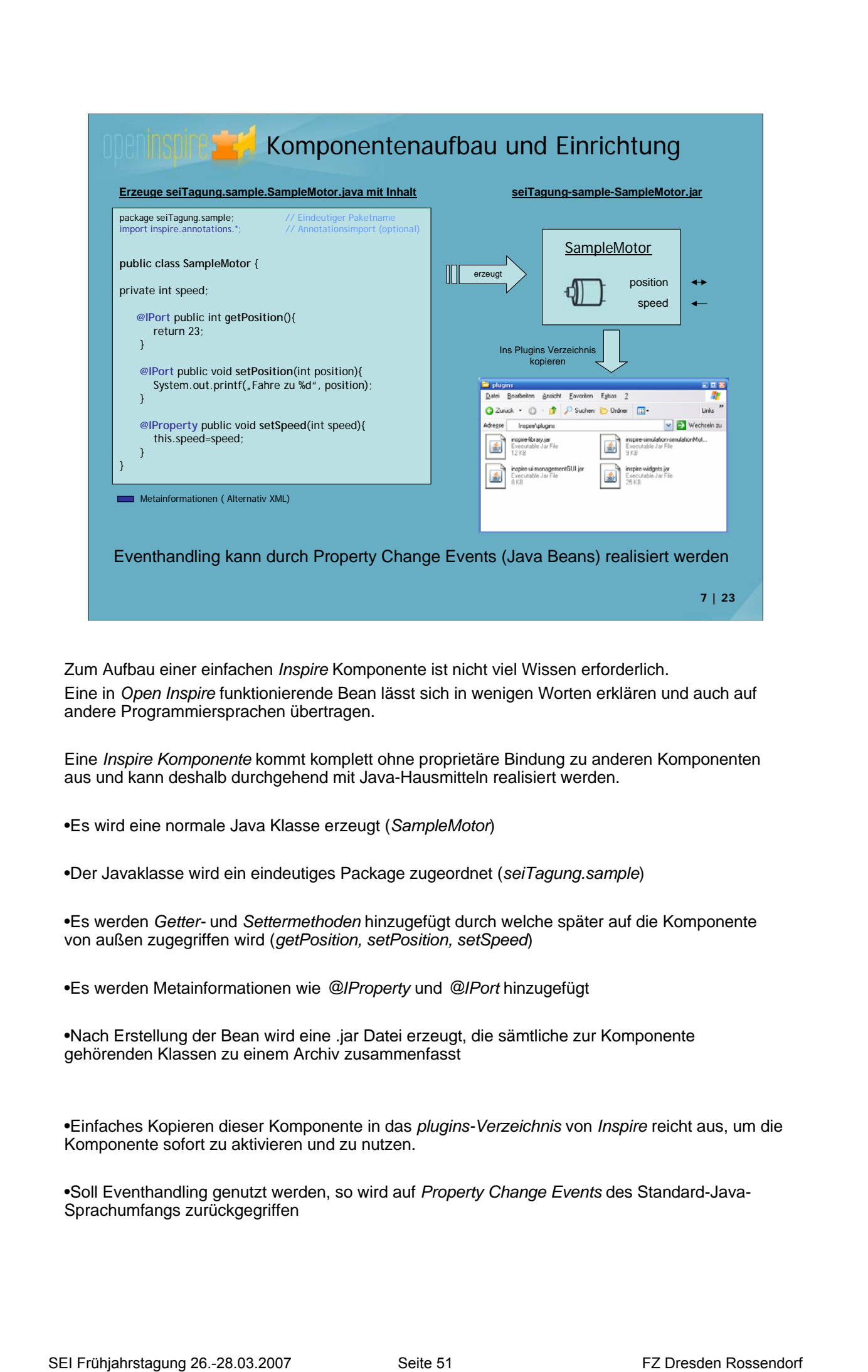

Zum Aufbau einer einfachen *Inspire* Komponente ist nicht viel Wissen erforderlich.

Eine in *Open Inspire* funktionierende Bean lässt sich in wenigen Worten erklären und auch auf andere Programmiersprachen übertragen.

Eine *Inspire Komponente* kommt komplett ohne proprietäre Bindung zu anderen Komponenten aus und kann deshalb durchgehend mit Java-Hausmitteln realisiert werden.

•Es wird eine normale Java Klasse erzeugt (*SampleMotor*)

•Der Javaklasse wird ein eindeutiges Package zugeordnet (*seiTagung.sample*)

•Es werden *Getter-* und *Settermethoden* hinzugefügt durch welche später auf die Komponente von außen zugegriffen wird (*getPosition, setPosition, setSpeed*)

•Es werden Metainformationen wie *@IProperty* und *@IPort* hinzugefügt

•Nach Erstellung der Bean wird eine .jar Datei erzeugt, die sämtliche zur Komponente gehörenden Klassen zu einem Archiv zusammenfasst

•Einfaches Kopieren dieser Komponente in das *plugins-Verzeichnis* von *Inspire* reicht aus, um die Komponente sofort zu aktivieren und zu nutzen.

•Soll Eventhandling genutzt werden, so wird auf *Property Change Events* des Standard-Java-Sprachumfangs zurückgegriffen

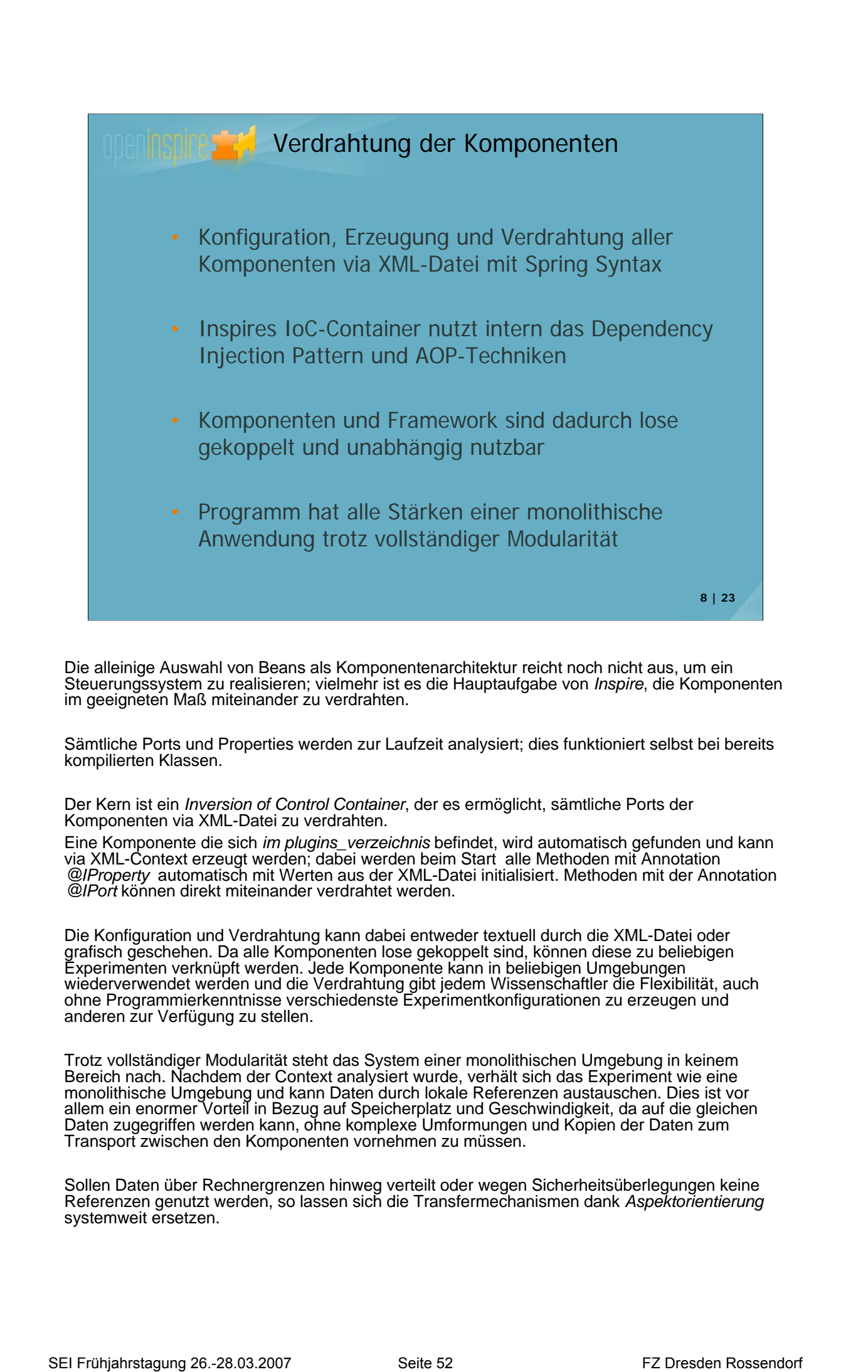

Die alleinige Auswahl von Beans als Komponentenarchitektur reicht noch nicht aus, um ein Steuerungssystem zu realisieren; vielmehr ist es die Hauptaufgabe von *Inspire*, die Komponenten im geeigneten Maß miteinander zu verdrahten.

Sämtliche Ports und Properties werden zur Laufzeit analysiert; dies funktioniert selbst bei bereits kompilierten Klassen.

Der Kern ist ein *Inversion of Control Container*, der es ermöglicht, sämtliche Ports der Komponenten via XML-Datei zu verdrahten.

Eine Komponente die sich *im plugins\_verzeichnis* befindet, wird automatisch gefunden und kann via XML-Context erzeugt werden; dabei werden beim Start alle Methoden mit Annotation *@IProperty* automatisch mit Werten aus der XML-Datei initialisiert. Methoden mit der Annotation *@IPort* können direkt miteinander verdrahtet werden.

Die Konfiguration und Verdrahtung kann dabei entweder textuell durch die XML-Datei oder grafisch geschehen. Da alle Komponenten lose gekoppelt sind, können diese zu beliebigen Experimenten verknüpft werden. Jede Komponente kann in beliebigen Umgebungen wiederverwendet werden und die Verdrahtung gibt jedem Wissenschaftler die Flexibilität, auch ohne Programmierkenntnisse verschiedenste Experimentkonfigurationen zu erzeugen und anderen zur Verfügung zu stellen.

Trotz vollständiger Modularität steht das System einer monolithischen Umgebung in keinem Bereich nach. Nachdem der Context analysiert wurde, verhält sich das Experiment wie eine monolithische Umgebung und kann Daten durch lokale Referenzen austauschen. Dies ist vor allem ein enormer Vorteil in Bezug auf Speicherplatz und Geschwindigkeit, da auf die gleichen Daten zugegriffen werden kann, ohne komplexe Umformungen und Kopien der Daten zum Transport zwischen den Komponenten vornehmen zu müssen.

Sollen Daten über Rechnergrenzen hinweg verteilt oder wegen Sicherheitsüberlegungen keine Referenzen genutzt werden, so lassen sich die Transfermechanismen dank *Aspektorientierung* systemweit ersetzen.

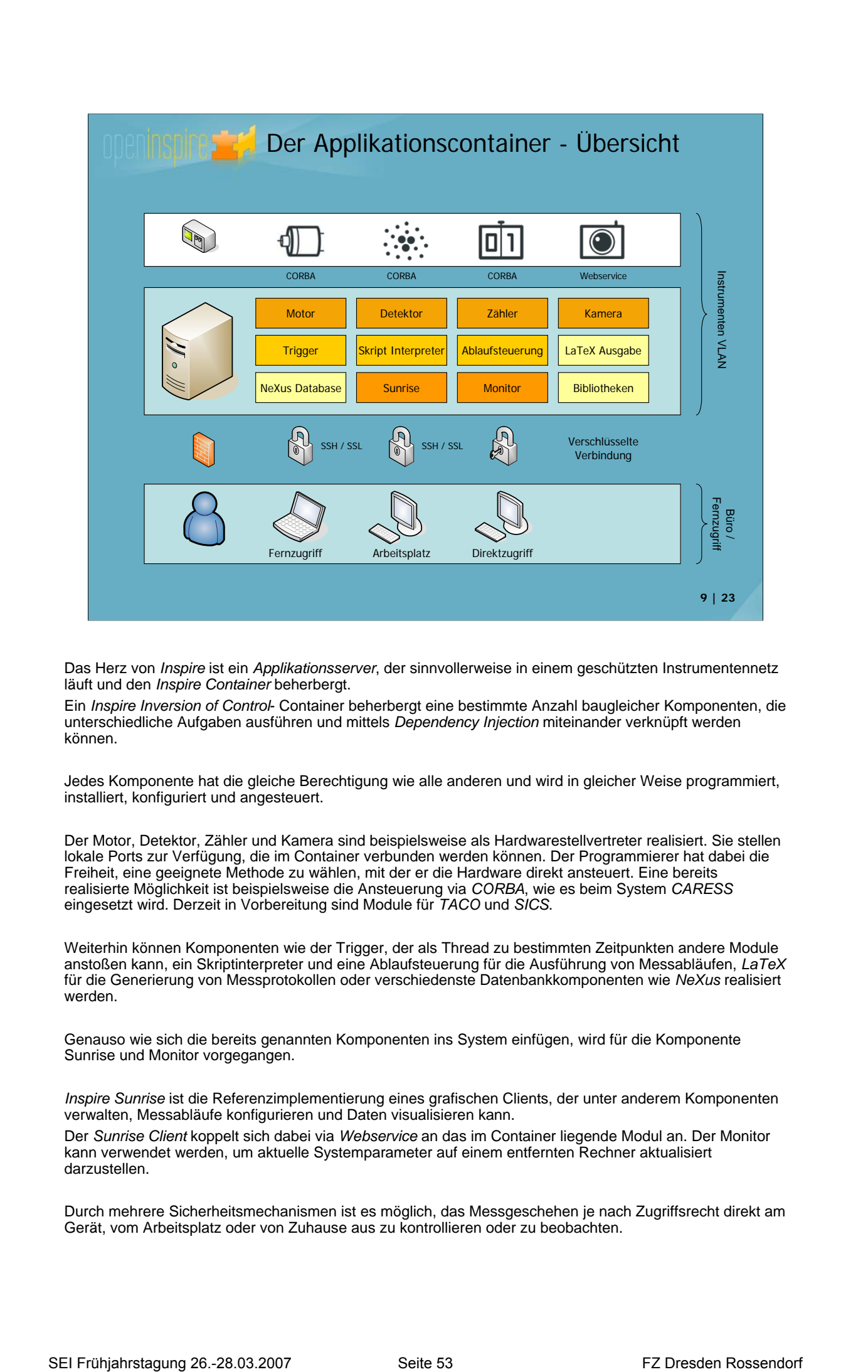

Das Herz von *Inspire* ist ein *Applikationsserver*, der sinnvollerweise in einem geschützten Instrumentennetz läuft und den *Inspire Container* beherbergt.

Ein *Inspire Inversion of Control*- Container beherbergt eine bestimmte Anzahl baugleicher Komponenten, die unterschiedliche Aufgaben ausführen und mittels *Dependency Injection* miteinander verknüpft werden können.

Jedes Komponente hat die gleiche Berechtigung wie alle anderen und wird in gleicher Weise programmiert, installiert, konfiguriert und angesteuert.

Der Motor, Detektor, Zähler und Kamera sind beispielsweise als Hardwarestellvertreter realisiert. Sie stellen lokale Ports zur Verfügung, die im Container verbunden werden können. Der Programmierer hat dabei die Freiheit, eine geeignete Methode zu wählen, mit der er die Hardware direkt ansteuert. Eine bereits realisierte Möglichkeit ist beispielsweise die Ansteuerung via *CORBA*, wie es beim System *CARESS* eingesetzt wird. Derzeit in Vorbereitung sind Module für *TACO* und *SICS*.

Weiterhin können Komponenten wie der Trigger, der als Thread zu bestimmten Zeitpunkten andere Module anstoßen kann, ein Skriptinterpreter und eine Ablaufsteuerung für die Ausführung von Messabläufen, *LaTeX* für die Generierung von Messprotokollen oder verschiedenste Datenbankkomponenten wie *NeXus* realisiert werden.

Genauso wie sich die bereits genannten Komponenten ins System einfügen, wird für die Komponente Sunrise und Monitor vorgegangen.

*Inspire Sunrise* ist die Referenzimplementierung eines grafischen Clients, der unter anderem Komponenten verwalten, Messabläufe konfigurieren und Daten visualisieren kann.

Der *Sunrise Client* koppelt sich dabei via *Webservice* an das im Container liegende Modul an. Der Monitor kann verwendet werden, um aktuelle Systemparameter auf einem entfernten Rechner aktualisiert darzustellen.

Durch mehrere Sicherheitsmechanismen ist es möglich, das Messgeschehen je nach Zugriffsrecht direkt am Gerät, vom Arbeitsplatz oder von Zuhause aus zu kontrollieren oder zu beobachten.

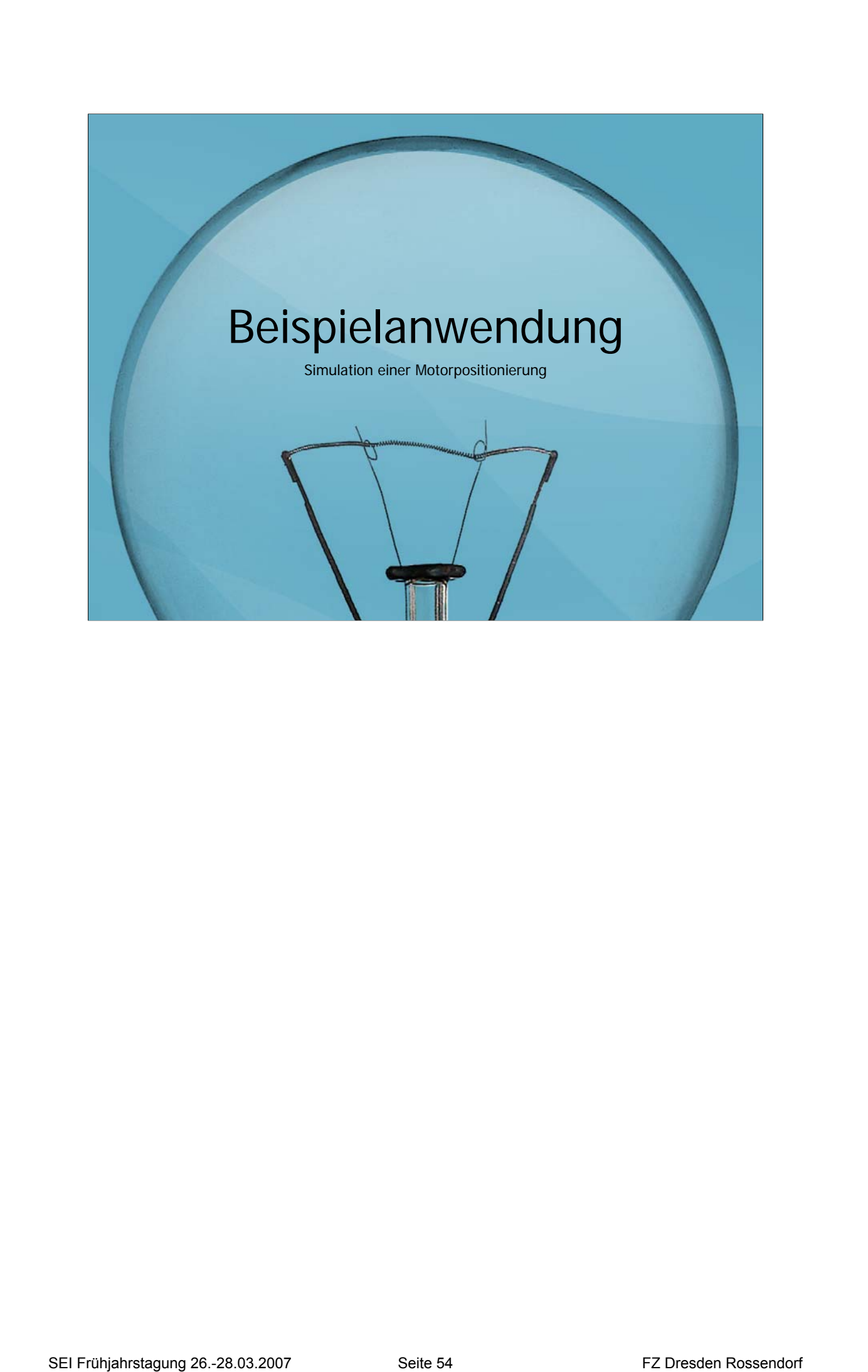

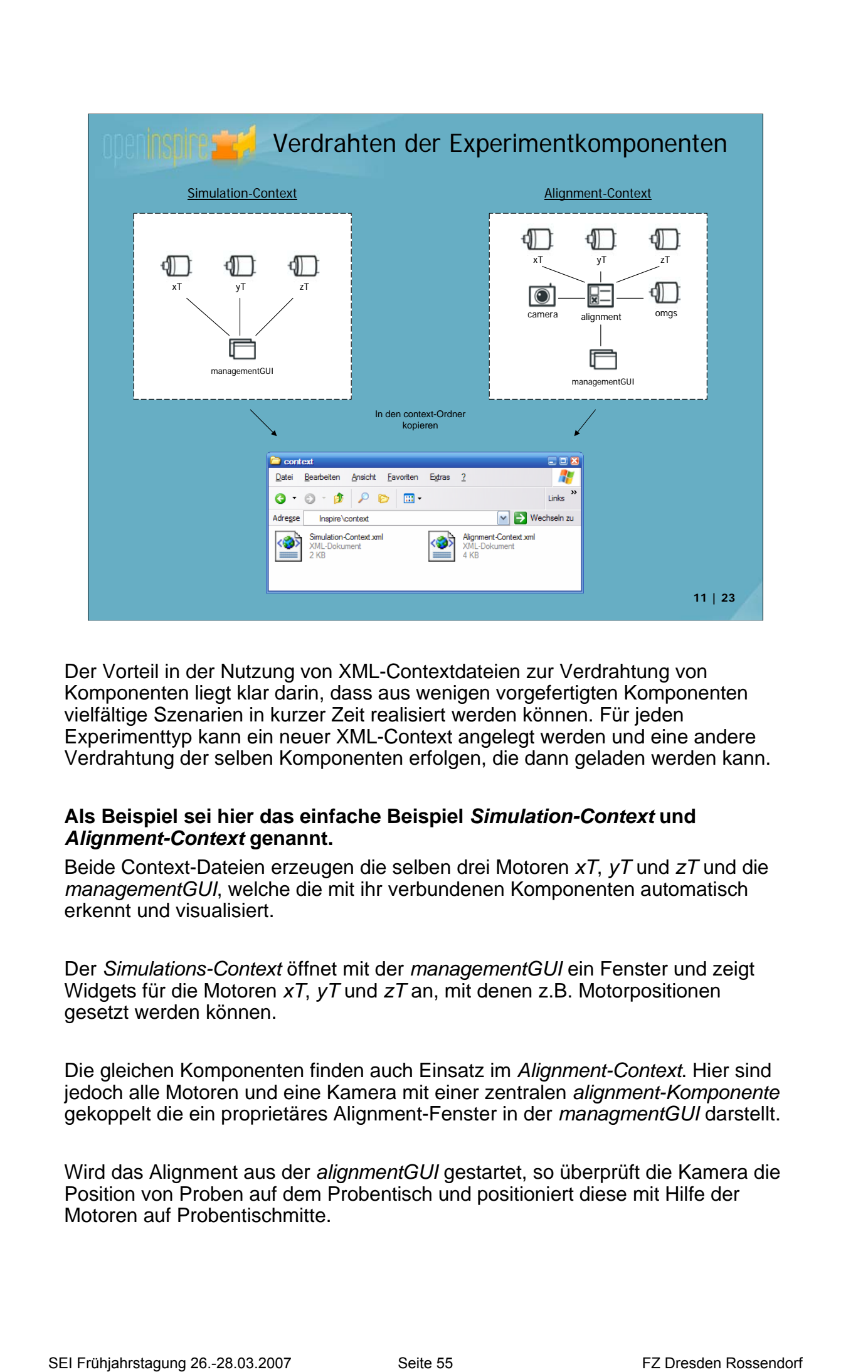

Der Vorteil in der Nutzung von XML-Contextdateien zur Verdrahtung von Komponenten liegt klar darin, dass aus wenigen vorgefertigten Komponenten vielfältige Szenarien in kurzer Zeit realisiert werden können. Für jeden Experimenttyp kann ein neuer XML-Context angelegt werden und eine andere Verdrahtung der selben Komponenten erfolgen, die dann geladen werden kann.

## **Als Beispiel sei hier das einfache Beispiel** *Simulation-Context* **und**  *Alignment-Context* **genannt.**

Beide Context-Dateien erzeugen die selben drei Motoren *xT*, *yT* und *zT* und die *managementGUI*, welche die mit ihr verbundenen Komponenten automatisch erkennt und visualisiert.

Der *Simulations-Context* öffnet mit der *managementGUI* ein Fenster und zeigt Widgets für die Motoren *xT*, *yT* und *zT* an, mit denen z.B. Motorpositionen gesetzt werden können.

Die gleichen Komponenten finden auch Einsatz im *Alignment-Context*. Hier sind jedoch alle Motoren und eine Kamera mit einer zentralen *alignment-Komponente* gekoppelt die ein proprietäres Alignment-Fenster in der *managmentGUI* darstellt.

Wird das Alignment aus der *alignmentGUI* gestartet, so überprüft die Kamera die Position von Proben auf dem Probentisch und positioniert diese mit Hilfe der Motoren auf Probentischmitte.

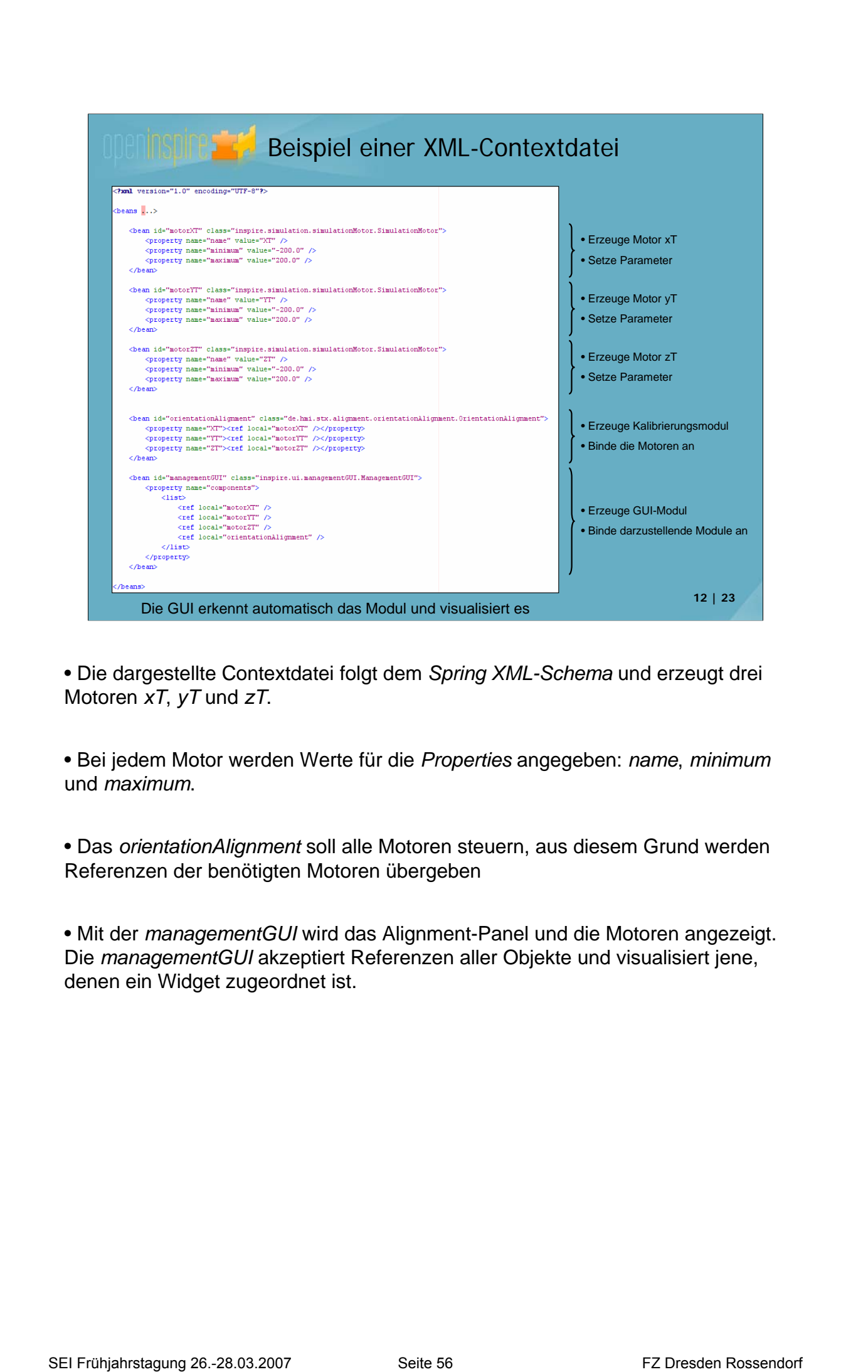

• Die dargestellte Contextdatei folgt dem *Spring XML-Schema* und erzeugt drei Motoren *xT*, *yT* und *zT*.

• Bei jedem Motor werden Werte für die *Properties* angegeben: *name*, *minimum* und *maximum*.

• Das *orientationAlignment* soll alle Motoren steuern, aus diesem Grund werden Referenzen der benötigten Motoren übergeben

• Mit der *managementGUI* wird das Alignment-Panel und die Motoren angezeigt. Die *managementGUI* akzeptiert Referenzen aller Objekte und visualisiert jene, denen ein Widget zugeordnet ist.

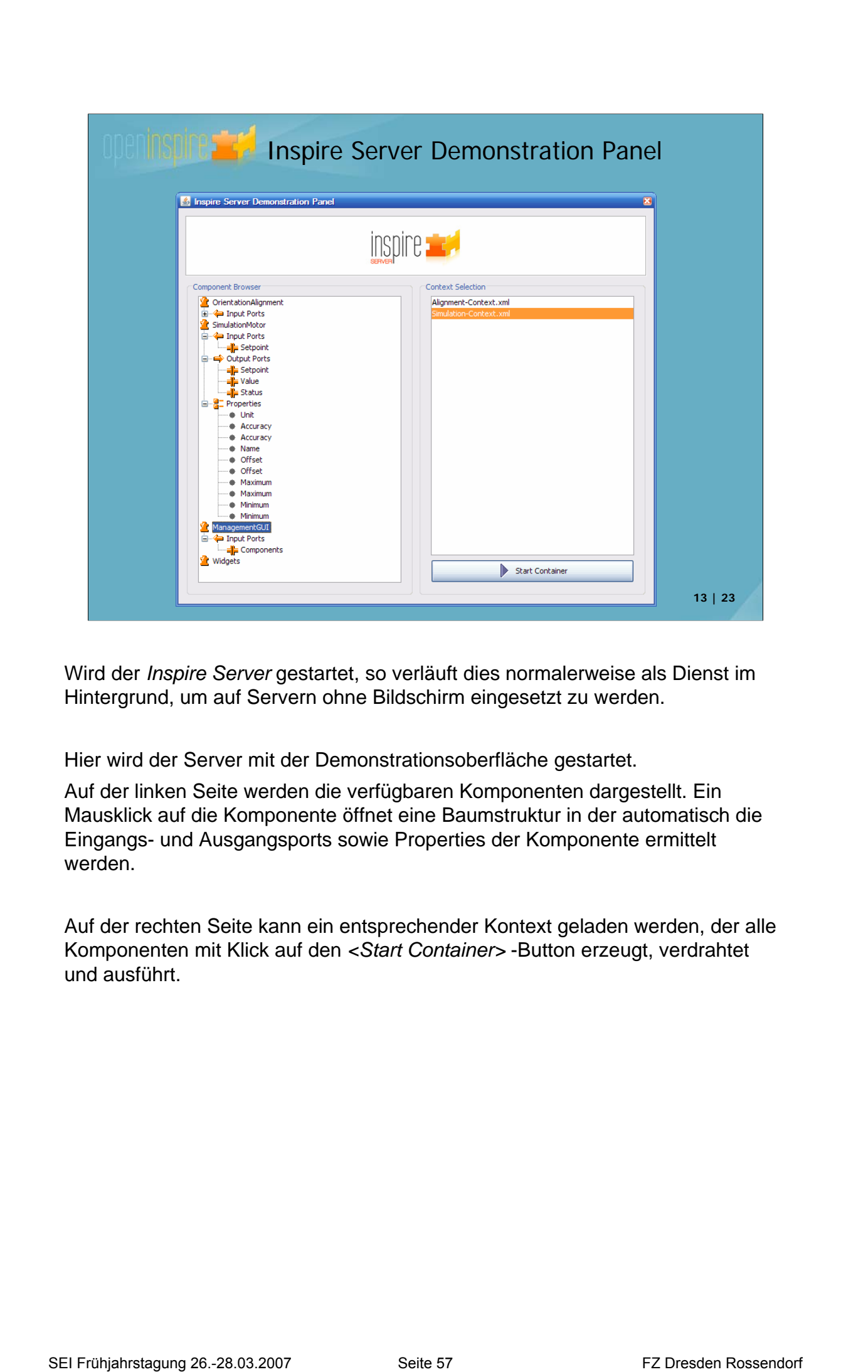

Wird der *Inspire Server* gestartet, so verläuft dies normalerweise als Dienst im Hintergrund, um auf Servern ohne Bildschirm eingesetzt zu werden.

Hier wird der Server mit der Demonstrationsoberfläche gestartet.

Auf der linken Seite werden die verfügbaren Komponenten dargestellt. Ein Mausklick auf die Komponente öffnet eine Baumstruktur in der automatisch die Eingangs- und Ausgangsports sowie Properties der Komponente ermittelt werden.

Auf der rechten Seite kann ein entsprechender Kontext geladen werden, der alle Komponenten mit Klick auf den *<Start Container>* -Button erzeugt, verdrahtet und ausführt.

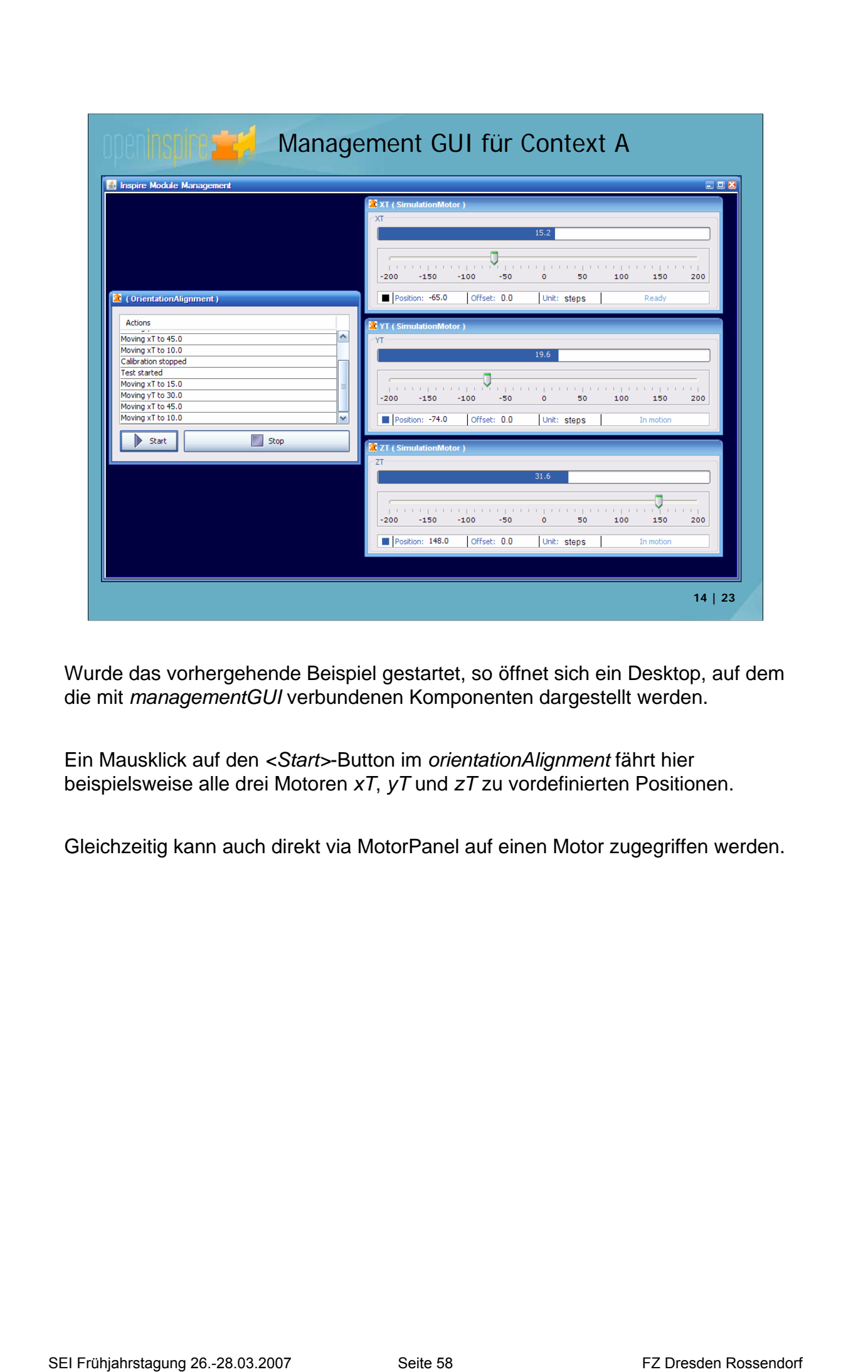

Wurde das vorhergehende Beispiel gestartet, so öffnet sich ein Desktop, auf dem die mit *managementGUI* verbundenen Komponenten dargestellt werden.

Ein Mausklick auf den *<Start>*-Button im *orientationAlignment* fährt hier beispielsweise alle drei Motoren *xT*, *yT* und *zT* zu vordefinierten Positionen.

Gleichzeitig kann auch direkt via MotorPanel auf einen Motor zugegriffen werden.

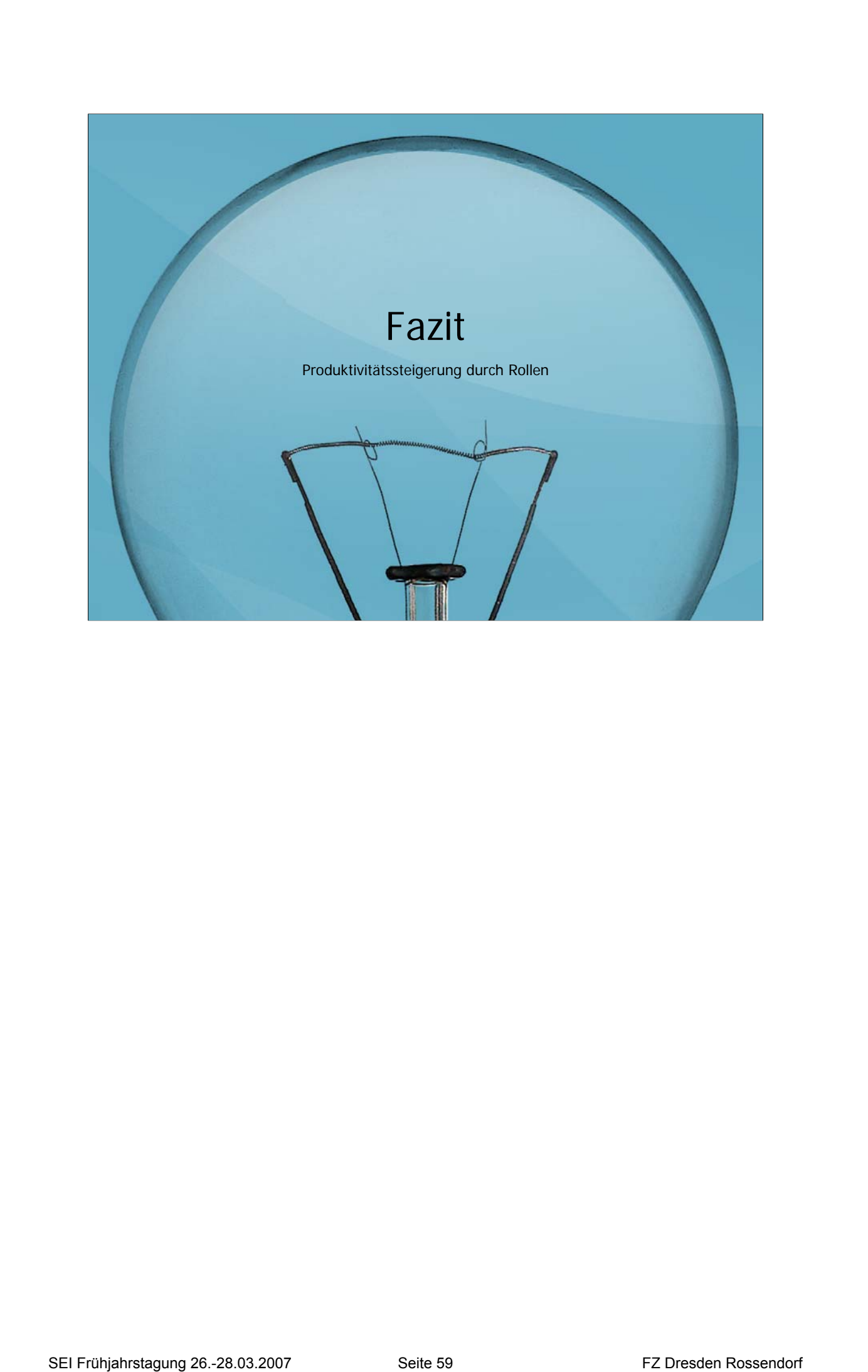

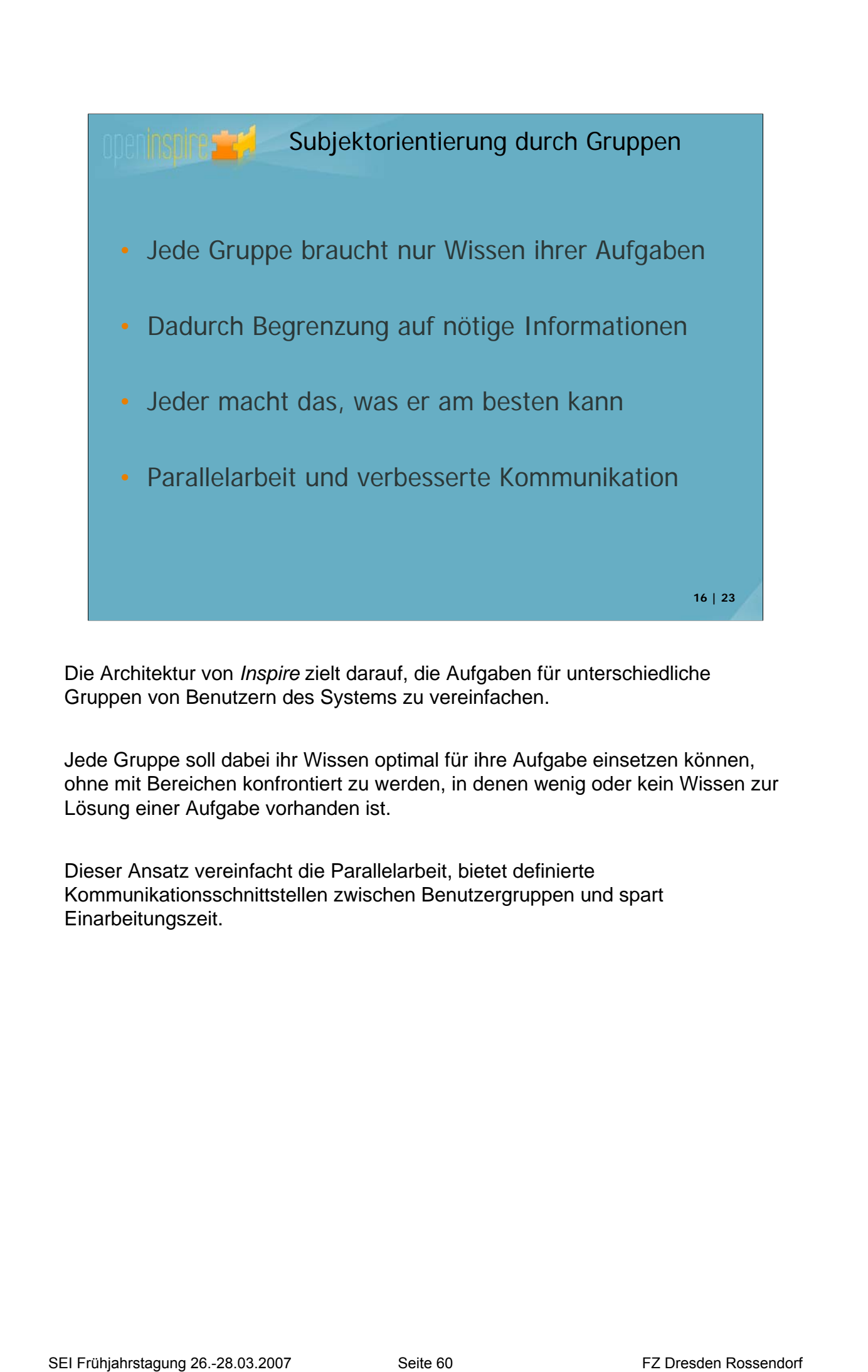

Die Architektur von *Inspire* zielt darauf, die Aufgaben für unterschiedliche Gruppen von Benutzern des Systems zu vereinfachen.

Jede Gruppe soll dabei ihr Wissen optimal für ihre Aufgabe einsetzen können, ohne mit Bereichen konfrontiert zu werden, in denen wenig oder kein Wissen zur Lösung einer Aufgabe vorhanden ist.

Dieser Ansatz vereinfacht die Parallelarbeit, bietet definierte Kommunikationsschnittstellen zwischen Benutzergruppen und spart Einarbeitungszeit.

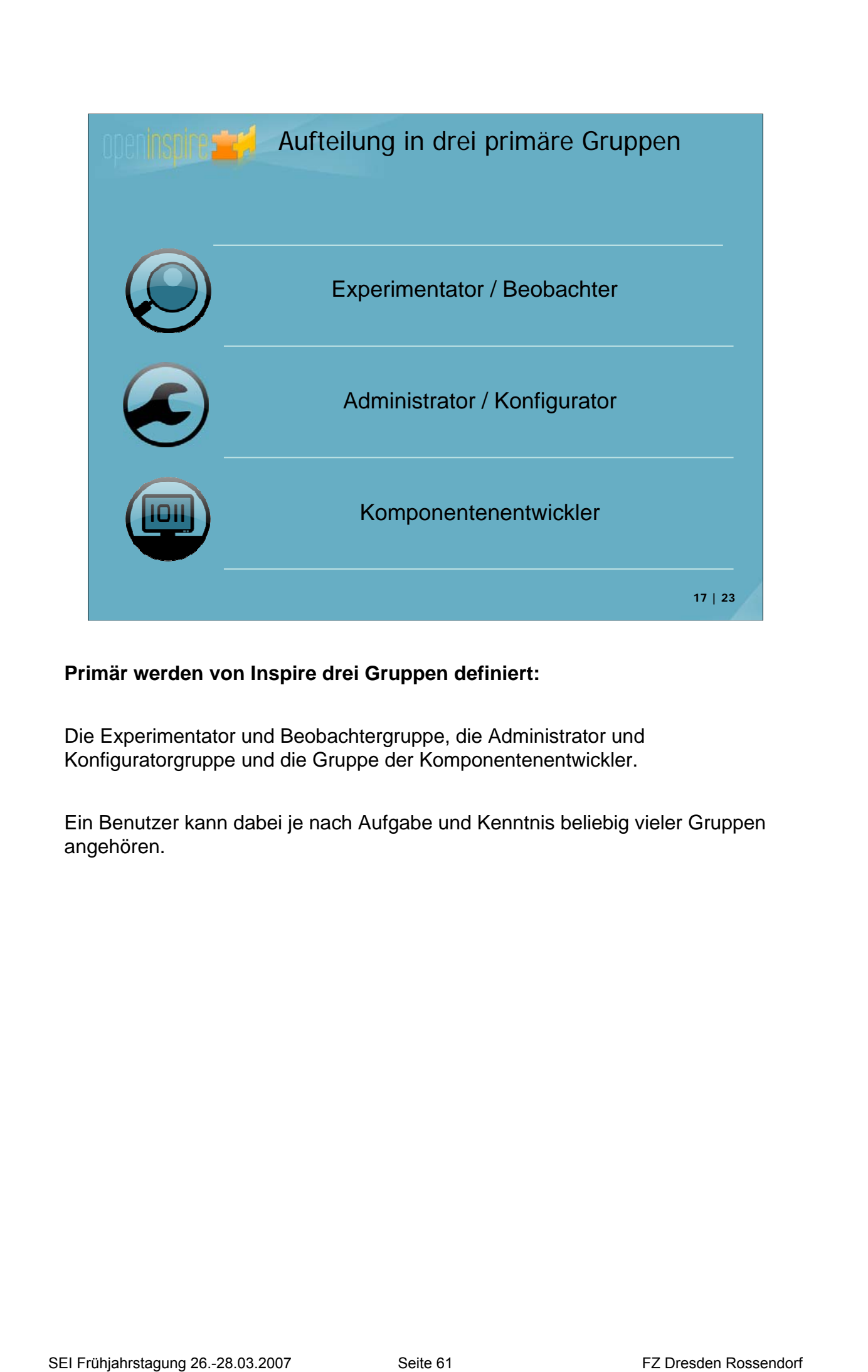

## **Primär werden von Inspire drei Gruppen definiert:**

Die Experimentator und Beobachtergruppe, die Administrator und Konfiguratorgruppe und die Gruppe der Komponentenentwickler.

Ein Benutzer kann dabei je nach Aufgabe und Kenntnis beliebig vieler Gruppen angehören.
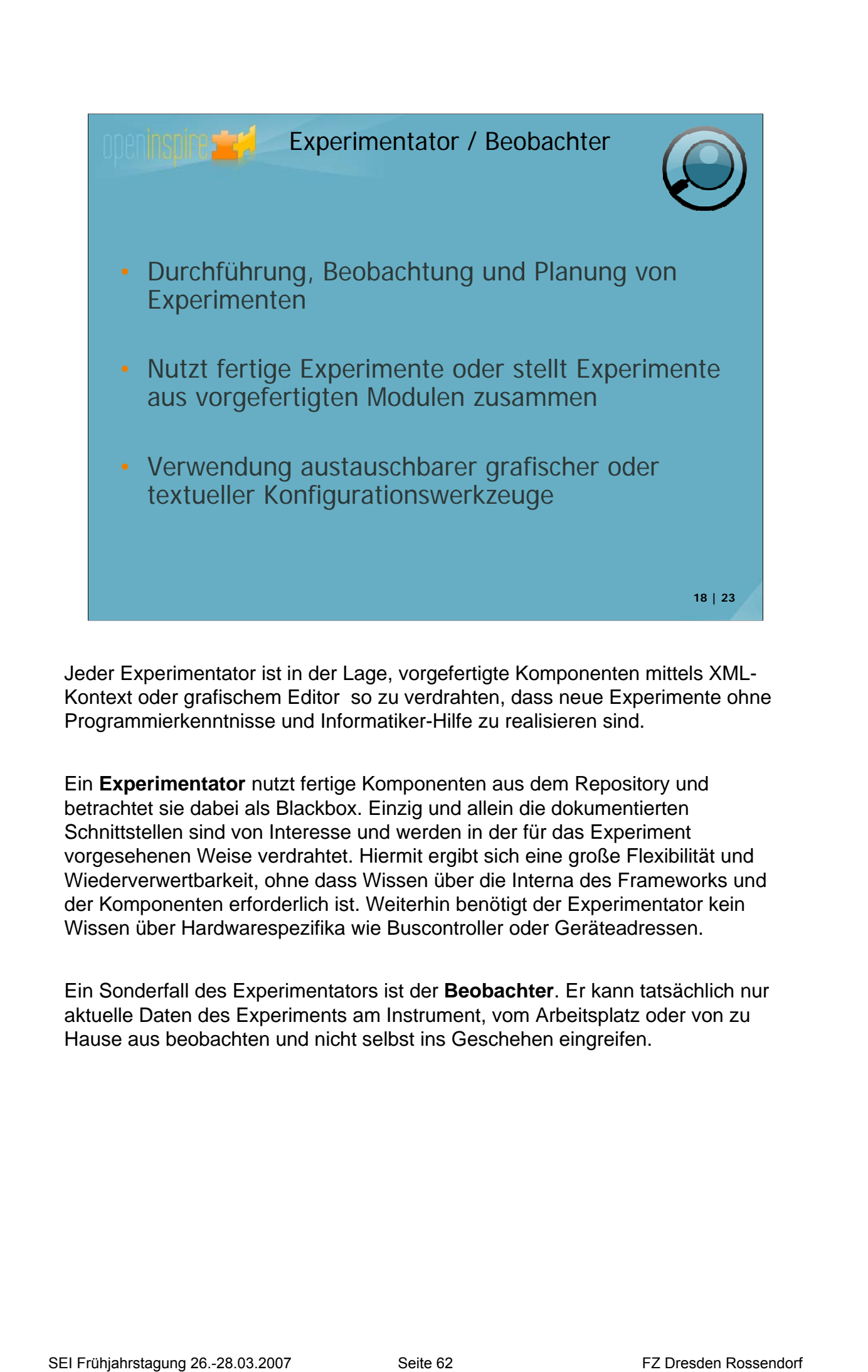

Jeder Experimentator ist in der Lage, vorgefertigte Komponenten mittels XML-Kontext oder grafischem Editor so zu verdrahten, dass neue Experimente ohne Programmierkenntnisse und Informatiker-Hilfe zu realisieren sind.

Ein **Experimentator** nutzt fertige Komponenten aus dem Repository und betrachtet sie dabei als Blackbox. Einzig und allein die dokumentierten Schnittstellen sind von Interesse und werden in der für das Experiment vorgesehenen Weise verdrahtet. Hiermit ergibt sich eine große Flexibilität und Wiederverwertbarkeit, ohne dass Wissen über die Interna des Frameworks und der Komponenten erforderlich ist. Weiterhin benötigt der Experimentator kein Wissen über Hardwarespezifika wie Buscontroller oder Geräteadressen.

Ein Sonderfall des Experimentators ist der **Beobachter**. Er kann tatsächlich nur aktuelle Daten des Experiments am Instrument, vom Arbeitsplatz oder von zu Hause aus beobachten und nicht selbst ins Geschehen eingreifen.

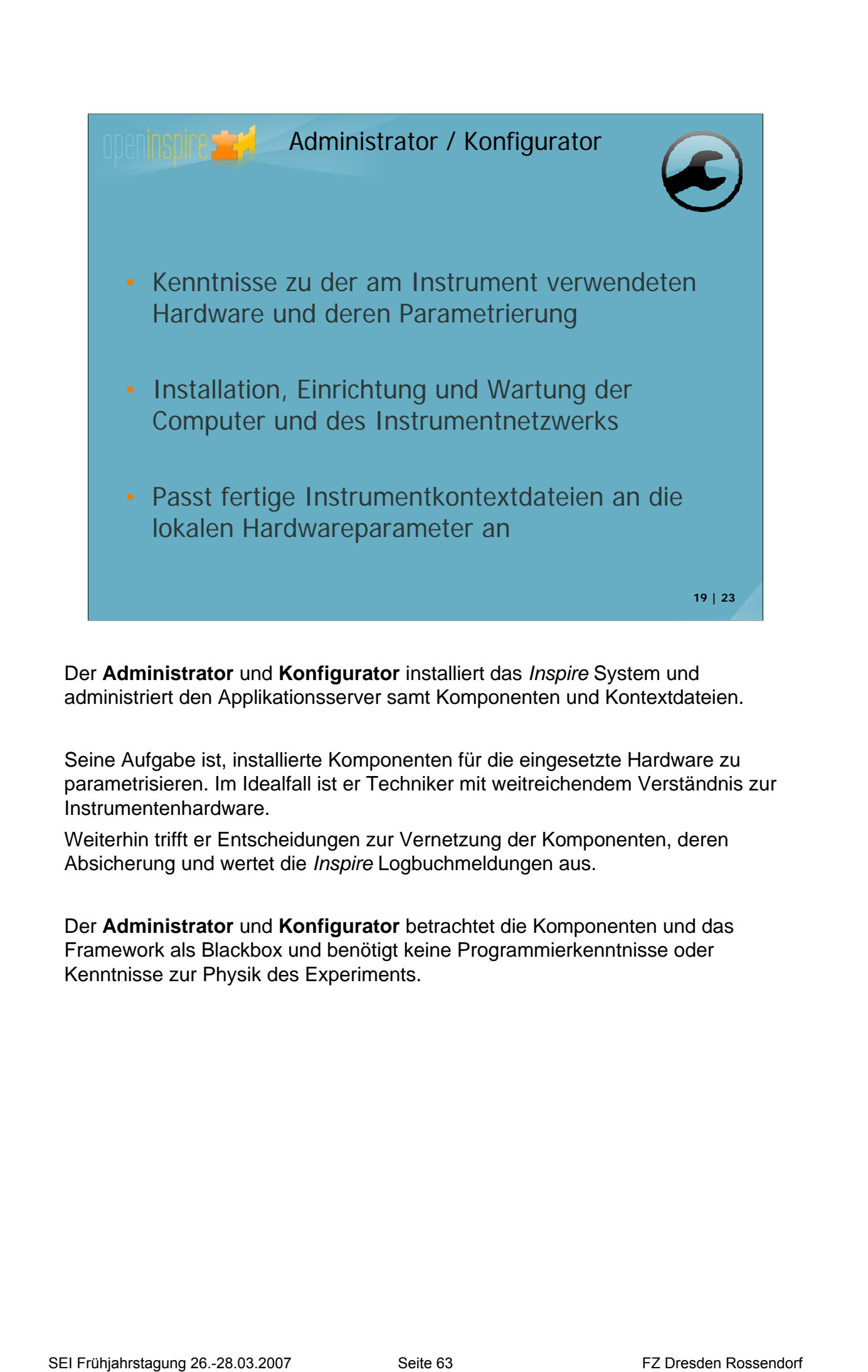

Der **Administrator** und **Konfigurator** installiert das *Inspire* System und administriert den Applikationsserver samt Komponenten und Kontextdateien.

Seine Aufgabe ist, installierte Komponenten für die eingesetzte Hardware zu parametrisieren. Im Idealfall ist er Techniker mit weitreichendem Verständnis zur Instrumentenhardware.

Weiterhin trifft er Entscheidungen zur Vernetzung der Komponenten, deren Absicherung und wertet die *Inspire* Logbuchmeldungen aus.

Der **Administrator** und **Konfigurator** betrachtet die Komponenten und das Framework als Blackbox und benötigt keine Programmierkenntnisse oder Kenntnisse zur Physik des Experiments.

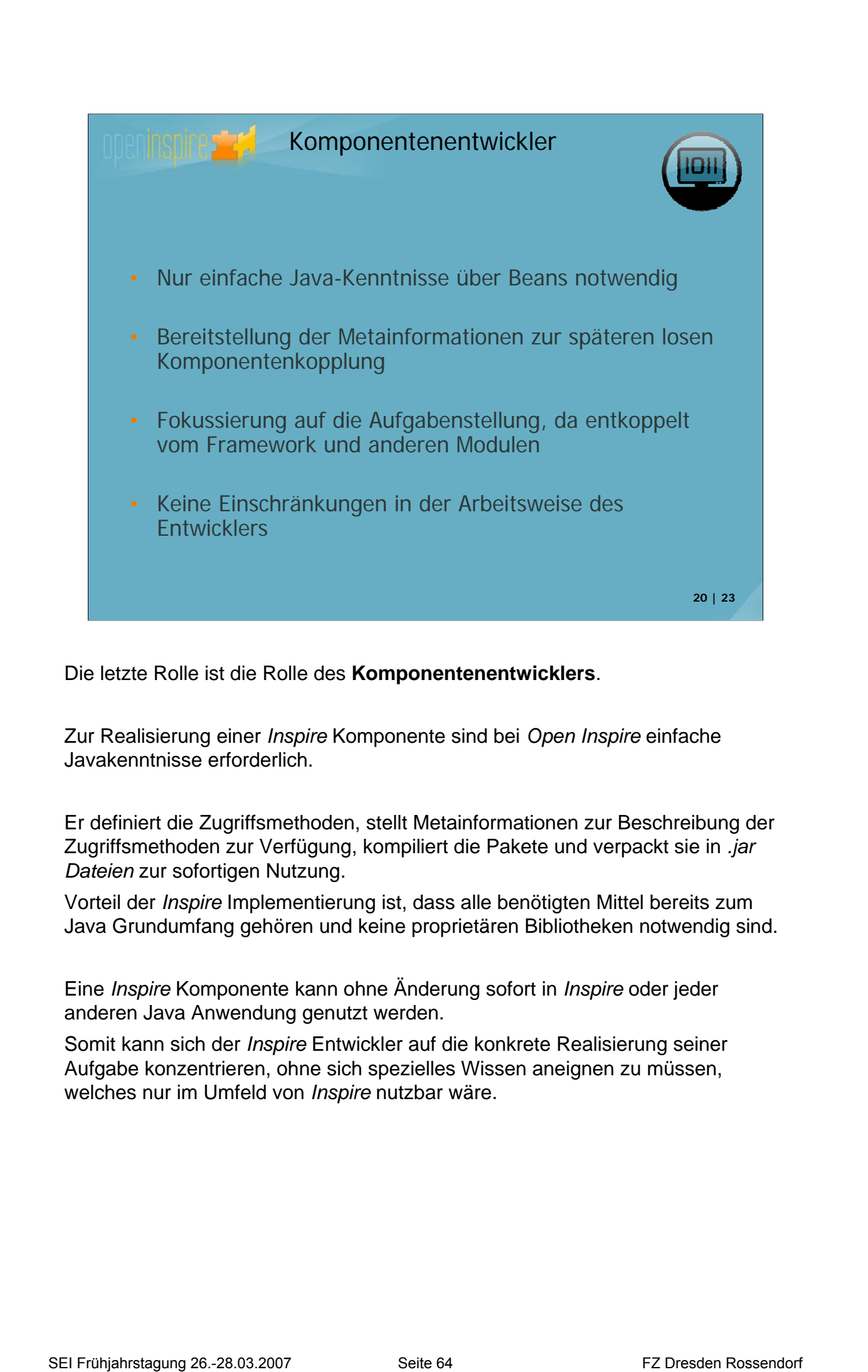

Die letzte Rolle ist die Rolle des **Komponentenentwicklers**.

Zur Realisierung einer *Inspire* Komponente sind bei *Open Inspire* einfache Javakenntnisse erforderlich.

Er definiert die Zugriffsmethoden, stellt Metainformationen zur Beschreibung der Zugriffsmethoden zur Verfügung, kompiliert die Pakete und verpackt sie in *.jar Dateien* zur sofortigen Nutzung.

Vorteil der *Inspire* Implementierung ist, dass alle benötigten Mittel bereits zum Java Grundumfang gehören und keine proprietären Bibliotheken notwendig sind.

Eine *Inspire* Komponente kann ohne Änderung sofort in *Inspire* oder jeder anderen Java Anwendung genutzt werden.

Somit kann sich der *Inspire* Entwickler auf die konkrete Realisierung seiner Aufgabe konzentrieren, ohne sich spezielles Wissen aneignen zu müssen, welches nur im Umfeld von *Inspire* nutzbar wäre.

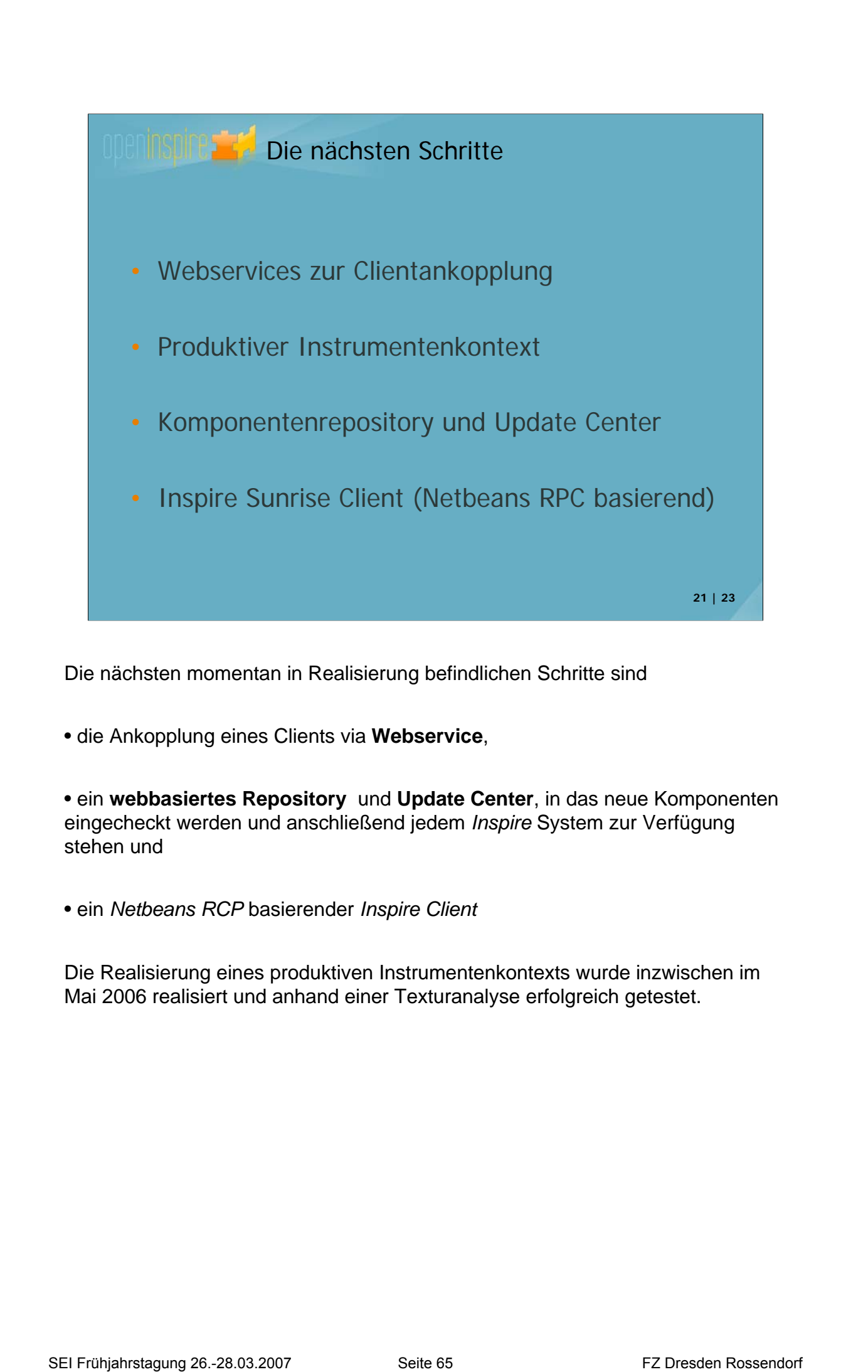

Die nächsten momentan in Realisierung befindlichen Schritte sind

• die Ankopplung eines Clients via **Webservice**,

• ein **webbasiertes Repository** und **Update Center**, in das neue Komponenten eingecheckt werden und anschließend jedem *Inspire* System zur Verfügung stehen und

• ein *Netbeans RCP* basierender *Inspire Client*

Die Realisierung eines produktiven Instrumentenkontexts wurde inzwischen im Mai 2006 realisiert und anhand einer Texturanalyse erfolgreich getestet.

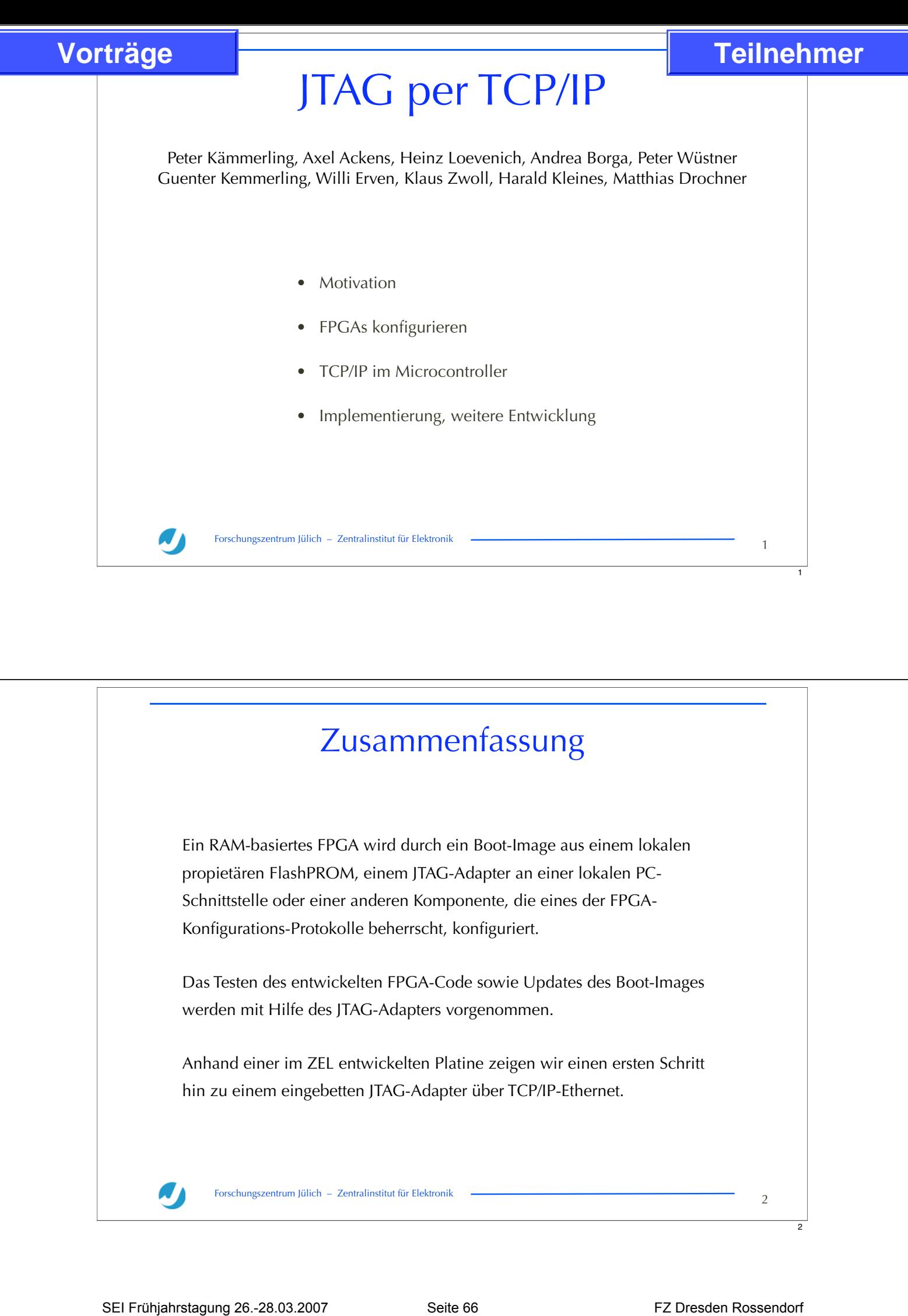

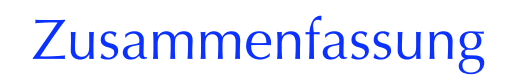

Ein RAM-basiertes FPGA wird durch ein Boot-Image aus einem lokalen propietären FlashPROM, einem JTAG-Adapter an einer lokalen PC-Schnittstelle oder einer anderen Komponente, die eines der FPGA-Konfigurations-Protokolle beherrscht, konfiguriert.

Das Testen des entwickelten FPGA-Code sowie Updates des Boot-Images werden mit Hilfe des JTAG-Adapters vorgenommen.

Anhand einer im ZEL entwickelten Platine zeigen wir einen ersten Schritt hin zu einem eingebetten JTAG-Adapter über TCP/IP-Ethernet.

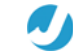

Forschungszentrum Jülich – Zentralinstitut für Elektronik 2

2

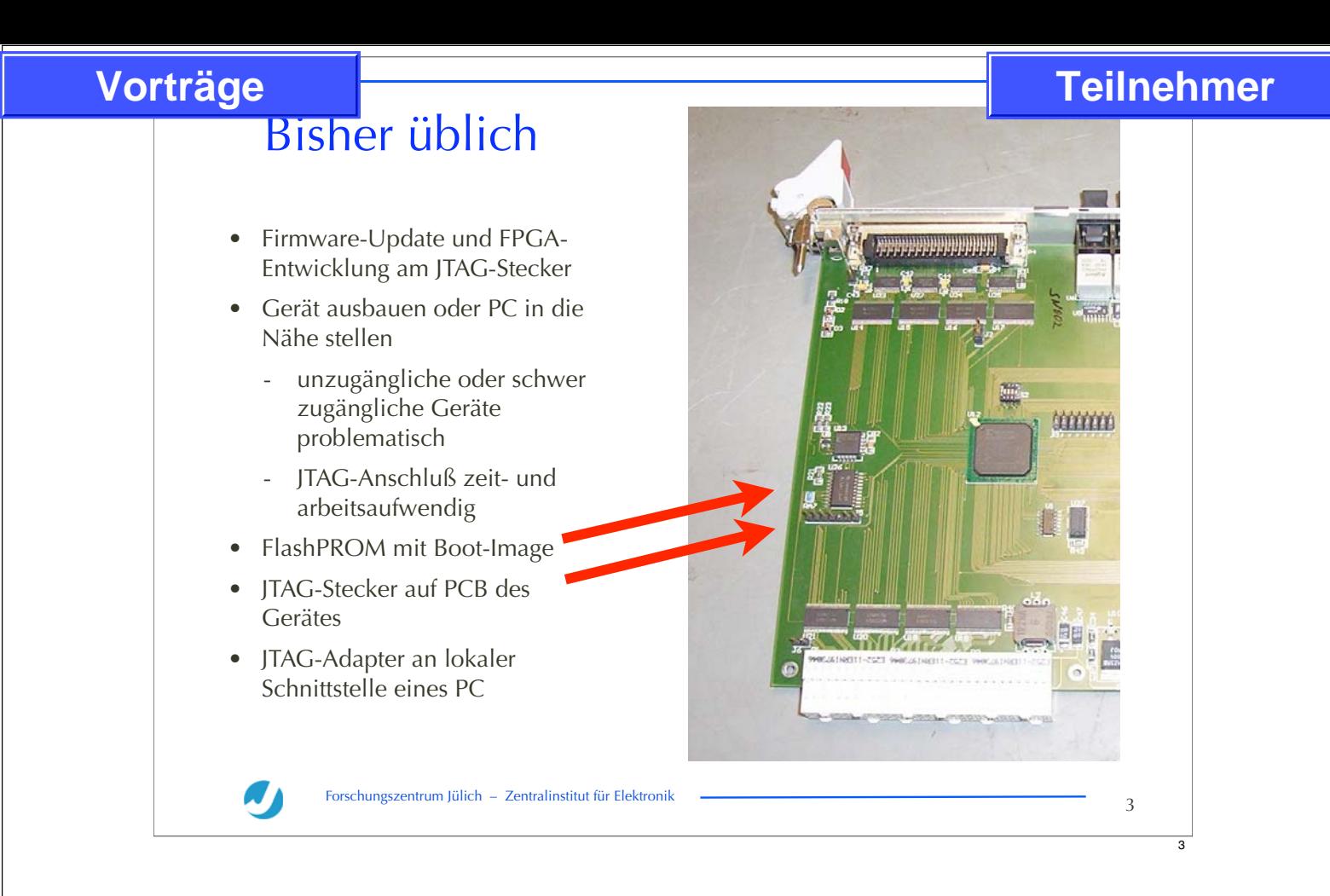

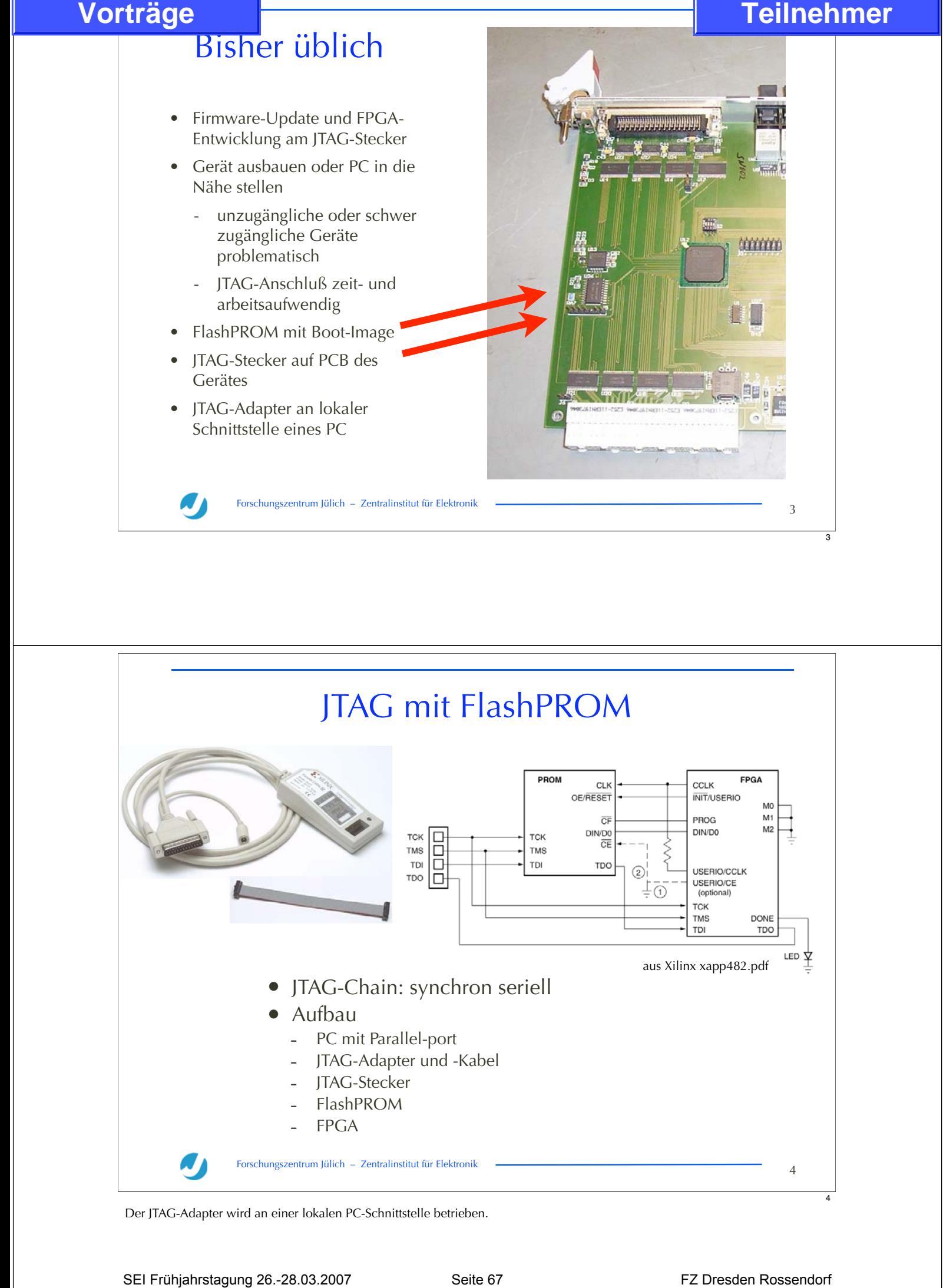

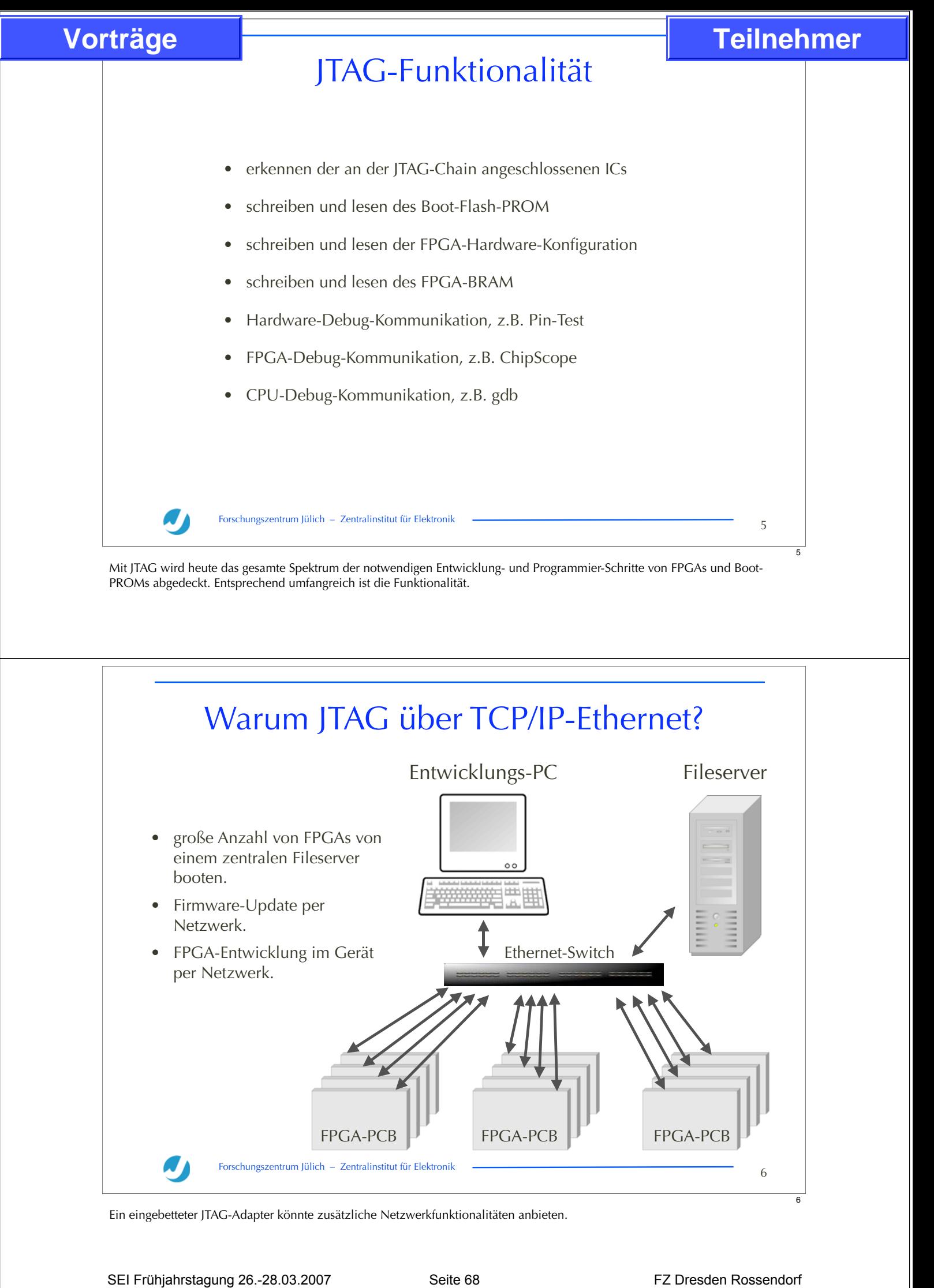

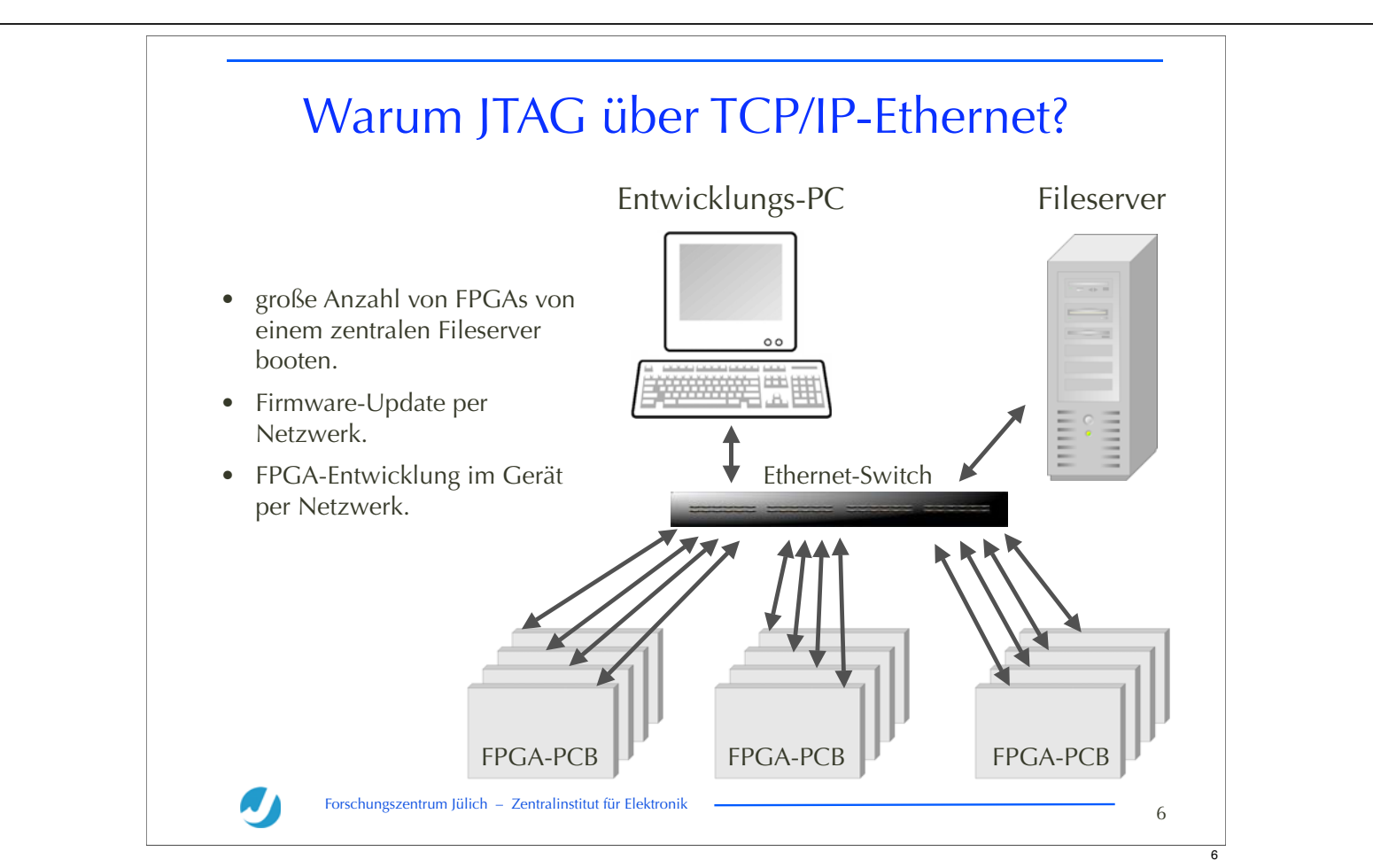

Ein eingebetteter JTAG-Adapter könnte zusätzliche Netzwerkfunktionalitäten anbieten.

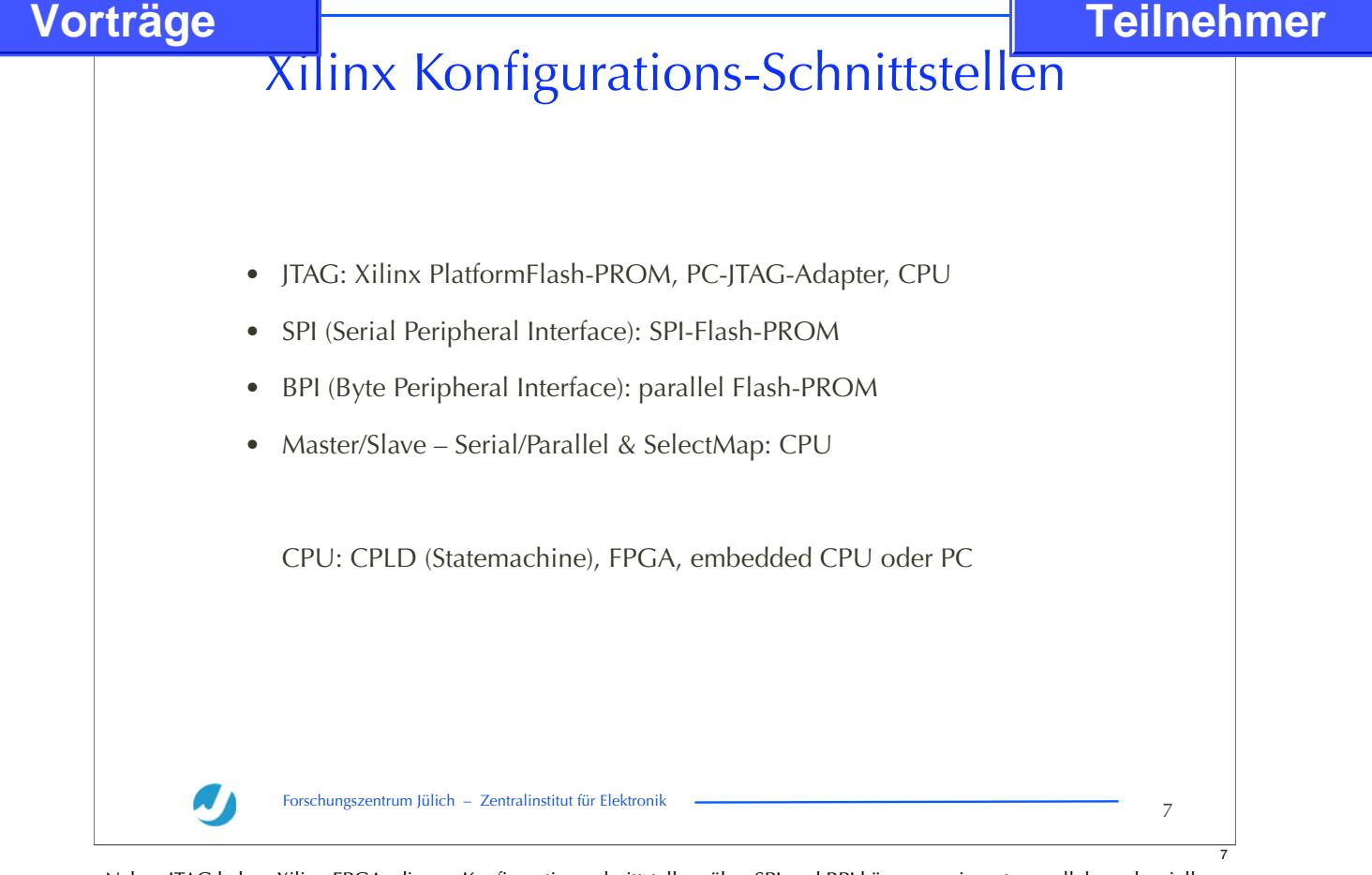

Neben JTAG haben Xilinx FPGAs diverse Konfigurationsschnittstellen, über SPI und BPI können preiswerte parallele und serielle Standard-Flash-PROMS direkt angeschlossen werden. Einige der Schnittstellen verlangen die externe Abarbeitung eines Protokolls.

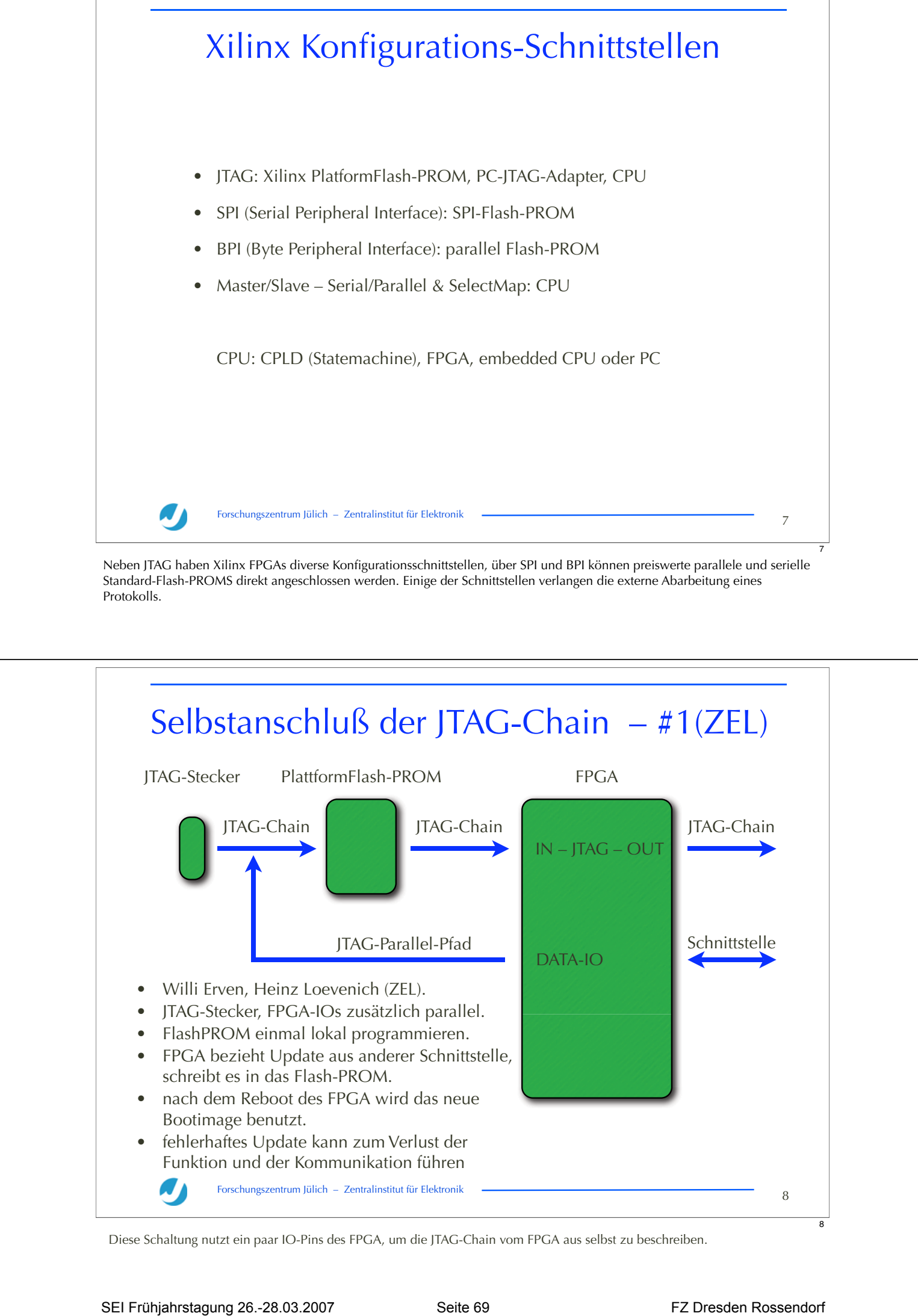

Diese Schaltung nutzt ein paar IO-Pins des FPGA, um die JTAG-Chain vom FPGA aus selbst zu beschreiben.

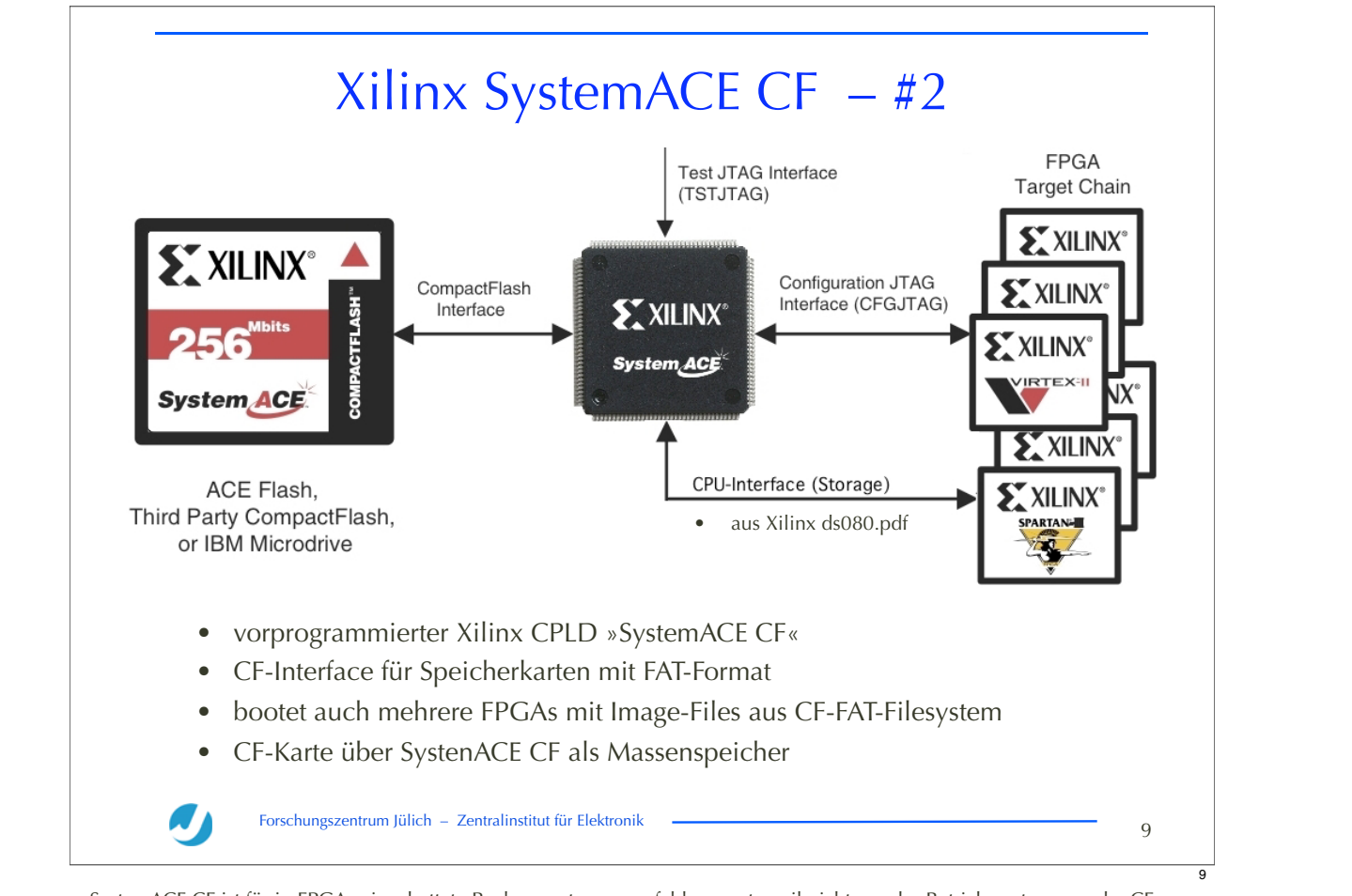

SystemACE CF ist für in FPGAs eingebettete Rechnersysteme empfehlenswert, weil nicht nur das Betriebssystem von der CF-Karte nachgeladen werden kann, sondern diese auch als Massenspeicher dient. Sobald der FPGA und das darauf arbeitende System fertig gebootet ist, können darüber auch die Files mit den Boot-Images auf der CF-Karte upgedatet werden.

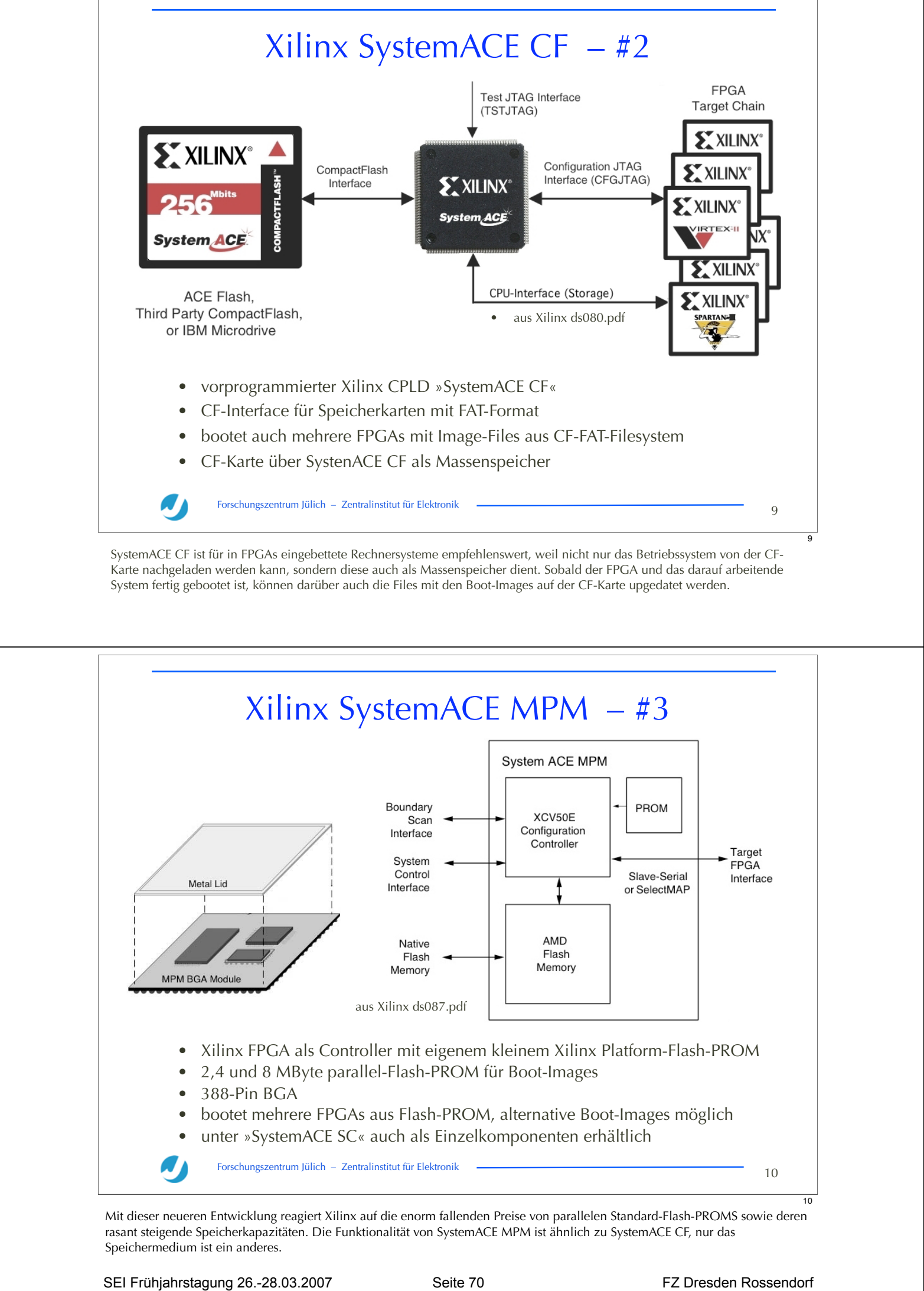

Mit dieser neueren Entwicklung reagiert Xilinx auf die enorm fallenden Preise von parallelen Standard-Flash-PROMS sowie deren rasant steigende Speicherkapazitäten. Die Funktionalität von SystemACE MPM ist ähnlich zu SystemACE CF, nur das Speichermedium ist ein anderes.

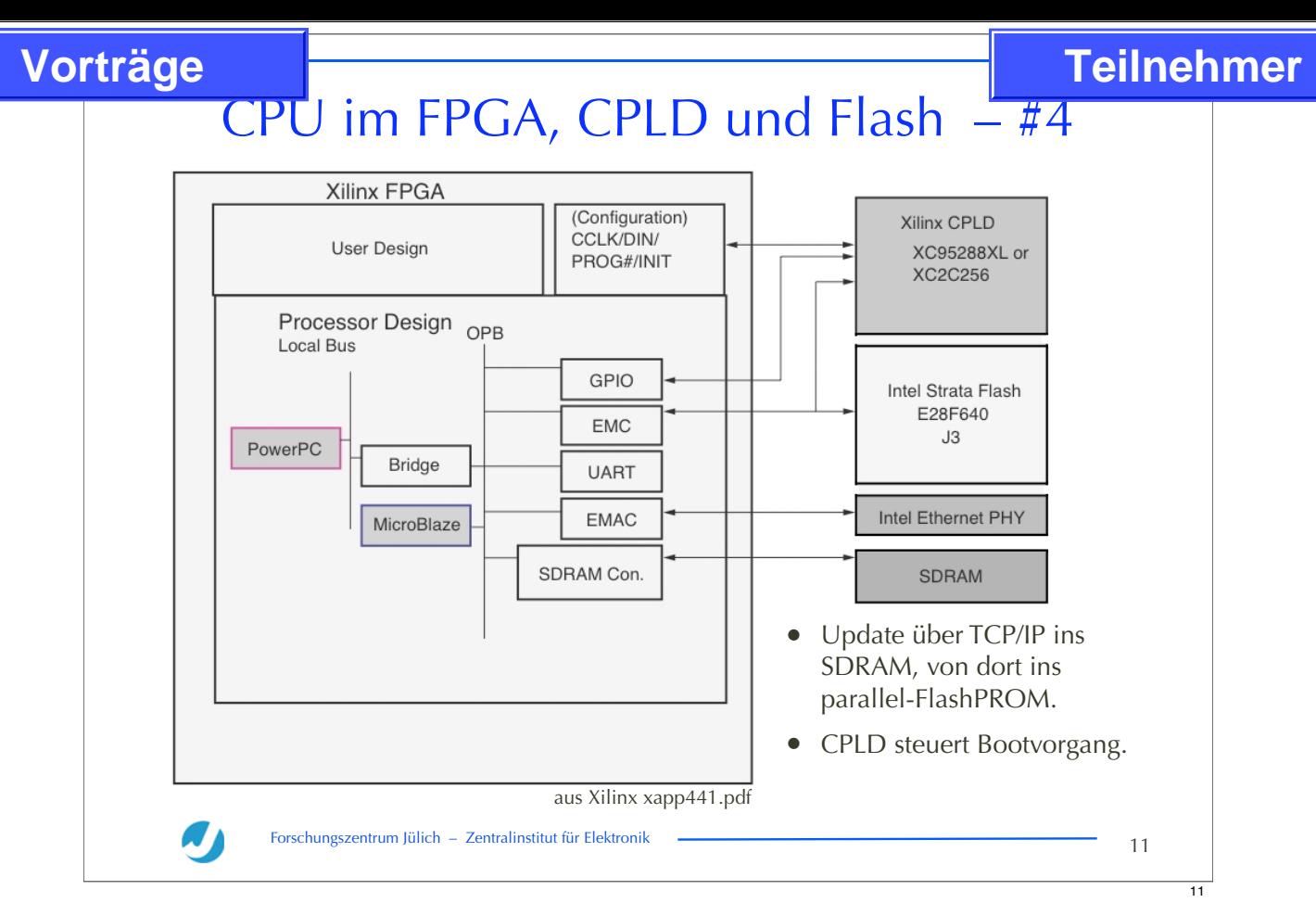

Wenn das Design ein eingebettetes Rechnersystem mit CPU, einen Ethernet-Anschluß, ein lokales externes RAM sowie ein Parallel-Flash-PROM vorsieht, dann kann das Boot-Image mit etwas zusätzlicher Software über TCP/IP-Ethernet upgedatet werden.

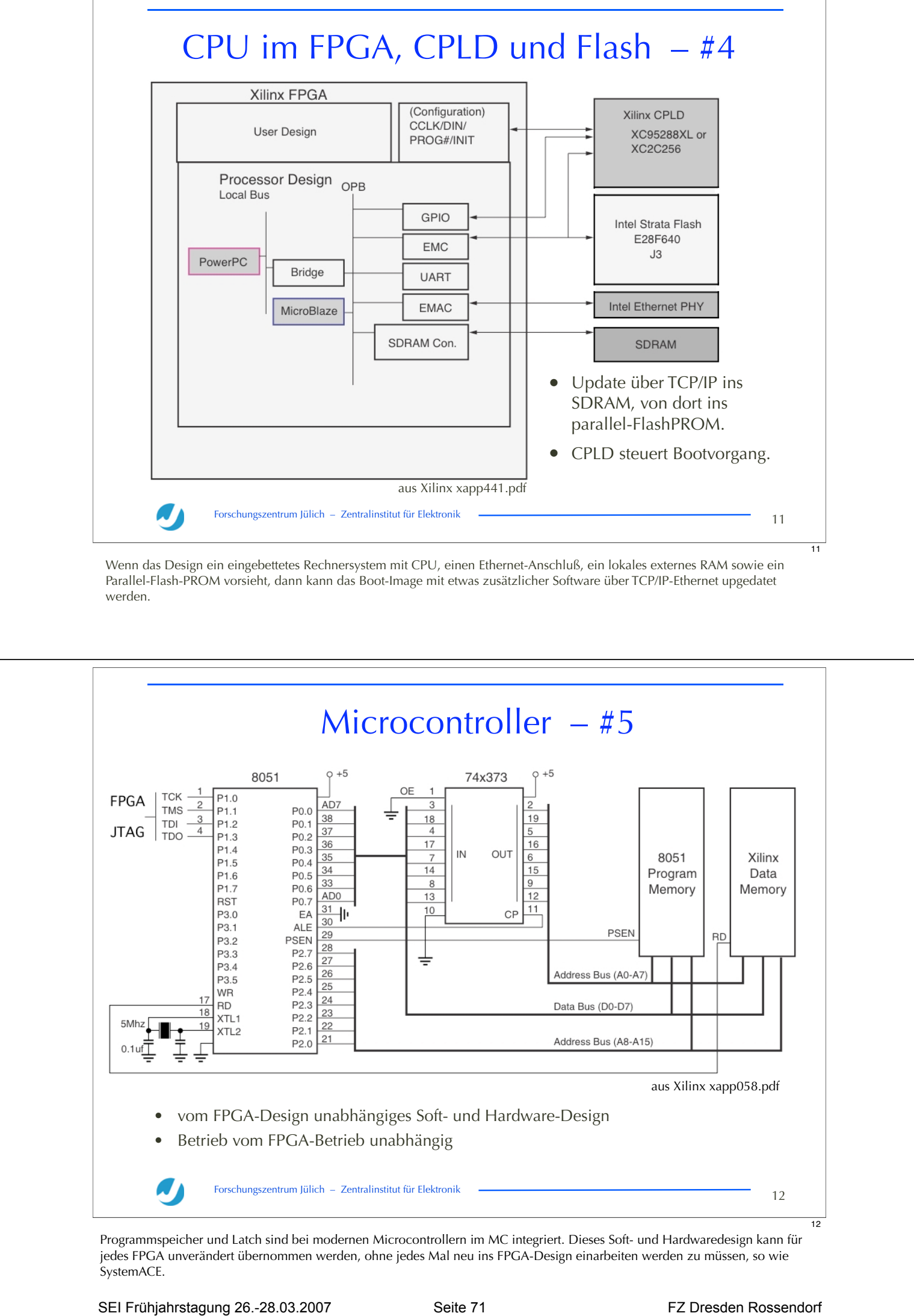

Programmspeicher und Latch sind bei modernen Microcontrollern im MC integriert. Dieses Soft- und Hardwaredesign kann für jedes FPGA unverändert übernommen werden, ohne jedes Mal neu ins FPGA-Design einarbeiten werden zu müssen, so wie SystemACE.

## Speicherbedarf Konfiguration

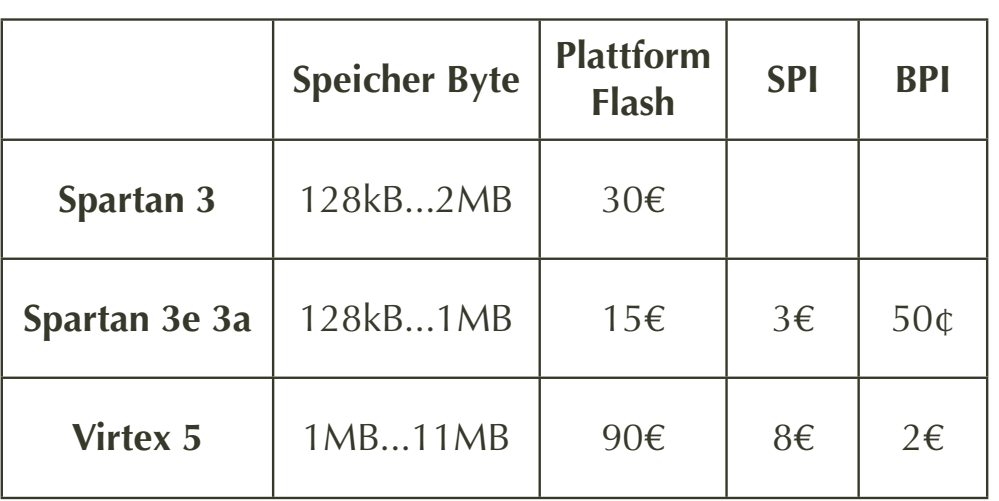

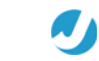

Forschungszentrum Jülich – Zentralinstitut für Elektronik – <u>Alexander Alexander von Barn von Barn von Barn von Barn von Barn von Barn von Barn von Barn von Barn von Barn von Barn von Barn von Barn von Barn von Barn von Ba</u>

13

Der Speicherbedarf für für verschiedene Xilinx FPGAs, unterstützte Konfigurations-Schnittstellen sowie der Preis für die PROMS bei maximalem Speicherausbau. BPI und SPI wurden von Xilinx offensichtlich wegen der günstigen PROMS im Zuge neuer FPGA-Familien eingeführt.

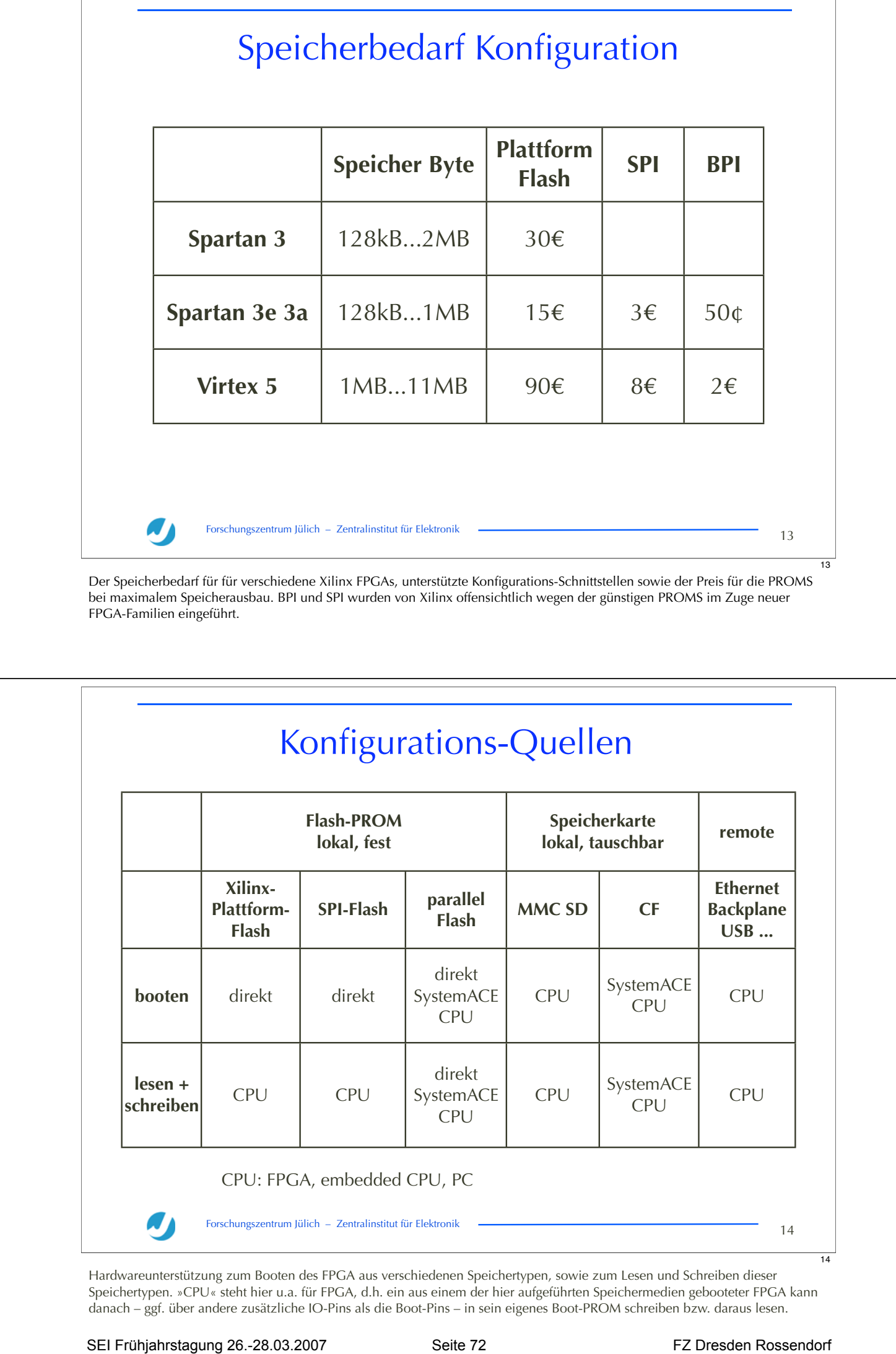

Hardwareunterstützung zum Booten des FPGA aus verschiedenen Speichertypen, sowie zum Lesen und Schreiben dieser Speichertypen. »CPU« steht hier u.a. für FPGA, d.h. ein aus einem der hier aufgeführten Speichermedien gebooteter FPGA kann danach – ggf. über andere zusätzliche IO-Pins als die Boot-Pins – in sein eigenes Boot-PROM schreiben bzw. daraus lesen.

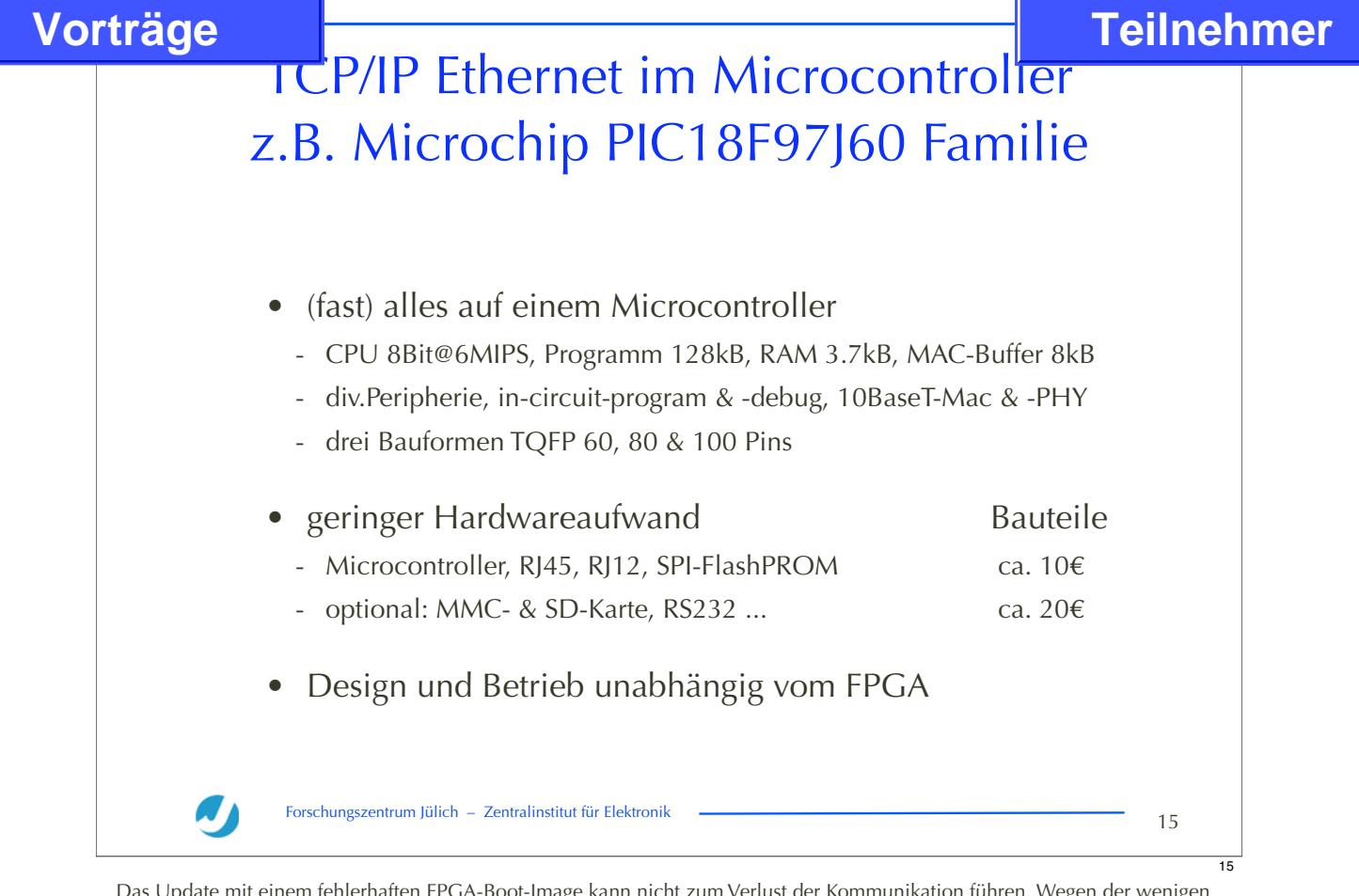

Das Update mit einem fehlerhaften FPGA-Boot-Image kann nicht zum Verlust der Kommunikation führen. Wegen der wenigen Bauteile sowie des vom FPGA-Design unabhängigen Hard- und Software-Design des JTAG-Net ist dessen Einbettung auf die FPGA-Platine mit geringem Aufwand möglich.

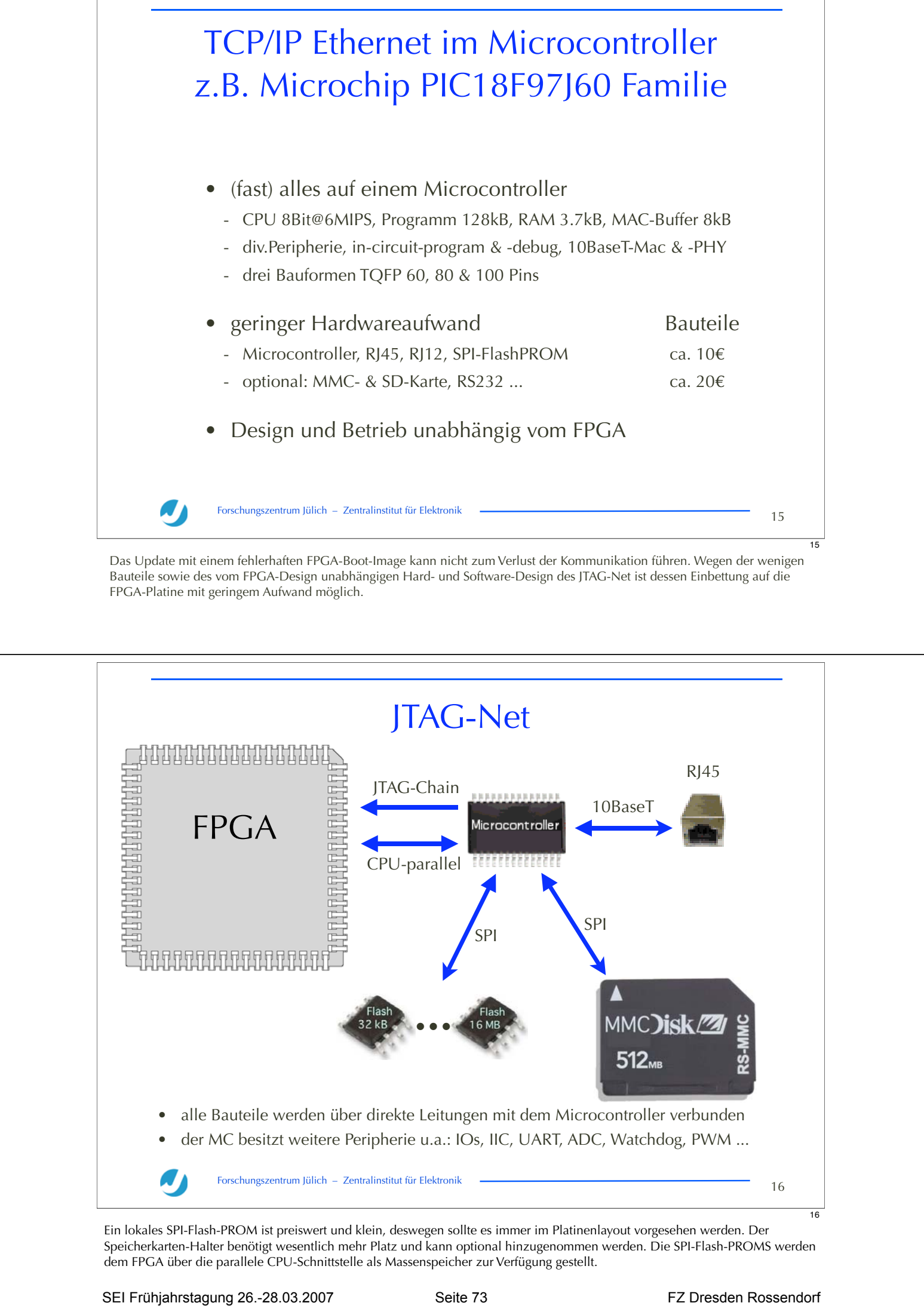

Ein lokales SPI-Flash-PROM ist preiswert und klein, deswegen sollte es immer im Platinenlayout vorgesehen werden. Der Speicherkarten-Halter benötigt wesentlich mehr Platz und kann optional hinzugenommen werden. Die SPI-Flash-PROMS werden dem FPGA über die parallele CPU-Schnittstelle als Massenspeicher zur Verfügung gestellt.

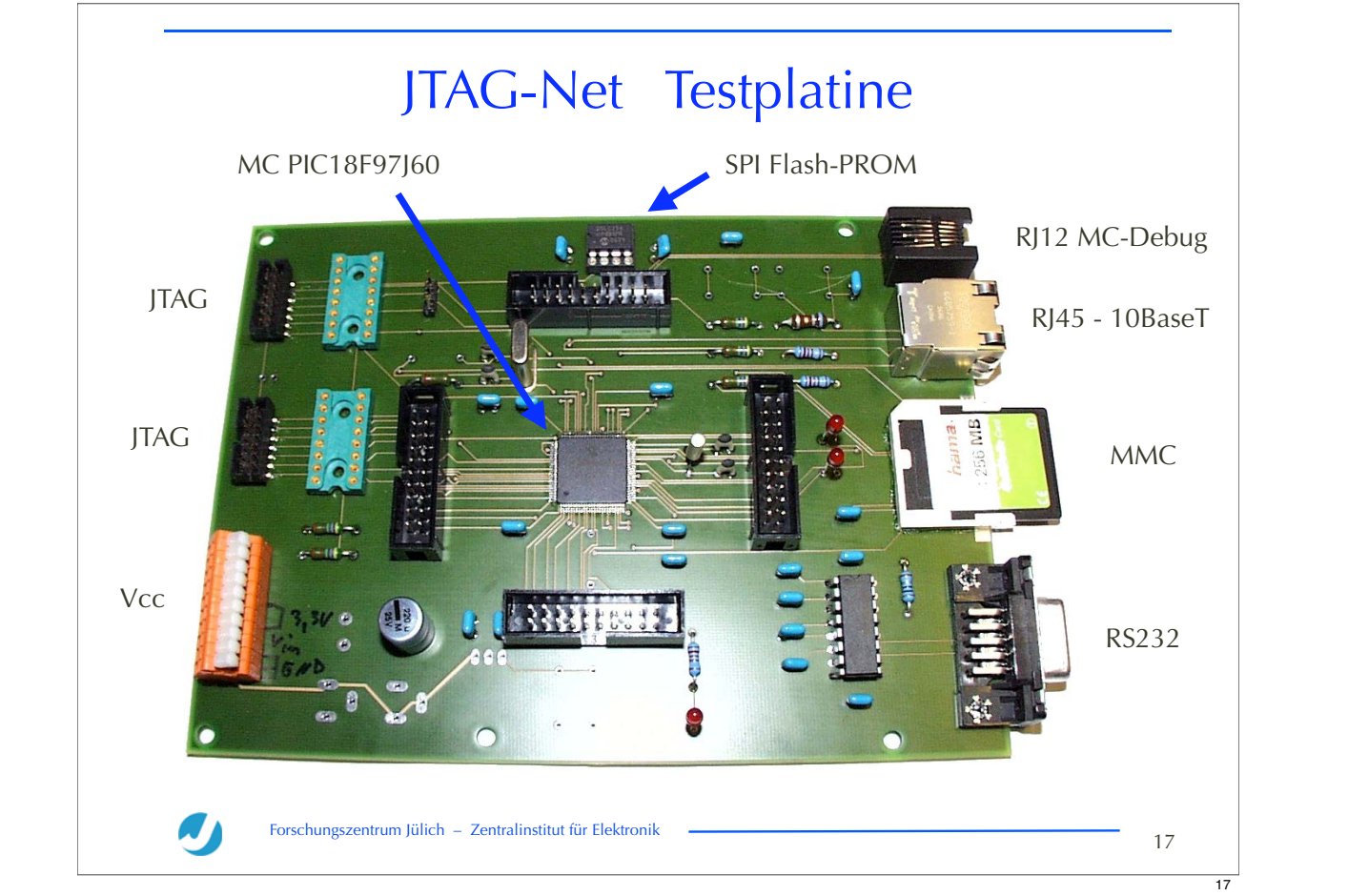

Aus der Testplatine soll ein sehr kleines Piggipack ohne Speicherkartenhalter zum Aufstecken auf den JTAG-Anschluß bestehender FPGA-Platinen entwickelt werden. Danach ist ein größeres Piggypack mit Speicherkartenhalter und mehr IO-Pins geplant. Bei Neuentwicklungen von FPGA-Platine soll JTAG-Net direkt integriert werden.

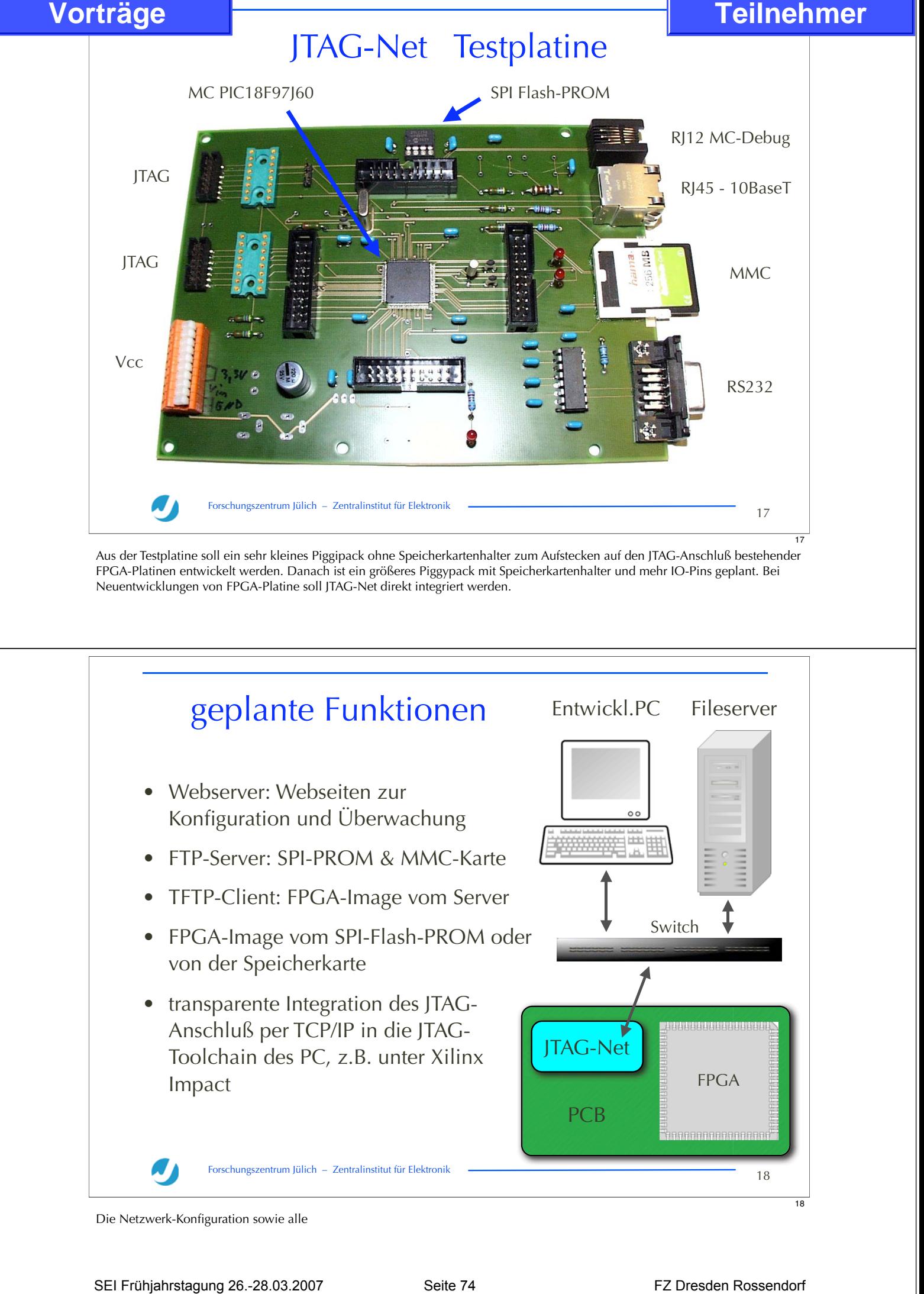

Die Netzwerk-Konfiguration sowie alle

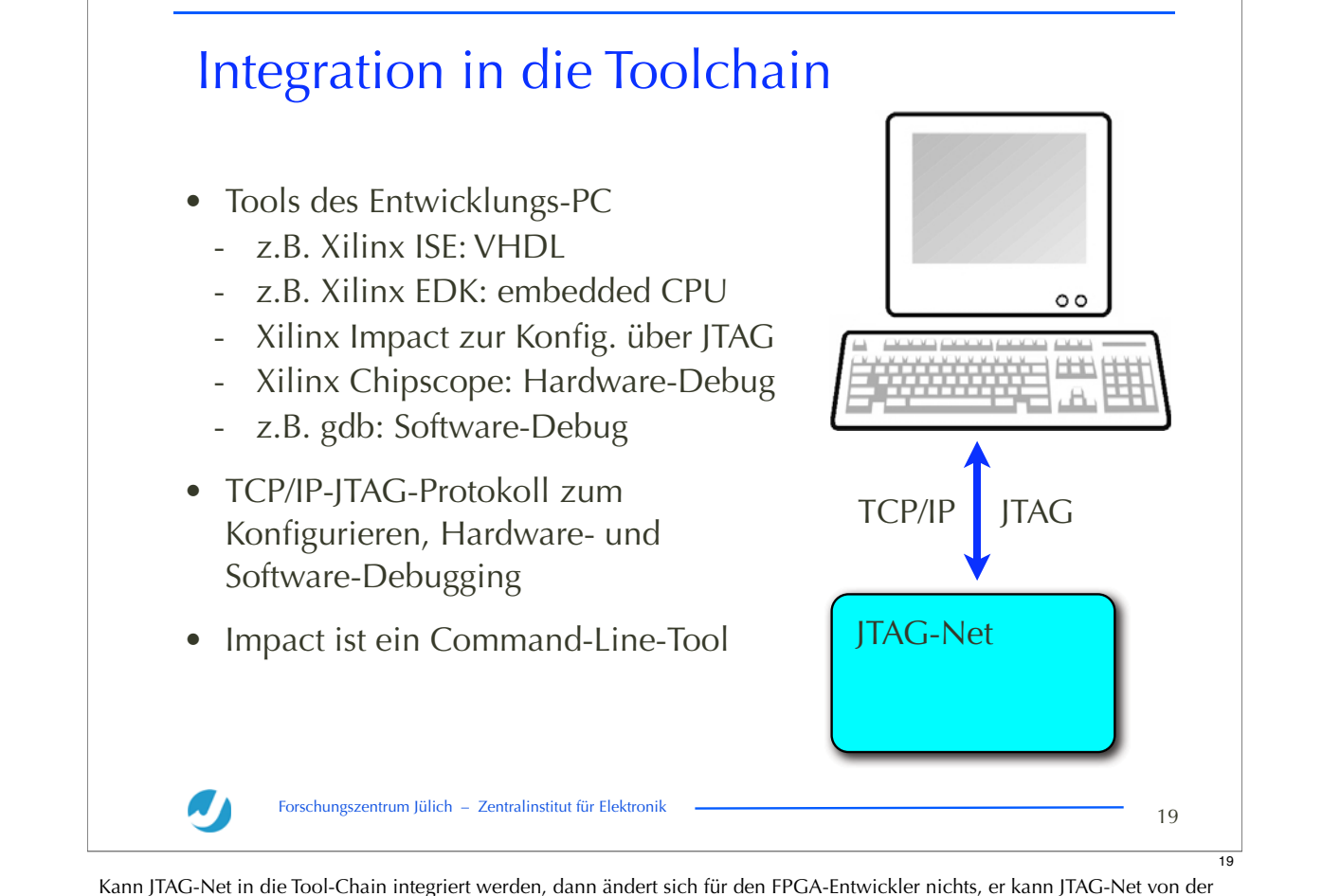

GUI ähnlich wie einen JTAG-Adapter benutzen. Um dies zu erreichen, muß auch der Microcontrollerseite eine JTAG-Protokoll auf TCP/IP-Applikationsebene i

implementiert werden, und auf PC-Seite das Impact-Commandlinetool durch ein »Impact-Net« ersetzt werden. gdb umfaßt bereits einen TCP/IP-Client, so daß der gdb-Server auf JTAG-Net fehlt. Ferne kann eine Kommunikation für Chipscope entworfen werden, die Implementierung ist in Zusammenarbeit mit dem Chipscope-Hersteller möglich.

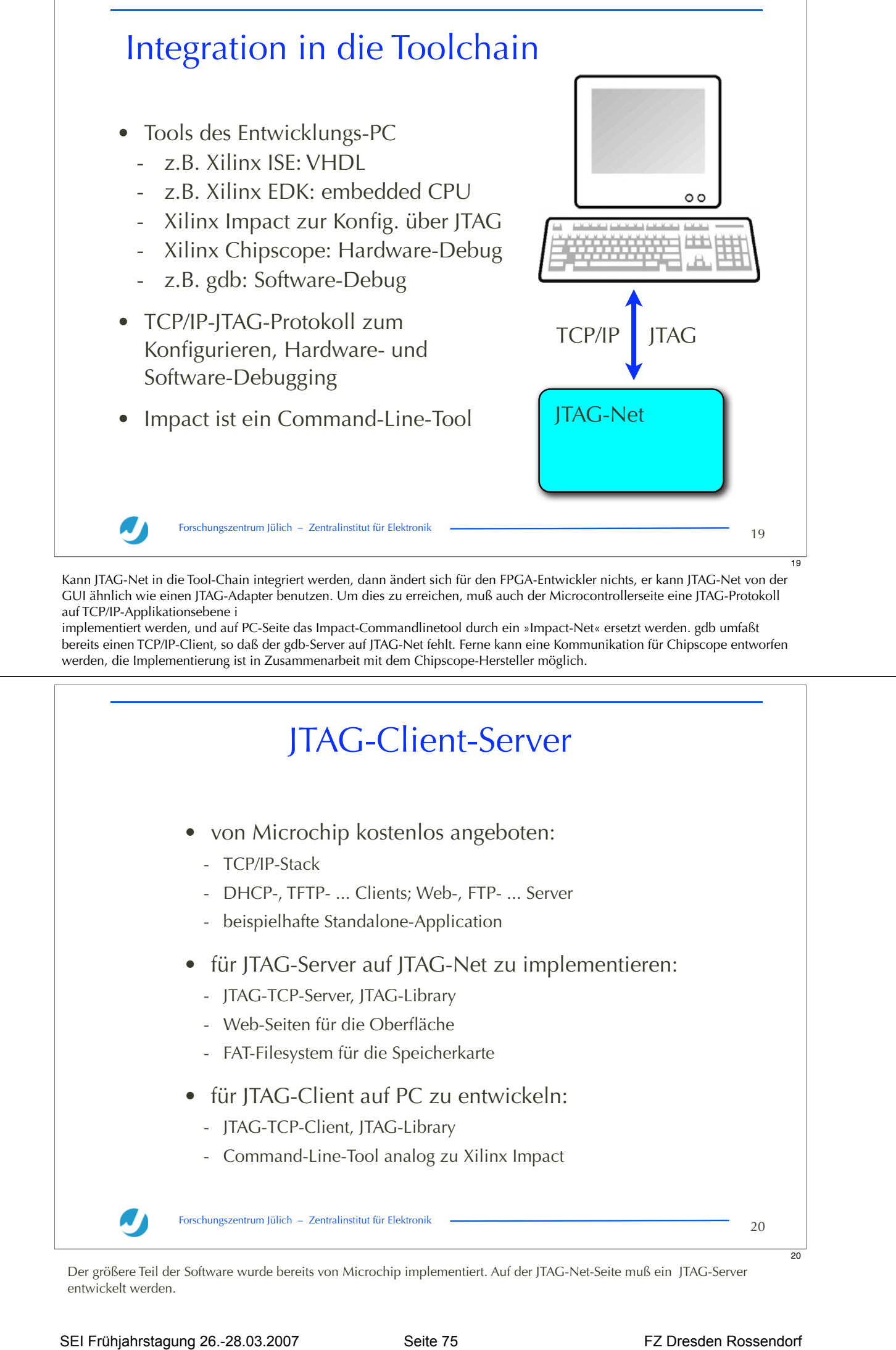

Der größere Teil der Software wurde bereits von Microchip implementiert. Auf der JTAG-Net-Seite muß ein JTAG-Server entwickelt werden.

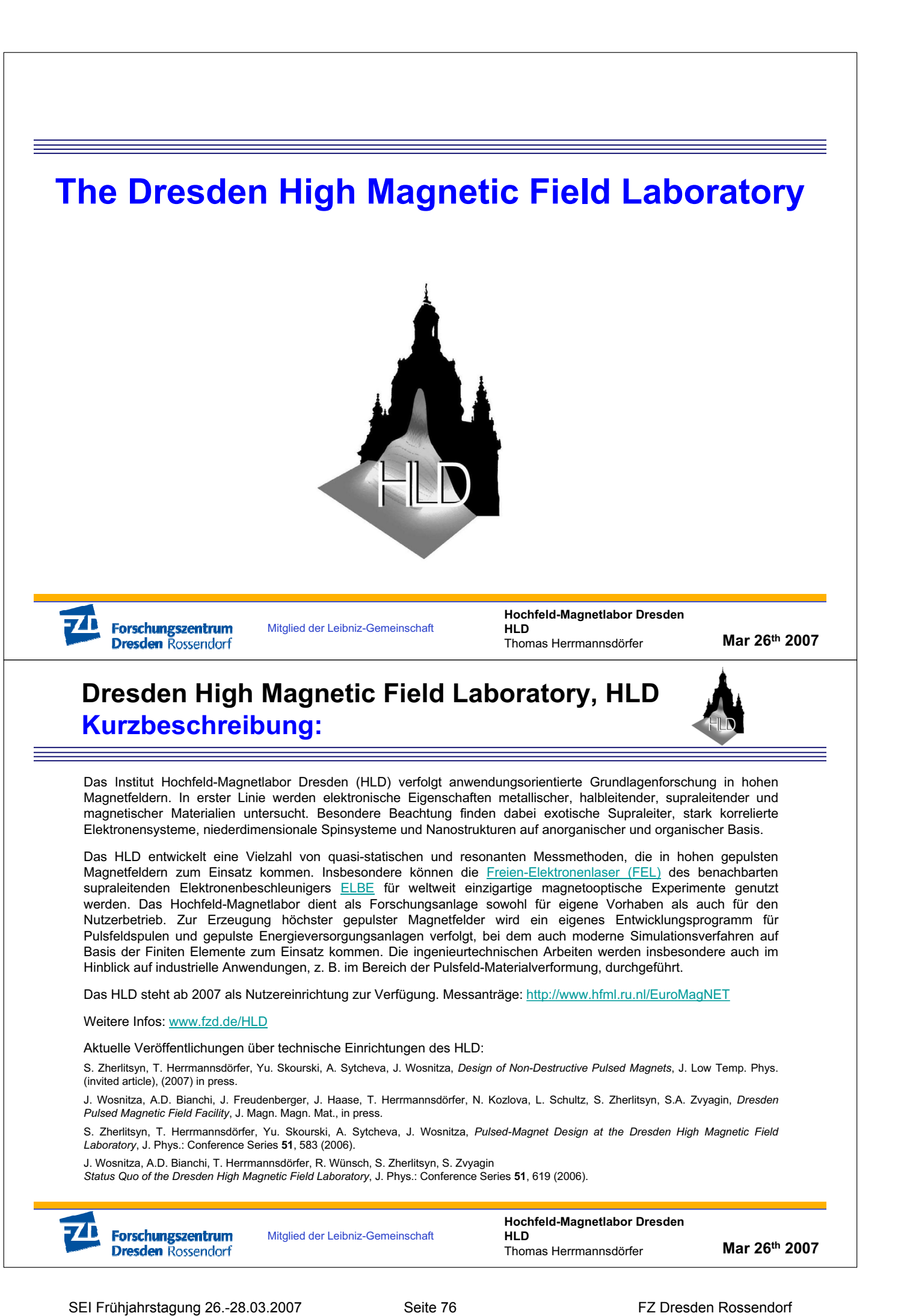

Thomas Herrmannsdörfer

**Dresden High Magnetic Field Laboratory, HLD** 

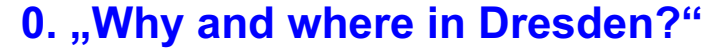

- **1. Schedule of the project**
- **2. Lab building**
- **3. Coil design, production and tests**
- **4. Capacitive pulsed power supply**
- **5. Experimental equipment and methods**
- **6. Scientific objectives**

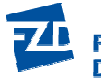

Mitglied der Leibniz-Gemeinschaft

**Hochfeld-Magnetlabor Dresden HLD** Thomas Herrmannsdörfer

**Mar 26th 2007**

## **Why and where in Dresden?**

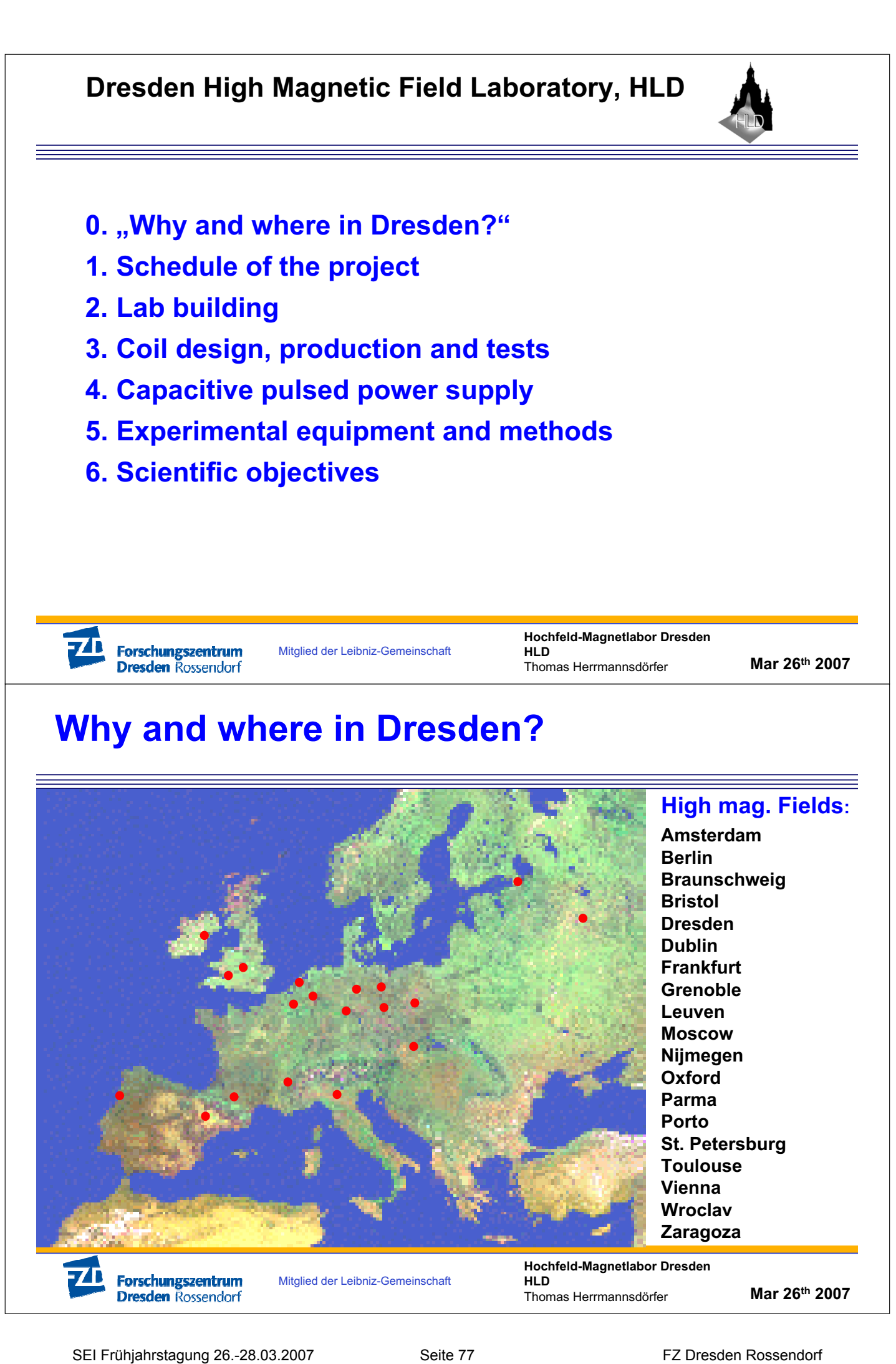

# **Why and where in Dresden?**

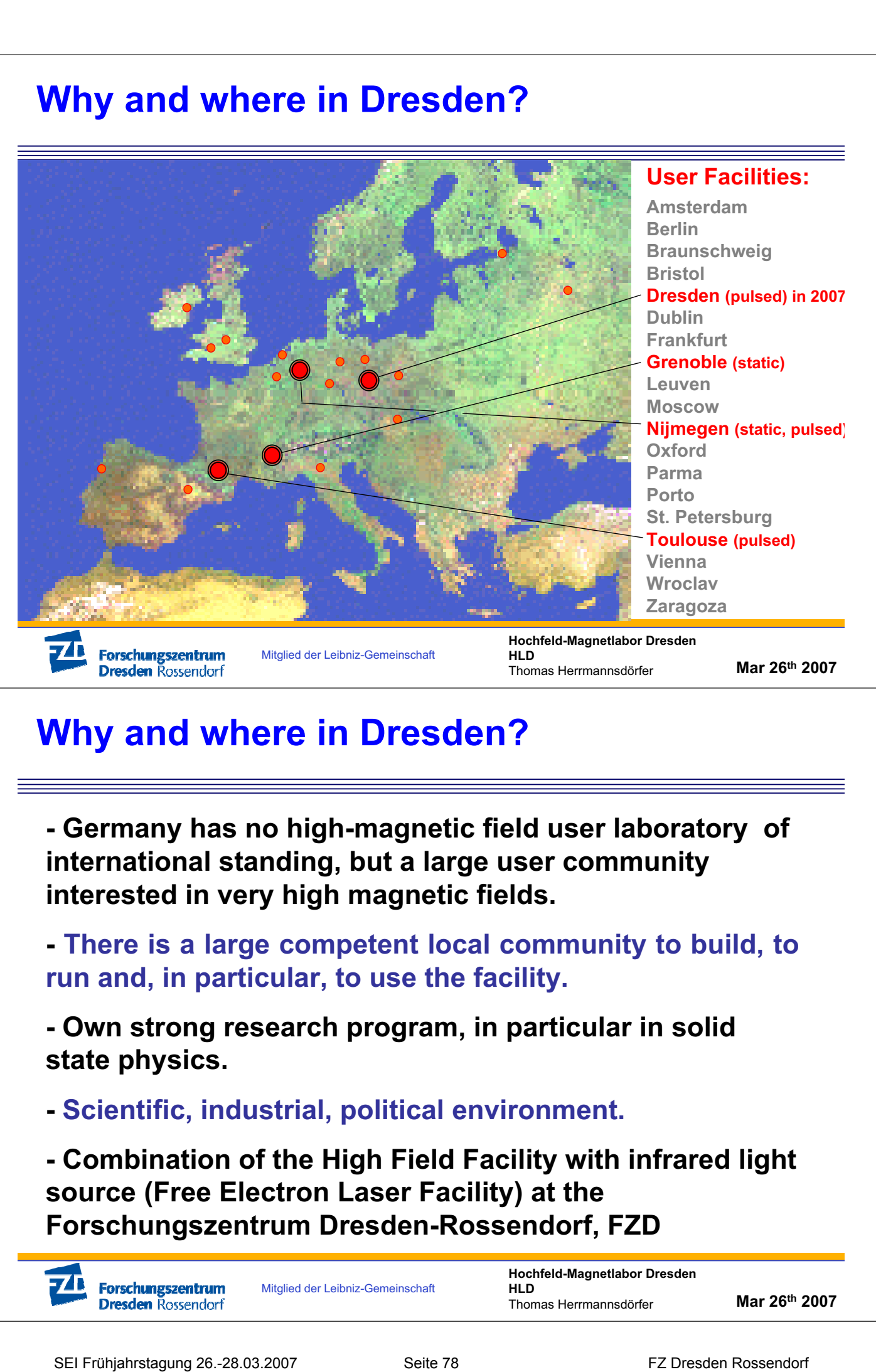

## **Why and where in Dresden?**

**- Germany has no high-magnetic field user laboratory of international standing, but a large user community interested in very high magnetic fields.**

**- There is a large competent local community to build, to run and, in particular, to use the facility.**

**- Own strong research program, in particular in solid state physics.**

**- Scientific, industrial, political environment.**

**- Combination of the High Field Facility with infrared light source (Free Electron Laser Facility) at the Forschungszentrum Dresden-Rossendorf, FZD**

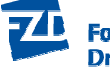

Mitglied der Leibniz-Gemeinschaft

**Hochfeld-Magnetlabor Dresden HLD** Thomas Herrmannsdörfer **Mar 26th 2007**

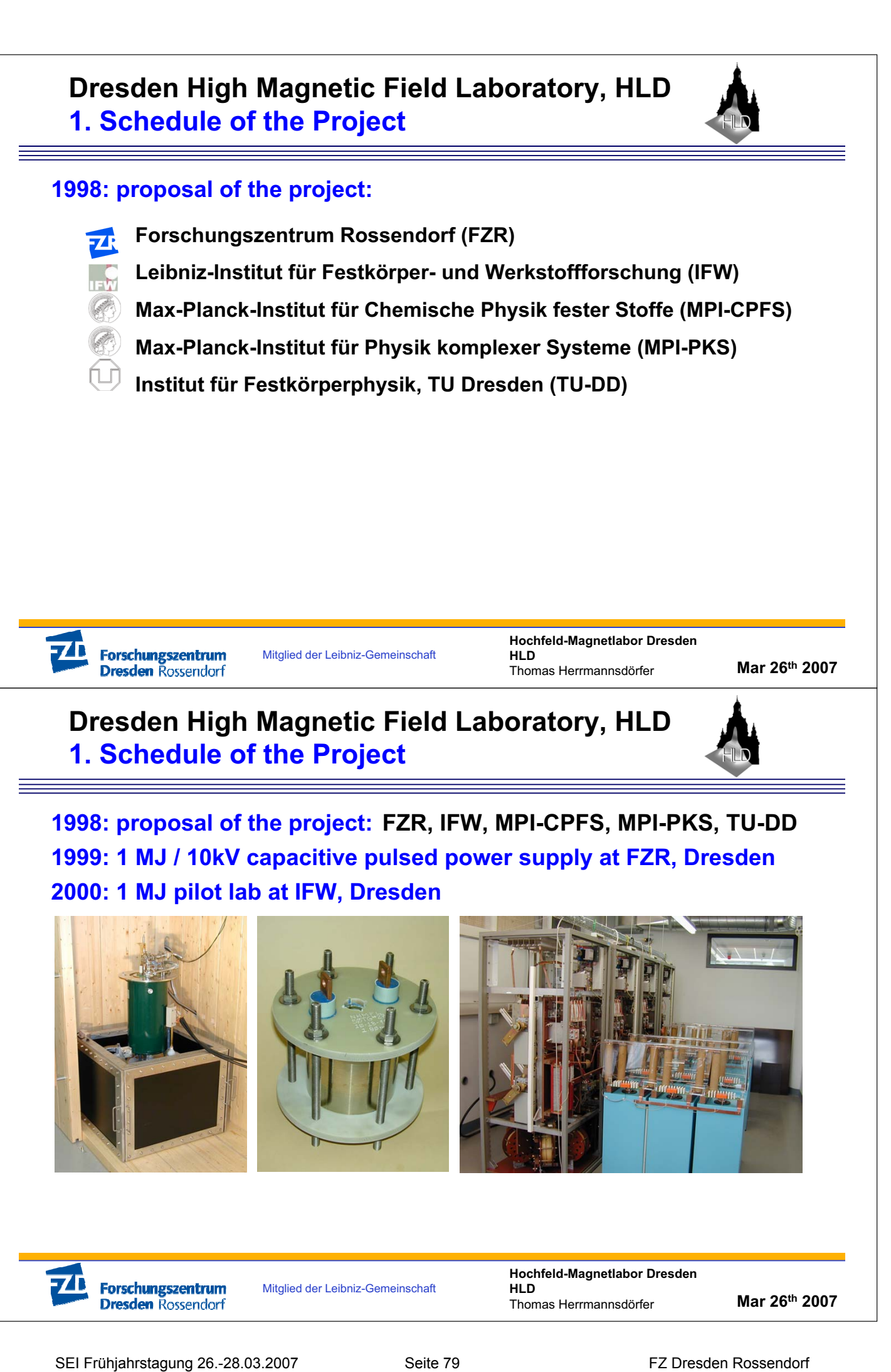

Mitglied der Leibniz-Gemeinschaft

**Hochfeld-Magnetlabor Dresden HLD** Thomas Herrmannsdörfer

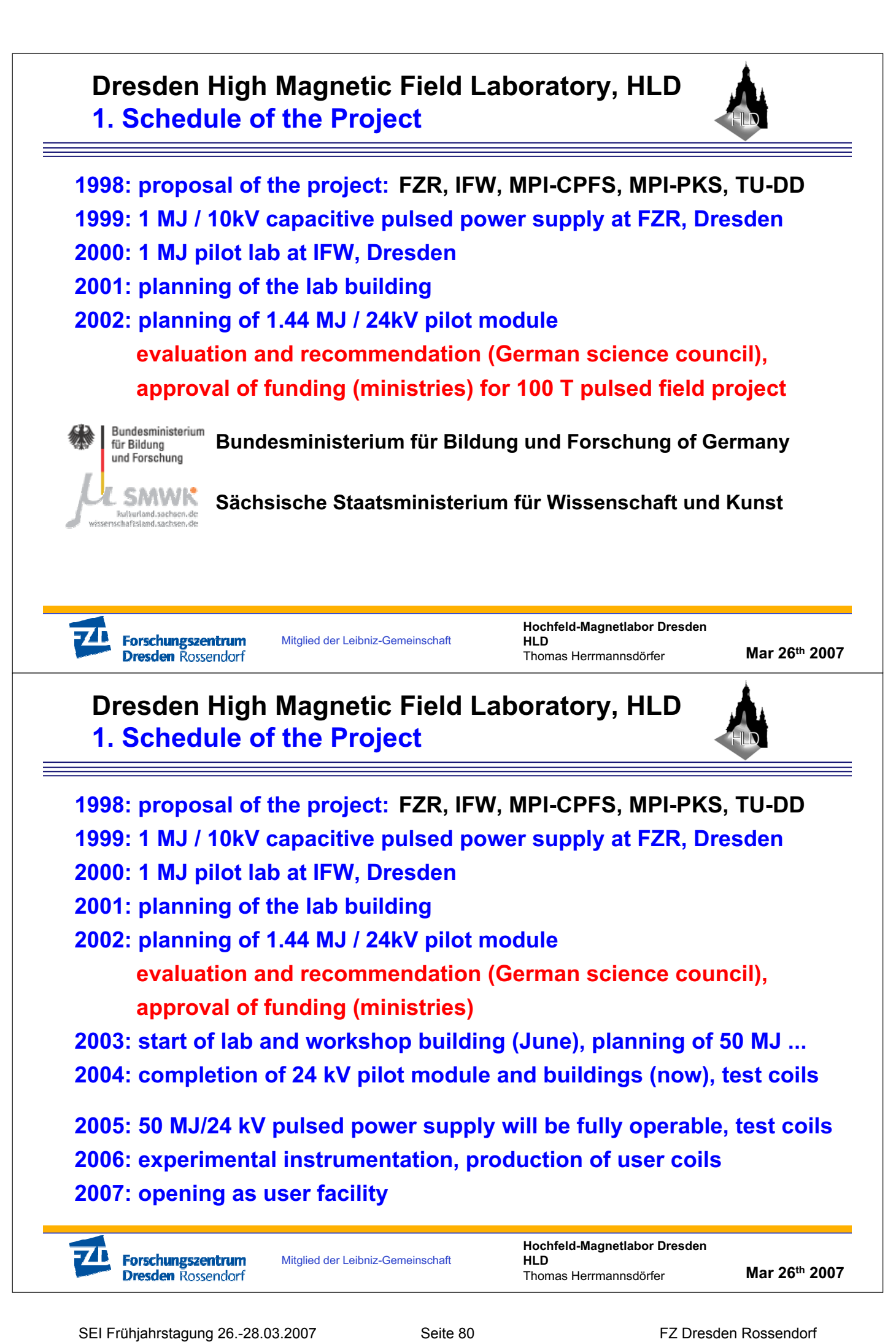

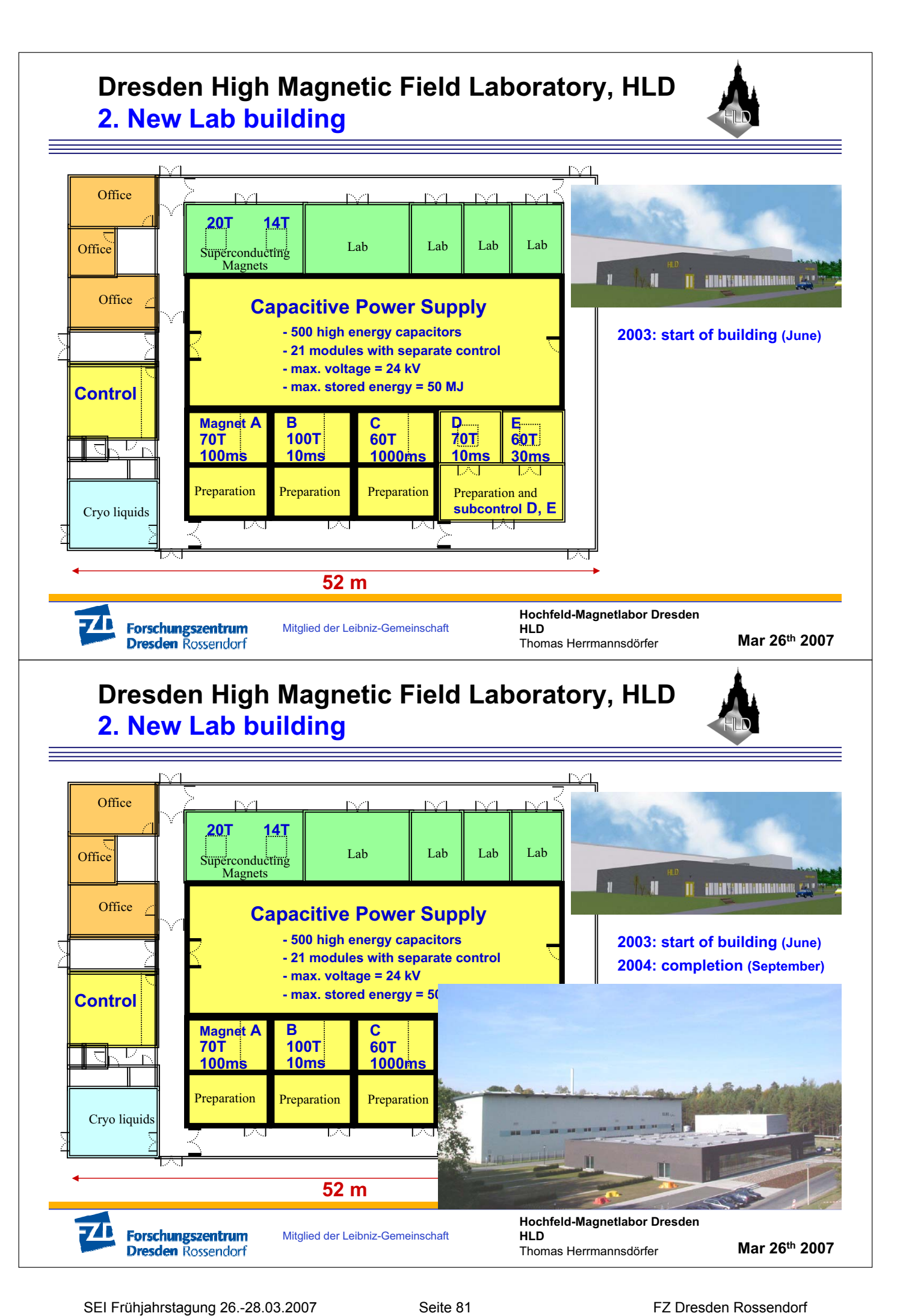

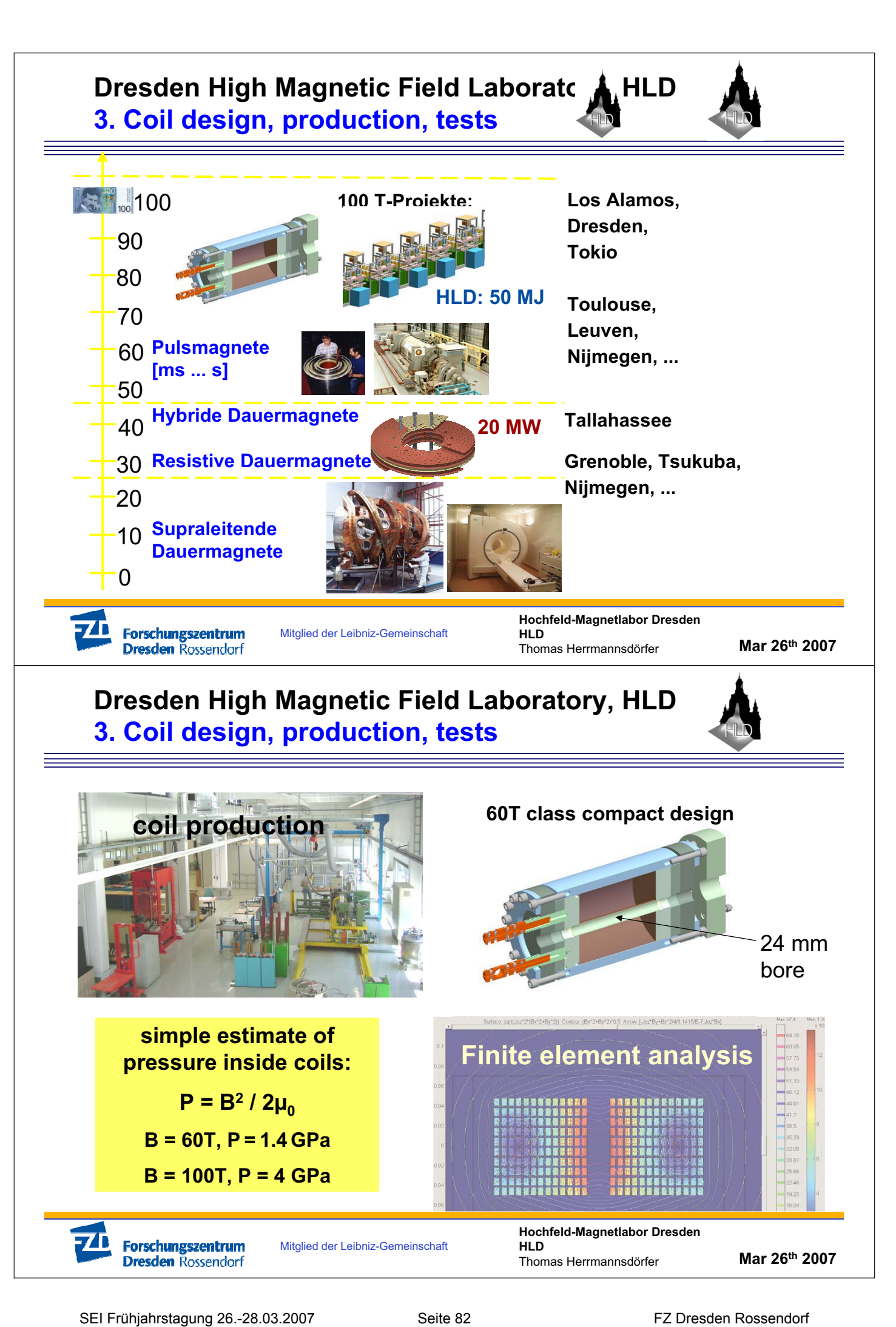

### **Dresden High Magnetic Field Laboratory, HLD 3. Coil design, production, tests**

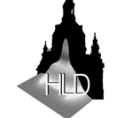

Coil winding machine:

- coil dimensions: length = 1.20 m dia = 1.0 m

m = 3000 kg

- automatic control
- fiber winder for coil
- braider for wire
- insulation winder for wire
- adjustable wire brake
- rewind function

- decoiler

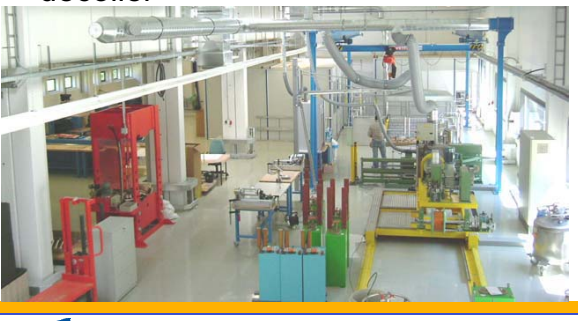

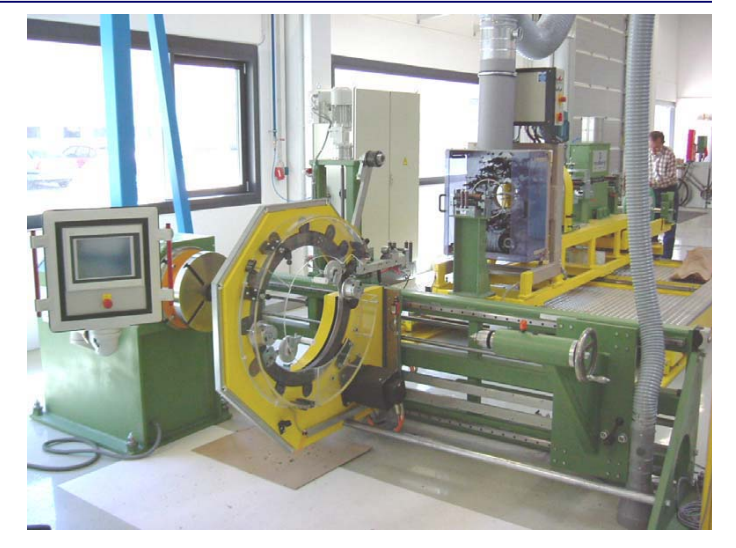

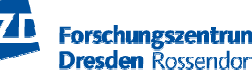

Mitglied der Leibniz-Gemeinschaft

**Hochfeld-Magnetlabor Dresden HLD** Thomas Herrmannsdörfer

**Mar 26th 2007**

### **Dresden High Magnetic Field Laboratory, HLD 3. Coil design, production, tests**

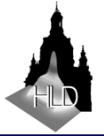

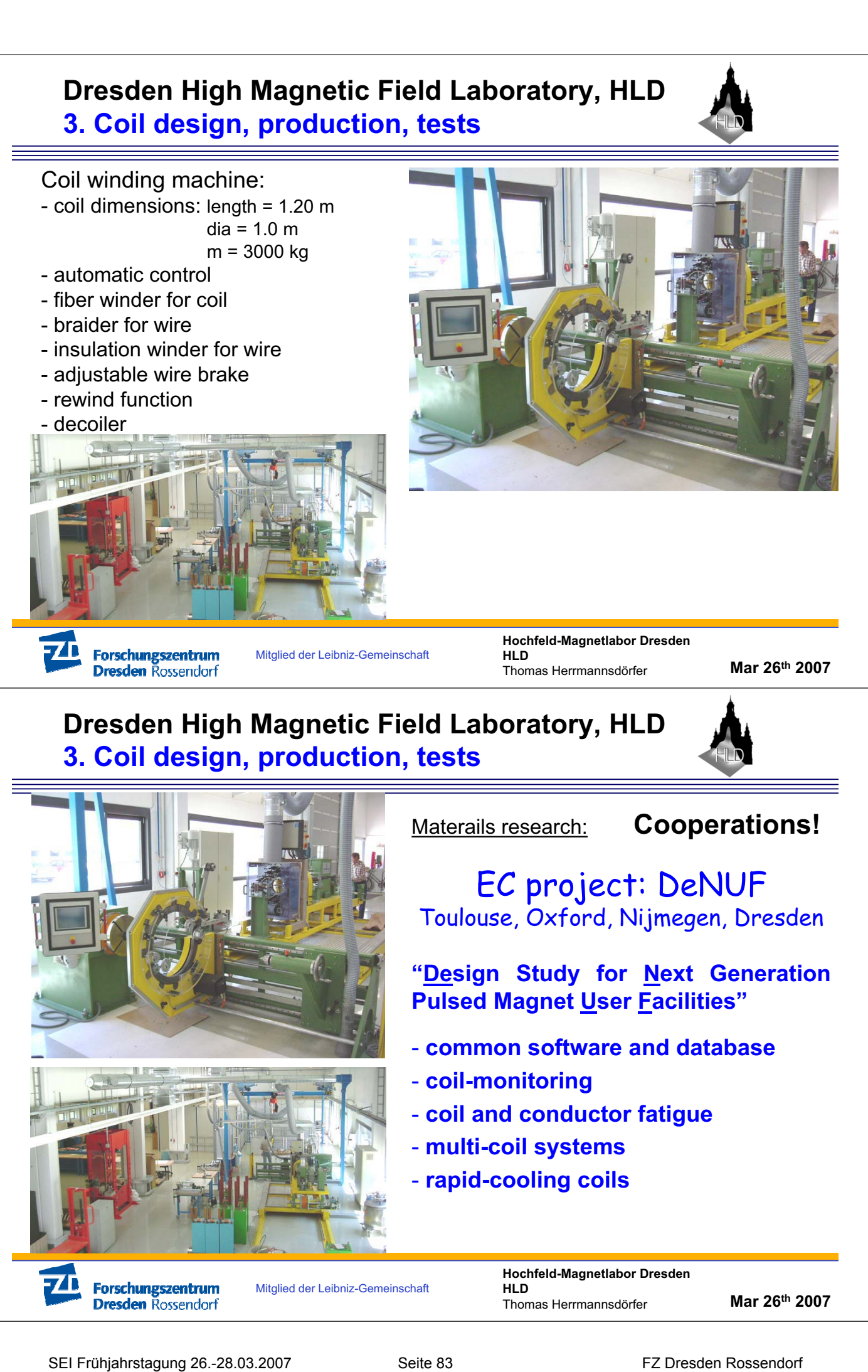

Materails research: **Cooperations!**

EC project: DeNUF Toulouse, Oxford, Nijmegen, Dresden

**"Design Study for Next Generation Pulsed Magnet User Facilities"**

- **common software and database**
- **coil-monitoring**
- **coil and conductor fatigue**
- **multi-coil systems**
- **rapid-cooling coils**

Mitglied der Leibniz-Gemeinschaft

**Hochfeld-Magnetlabor Dresden HLD** Thomas Herrmannsdörfer

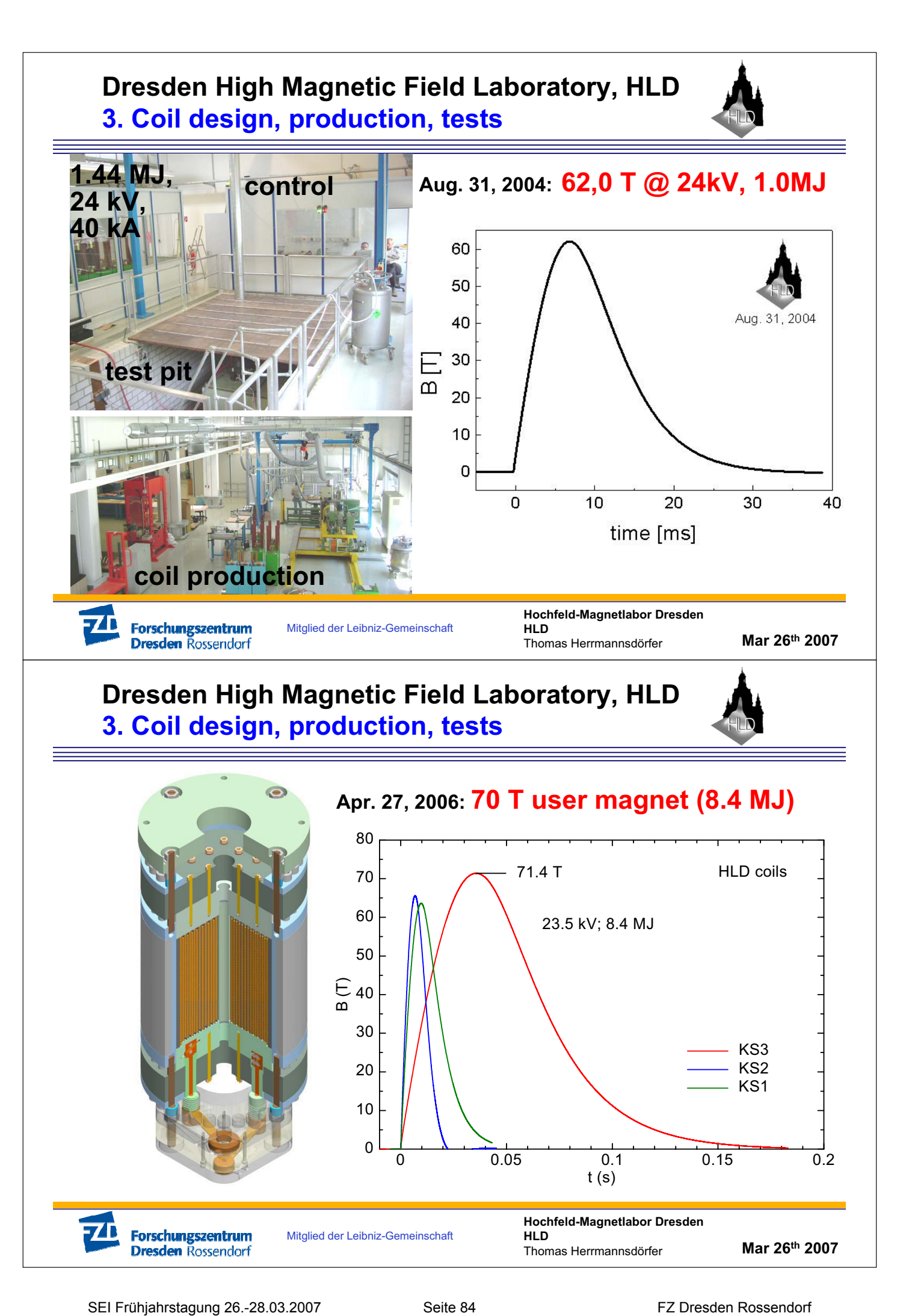

### **Dresden High Magnetic Field Laboratory, HLD 3. Coil design, production, tests**

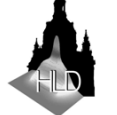

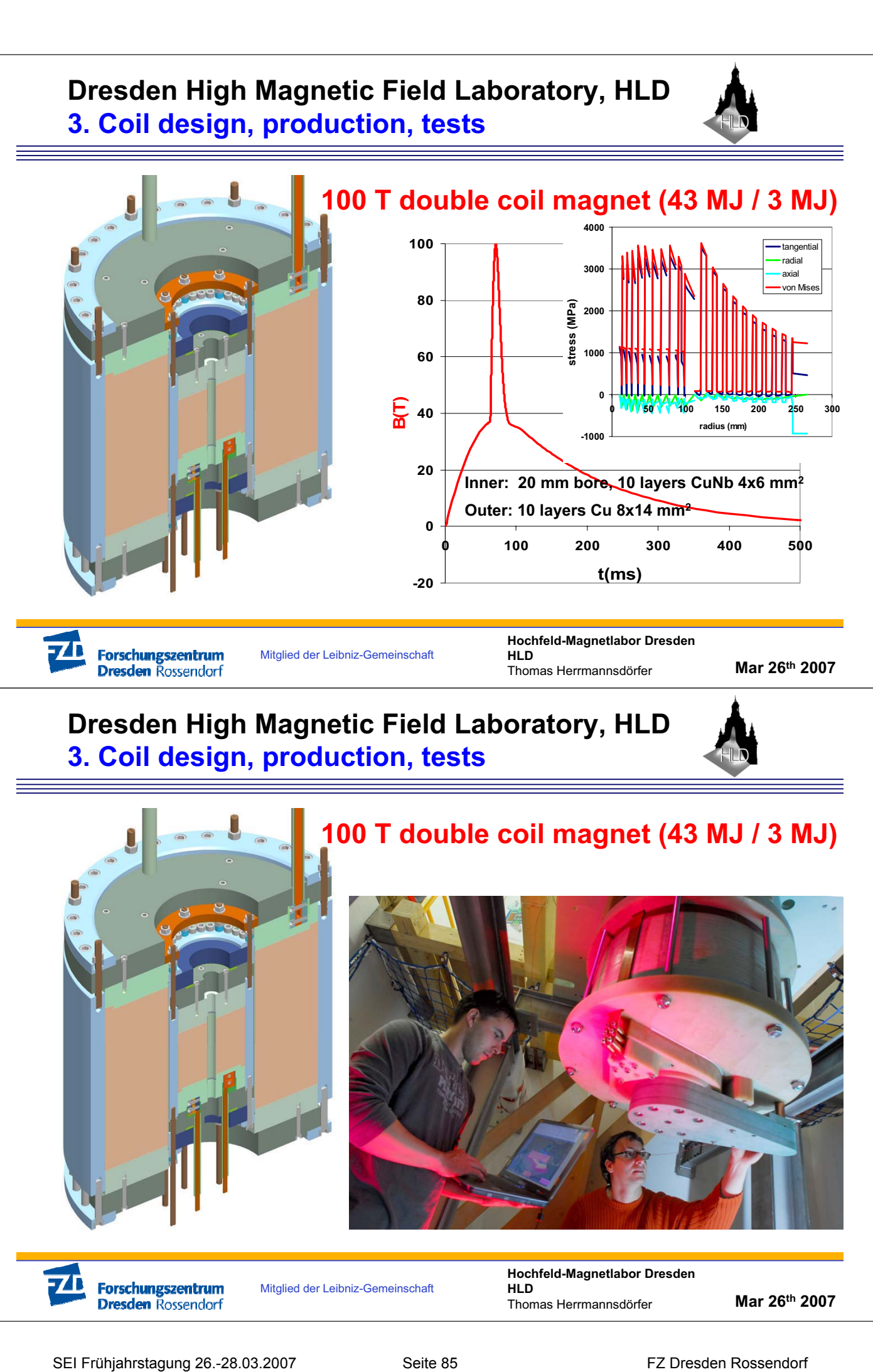

Mitglied der Leibniz-Gemeinschaft

**Hochfeld-Magnetlabor Dresden HLD** Thomas Herrmannsdörfer

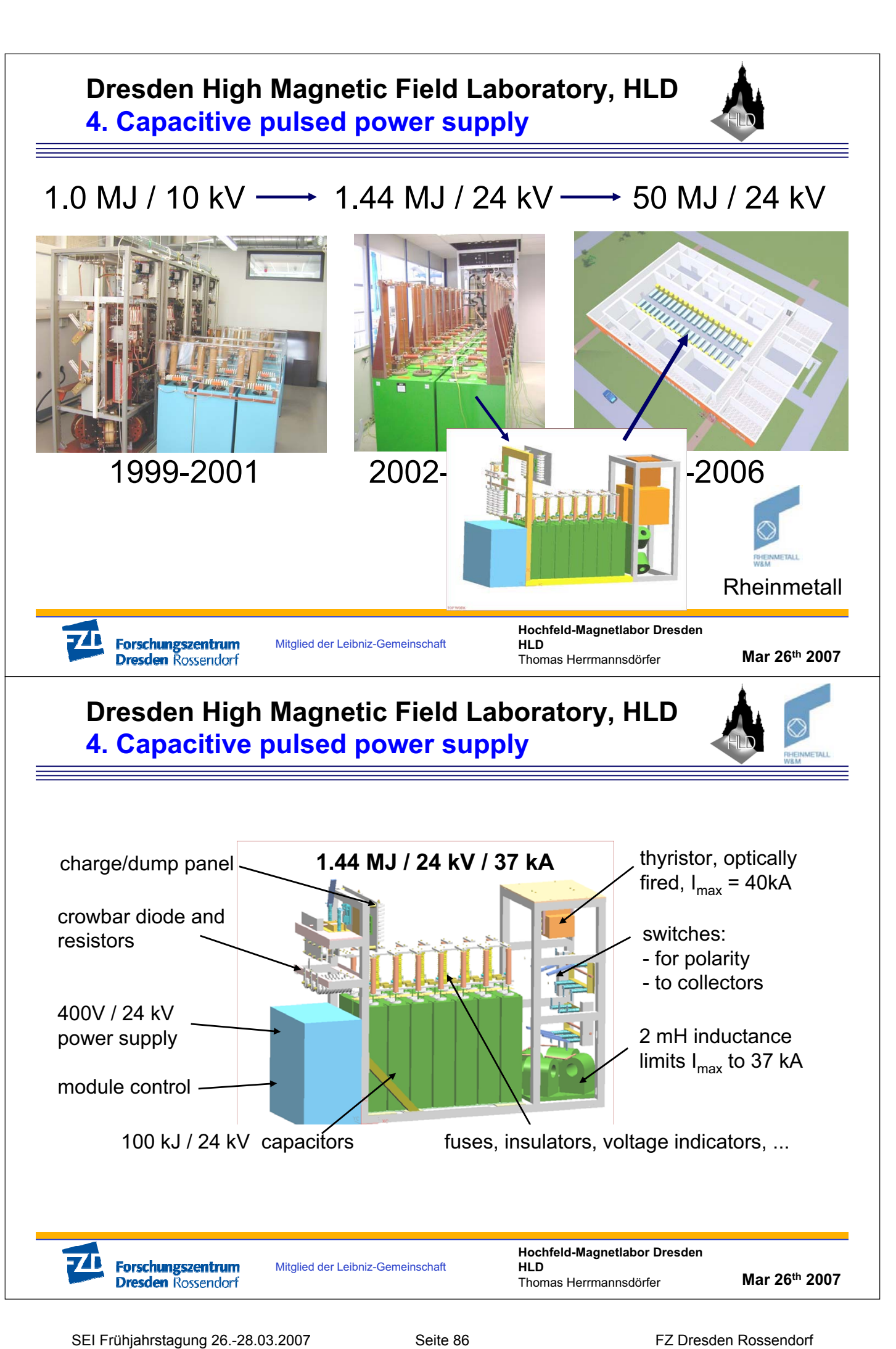

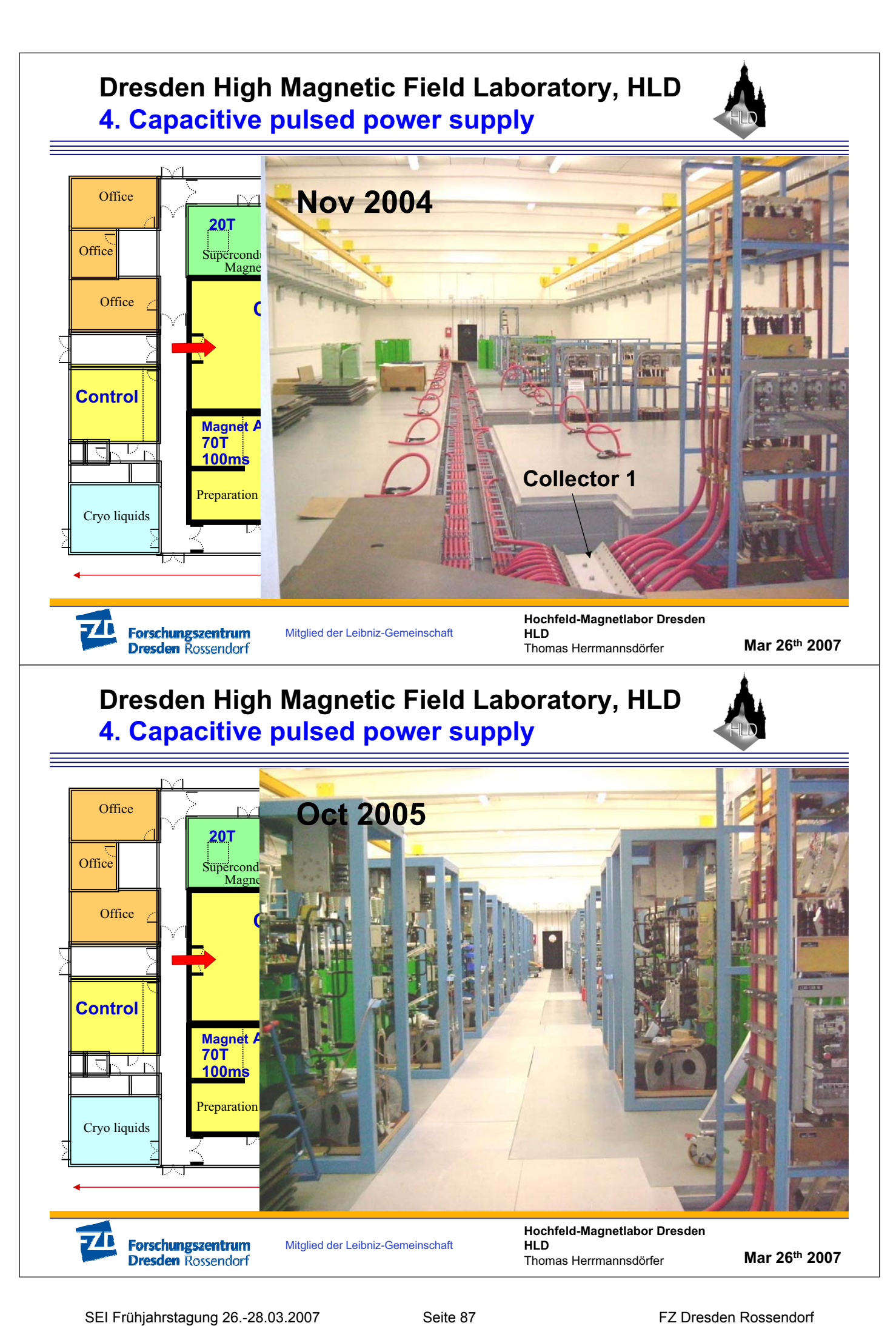

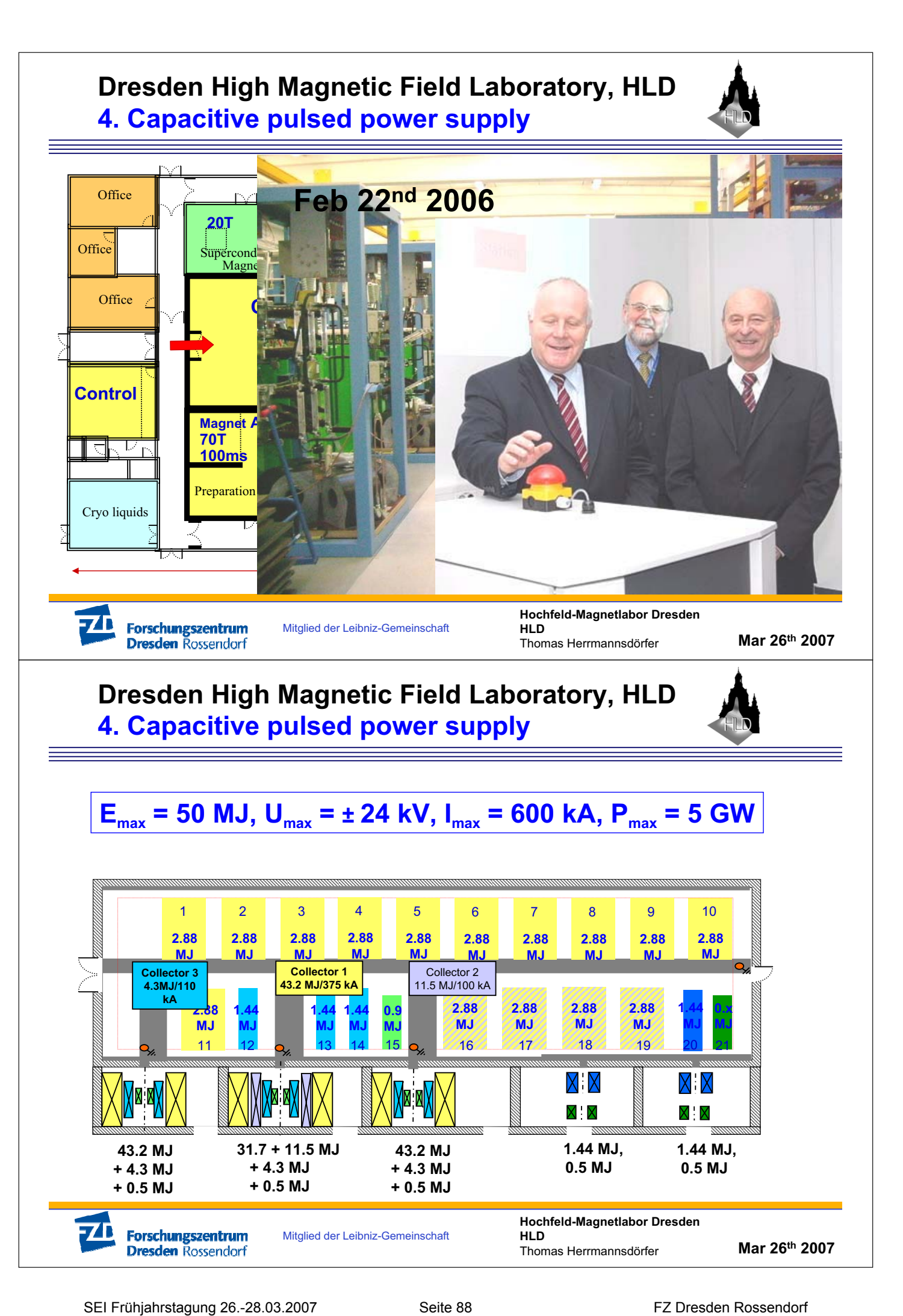

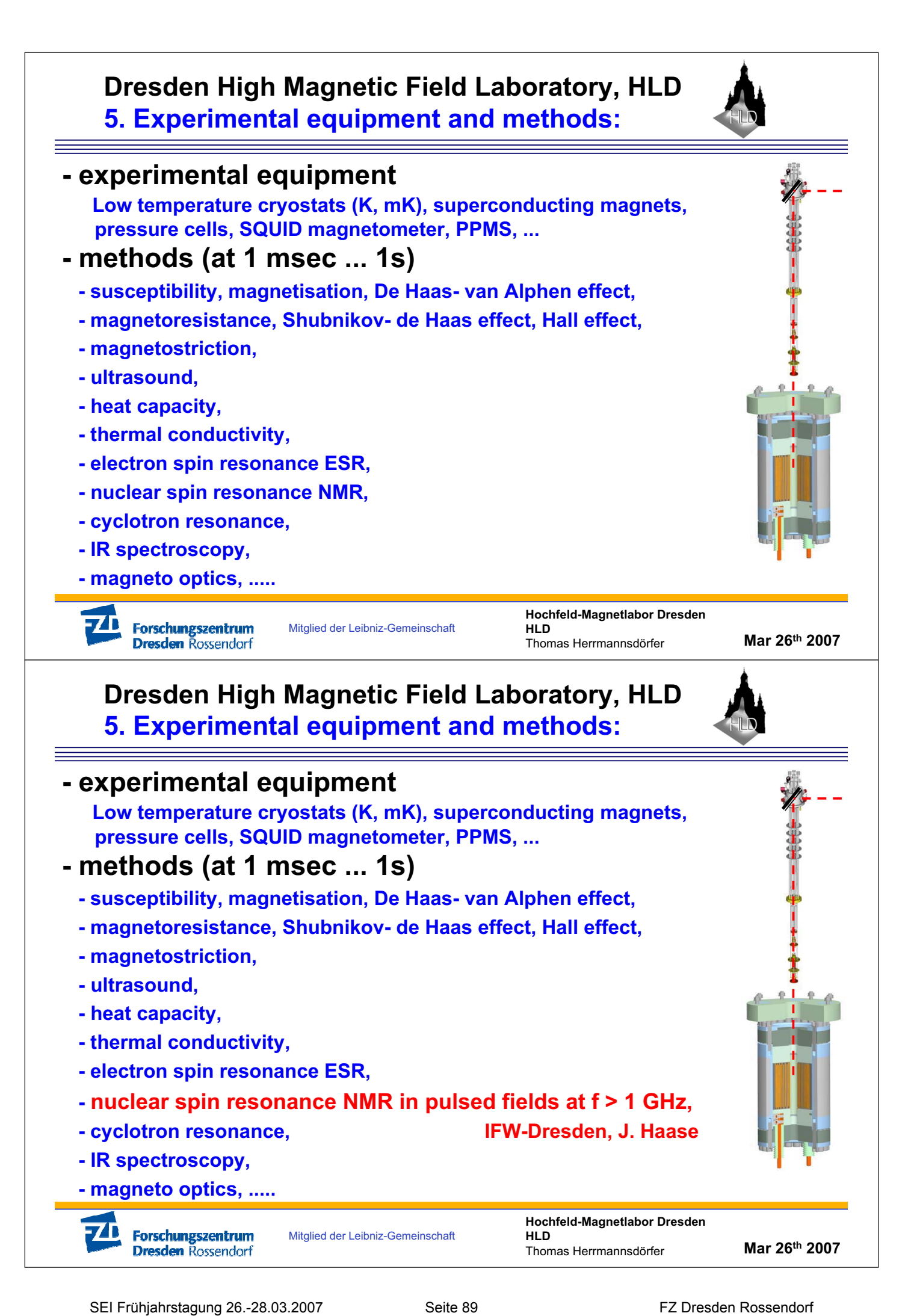

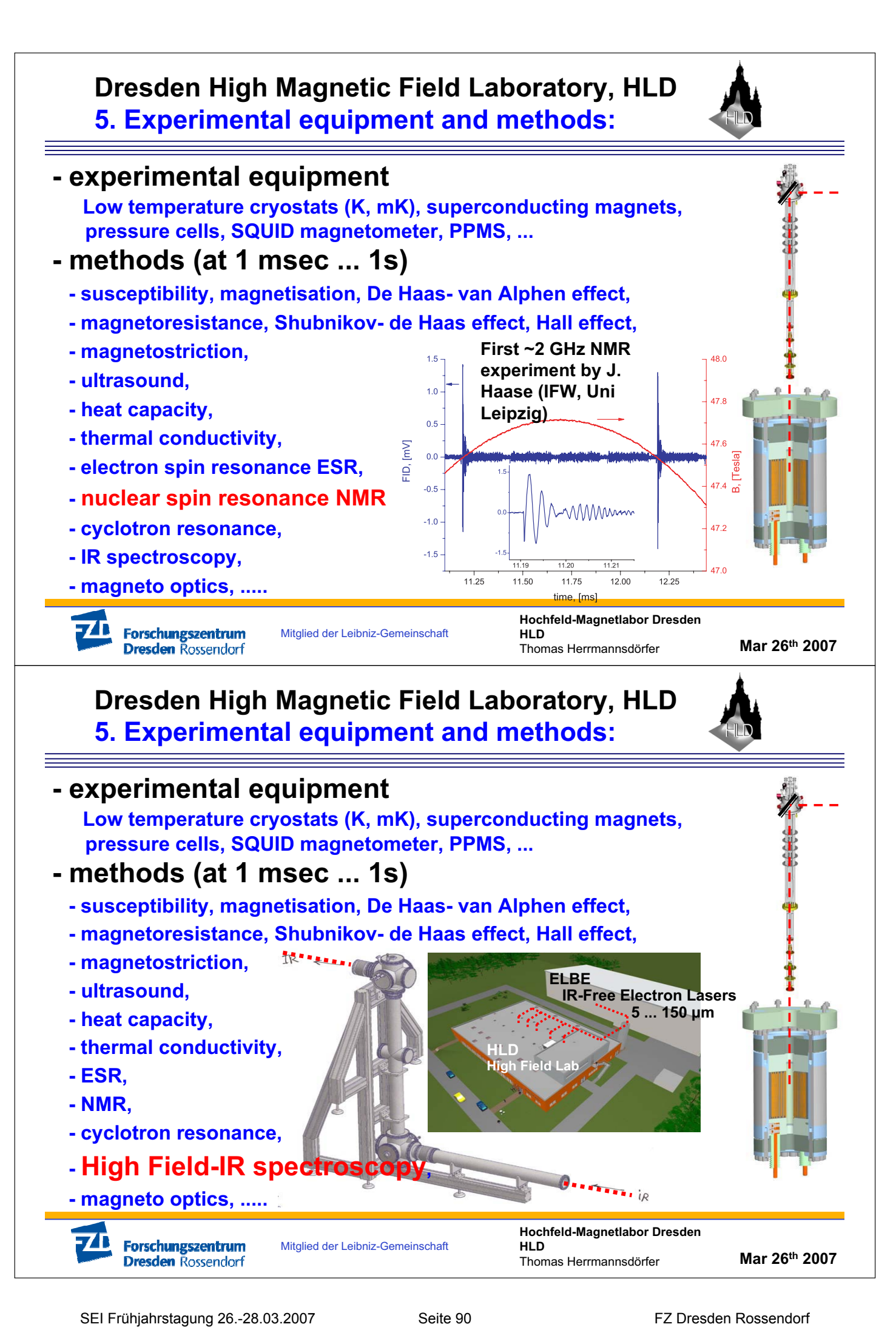

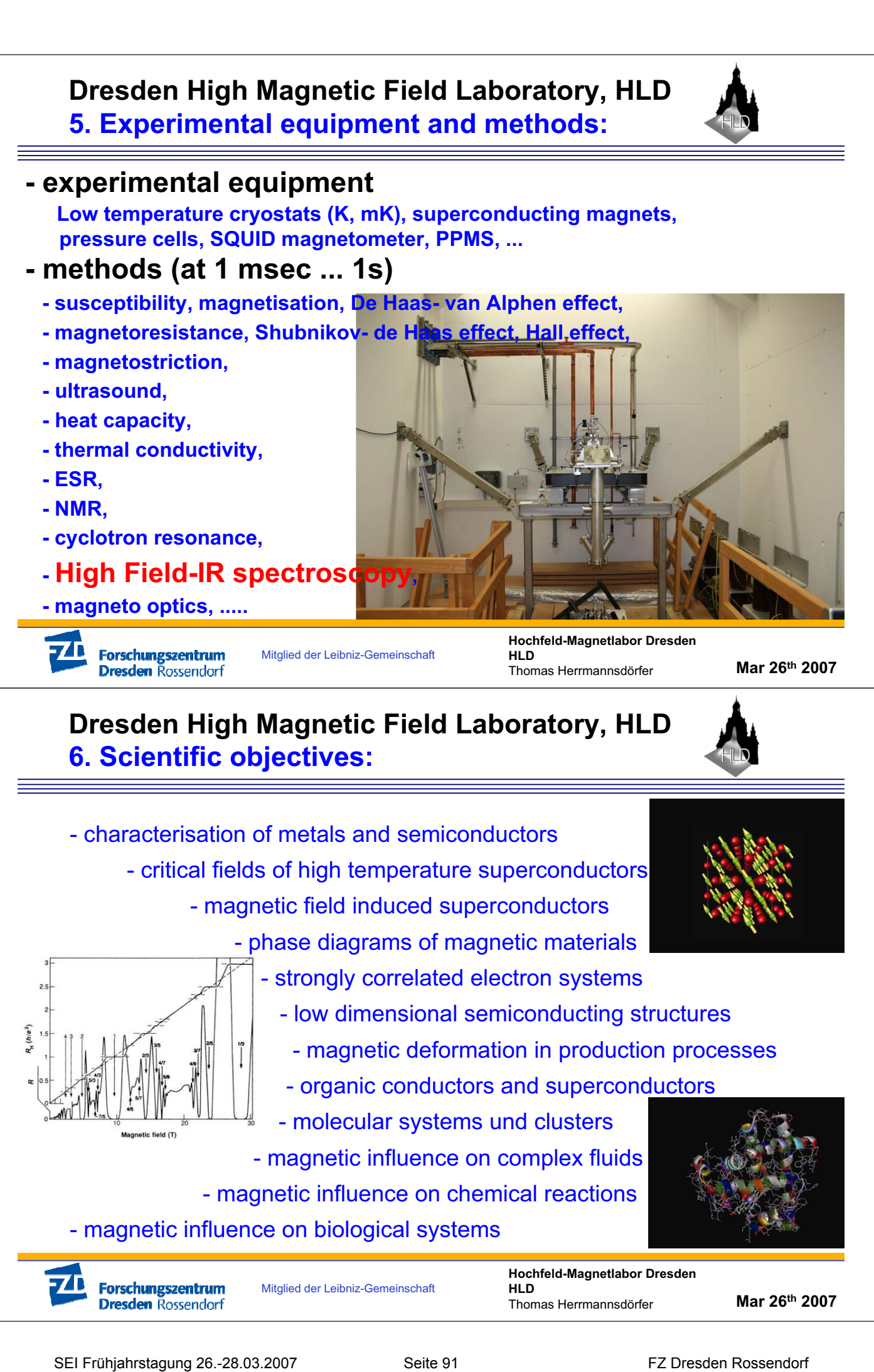

- magnetic influence on biological systems

Mitglied der Leibniz-Gemeinschaft

**Hochfeld-Magnetlabor Dresden HLD** Thomas Herrmannsdörfer

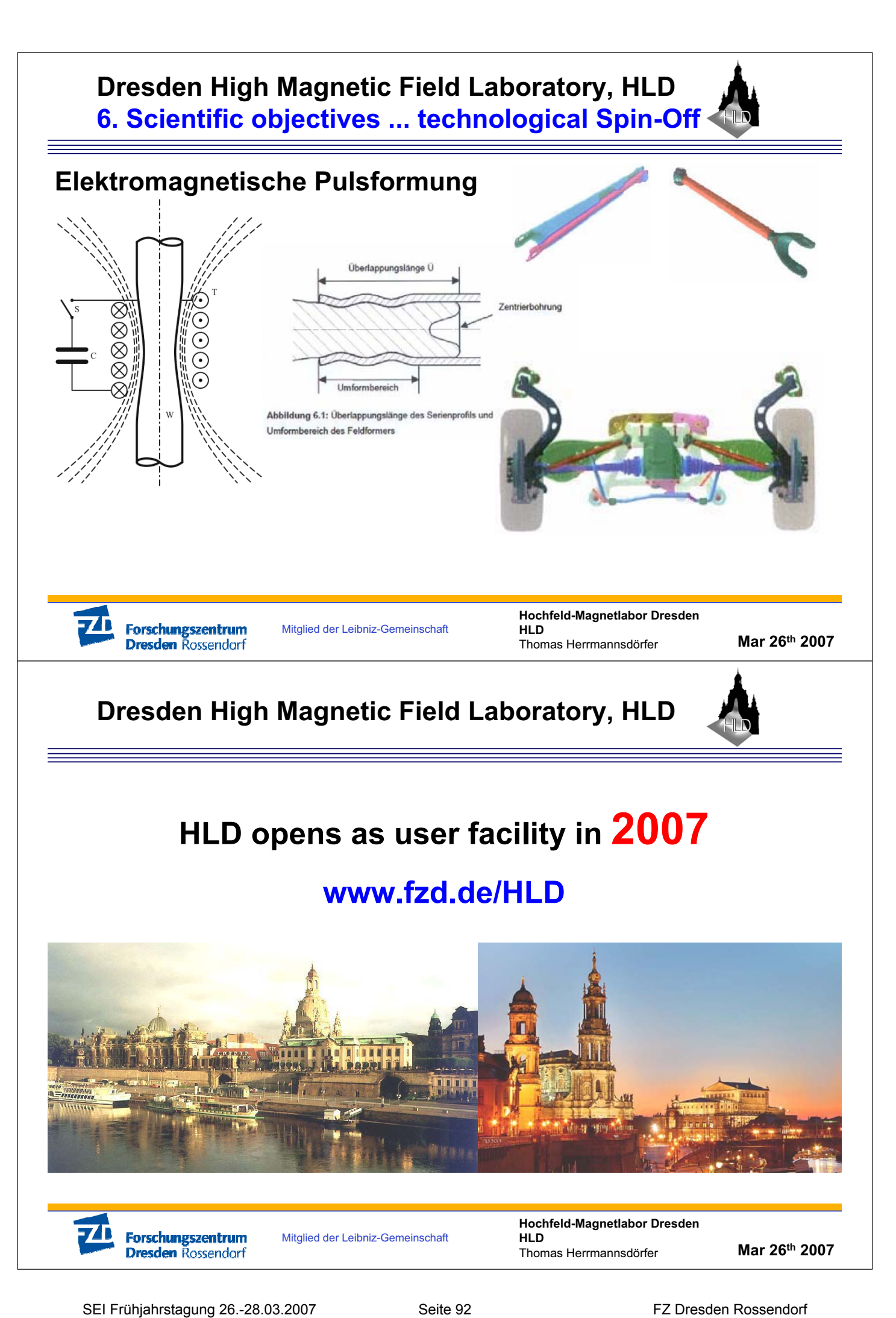

Seite 1

*"The World in Motion" MACCON Antriebskomponenten GmbH MACCON Elektronik-Entwicklungs GmbH MACCON Vertriebs GmbH* **MACCON** *DSM - Digital ServoModul*

> *MACCON The Mechatronics Company*

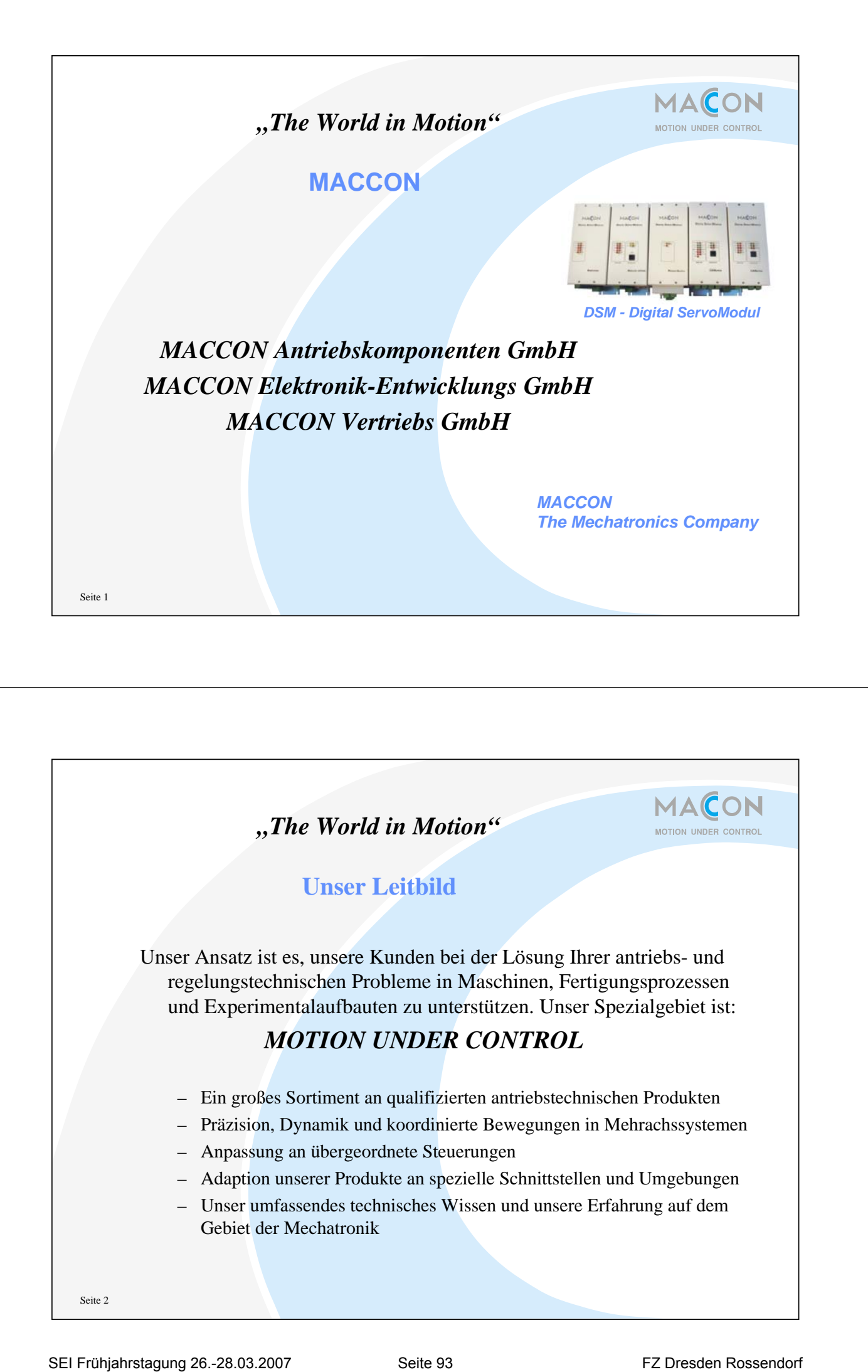

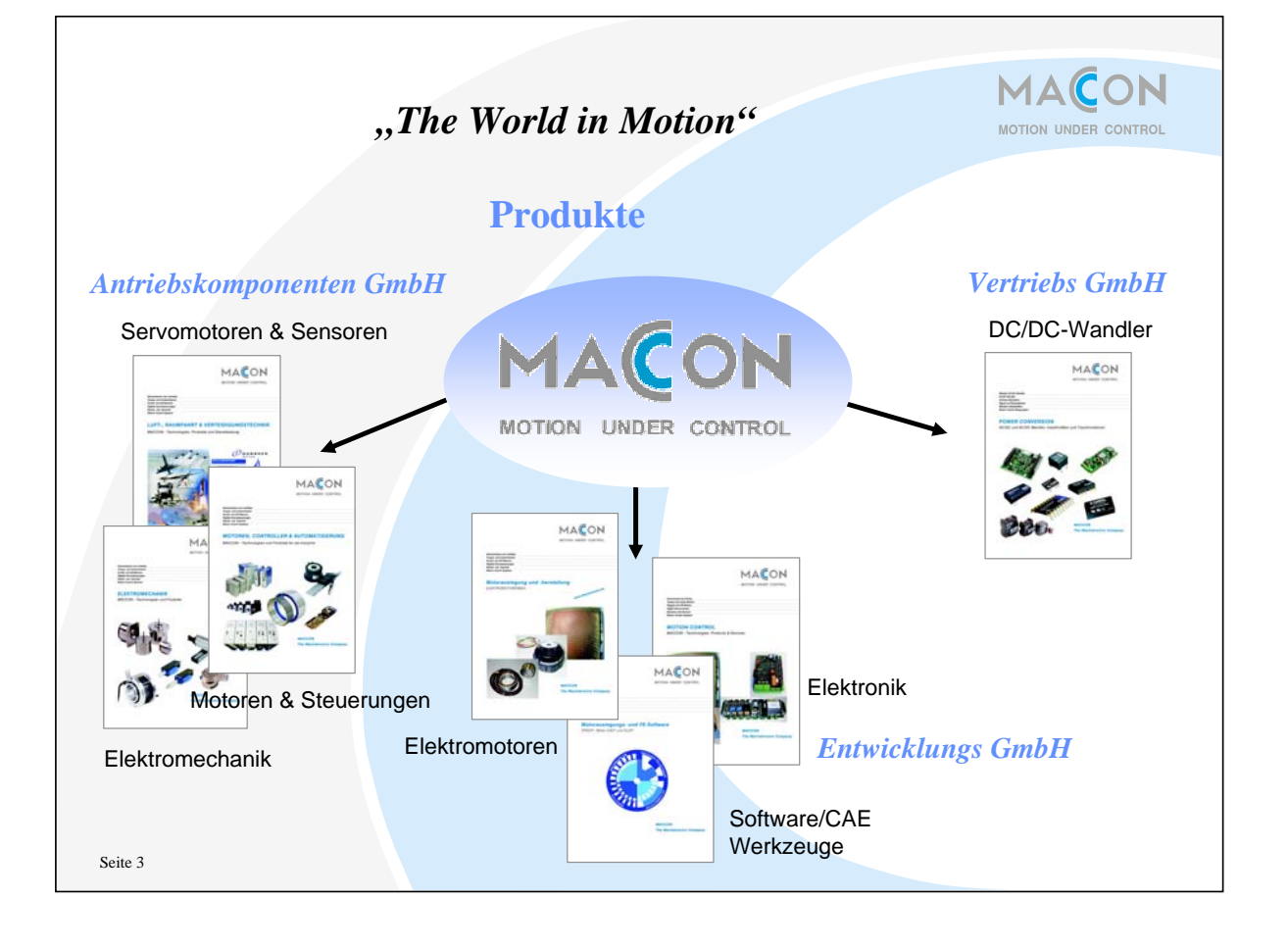

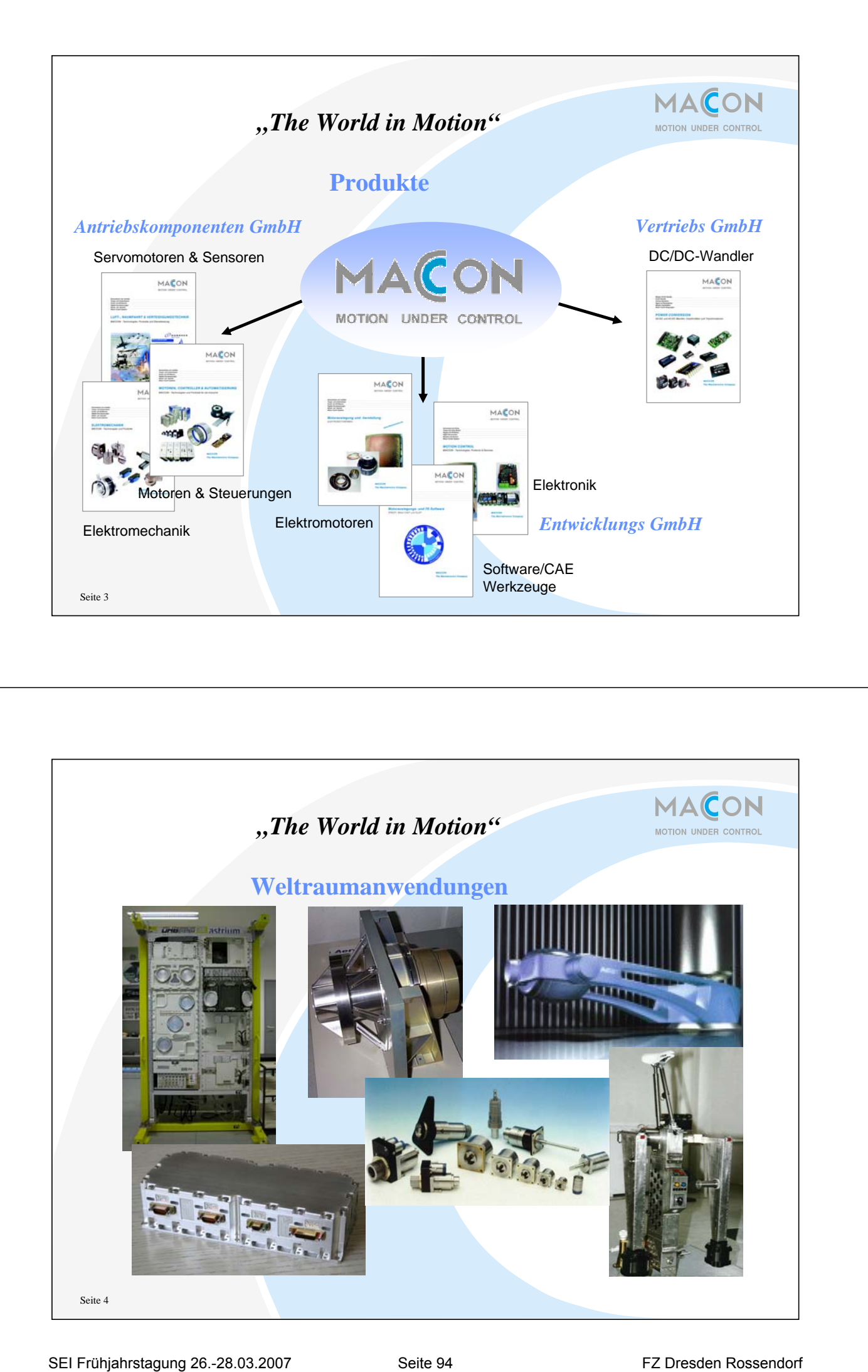

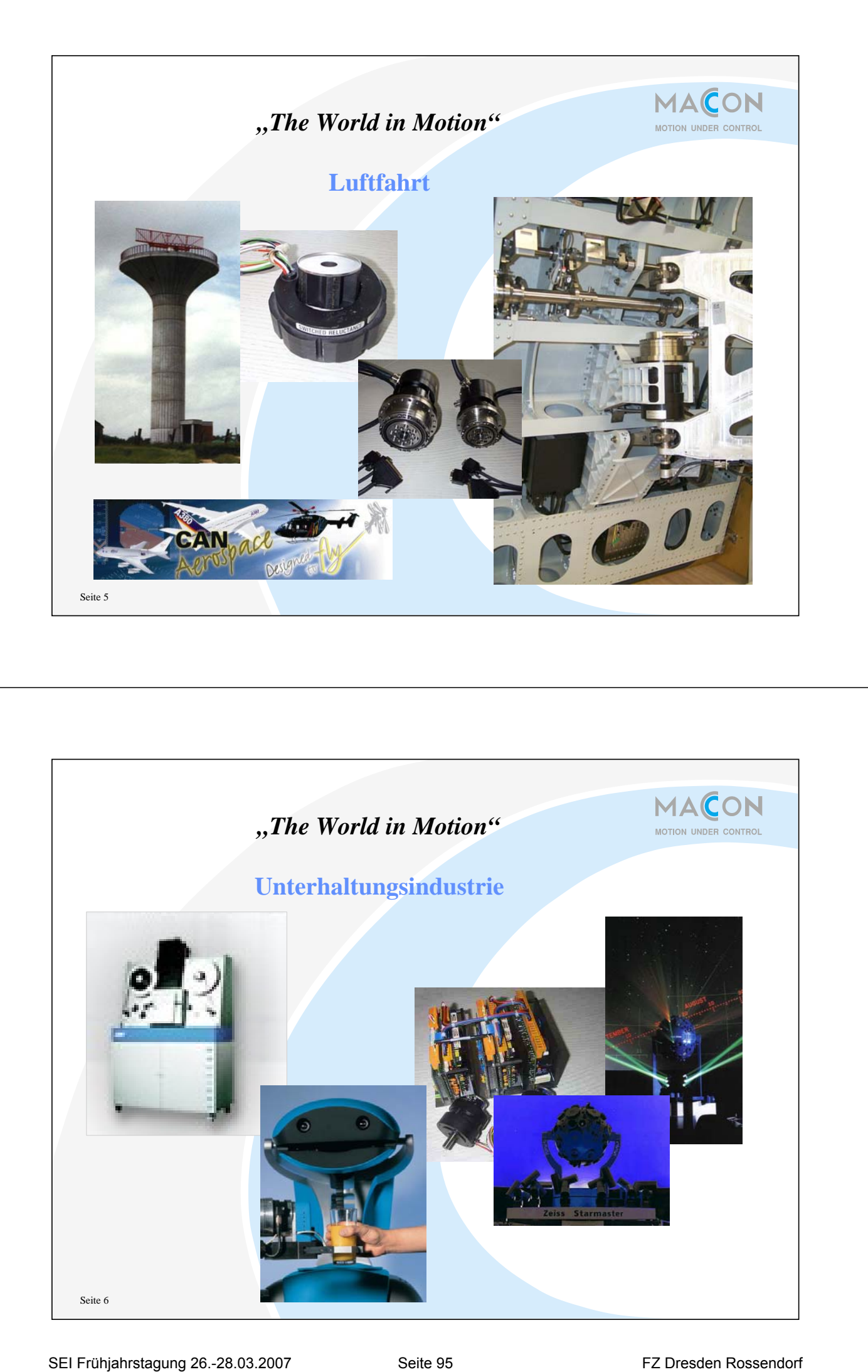

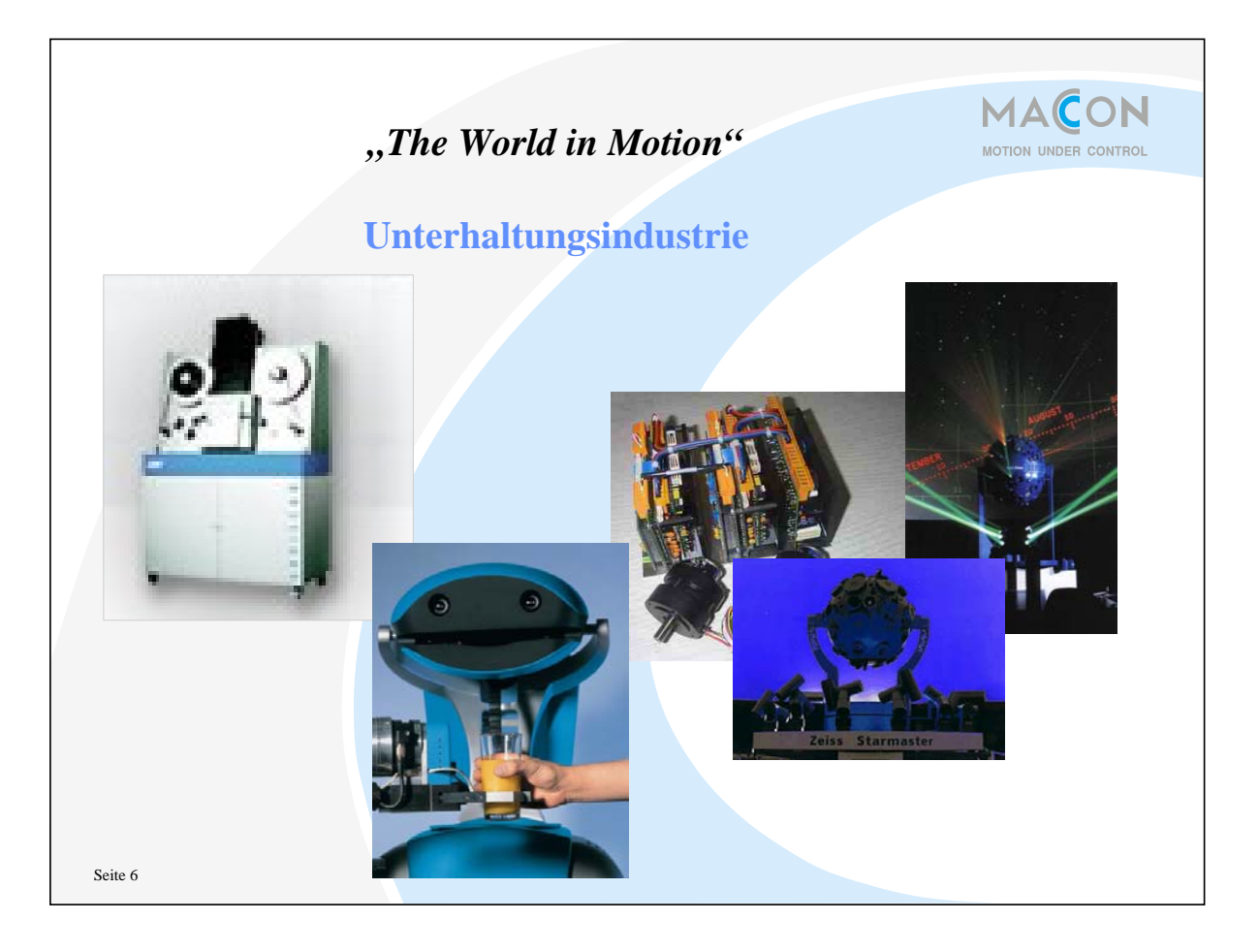

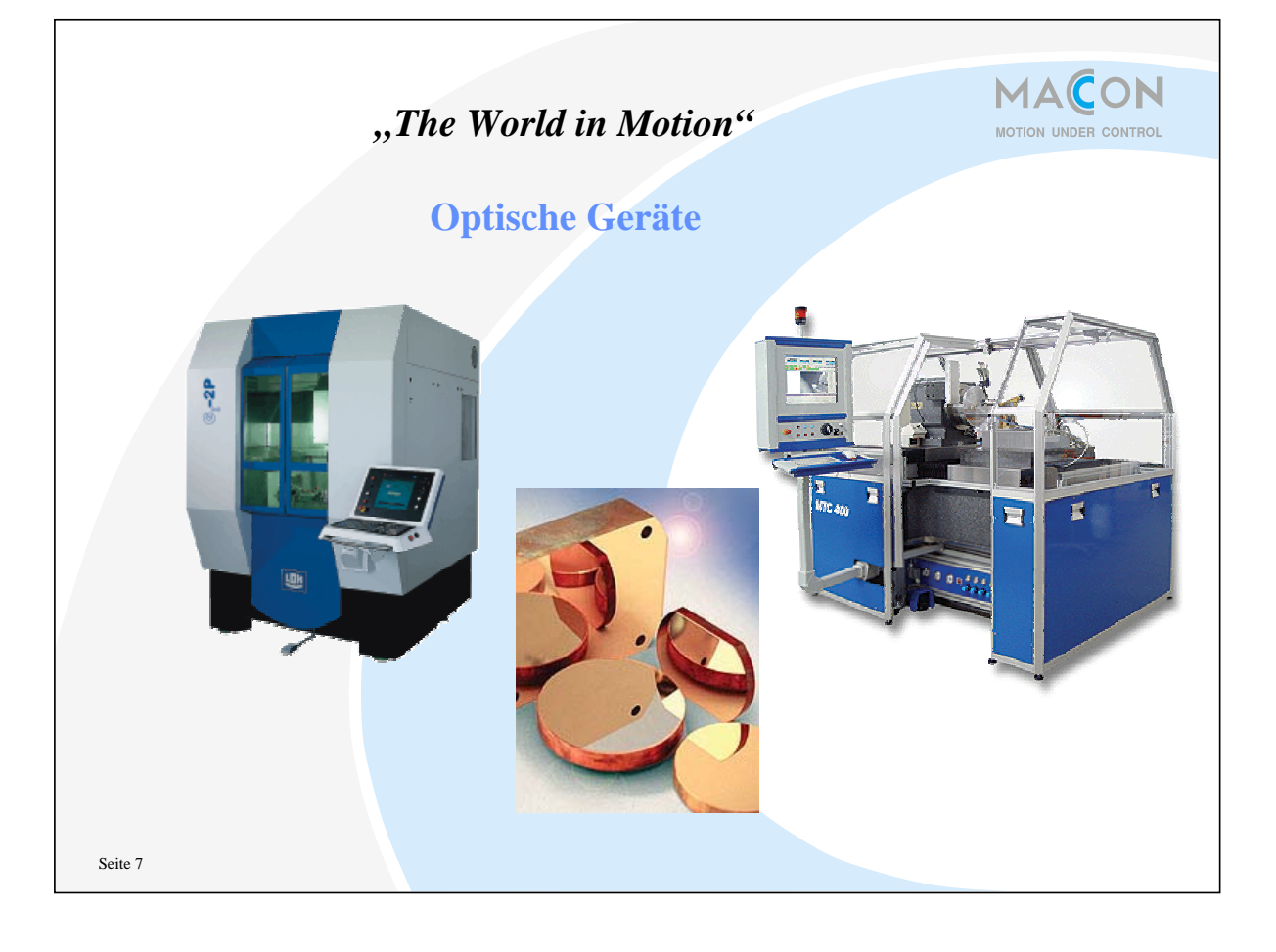

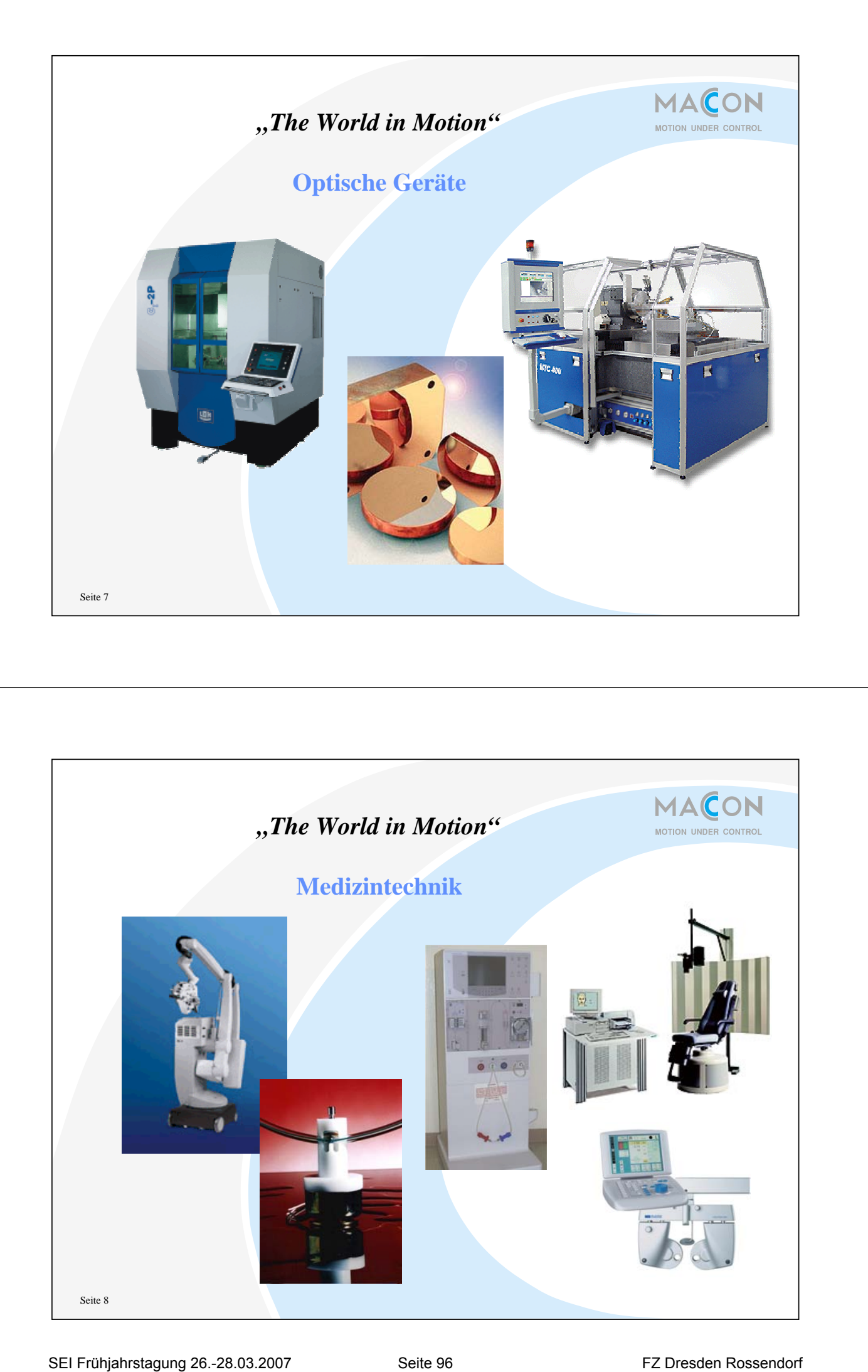

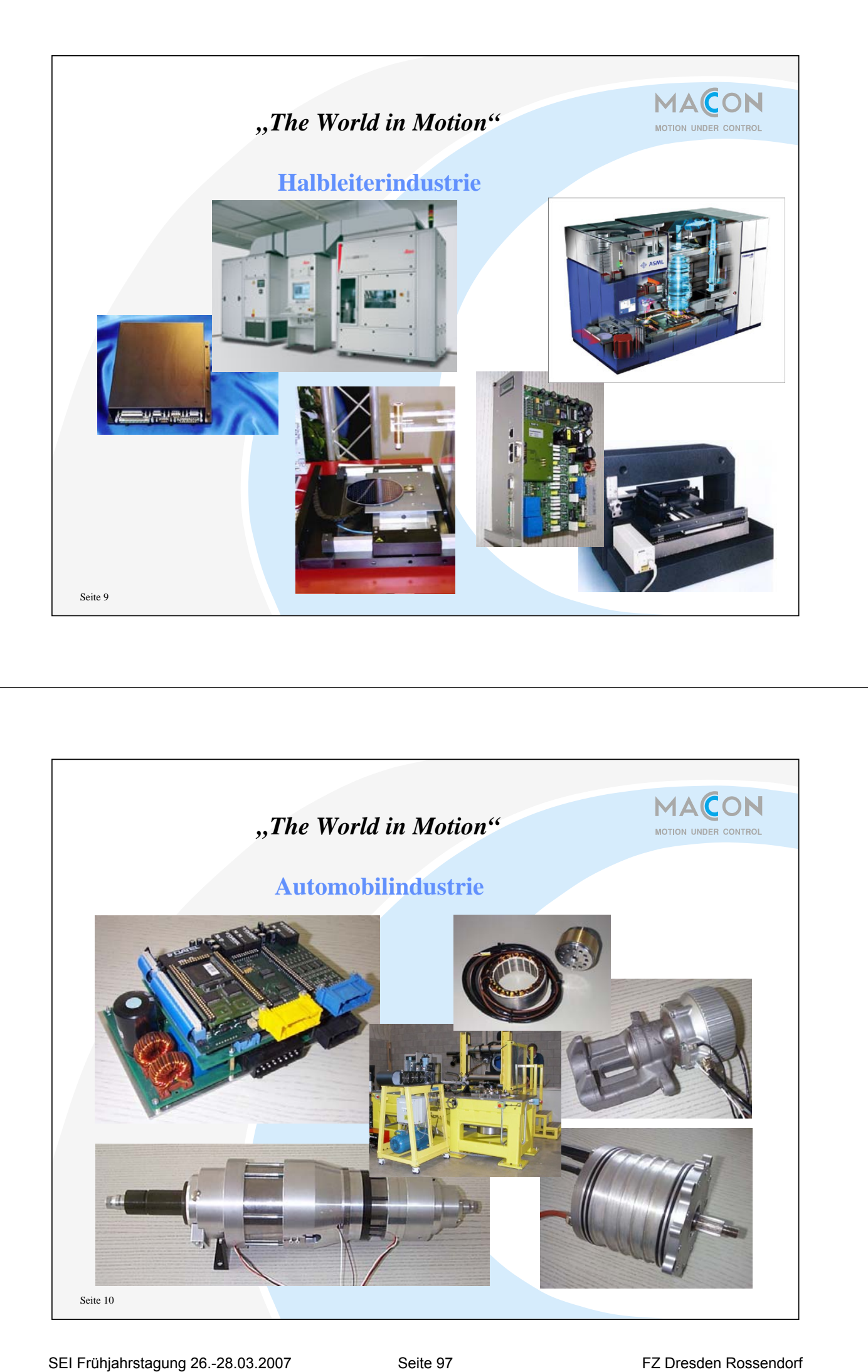

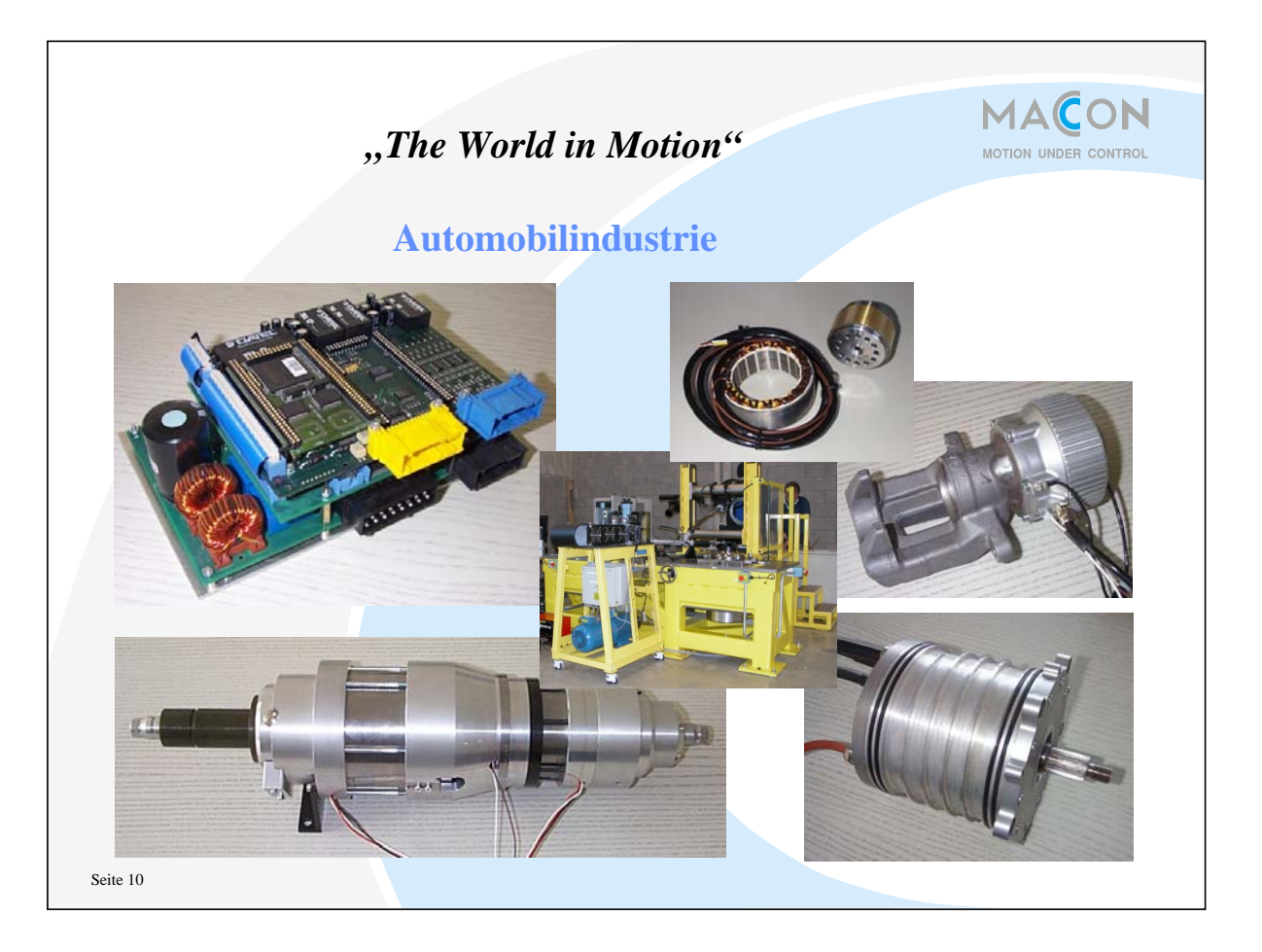
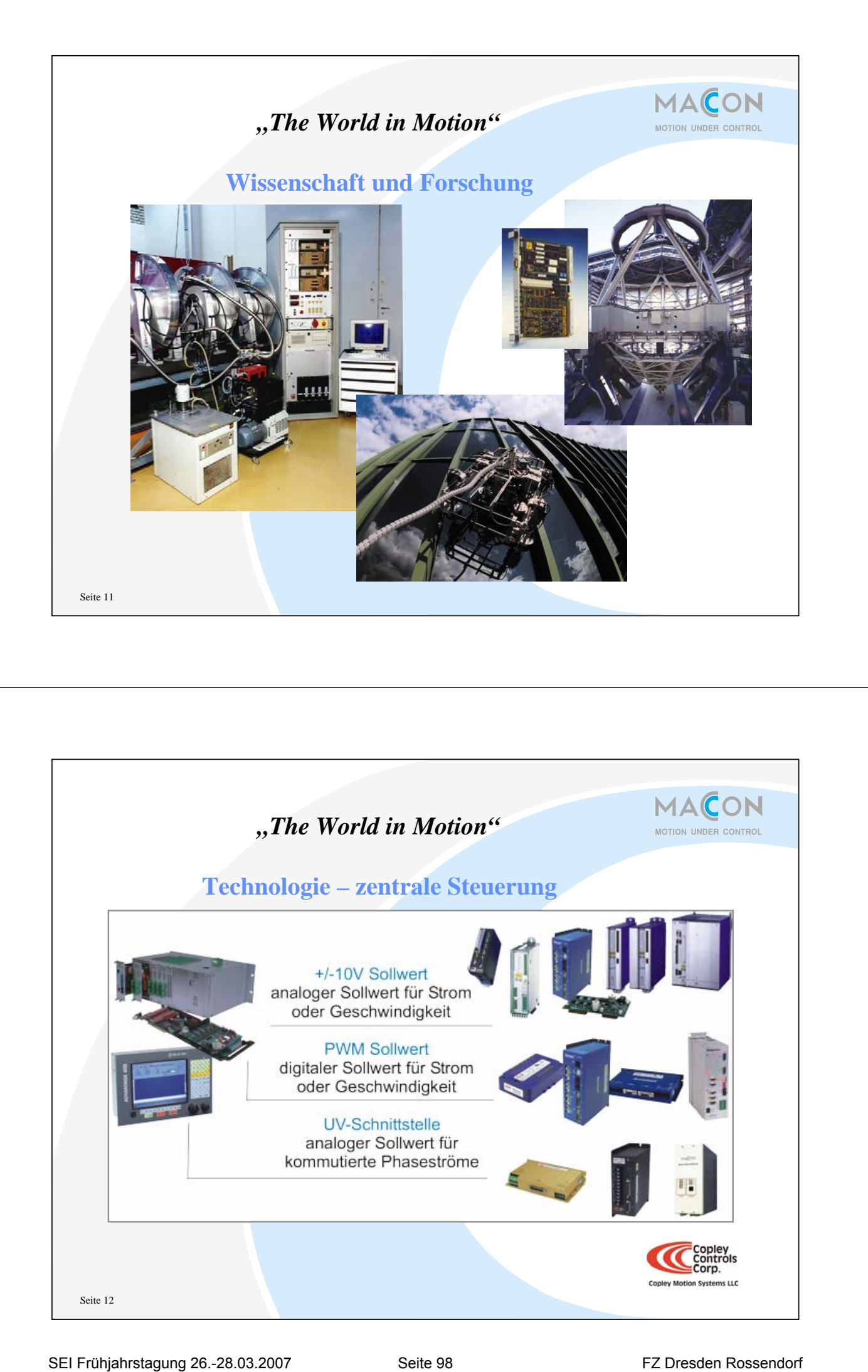

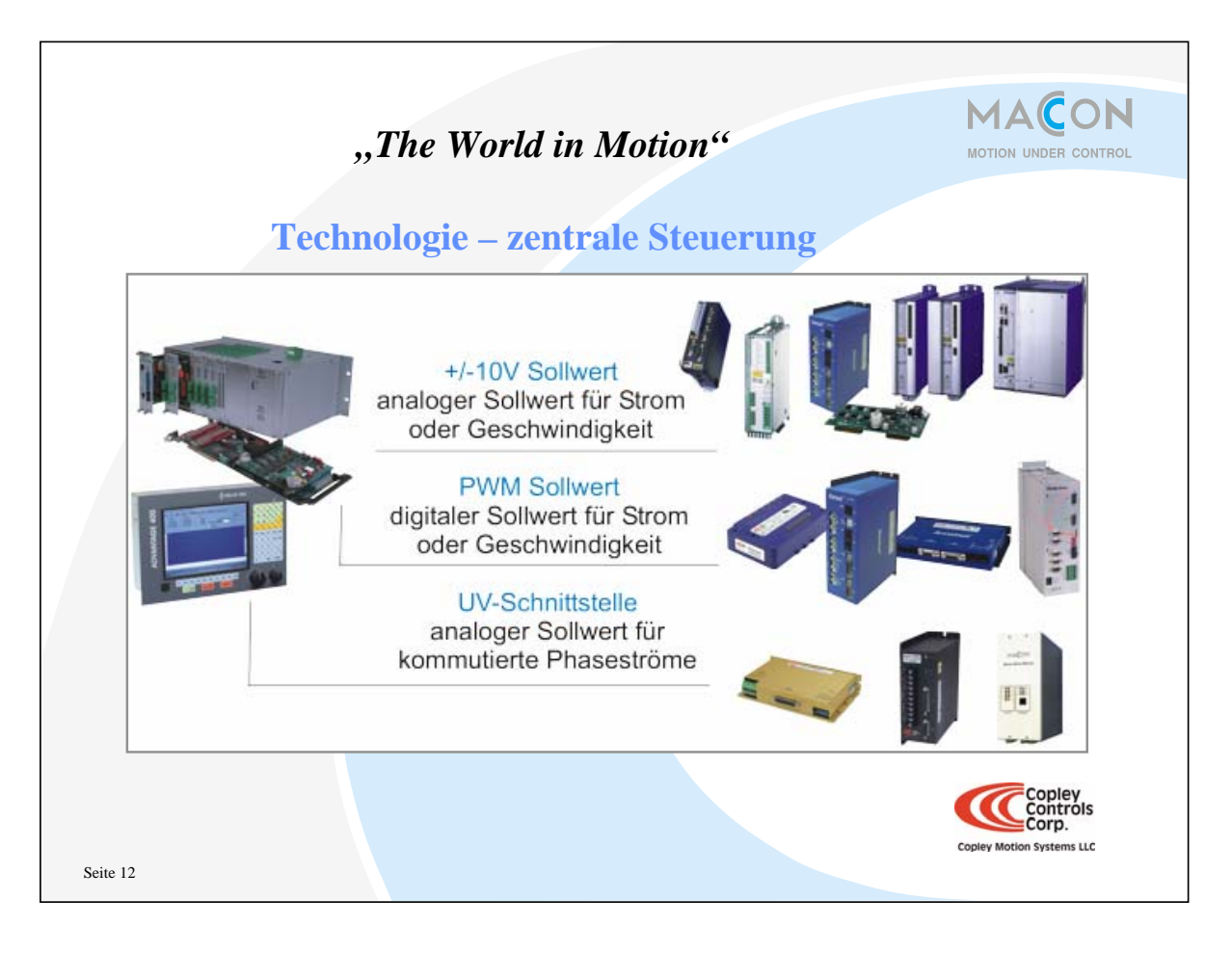

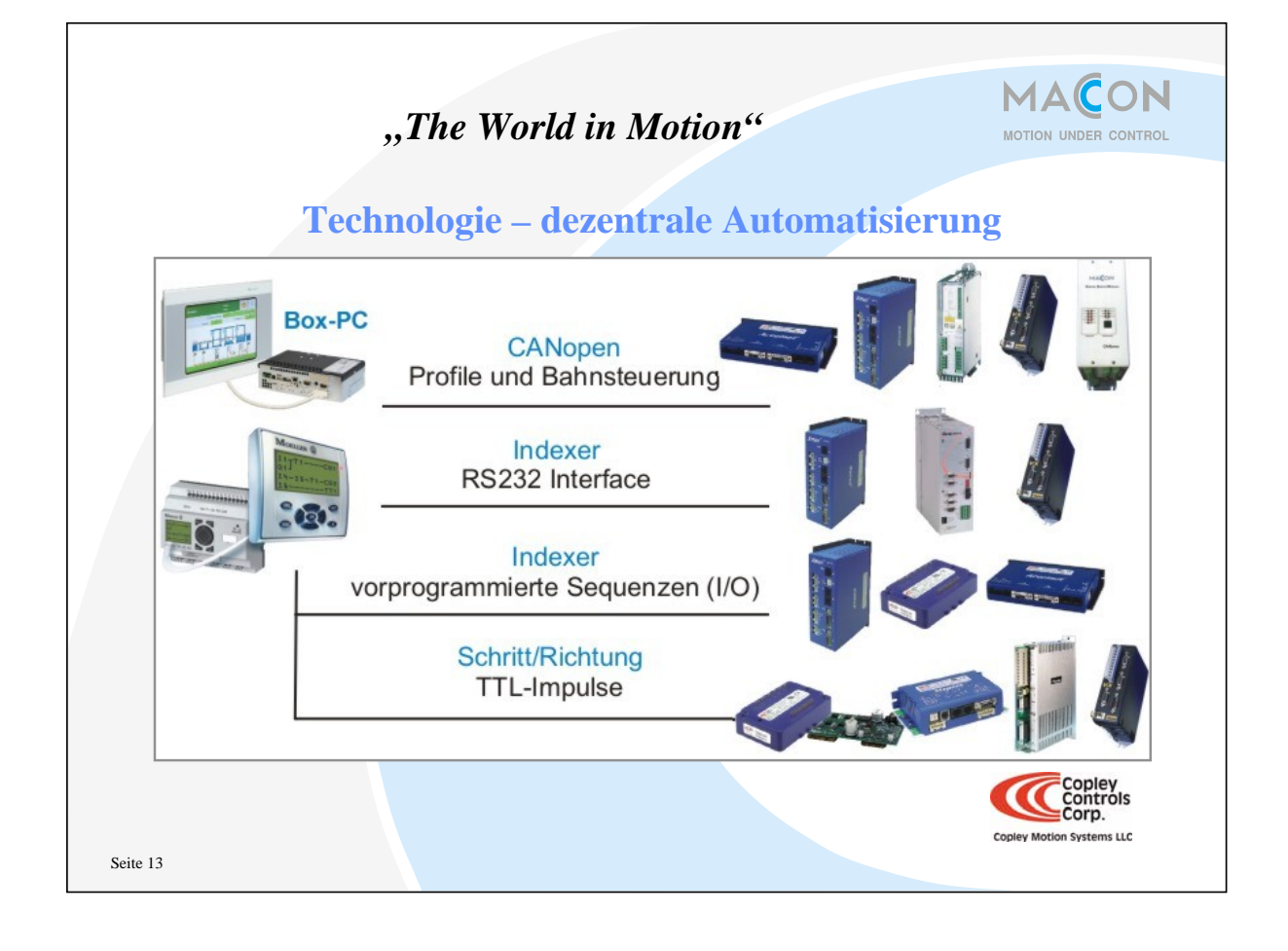

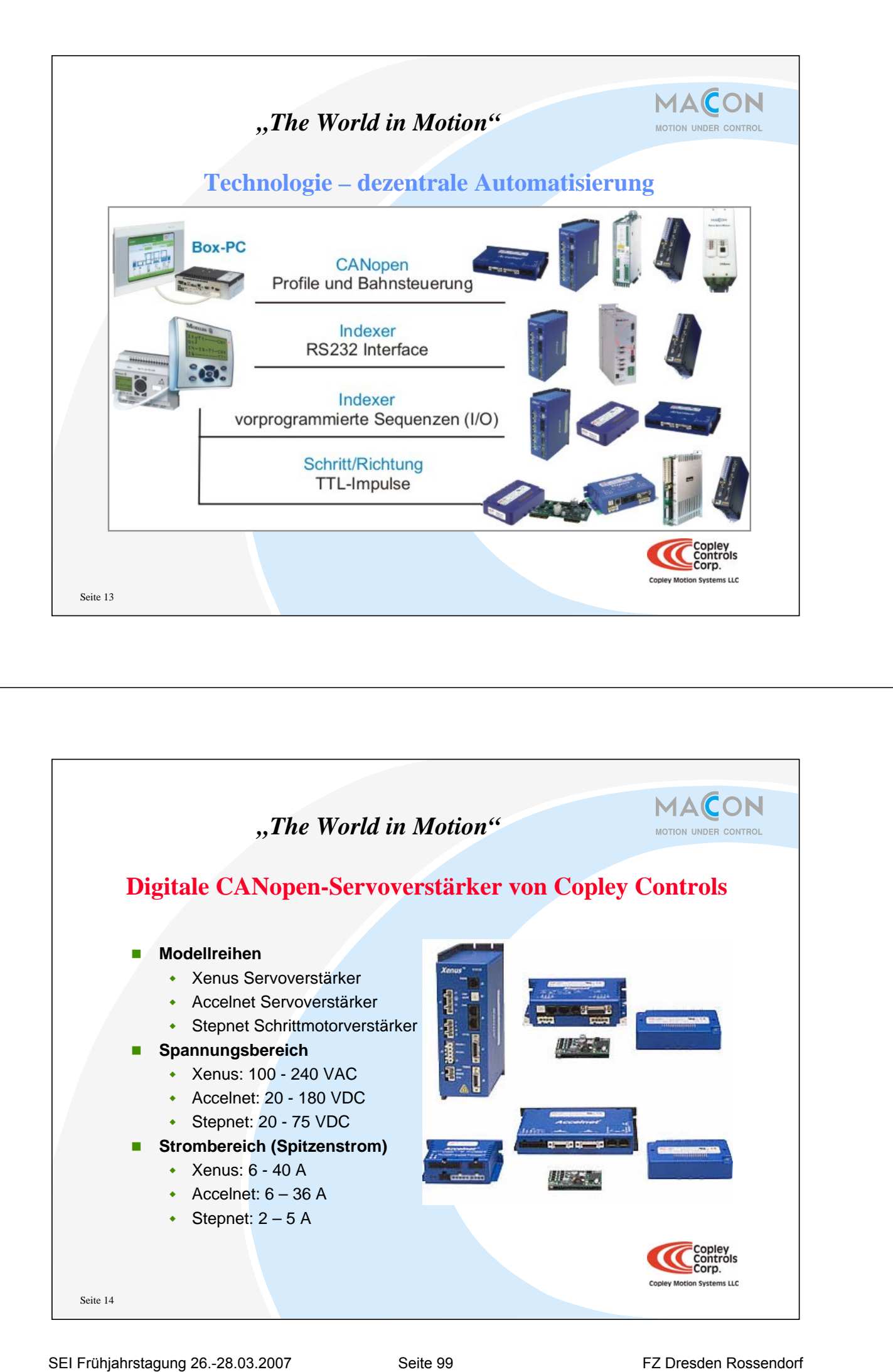

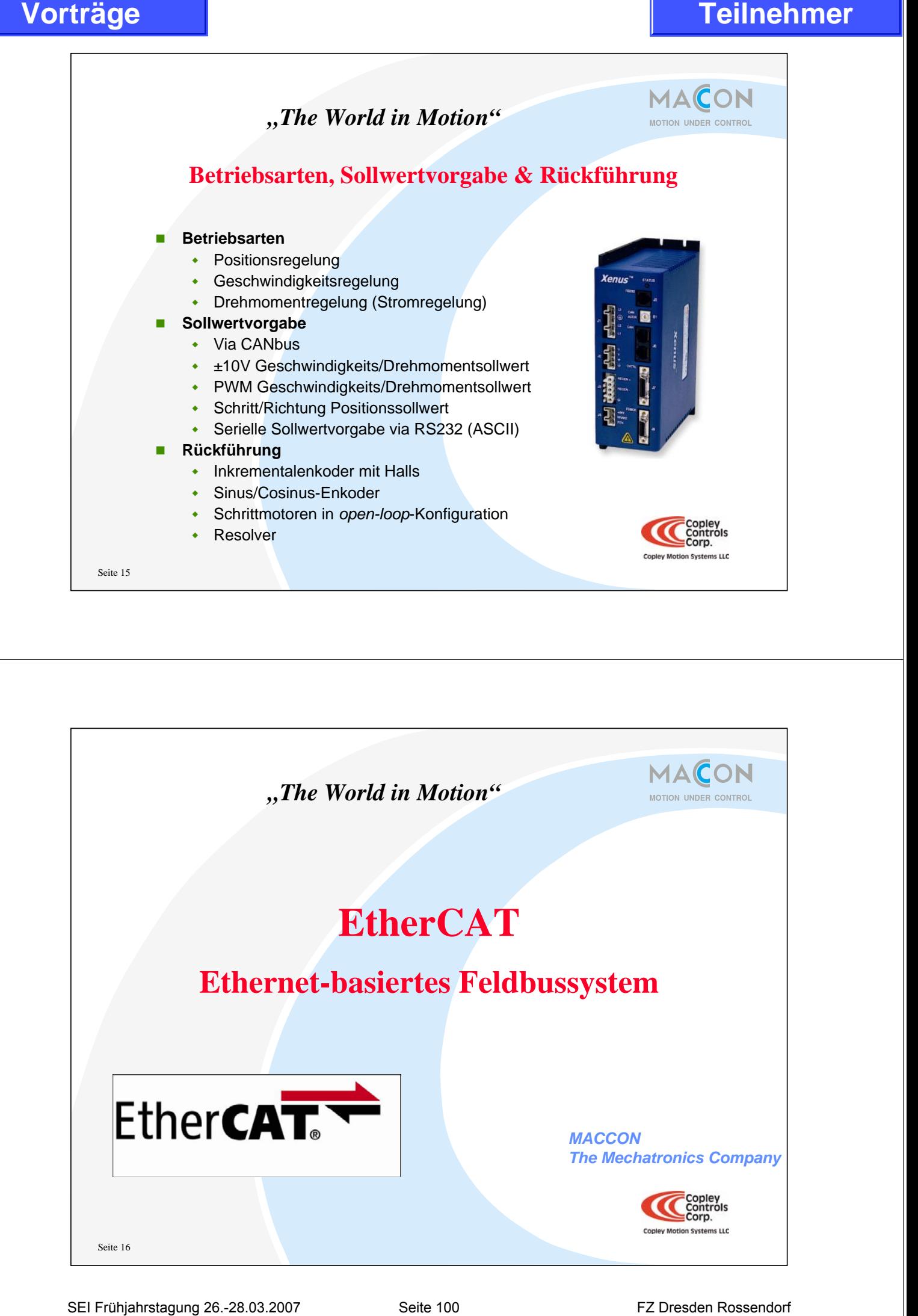

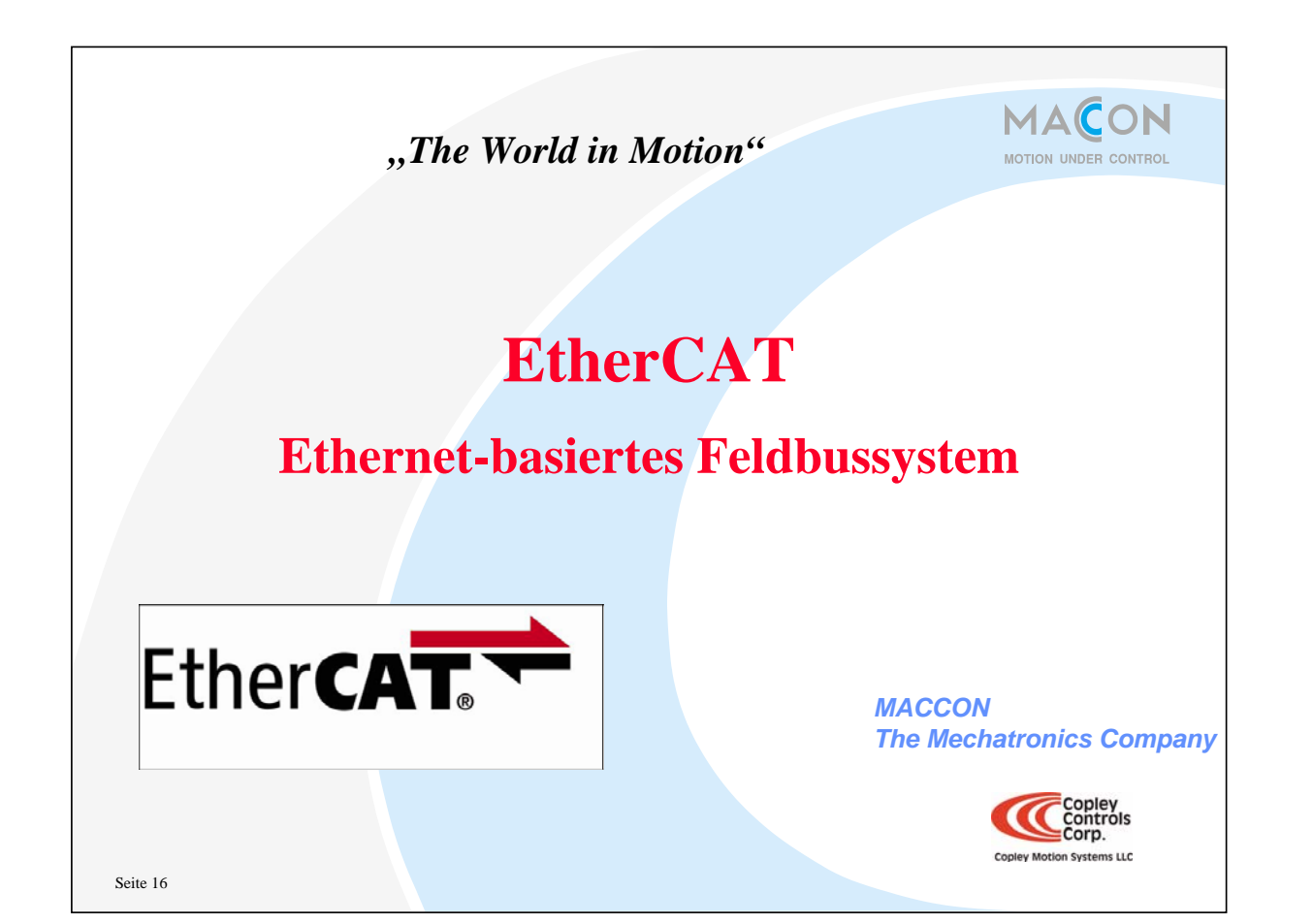

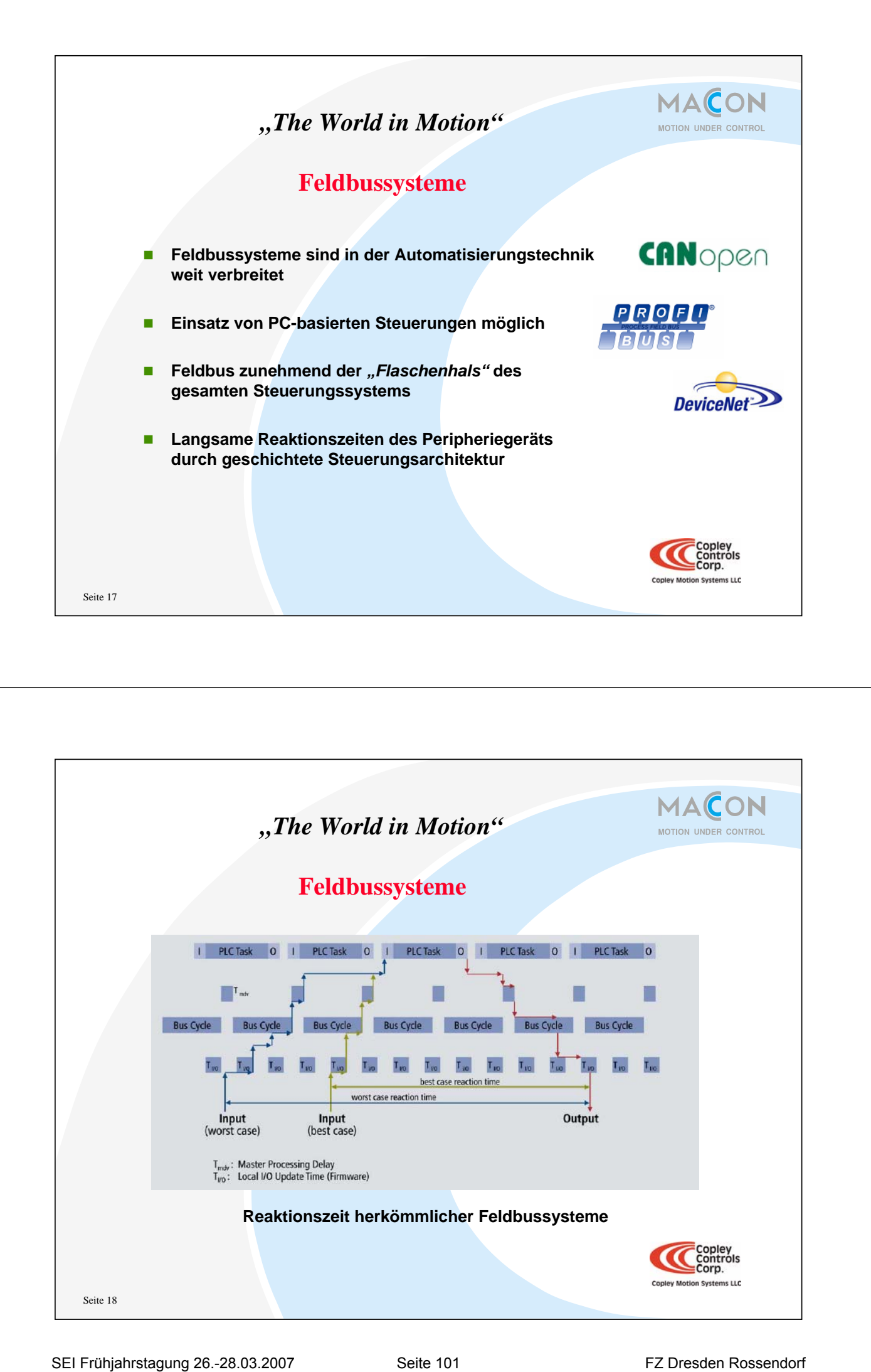

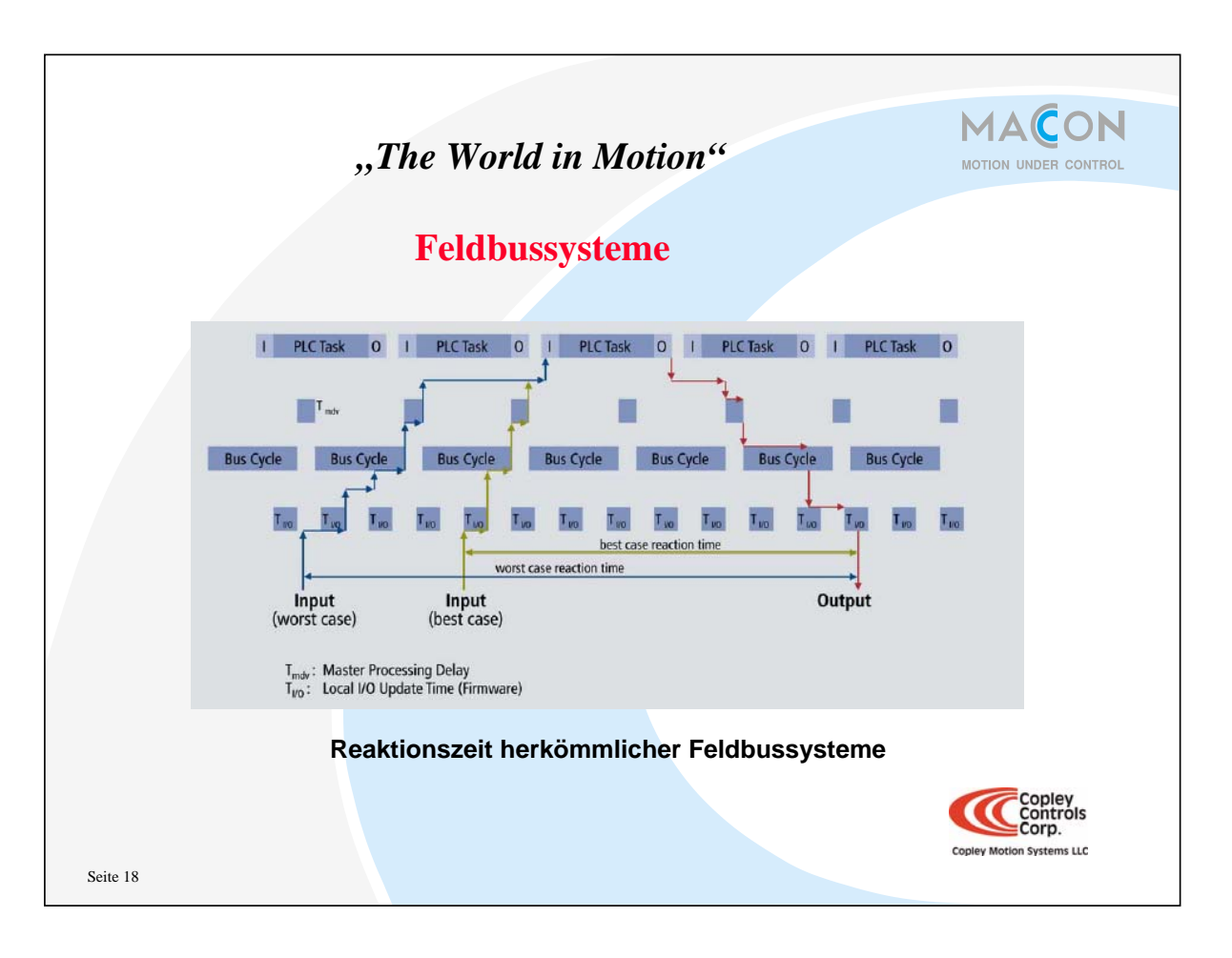

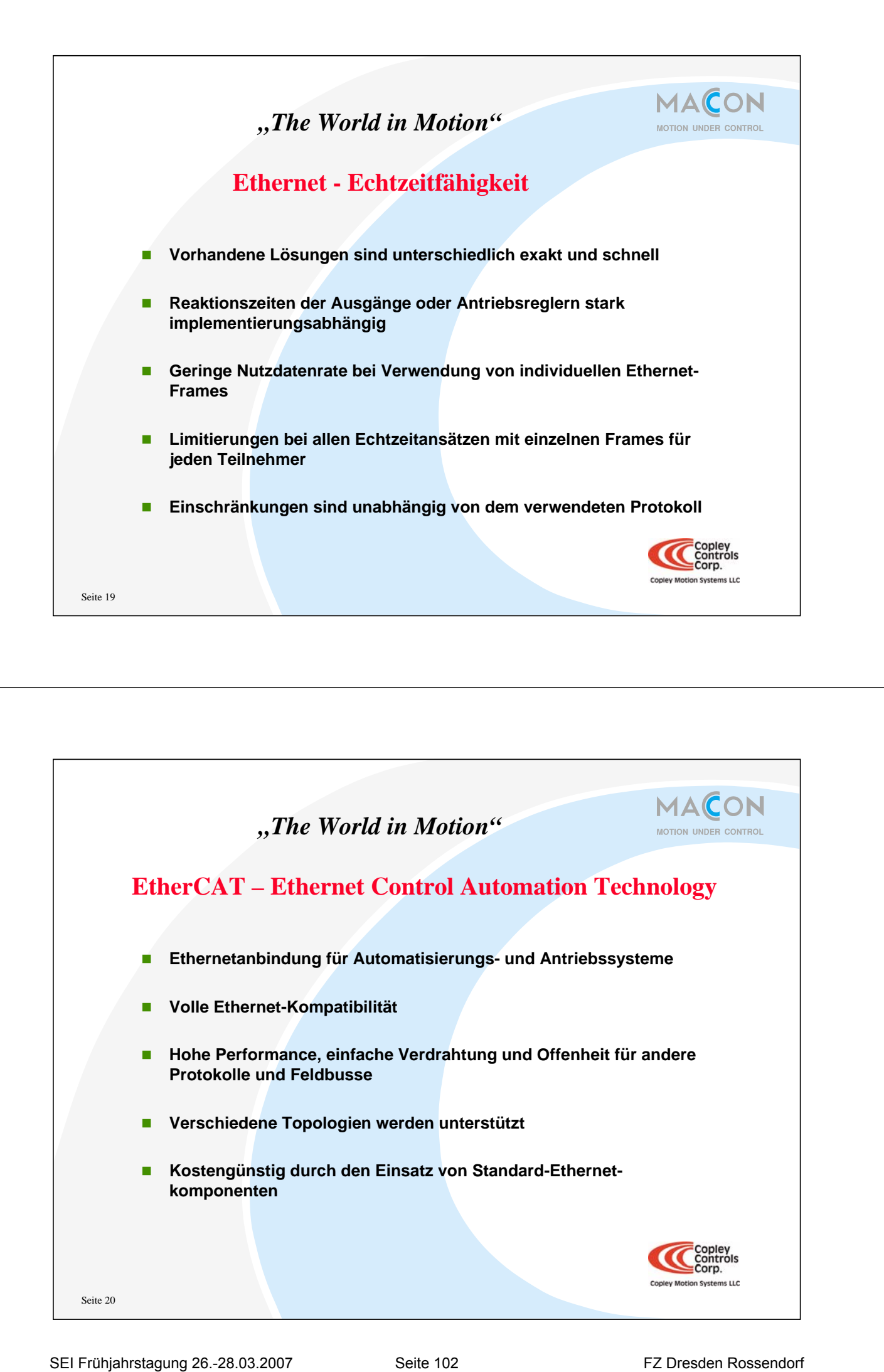

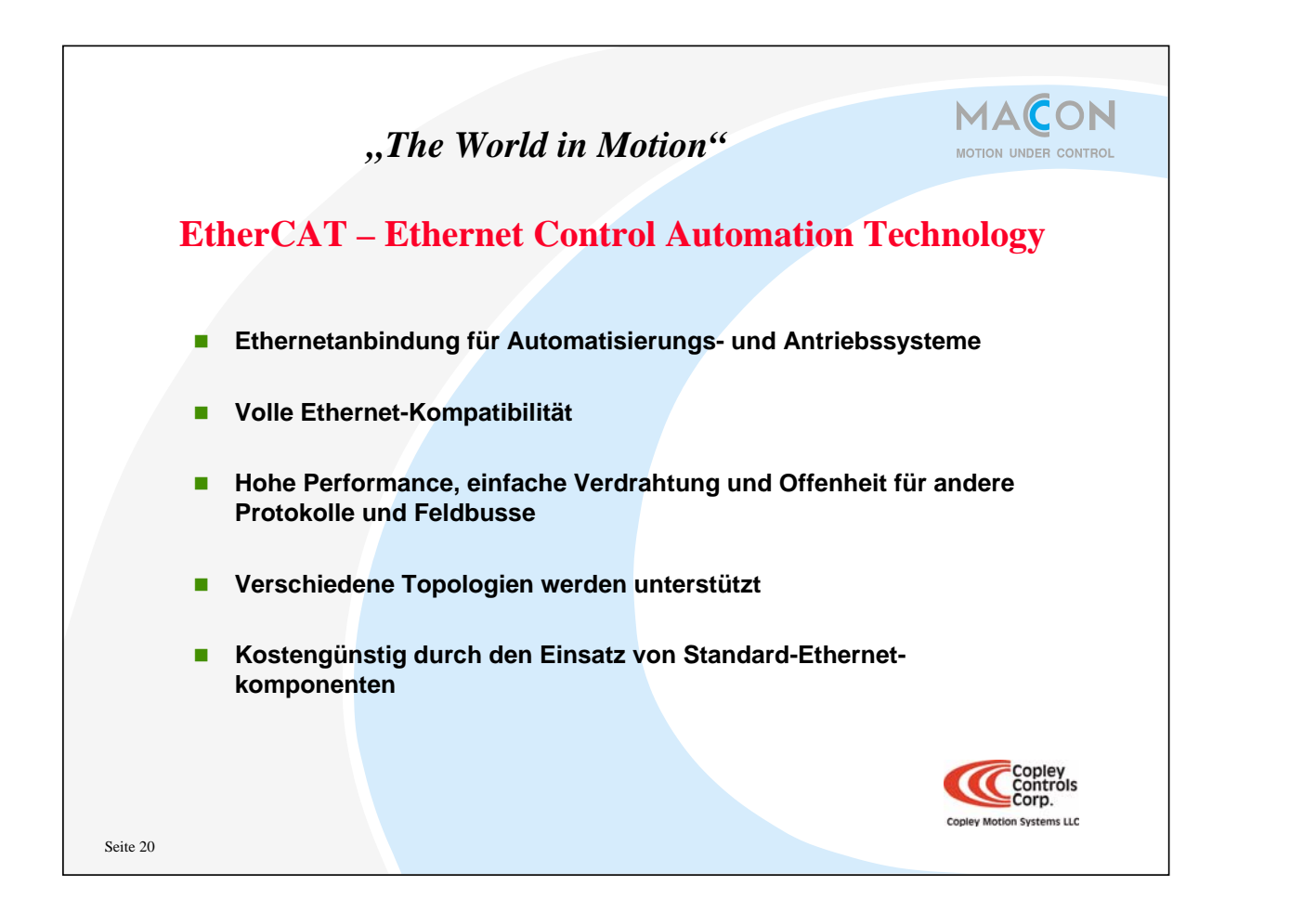

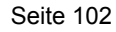

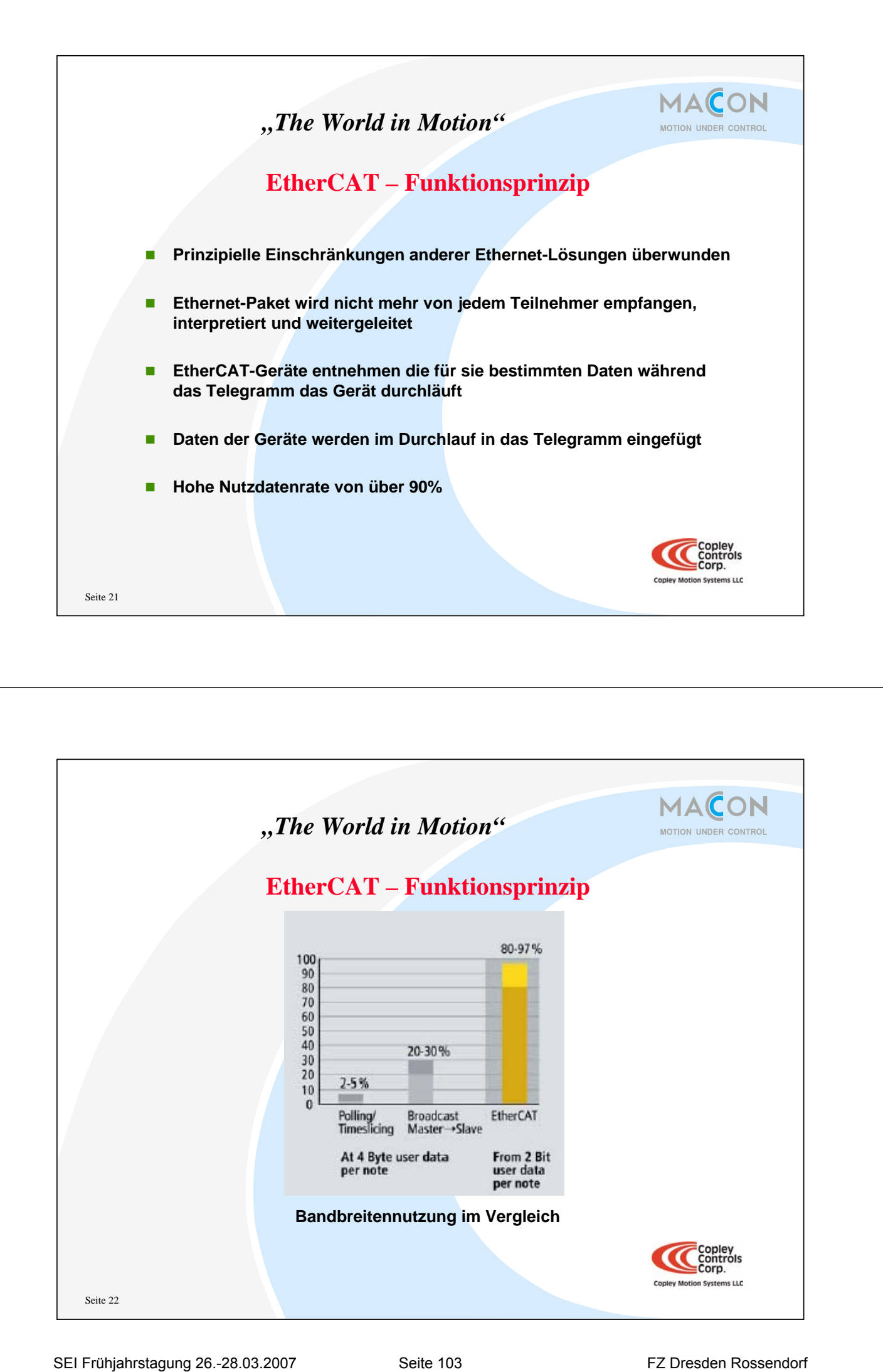

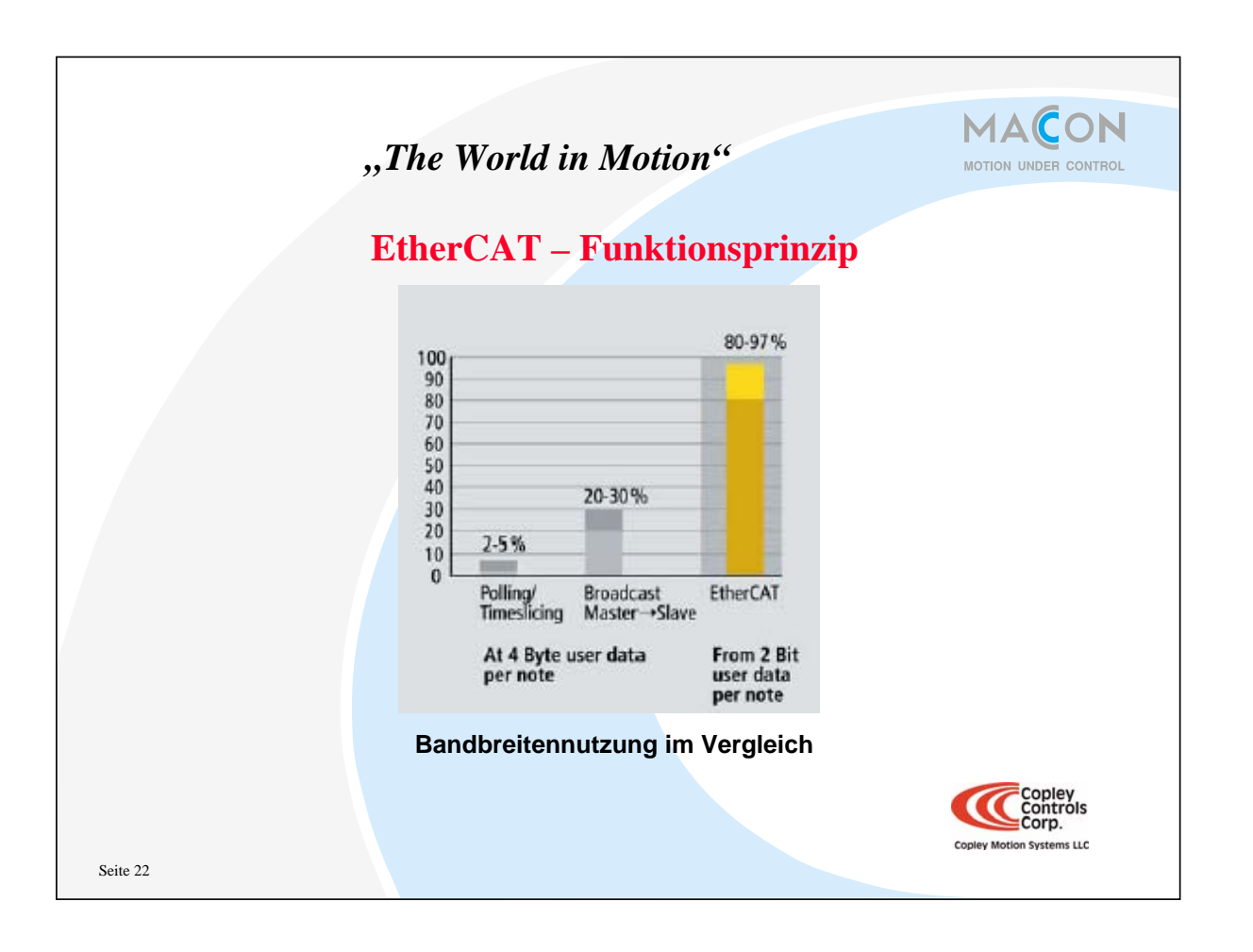

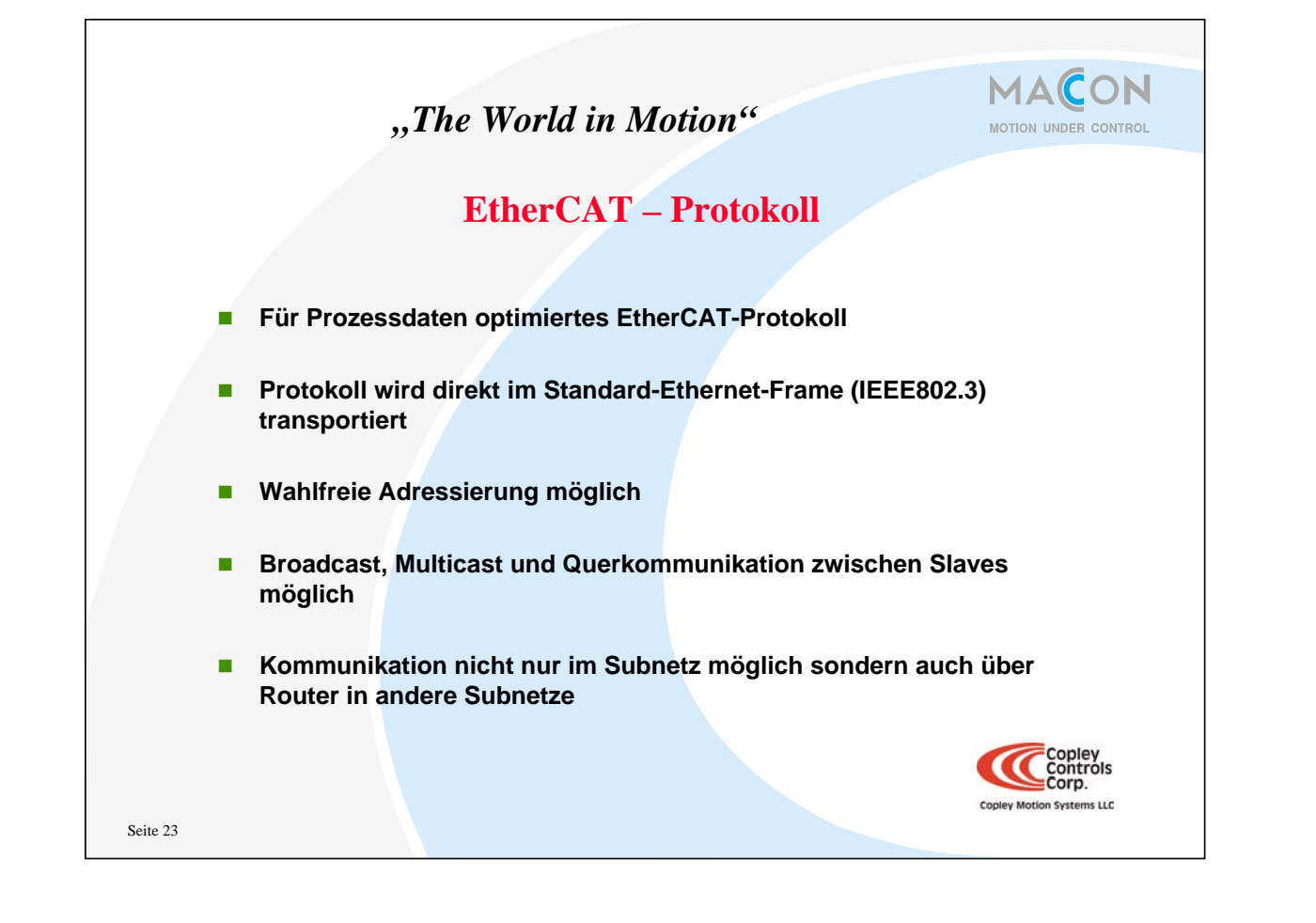

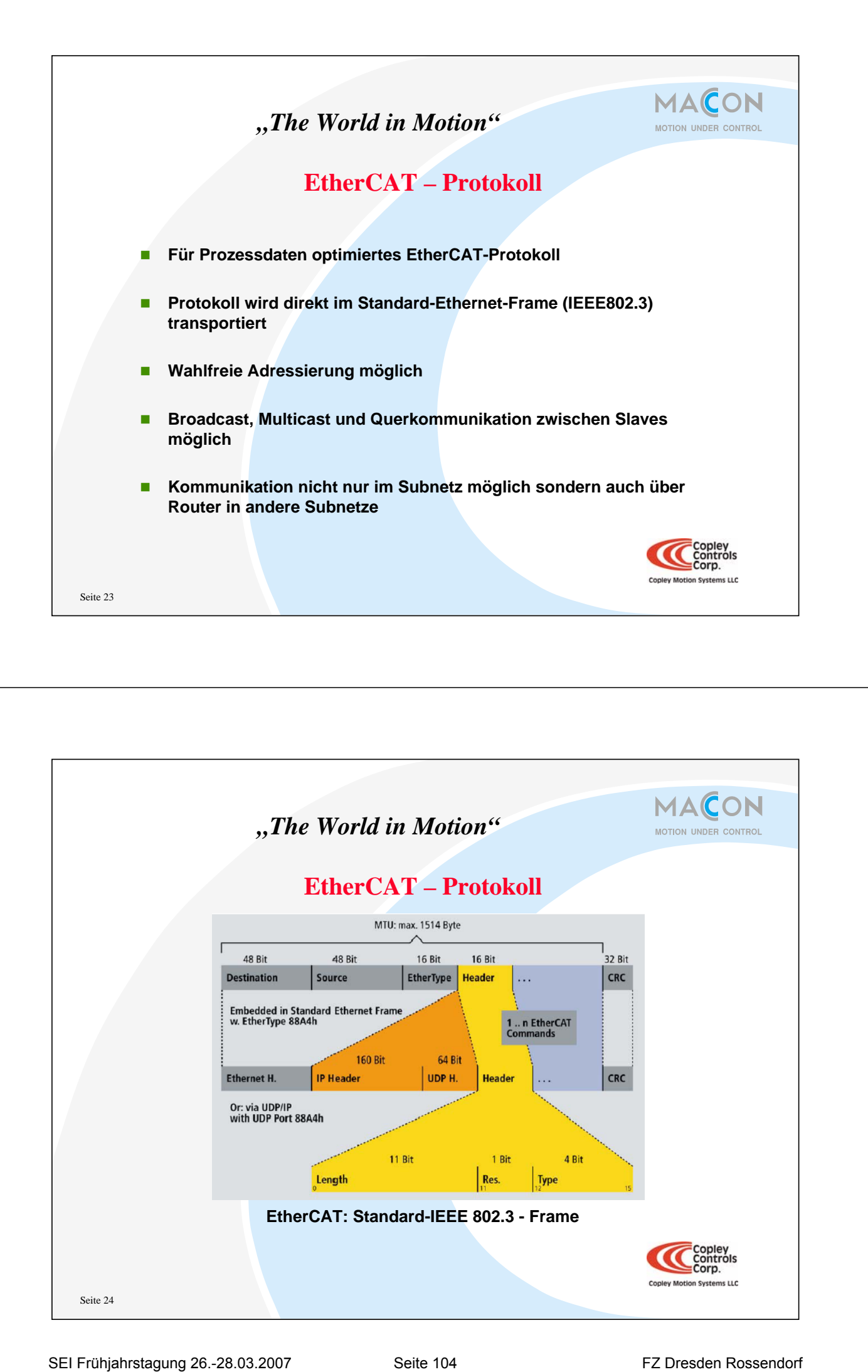

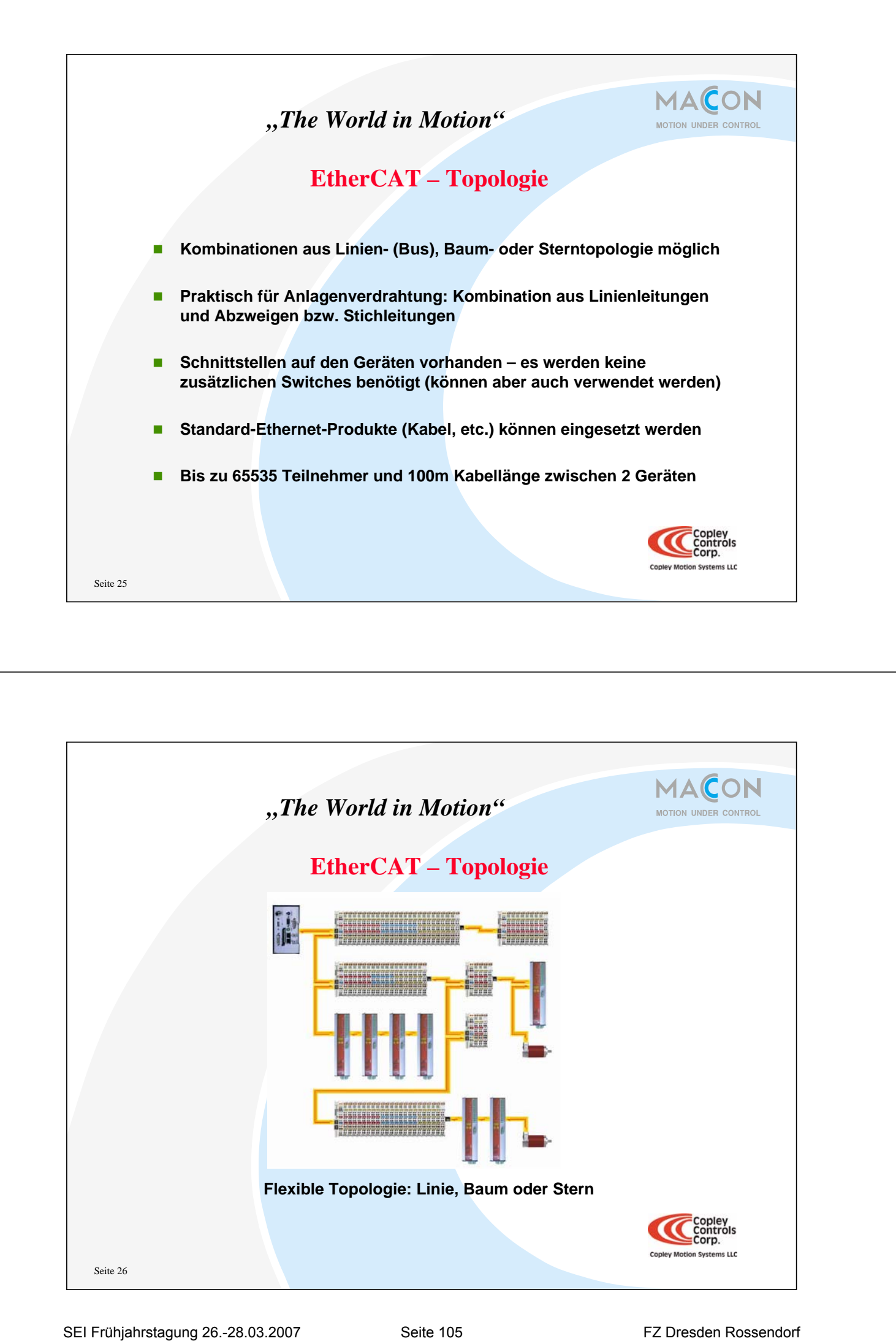

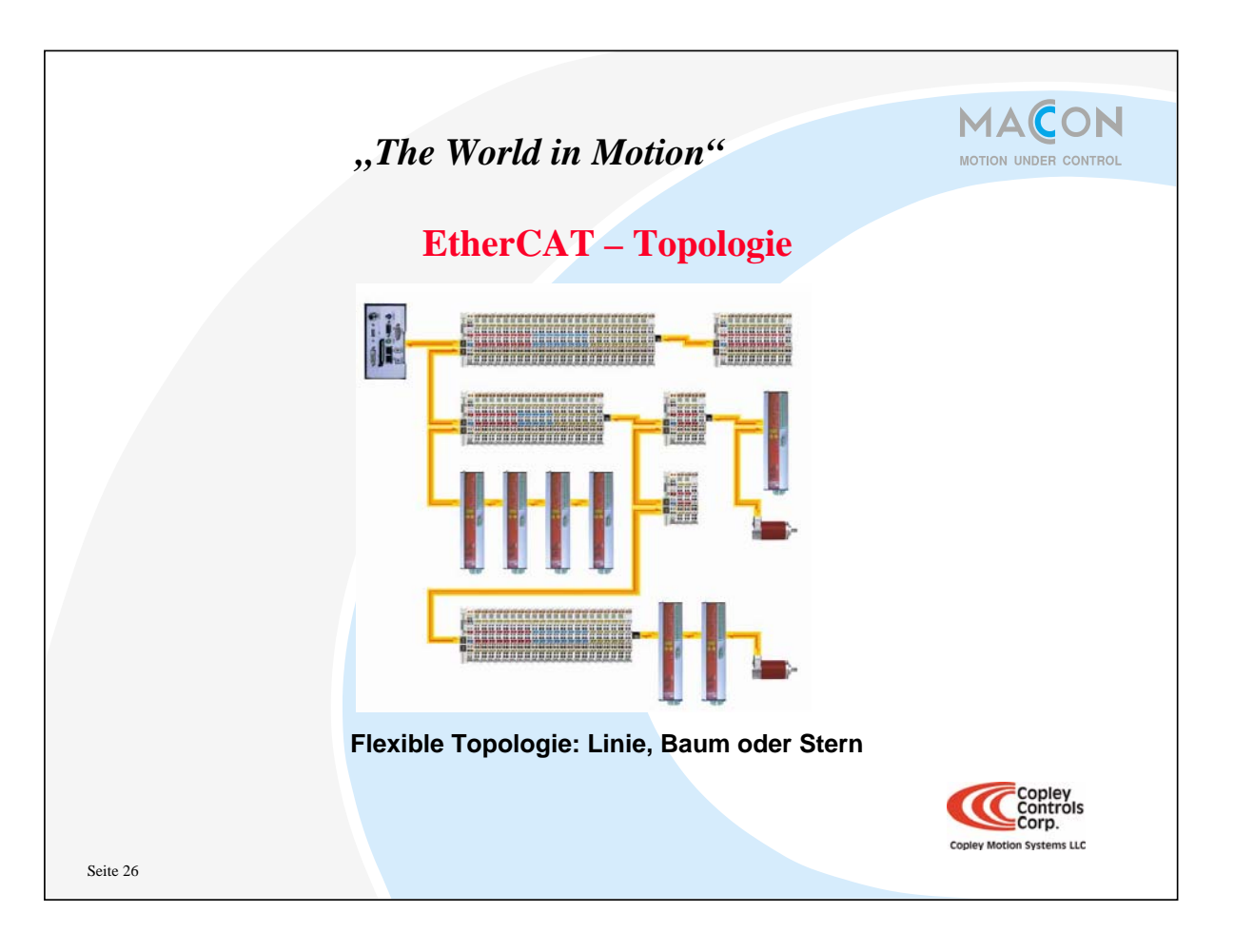

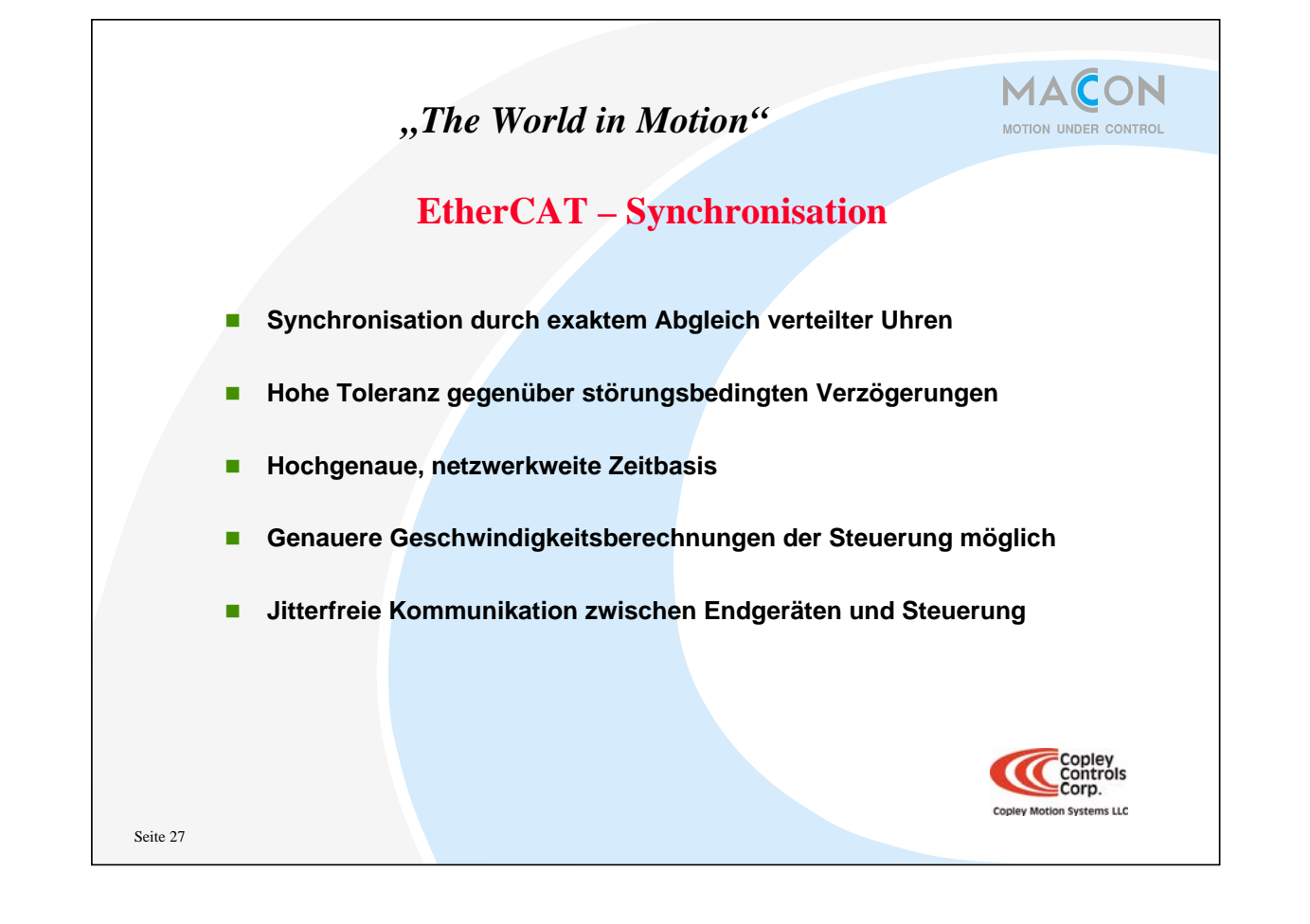

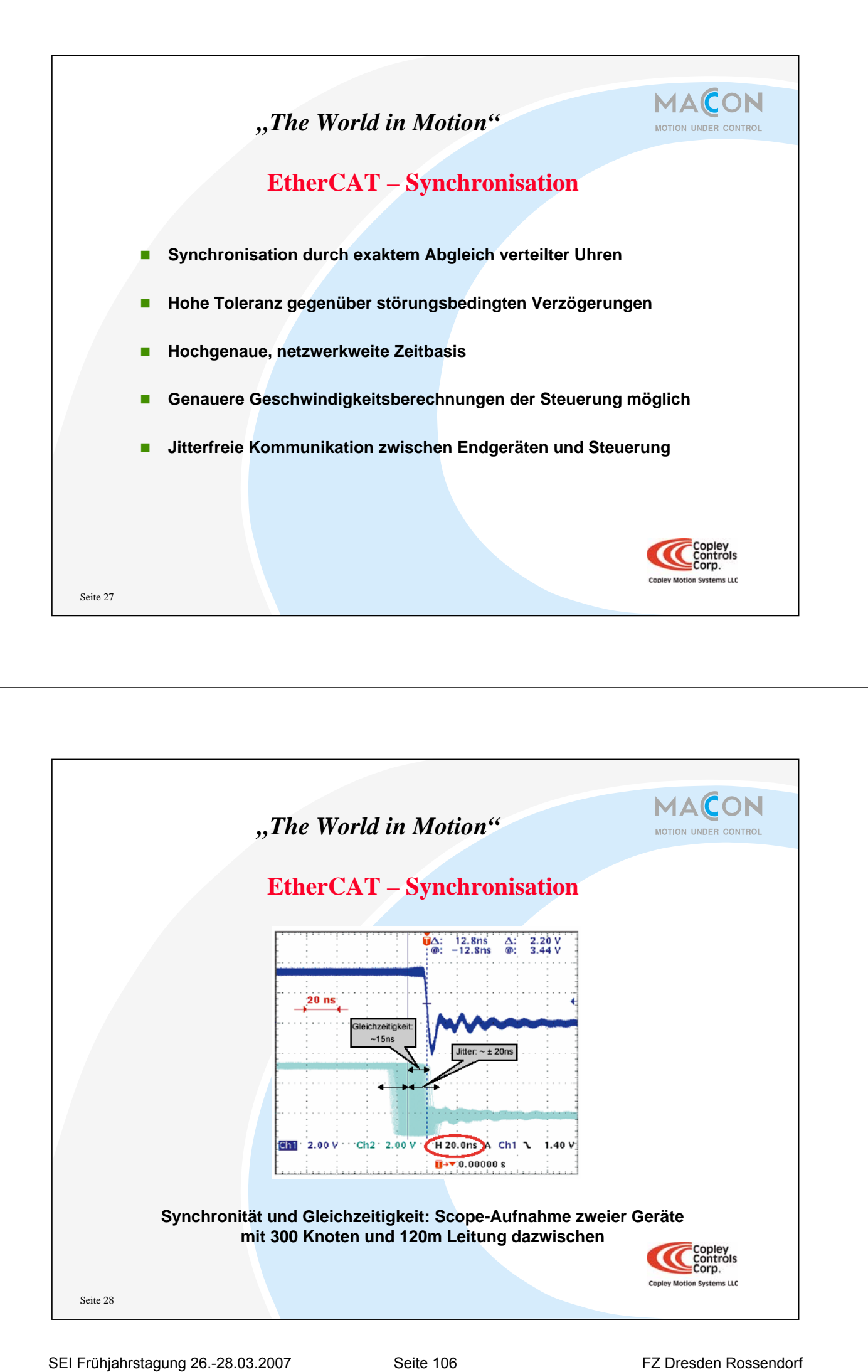

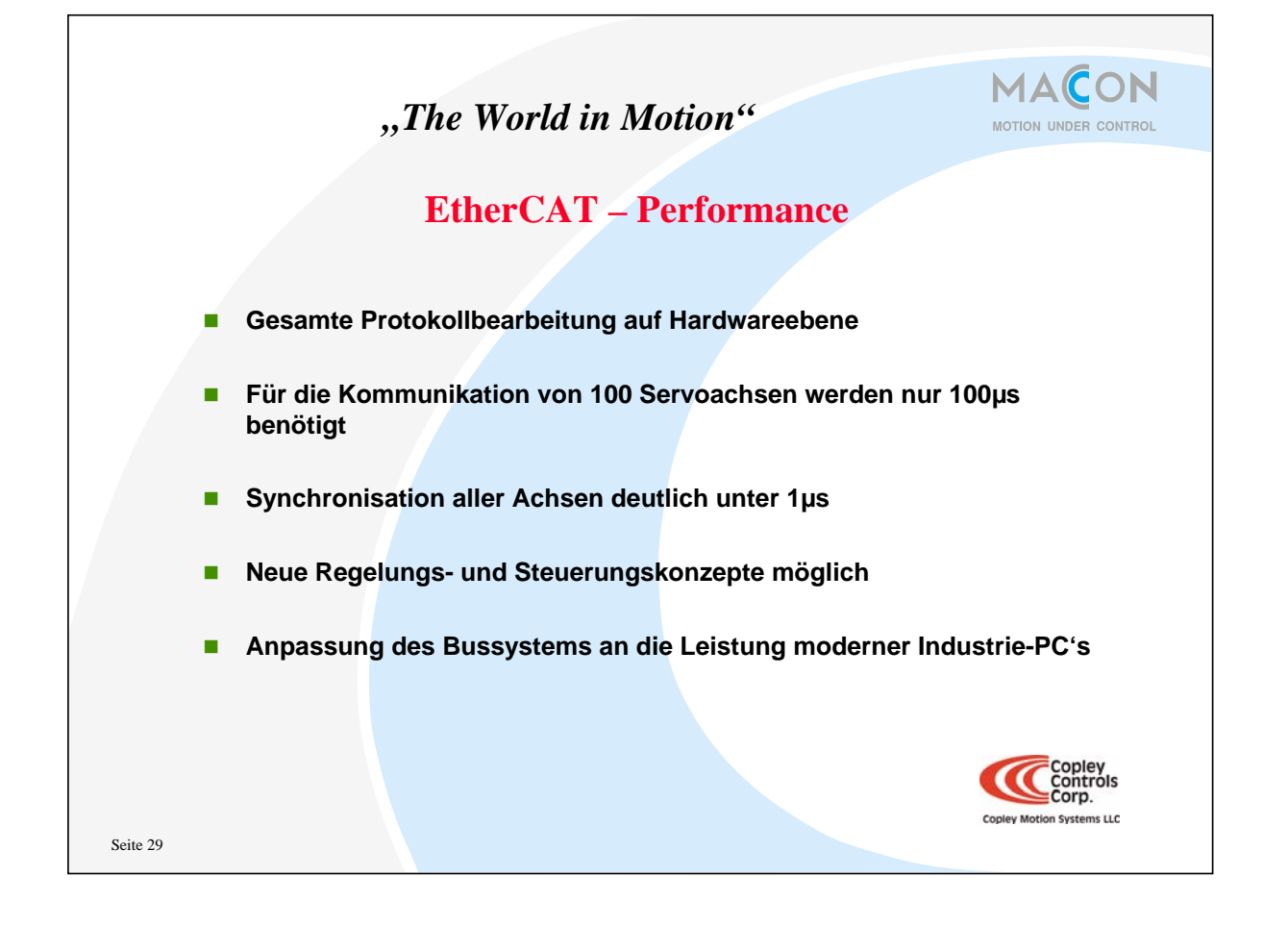

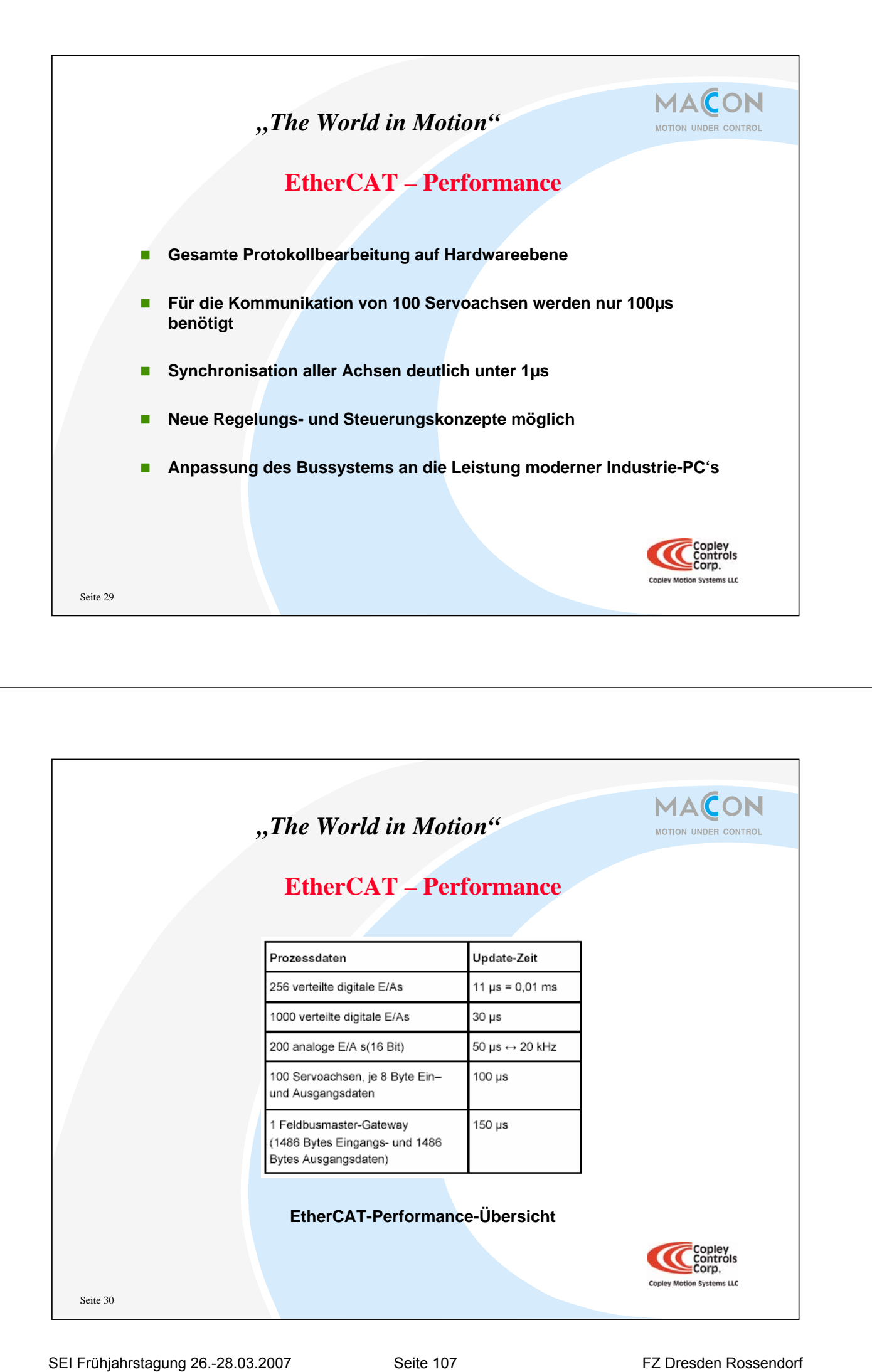

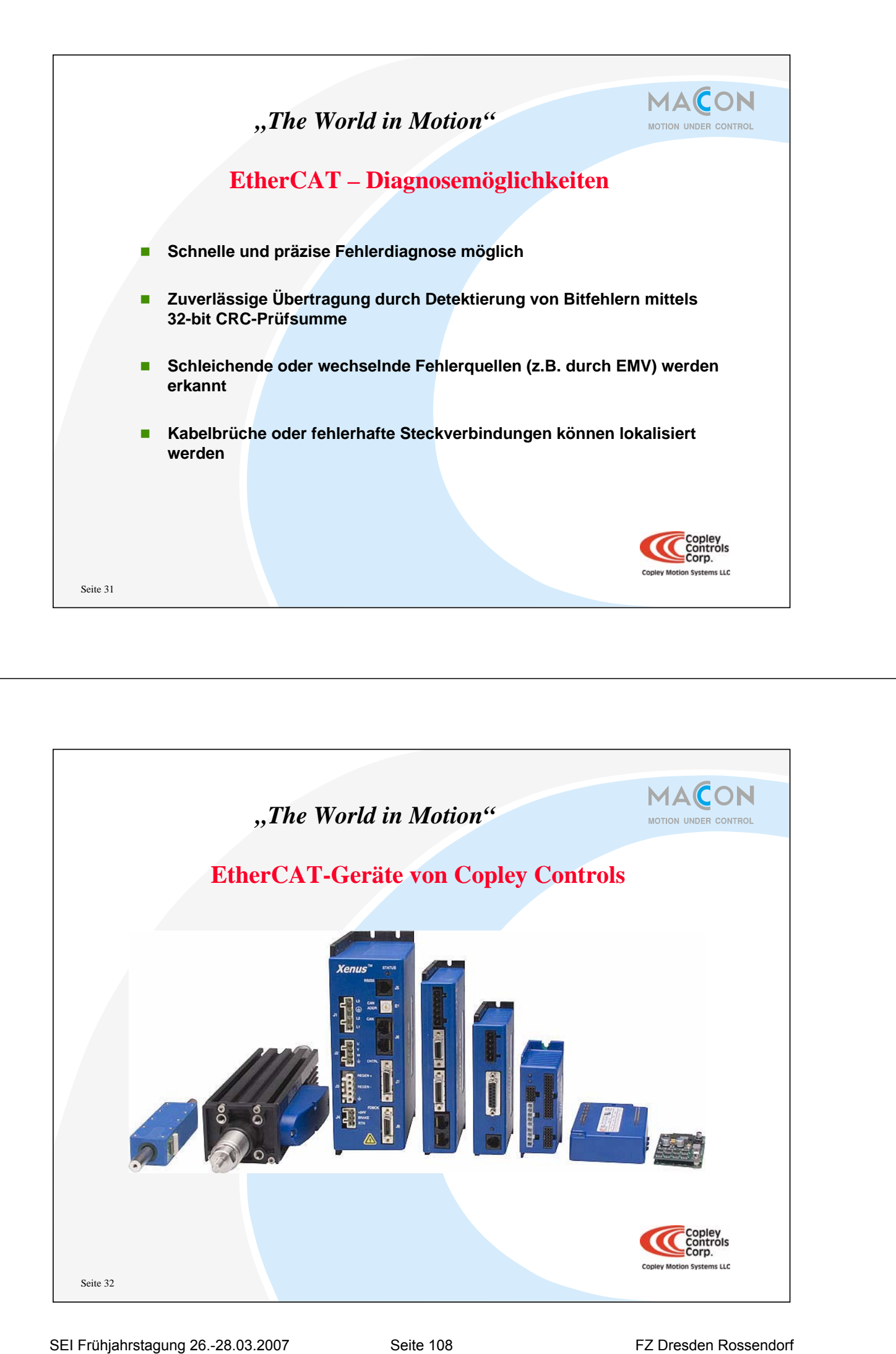

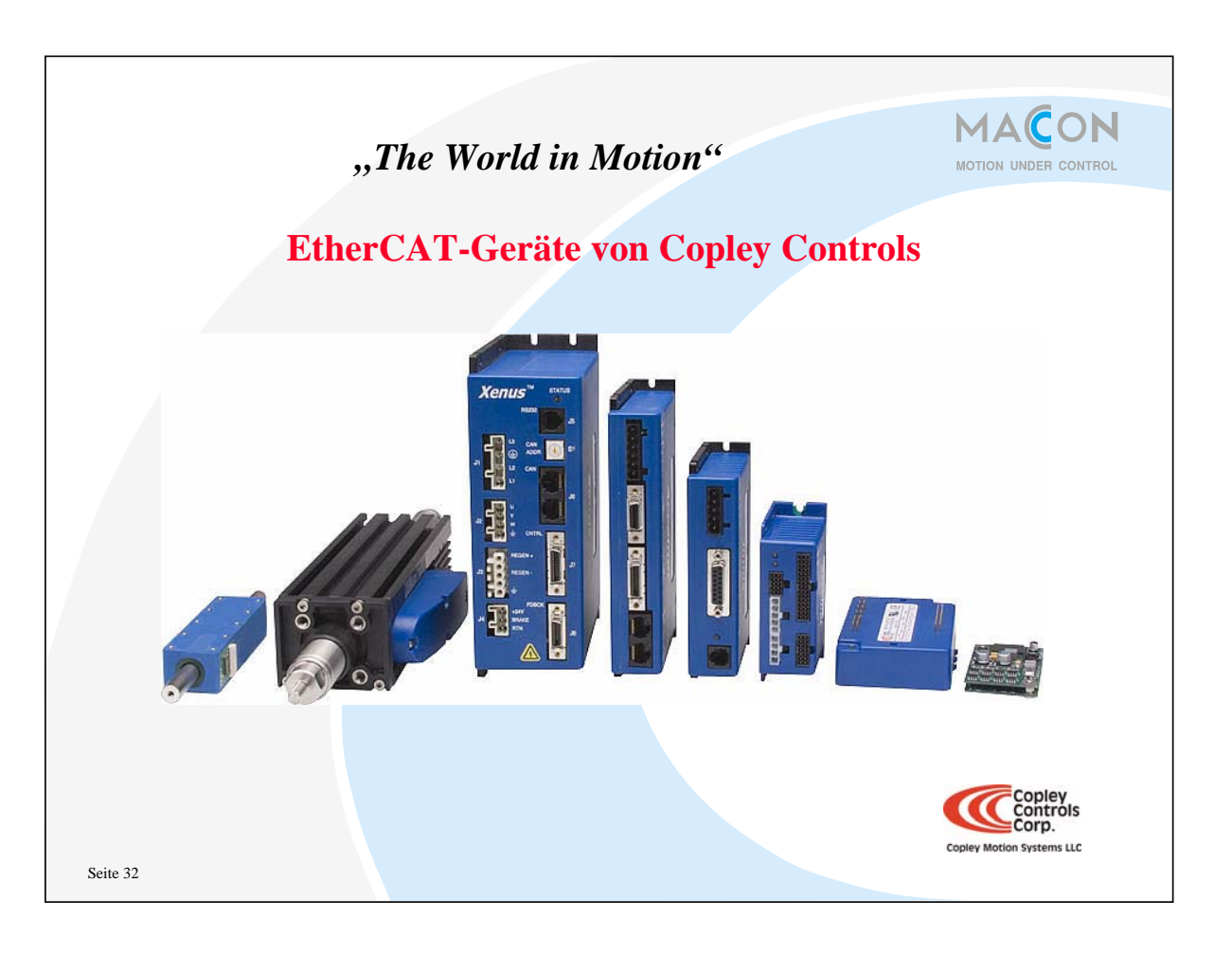

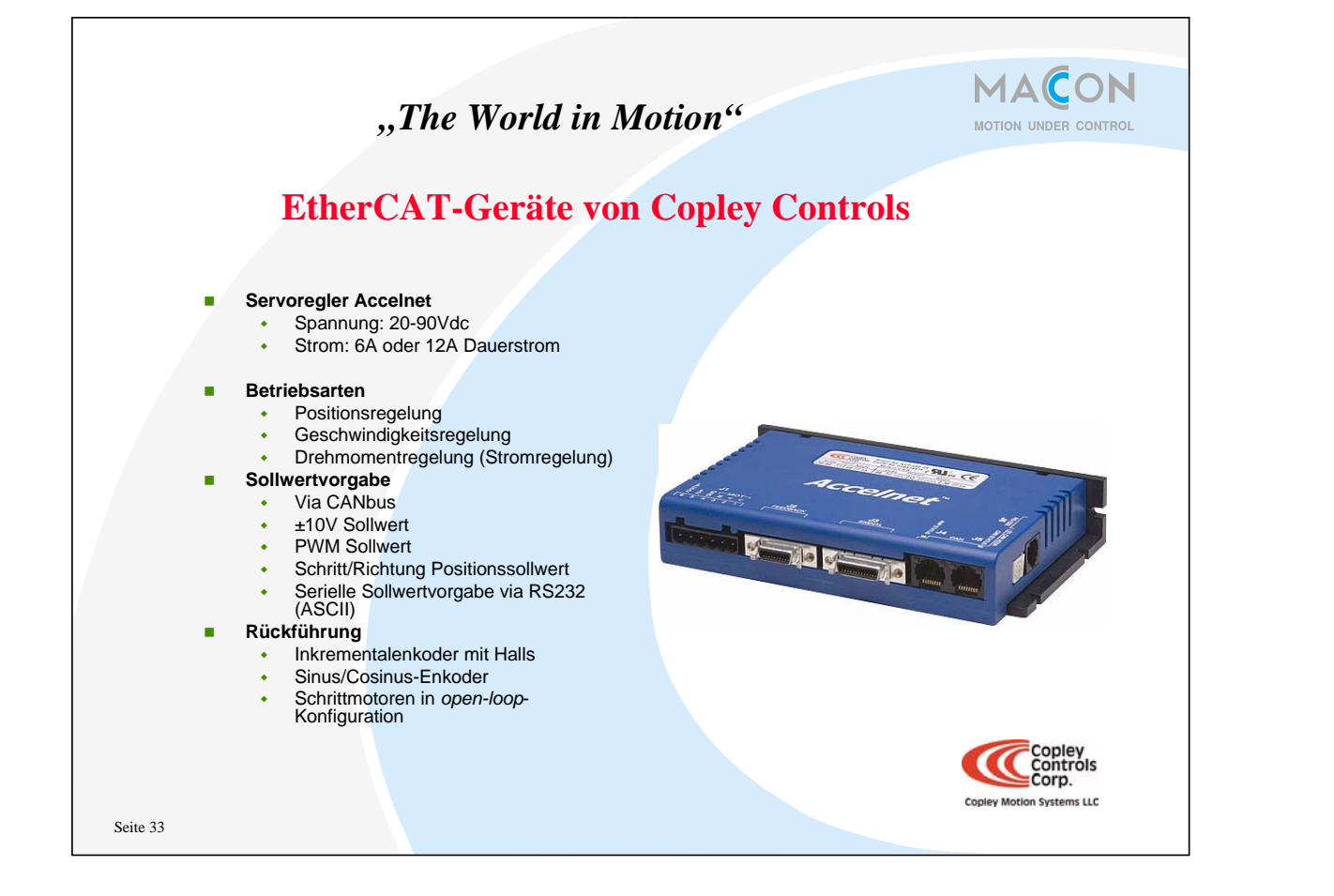

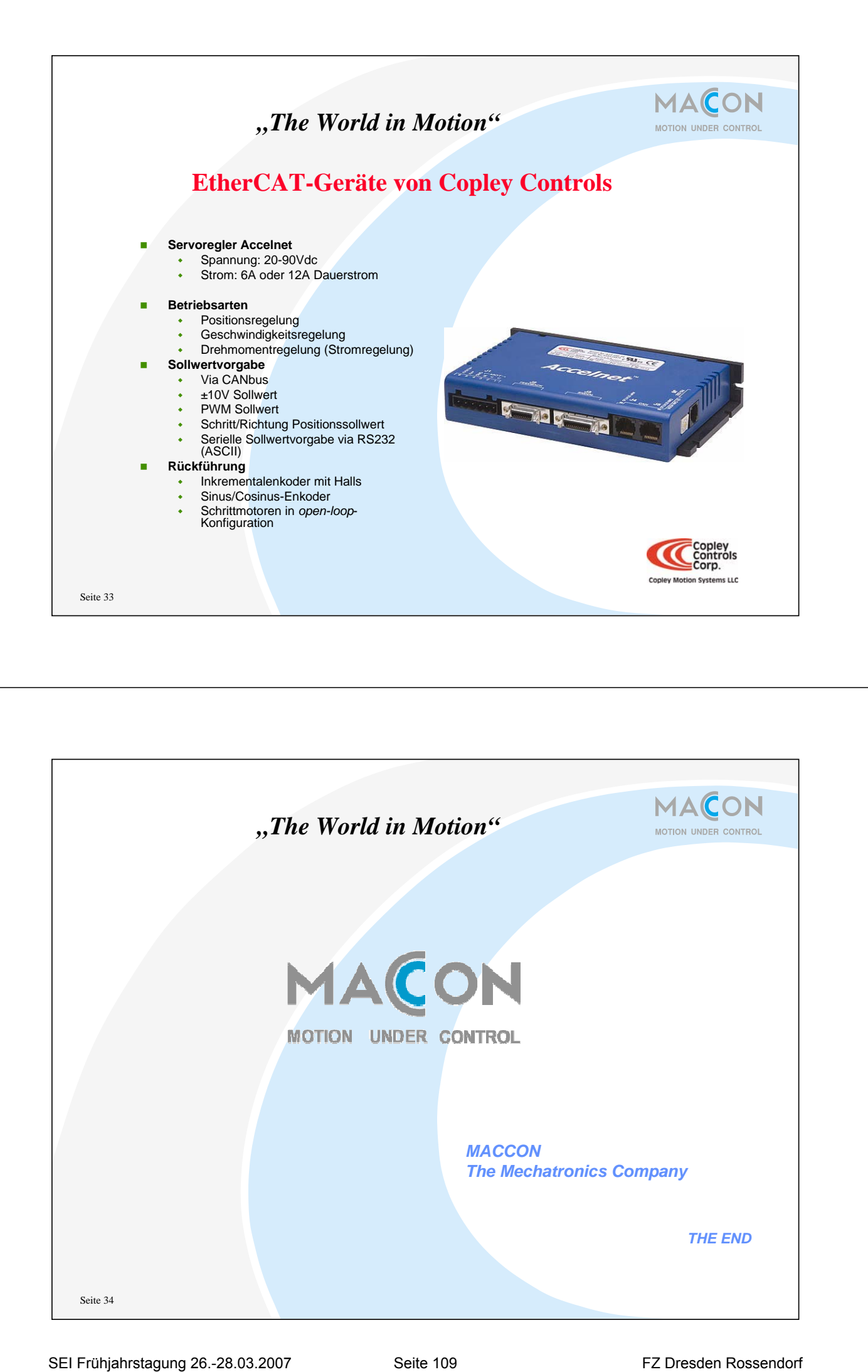

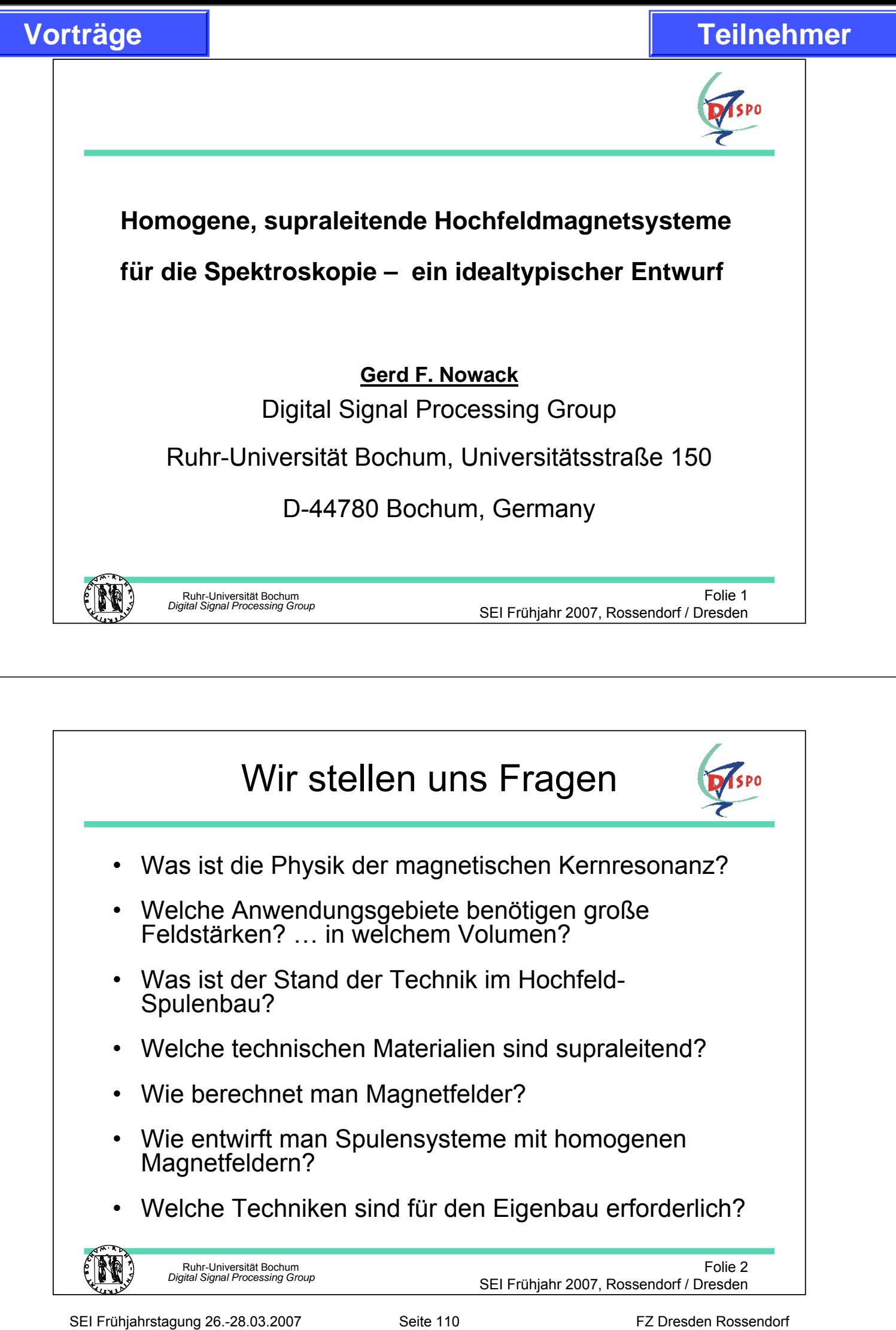

- Welche Anwendungsgebiete benötigen große Feldstärken? … in welchem Volumen?
- Was ist der Stand der Technik im Hochfeld-Spulenbau?
- Welche technischen Materialien sind supraleitend?
- Wie berechnet man Magnetfelder?
- Wie entwirft man Spulensysteme mit homogenen Magnetfeldern?
- Welche Techniken sind für den Eigenbau erforderlich?

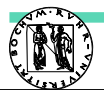

Ruhr-Universität Bochum *Digital Signal Processing Group*

Folie 2 SEI Frühjahr 2007, Rossendorf / Dresden

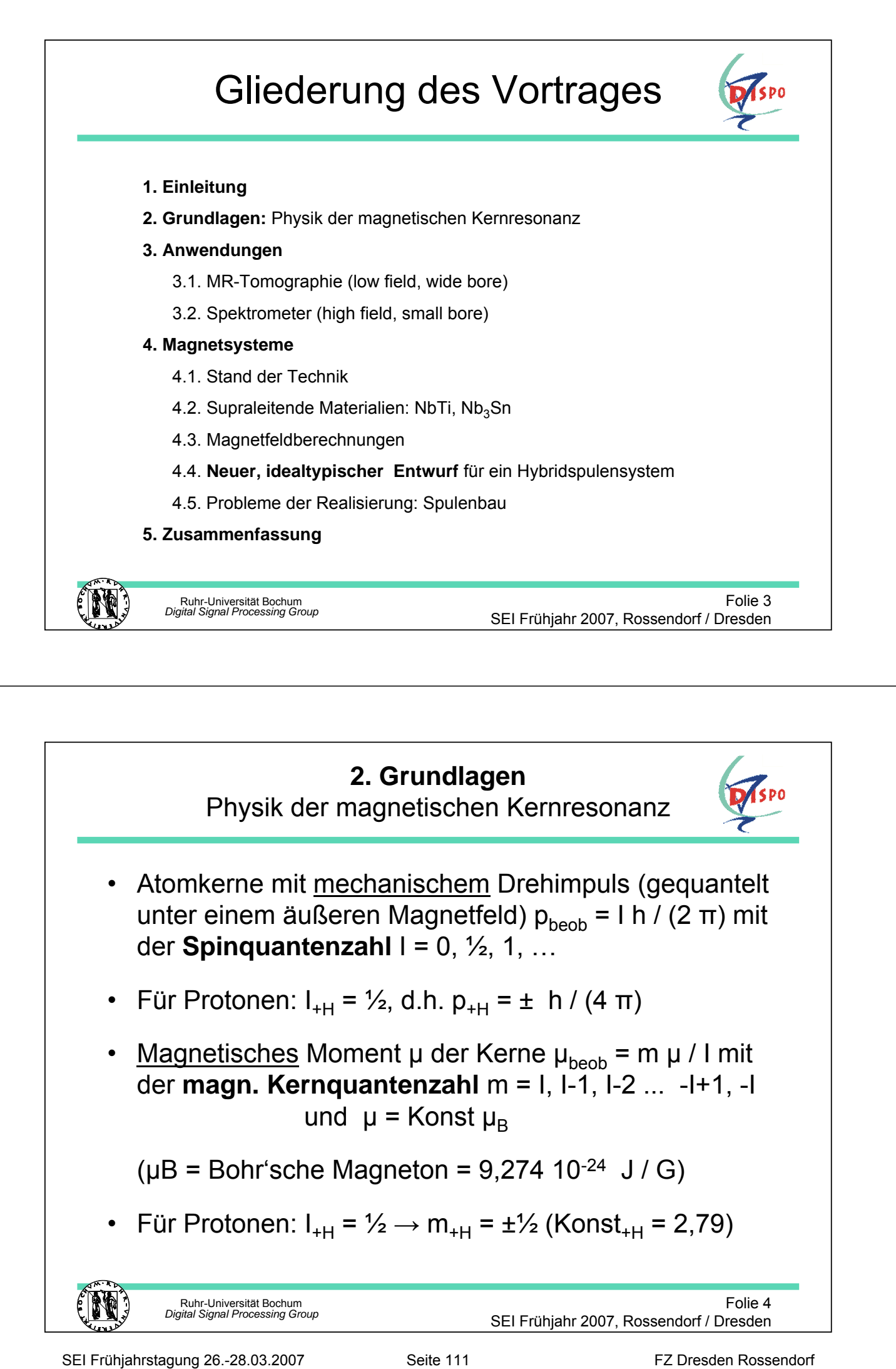

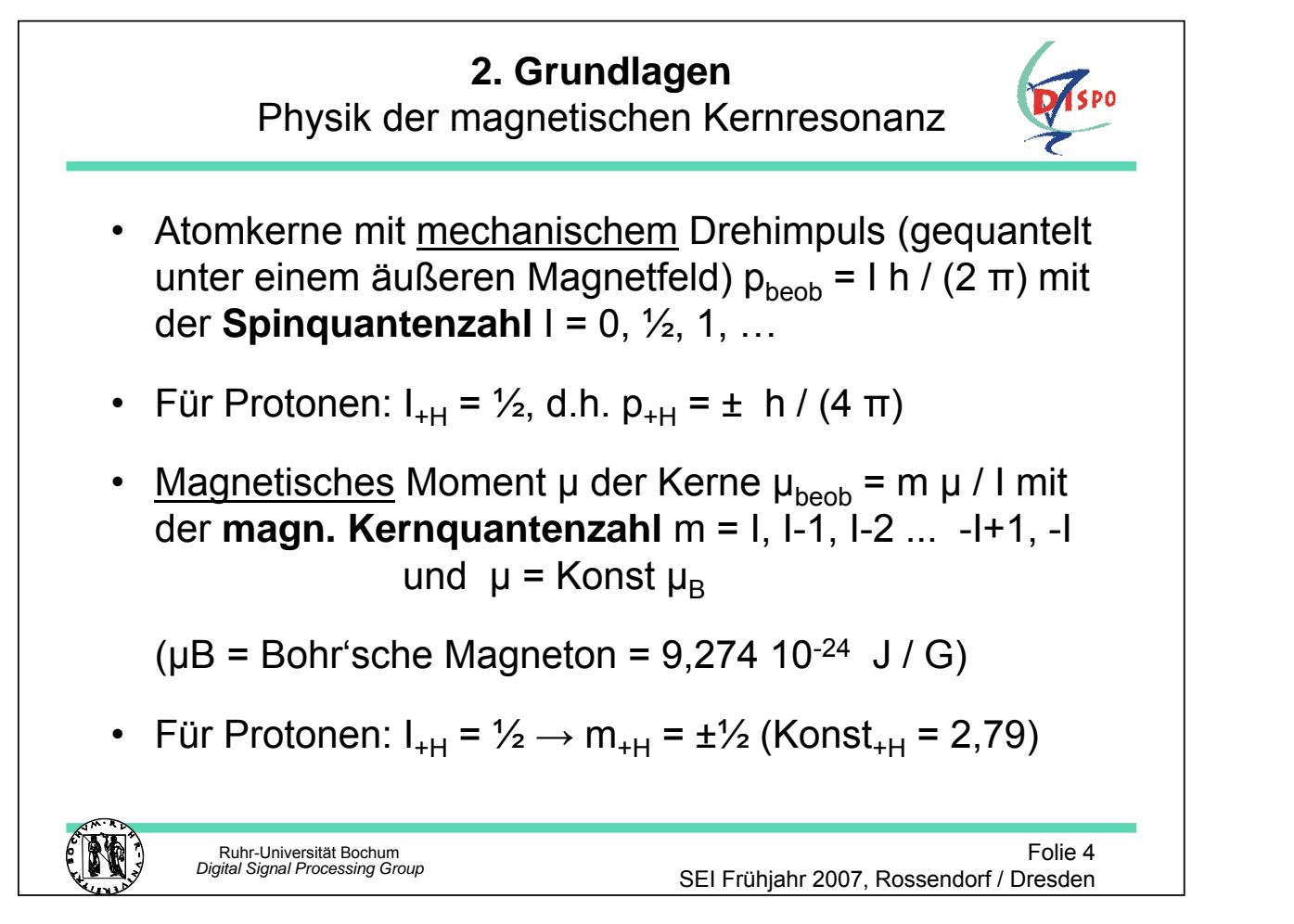

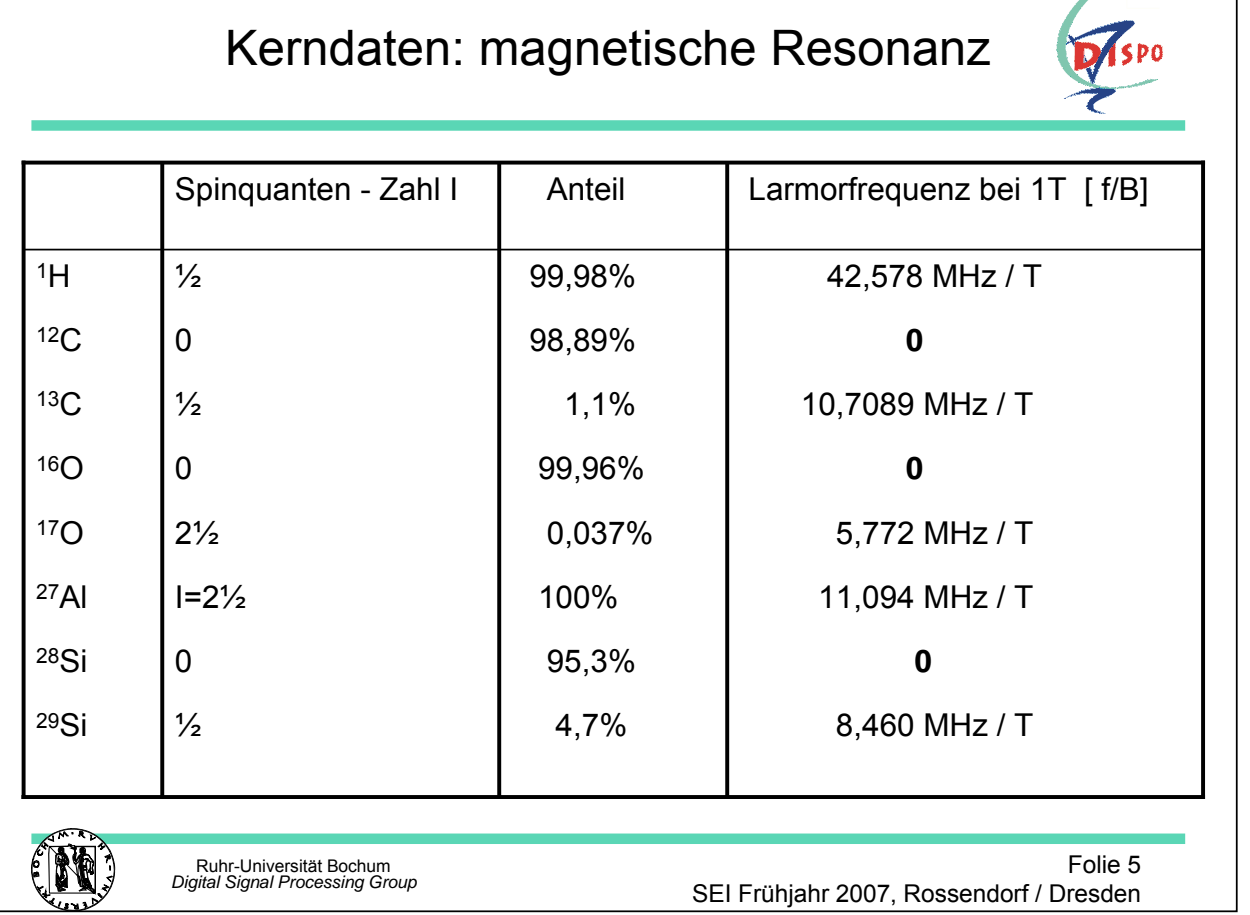

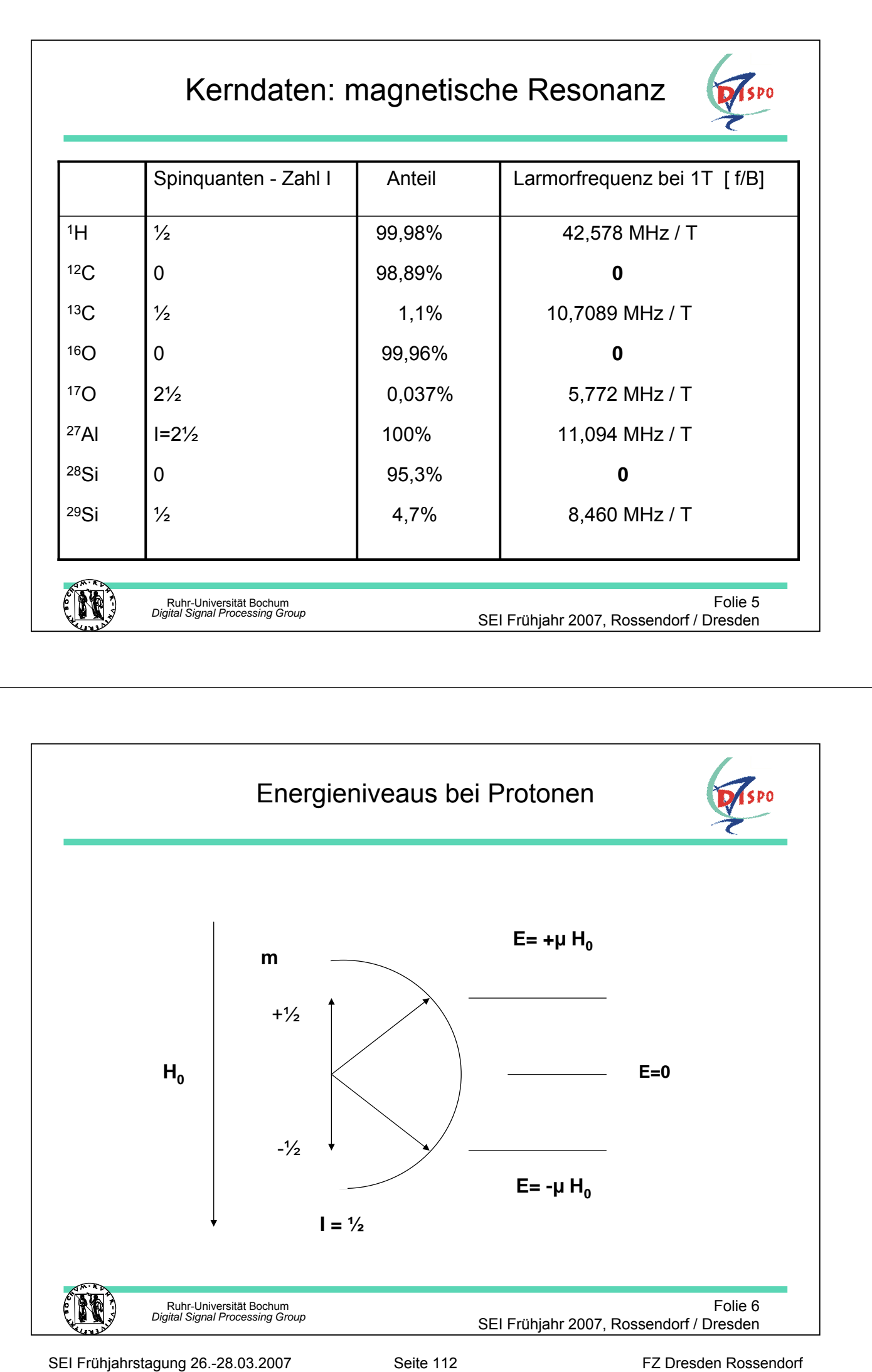

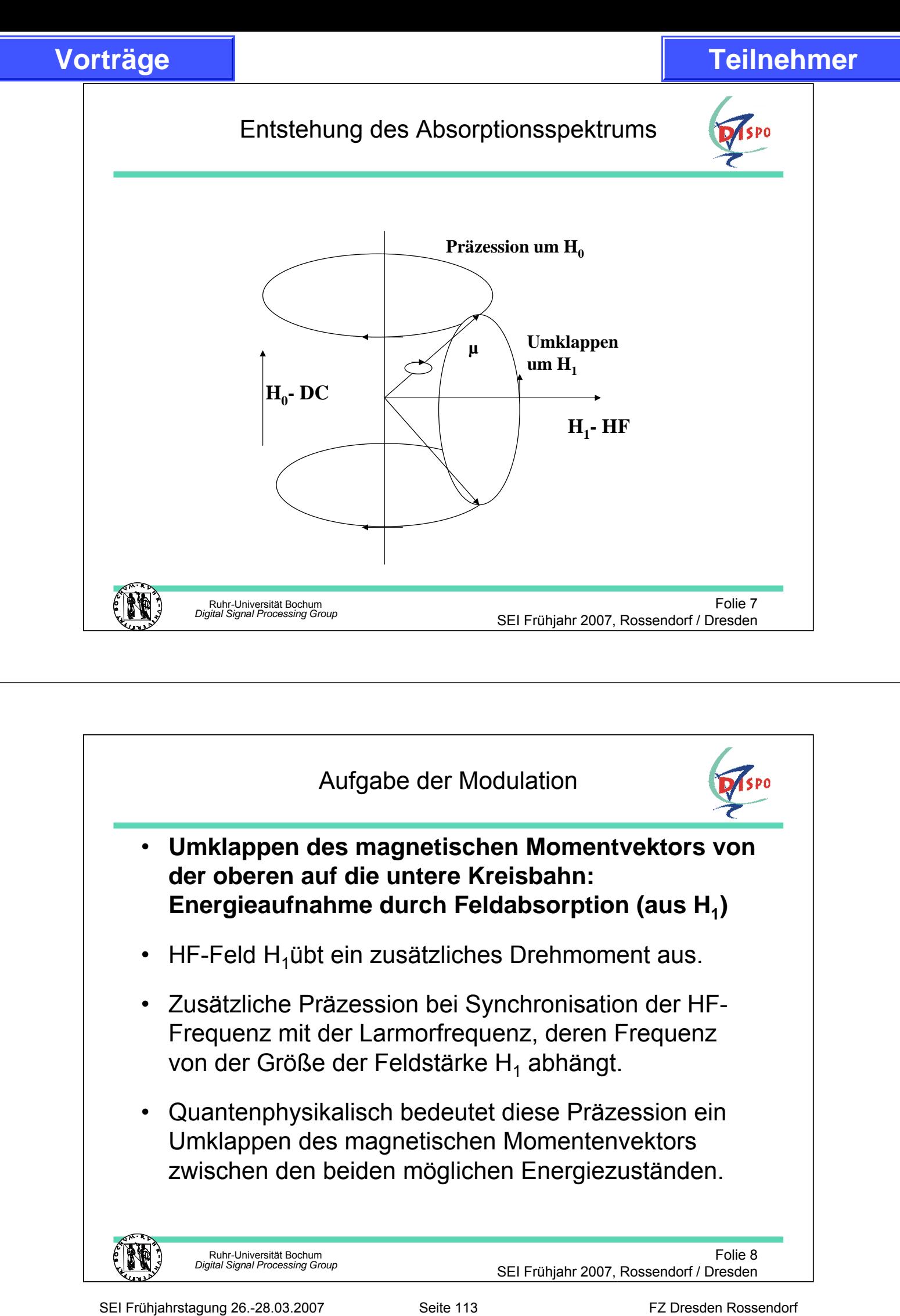

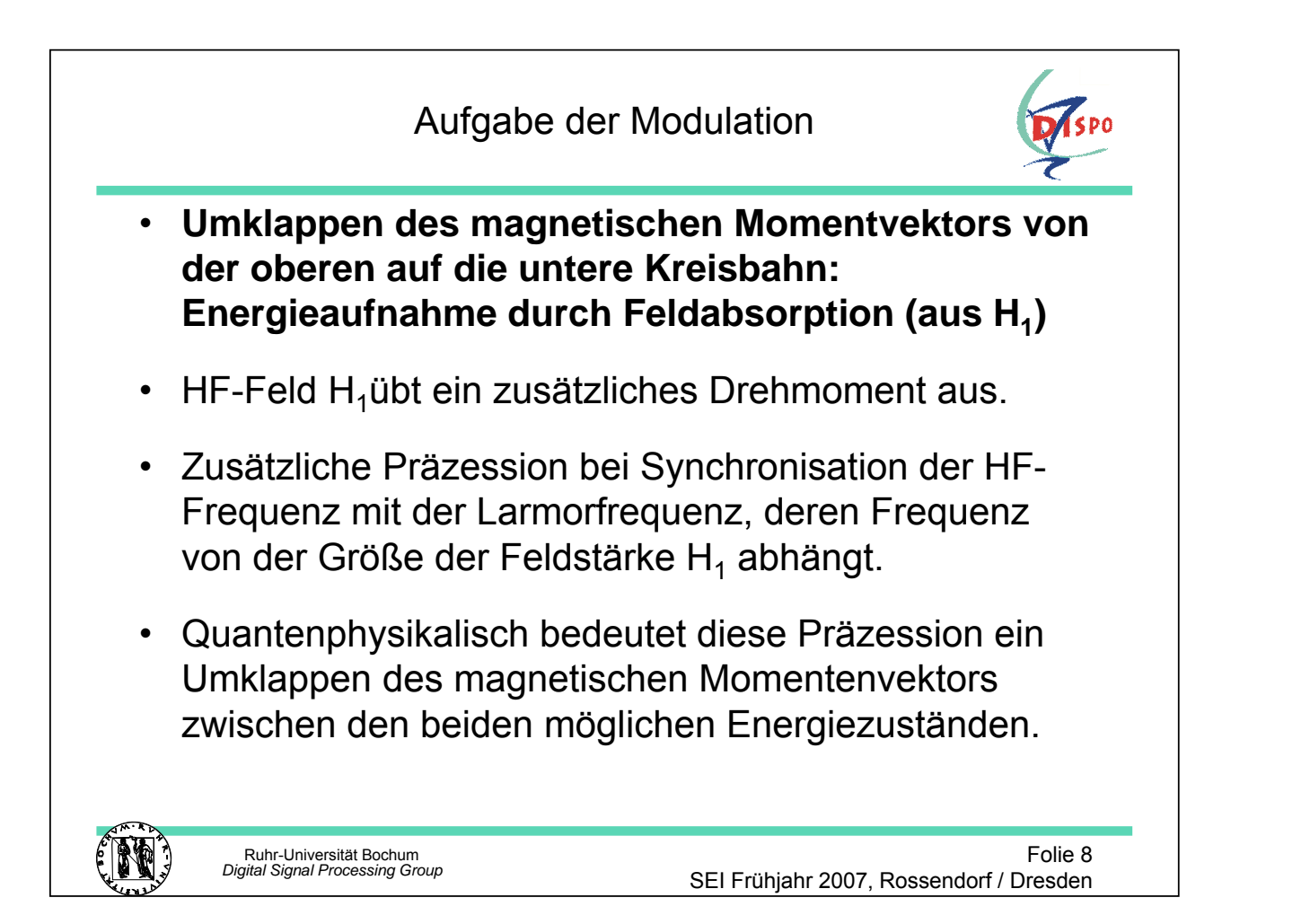

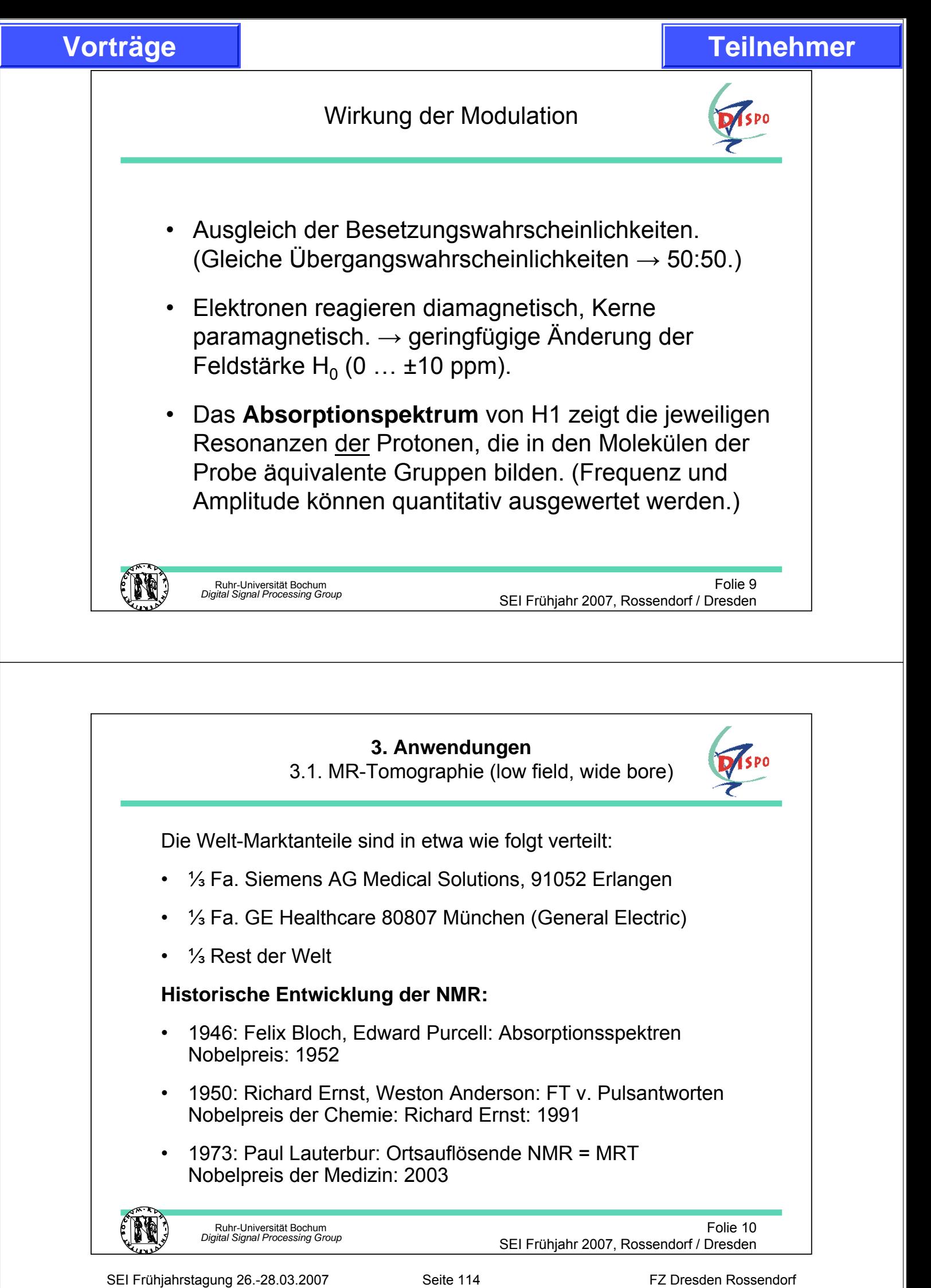

Die Welt-Marktanteile sind in etwa wie folgt verteilt:

- ⅓ Fa. Siemens AG Medical Solutions, 91052 Erlangen
- 1/<sub>3</sub> Fa. GE Healthcare 80807 München (General Electric)
- $\frac{1}{3}$  Rest der Welt

## **Historische Entwicklung der NMR:**

- 1946: Felix Bloch, Edward Purcell: Absorptionsspektren Nobelpreis: 1952
- 1950: Richard Ernst, Weston Anderson: FT v. Pulsantworten Nobelpreis der Chemie: Richard Ernst: 1991
- 1973: Paul Lauterbur: Ortsauflösende NMR = MRT Nobelpreis der Medizin: 2003

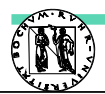

Ruhr-Universität Bochum *Digital Signal Processing Group*

## Siemens: NMR-historische Entwicklung

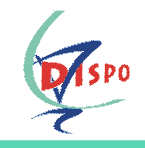

- 1977 Siemens startet NMR-Forschung
- 1978 luftgekühlter 1 KG Magnet: 4 mm Ortsauflösung
- 1979 Erstes Bild: Einblicke in eine Paprika
- 1980 Erstes Schädelbild
- 1981 ölgekühlter 2 KG Magnet: 4 mm Ortsauflösung
- 1983 Erster SL-Magnet 3,5 KG: MAGNETOM
- 2003 MAGNETOM Trio: 3 T Ganzkörper MRT: STD
- 2003 MAGNETOM 7T: 7 T Ganzkörper MRT: Forschung

Ruhr-Universität Bochum *Digital Signal Processing Group*

Folie 11 SEI Frühjahr 2007, Rossendorf / Dresden

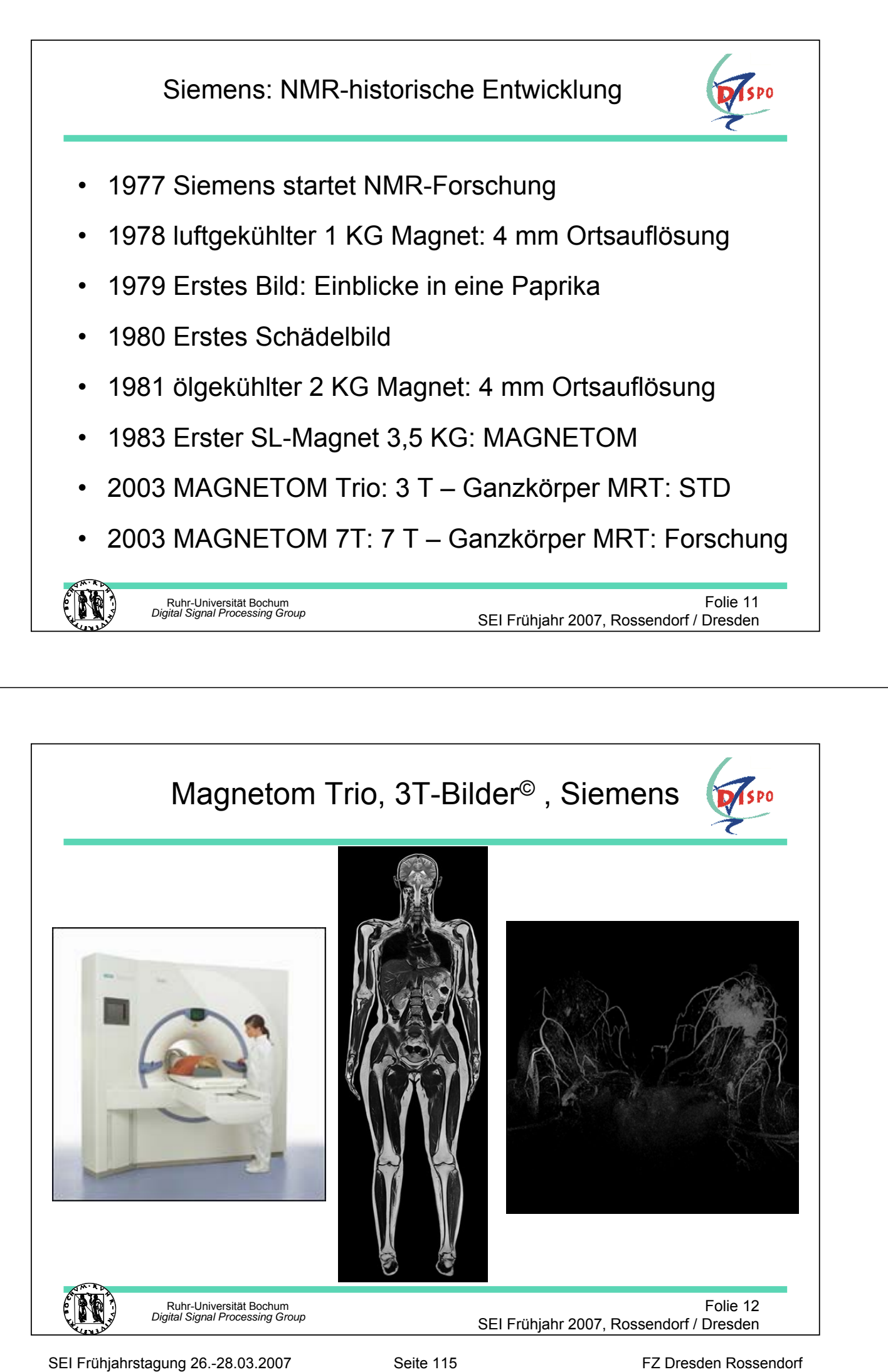

# Universitätsklinikum Essen©

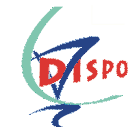

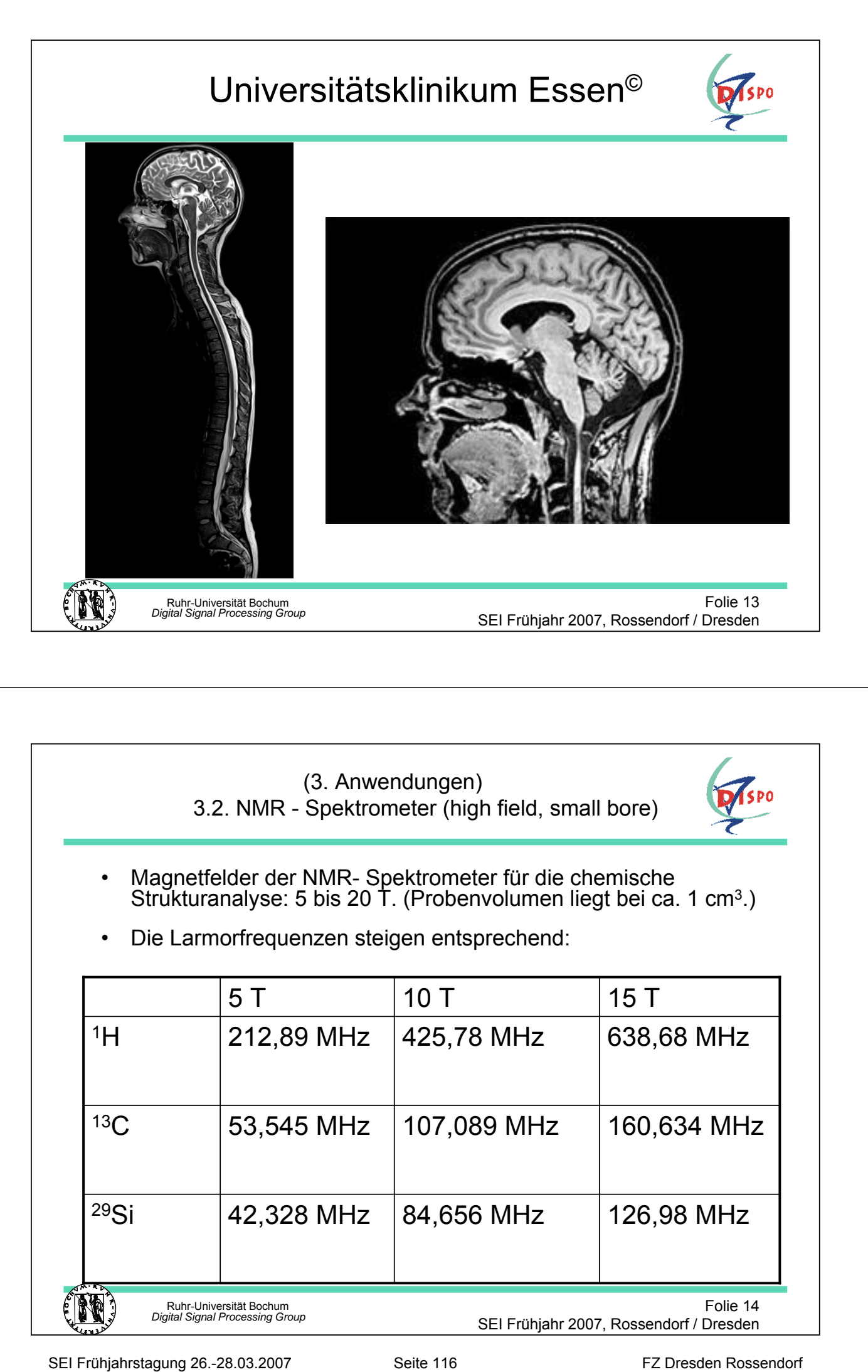

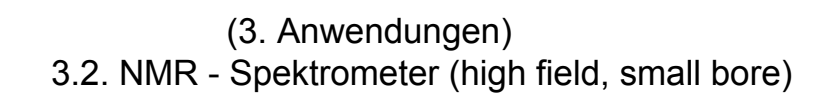

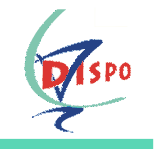

• Magnetfelder der NMR- Spektrometer für die chemische Strukturanalyse: 5 bis 20 T. (Probenvolumen liegt bei ca. 1 cm<sup>3</sup>.)

• Die Larmorfrequenzen steigen entsprechend:

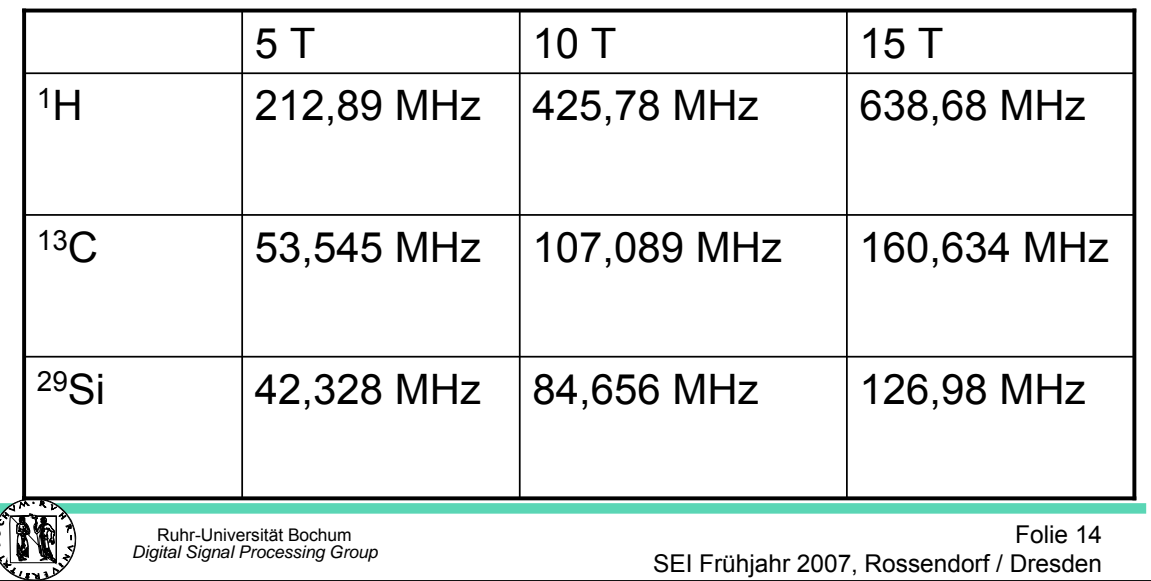

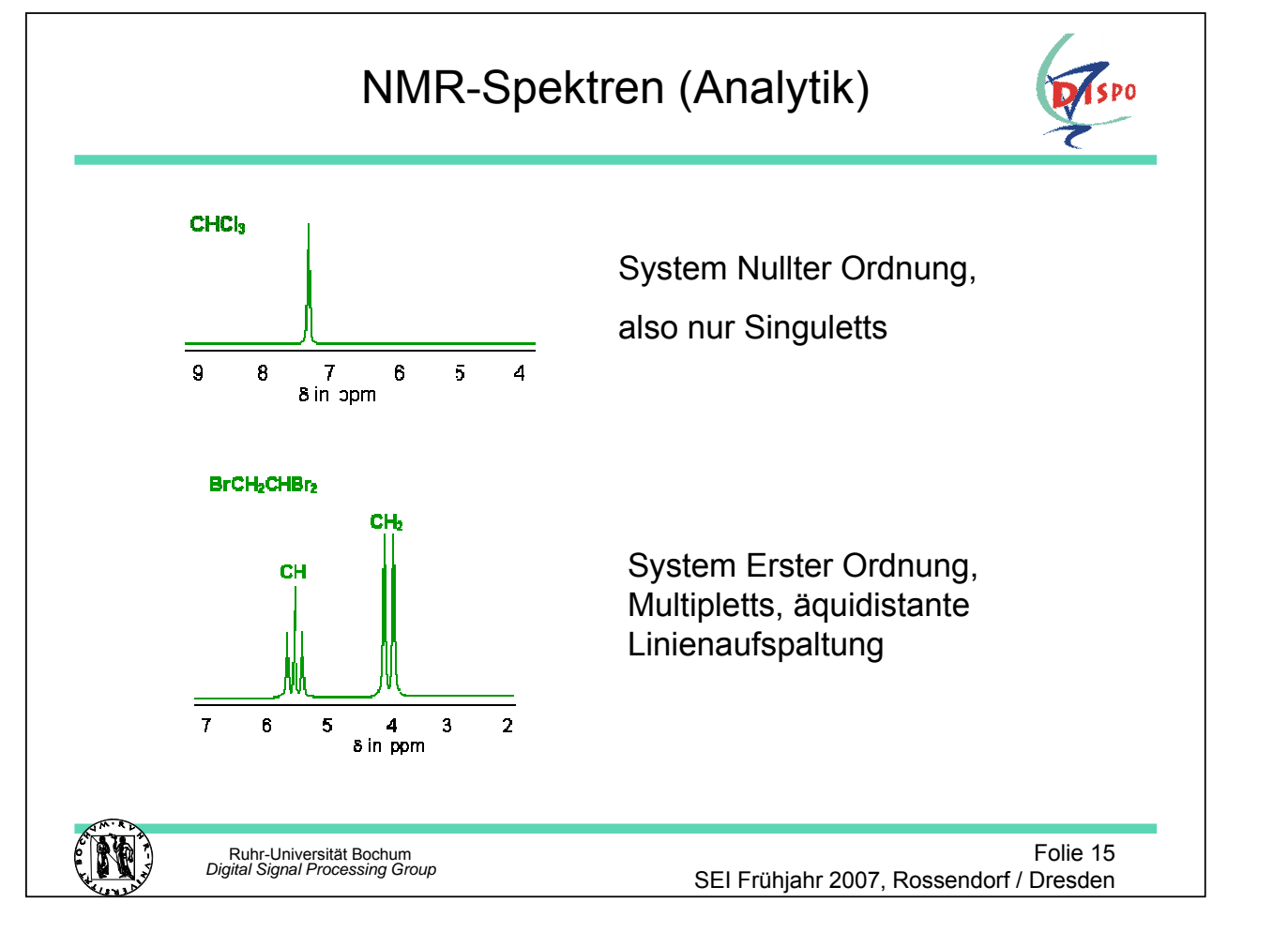

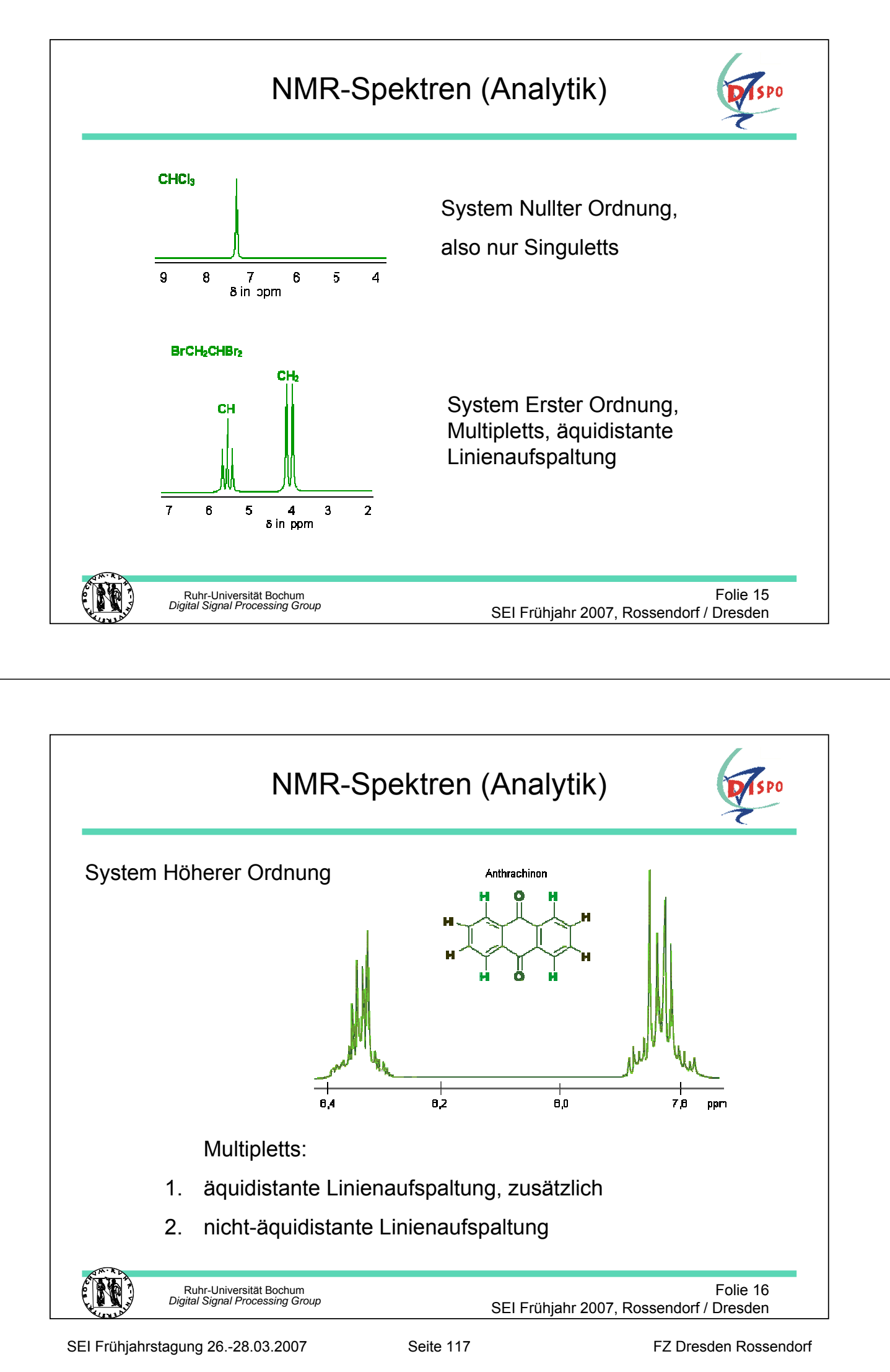

## **Bedeutung der Hochfeldspektroskopie**

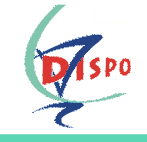

- **Linienabstand** im Spektrum  $\rightarrow$  direkt proportional der magnetischen Induktion.
- Linien**breite** = natürliche Linienbreite + Verbreiterung durch Feldinhomogenitäten. (Dadurch könnte eine Überlagerung benachbarter Linien entstehen.)
- Jede Resonanzlinie besitzt noch eine Feinauflösung (Linienaufspaltung).
- Die Hochfeldspektroskopie analysiert komplexe Moleküle.
- Als **Referenzsubstanz** nutzt man Tetramethylsilan (TMS)

Ruhr-Universität Bochum *Digital Signal Processing Group*

Folie 17 SEI Frühjahr 2007, Rossendorf / Dresden

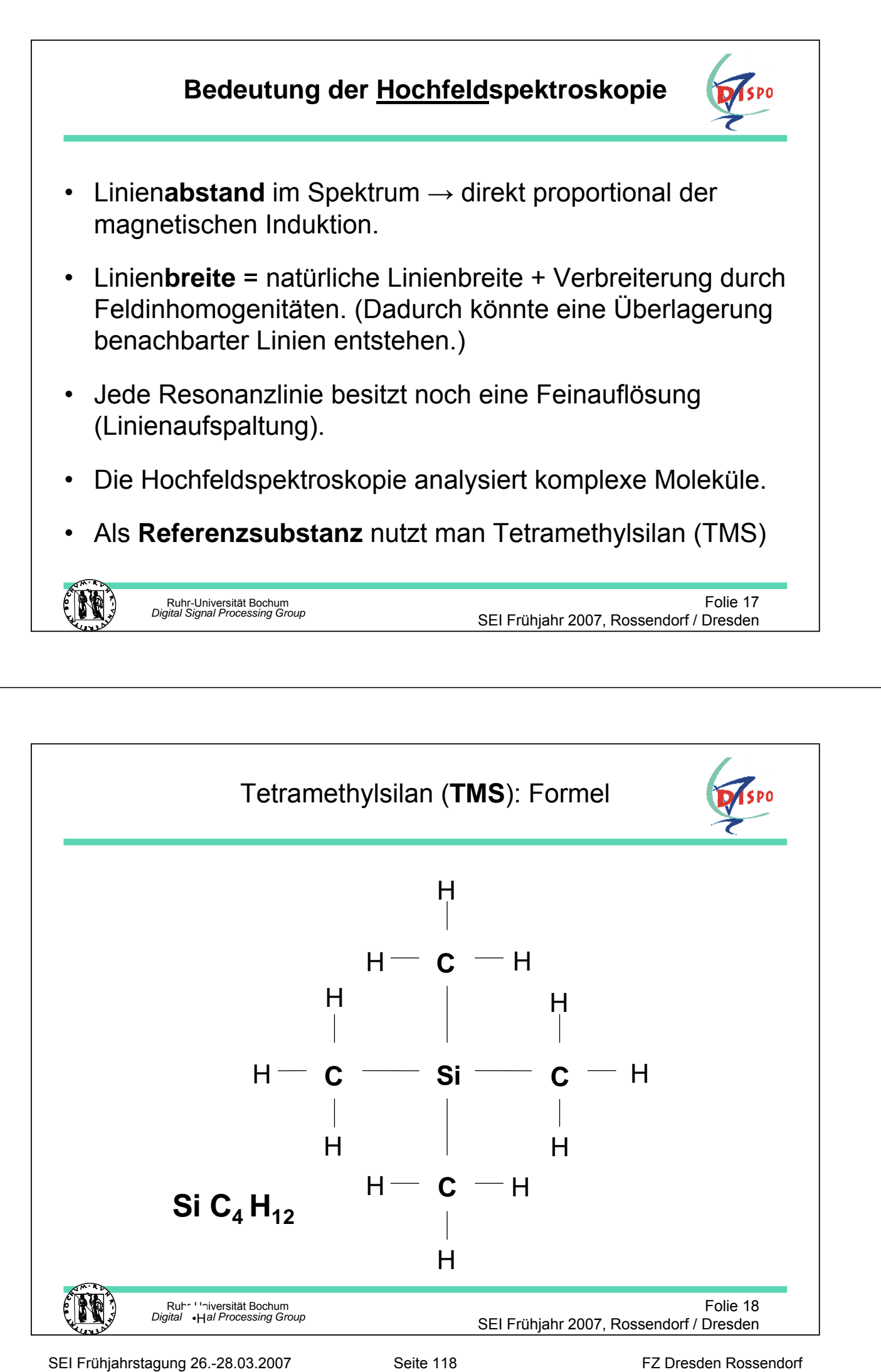

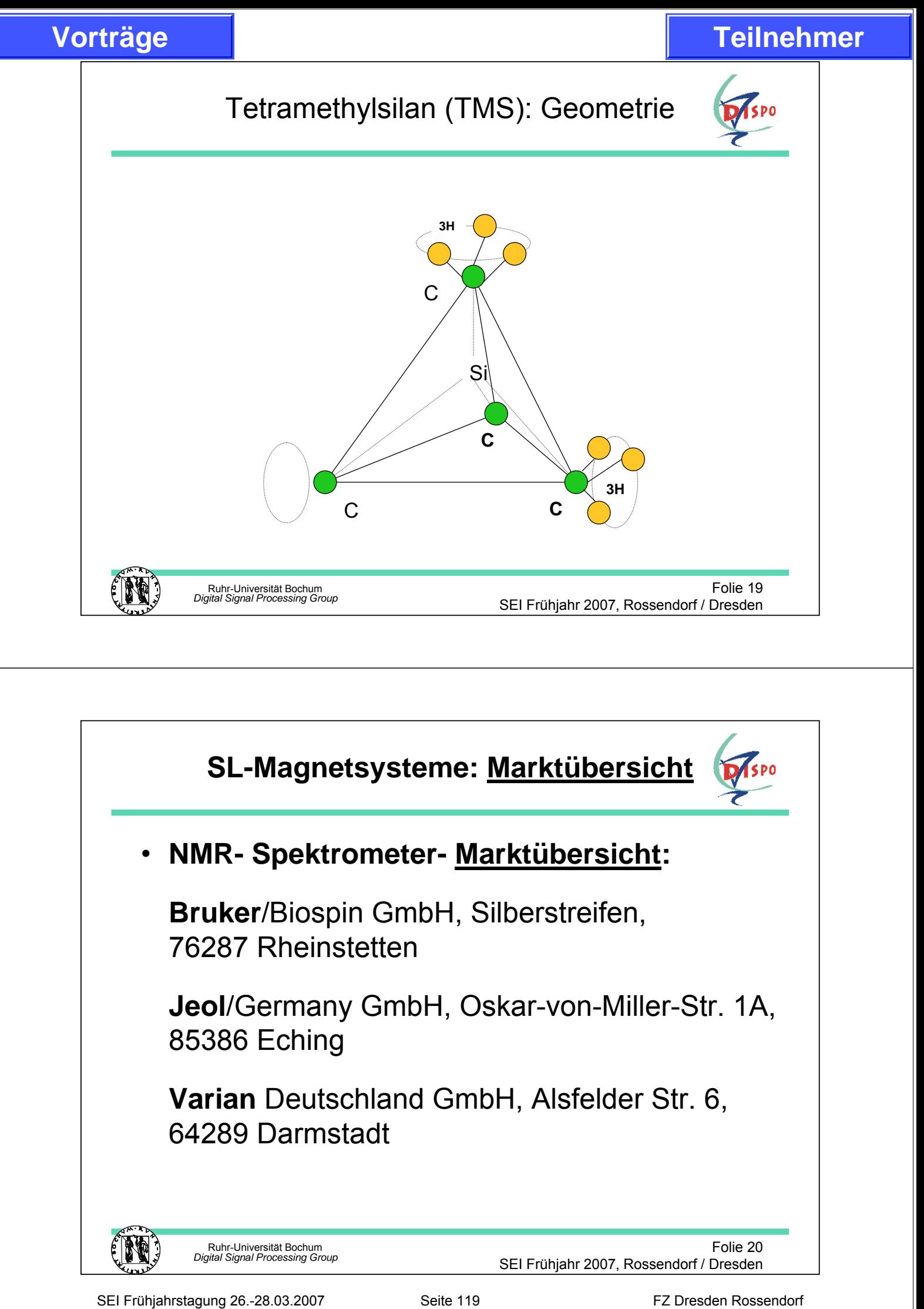

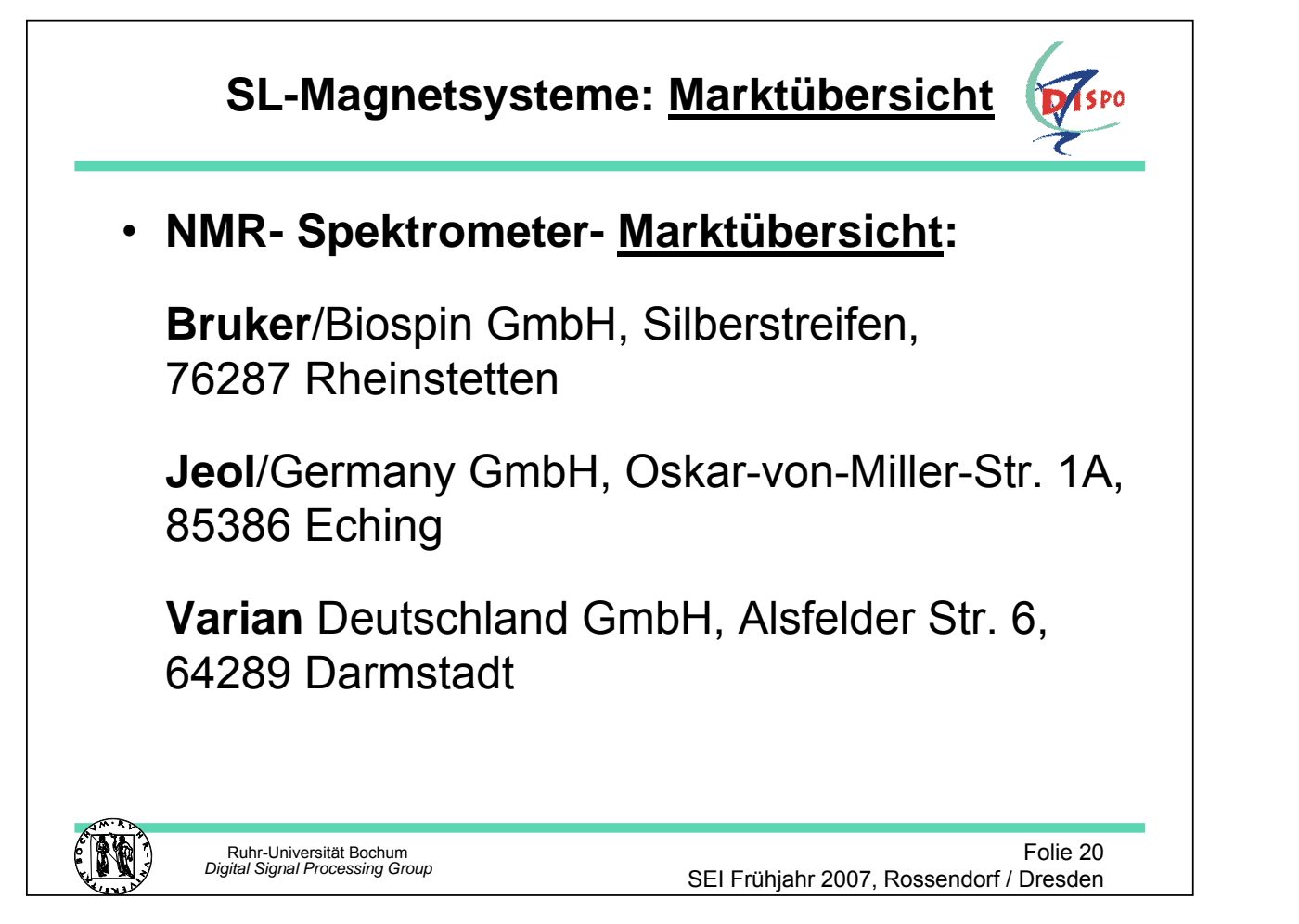

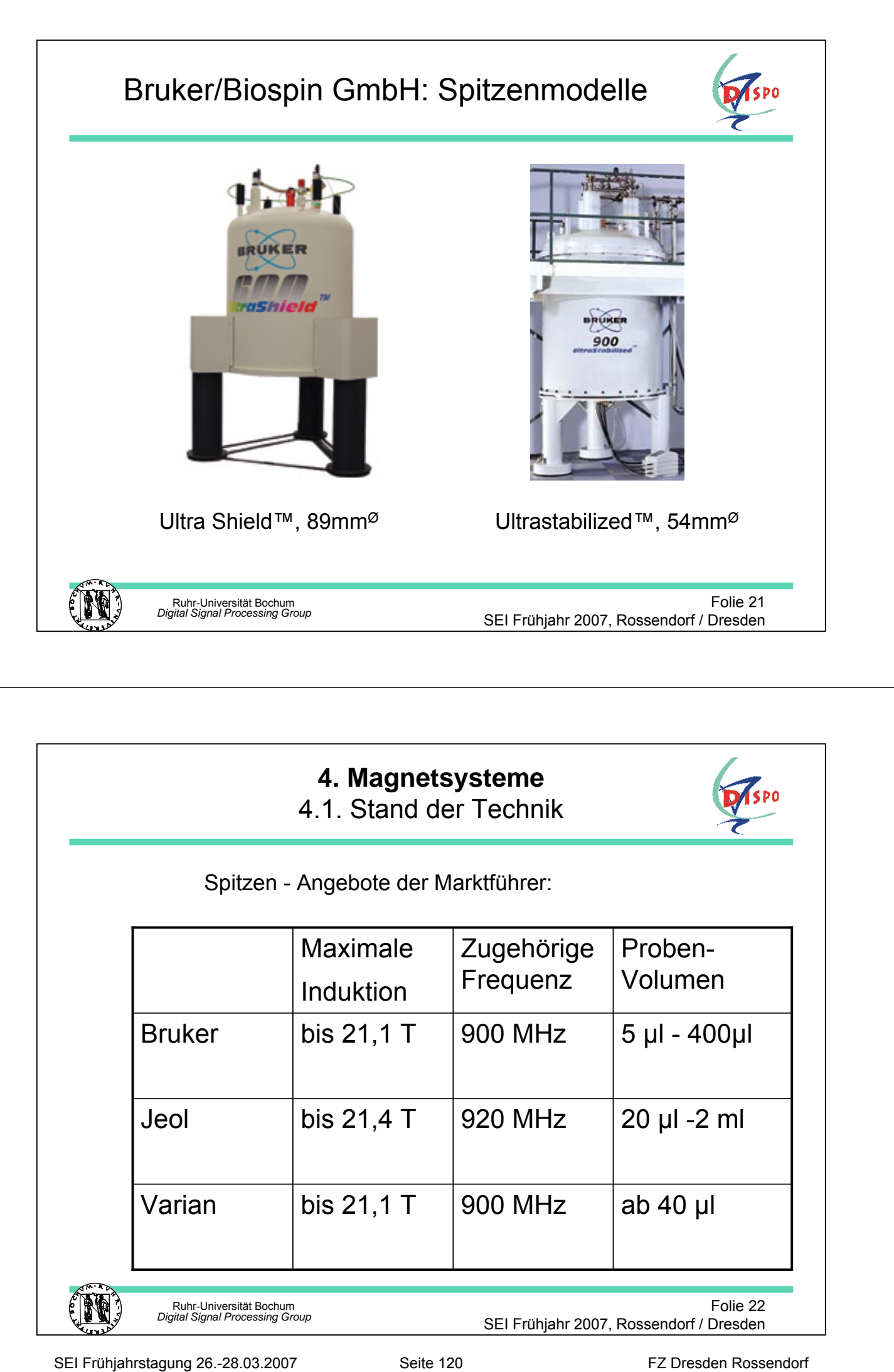

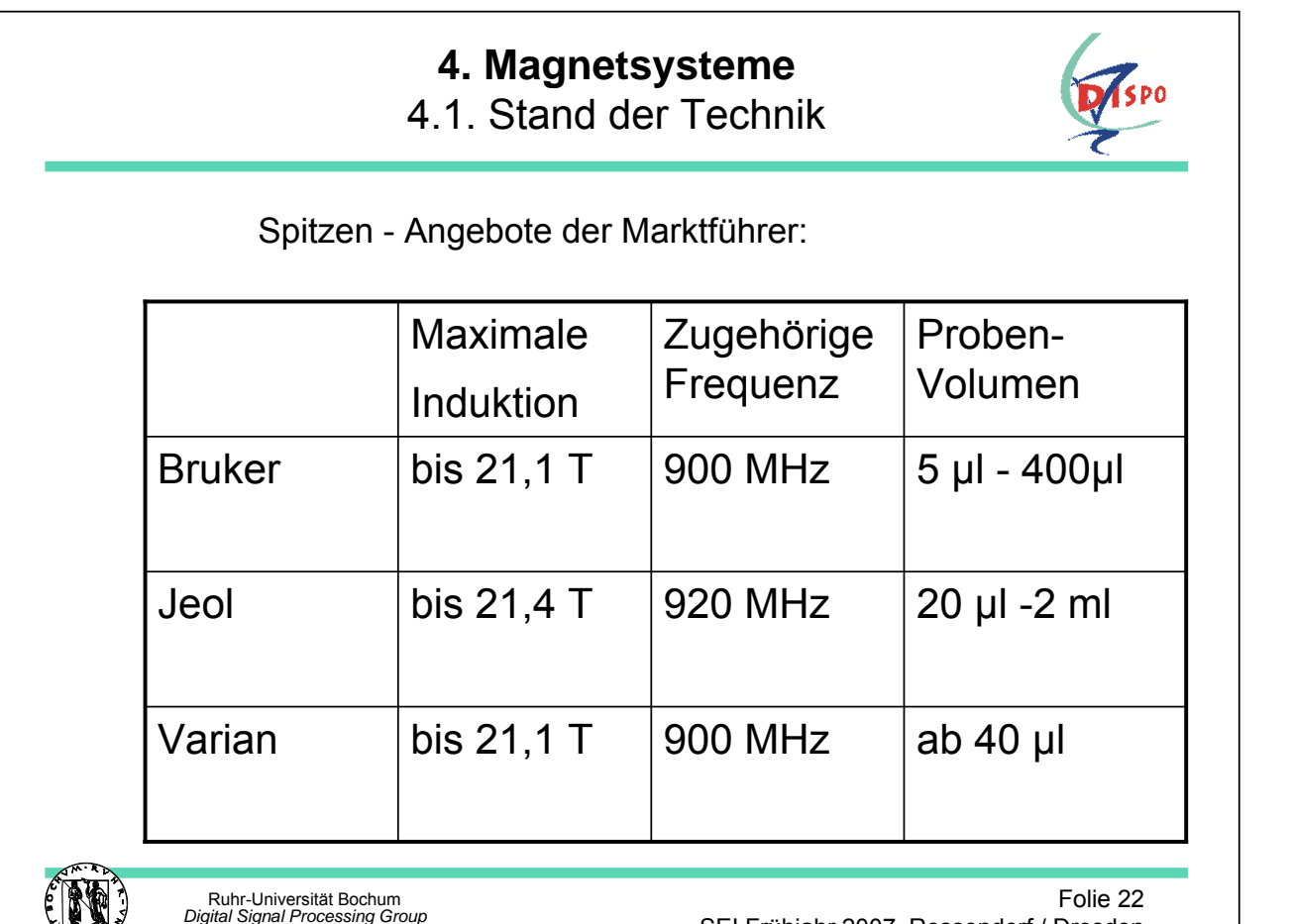

SEI Frühjahr 2007, Rossendorf / Dresden

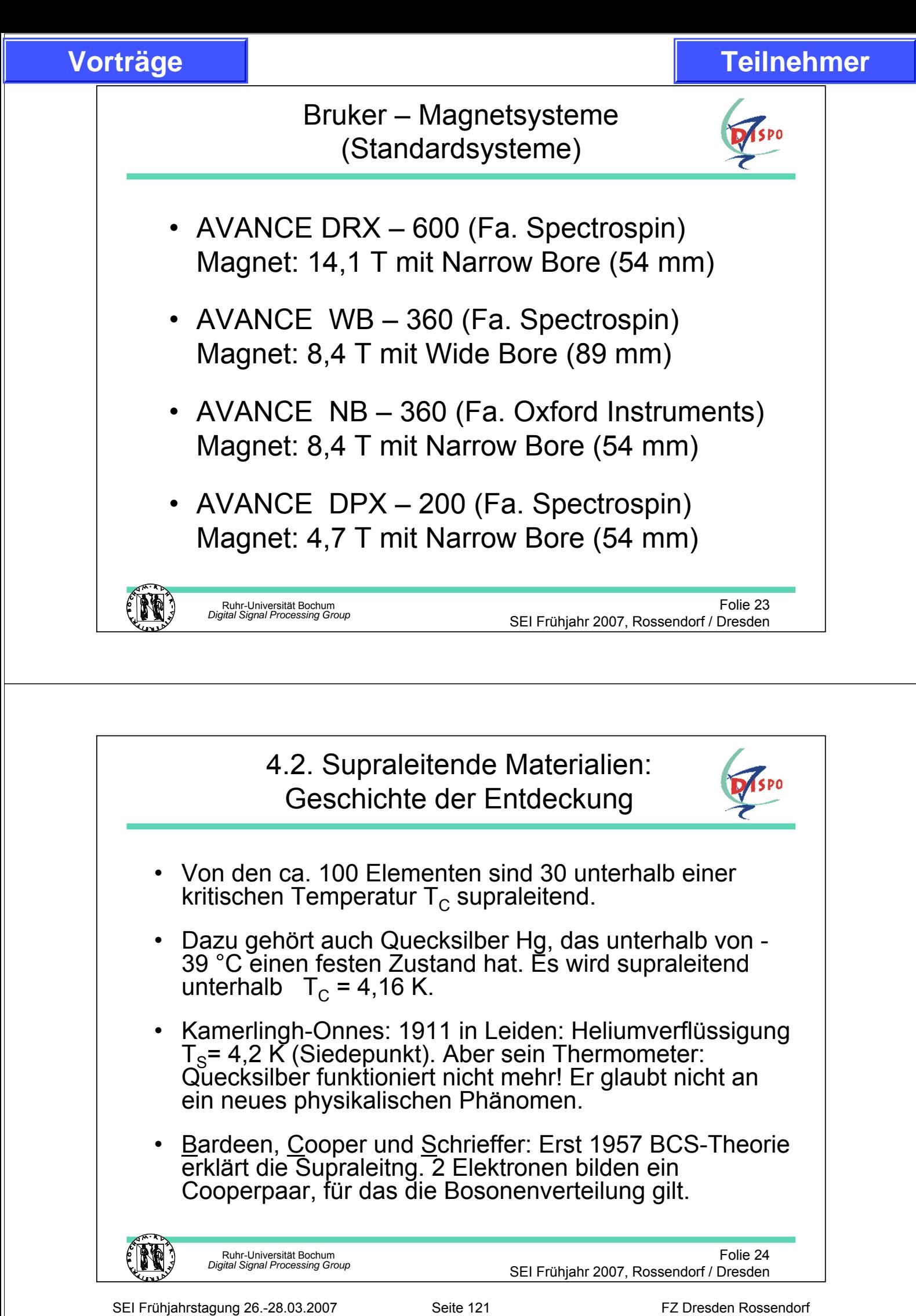

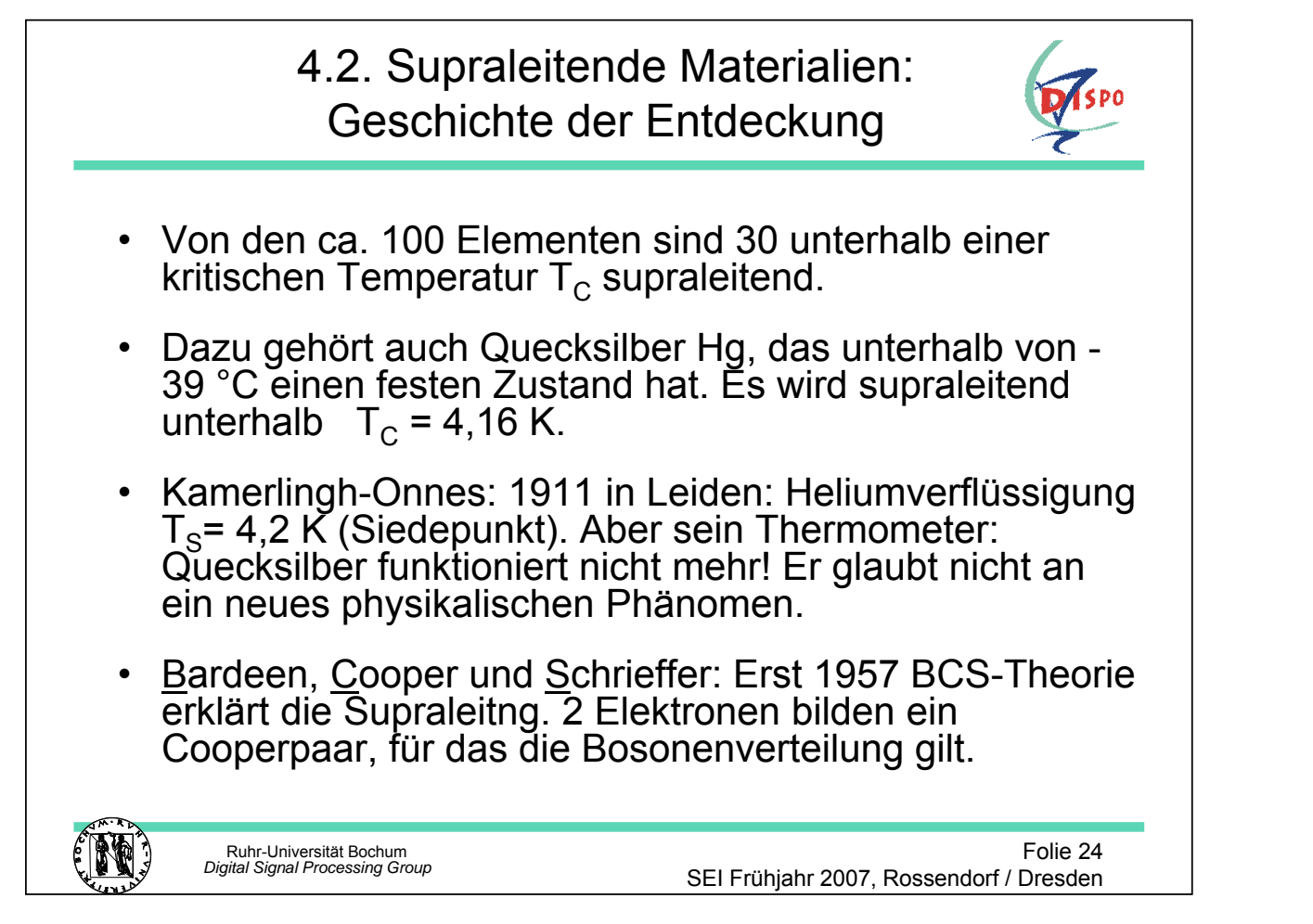

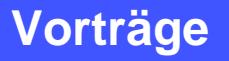

## Supraleitender Zustand

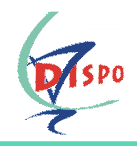

Folie 25

SEI Frühjahr 2007, Rossendorf / Dresden

- Der elektrische Widerstand verschwindet.
- **Aber** … man beachte den Meißner-Effekt !
- Kühlt man einen Supraleiter ab, der sich in einem Magnetfeld befindet (Das Magnetfeld durchdringt den Supraleiter!), dann verdrängt der Supraleiter das Magnetfeld aus seinem Innern, wenn die Temperatur den Wert von  $T_{\text{C}}$ unterschreitet.

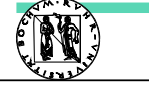

Ruhr-Universität Bochum *Digital Signal Processing Group*

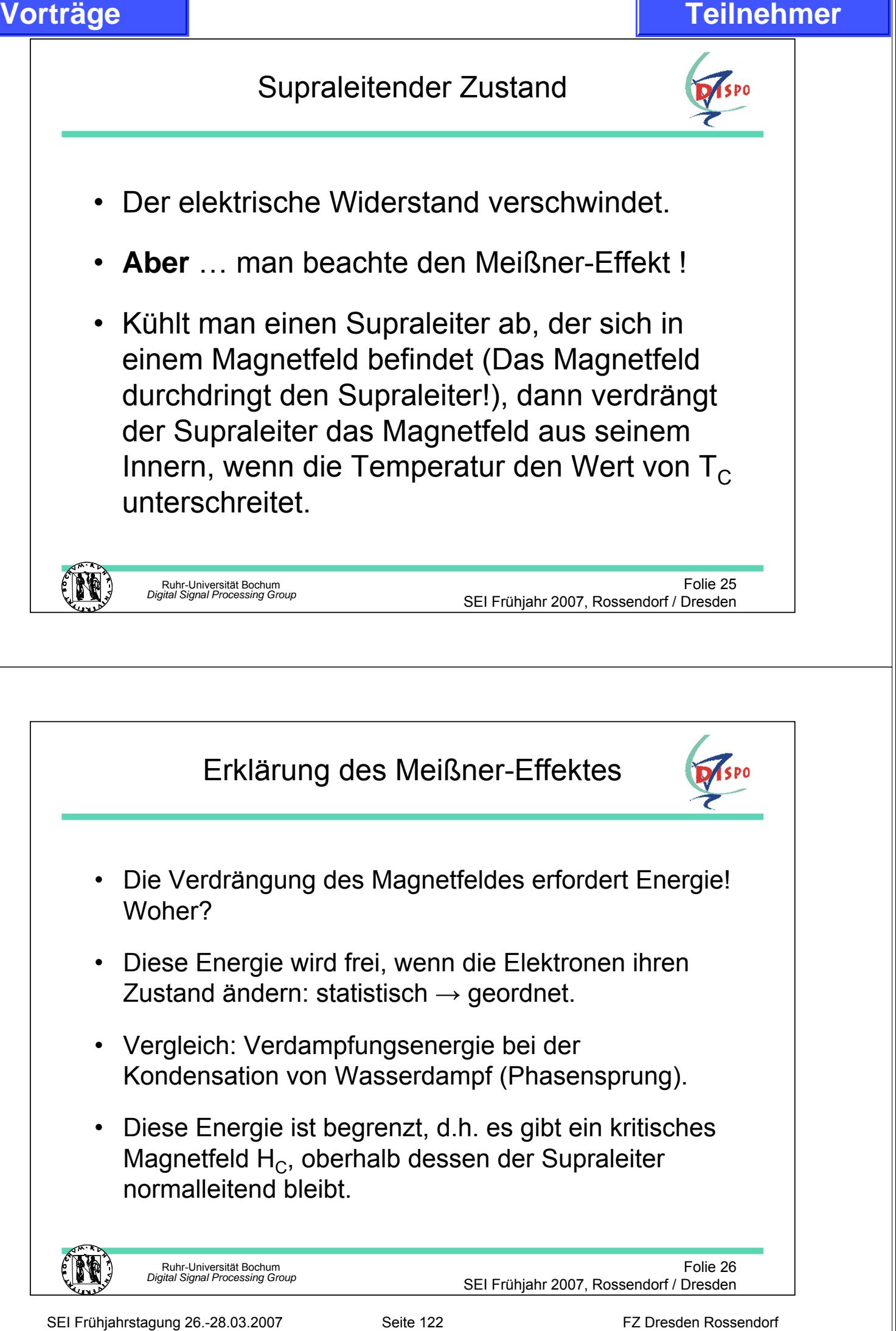

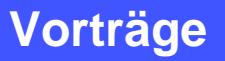

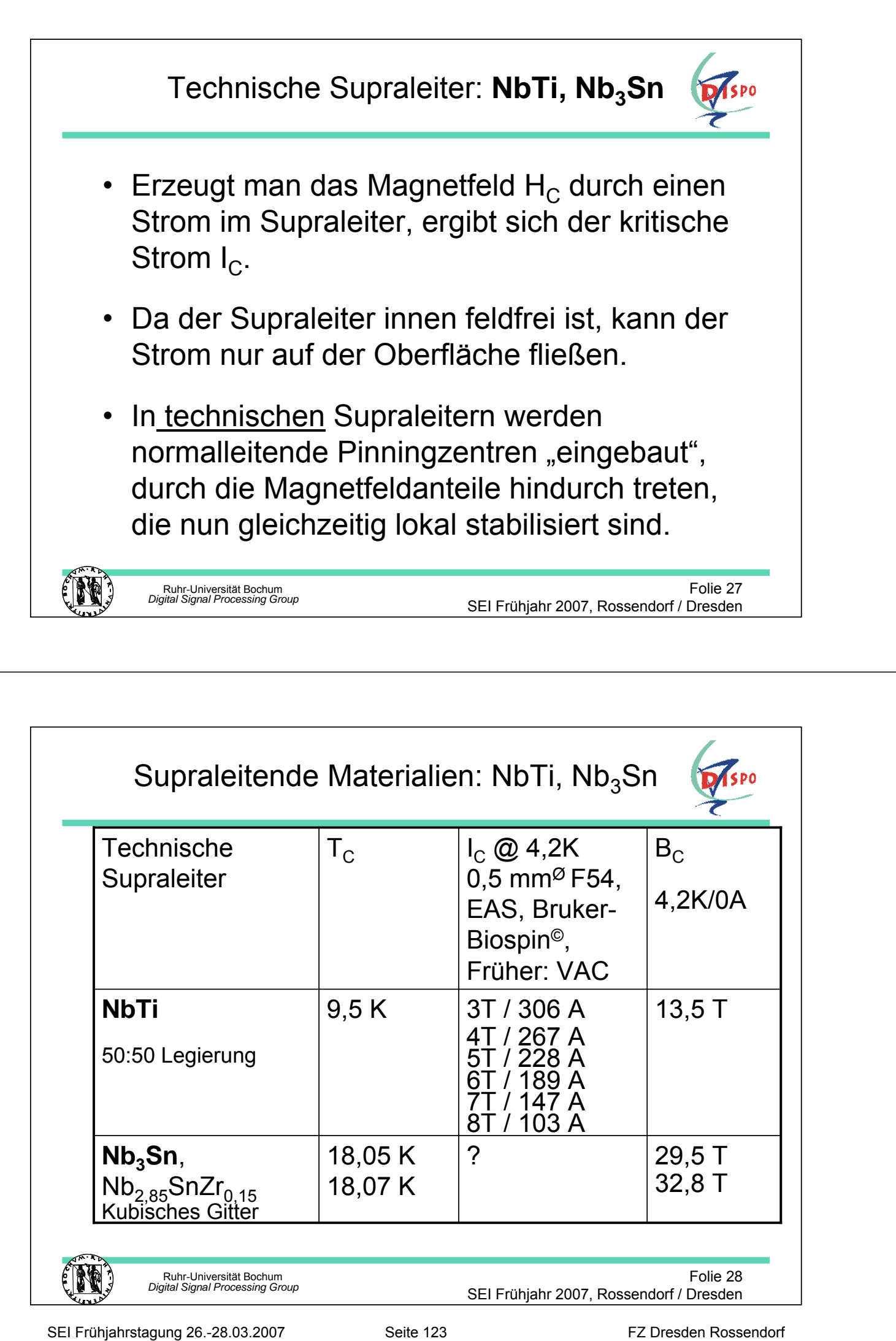

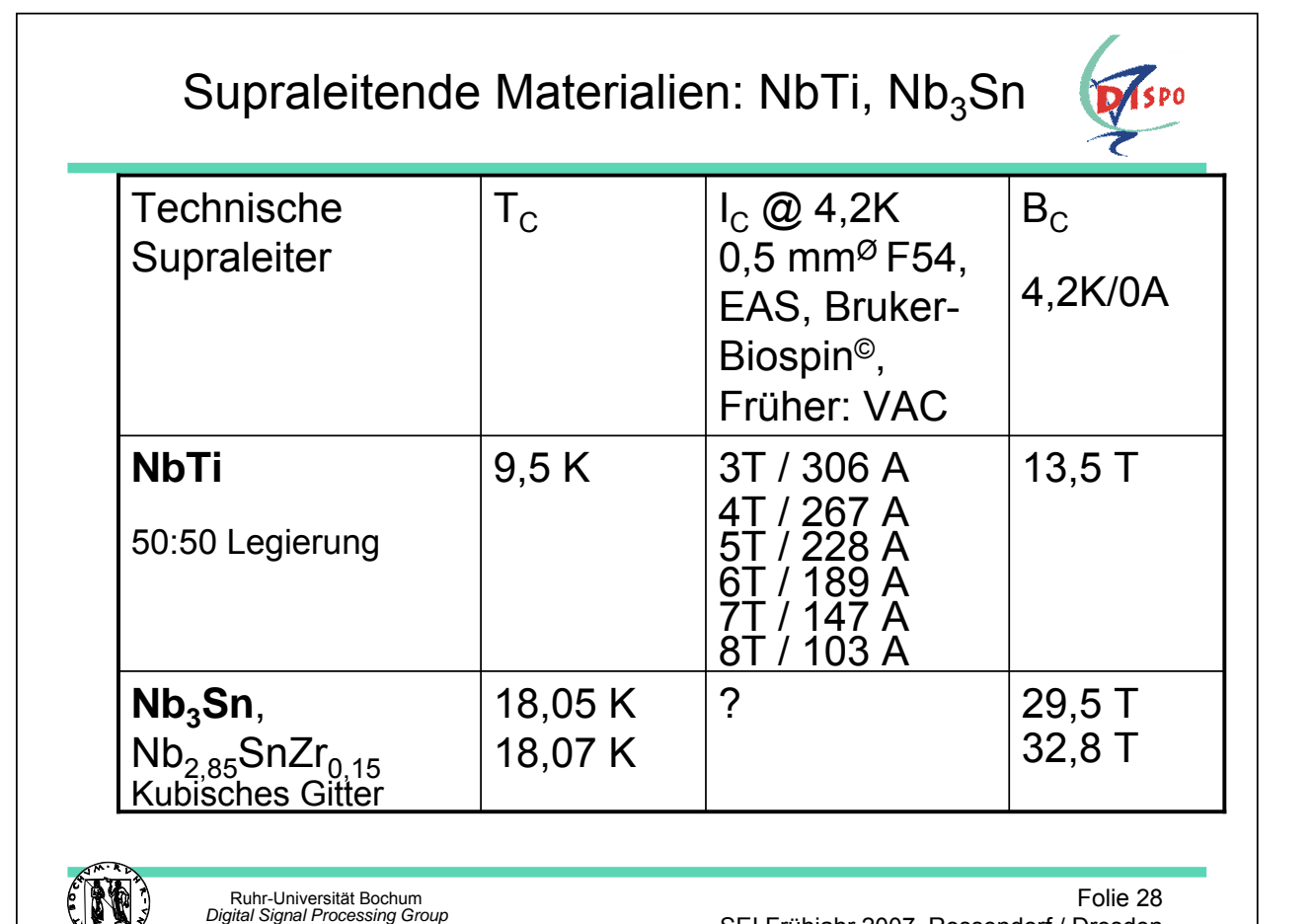

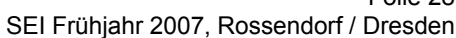

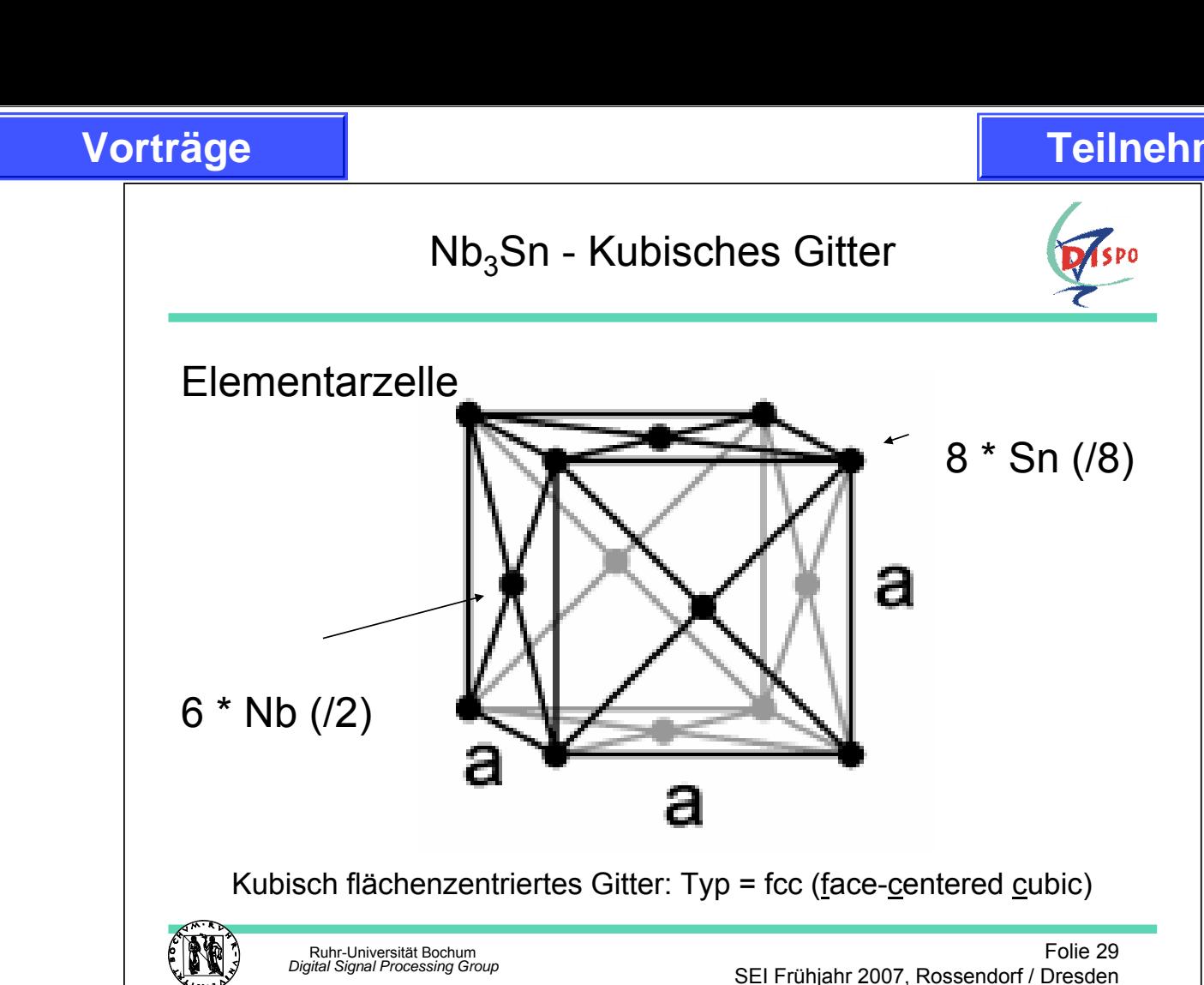

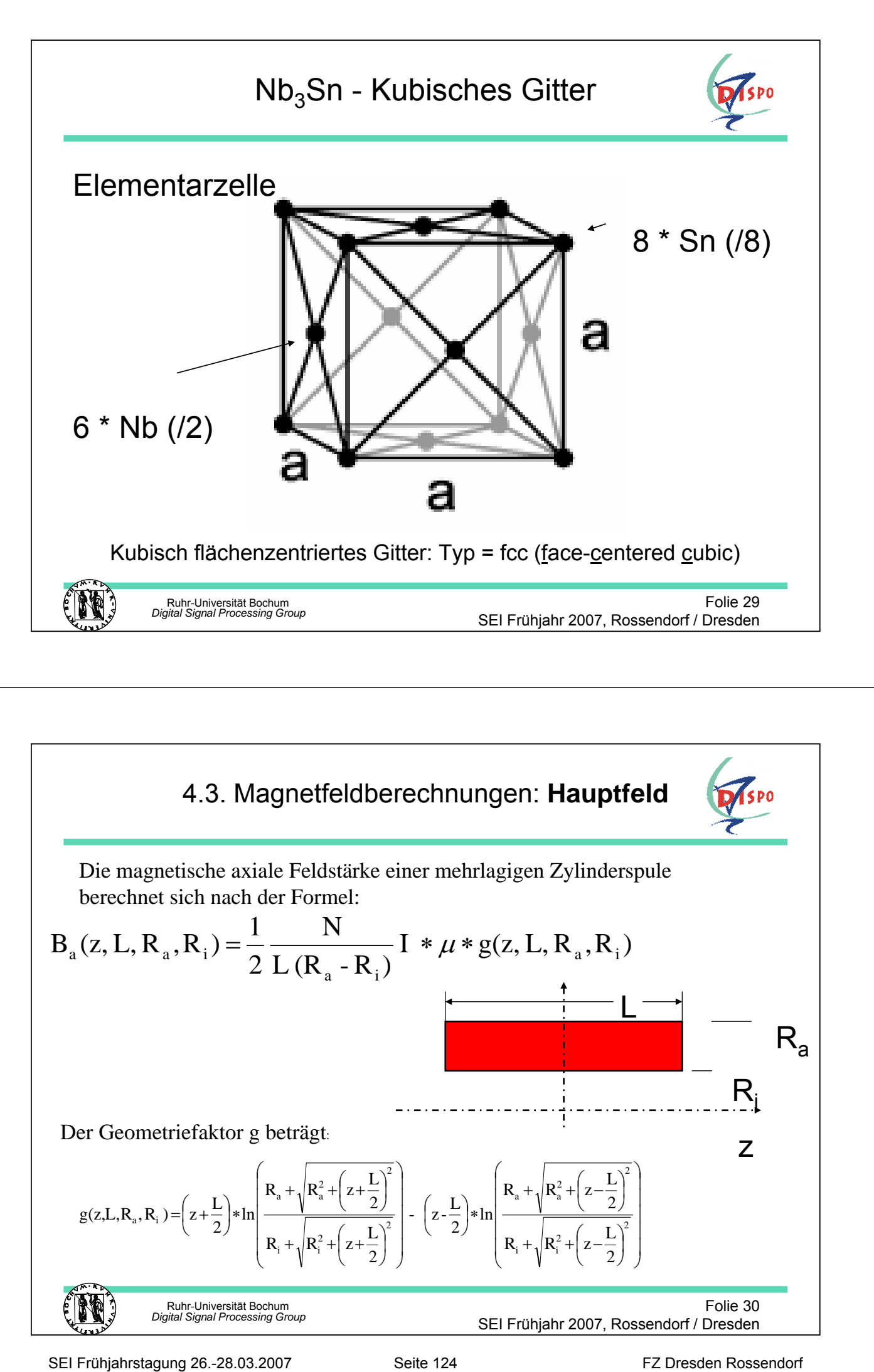

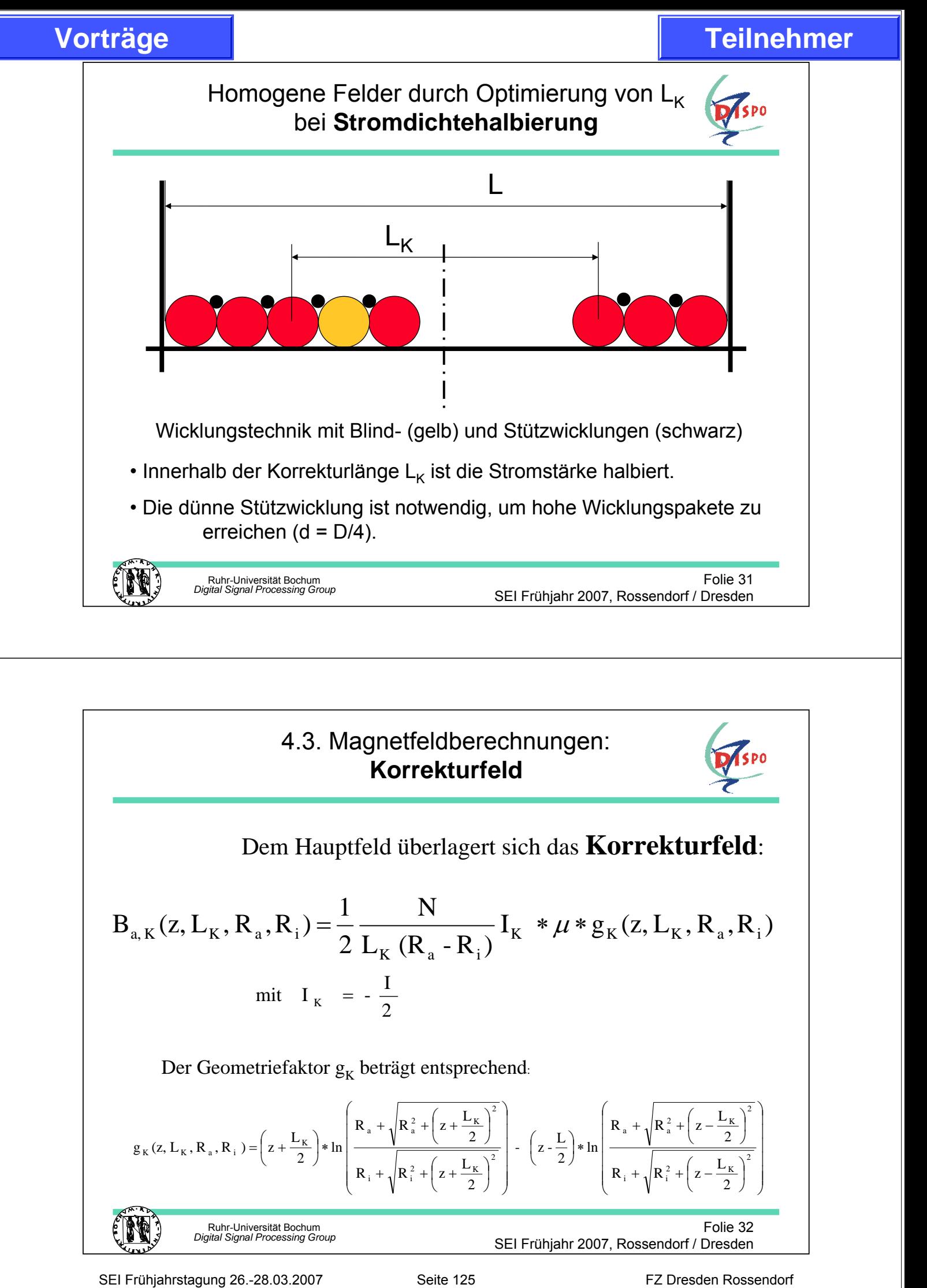

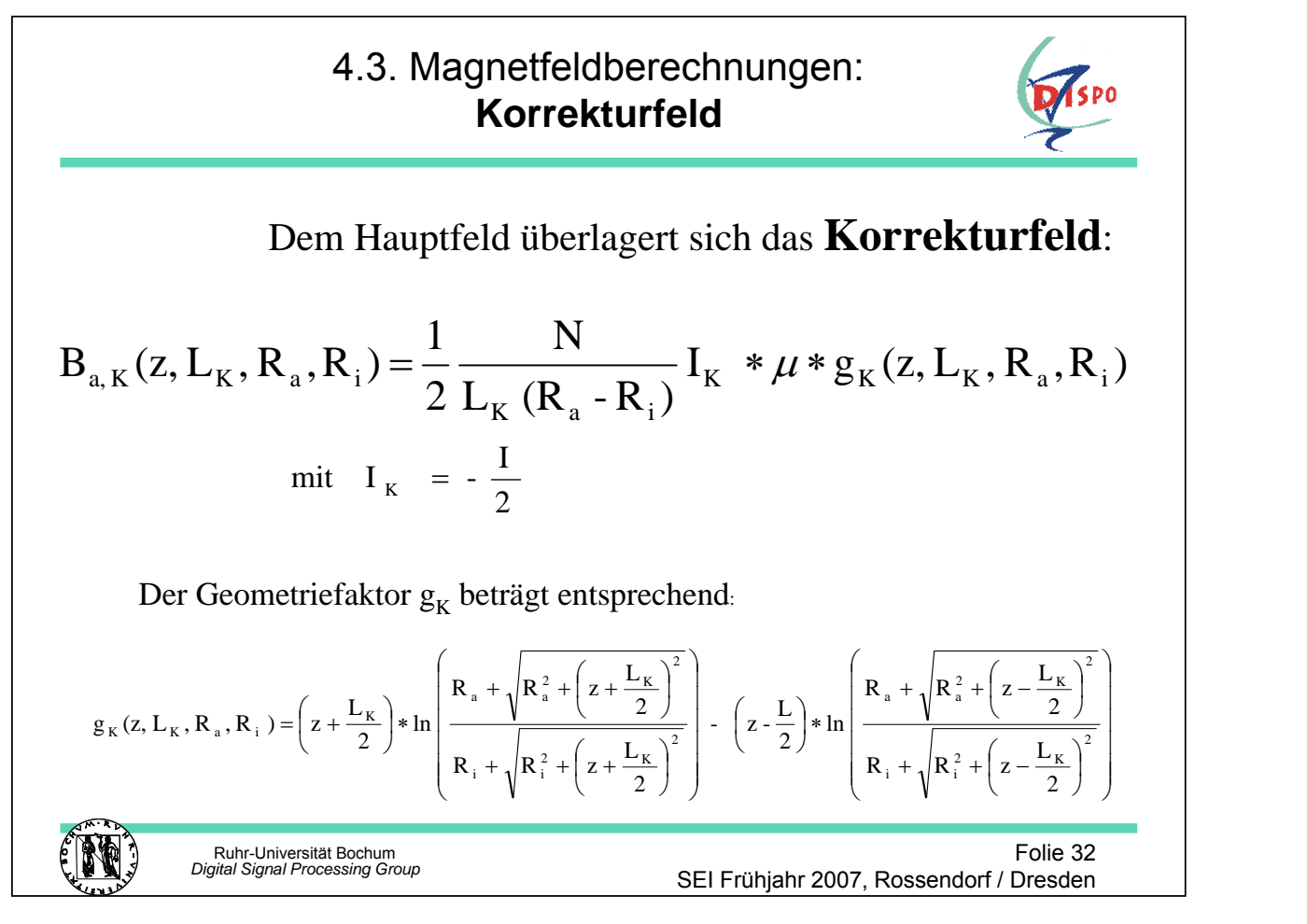

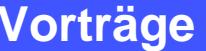

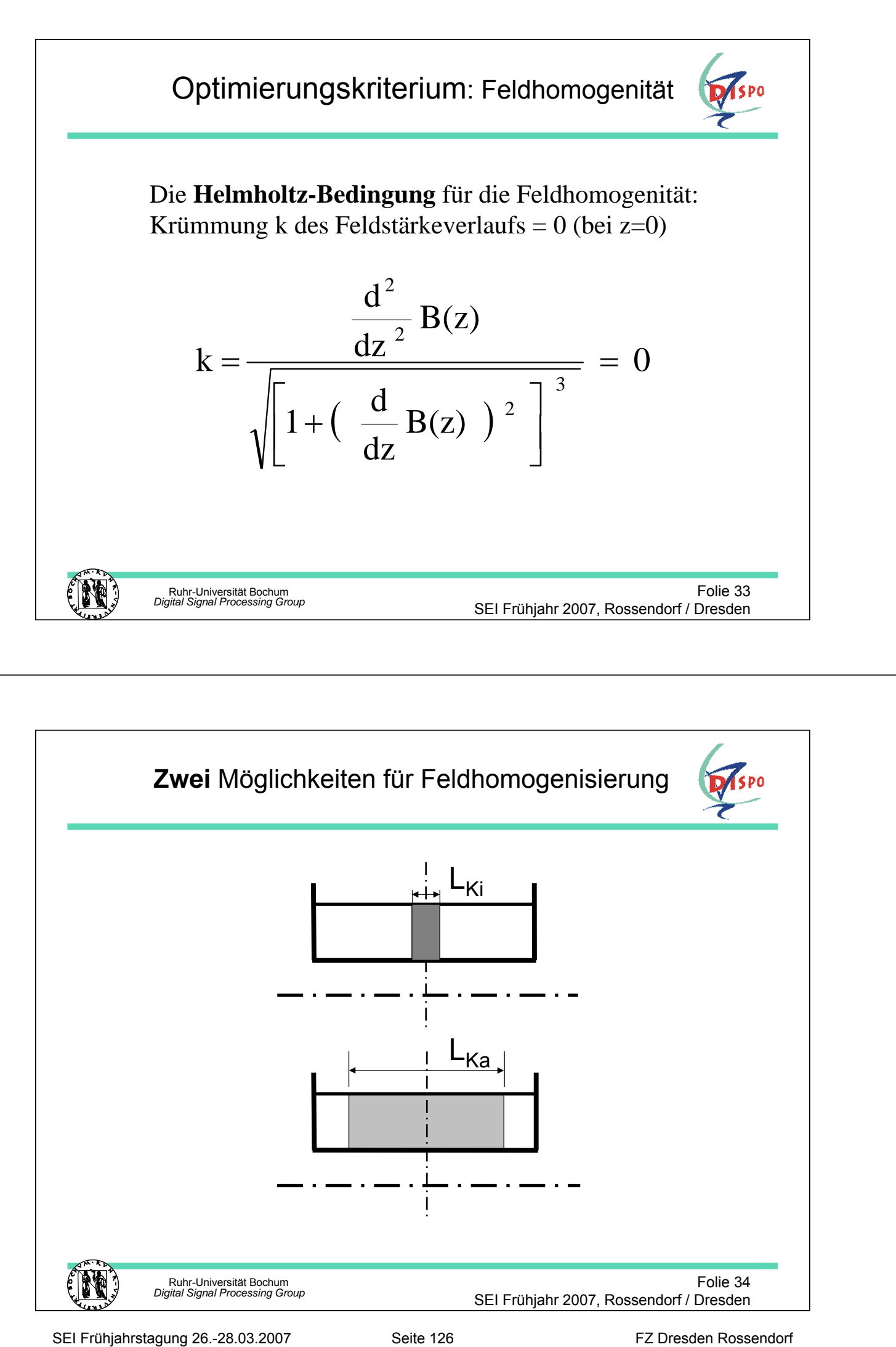

Ruhr-Universität Bochum *Digital Signal Processing Group* Folie 34 SEI Frühjahr 2007, Rossendorf / Dresden  $L_{Ka}$ 

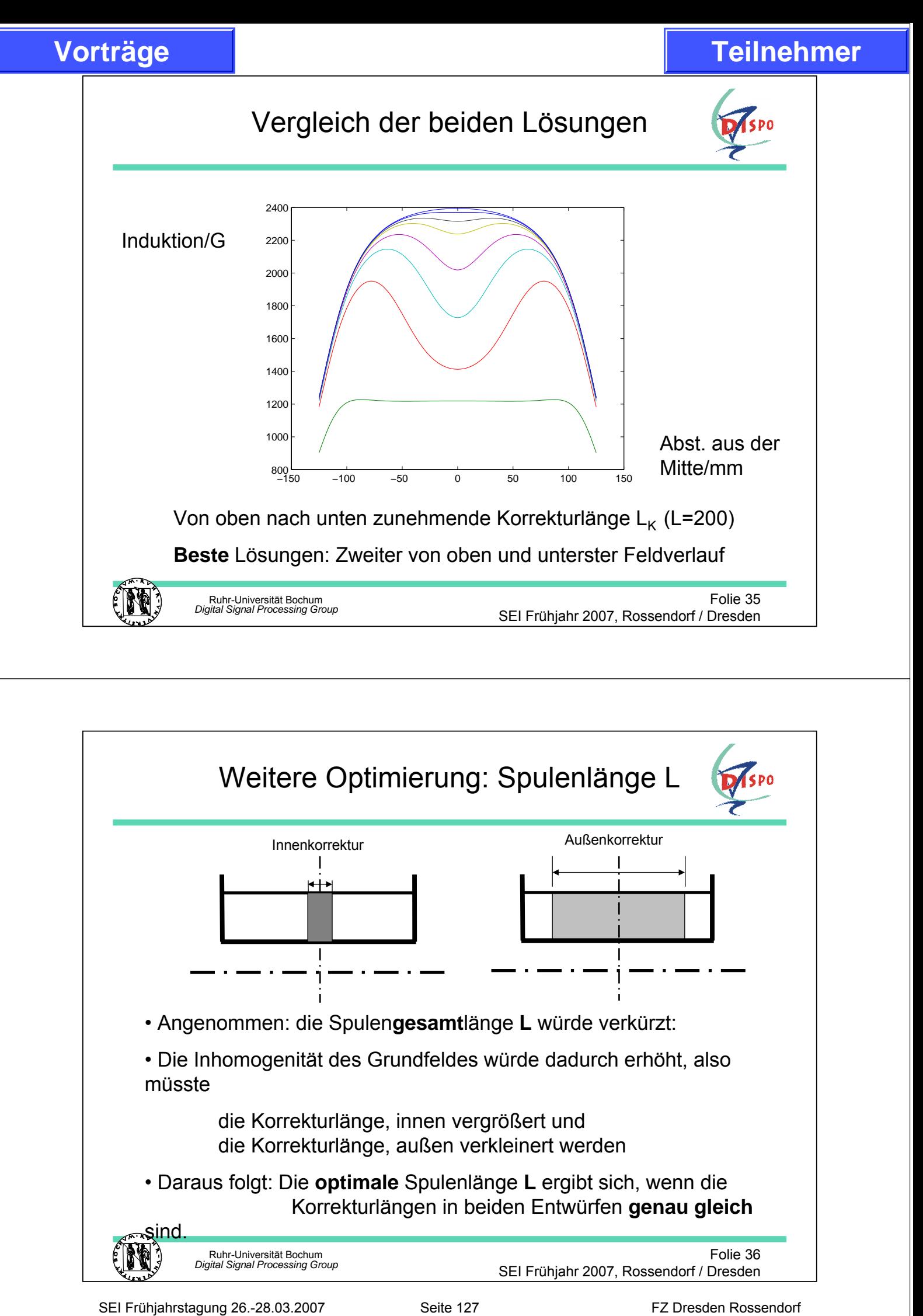

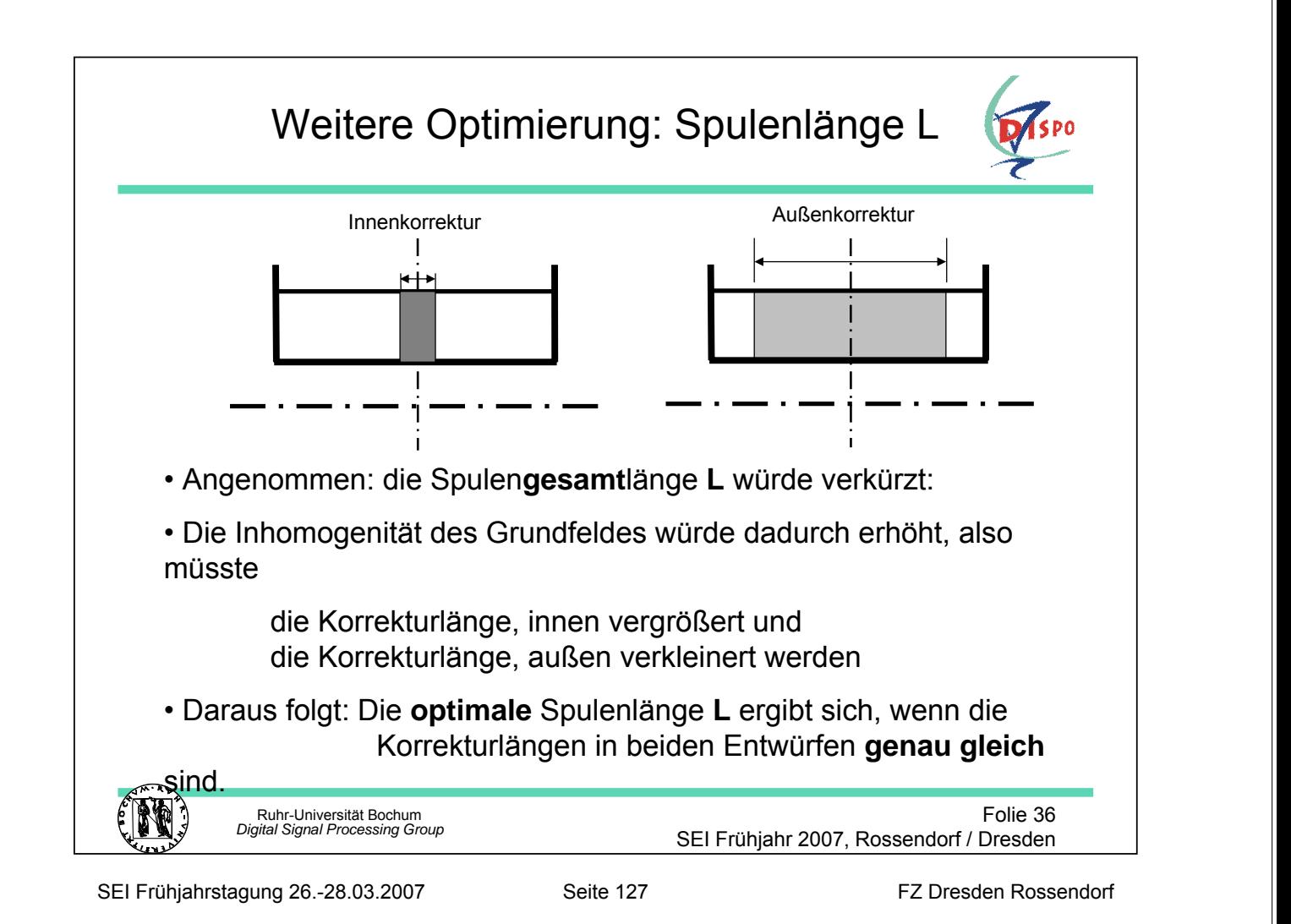

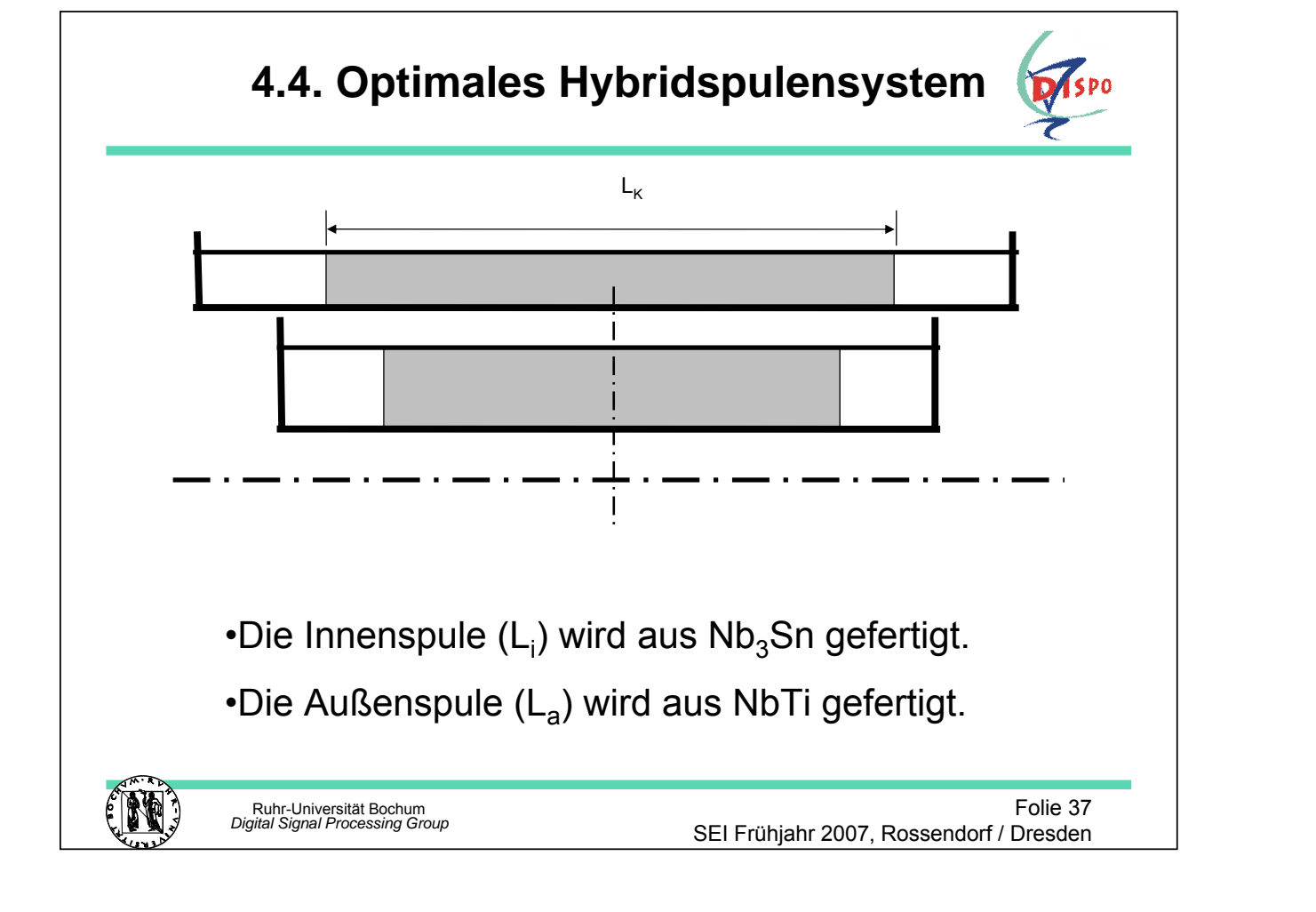

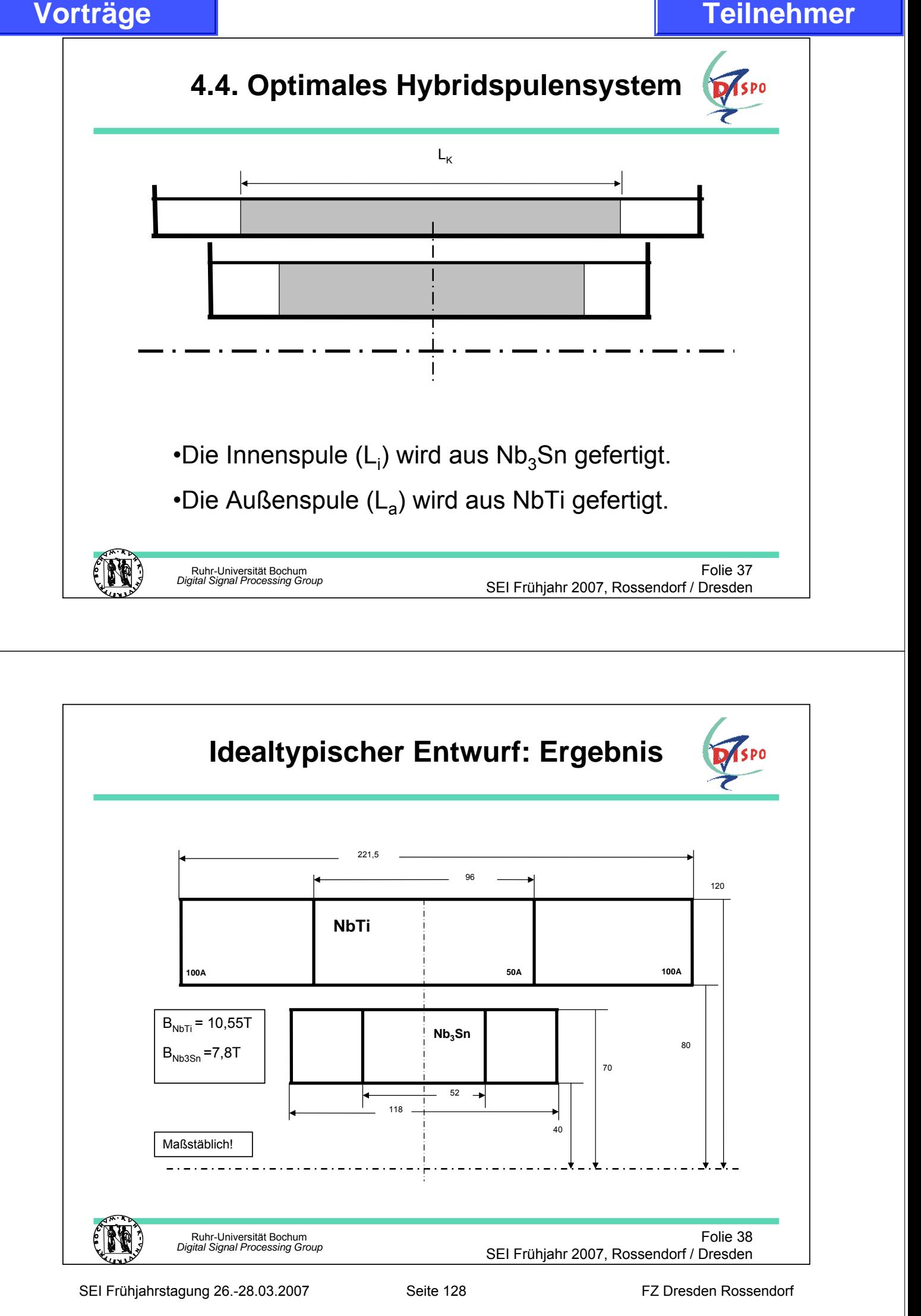

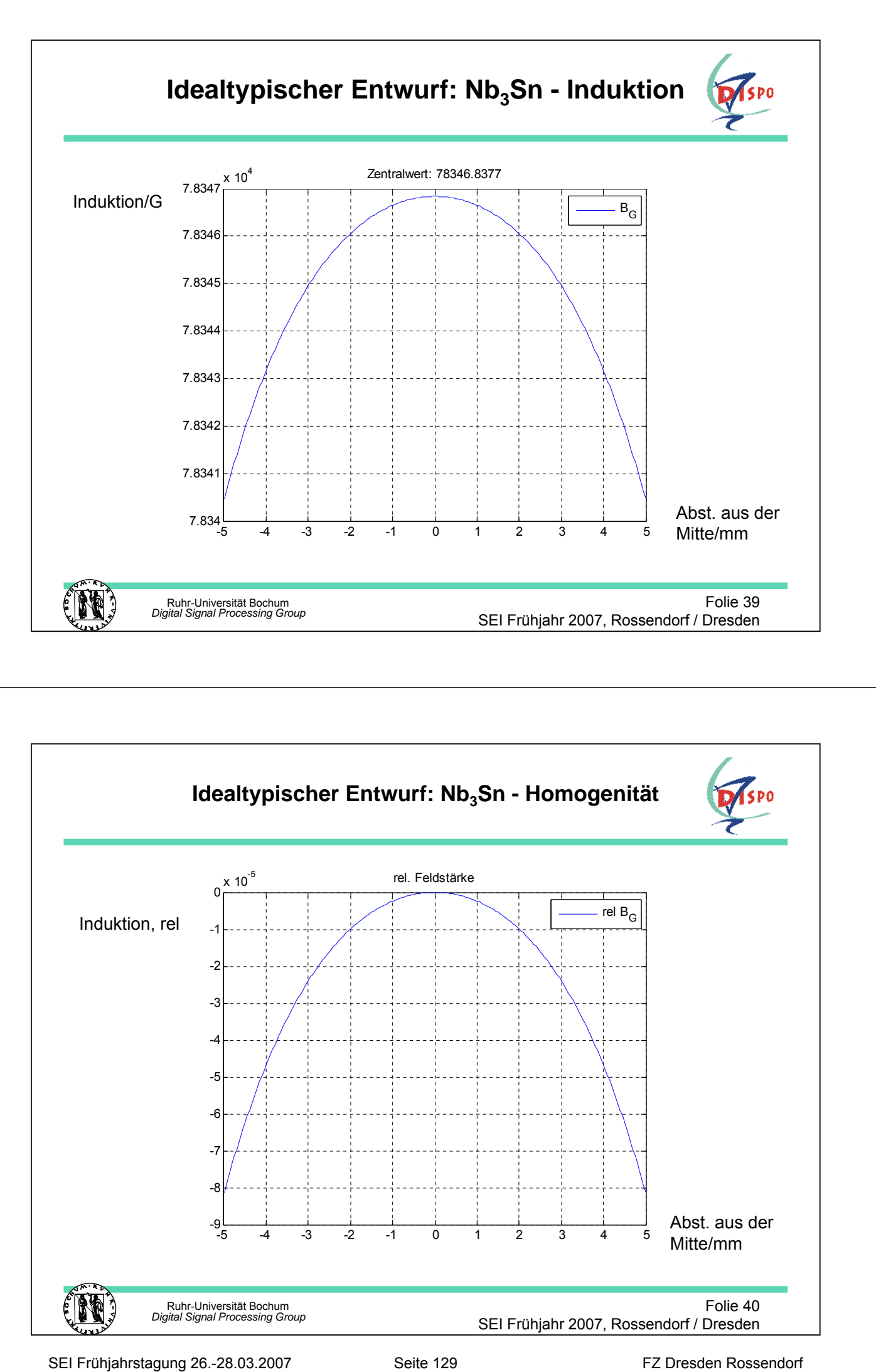

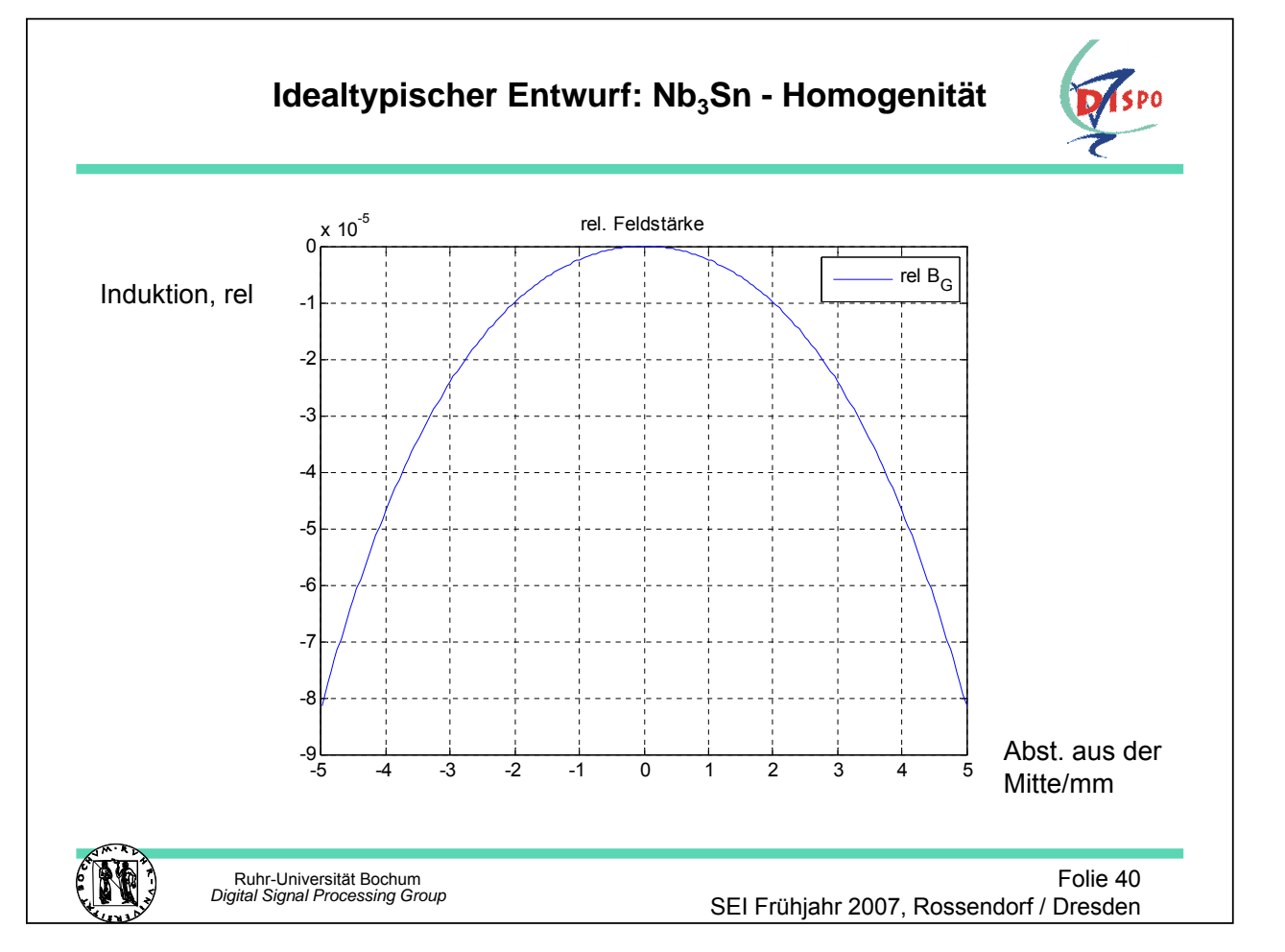

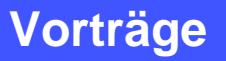

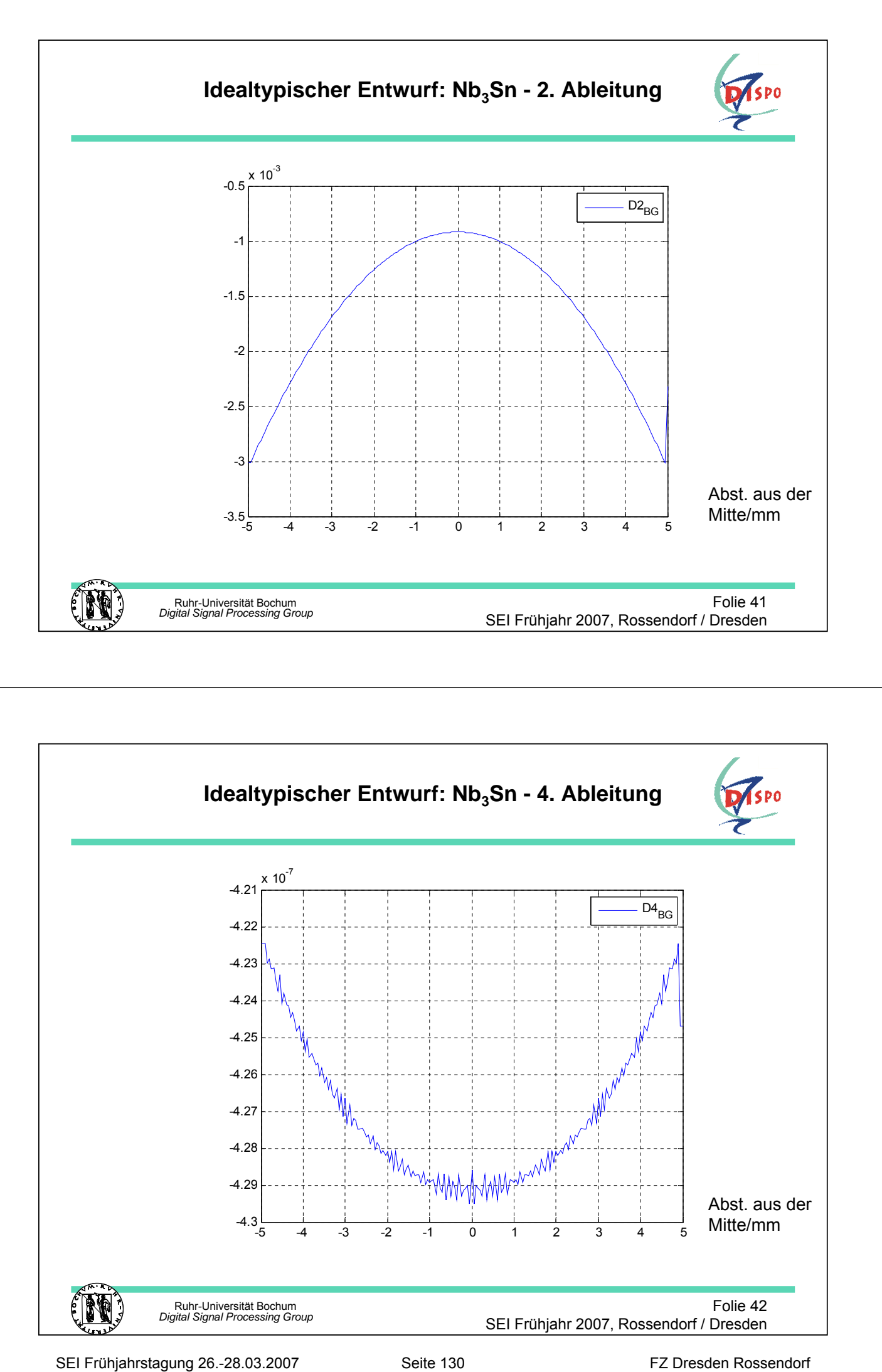

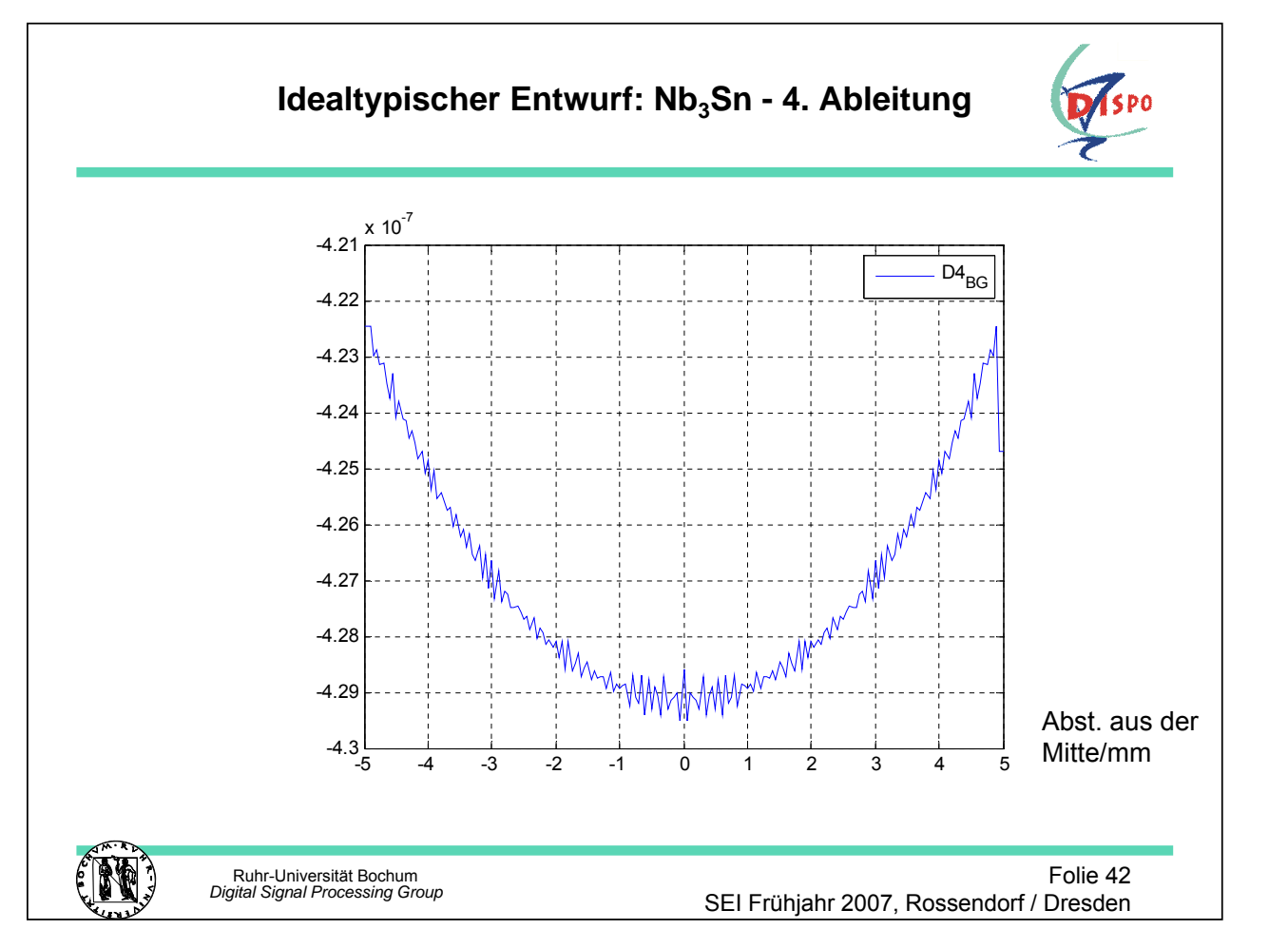

## Ruhr-Universität Bochum *Digital Signal Processing Group* Folie 43 SEI Frühjahr 2007, Rossendorf / Dresden **Idealtypischer Entwurf: NbTi - Induktion** -5 -4 -3 -2 -1 0 1 2 3 4 5  $1.0554\frac{L}{5}$ 1.0554 1.0554 1.0554 1.0554 1.0554 1.0554 1.0554 x 10<sup>5</sup> Zentralwert: 105537.4839  $B_{\mathsf{G}}$ Abst. aus der Mitte/mm Induktion/G

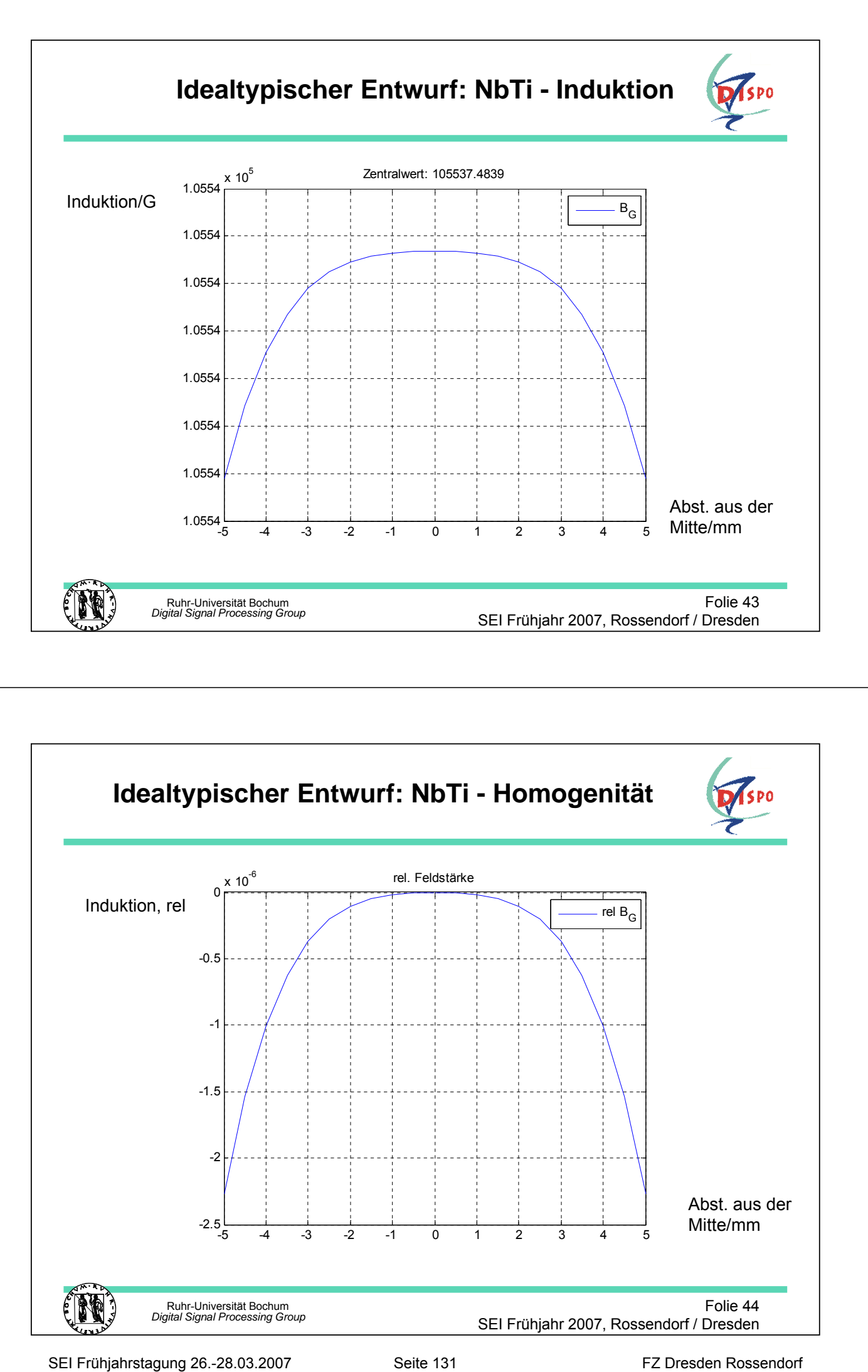

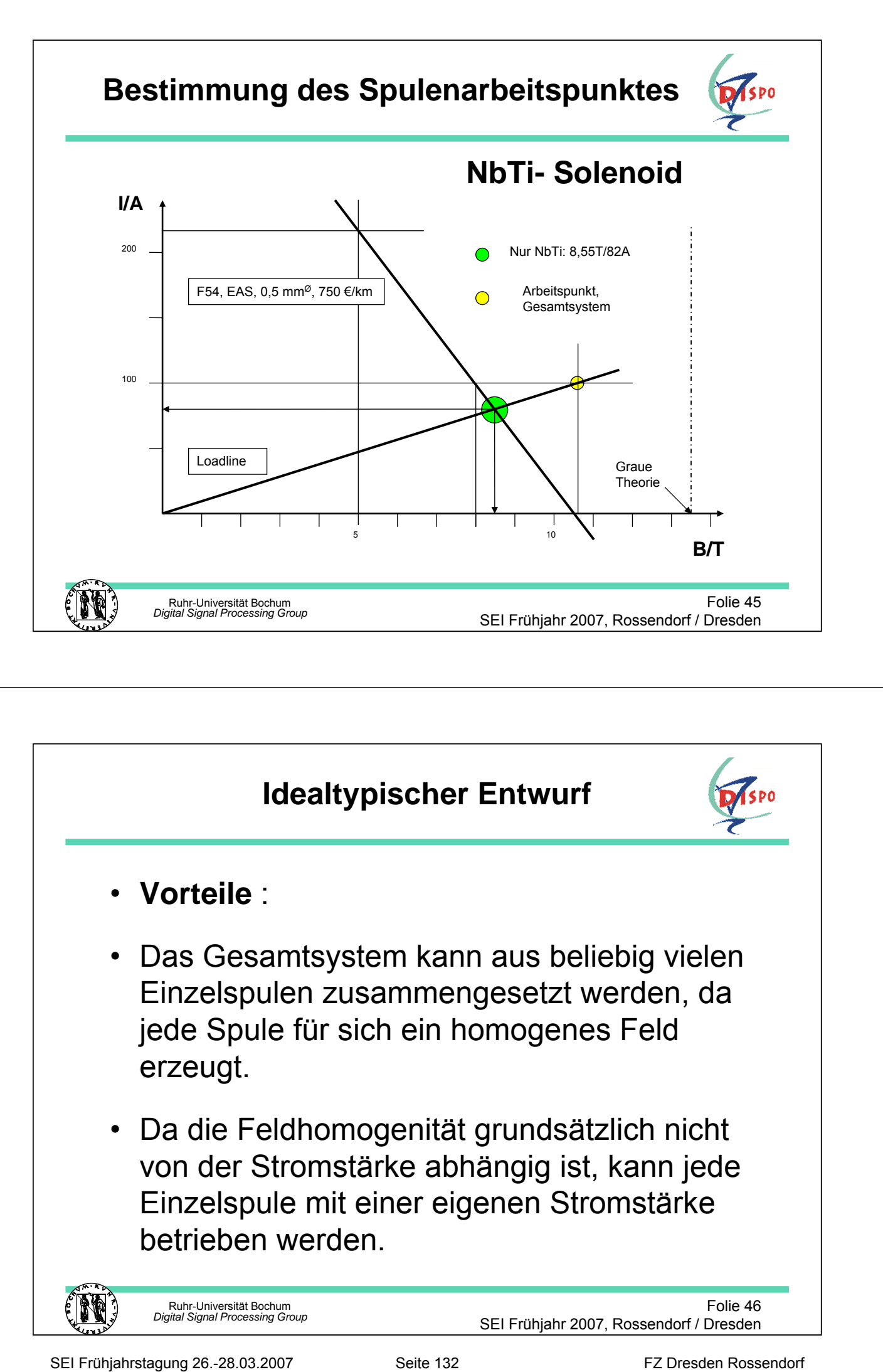

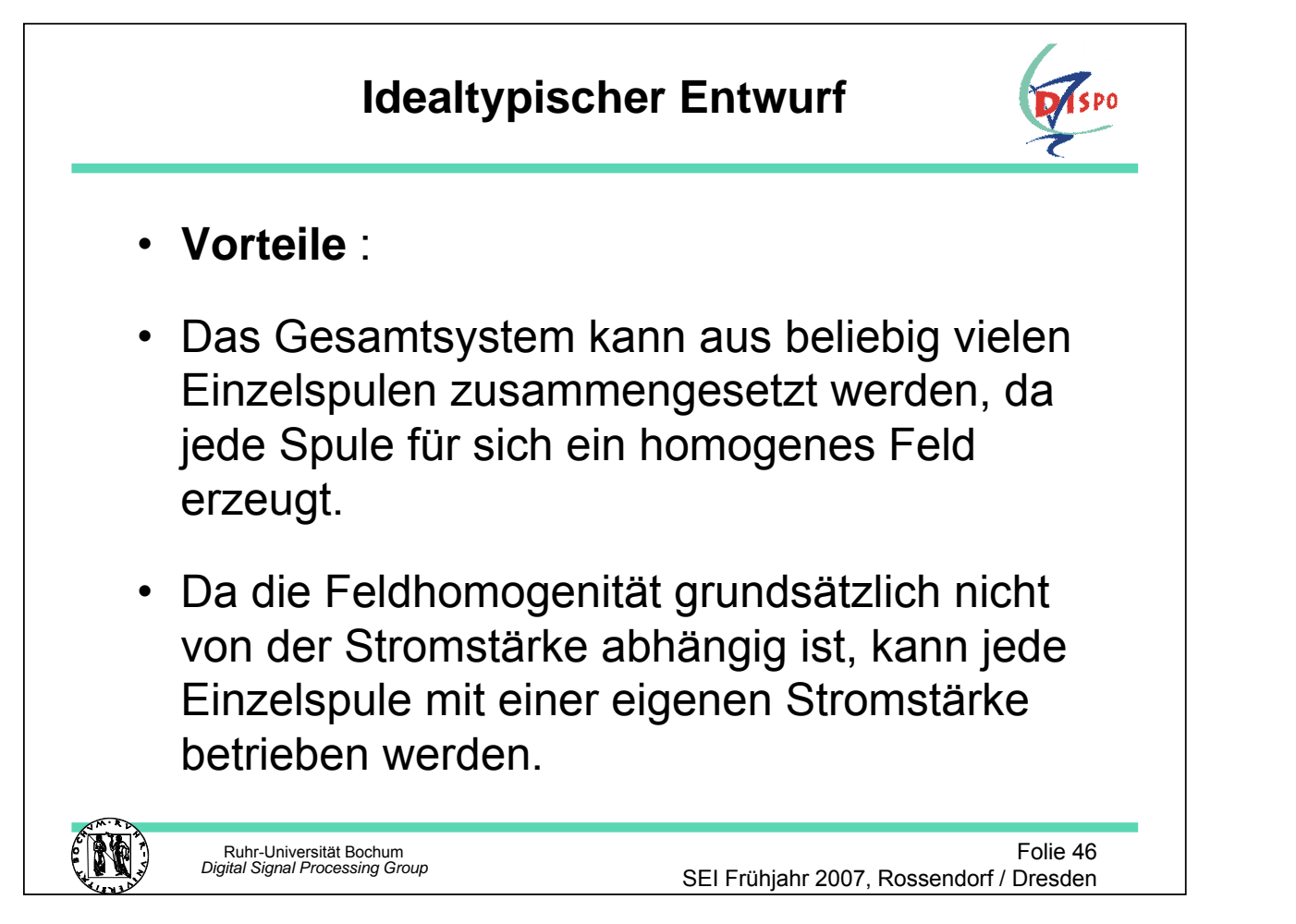

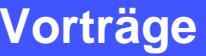

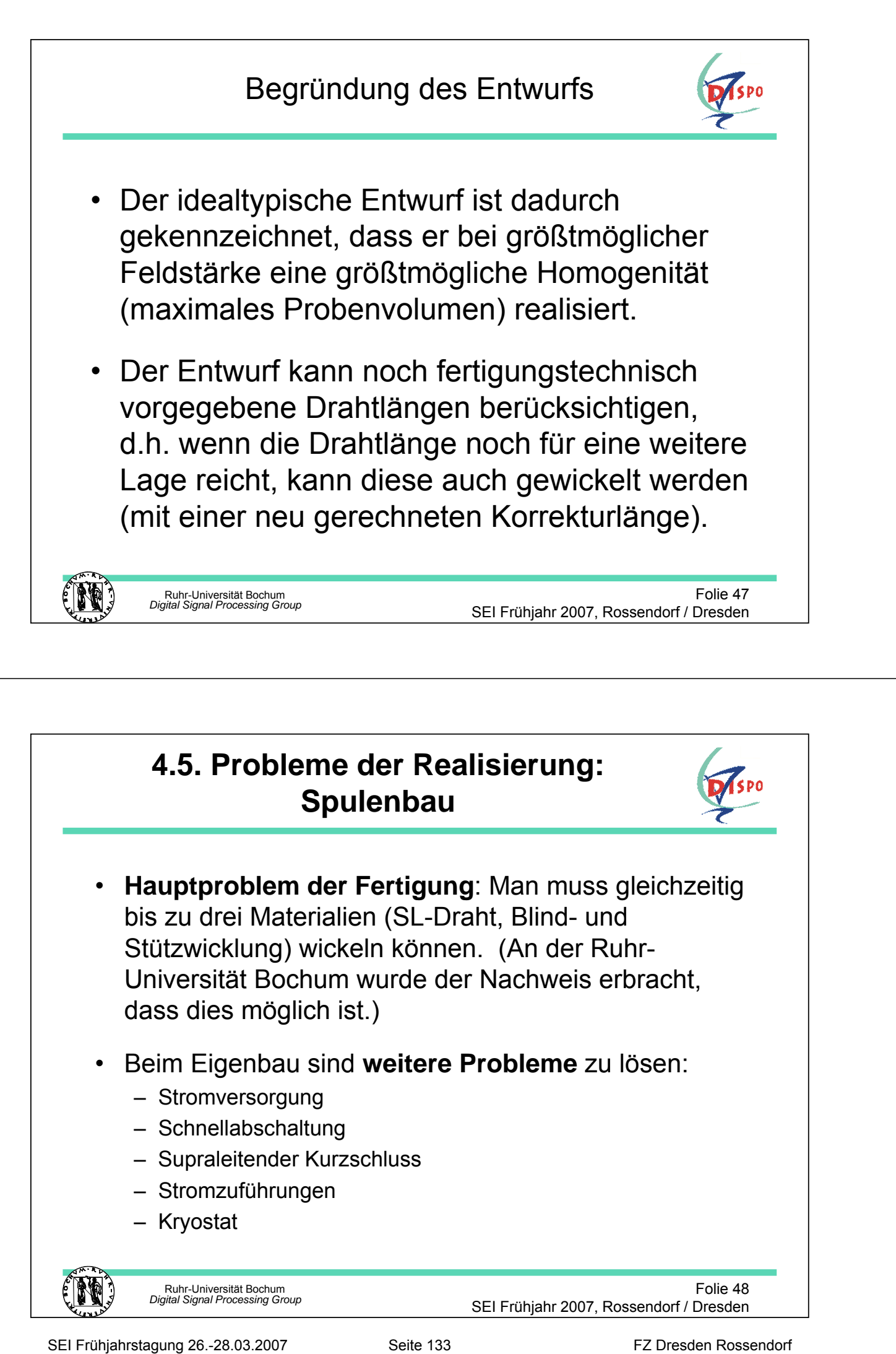

## **4.5. Probleme der Realisierung: Spulenbau**

- **Hauptproblem der Fertigung**: Man muss gleichzeitig bis zu drei Materialien (SL-Draht, Blind- und Stützwicklung) wickeln können. (An der Ruhr-Universität Bochum wurde der Nachweis erbracht, dass dies möglich ist.)
- Beim Eigenbau sind **weitere Probleme** zu lösen:
	- Stromversorgung
	- Schnellabschaltung
	- Supraleitender Kurzschluss
	- Stromzuführungen
	- Kryostat

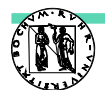

Ruhr-Universität Bochum *Digital Signal Processing Group*

Folie 48 SEI Frühjahr 2007, Rossendorf / Dresden
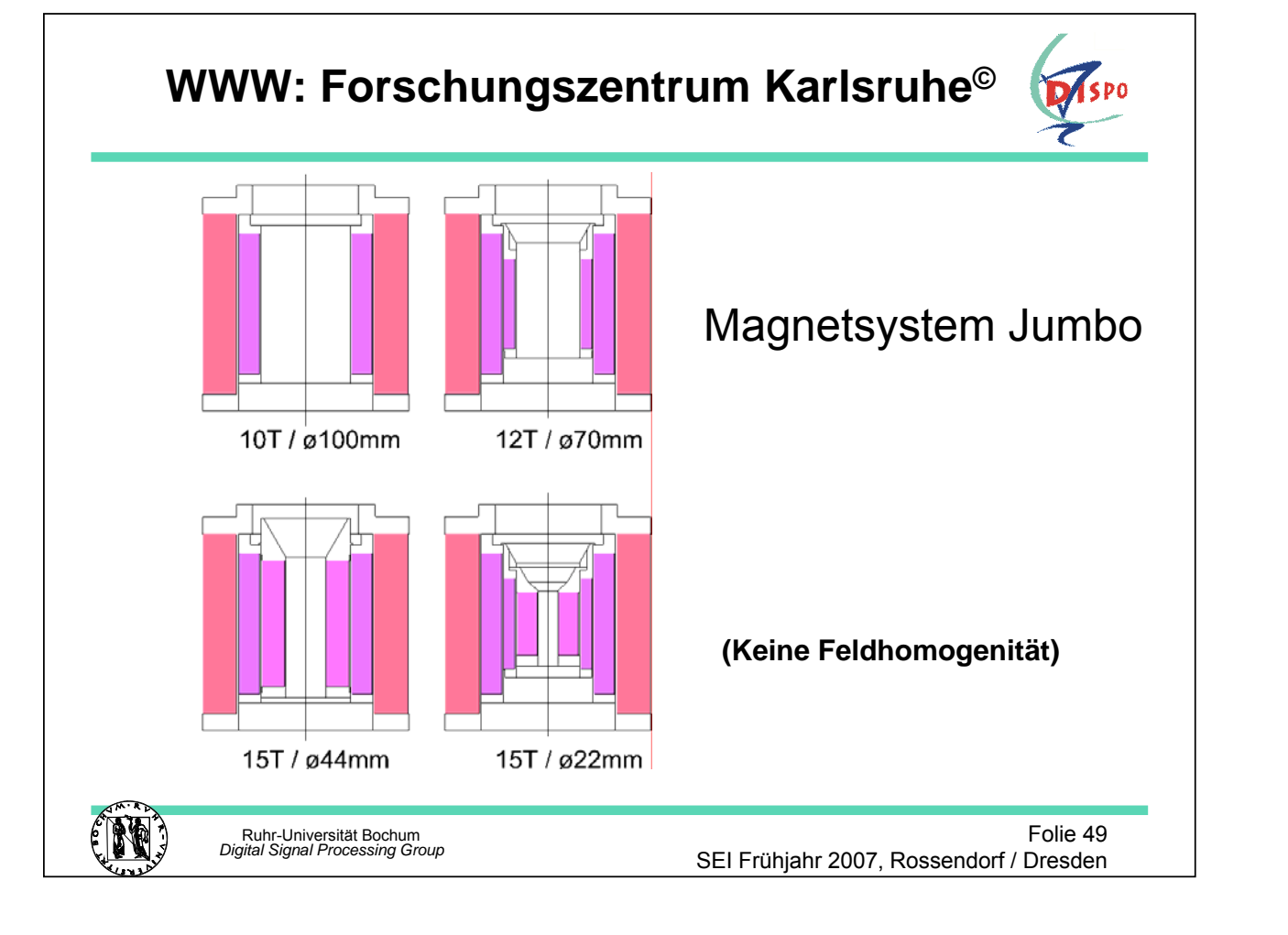

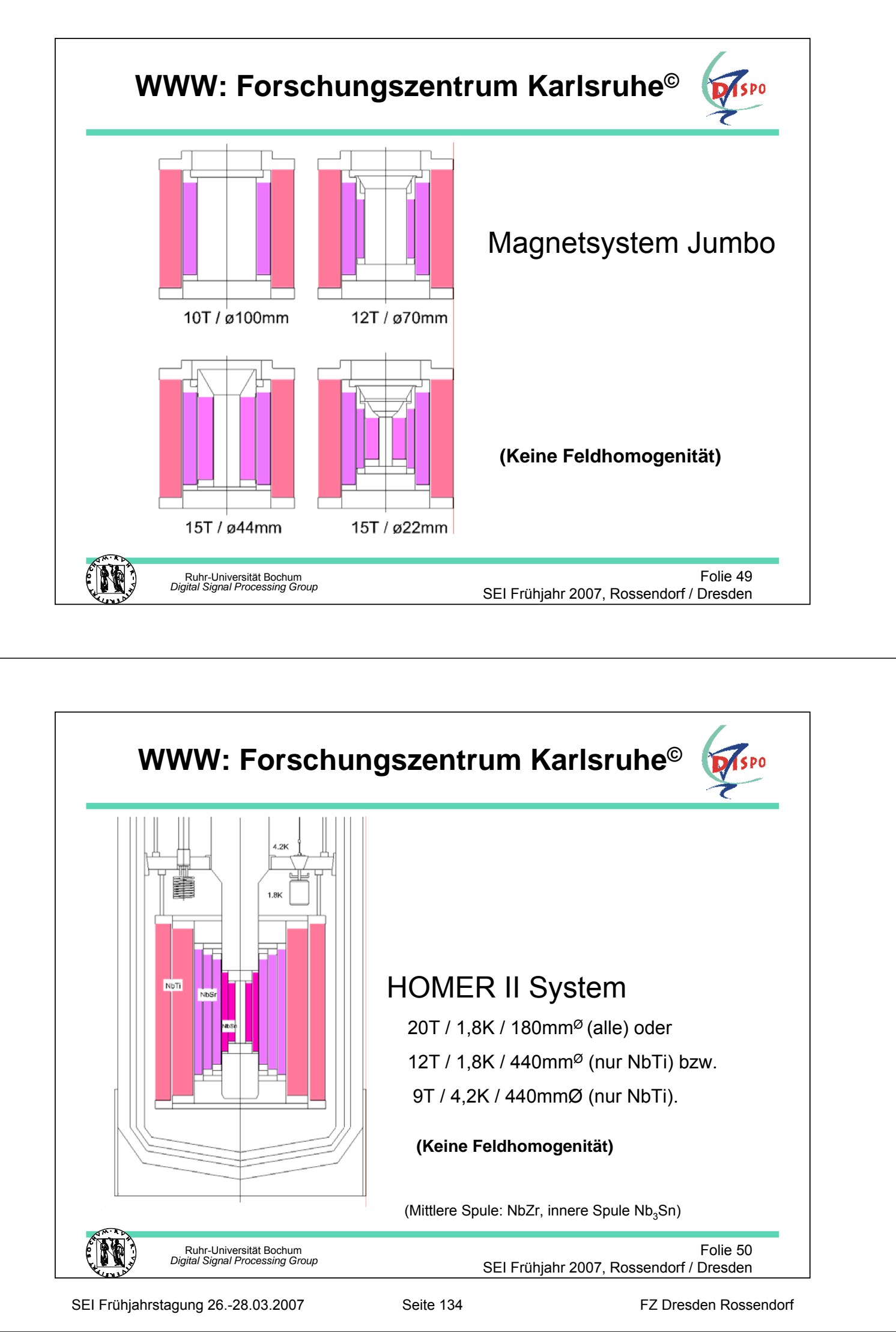

# **5. Zusammenfassung**

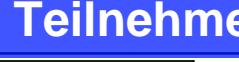

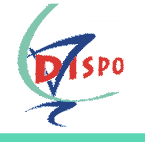

**Grundlagen:** Physik der magnetischen Kernresonanz

**Anwendungen:** MRT und NMR-Analytik

# **Magnetsysteme:**

Stand der Technik, NbTi, Nb<sub>3</sub>Sn, Magnetfeldberechnungen

**Neuer, idealtypischer Entwurf** für ein Hybridspulensystem

Probleme der Realisierung: Spulenbau

Ruhr-Universität Bochum *Digital Signal Processing Group*

Folie 51 SEI Frühjahr 2007, Rossendorf / Dresden

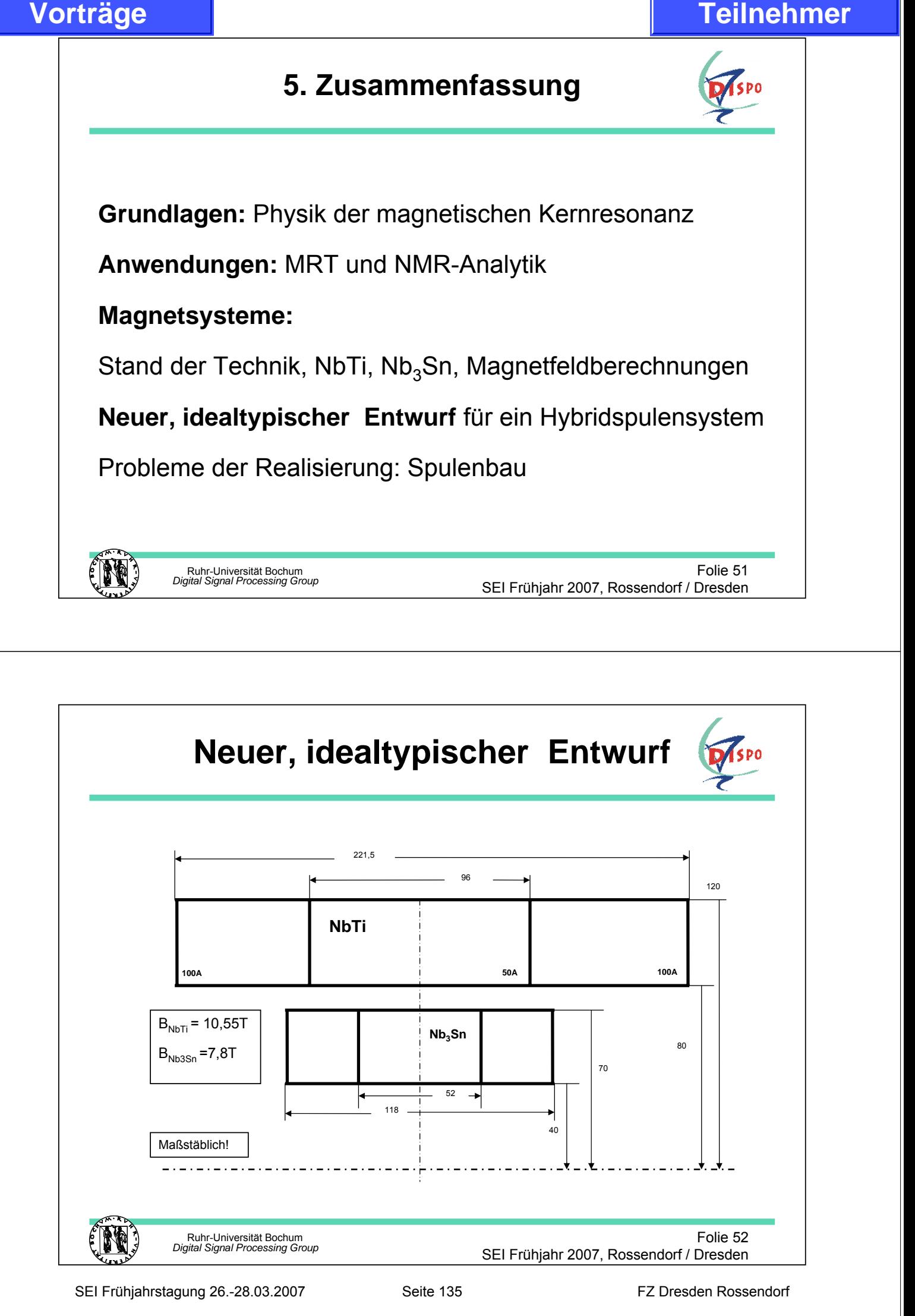

# **Homogene, supraleitende Hochfeldmagnetsysteme für die Spektroskopie – ein idealtypischer Entwurf**

 **Gerd F. Nowack Digital Signal Processing Group Ruhr-Universität Bochum, Universitätsstraße 150 D-44780 Bochum, Germany Gerd.Nowack@RUB.de** 

Erläuterung zu den Einzelfolien aus der Power/Point- Präsentation

**Folien 1 - 3**: Thema, Verfasser, Agenda, Hinführung zum Thema

**Folien 4 - 9**: Physikalische Grundlagen der magnetischen Kernresonanz

**Folien 10 - 13**: Erster Teil der Anwendungen der magnetischen Kernresonanz: MRT = Magnetische Resonanz Tomographie, ein Bildgebendes Verfahren in der Medizin. Entwicklung der MRT-Geräte bei der Firma Siemens, Erlangen. MRT-Aufnahmen aus der medizinischen Praxis: Brustkrebsdiagnose: rechtes Bild auf Folie12.

**Folien 14 - 21**: Zweiter Teil der Anwendungen der magnetischen Kernresonanz: NMR = Nuclear Magnetic Resonance, ein analytisches Verfahren in der Chemie. Beispiele für Spektren und deren Interpretation (Folien: 15 – 17), Folien 18 und 19: Tetramethylsilan, eine Referenzsubstanz mit einer Resonanzlinie gleichartiger Protonen innerhalb des Molekülaufbaus. Marktübersicht und NMR-Spitzenmodelle der Firma Bruker Biospin, Rheinstetten bei Karlsruhe (Folien 20 und 21).

**Folien 22 - 23**: Vorstellung einiger SL-Magnetsysteme mit den zurzeit höchsten Magnetfeldern und Ausschnitt aus dem Lieferprogramm der Firma Bruker Biospin.

**Folien 22 - 26**: Physikalische Grundlagen der Supraleitung

**Folien 27 - 29**: Daten der zum Magnetbau technisch verwendbarer Materialien mit dem Schwerpunkt auf NbTi, das zur Herstellung von SL-Drähten bestens geeignet ist.

**Folien 30 - 33**: Mathematische Grundlagen der Magnetfeldberechnung: Feldhomogenisierung durch die Variation der Stromdichte im Wicklungspaket.

**Folien 34 - 37**: Das Problem der Feldhomogenisierung einer Solenoidspule vorgegebener Länge hat zwei (!) Lösungen: Folie 34. Die zugehörigen Feldstärkeverläufe sind in Folie 35 zu sehen: optimal sind: zweite Kurve von oben und die unterste. Nimmt man die Spulenlänge noch als Optimierungsparameter dazu, dann gehen die beiden Lösungen ineinander über, d.h. jetzt ist **das** Optimum aus Feldstärke, Homogenität und Probenvolumen gefunden. Folie 37 zeigt zwei Solenoidspulen, die bei vorgegebenen Radien auf das globale Optimum hin Längenoptimiert sind. Die Bezeichnung Hybridspule bedeutet, dass das Gesamtsystem aus zwei Spulen besteht, wobei die innere aus Nb3Sn gefertigt wurde, weil dieses Material eine besonders hohe kritische Feldstärke besitzt. Die äußere Spule ist aus dem Standardmaterial NbTi gefertigt. **Fourier Contents and Seite 13.-17. Seite 136 Frühmer (Seite 136 Frühmer 27.03.2007)<br>
<b>Experimentary and Seite 136 Fourier Contents and Seite 136 Factors (Seite 136 Factors 136 Factors 136 Factors 136 Factors 136 Factors 1** 

**Folien 38 - 44**: Folie 38 zeigt die konkrete Lösung für einen 10T SL-Magnetsystem im globalen Optimum. Die Folien 39 – 42 zeigen die MATLAB-Resultate: Folie 39: Feldstärkeverlauf der Nb<sub>3</sub>Sn-Systems: Zentralwert: 7,835 T/100A; Folie 40: Feldhomogenität: 10<sup>-5</sup> / $\pm$  2 mm; Folien 41 und 42 zweigen die 2. und 4. Ableitung des Induktionsverlaufs. Diese Werte sollten in der Mitte verschwindend klein sein. Sie sind nicht exakt Null, aber sie liegen an der Grenze der Rechnerauflösung wie der Verlauf der 4. Ableitung an den statistischen Schwankungen

zeigt. Folie 43: Feldstärkeverlauf des NbTi-Systems: Zentralwert: 10,554 T / 100A; Folie 44: Feldhomogenität:  $10^{-6}$  /  $\pm$  4 mm, d.h. dieses System ist wesentlich homogener.

**Folie 45**: Hier sind die erreichbaren Arbeitspunkte zu sehen. Da beide Spulen homogen entworfen sind, kann jede mit einem eigenen Strom betrieben werden. In der Folie ist die Strom/Induktionskennlinie (Gerade durch den Ursprung) eingezeichnet. Werden die kritischen Drahtwerte erreicht (s. die mit F54, … gekennzeichnete Gerade) dann liegt die maximale Feldstärke des NbTi-Spulensystems fest:  $8.5T / 80A$ . Wird das innen liegende Nb<sub>3</sub>Sn-System gleichzeitig betrieben, reduziert sich am Ort des NbTi-Systems die magnetische Feldstärke, d.h. der Strom kann weiter erhöht werden, z.B. auf 10,554 T / 100A. Beide Systeme zusammen können 18,39 T / 100A erreichen. Seite Tolla 43. Früheringerisiner (16. North Systems: Zemmisster 10,554.T / 100A; Follo<br>
Science is fruheringerisine (16<sup>.2</sup> +4. mm, d.h. silens System Voice 137 Factor (16.59.12007) Seite 137 Factor 137 Factor 137 Factor

**Folien 46 - 47**: Hier stehen die Hauptvorteile des idealtypischen Solenoidspulen-Systems.

**Folie 48**: Hier werden die vielen zusätzlichen technologischen Probleme angedeutet.

**Folien 49 - 50**: Diese Folien zeigen Hochfeld Spulenentwürfe des Forschungszentrums Karlsruhe. Die Feldhomogenität spielt hier wohl keine Rolle.

**Folie 51**: Zusammenfassung

**Folie 52**: Wiederholung der Folie: 38

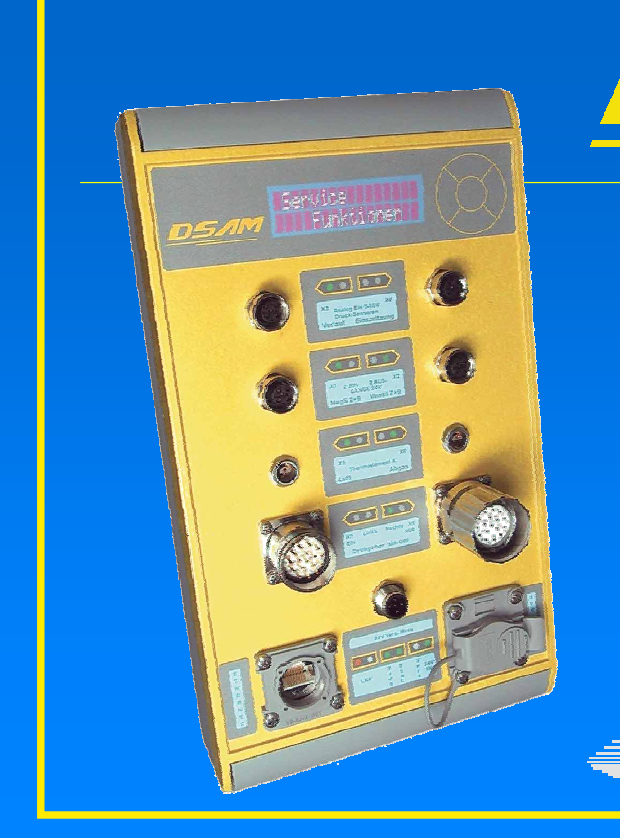

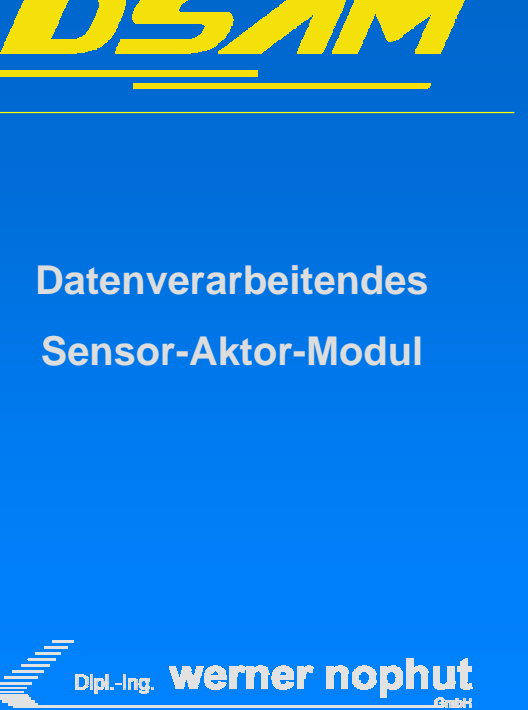

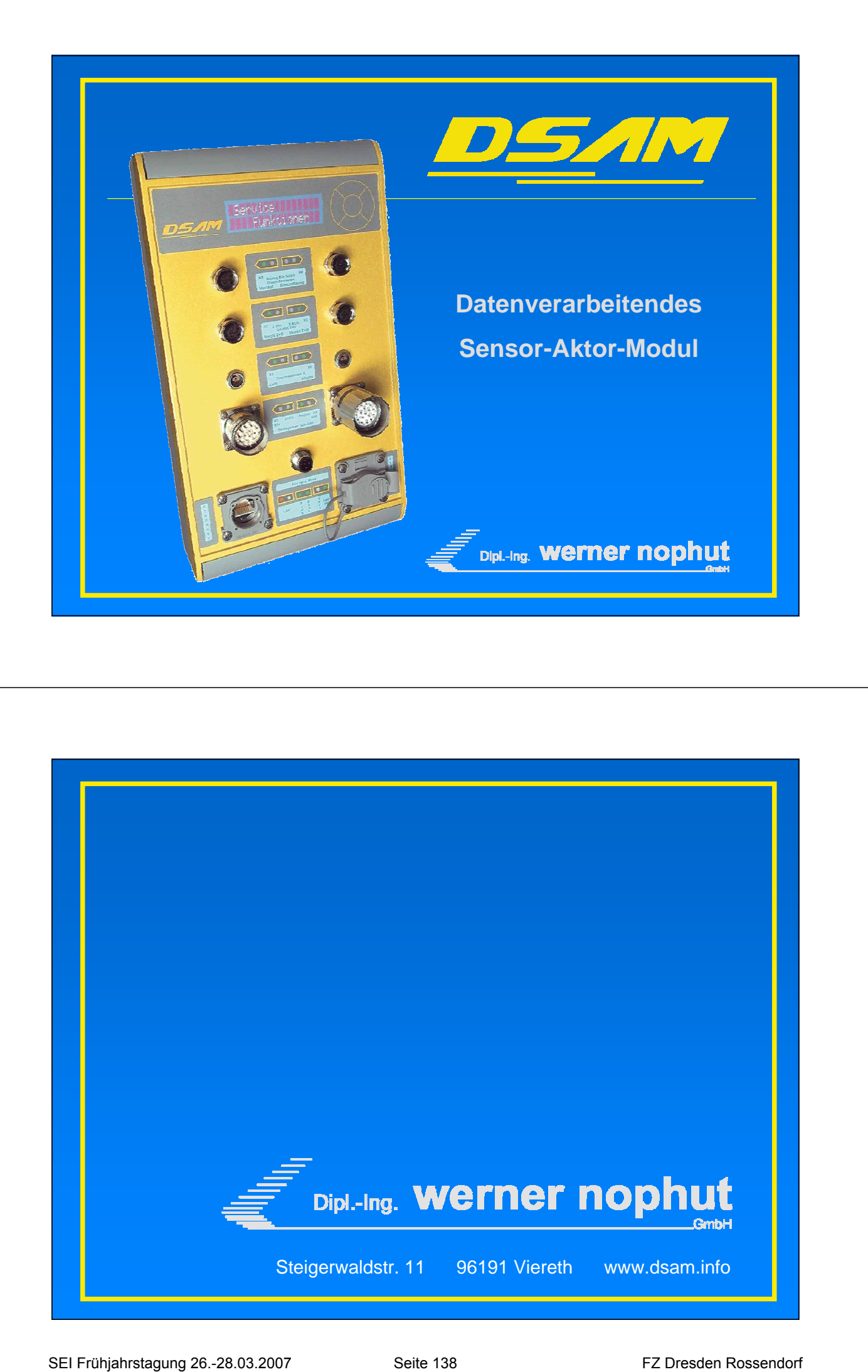

**Die Firma:** Gegründet: 1982 Sitz: Steigerwaldstr. 11 **96191 Viereth** Telefon: 0 95 03 / 70 90 FAX: 0 95 03 / 77 79 E-Mail: info@nophut-gmbh.de Homepage: www.dsam.info

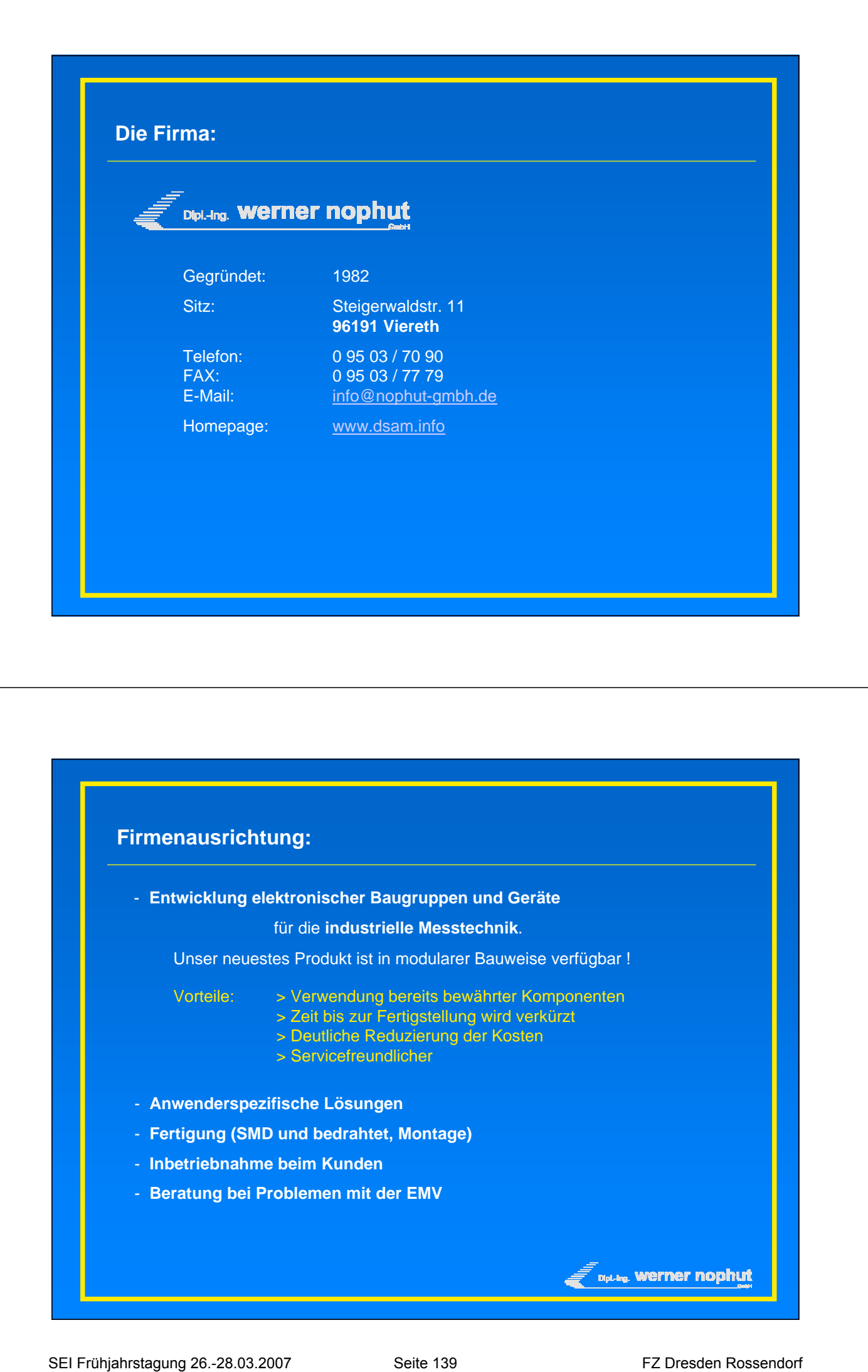

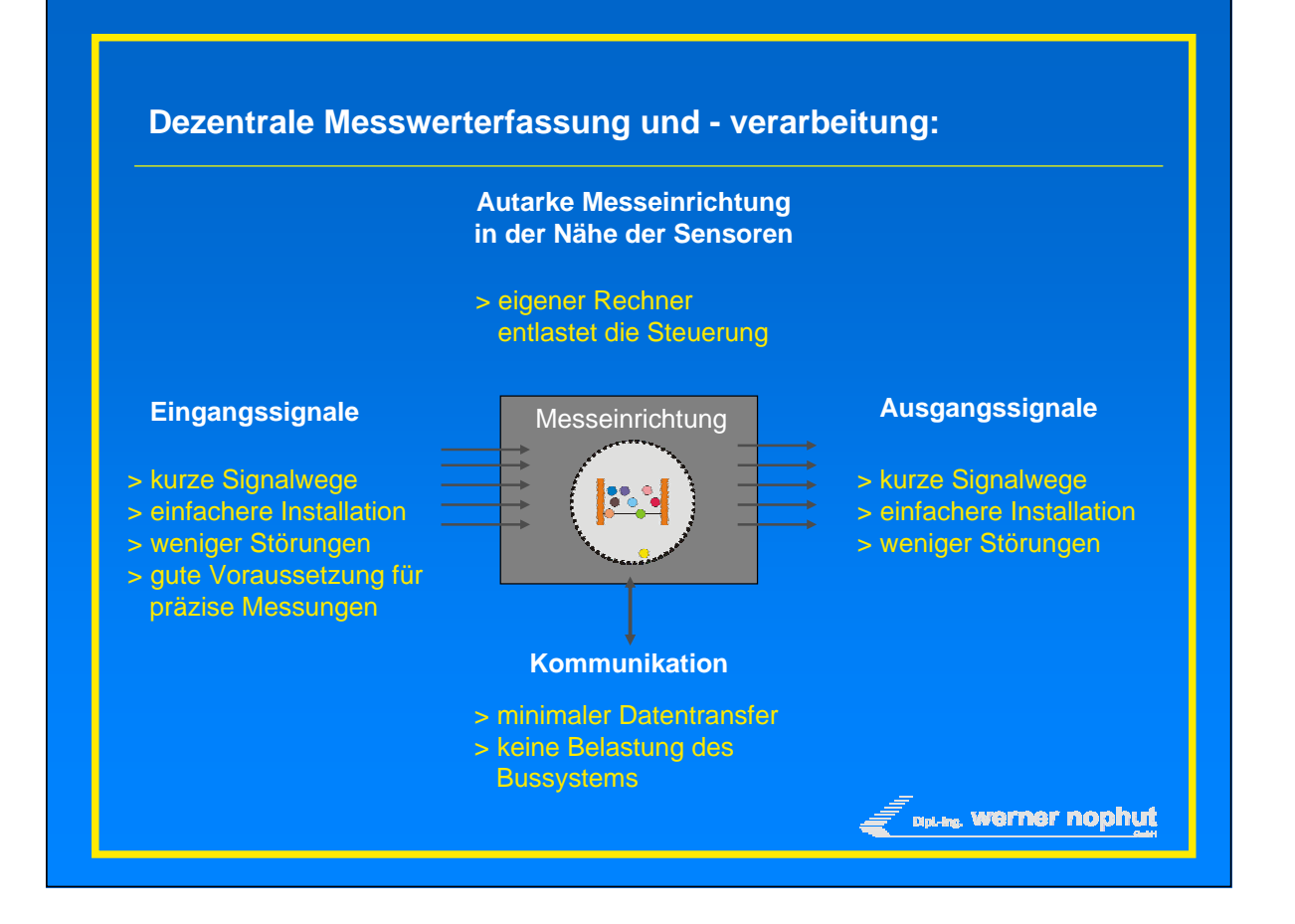

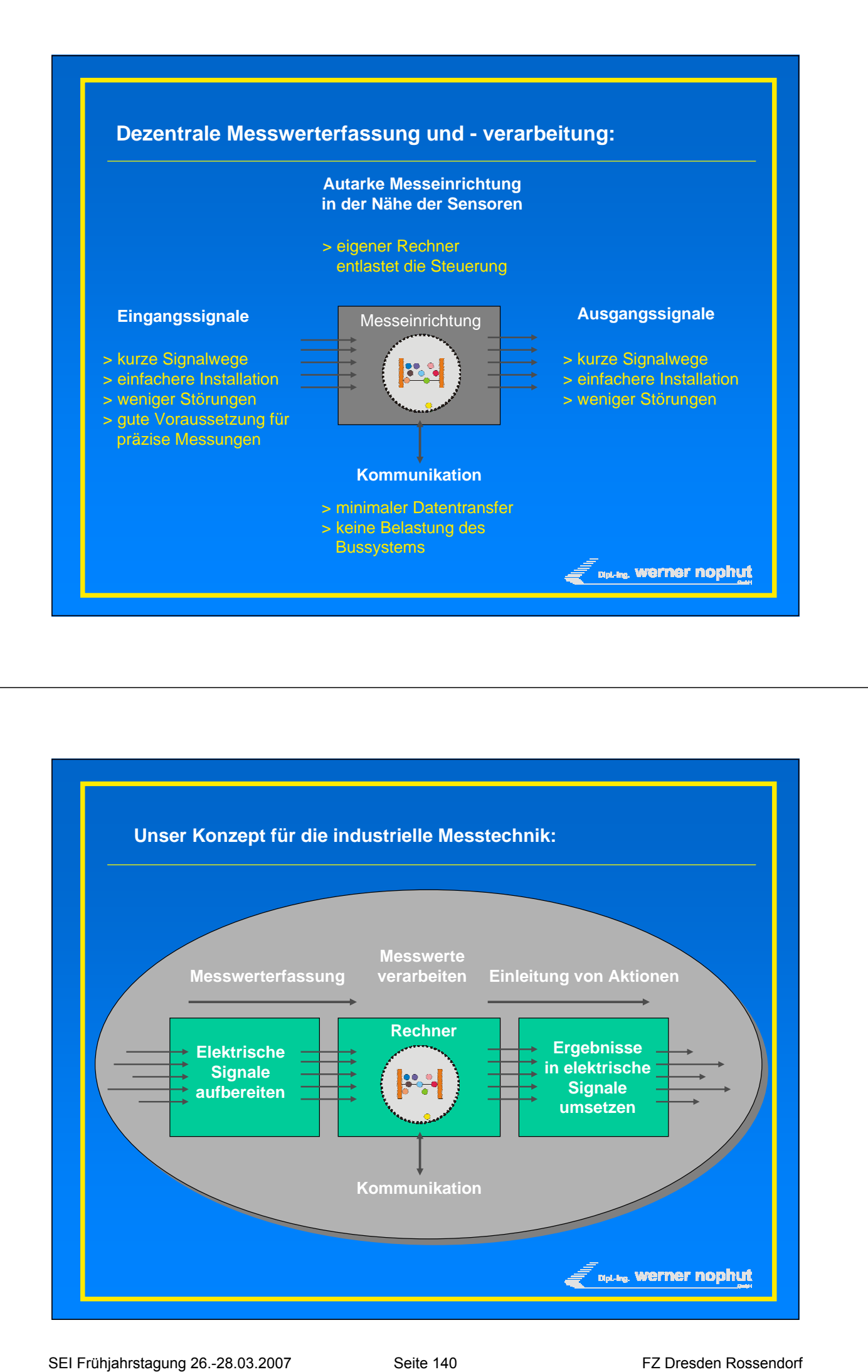

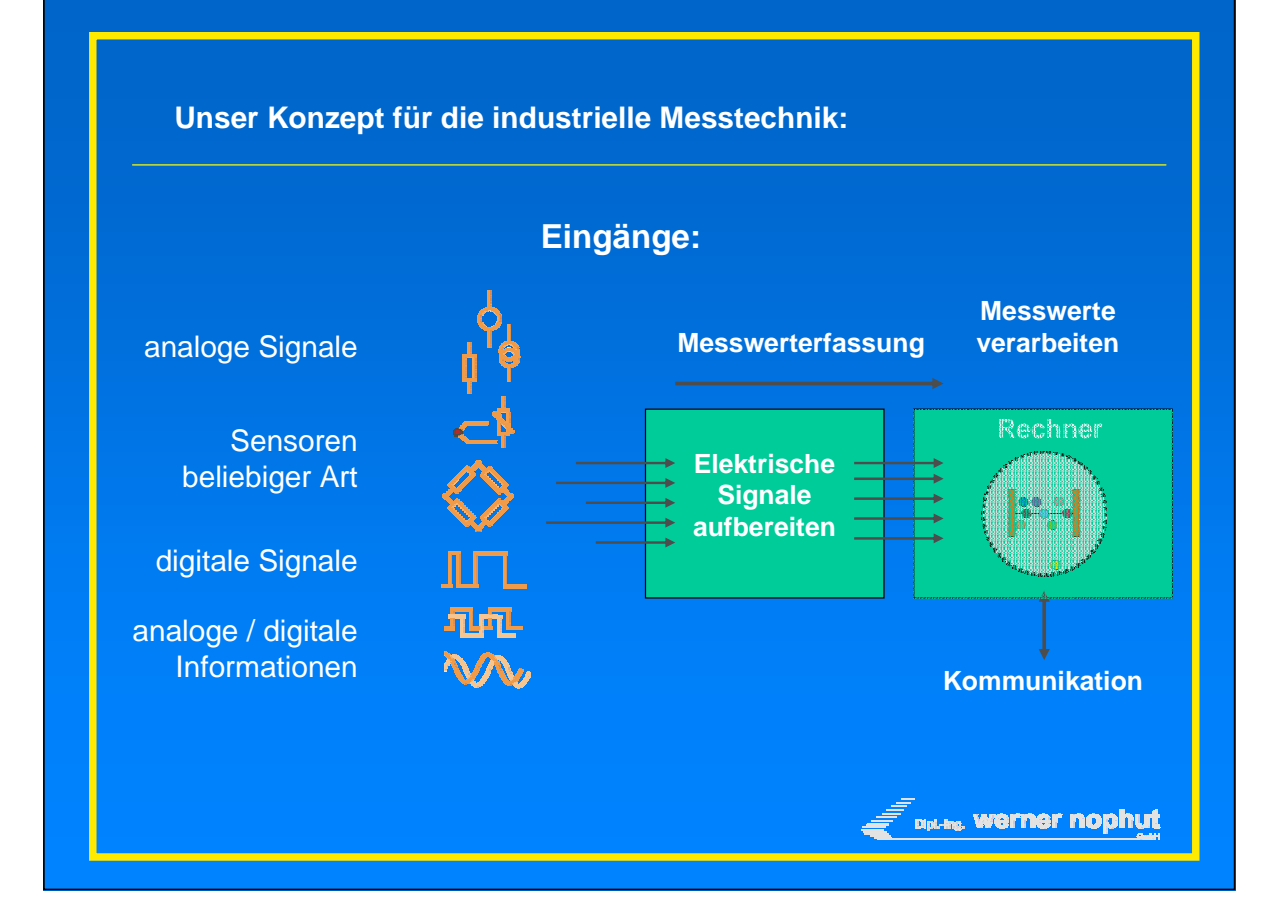

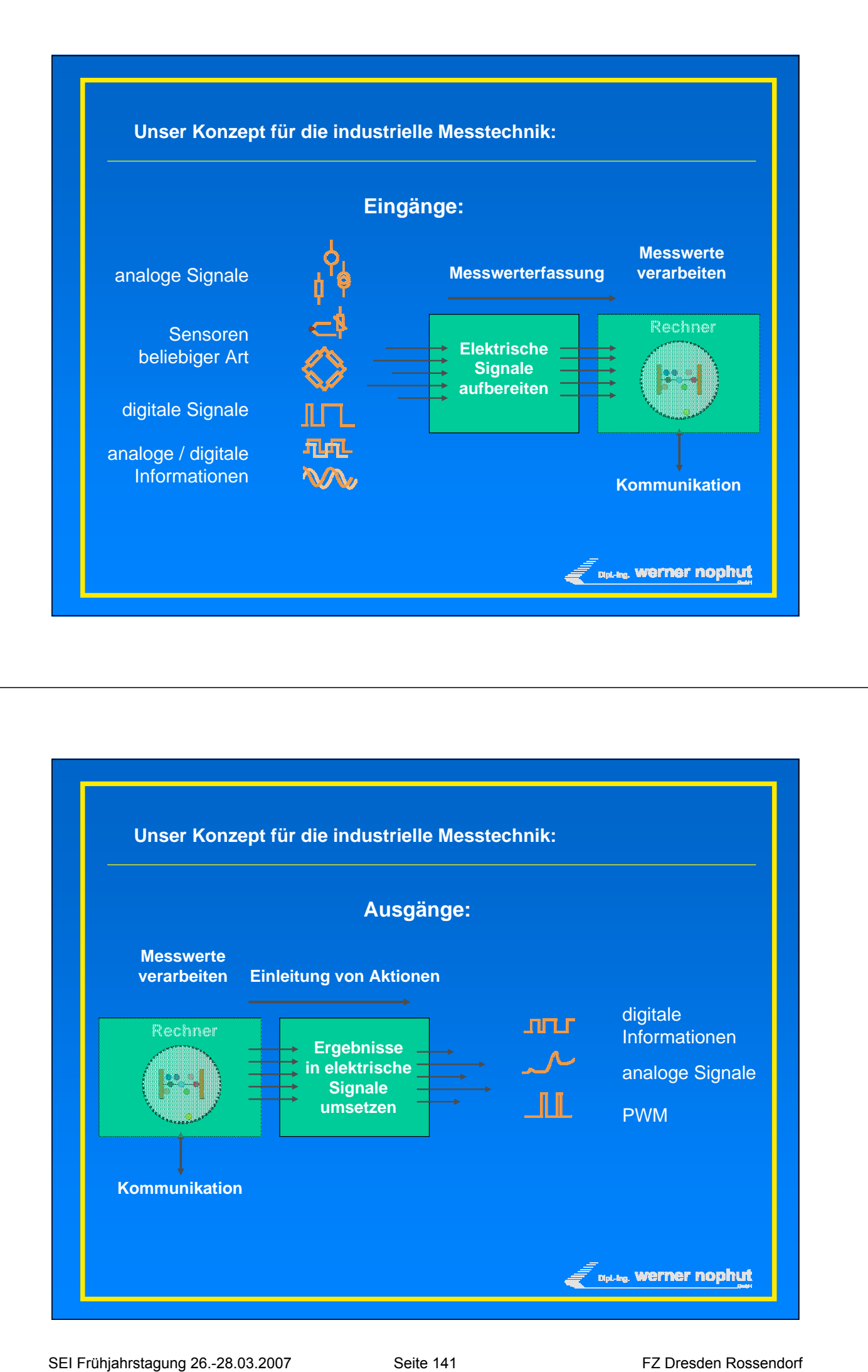

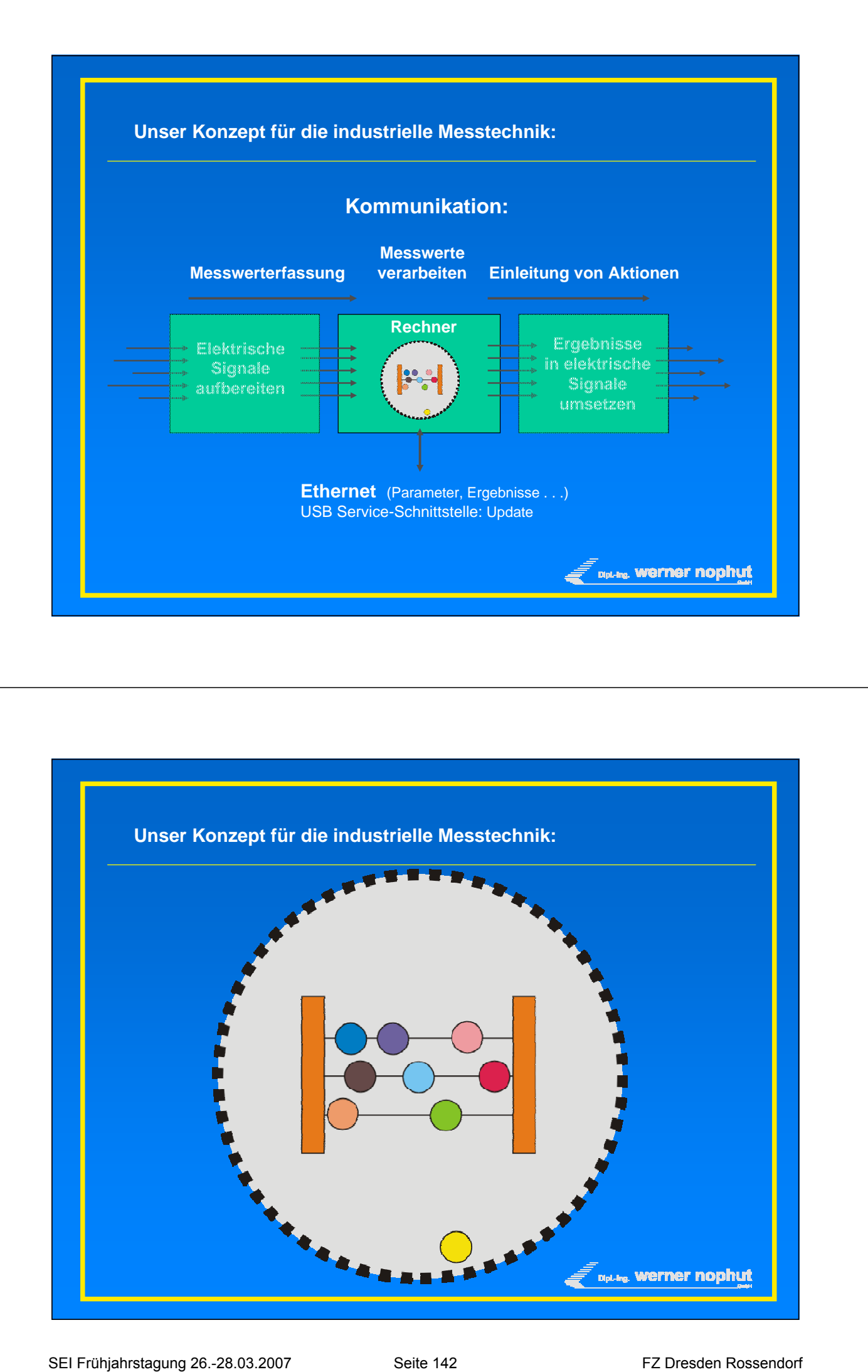

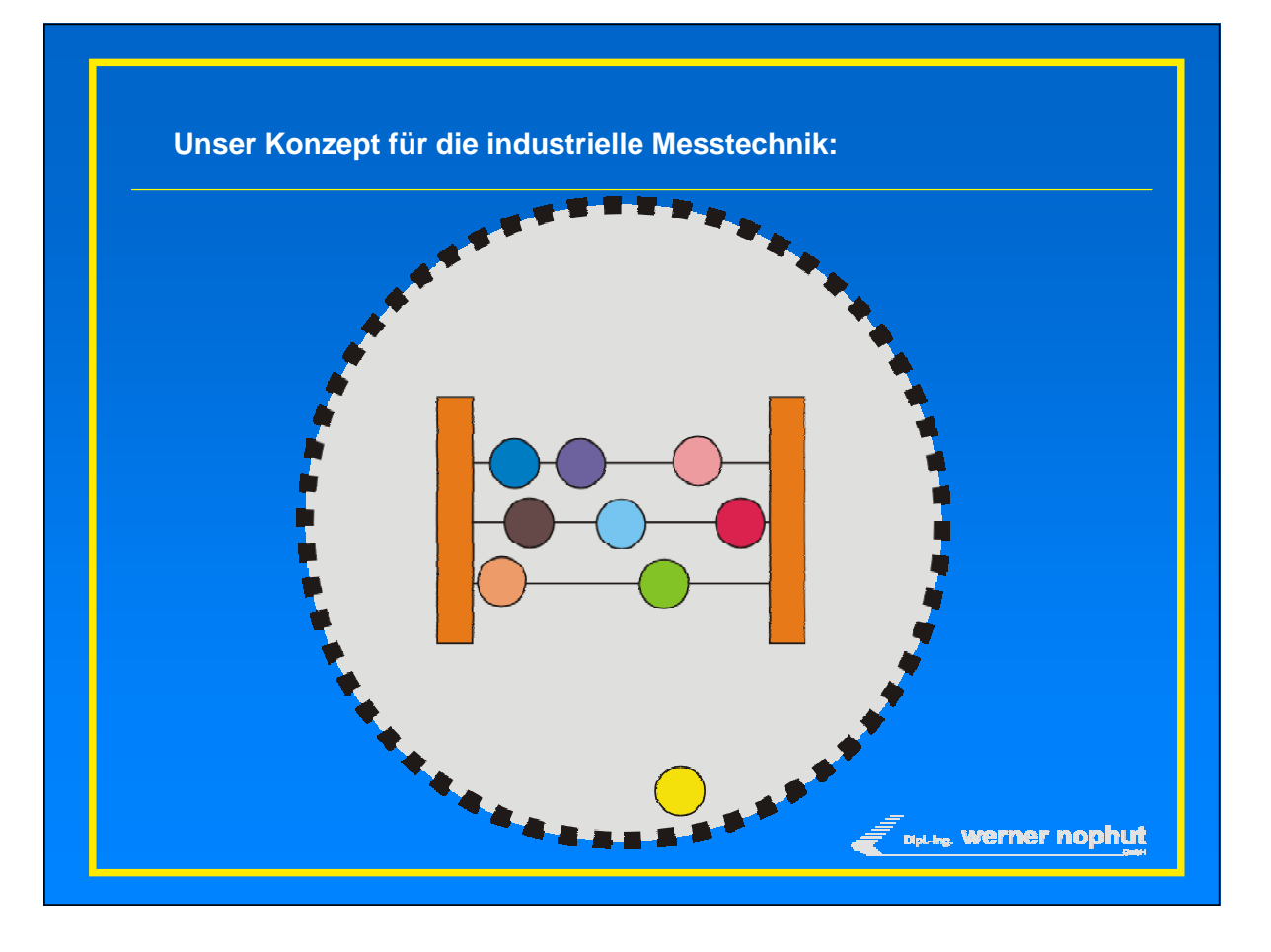

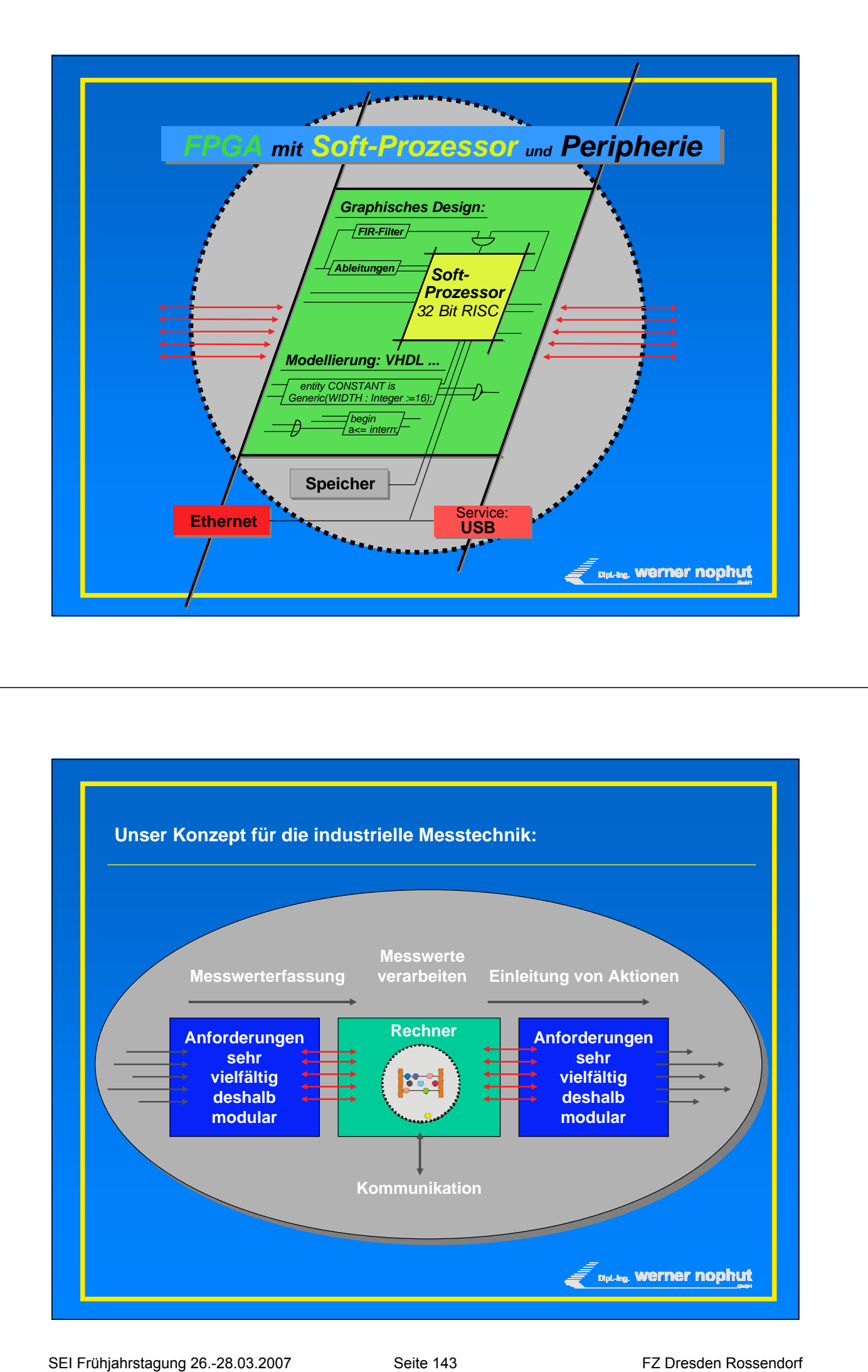

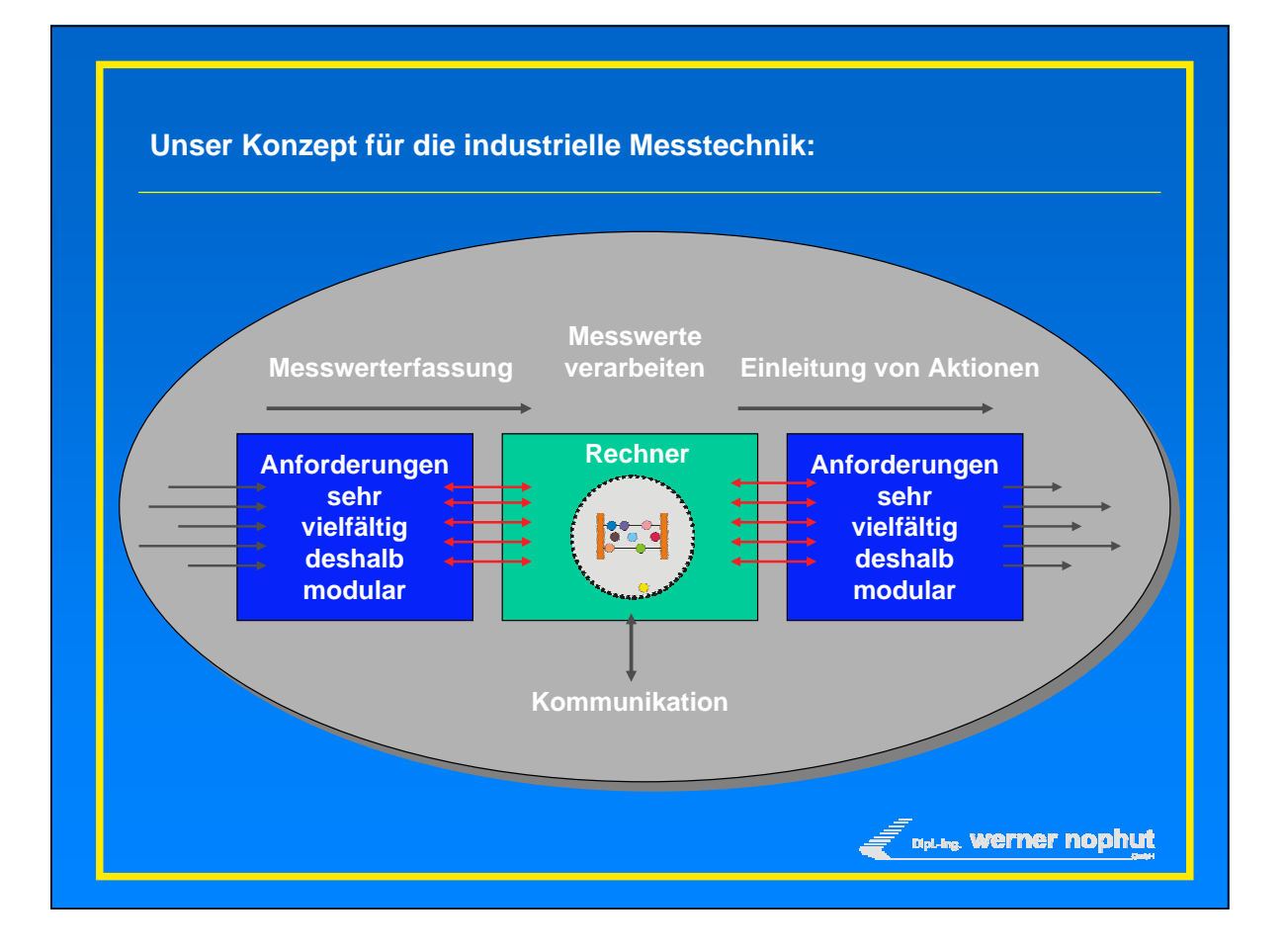

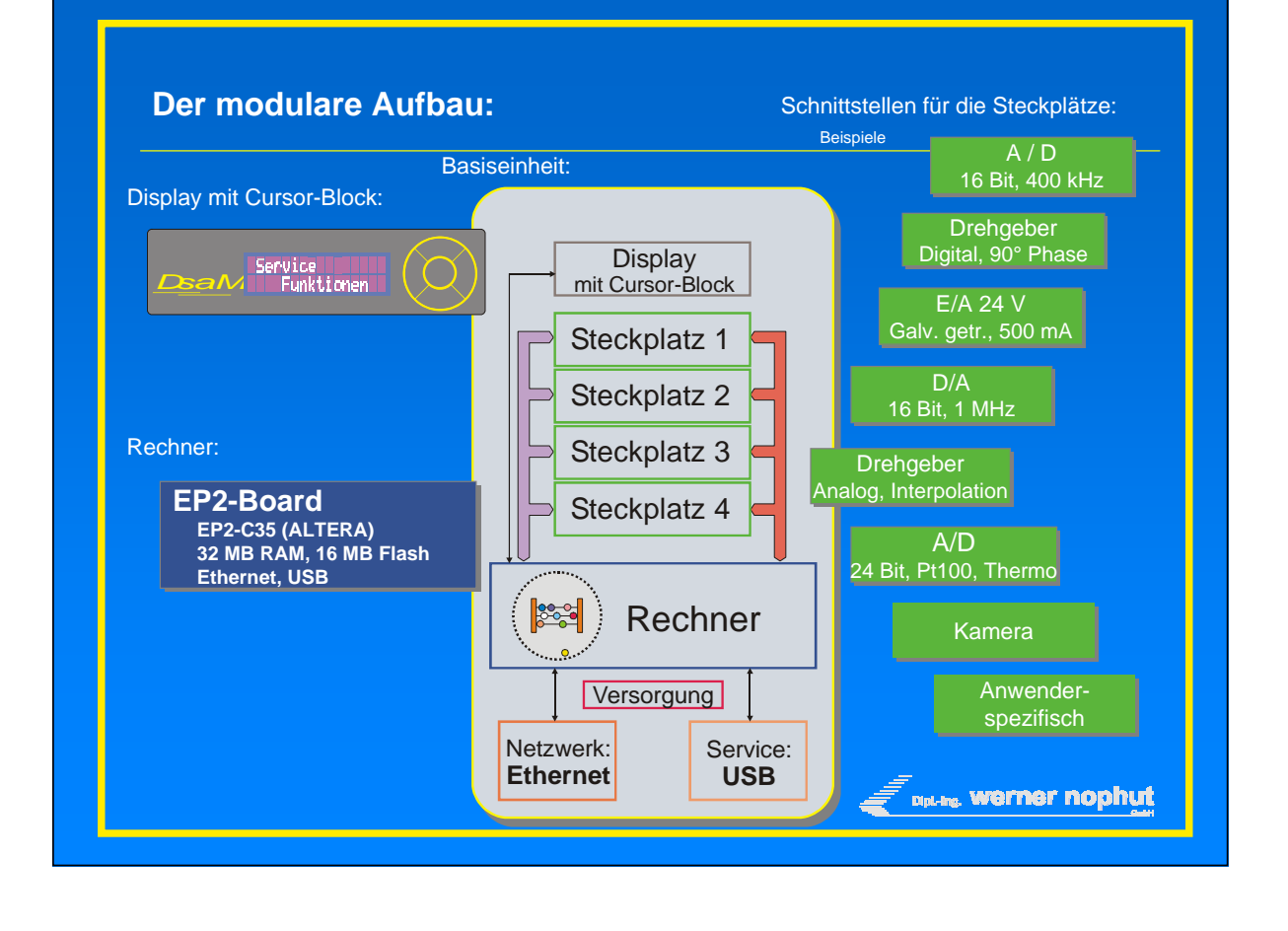

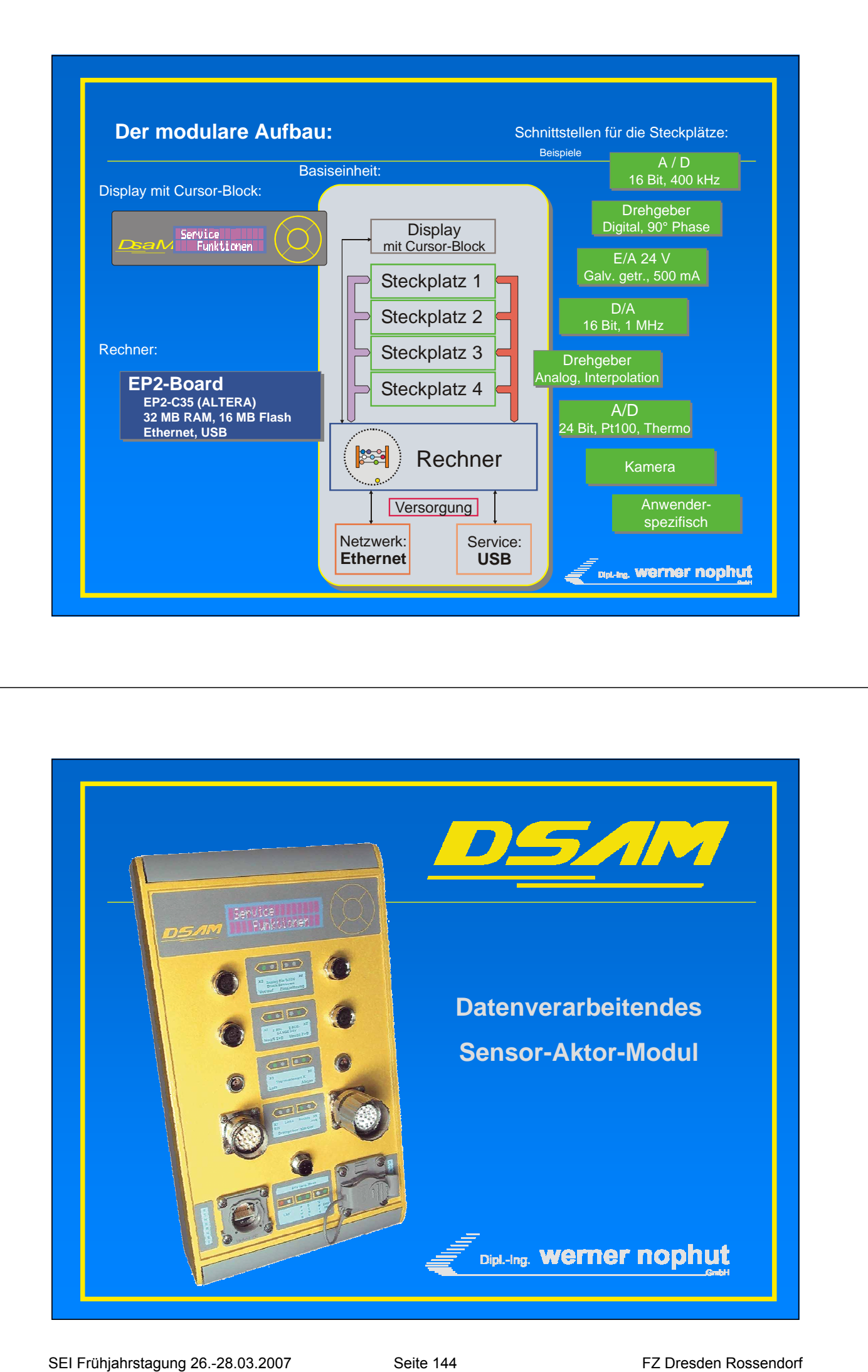

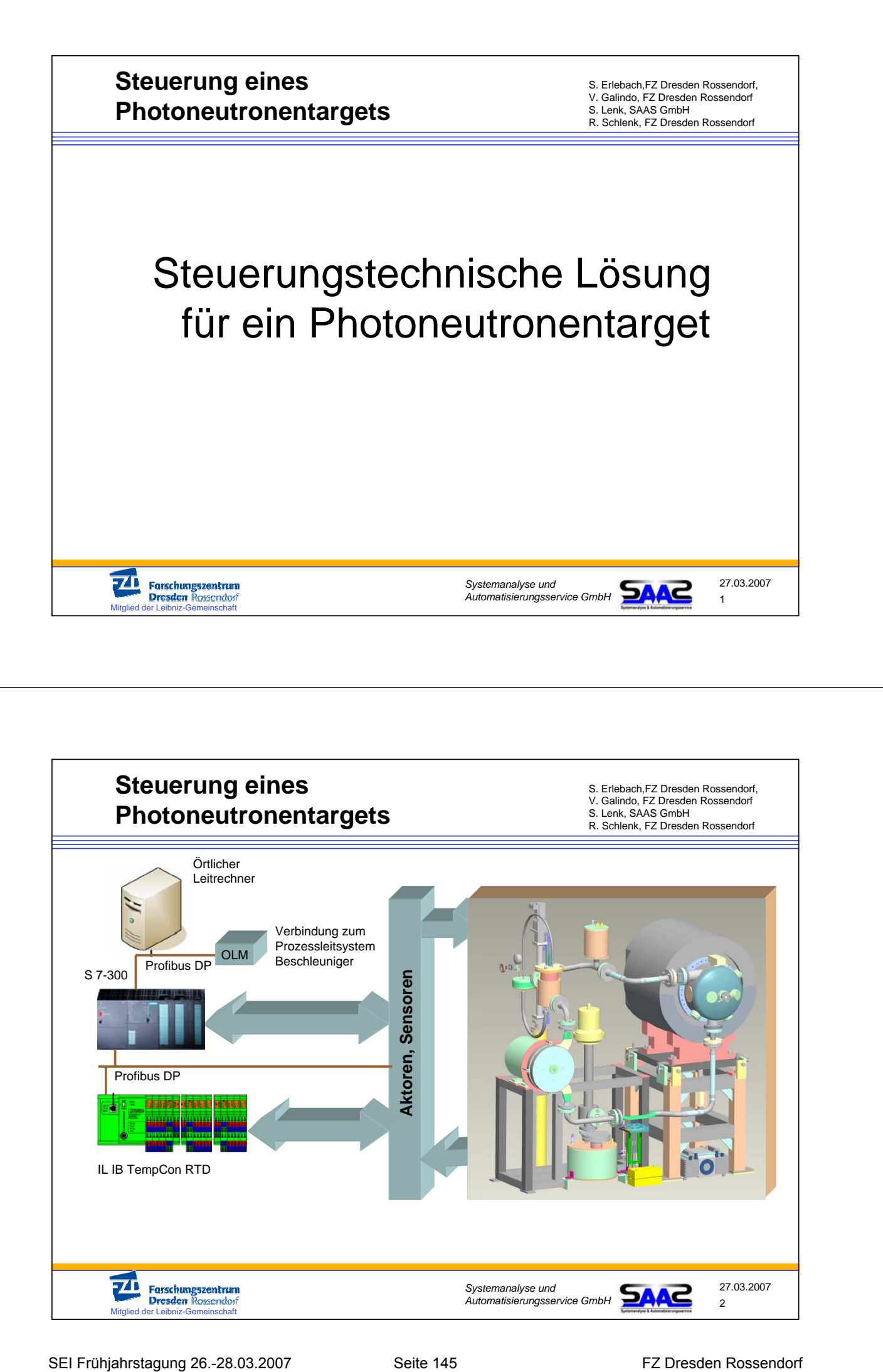

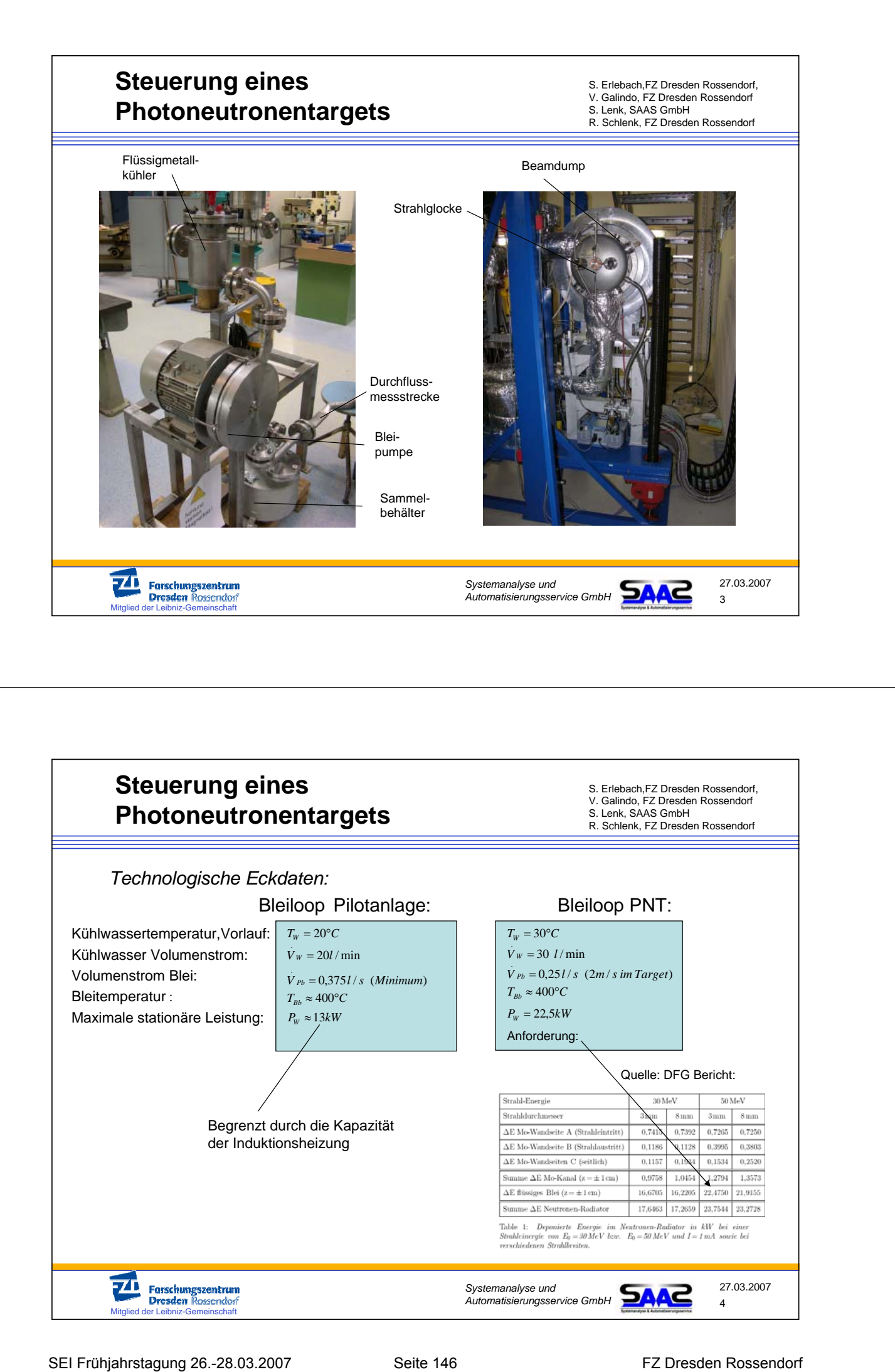

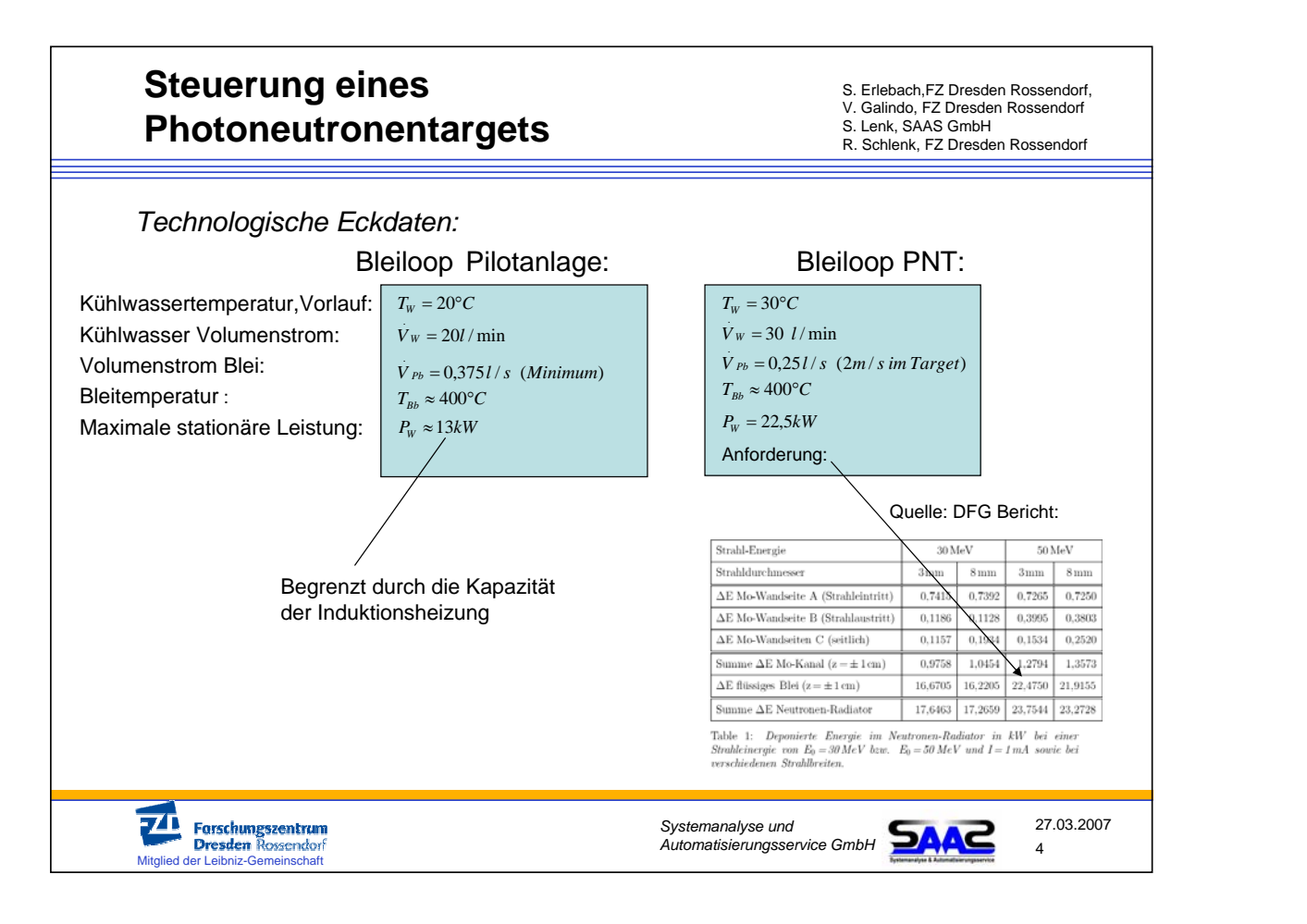

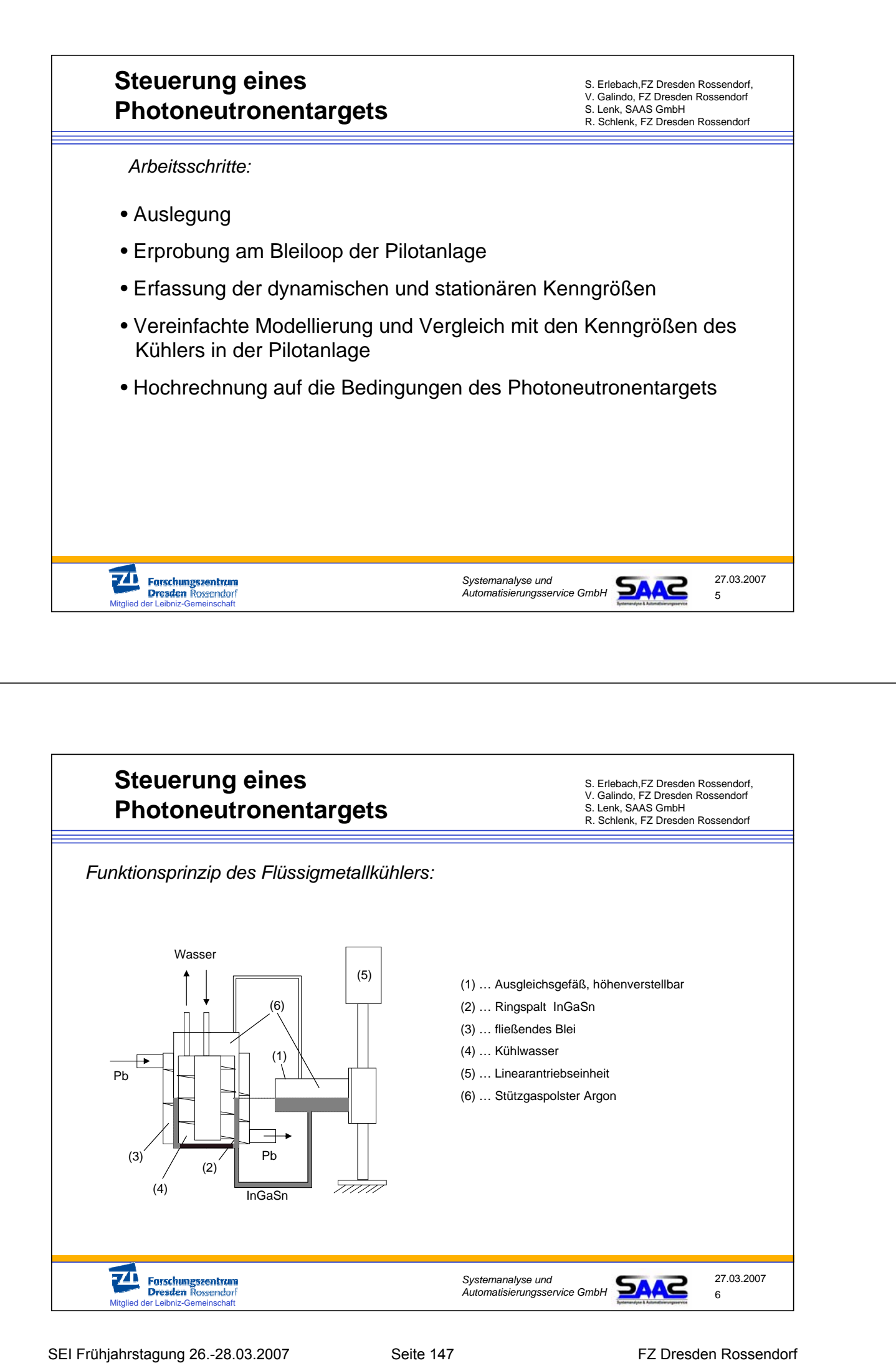

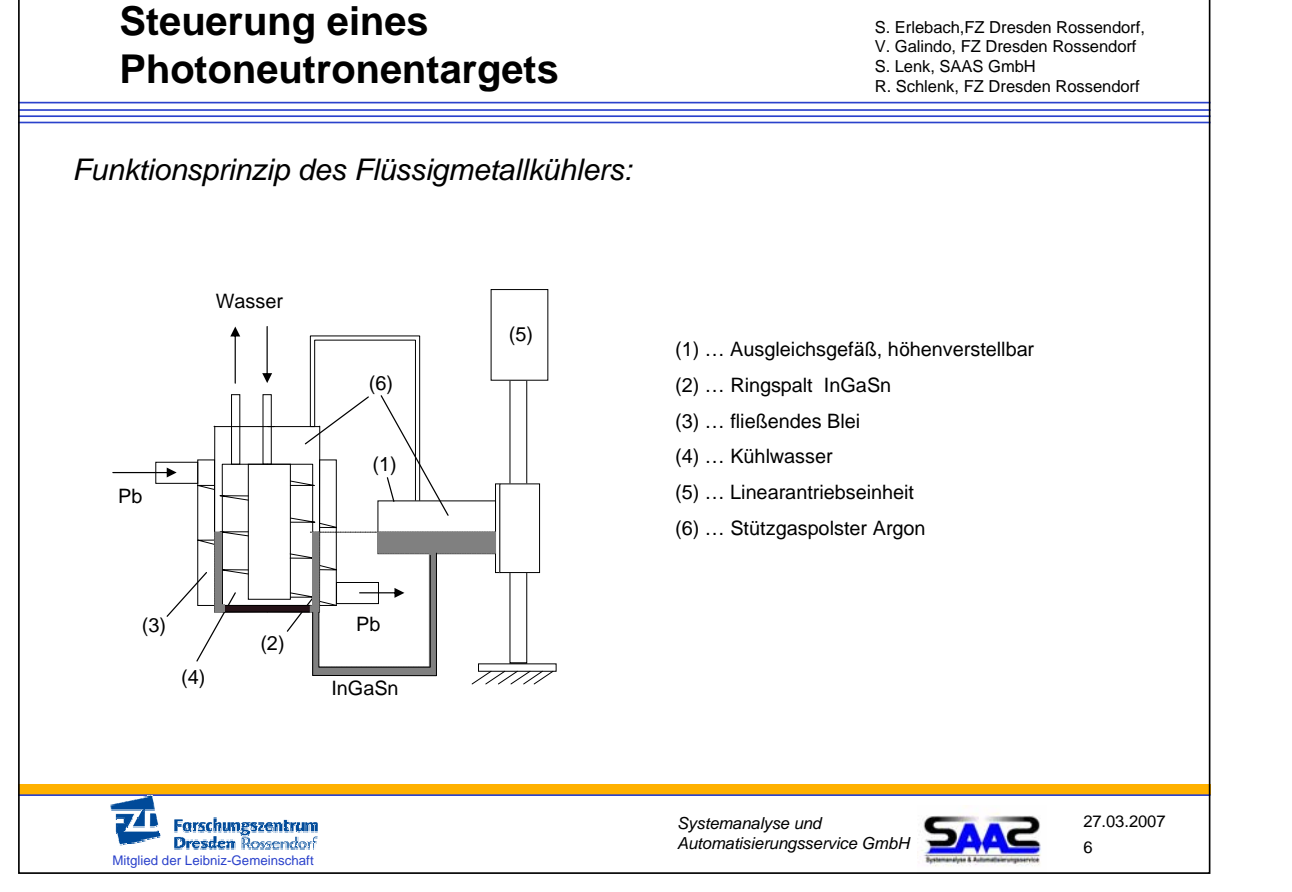

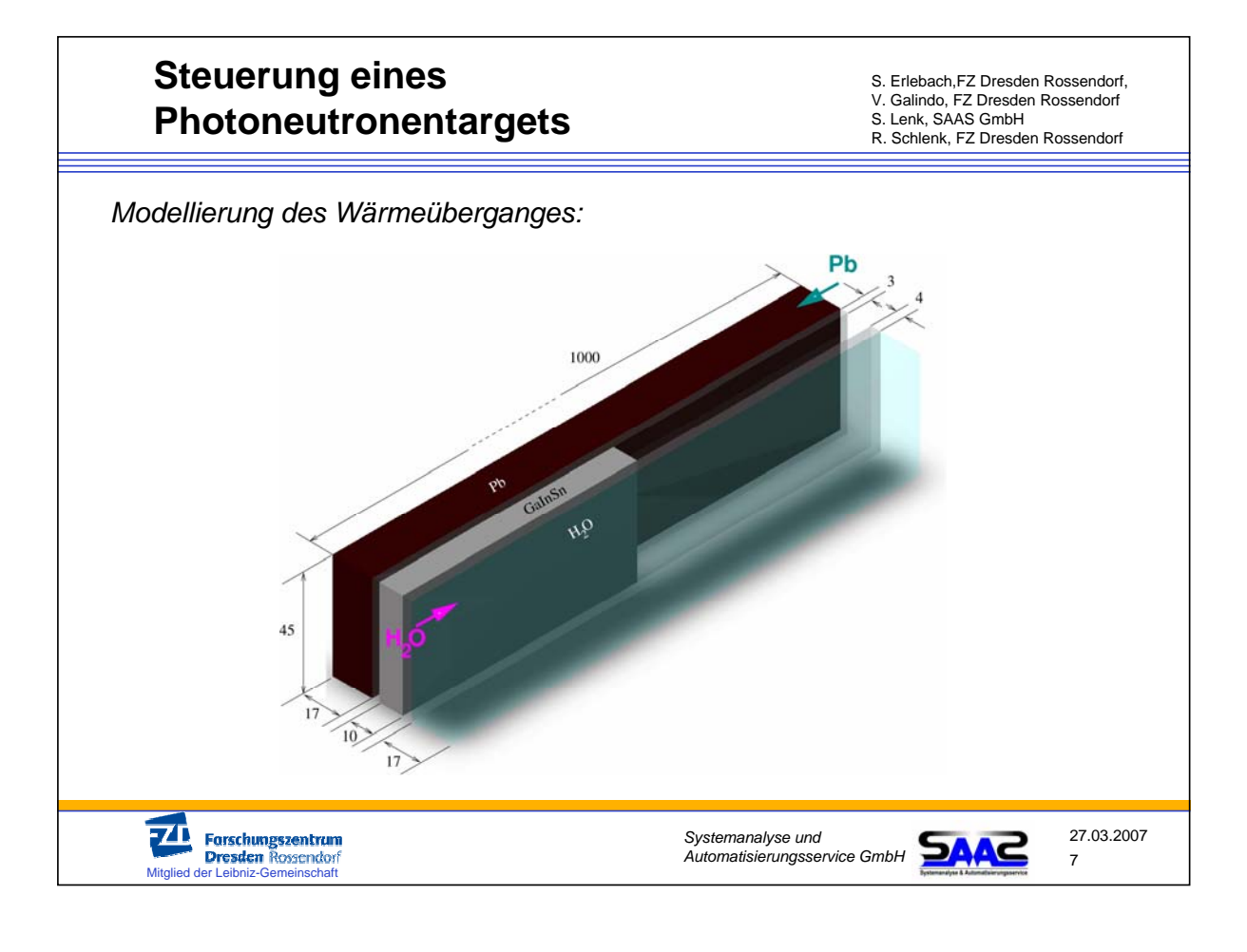

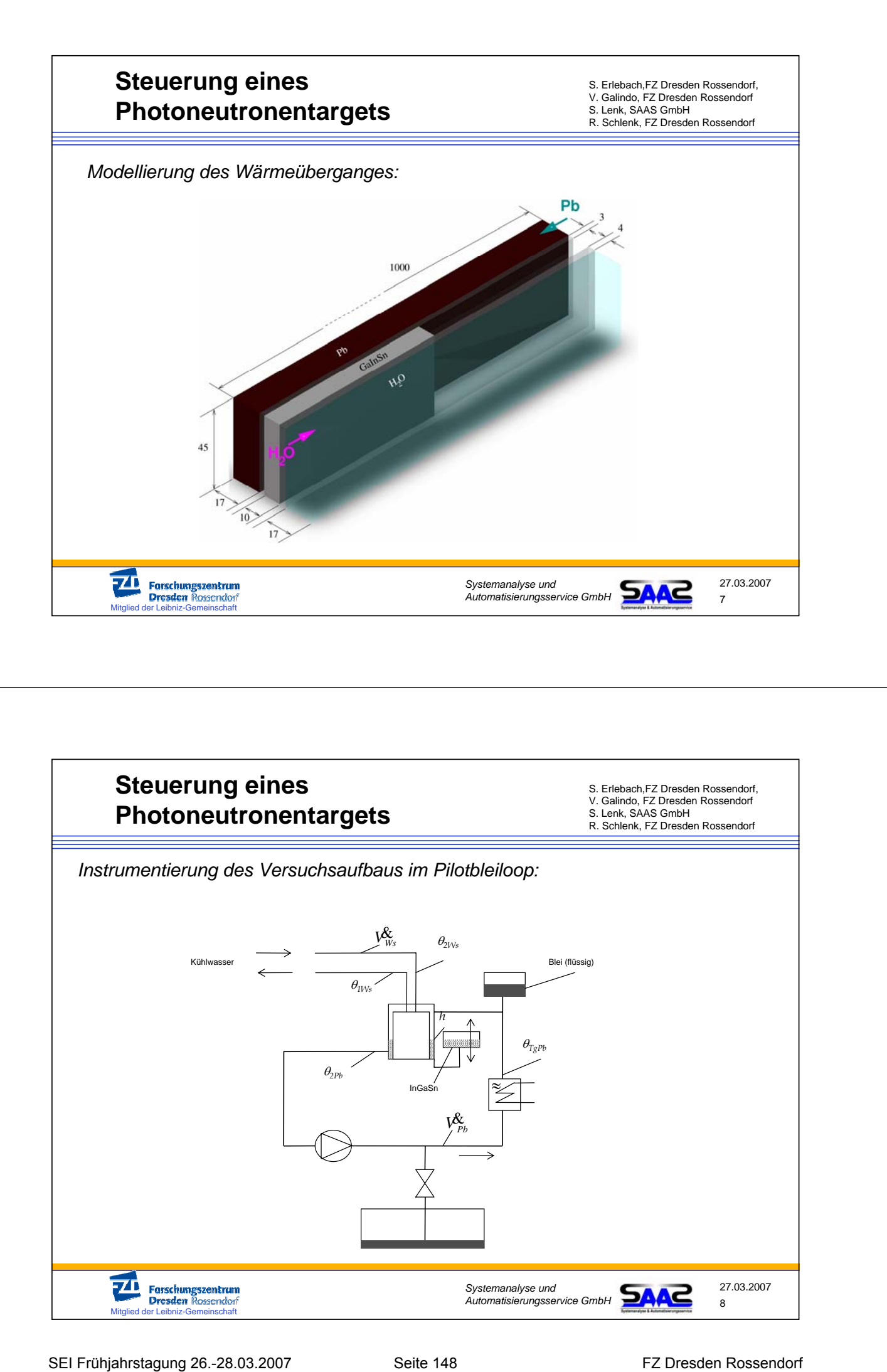

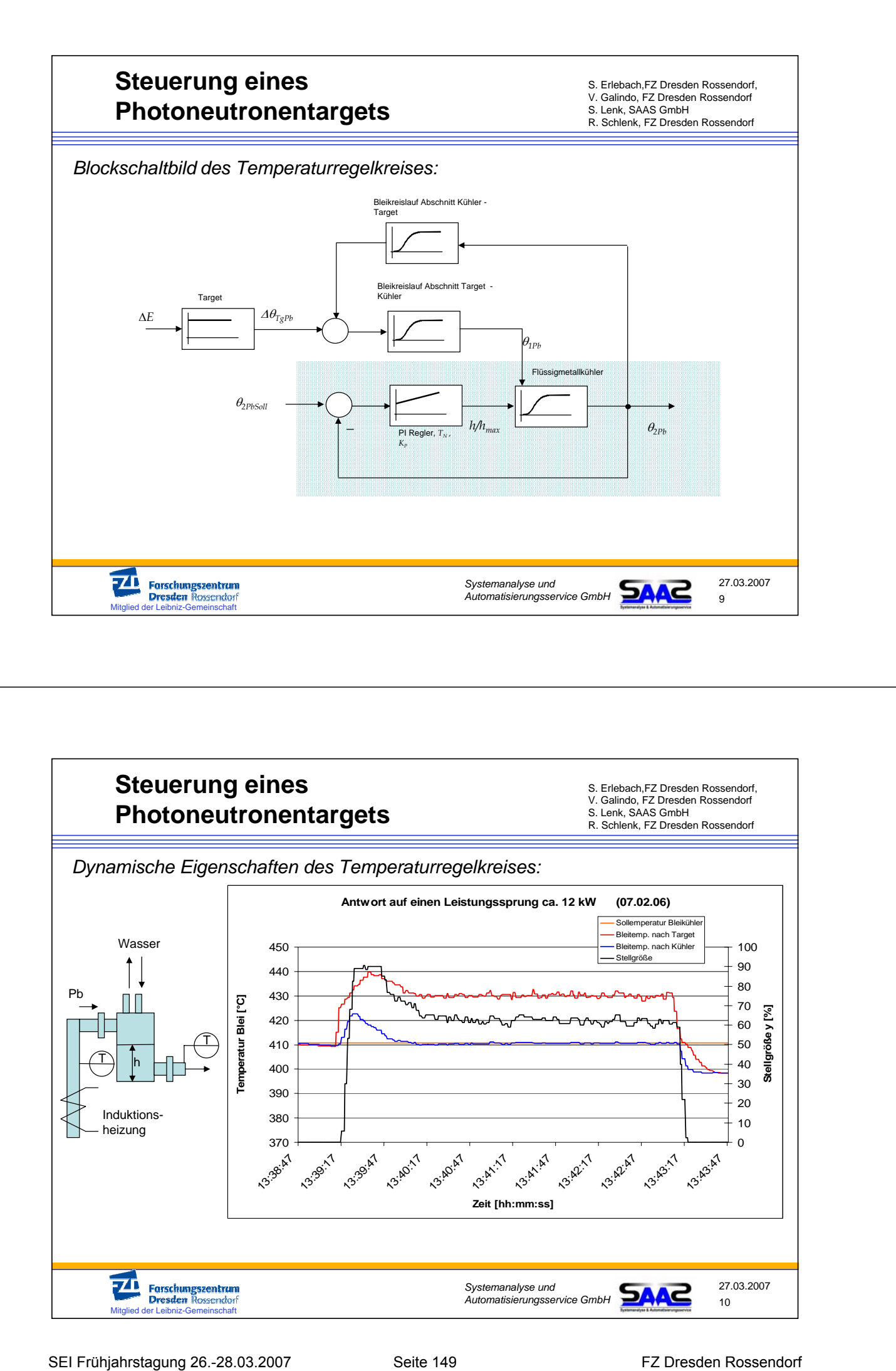

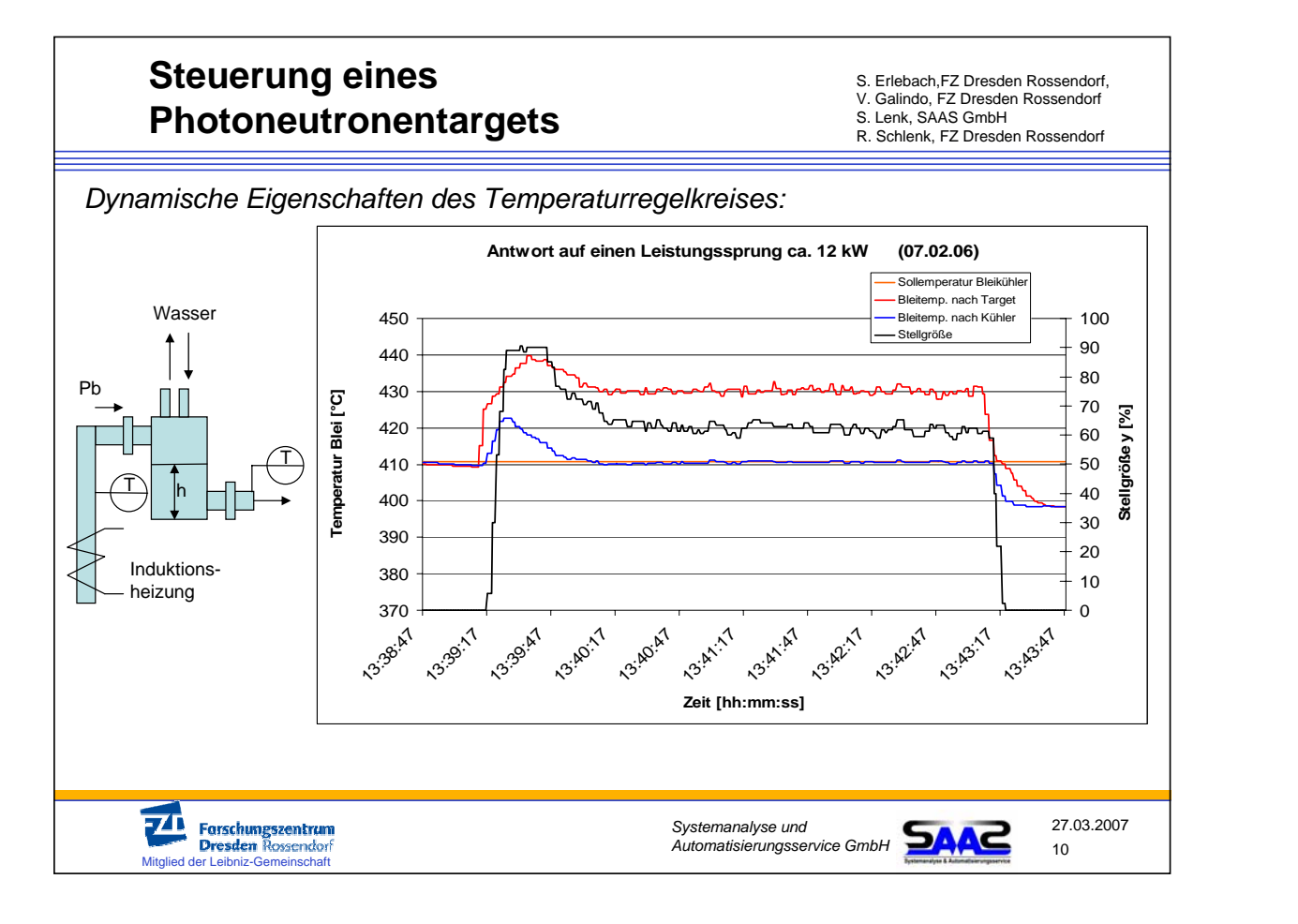

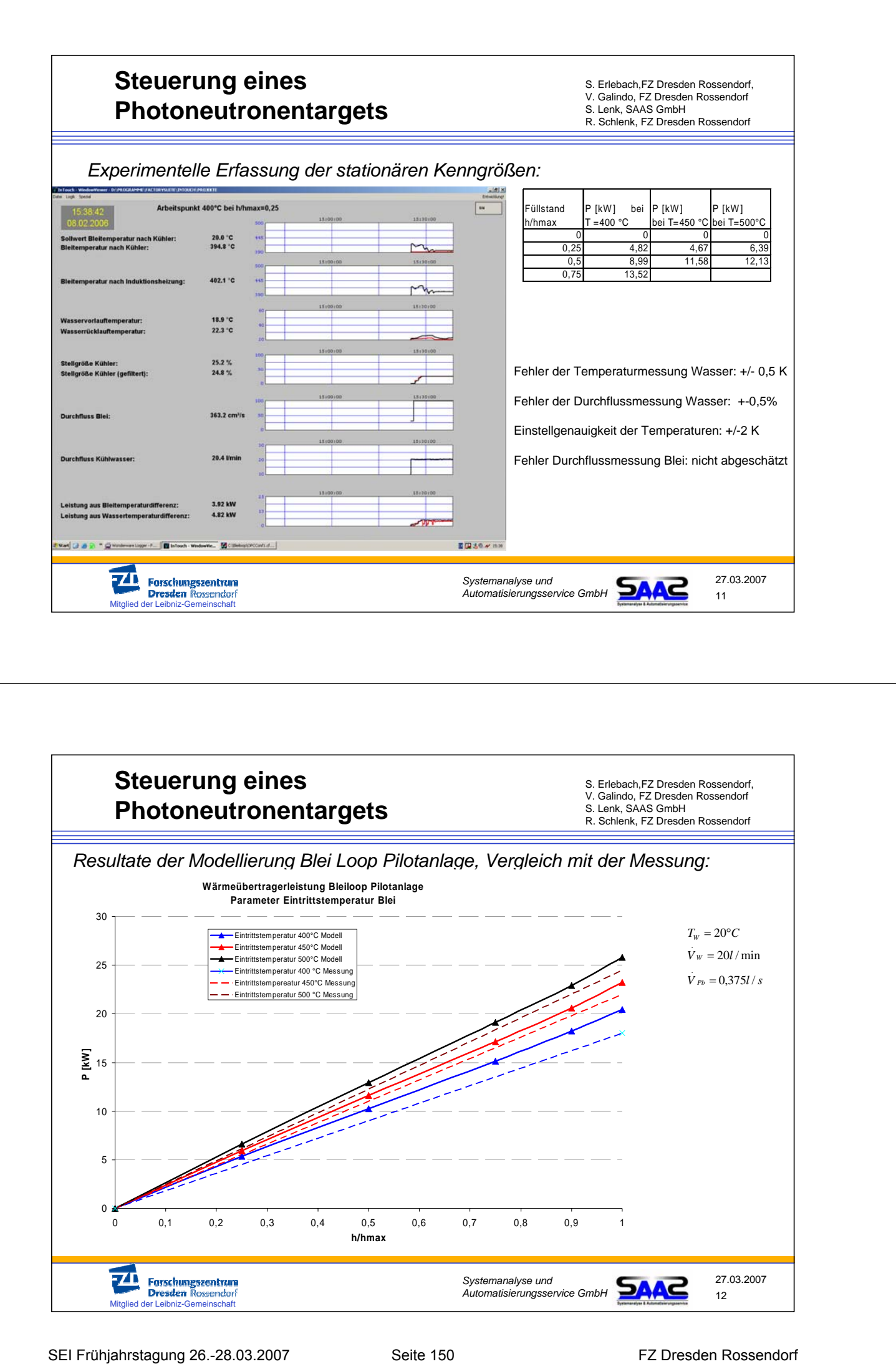

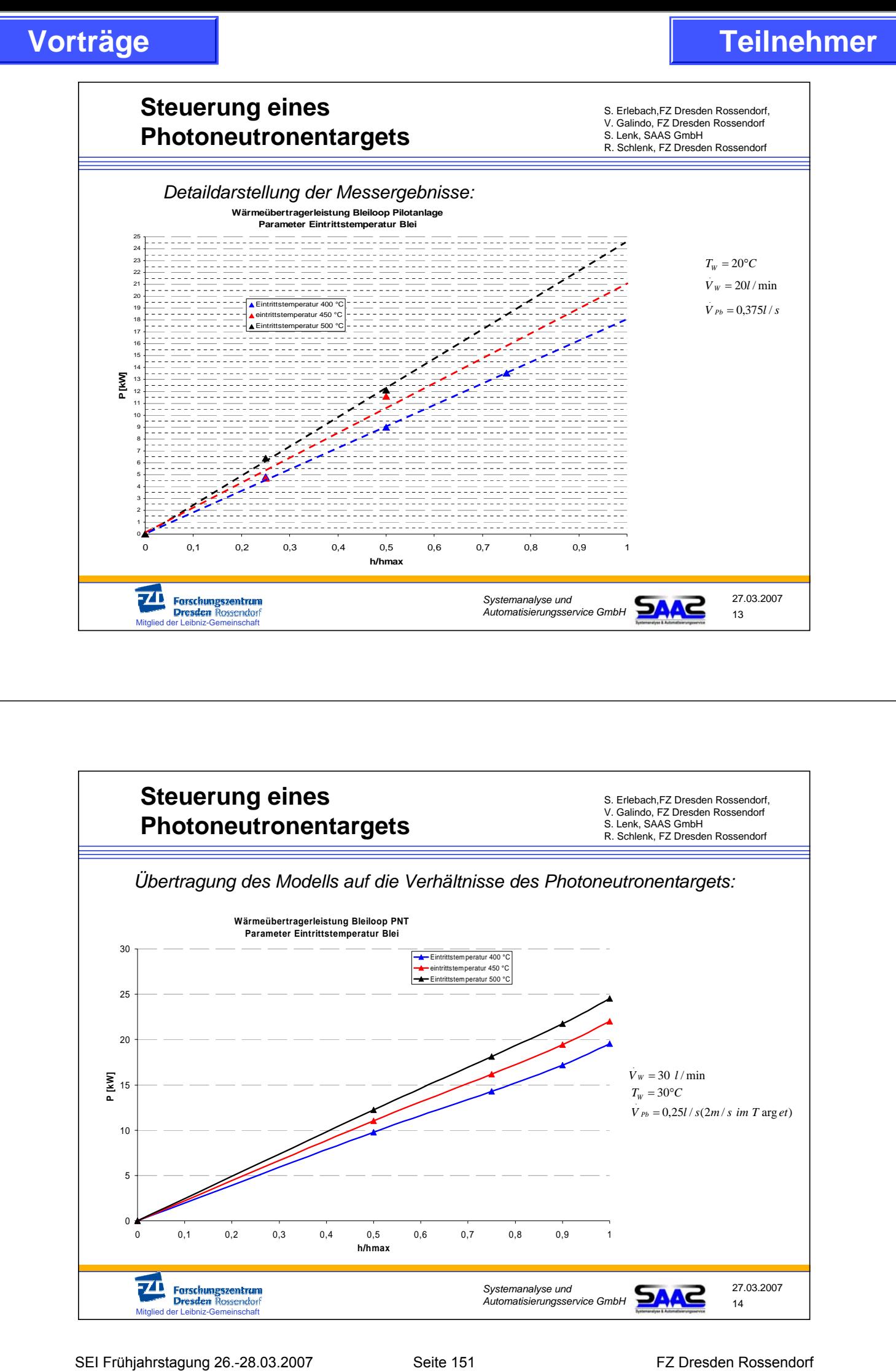

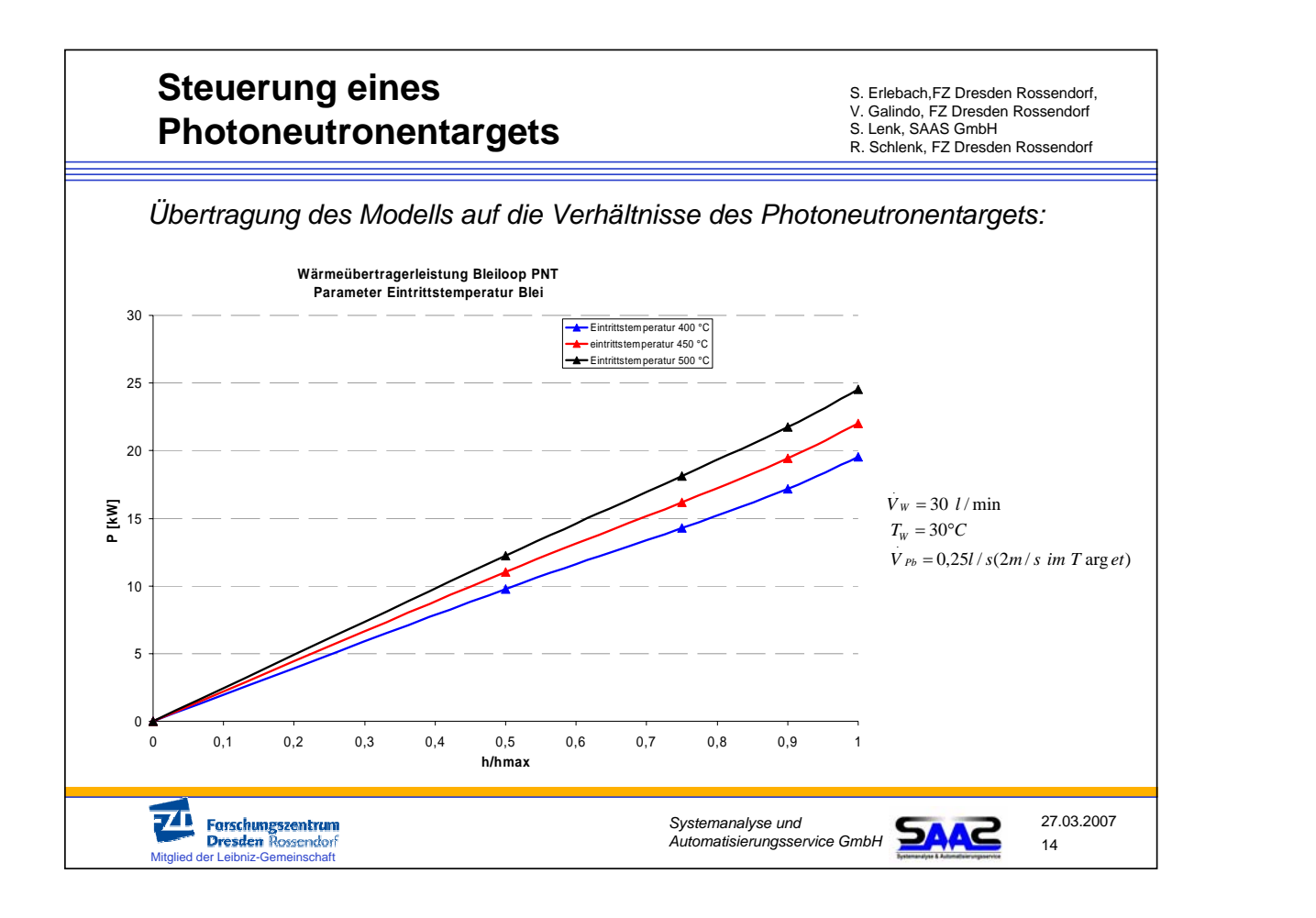

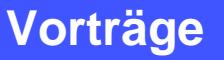

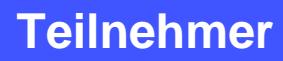

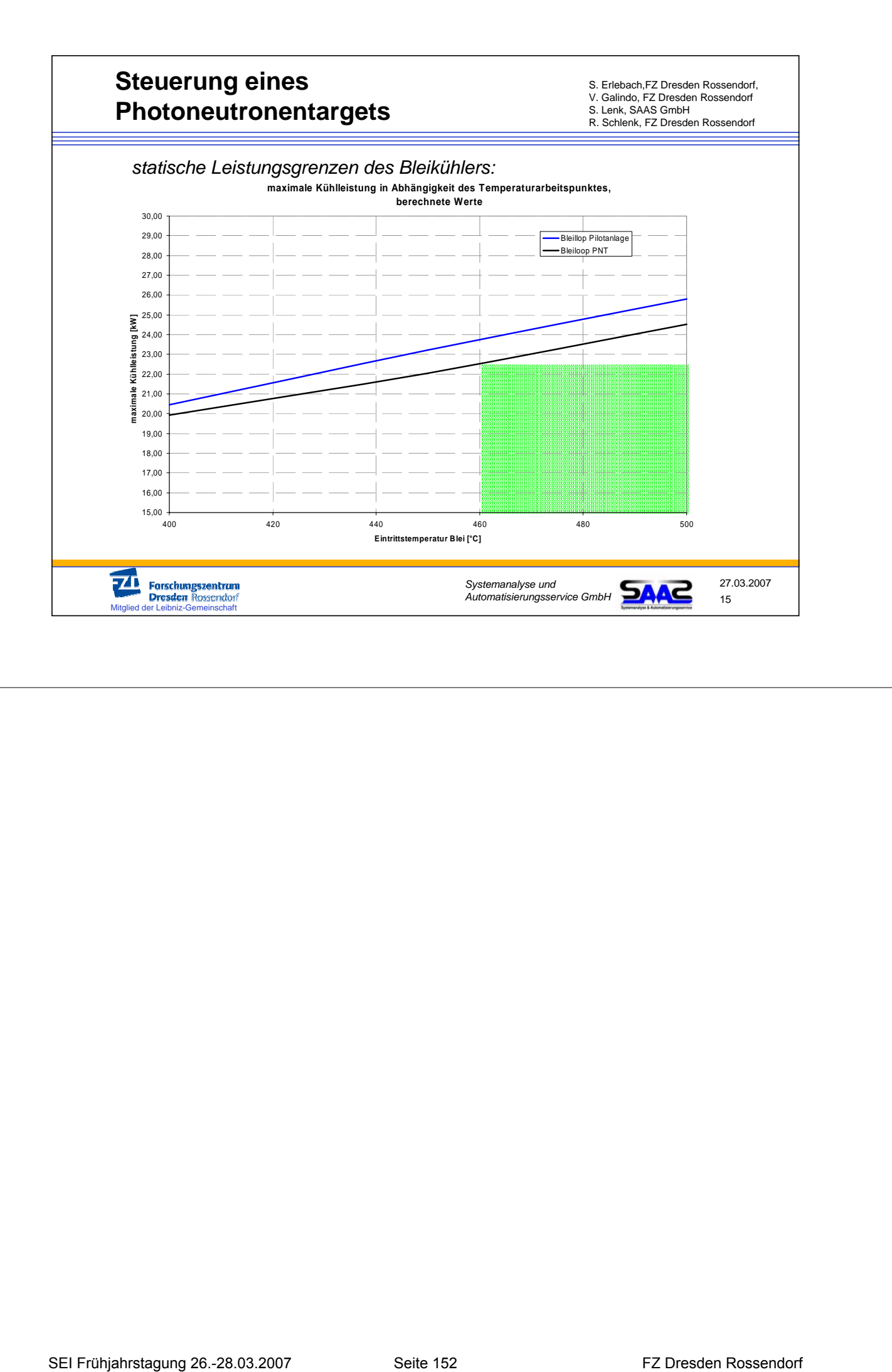

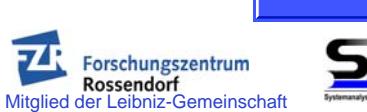

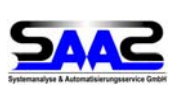

# Erprobung des Prototyps eines regelbaren Wärmeübertragers für flüssiges Blei unter Verwendung von InGaSn als Wärmeträger Vorträge<br>
Freisch (Frühandschriechung<br>
Frühmer Wärrmeitbertragers<br>
Frühmer Wärrmeiter (Verwendung von InGaSh als Wärrmeträger<br>
Teilnehmer Vorträger<br>
Externe InGaSh als Wärrmeträger<br>
Externe Inc.<br>
Externe Rossendorf S. Einf

Erarbeitet: S. Lenk SAAS GmbH Mitautoren: V. Galindo FZ Rossendorf

S. Erlebach FZ Rossendorf

*Version 1.0* 11.03.06 **1** *Erprobung Wärmeübertrager Blei / Wasser* 

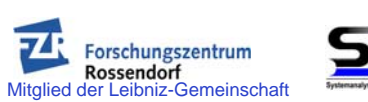

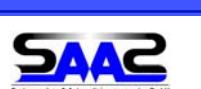

Inhaltsverzeichnis:

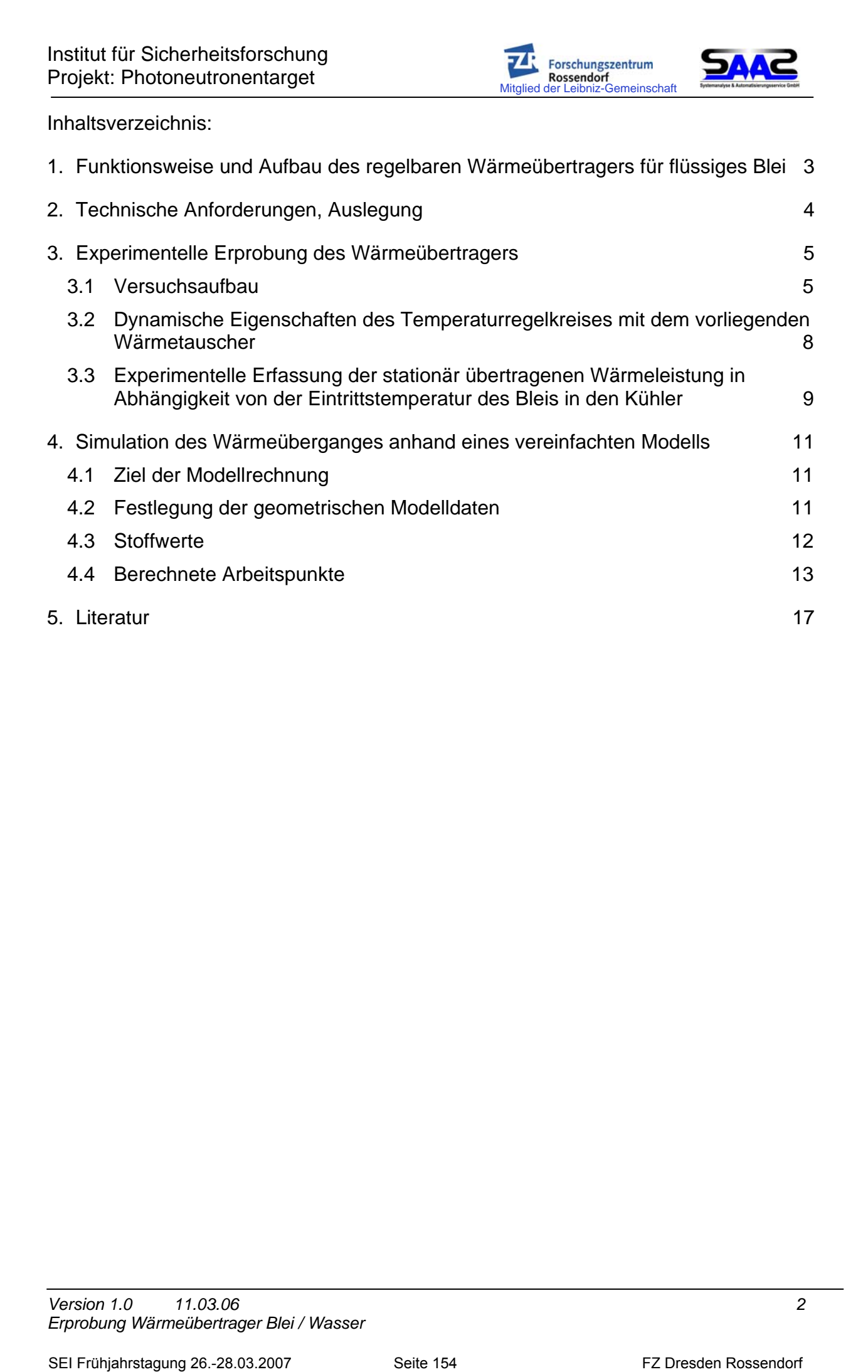

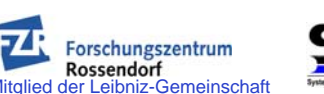

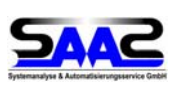

# 1. Funktionsweise und Aufbau des regelbaren Wärmeübertragers für flüssiges Blei

Im Photoneutronentarget des FZ Rossendorf wird fließendes, flüssiges Blei in einem Molybdänkanal einem Elektronenstrahl mit einer Energie von perspektivisch 50 MeV ausgesetzt. Die entstehende Photonenbremsstrahlung führt letztendlich zur Emission von Photoneutronen, die weiteren dann Experimenten zur Verfügung stehen.

Bei diesem Prozess entsteht im Blei Wärme, deren Menge von der jeweiligen Energie des Elektronenstrahls abhängt.

Das Blei zirkuliert in einem Kreislauf, dessen Temperaturniveau mit Hilfe des hier betrachteten Wärmeübertragers geregelt wird.

Der eingesetzte Wärmeübertrager muss in der Lage sein, automatisch die möglichen sprungförmigen Änderungen des Energieeintrages durch den Elektronenstrahl zu kompensieren. Dynamische Abweichungen dürfen nicht zu Temperaturen unter dem Schmelzpunkt von Blei (327°C) führen. Ebenso sollte die für die eingesetzten Materialien zulässige Temperatur von 500°C nicht überschritten werden. **Toringe**<br>
Transformation and Authorities of the Case of the Case of the Case of the Case of the Case of the Case of the Case of the Case of the Case of the Case of the Case of the Case of the Case of the Case of the Case

Zur Realisierung dieser Funktion wurde das in Abb. 1 dargestellte Funktionsprinzip gewählt. In Abhängigkeit der Höhe des Ausgleichsgefäßes (1) wird sich im Ringspalt (2) des Wärmeübertragers der Füllstand des Wärmeträgermaterials InGaSn einstellen.

Wegen der gegenüber Luft um ein Vielfaches besseren Wärmeleitfähigkeit von In-GaSn kann über die Veränderung des Füllstandes die für den Wärmeübergang wirksame Fläche gesteuert werden.

Das vorbeifließende Blei (3) und das strömende Wasser des Kühlkreislaufes (4) sind jeweils Quelle und Senke des Wärmestromes.

Die Besonderheit der vorliegenden Aufgabe besteht in folgenden Anforderungen:

- Beherrschung eines erheblichen örtlichen Temperaturgradienten (400 ... 450°C) zwischen Blei und dem Kühlwasser,
- Temperaturbeständigkeit des Wärmeträgermaterials (500°C)
- Schnelle Reaktion des Kühlers auf wechselnde Wärmeleistungsanforderungen
- Beständigkeit der eingesetzten Materialien gegenüber ionisierender Strahlung.

InGaSn als eutektische Legierung verfügt über die erforderlichen Eigenschaften für den Einsatz als Wärmeträger unter den o. g. Bedingungen (vgl. Stoffwerte Abschnitt 4.2).

Der Wärmeübertrager wurde aus austenitischem Stahl mit entsprechend Temperaturbeständigkeit hergestellt (0291-X 6 CRNiMoTi 1712 2 (1.4571) DIN 17458 AD-W2).

Das Ausgleichsgefäß ist mit einer Linearantriebseinheit (5) verbunden, die in der Lage ist, den Behälter mit einer maximalen Geschwindigkeit von 5 cm/s zu bewegen und mit einer Genauigkeit von 0,1 mm vertikal zu positionieren.

Zur Sicherung der Langzeitstabilität des eutektischen Materials wird es mit einem Polster aus getrocknetem Argon (6) aufgelastet. Der Druck im kalten Zustand beträgt 0,5 bar/ü. Das System ist dicht und damit der Zutritt von Feuchte und Sauerstoff dauerhaft unterbunden.

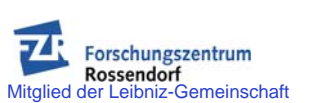

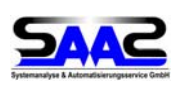

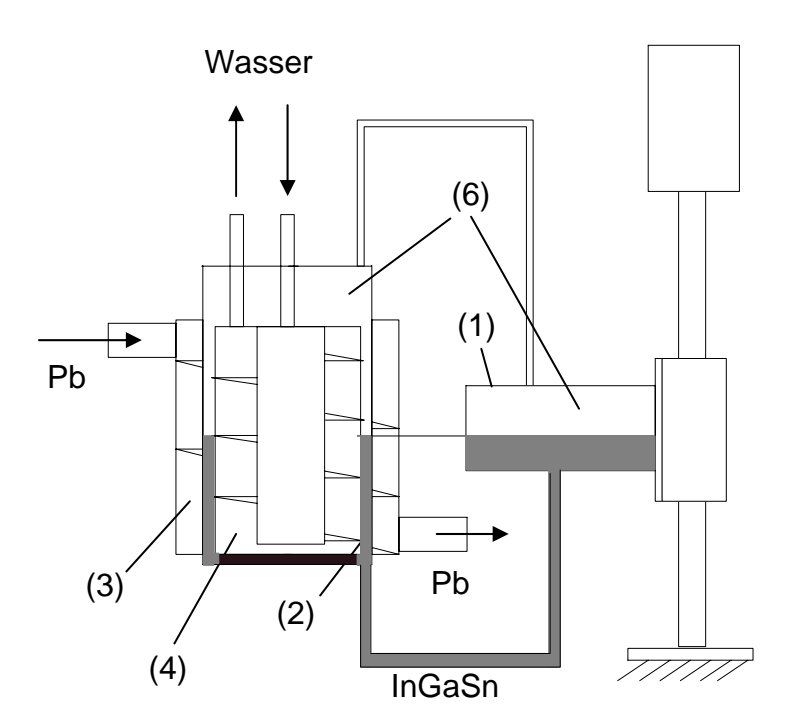

Abb. 1: Aufbau und Wirkungsweise des regelbaren Wärmeübertragers

# 2. Technische Anforderungen, Auslegung

Aus den technischen Randbedingungen des Molybdänradiators und dem zu erwartenden Energieeintrag /1/ sowie den Bedingungen im Kühlsystem ergeben sich folgende technischen Daten:

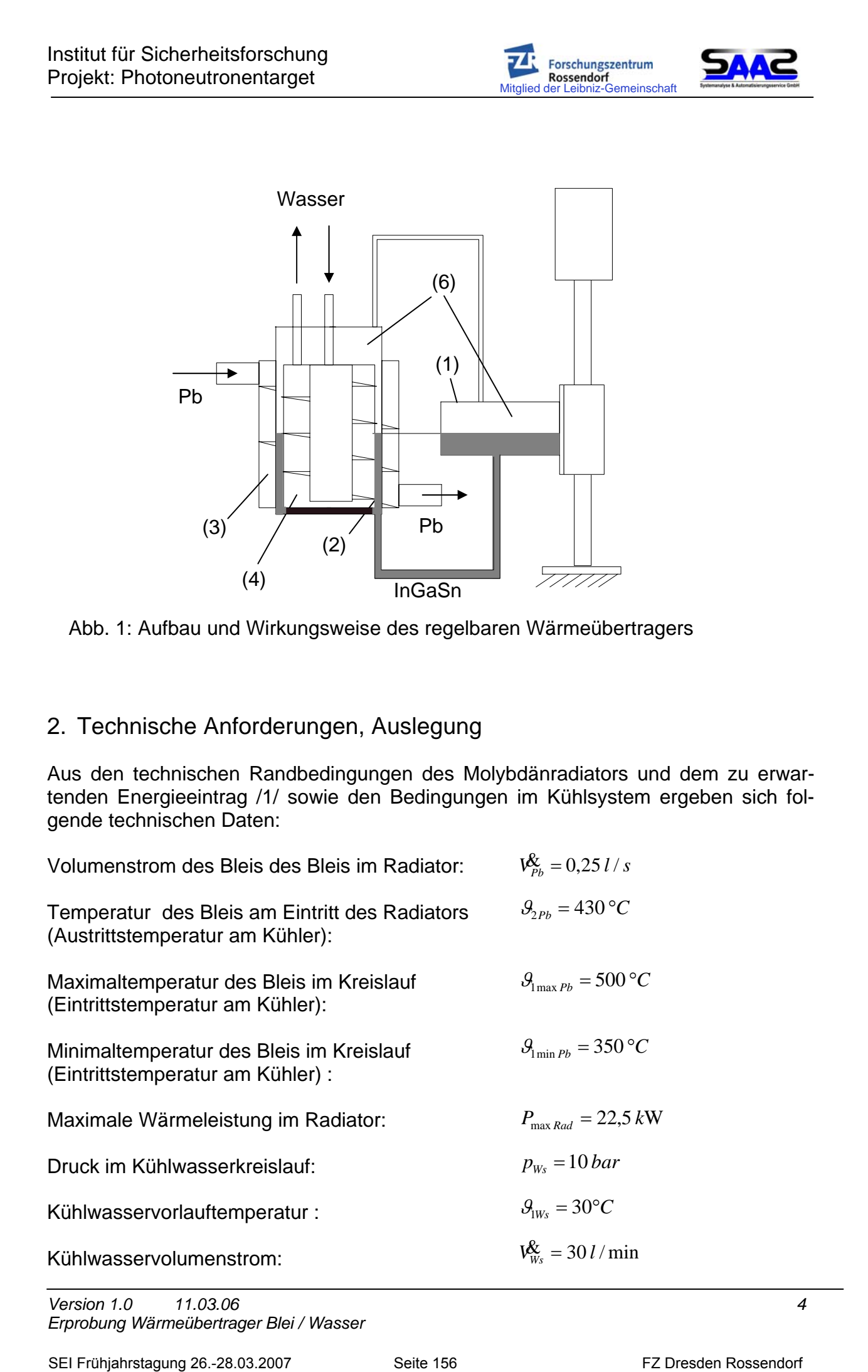

*Version 1.0 11.03.06 4 Erprobung Wärmeübertrager Blei / Wasser* 

Mitglied Contract Contract Rossendorf<br>d der Leibniz-Gemeinschaft

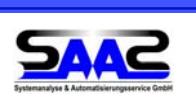

Der Minimalwert für die Bleitemperatur ist im Rahmen der Auslegung angenommen worden und nicht von anderweitigen Vorgaben abgeleitet.

Aus den o. g. Vorgaben wurde ein Wärmetauscherapparat konstruiert und gefertigt .

Es ergeben sich folgende wirksame Flächen radiale Abmessungen:

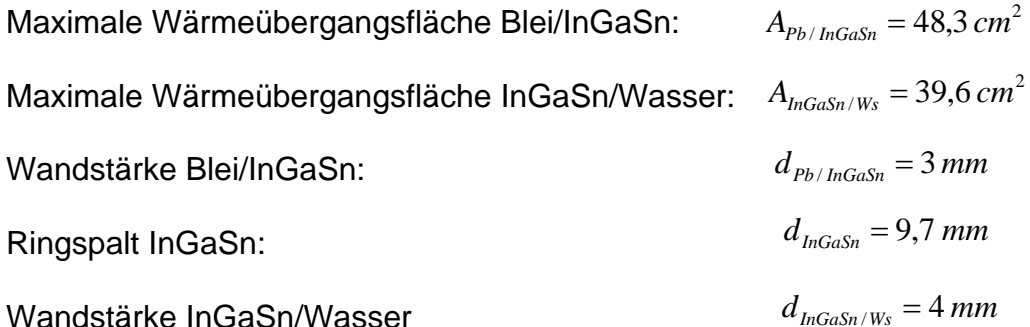

# 3. Experimentelle Erprobung des Wärmeübertragers

# 3.1 Versuchsaufbau

Der Apparat wurde zum Zwecke der Erprobung in einen bestehenden Bleiloop integriert.

Im Vergleich zum Bleikreislauf im geplanten Photoneutronentarget unterscheiden sich die Randbedingungen der Kühlung und des Bleikreislaufes (Tab.1).

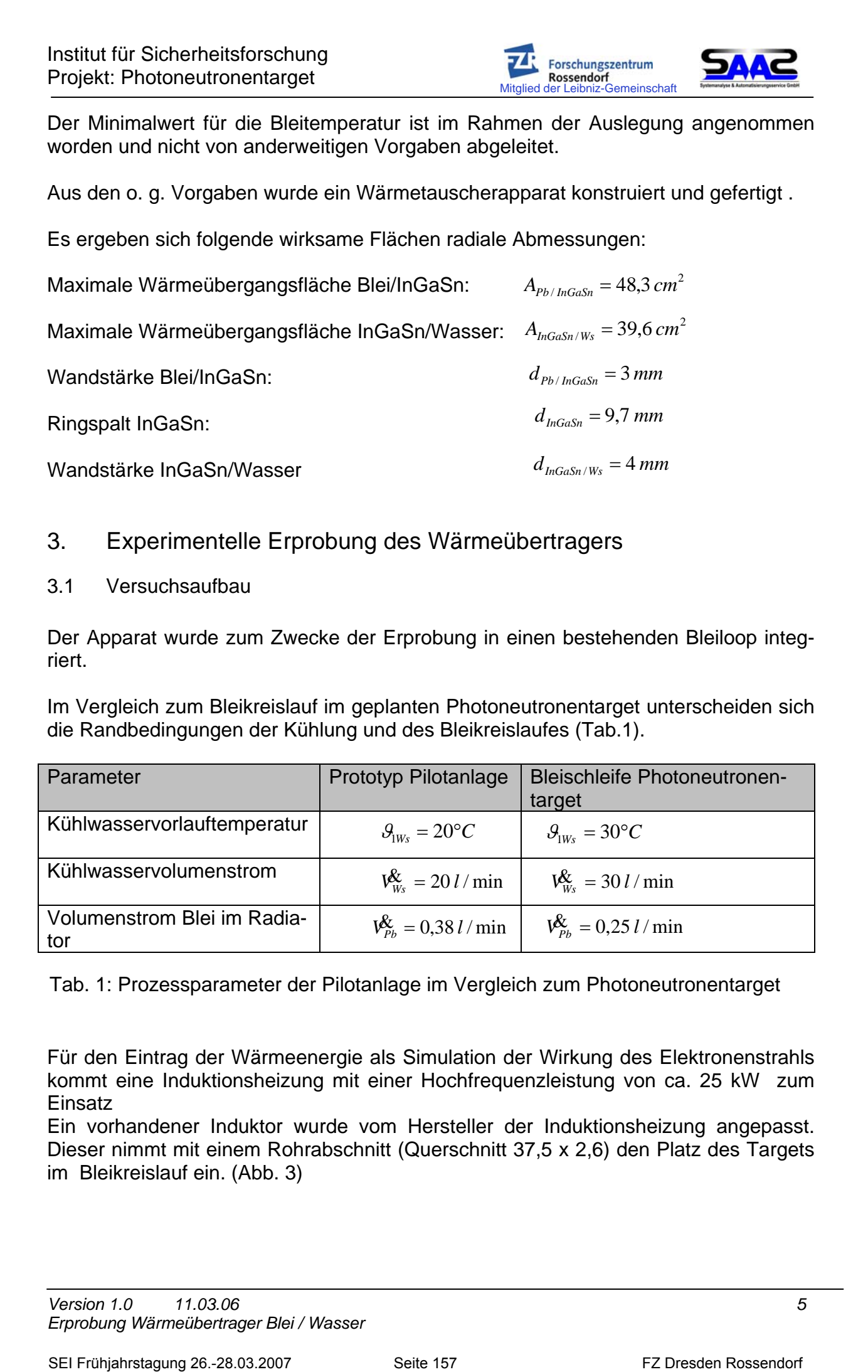

Tab. 1: Prozessparameter der Pilotanlage im Vergleich zum Photoneutronentarget

Für den Eintrag der Wärmeenergie als Simulation der Wirkung des Elektronenstrahls kommt eine Induktionsheizung mit einer Hochfrequenzleistung von ca. 25 kW zum Einsatz

Ein vorhandener Induktor wurde vom Hersteller der Induktionsheizung angepasst. Dieser nimmt mit einem Rohrabschnitt (Querschnitt 37,5 x 2,6) den Platz des Targets im Bleikreislauf ein. (Abb. 3)

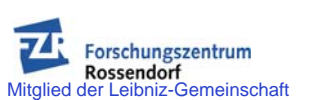

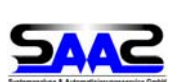

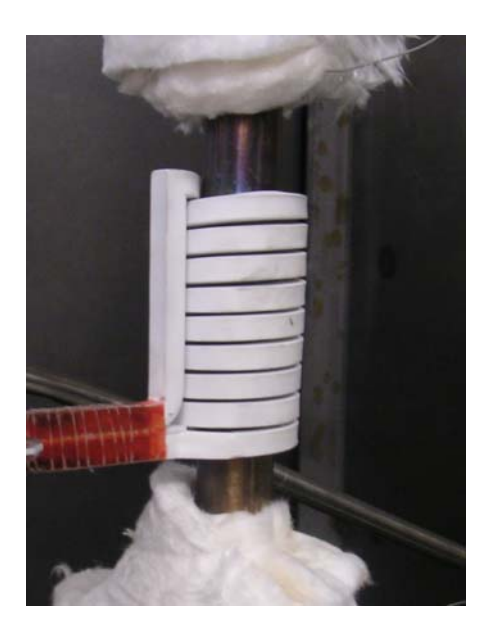

Abb.3: Induktor zur Simulation des Wärmeeintrages in das Target

Abbildung 4 zeigt Aufbau und Instrumentierung des Bleikreislaufes bezogen auf die Erprobung des Wärmeübertragers.

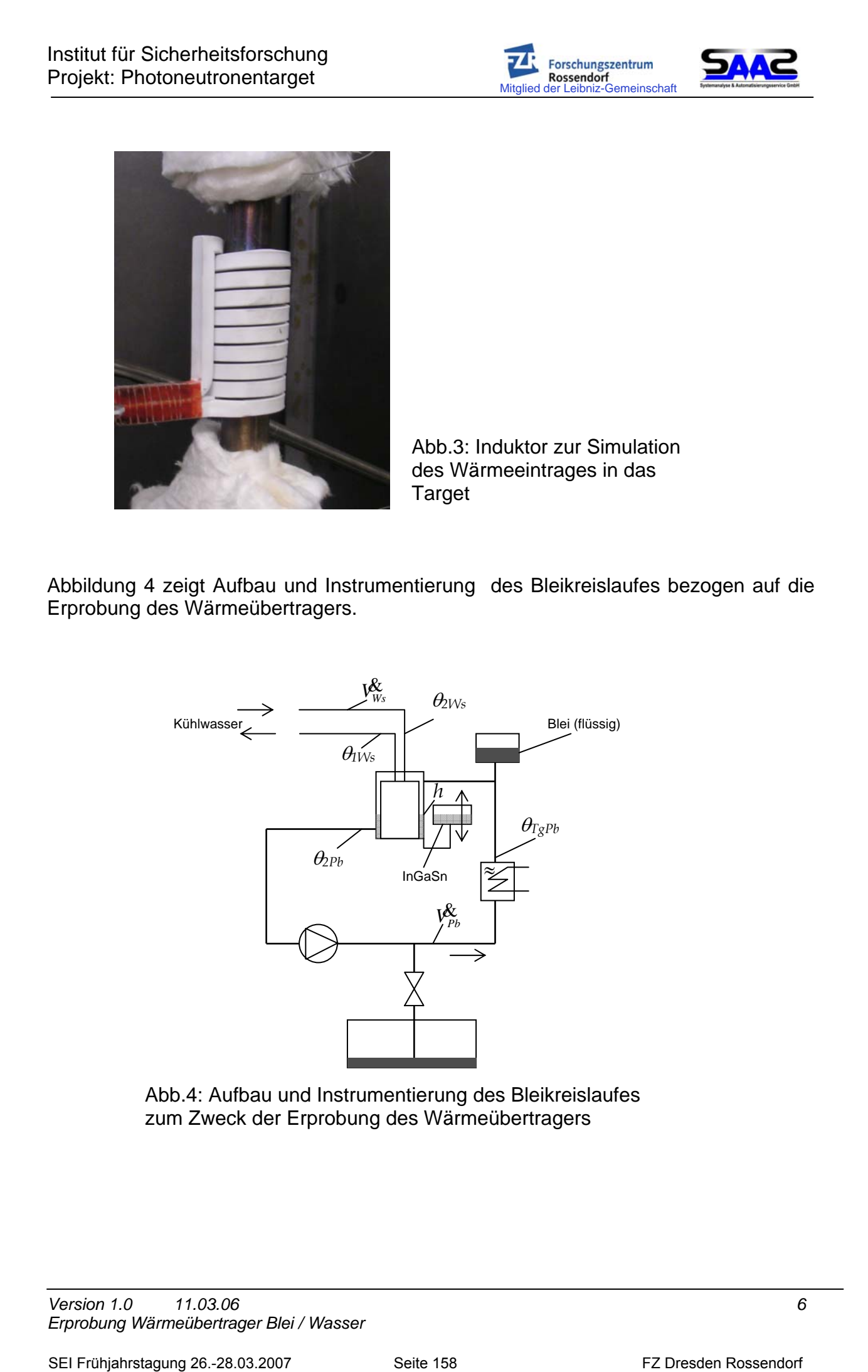

Abb.4: Aufbau und Instrumentierung des Bleikreislaufes zum Zweck der Erprobung des Wärmeübertragers

Mitglied Contract Contract Rossendorf<br>d der Leibniz-Gemeinschaft

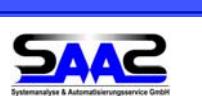

Durch Voruntersuchungen wurde ermittelt, dass es möglich ist, durch die Induktionsheizung ein maximale Leistung von 14 kW in den Bleikreislauf einzubringen.

Die Erfassung des Volumenstromes im Blei erfolgt über einen induktiven Durchflussmesser, der über ein Referenzverfahren kalibriert wurde. Aussagen über den zu erwartenden Messfehler liegen nicht vor.

Günstig ist es, die Leistung des Wärmeübertragers *P* mit Hilfe der Angaben zum Volumenstrom des Kühlwassers und der Vorlauf bzw. Rücklauftemperatur zu bestimmen:

 $\mathcal{G}_{_{\mathit{Ws}}}$  ... Vorlauftemperatur Kühlwasser

 $P = \mathbf{V}_{\mathbf{W}\mathbf{s}}^{\mathbf{Q}} \rho_{\mathbf{W}\mathbf{s}} c_{\mathbf{v}\mathbf{W}\mathbf{s}} (\theta_{\mathbf{2W}\mathbf{s}} - \theta_{\mathbf{I}\mathbf{W}\mathbf{s}})$ 

 $P = \mathcal{W}_{W_S}^* \rho_{W_S} c_{pW_S} (\mathcal{Y}_{2W_S} - \mathcal{Y}_{1W_S})$   $\mathcal{Y}_{2W_S}$  ... Rücklauftemperatur Kühlwasser

 $c_{_{pW\!s}}$   $\dots$  Spez. Wärmekapazität Wasser

 $\rho_{_{\!W\!s}}\dots$  Dichte Wasser

Die Vor- und Rücklauftemperaturen des Kühlwasser werden über Mantelthermoelemente, die direkt im Kühlwasserstrom positioniert sind, erfasst. Die gesamte Messkette bis hin zur Anzeige im Prozessleitsystem wurde einer Kalibration mit einem Vergleichsthermometer unterzogen (Tabelle 2). Die momentane Abweichung vom Messwert im Thermostaten ist kleiner als 0,7 K. Die gemessene Abweichung bestätigt die Erfahrung, dass mit betriebsmesstechnischen Mitteln die Temperaturerfassung mit einem Fehler nicht unter +-0,5 K behaftet ist.

Die Abweichung der gemessenen Temperaturdifferenz zwischen Vorlauf und Rücklauf des Kühlwassers um 0,5 K vom wahren Wert führt zu einem Fehler bei der Berechnung der abgeführten Wärme von ca. 0,7 kW.

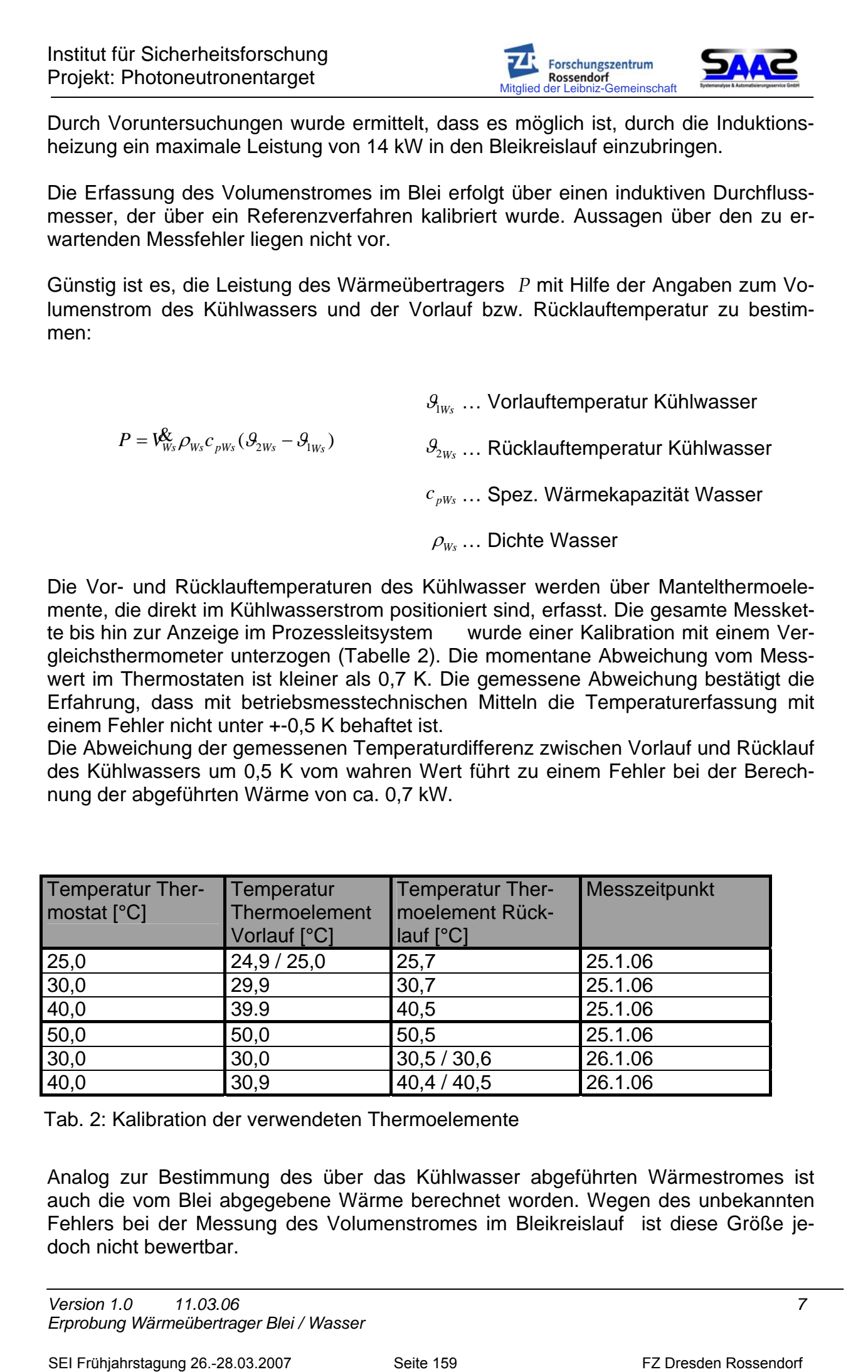

Tab. 2: Kalibration der verwendeten Thermoelemente

Analog zur Bestimmung des über das Kühlwasser abgeführten Wärmestromes ist auch die vom Blei abgegebene Wärme berechnet worden. Wegen des unbekannten Fehlers bei der Messung des Volumenstromes im Bleikreislauf ist diese Größe jedoch nicht bewertbar.

*Version 1.0 11.03.06 7 Erprobung Wärmeübertrager Blei / Wasser* 

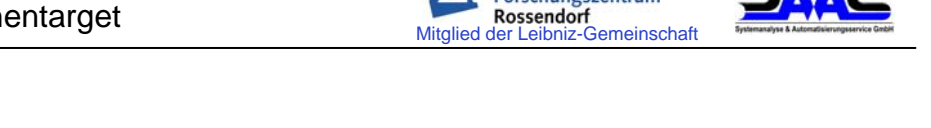

3.2 Dynamische Eigenschaften des Temperaturregelkreises mit dem vorliegenden Wärmetauscher

In Abb. 5 ist das Signalflussbild des Temperaturregelkreises mit dem Wärmeübertrager dargestellt. Regelgröße ist die Bleiablauftemperatur θ*2Pb*, gemessen direkt hinter dem Bleikühler. Stellgröße ist die normierte Höhe *h/hmax* des Ausgleichsgefäßes , die gemäß dem Prinzip der kommunizierenden Röhren eine proportionale relative Füllstandsänderung des InGaSn im Ringspalt des Wärmeübertragers nach sich zieht. Der zeitliche Verlauf der Regelgröße wird gestört durch die Änderung der Wärmezufuhr der Induktionsheizung, die die Wirkung des Elektronenstrahls simuliert.

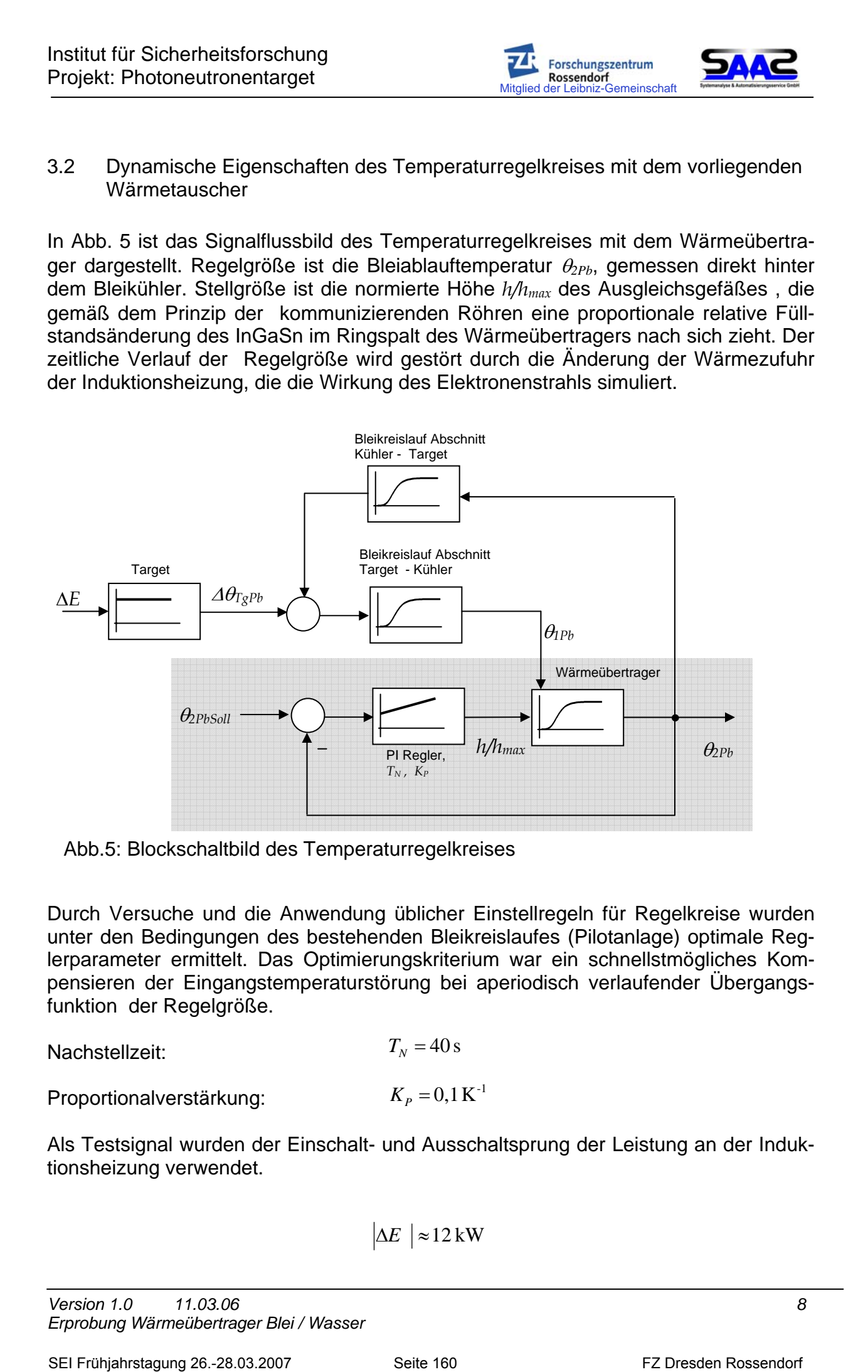

Abb.5: Blockschaltbild des Temperaturregelkreises

Durch Versuche und die Anwendung üblicher Einstellregeln für Regelkreise wurden unter den Bedingungen des bestehenden Bleikreislaufes (Pilotanlage) optimale Reglerparameter ermittelt. Das Optimierungskriterium war ein schnellstmögliches Kompensieren der Eingangstemperaturstörung bei aperiodisch verlaufender Übergangsfunktion der Regelgröße.

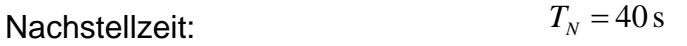

Proportionalverstärkung:  $K_p = 0.1 \text{ K}^{-1}$ 

Als Testsignal wurden der Einschalt- und Ausschaltsprung der Leistung an der Induktionsheizung verwendet.

$$
\Delta E \mid \approx 12 \,\mathrm{kW}
$$

Mitglied Contract Contract Rossendorf<br>d der Leibniz-Gemeinschaft

Die grafische Darstellung der Messwerte (Abb.6) zeigt die Größenordnung des zeitlichen Verlaufes der Regelgröße.

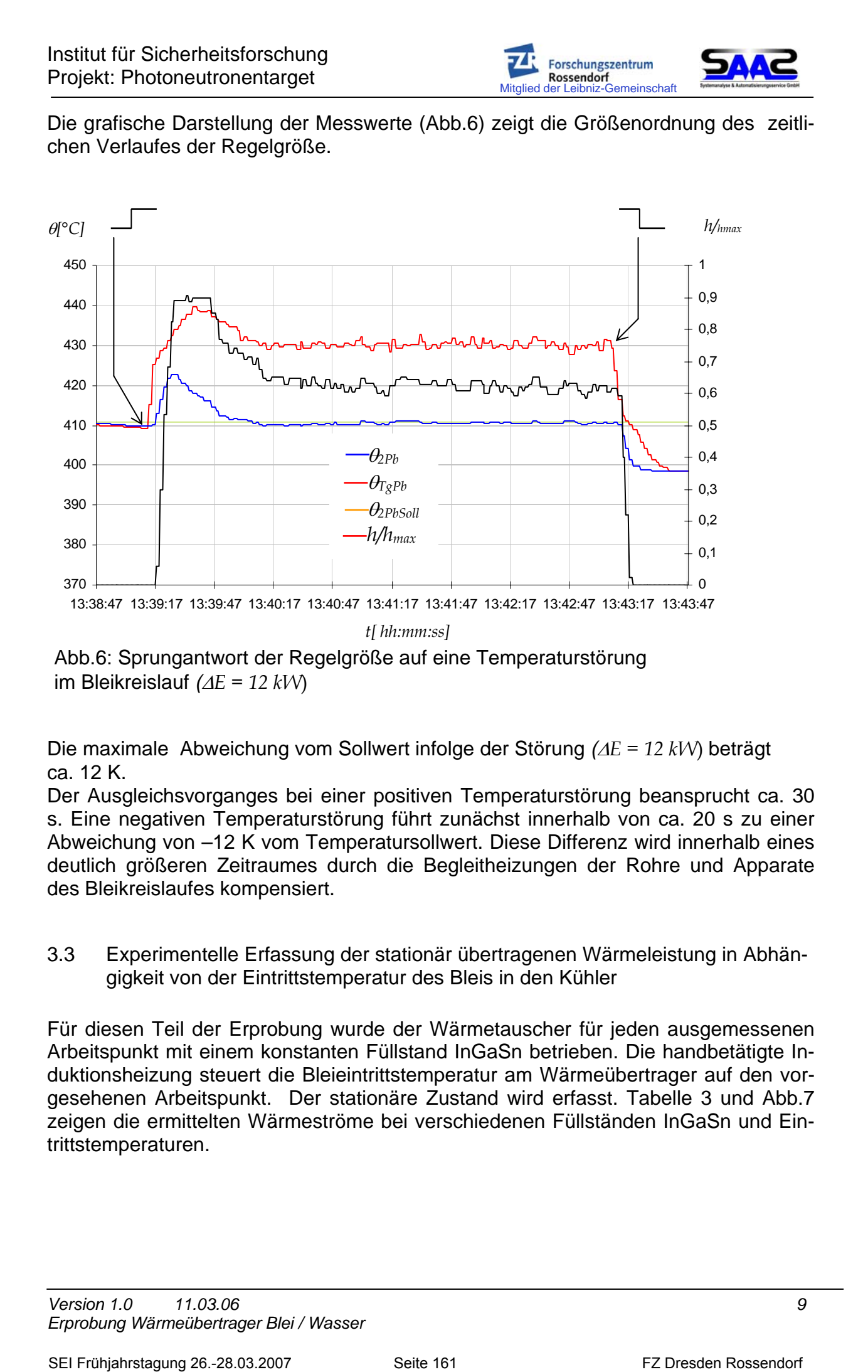

Abb.6: Sprungantwort der Regelgröße auf eine Temperaturstörung im Bleikreislauf *(*∆*E = 12 kW*)

Die maximale Abweichung vom Sollwert infolge der Störung *(*∆*E = 12 kW*) beträgt ca. 12 K.

Der Ausgleichsvorganges bei einer positiven Temperaturstörung beansprucht ca. 30 s. Eine negativen Temperaturstörung führt zunächst innerhalb von ca. 20 s zu einer Abweichung von –12 K vom Temperatursollwert. Diese Differenz wird innerhalb eines deutlich größeren Zeitraumes durch die Begleitheizungen der Rohre und Apparate des Bleikreislaufes kompensiert.

3.3 Experimentelle Erfassung der stationär übertragenen Wärmeleistung in Abhängigkeit von der Eintrittstemperatur des Bleis in den Kühler

Für diesen Teil der Erprobung wurde der Wärmetauscher für jeden ausgemessenen Arbeitspunkt mit einem konstanten Füllstand InGaSn betrieben. Die handbetätigte Induktionsheizung steuert die Bleieintrittstemperatur am Wärmeübertrager auf den vorgesehenen Arbeitspunkt. Der stationäre Zustand wird erfasst. Tabelle 3 und Abb.7 zeigen die ermittelten Wärmeströme bei verschiedenen Füllständen InGaSn und Eintrittstemperaturen.

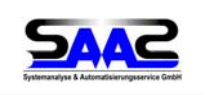

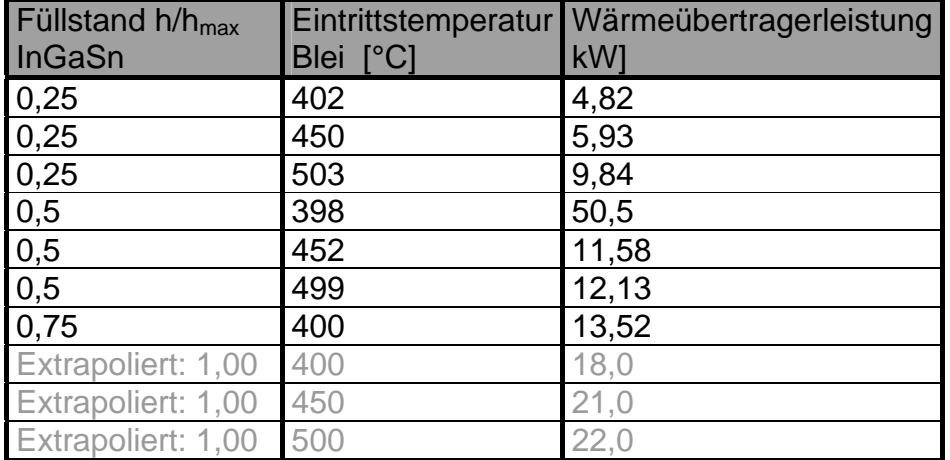

Tab.3: stationäre Wärmeübertragerleistung als Funktion des Füllstandes InGaSn und der Eintrittstemperatur

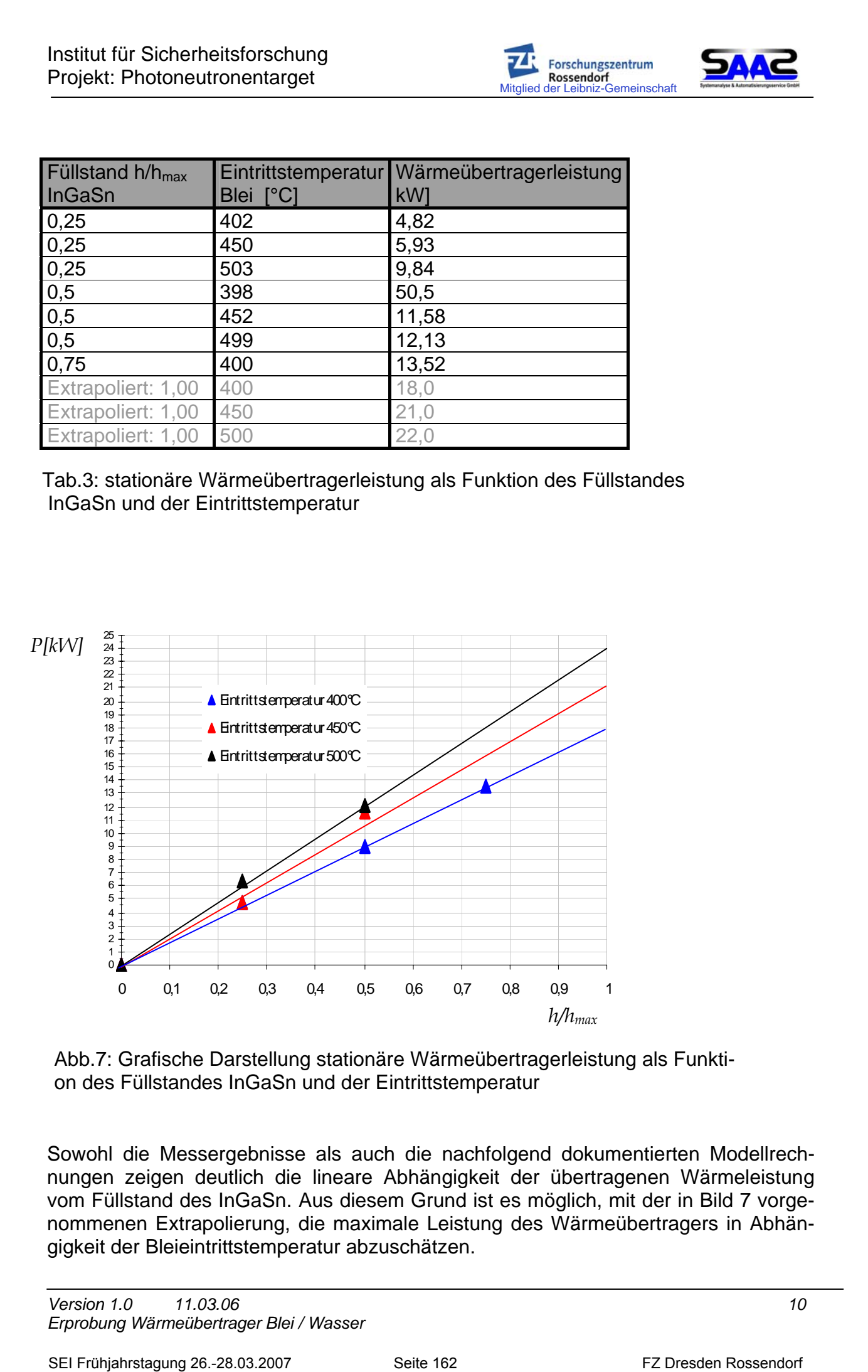

Abb.7: Grafische Darstellung stationäre Wärmeübertragerleistung als Funktion des Füllstandes InGaSn und der Eintrittstemperatur

Sowohl die Messergebnisse als auch die nachfolgend dokumentierten Modellrechnungen zeigen deutlich die lineare Abhängigkeit der übertragenen Wärmeleistung vom Füllstand des InGaSn. Aus diesem Grund ist es möglich, mit der in Bild 7 vorgenommenen Extrapolierung, die maximale Leistung des Wärmeübertragers in Abhängigkeit der Bleieintrittstemperatur abzuschätzen.

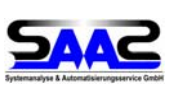

Ebenso ist die maximale Leistung des Wärmeübertragers direkt proportional zur Eintrittstemperatur. Im Zusammenwirken aller Fehlerquellen beläuft sich die Unsicherheit der Leistungsangaben auf einen Wert <1kW.

- 4. Simulation des Wärmeüberganges anhand eines vereinfachten Modells
- 4.1 Ziel der Modellrechnung

Wie in Tabelle 1 beschrieben, unterscheiden sich die Bedingungen an der Pilotanlage von denen am Bleikreislauf des Photoneutronentargets. Zusätzlich ist es nicht möglich, an der Pilotanlage die für das Photoneutronentarget geplante thermische Leistung von 22,5 kW umzusetzen. Deshalb soll durch ein vereinfachtes Modell der Nachweis zu folgenden Punkten geführt werden: **SCIT AND THE SEE THE CONSULTER CONSULTER CONSULTER CONSULTER CONSULTER CONSULTER CONSULTER CONSULTER CONSULTER CONSULTER CONSULTER CONSULTER CONSULTER CONSULTER CONSULTER CONSULTER CONSULTER CONSULTER CONSULTER CONSULTER** 

- Richtigkeit der im Experiment festgestellten proportionalen Abhängigkeiten der Leistung am Wärmeübertrager von der Bleieintrittstemperatur und dem Füllstand InGaSn,
- Ausreichende Übereinstimmung der Modelldaten mit den experimentell ermittelten stationären Leistungen am Wärmeübertrager und damit Anwendbarkeit des Modells auch für die Bedingungen am Photoneutronentarget.
- 4.2 Festlegung der geometrischen Modelldaten

Ausgehend von der realen Geometrie des Wärmeübertragers in der Bleischleife der Pilotanlage wurde zur Modellierung folgende vereinfachte Geometrie des aufgewickelten Kanals definiert (Abb. 8):

- Querschnitt Blei-Kanal:  $17 \times 45$  mm<sup>2</sup>
- Querschnitt GalnSn-Kanal:  $10 \times 45$  mm<sup>2</sup>
- Querschnitt Wasser-Kanal: 17 x 45 mm<sup>2</sup>
- Stahlwanddicke: 3 und 4 mm
- Kanallänge: 1000 mm.

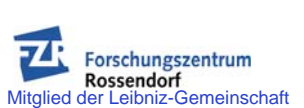

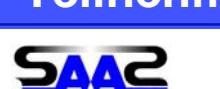

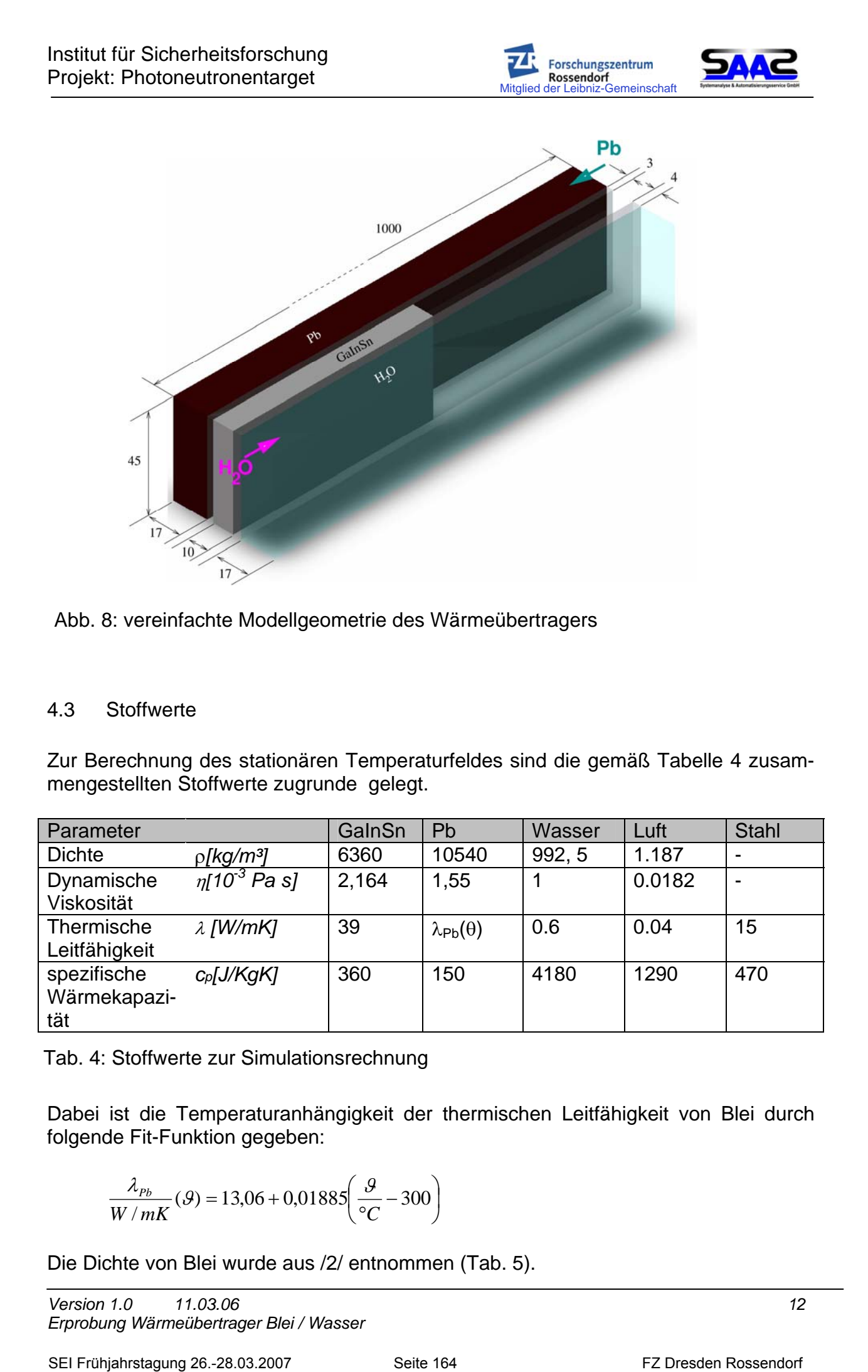

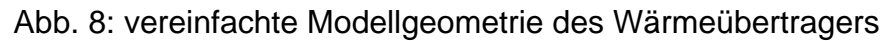

## 4.3 Stoffwerte

Zur Berechnung des stationären Temperaturfeldes sind die gemäß Tabelle 4 zusammengestellten Stoffwerte zugrunde gelegt.

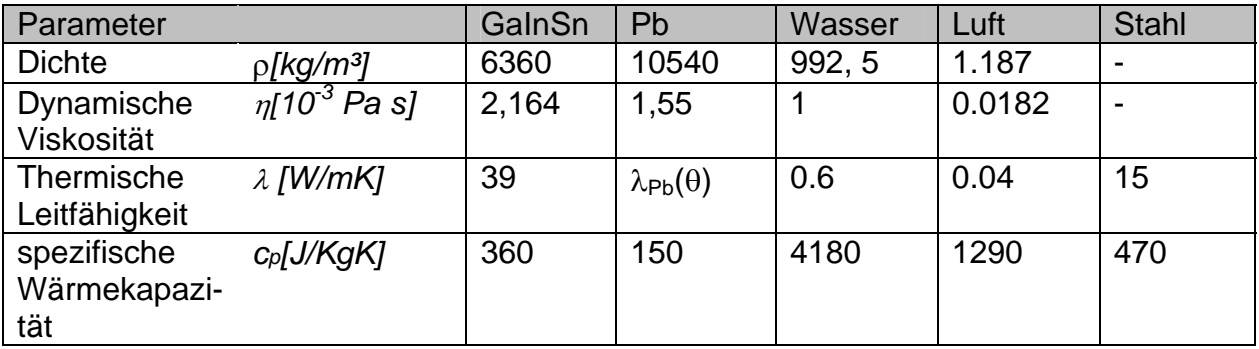

Tab. 4: Stoffwerte zur Simulationsrechnung

Dabei ist die Temperaturanhängigkeit der thermischen Leitfähigkeit von Blei durch folgende Fit-Funktion gegeben:

$$
\frac{\lambda_{Pb}}{W/mK}(\mathcal{G}) = 13,06 + 0,01885\left(\frac{\mathcal{G}}{^{\circ}C} - 300\right)
$$

Die Dichte von Blei wurde aus /2/ entnommen (Tab. 5).

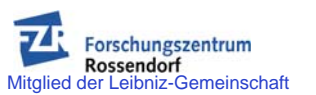

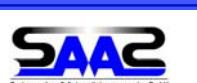

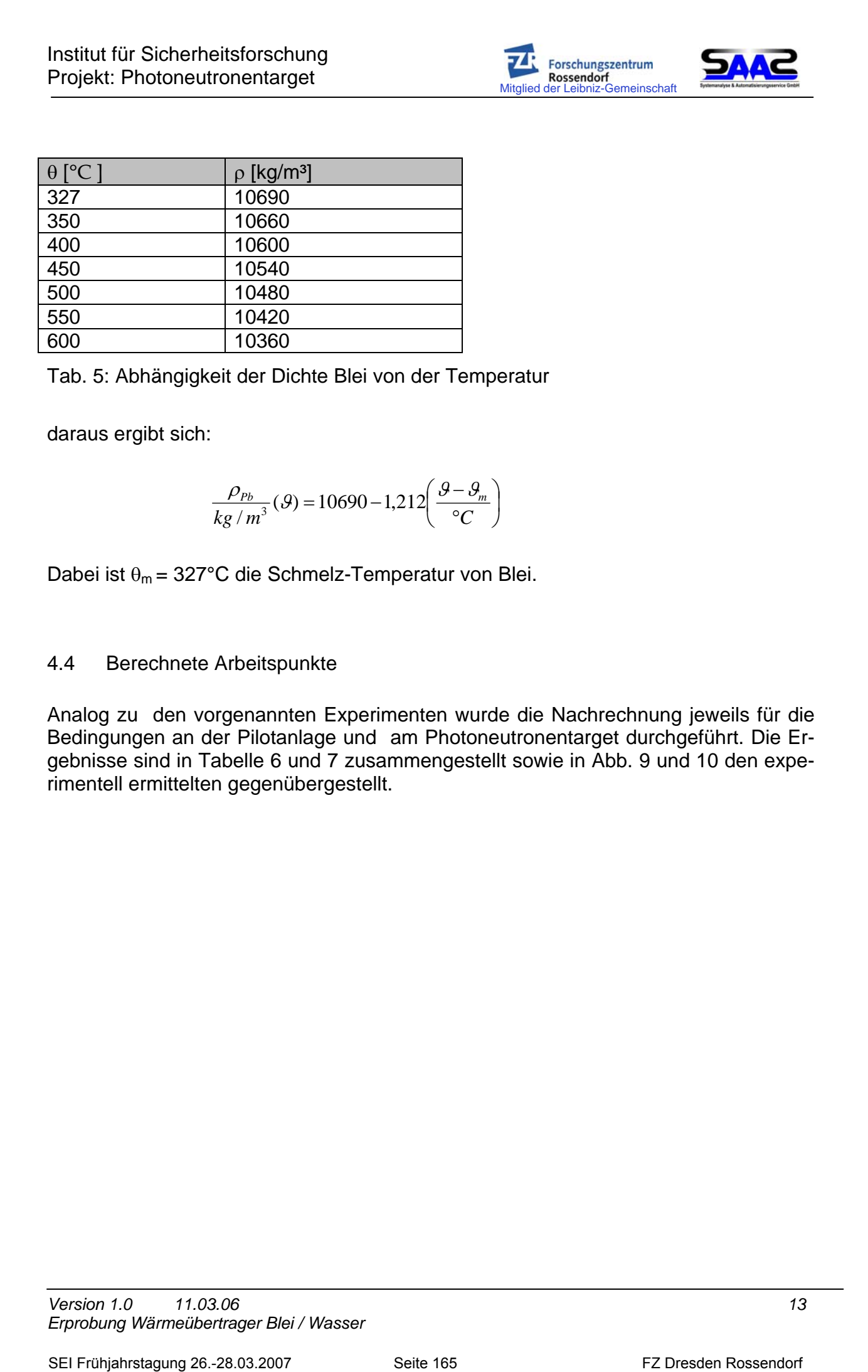

Tab. 5: Abhängigkeit der Dichte Blei von der Temperatur

daraus ergibt sich:

$$
\frac{\rho_{Pb}}{kg/m^3}(\mathcal{G}) = 10690 - 1,212\left(\frac{\mathcal{G} - \mathcal{G}_m}{\circ C}\right)
$$

Dabei ist  $\theta_m = 327^{\circ}$ C die Schmelz-Temperatur von Blei.

# 4.4 Berechnete Arbeitspunkte

Analog zu den vorgenannten Experimenten wurde die Nachrechnung jeweils für die Bedingungen an der Pilotanlage und am Photoneutronentarget durchgeführt. Die Ergebnisse sind in Tabelle 6 und 7 zusammengestellt sowie in Abb. 9 und 10 den experimentell ermittelten gegenübergestellt.

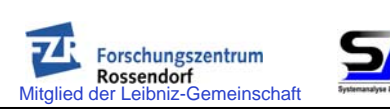

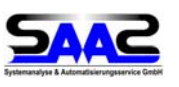

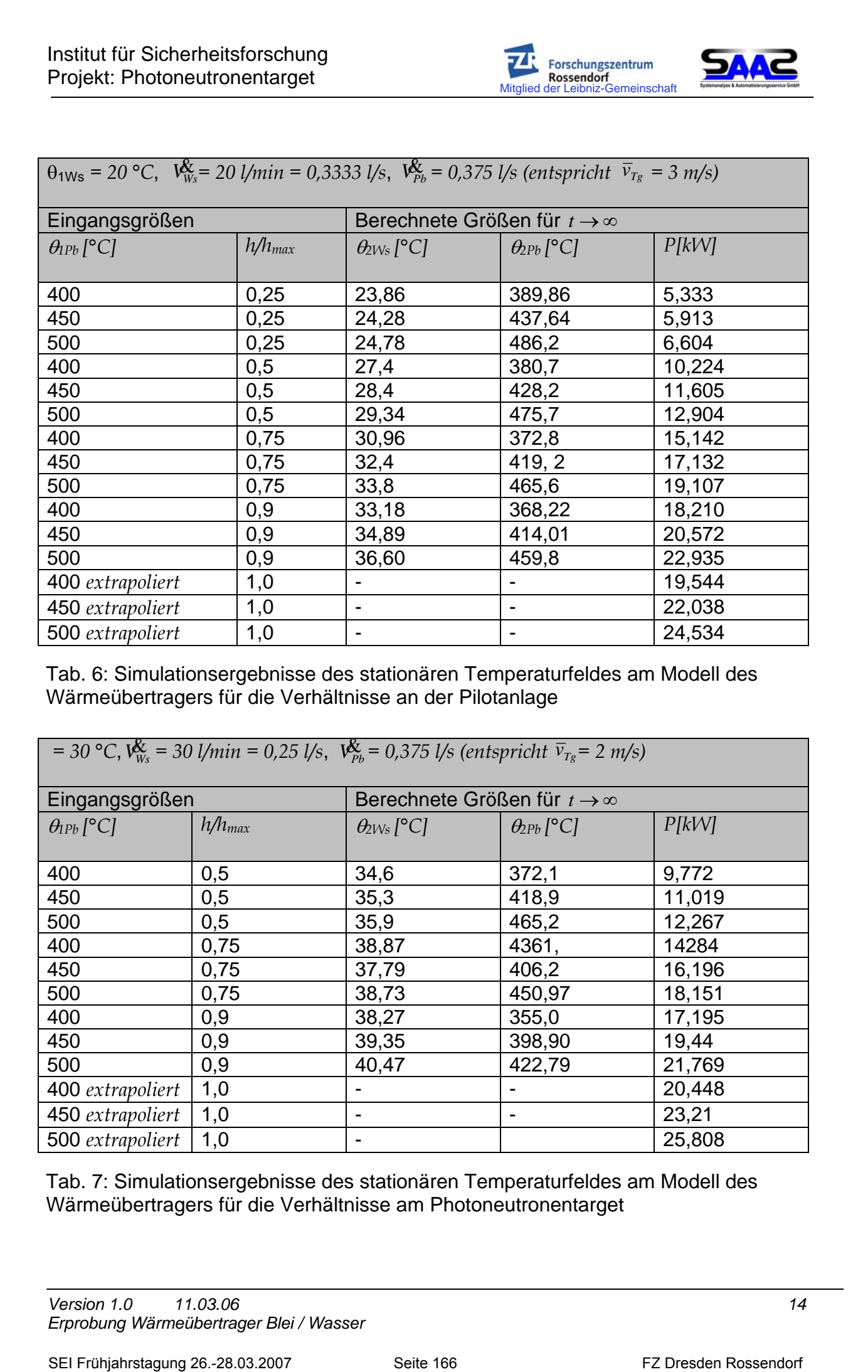

 $\overline{a}$  Tab. 6: Simulationsergebnisse des stationären Temperaturfeldes am Modell des Wärmeübertragers für die Verhältnisse an der Pilotanlage

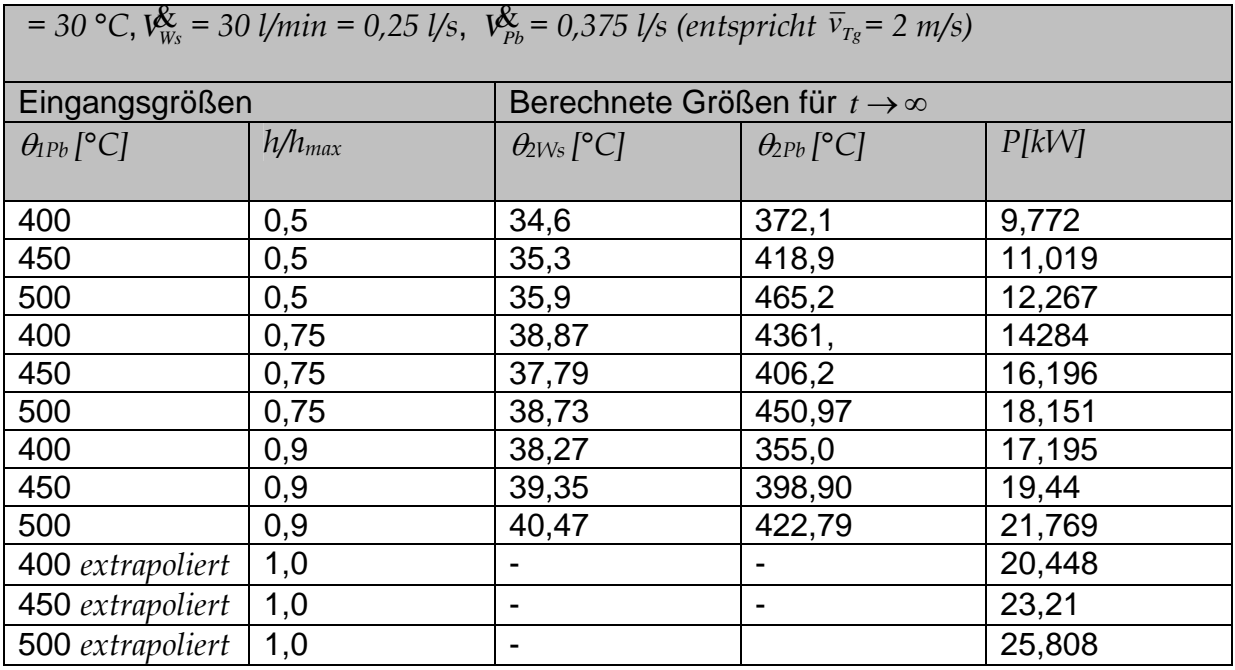

 $\overline{a}$  Tab. 7: Simulationsergebnisse des stationären Temperaturfeldes am Modell des Wärmeübertragers für die Verhältnisse am Photoneutronentarget

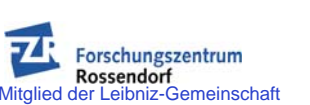

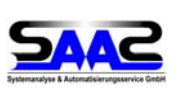

Die grafische Gegenüberstellung der für die Simulationsergebnisse und der Messungen an der Pilotanlage bestätigen die angenommenen linearen Zusammenhänge. Es ist daher zu erwarten, dass der Wärmeübertrager innerhalb der diskutierten Fehlergrenzen unter den Bedingungen des Photoneutronentargets die durch die Simulation berechneten Eigenschaften hat. Der Zusammenhang der maximalen Leistung in Abhängigkeit der der Bleieintrittstemperatur (Abb. 11) zeigt, dass bei maximaler Strahlleistung ein Betrieb des Photoneutronentargets unter 500 ° C garantiert ist.

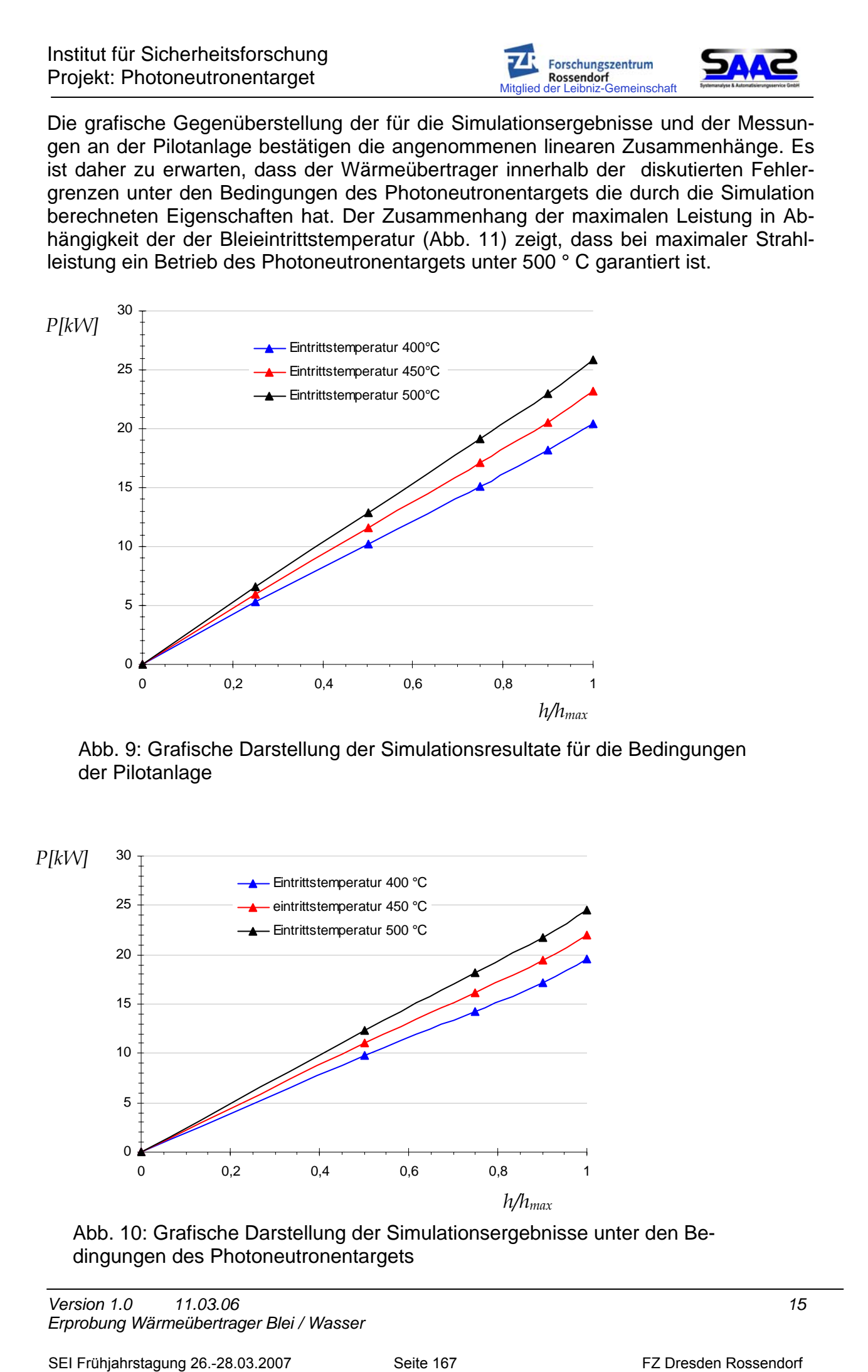

Abb. 9: Grafische Darstellung der Simulationsresultate für die Bedingungen der Pilotanlage

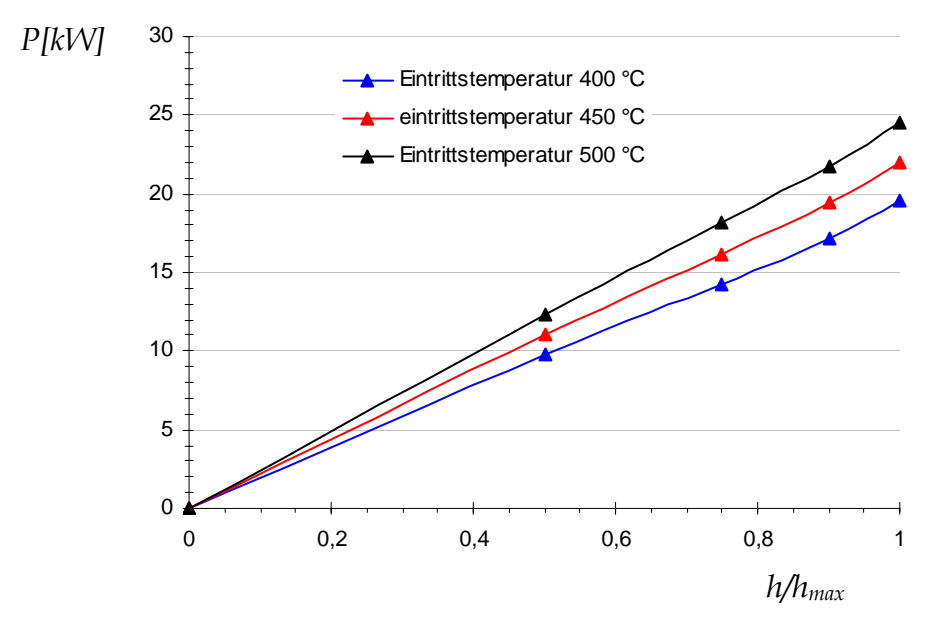

Abb. 10: Grafische Darstellung der Simulationsergebnisse unter den Bedingungen des Photoneutronentargets

*Version 1.0* 11.03.06 **15 11.03.06** 15 *Erprobung Wärmeübertrager Blei / Wasser* 

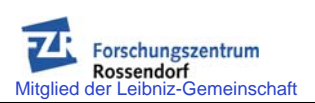

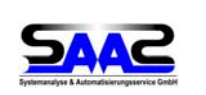

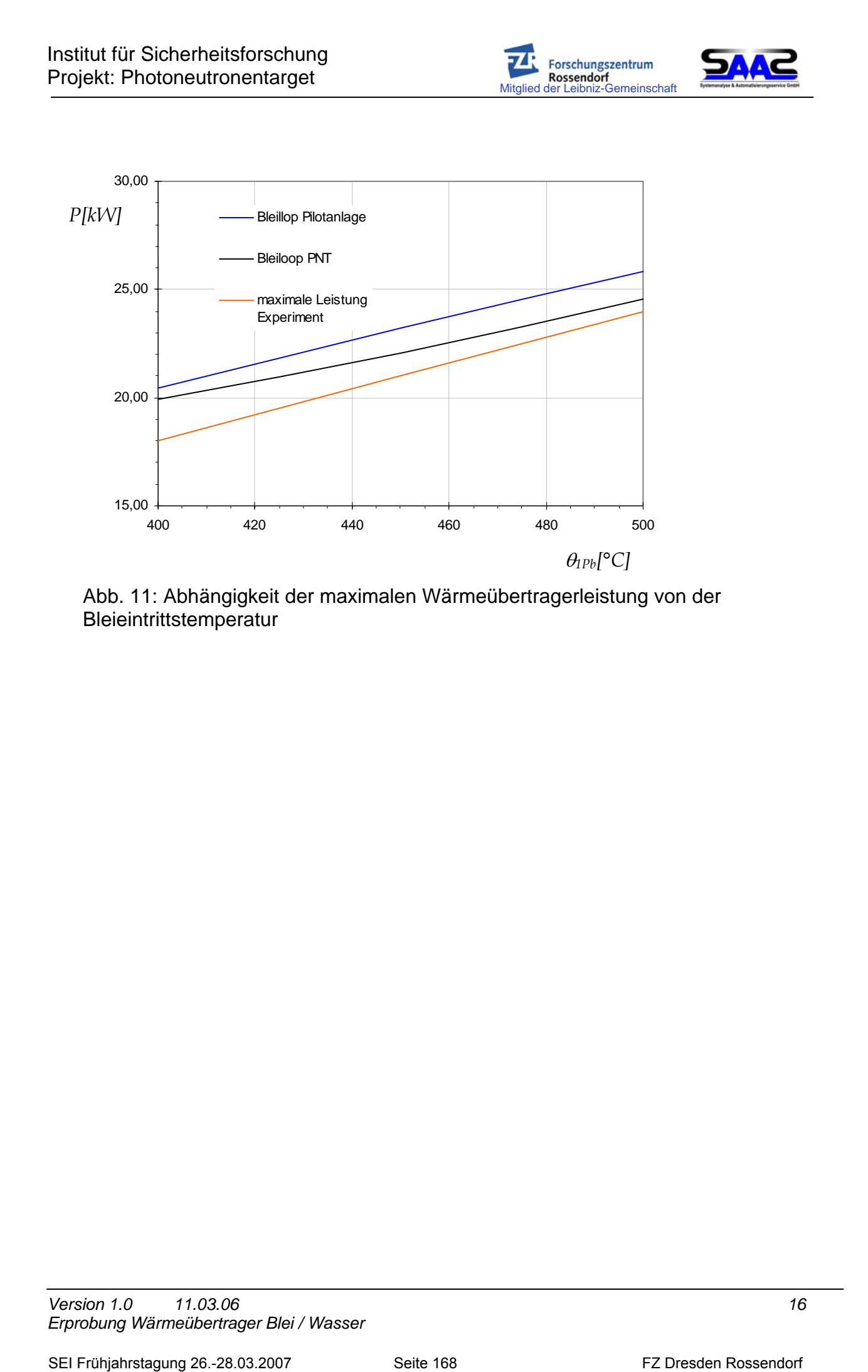

Abb. 11: Abhängigkeit der maximalen Wärmeübertragerleistung von der Bleieintrittstemperatur

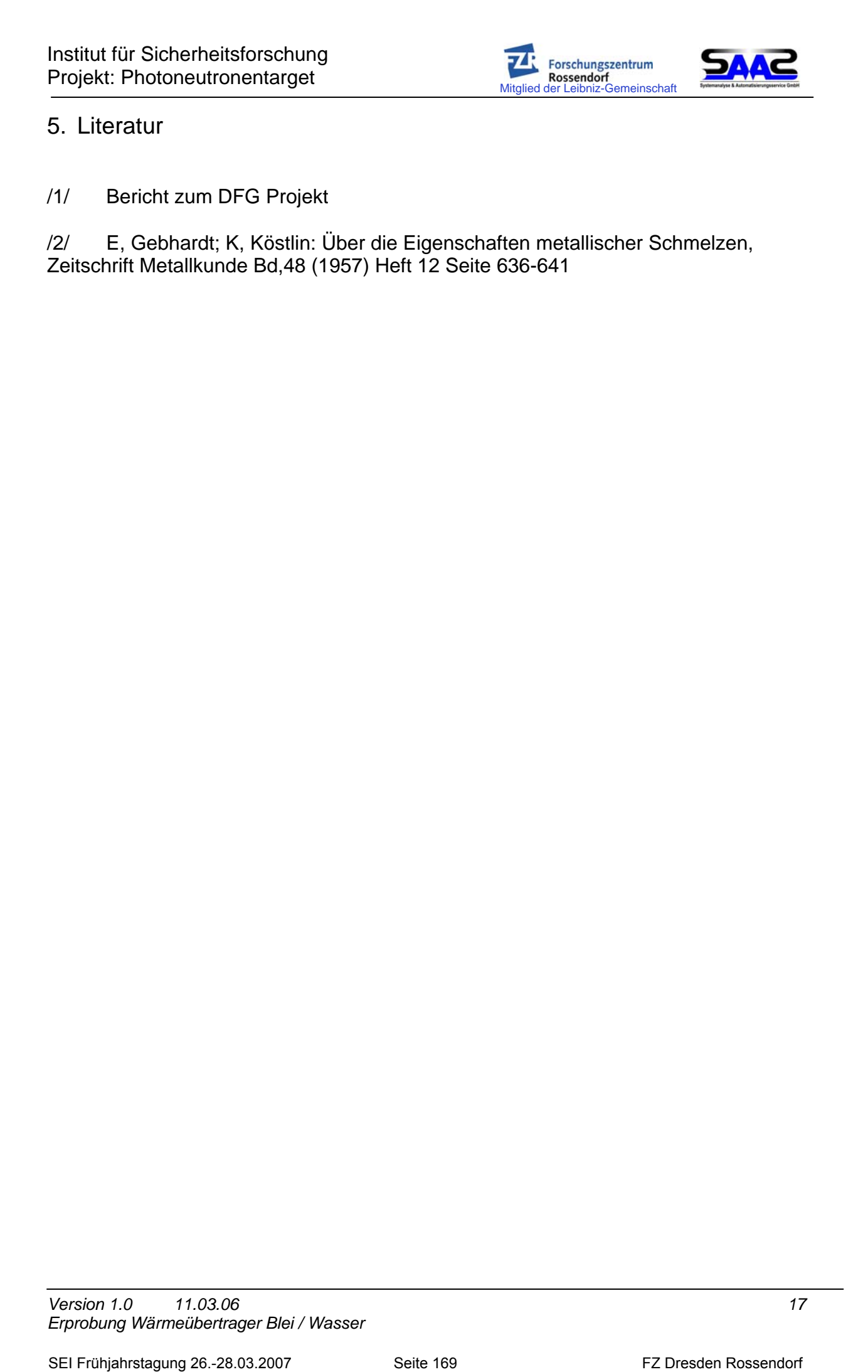

# 5. Literatur

/1/ Bericht zum DFG Projekt

/2/ E, Gebhardt; K, Köstlin: Über die Eigenschaften metallischer Schmelzen, Zeitschrift Metallkunde Bd,48 (1957) Heft 12 Seite 636-641
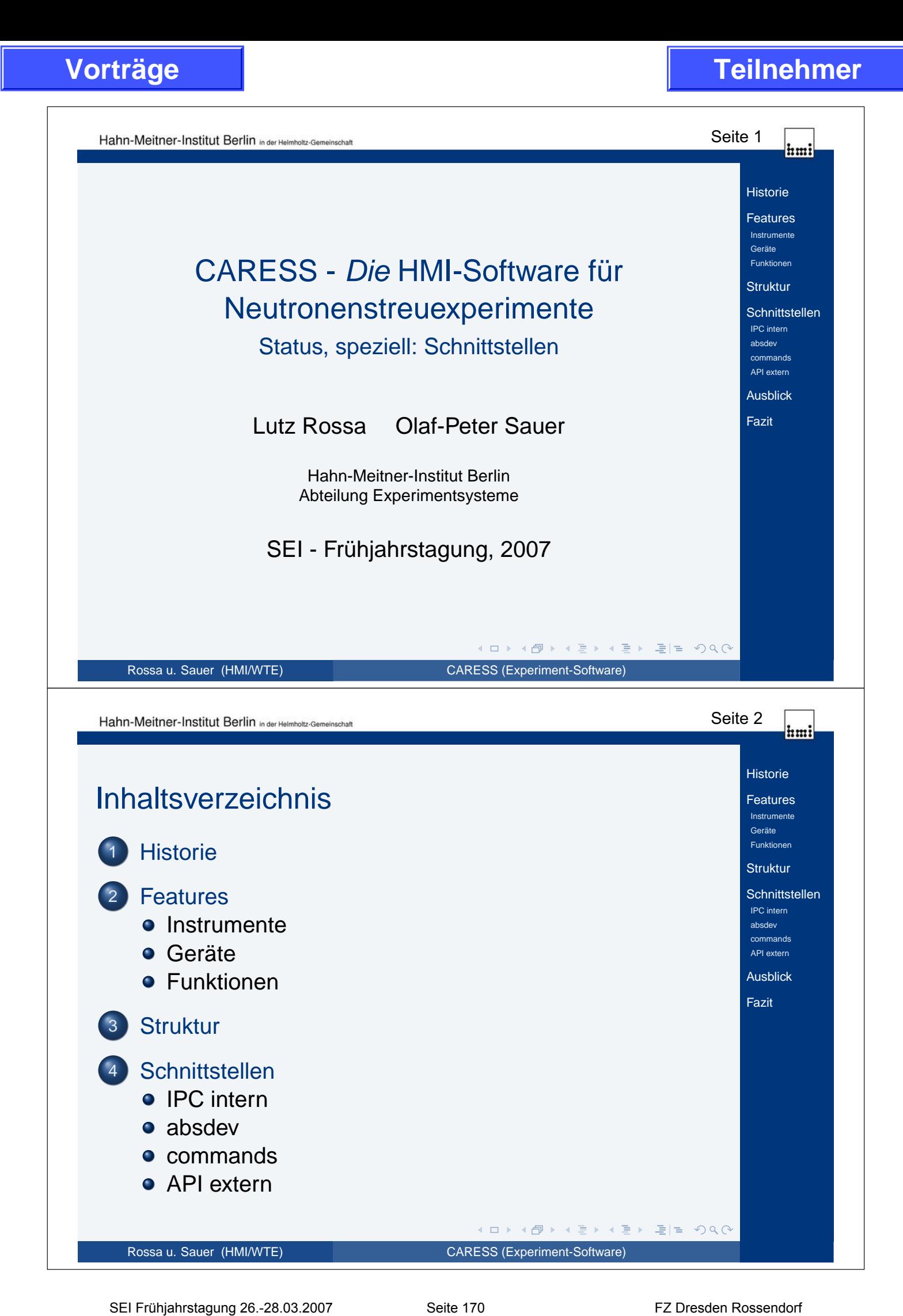

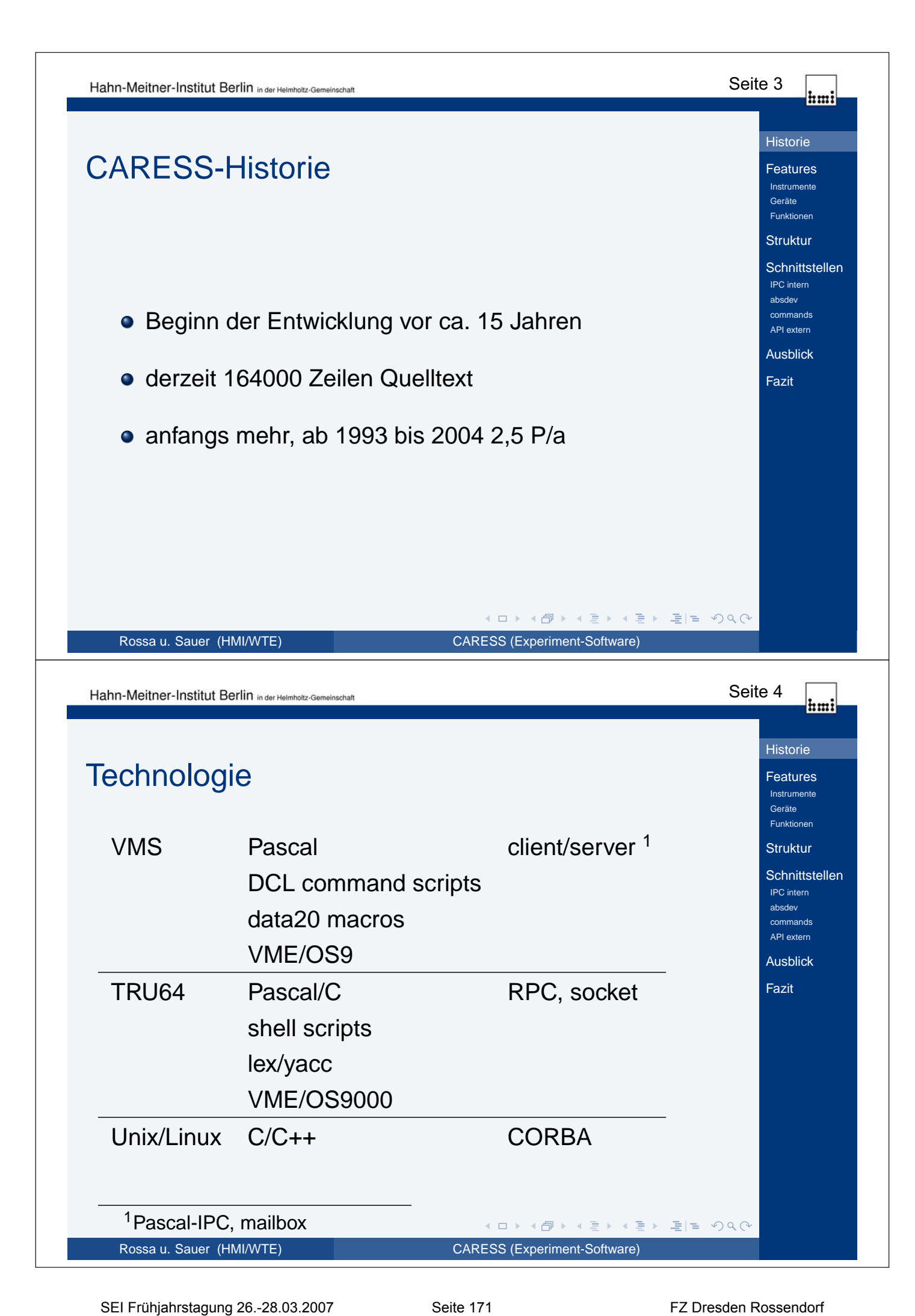

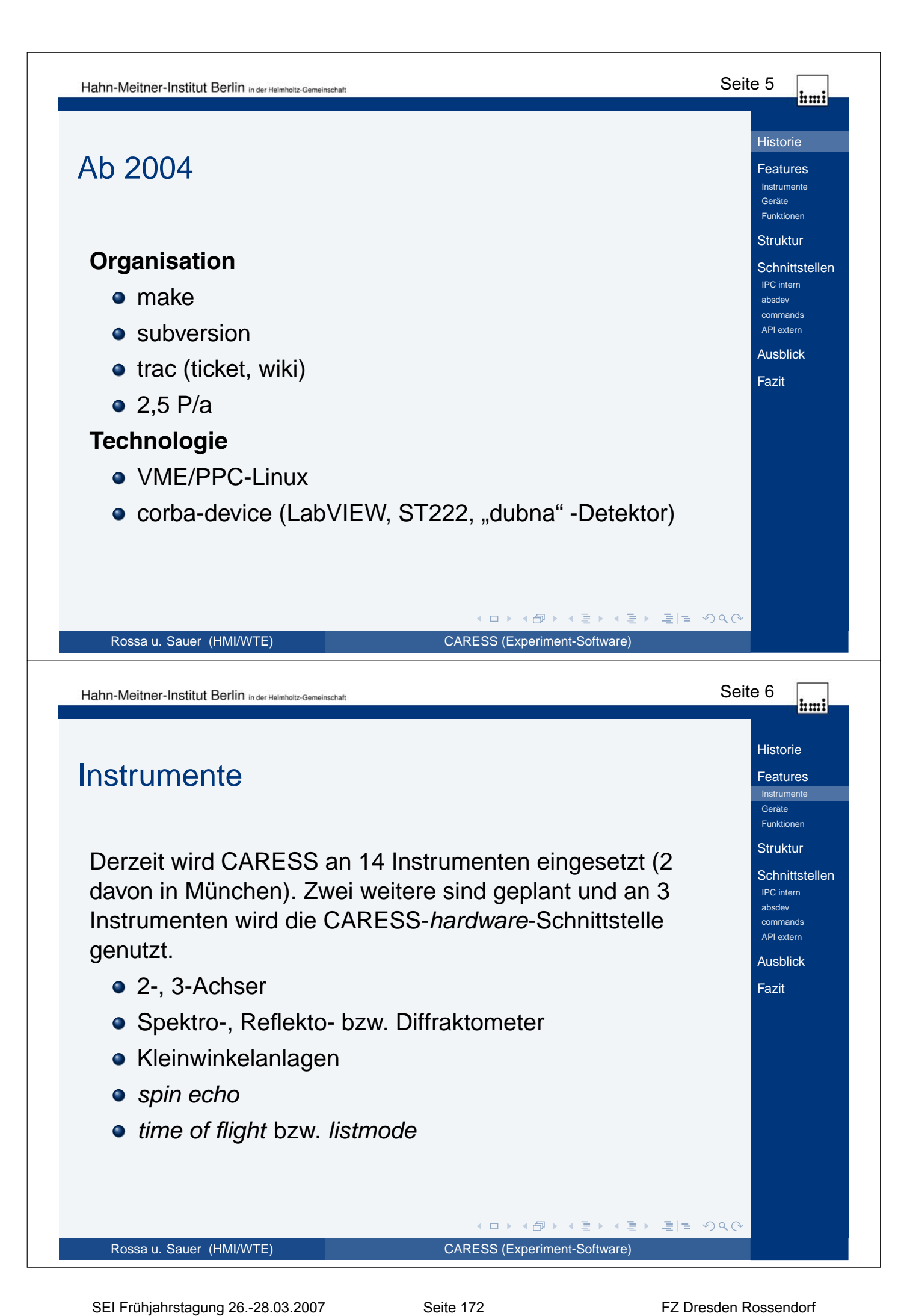

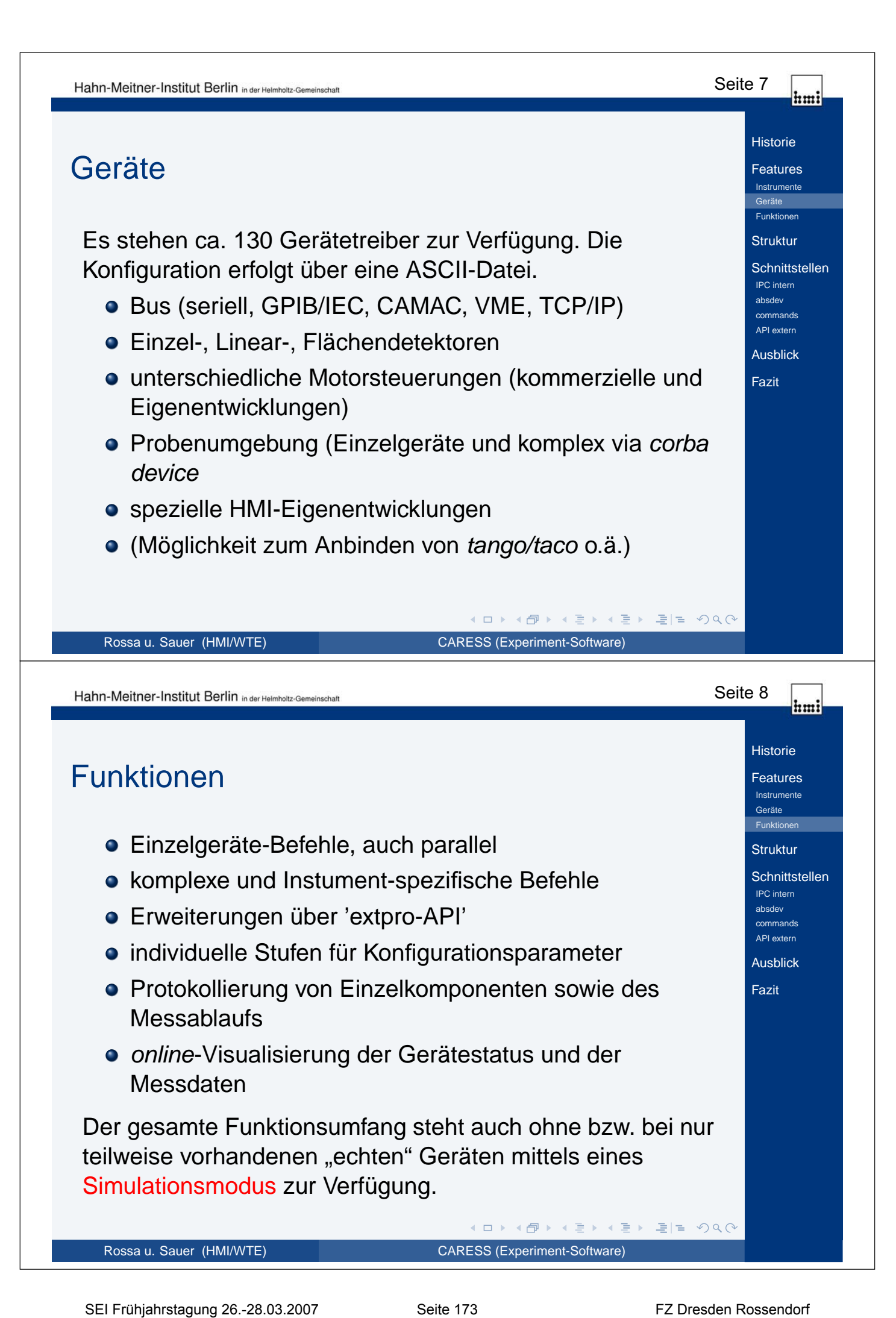

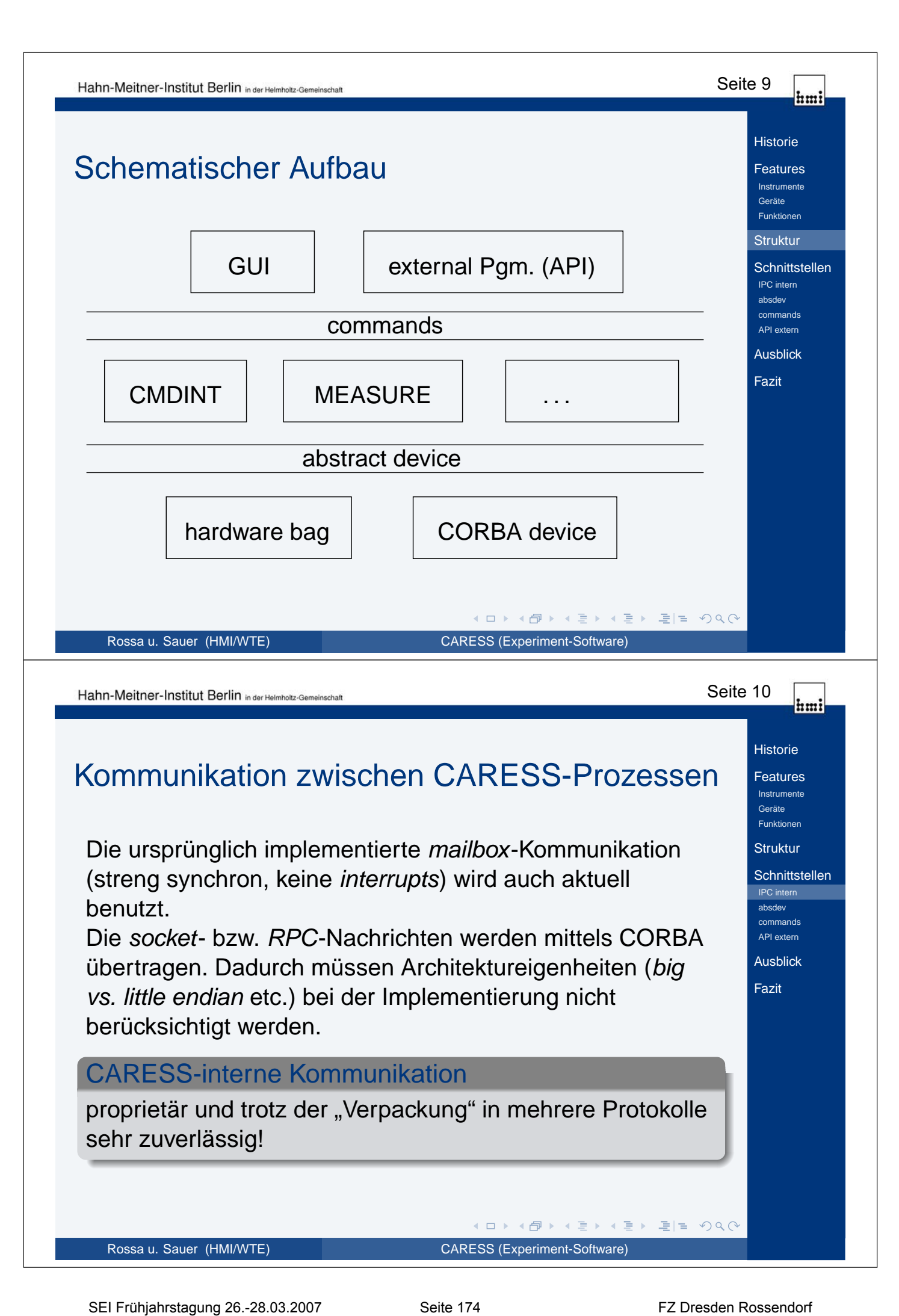

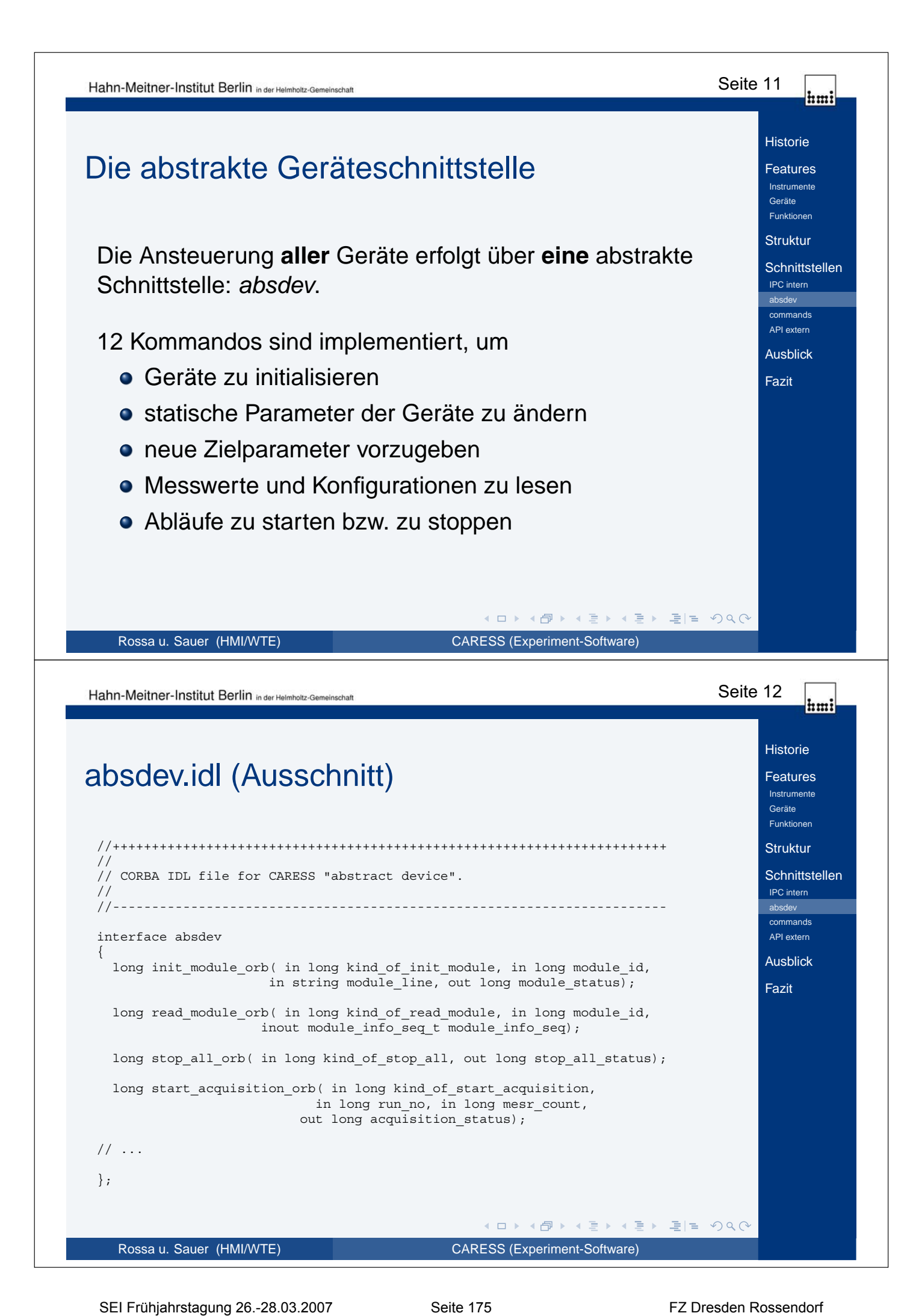

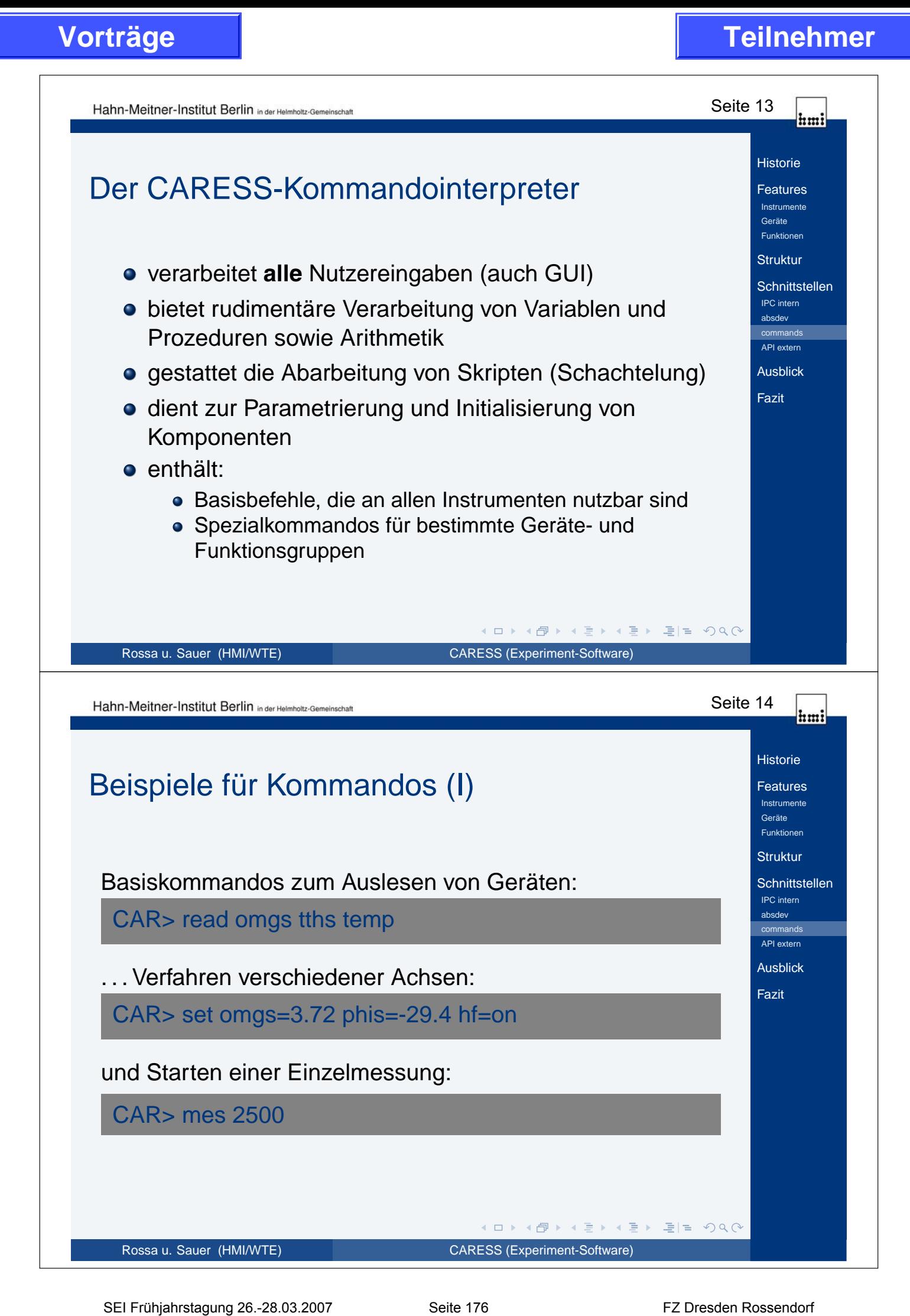

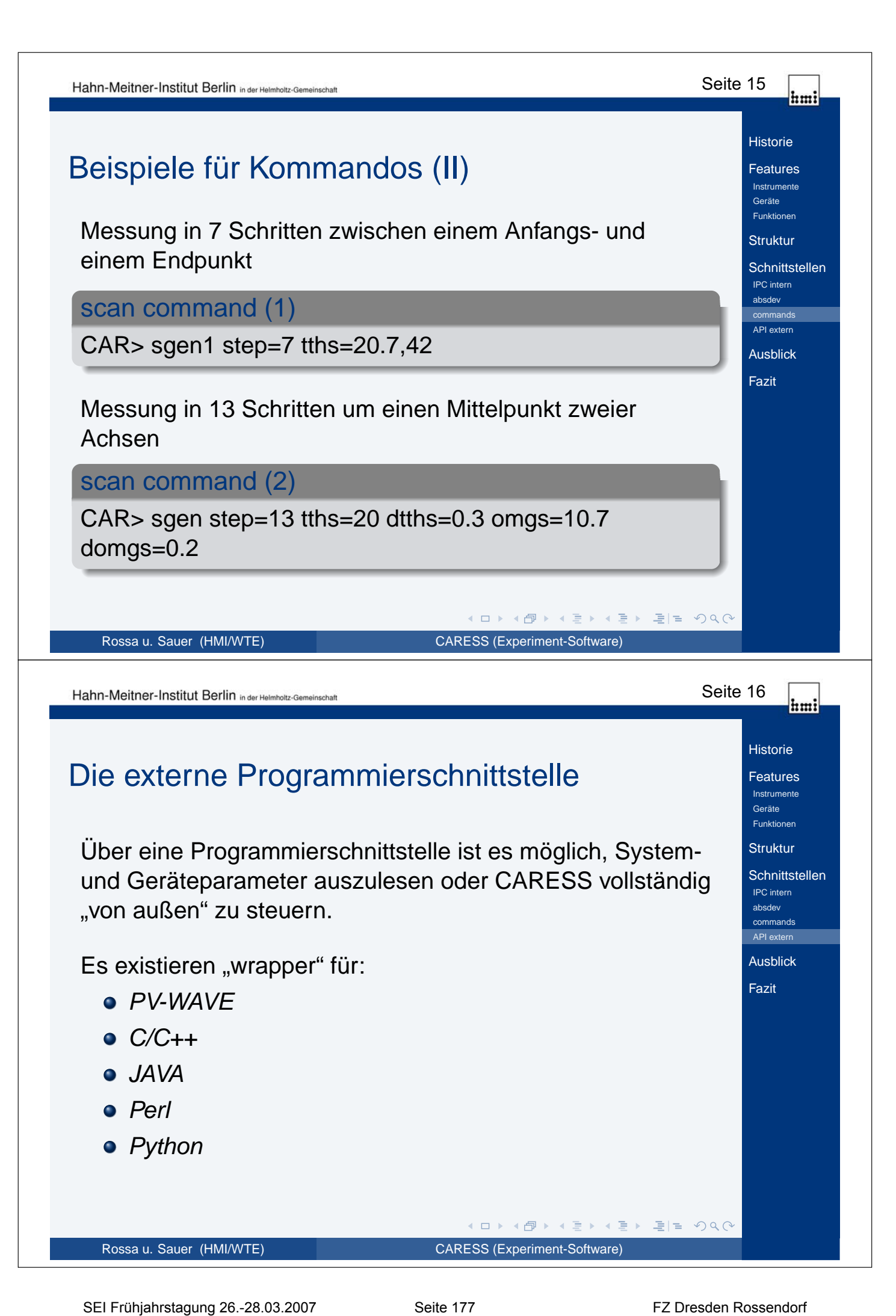

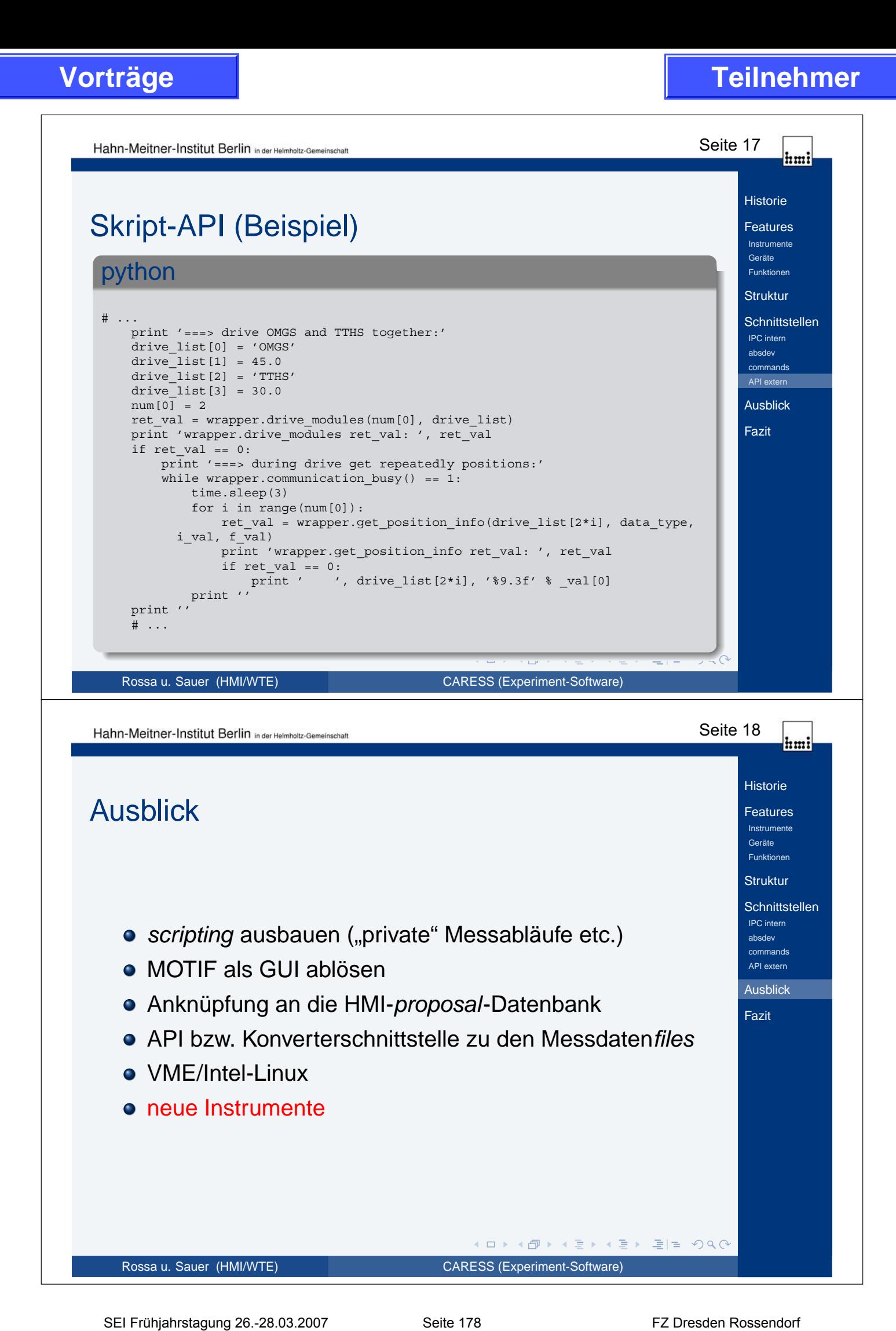

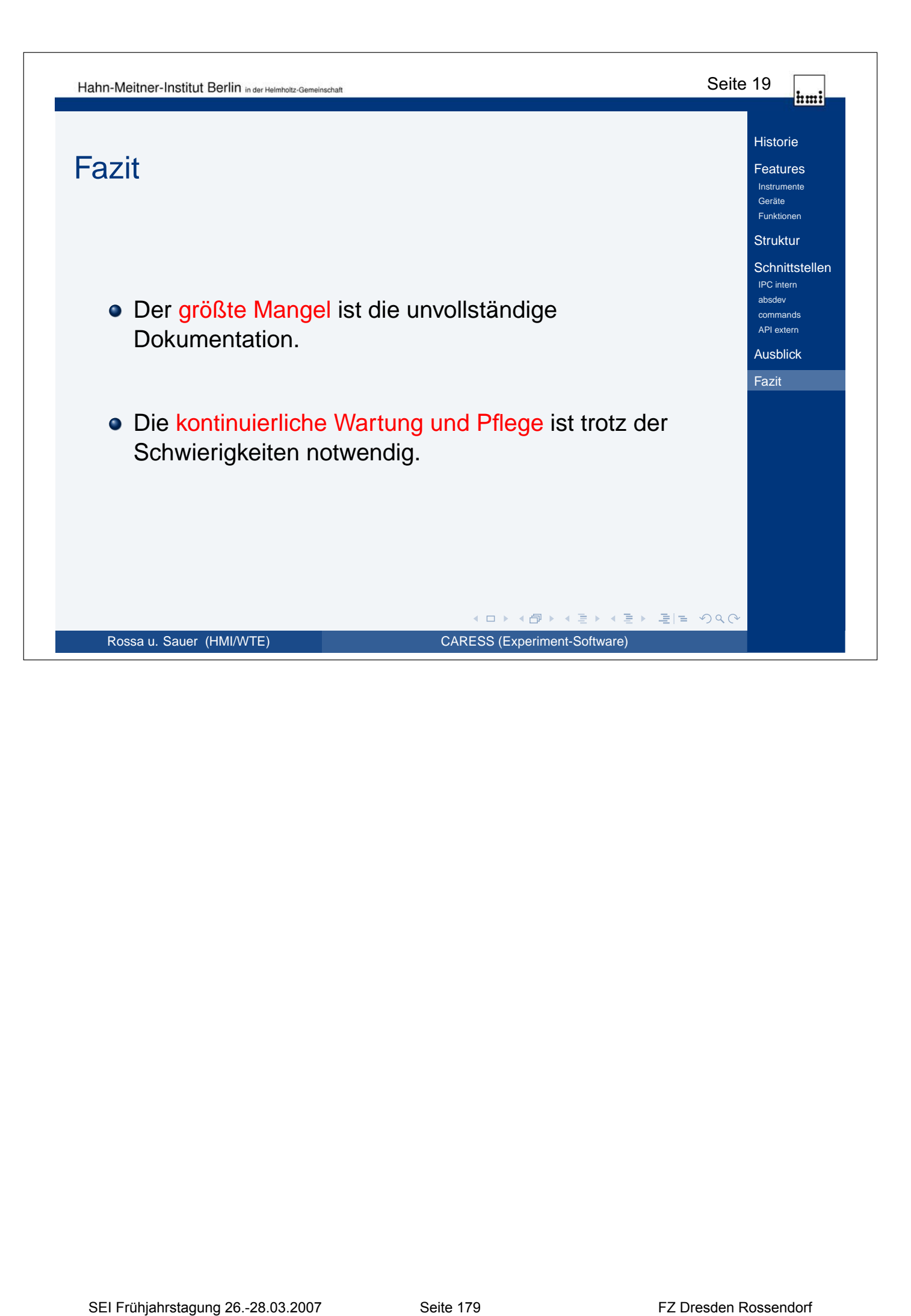

Status, speziell: Schnittstellen

# **CARESS -** *Die* **HMI-Software für Neutronenstreuexperimente**

Olaf-Peter Sauer

27. März 2007

Obwohl die Entwicklung am Software-Paket CARESS schon vor über 15 Jahren begonnen wurde, spielte sie im Rahmen der SEI-Tagungen bislang keine Rolle. Das soll hiermit geändert werden, zumal es naheliegend einige Anknüpfungspunkte zu "klassischen" Elektronik- und Instrumentierungsthemen gibt.

CARESS<sup>1</sup> wurde entwickelt, um Neutronenstreuexperimente im Hahn-Meitner-Institut zu betreiben, indem diese konfiguriert und gesteuert sowie die Abläufe und Ergebnisse protokolliert werden.

In diesem Beitrag soll der Versuch unternommen werden, einen Überblick über die Funktionalität und den Aufbau von CARESS zu geben. Dabei wird ein besonderes Augenmerk auf die Schnittstellen zum System gelegt.

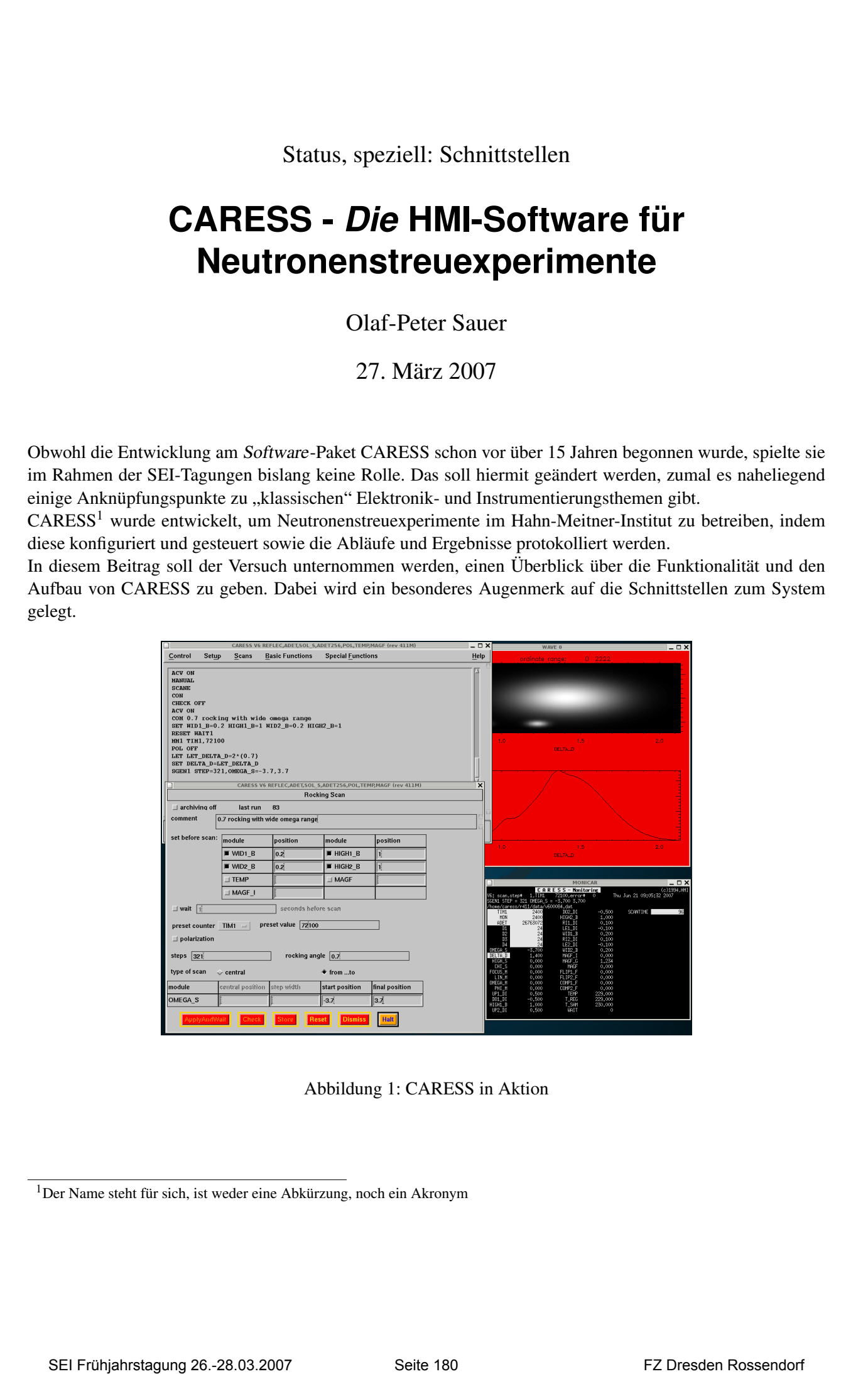

Abbildung 1: CARESS in Aktion

<sup>1</sup>Der Name steht für sich, ist weder eine Abkürzung, noch ein Akronym

## **Struktur und Funktionen**

Mit CARESS wird der Ansatz verfolgt, durch einen einheitlichen Kern alle Instrumentfunktionen zu bieten, die an den aktuell ca. 15 Experimentplätzen erforderlich sind. Die wirklichen Unterschiede sind zum einen in der Benutzeroberfläche implementiert, werden im wesentlichen aber durch die sehr flexible Gerätekonfiguration ermöglicht.

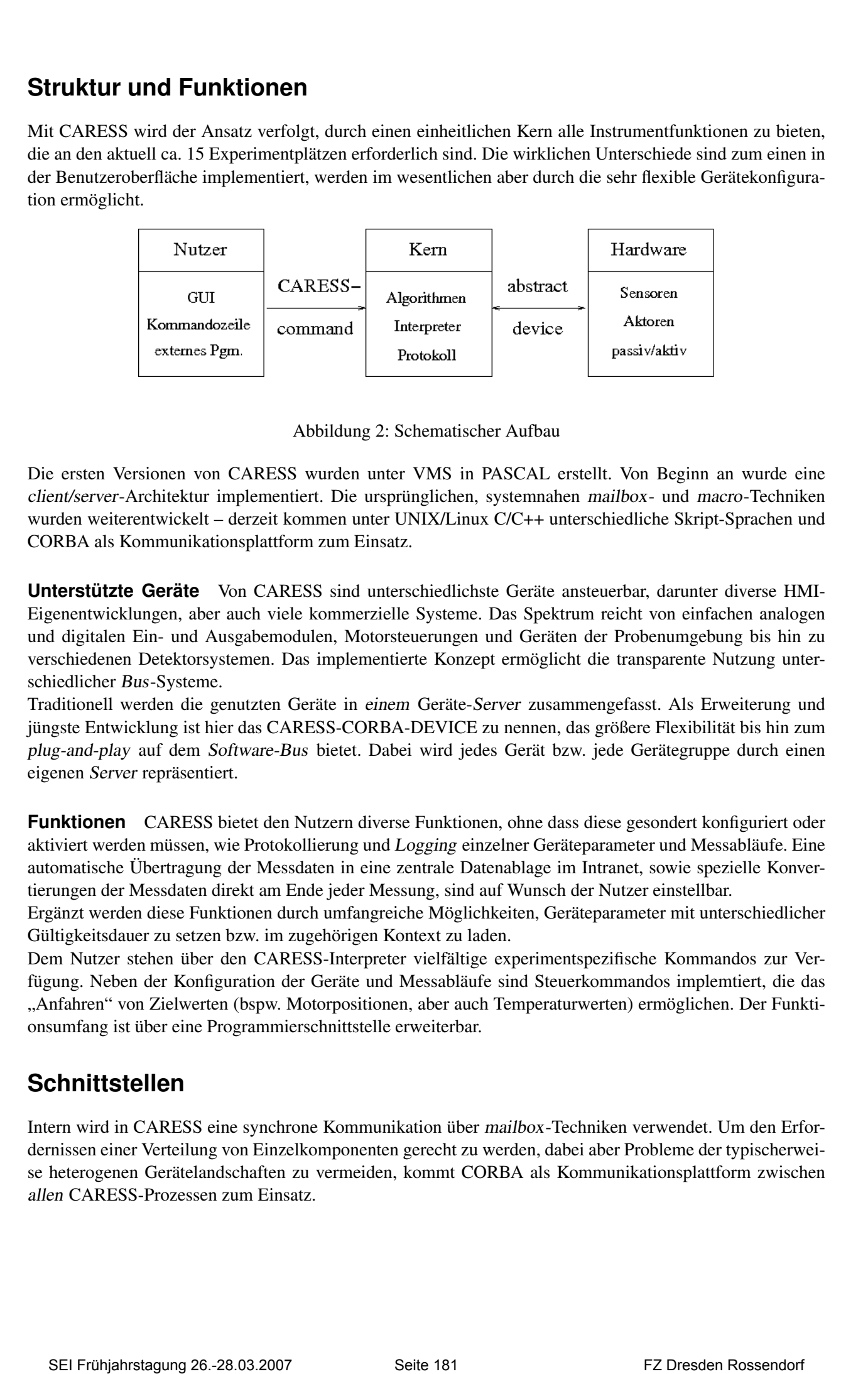

Abbildung 2: Schematischer Aufbau

Die ersten Versionen von CARESS wurden unter VMS in PASCAL erstellt. Von Beginn an wurde eine client/server-Architektur implementiert. Die ursprünglichen, systemnahen mailbox- und macro-Techniken wurden weiterentwickelt – derzeit kommen unter UNIX/Linux C/C++ unterschiedliche Skript-Sprachen und CORBA als Kommunikationsplattform zum Einsatz.

**Unterstützte Geräte** Von CARESS sind unterschiedlichste Geräte ansteuerbar, darunter diverse HMI-Eigenentwicklungen, aber auch viele kommerzielle Systeme. Das Spektrum reicht von einfachen analogen und digitalen Ein- und Ausgabemodulen, Motorsteuerungen und Geräten der Probenumgebung bis hin zu verschiedenen Detektorsystemen. Das implementierte Konzept ermöglicht die transparente Nutzung unterschiedlicher Bus-Systeme.

Traditionell werden die genutzten Geräte in einem Geräte-Server zusammengefasst. Als Erweiterung und jüngste Entwicklung ist hier das CARESS-CORBA-DEVICE zu nennen, das größere Flexibilität bis hin zum plug-and-play auf dem Software-Bus bietet. Dabei wird jedes Gerät bzw. jede Gerätegruppe durch einen eigenen Server repräsentiert.

**Funktionen** CARESS bietet den Nutzern diverse Funktionen, ohne dass diese gesondert konfiguriert oder aktiviert werden müssen, wie Protokollierung und Logging einzelner Geräteparameter und Messabläufe. Eine automatische Übertragung der Messdaten in eine zentrale Datenablage im Intranet, sowie spezielle Konvertierungen der Messdaten direkt am Ende jeder Messung, sind auf Wunsch der Nutzer einstellbar.

Ergänzt werden diese Funktionen durch umfangreiche Möglichkeiten, Geräteparameter mit unterschiedlicher Gültigkeitsdauer zu setzen bzw. im zugehörigen Kontext zu laden.

Dem Nutzer stehen über den CARESS-Interpreter vielfältige experimentspezifische Kommandos zur Verfügung. Neben der Konfiguration der Geräte und Messabläufe sind Steuerkommandos implemtiert, die das "Anfahren" von Zielwerten (bspw. Motorpositionen, aber auch Temperaturwerten) ermöglichen. Der Funktionsumfang ist über eine Programmierschnittstelle erweiterbar.

## **Schnittstellen**

Intern wird in CARESS eine synchrone Kommunikation über mailbox-Techniken verwendet. Um den Erfordernissen einer Verteilung von Einzelkomponenten gerecht zu werden, dabei aber Probleme der typischerweise heterogenen Gerätelandschaften zu vermeiden, kommt CORBA als Kommunikationsplattform zwischen allen CARESS-Prozessen zum Einsatz.

An einem typischen CARESS-Instrument können so etwa ein Steuerrechner unter TRU64-Unix mit verschiedenen Motorsteuerungssystemen auf Debian-Linux, einem VME-Echtzeitsystem (OS-9), nebst einem PC der Probenumgebung und des Detektorsystems (je ein Windows-System) zusammenarbeiten.

**Geräte** Sämtliche Geräte werden über eine einheitliche, abstrakte Schnittstelle angesteuert. Auf zwölf Kommandos, sozusagen den kleinsten gemeinsamen Nenner, wurde diese Schnittstelle reduziert. Die Kommandos sind so allgemein formuliert, dass auch jedes künftige Gerät darüber integrierbar sein dürfte.

**Kommandos** Alle Nutzeraktionen werden auf CARESS-Kommandos abgebildet. Dadurch steht der volle Funktionsumfang auch im batch-Betrieb oder über eine remote-Konsole über einen schmalbandigen Zugang bereit. Als aktuelle Entwicklung sei hier die Erweiterbarkeit des Funktionsumfangs durch Skript-Sprachen hervorgehoben<sup>2</sup>. An dieser Schnittstelle steht mittlerweile der volle CARESS-Funktionsumfang zur Verfügung. Mittels dieser Möglichkeiten wird derzeit an einer online-Simulation gearbeitet, um Parameter der nächsten Schritte aus aktuellen Messergebnissen zu ermitteln. **SEI FREE AND ACTES INTERNATION CONSUMERATION**<br>
STRIKT TRICH CONTROL CONTROL CONTROL CONTROL CONTROL CONTROL CONTROL CONTROL CONTROL CONTROL CONTROL CONTROL CONTROL CONTROL CONTROL CONTROL CONTROL CONTROL CONTROL CONTROL C

## **Ausblick**

Für die nächste Zukunft stehen als wesentliche Arbeiten die Ablösung der MOTIF-Oberfläche und die verbesserte Integration der neuen Programmierschnittstelle an.

Neben diesen "internen" CARESS-Themen wird die Einbeziehung neuer Instrumente und Geräte eine große Rolle spielen.

## **Nachtrag**

Nach dem Vortrag wurde die Frage nach der Festlegung des zeitlichen Ablaufs bei der Nutzung protokollierter Messabläufe gestellt. Diese Festlegung ist nicht explizit möglich, nach Ansicht verschiedener Experimentatoren aber auch nicht nötig, da sich die meisten relevanten Zeiten implizit durch Einstell-, Mess- und Zählzeiten ergeben.

<sup>&</sup>lt;sup>2</sup>eine eingeschränkte Programmierschnittstelle für C-Programme existiert schon länger

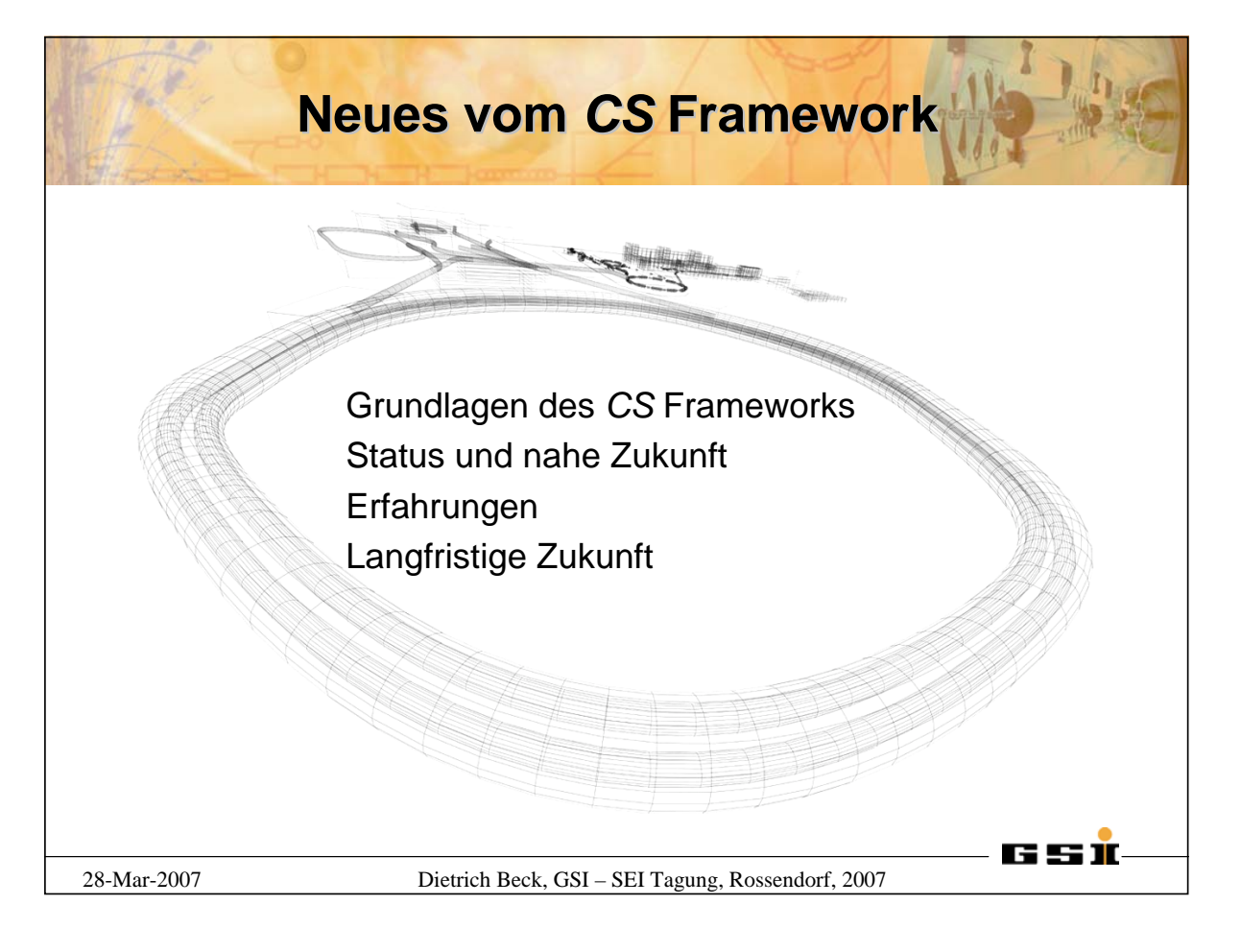

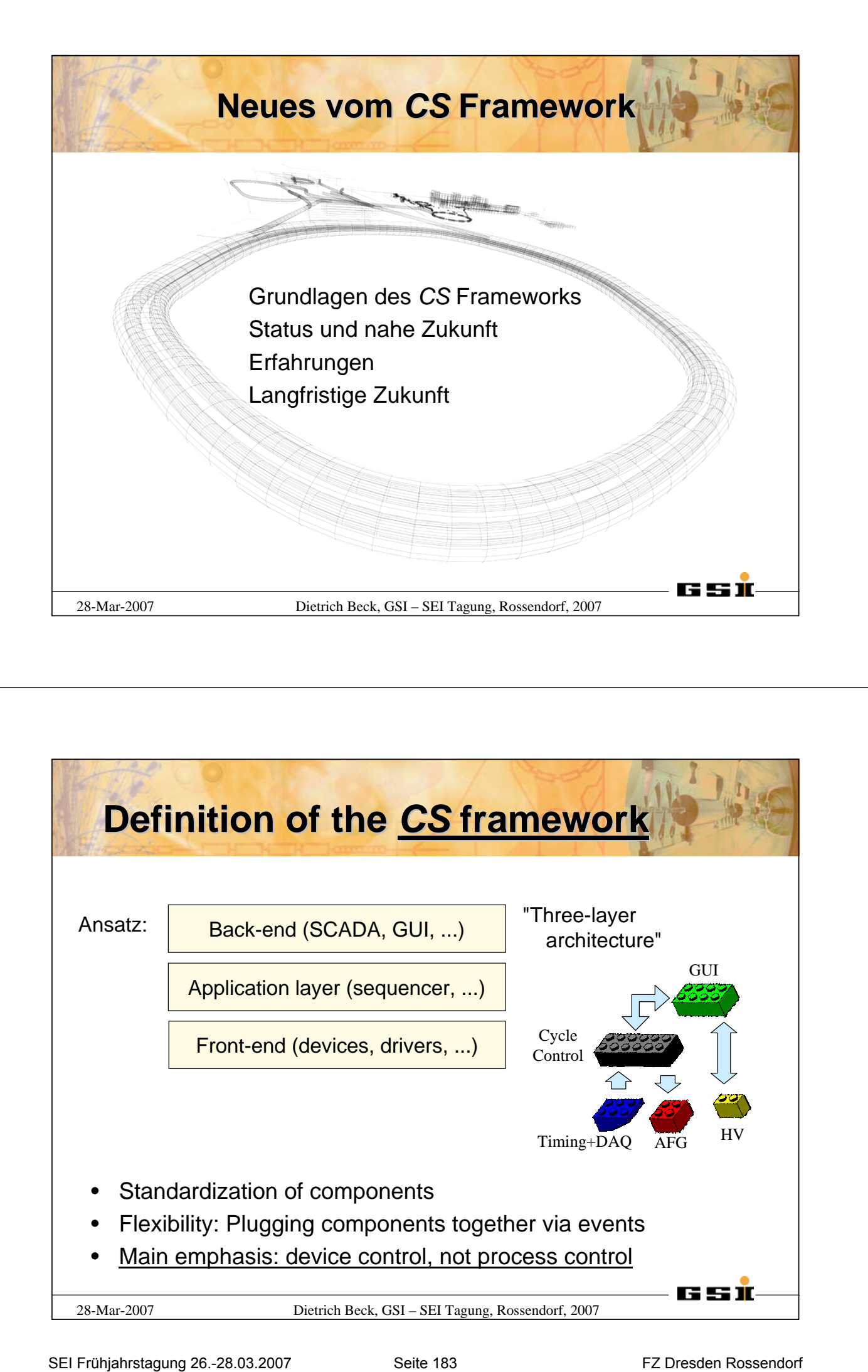

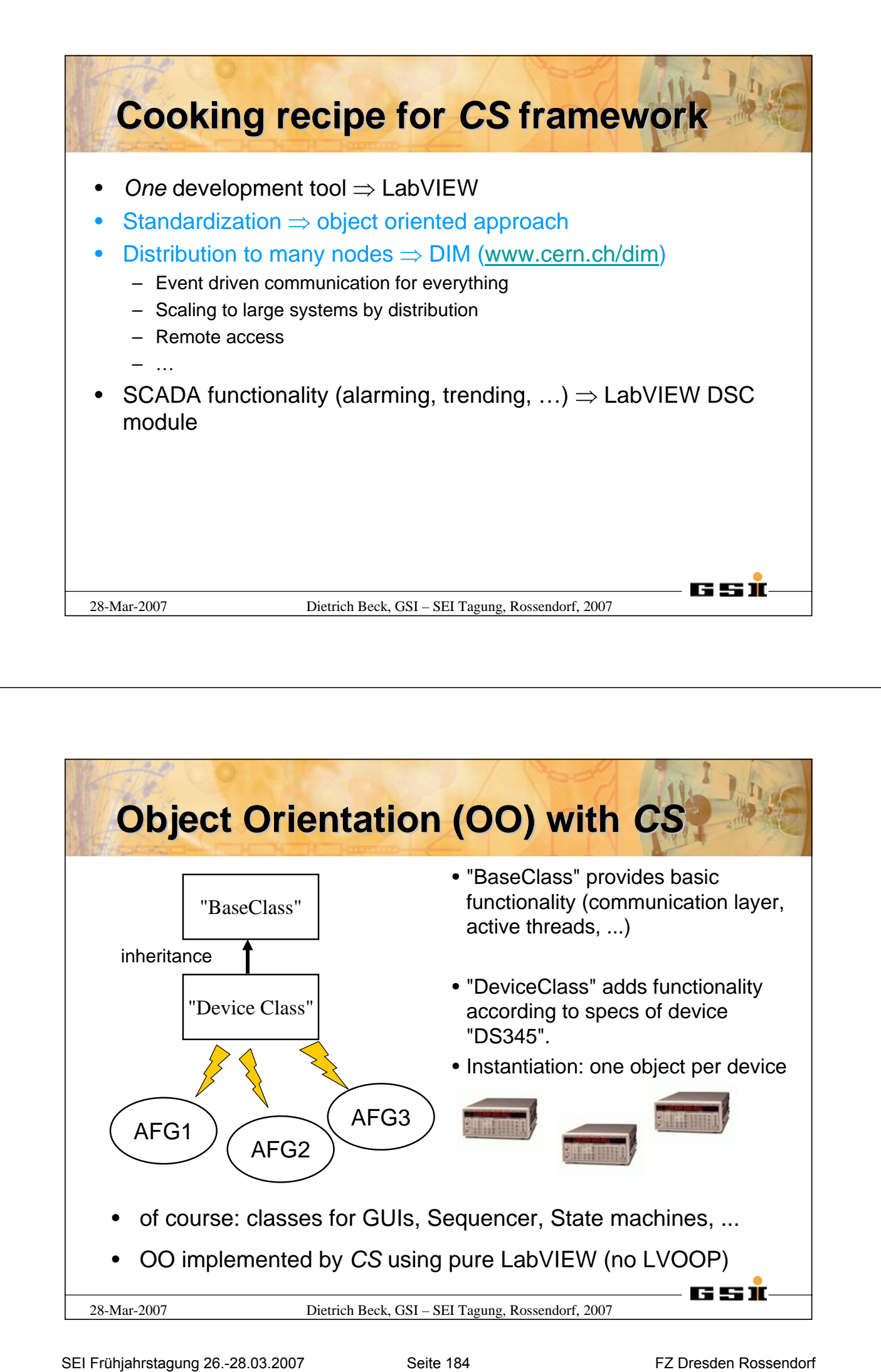

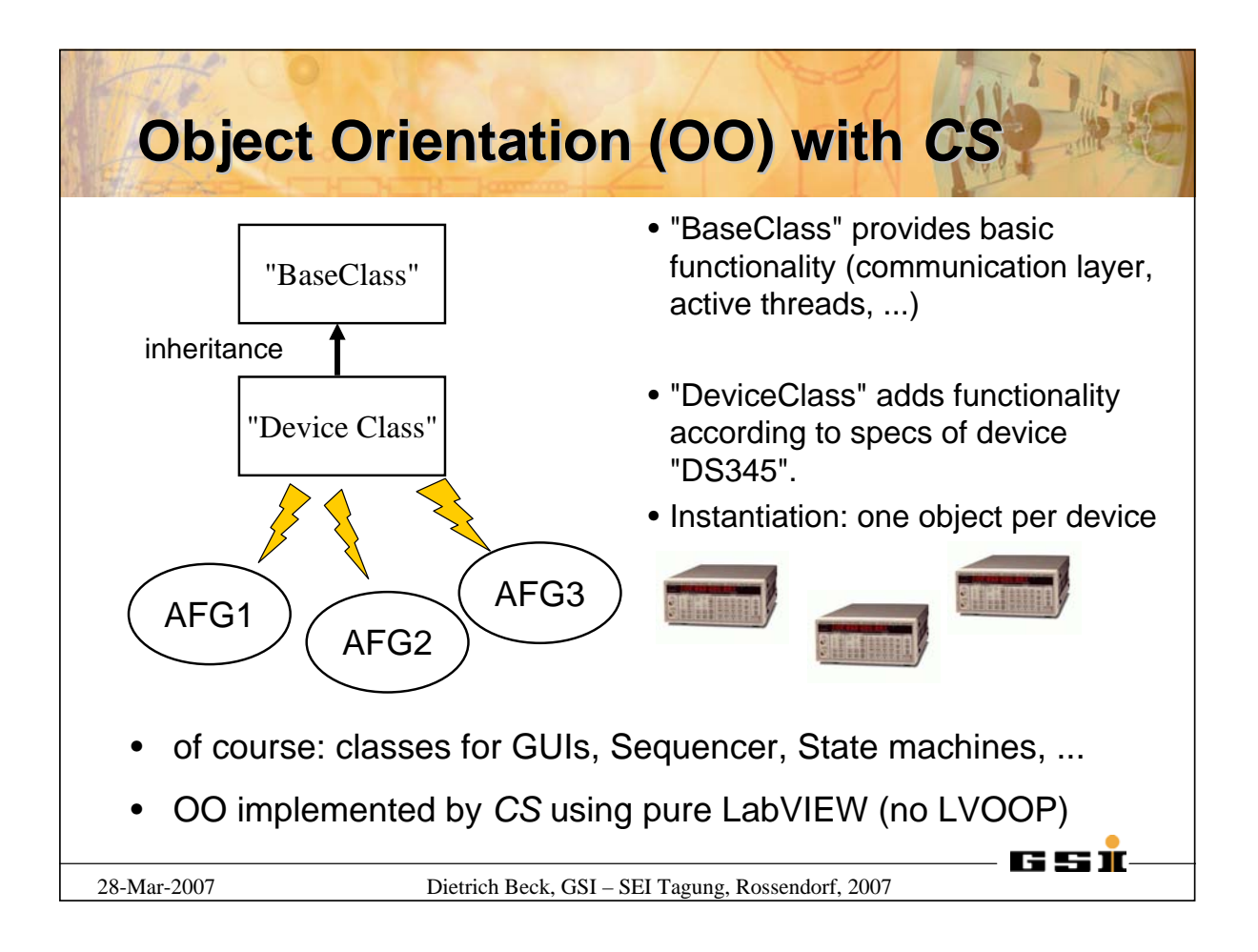

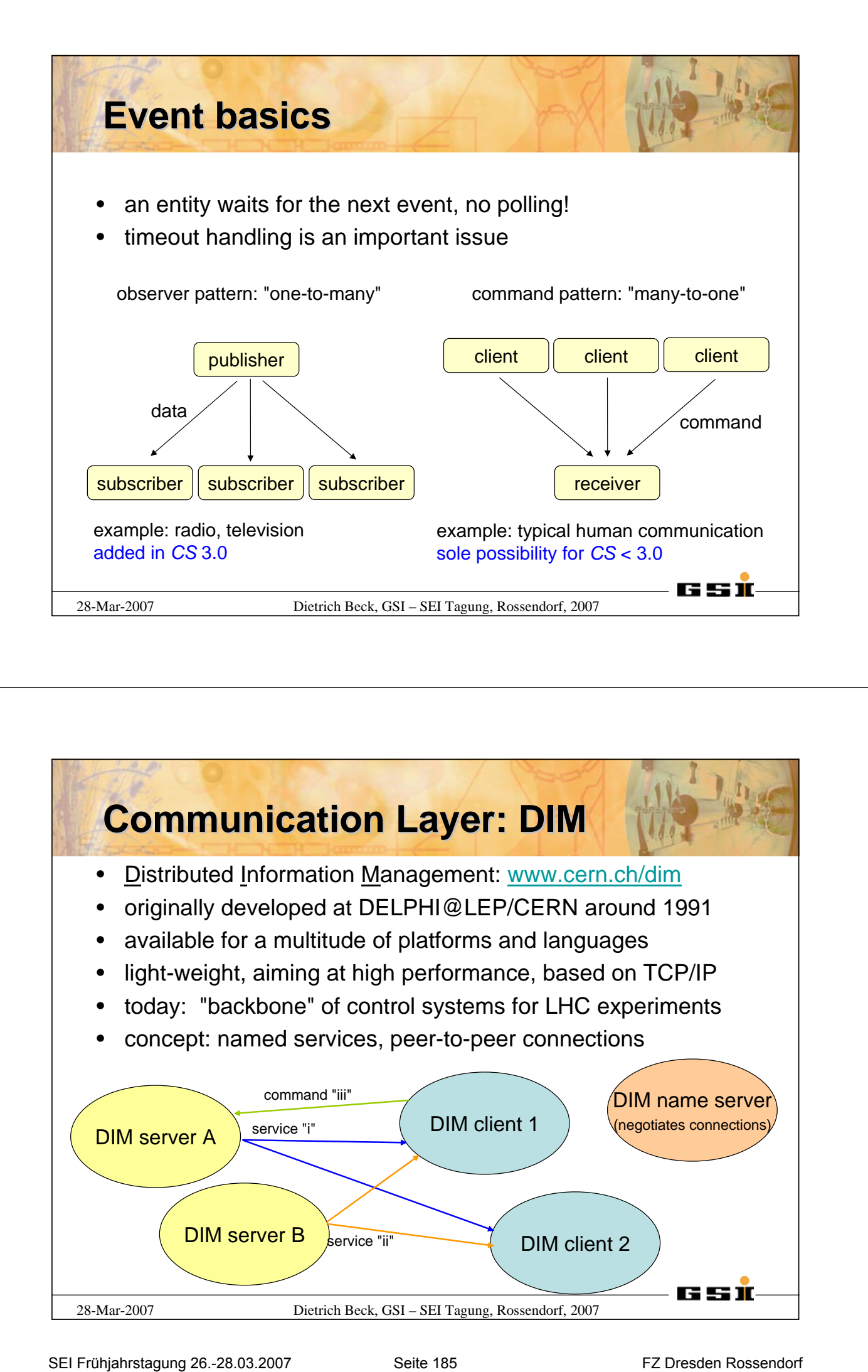

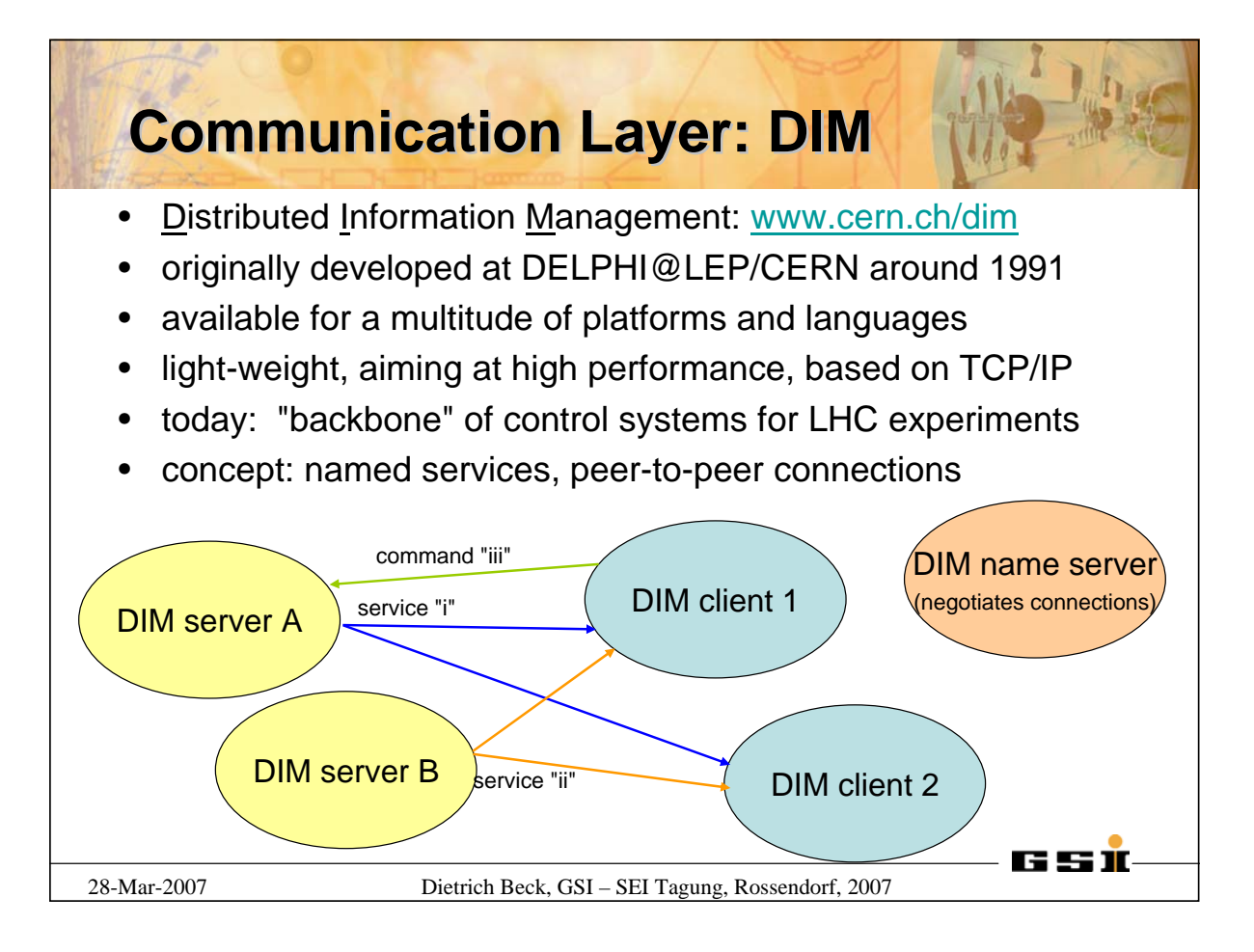

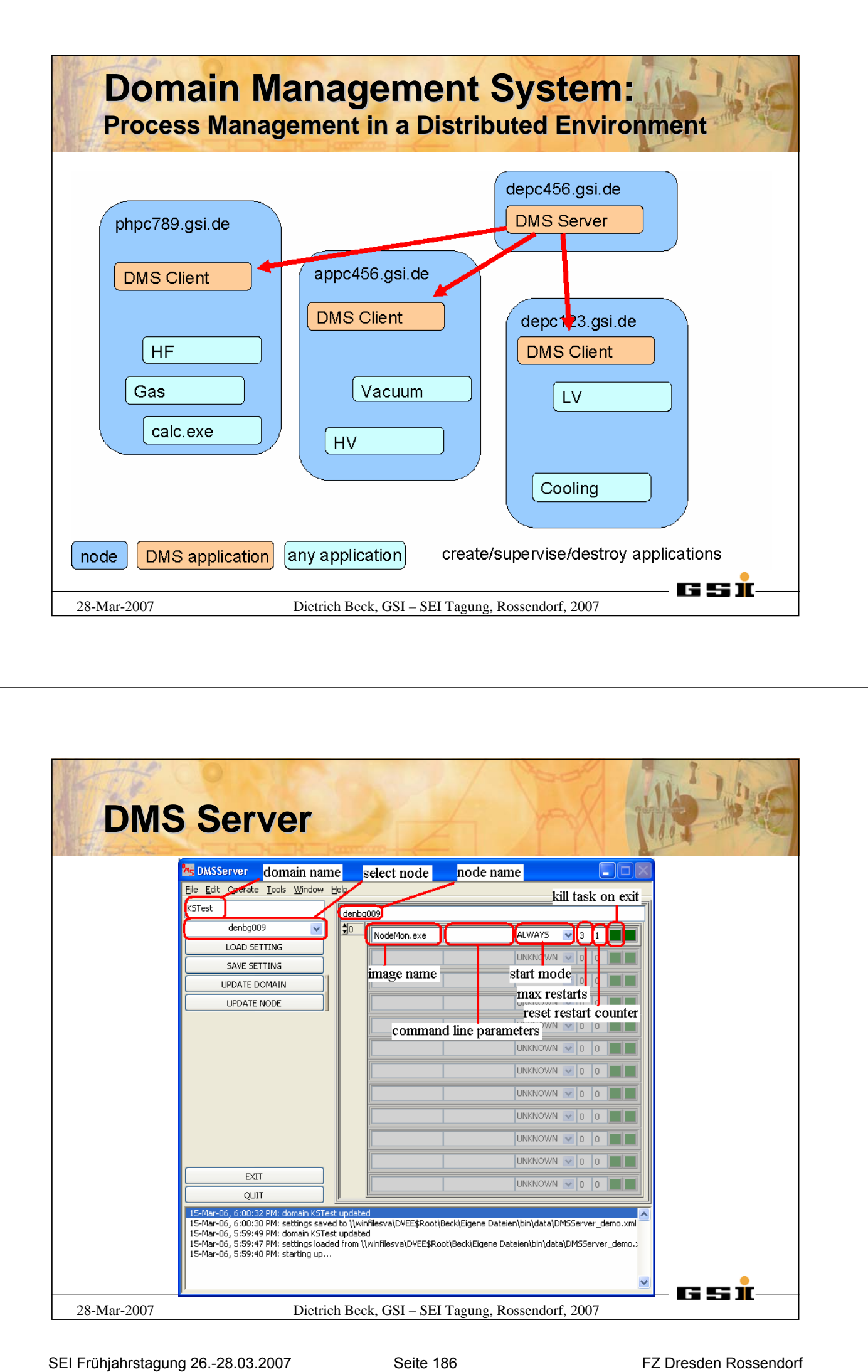

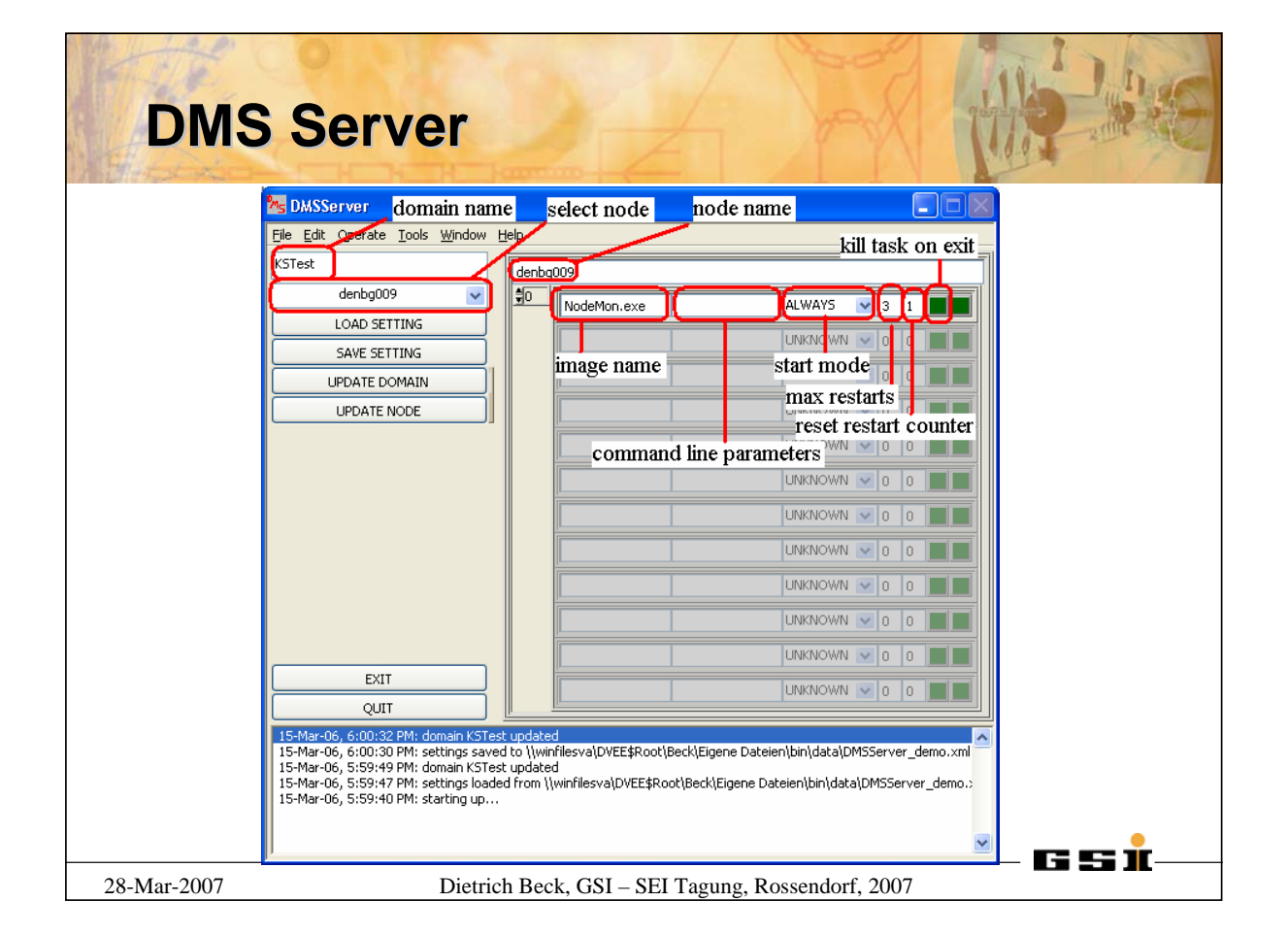

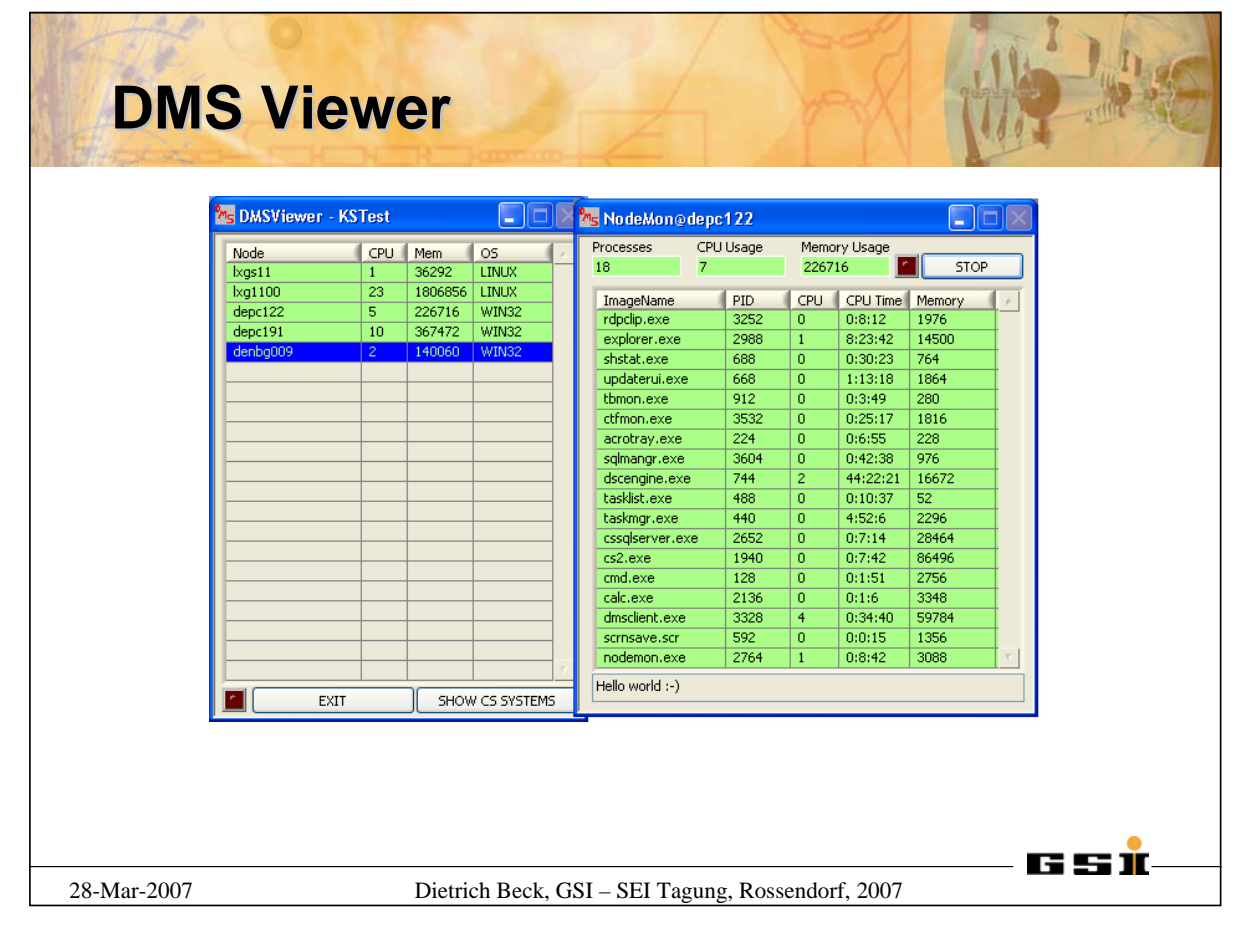

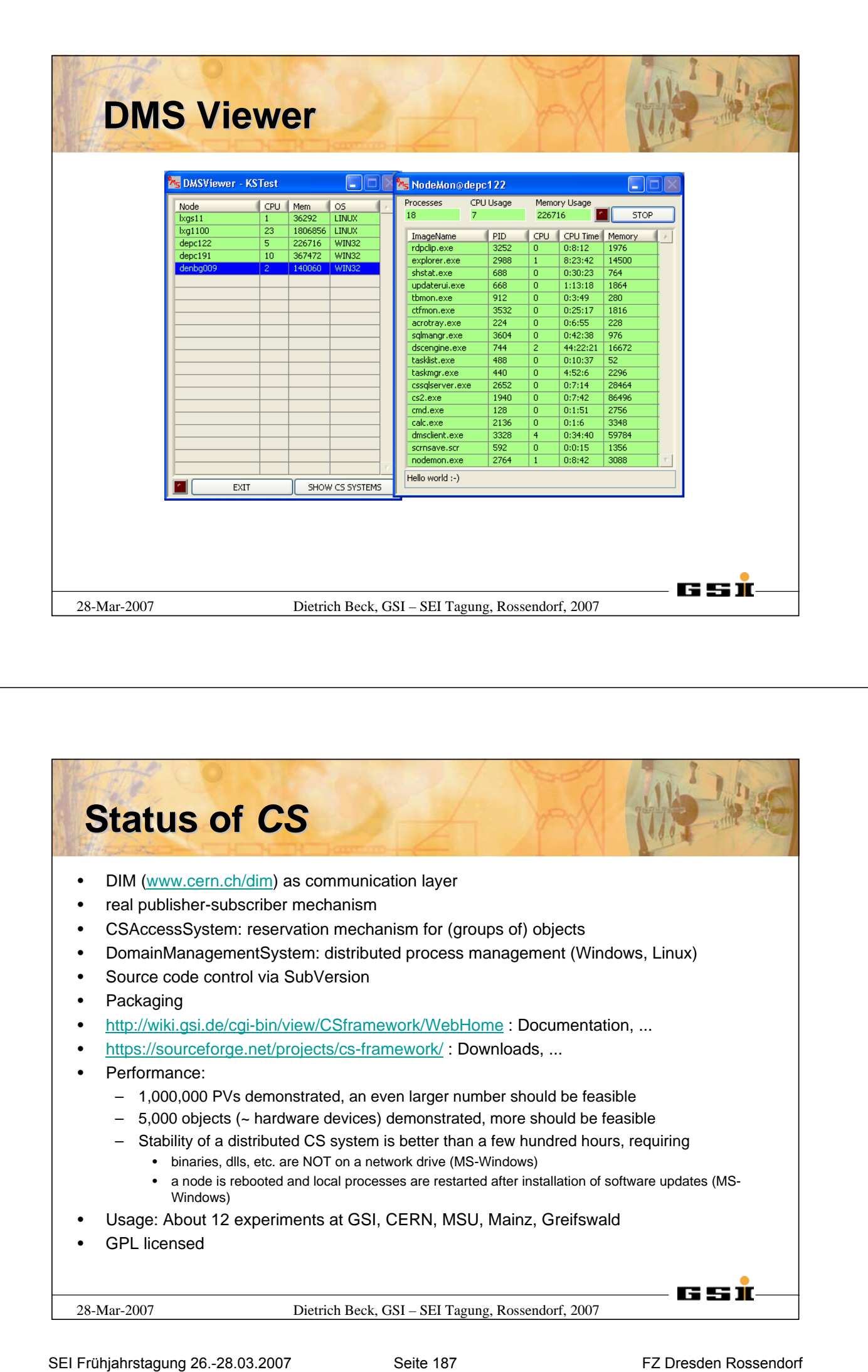

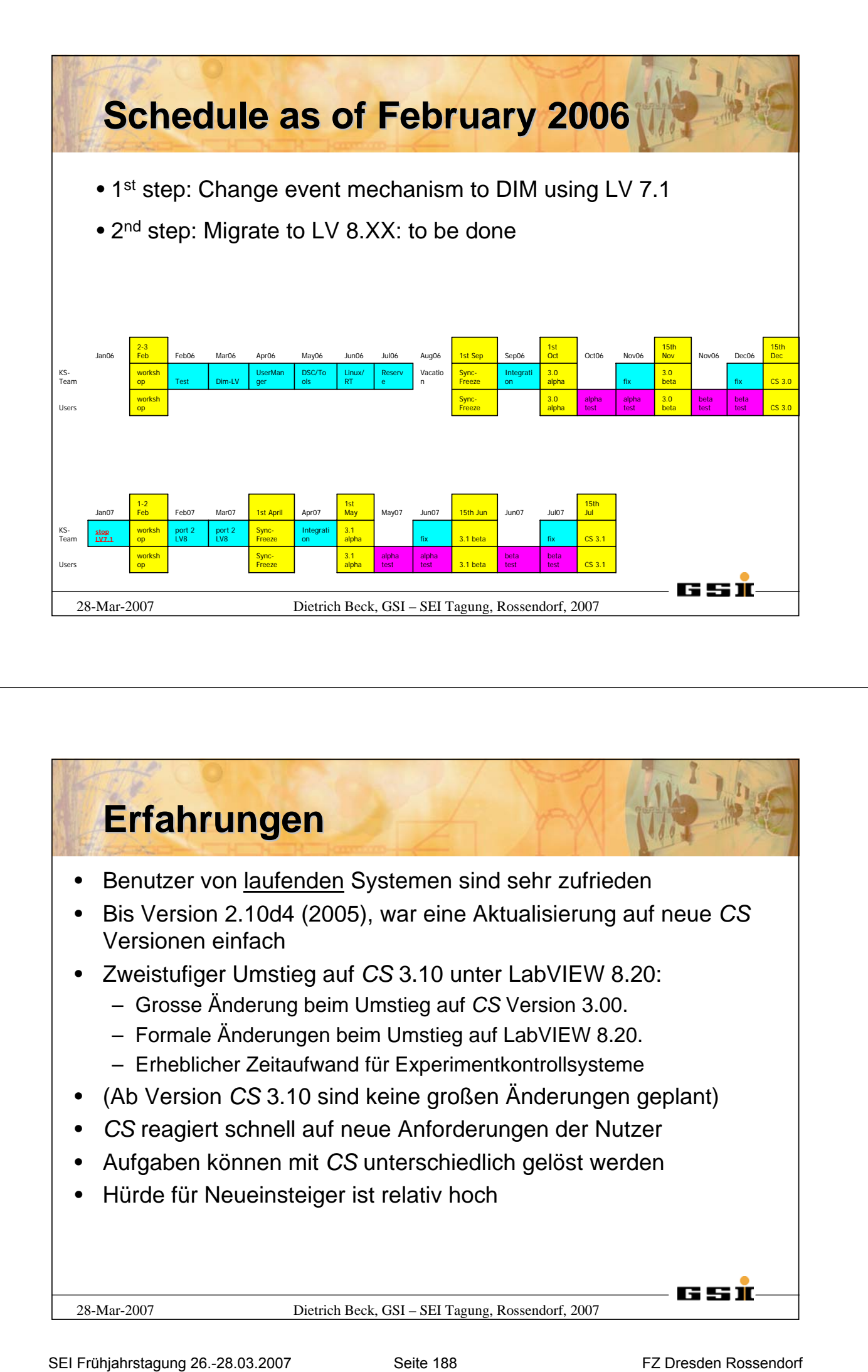

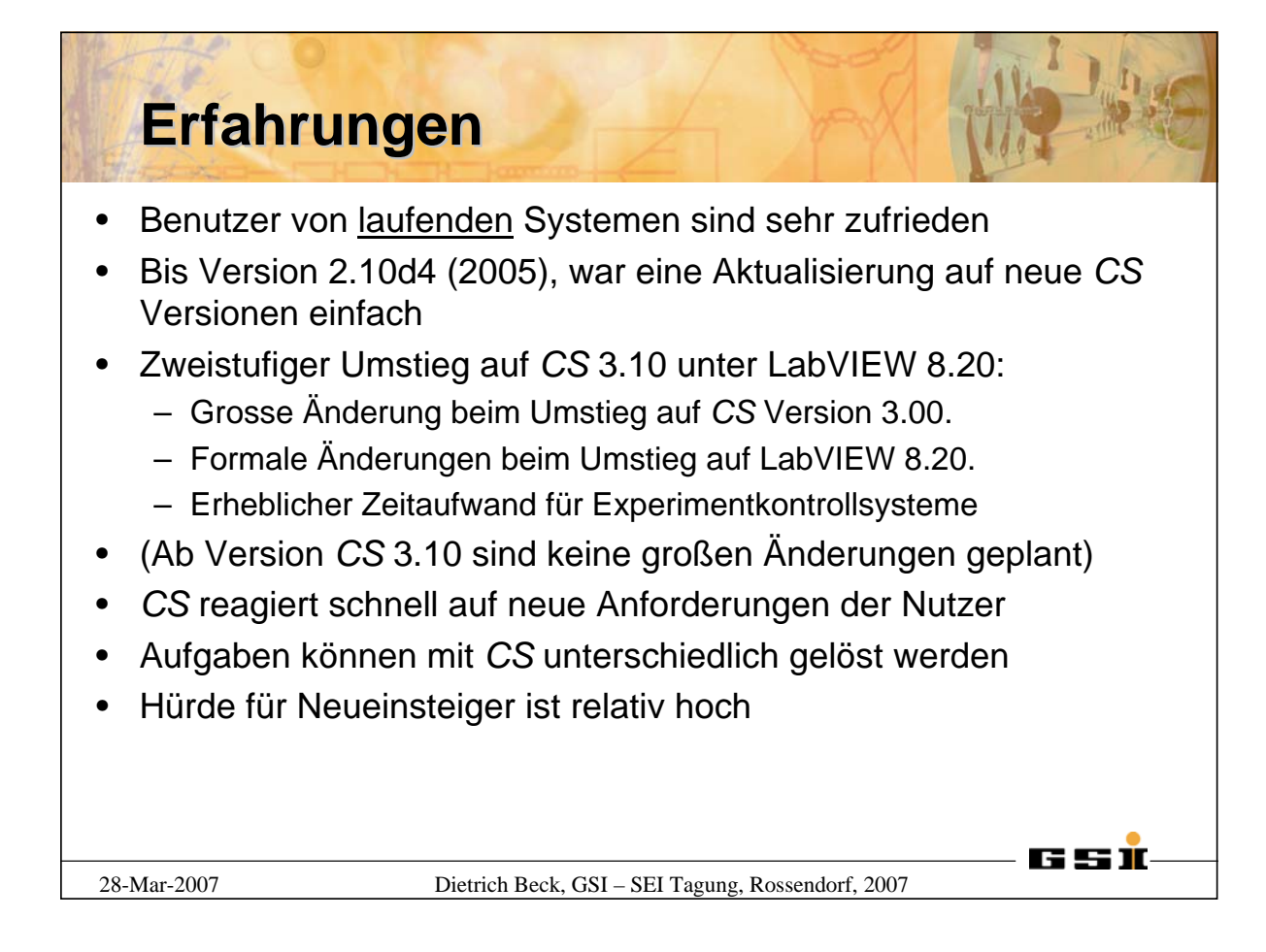

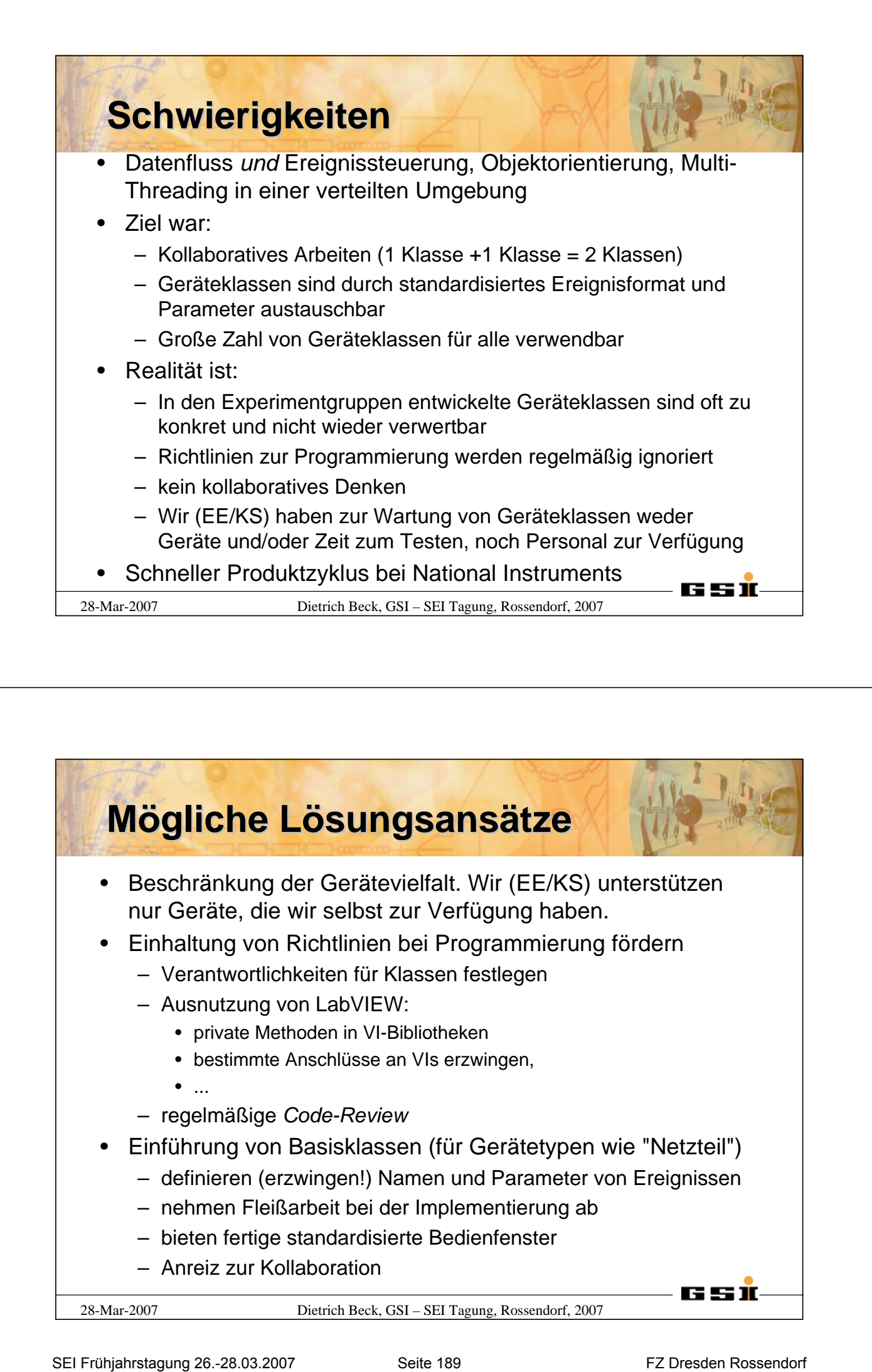

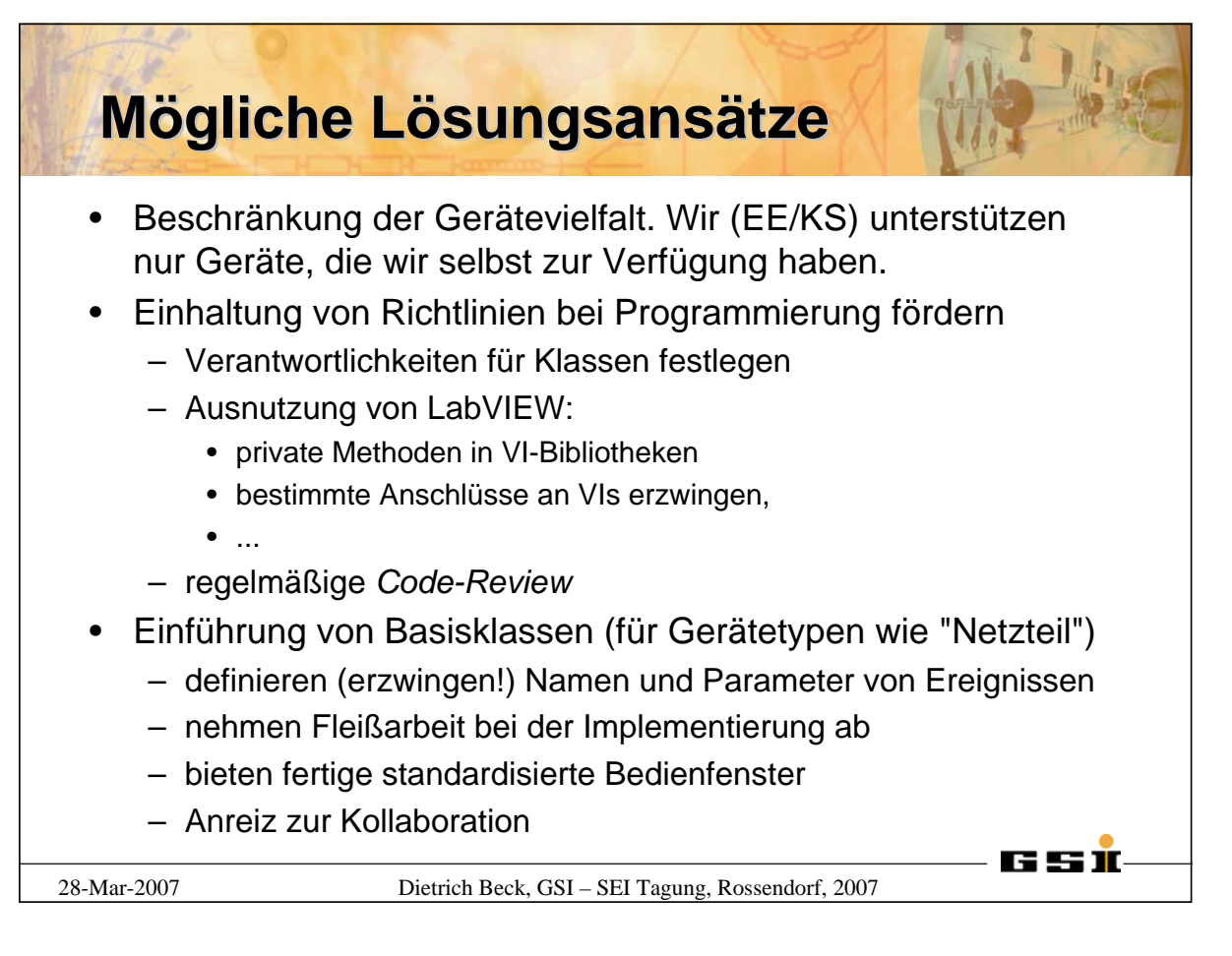

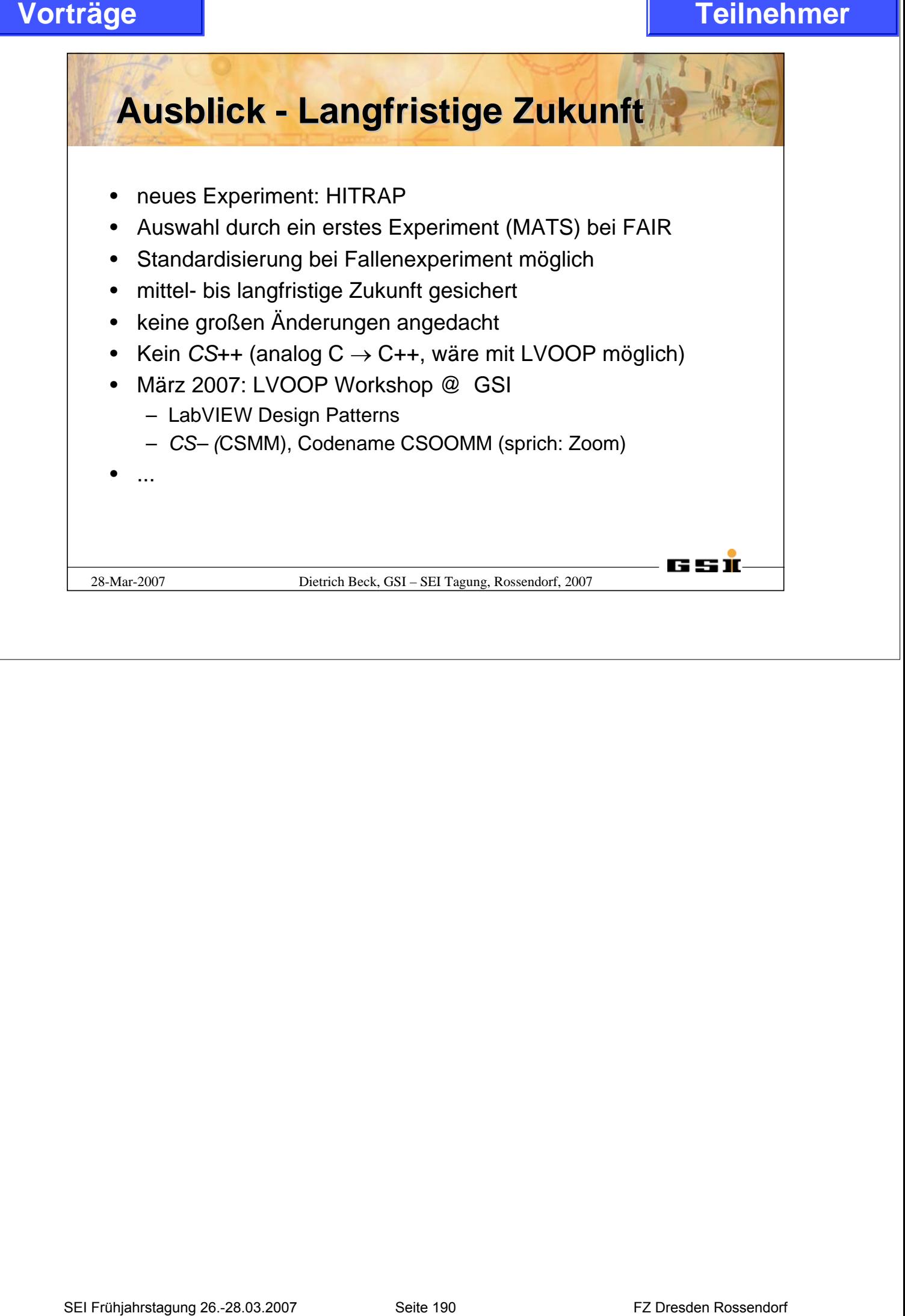

## **Status of the** *CS* **Control System Framework**

## **Dietrich Beck\* and Holger Brand GSI-Darmstadt, EE, Planckstr. 1, D-64291 Darmstadt**

## **Introduction**

The *CS* framework is in use since a few years at about 12 experiments at five institutes. Instead of supporting a maximum number of process variables, the main focus of *CS* is to provide a basis for control systems requiring a high flexibility and performance. A detailed description of *CS* is given in [1]. This text aims at describing the status of *CS* with the upcoming version 3.10.

*CS* follows the concept of a classical three layer architecture. The front-end layer comprises of low-level hardware drivers as well as high-level drivers for instruments. The components of the front-end layer are not application specific and have a high re-usability. The application layer provides application specific modules and tasks like a sequencer, which is typically experiment specific. The third and top layer incorporates the back-end and typically contains graphical user interfaces (GUIs) and an optional Supervisory Control and Data Acquisition (SCADA) back end. The components of all layers are linked together and exchange information by sending events. Since the syntax of events is standardized, components may easily be exchanged and a control system can be re-configured on-the-fly. **Totilraels of the CS Control System Framework**<br>
Status of the CS Control System Framework<br>
Thereto Real methods in the control state in the system and other the systems of the insterness of the system.<br>
The CS framework

## **Main Ingredients of the** *CS* **Framework**

## *LabVIEW*

LabVIEW is used as the only programming language. Its learning curve is rather fast and it provides a complete set of tools from drivers for low-level hardware up to the design of high level GUIs.

## *Object Oriented Approach*

An object oriented approach has been implemented within the *CS* framework. This approach eases standardization of components and reusability. As an example, each hardware device type is represented by a class. During run-time, an object of that class is created for each physical device of that type. Of course, classes exist also for GUIs, sequencers and state machines. The object oriented approach has been developed and implemented within the *CS* framework. *CS* does not use LabVIEW Object Oriented Programming (LVOOP), which has been introduced with LabVIEW version 8.20.

## *DIM*

 $\overline{a}$ 

DIM [2] is a communication layer for distributed mixed environments and has been developed at CERN more than 16 years ago. Such a communication layer allows using event driven communication, scaling to large systems by distributing the tasks and remote access. The main idea behind DIM is the concept of named services. A server may publish services to which clients subscribe ("observer pattern", "one-to-many") and it may receive commands from clients ("command pattern", "many-to-one"). Both patterns allow for event driven communication and avoid polling.

<sup>\*</sup> Corresponding author: d.beck@gsi.de

## *Supervisory Control And Data Acquisition*

Supervisory Control And Data Acquisition (SCADA) functionality is provided by using the LabVIEW Datalogging and Supervisory Control (DSC) module. This module makes SCADA feature like alarming and trending available for *CS*. Moreover, it serves as an OPC client or even as an OPC server.

## **Status of the CS Framework**

Technically, changing the communication layer to DIM has been the major change during the year 2006. By this, a real publisher-subscriber mechanism became available making the design of many applications simpler and straighter forward. Moreover, DIM as communication layer allows for a much better scaling to large systems. It was demonstrated, that one million DIM services can be used for a distributed control system. Furthermore, it has been shown that five thousand objects, that may represent complex devices, can be created within one distributed system. Another step is the change of the development platform from LabVIEW version 7.1 to LabVIEW version 8.20. The main difference here has been the introduction of a project manager as well as new LabVIEW libraries (lvlibs). The release of *CS* version 3.10 based on LabVIEW 8.20 is planned for late summer 2007, an alpha version is already available. The long term stability of a *CS* based system is typically a couple of hundred hours. On MS-Windows based PCs, this requires binaries and shared libraries to be installed locally as well as rebooting a PC after the installation of software updates. **To-Itra gemea the stage of CADA** controlled in the stage is provided by using the Supervision of CADA controlled in the stage is provided by using the Supervision of CADA controlled by the stage is provided by using the

Organizationally, the main web-site containing all documentation as well as related links has been moved to a Wiki-Web [3]. A dedicated site at SourceForge [4] serves for downloading, bug tracking, and feature requests. As source code control system, we have set up a Subversion [5] repository at GSI. The *CS* framework is available under the terms of the GPL license.

## **Experience Using the** *CS* **Framework**

## *Feedback from Experiments*

In general, users of operational control systems are satisfied with *CS* based control system. Typically, difficulties arise when updating to new versions of *CS*. Up to *CS* version 2.10d4, the migration to a new version has been fairly easy, since the developers of *CS* took reasonable care of backward compatibility. This situation is different with the migration to the new version 3.10. In February 2006 it was decided during a workshop, to change not only the communication layer but also to clean up the *CS* code itself. Naturally, full backward compatibility can not be maintained and the migration of user code to version 3.10 can take a few weeks to months of time. On the one hand, this is a long time. On the other hand, this is justified since most experiments took the opportunity to redesign their application taking advantage of the new features especially of the communication layer of *CS*.

*CS* is very flexible when new features are required from the users. As a result, there are always many possibilities to solve a problem. New *CS* users often have difficulties in identifying the best solution path. Especially inexperienced users have difficulties with developing control systems in a short time. *CS* based control systems are event driven, multithreaded, operated in a distributed environment and use an object oriented approach. Where experienced programmers become productive after one or two weeks of learning time, programming beginners need significant more time to digest the underlying principles.

## *View of CS Developers*

One of the ideas of the *CS* framework is to have a rather large abstraction for classes for hardware. Such classes are not experiment specific and have a high degree of reusability. Especially the experiments of the ion trap community follow this approach. But other *CS*  $\overline{a}$ 

users often develop devices classes that are too experiment specific. Such classes can barely be reused. In the future, the following measures may assist in obtaining reusable code. Reducing the time required to maintain classes can be achieved by limiting the multiplicity of hardware device types. The compliance with coding conventions is encouraged by assigning a responsible maintainer for each class, consequent usage of features coming with LabVIEW 8.20, enforcing correct wiring of VIs by using "required" connectors and regular code reviews. Another measure is the introduction of base classes for certain categories of hardware like power supplies or arbitrary function generators. Such base classes can save a lot of work, enforce standardization, provide standardized operating panels and encourage collaboration between different experiments. **SEI FRUHT AND THE CONDUCT CONDUCT CONDUCT CONDUCT CONDUCT CONDUCT CONDUCT CONDUCT CONDUCT CONDUCT CONDUCT CONDUCT CONDUCT CONDUCT CONDUCT CONDUCT CONDUCT CONDUCT CONDUCT CONDUCT CONDUCT CONDUCT CONDUCT CONDUCT CONDUCT CON** 

## **Conclusion and Outlook**

The *CS* framework is successfully applied at about 12 experiments at GSI, CERN, MSU, University of Mainz and University of Greifswald. The new HITRAP facility at GSI will partly be controlled via a *CS* based control system. On the long term, the MATS facility at FAIR/GSI has already chosen to use *CS*. By this, the *CS* framework needs to be supported at least for the next fifteen years. Most users are pleased with the present features and performance of *CS* and new functionality is not required. At present, changes similar to the one from version 2.10d4 to 3.10 are not envisaged and it is expected that backward compatibility is guaranteed from now on.

<sup>[1]</sup> D. Beck et al., Nucl. Instrum. Meth. A 527 (2004) 567-579.

<sup>[2]</sup> C. Gaspar and M. Dönszelmann, Proc. IEEE Eight Conference REAL TIME '93 on *Computer Applications in Nuclear, Particle and Plasma Physics*, Vancouver, Canada, 8.-11. June 1993.

<sup>[3]</sup> <http://wiki.gsi.de/cgi-bin/view/CSframework/WebHome>

<sup>[4]</sup> <https://sourceforge.net/projects/cs-framework/>

<sup>[5]</sup> <http://subversion.tigris.org/>

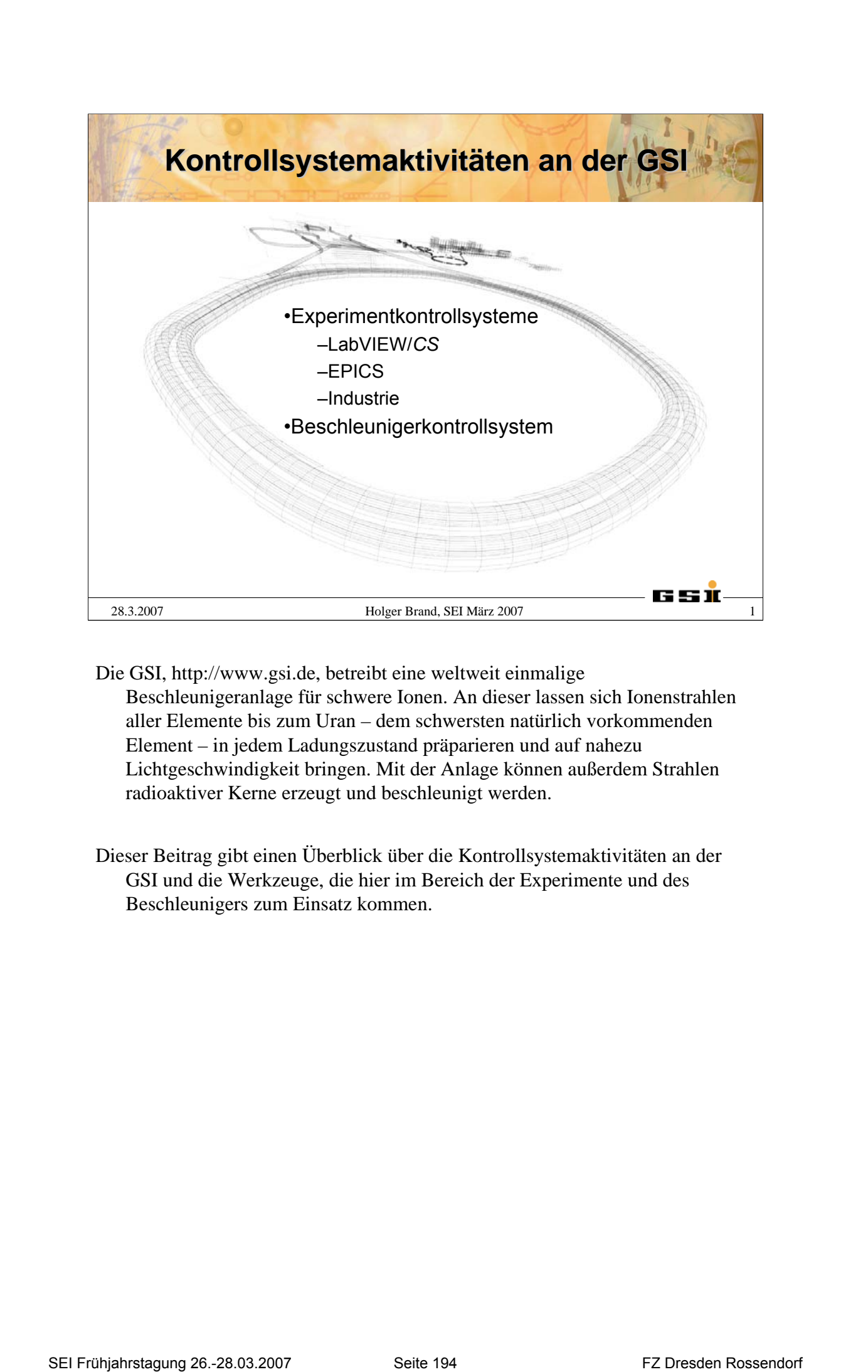

- Die GSI, [http://www.gsi.de,](http://www.gsi.de) betreibt eine weltweit einmalige Beschleunigeranlage für schwere Ionen. An dieser lassen sich Ionenstrahlen aller Elemente bis zum Uran – dem schwersten natürlich vorkommenden Element – in jedem Ladungszustand präparieren und auf nahezu Lichtgeschwindigkeit bringen. Mit der Anlage können außerdem Strahlen radioaktiver Kerne erzeugt und beschleunigt werden.
- Dieser Beitrag gibt einen Überblick über die Kontrollsystemaktivitäten an der GSI und die Werkzeuge, die hier im Bereich der Experimente und des Beschleunigers zum Einsatz kommen.

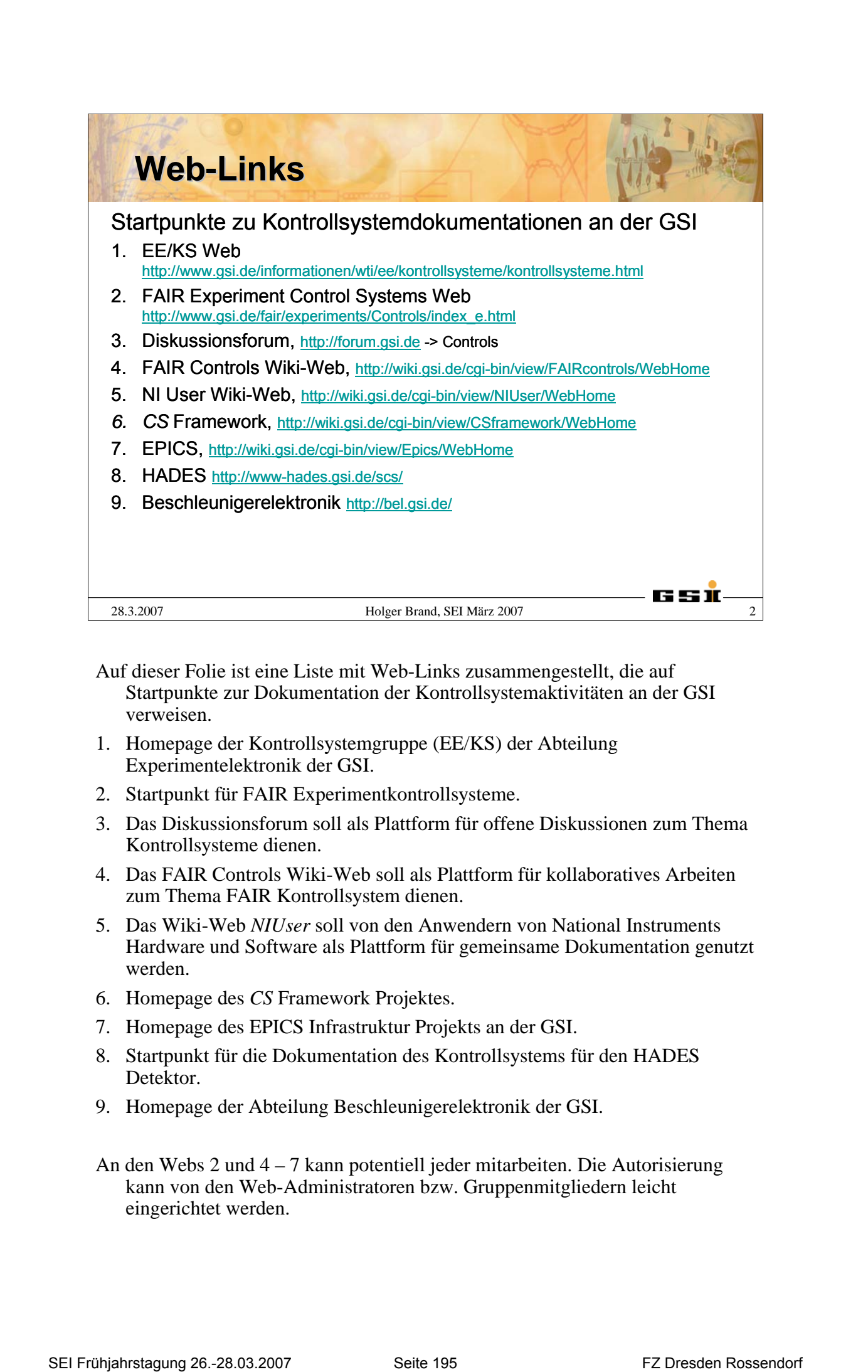

- Auf dieser Folie ist eine Liste mit Web-Links zusammengestellt, die auf Startpunkte zur Dokumentation der Kontrollsystemaktivitäten an der GSI verweisen.
- 1. Homepage der Kontrollsystemgruppe (EE/KS) der Abteilung Experimentelektronik der GSI.
- 2. Startpunkt für FAIR Experimentkontrollsysteme.
- 3. Das Diskussionsforum soll als Plattform für offene Diskussionen zum Thema Kontrollsysteme dienen.
- 4. Das FAIR Controls Wiki-Web soll als Plattform für kollaboratives Arbeiten zum Thema FAIR Kontrollsystem dienen.
- 5. Das Wiki-Web *NIUser* soll von den Anwendern von National Instruments Hardware und Software als Plattform für gemeinsame Dokumentation genutzt werden.
- 6. Homepage des *CS* Framework Projektes.
- 7. Homepage des EPICS Infrastruktur Projekts an der GSI.
- 8. Startpunkt für die Dokumentation des Kontrollsystems für den HADES Detektor.
- 9. Homepage der Abteilung Beschleunigerelektronik der GSI.
- An den Webs 2 und 4 7 kann potentiell jeder mitarbeiten. Die Autorisierung kann von den Web-Administratoren bzw. Gruppenmitgliedern leicht eingerichtet werden.

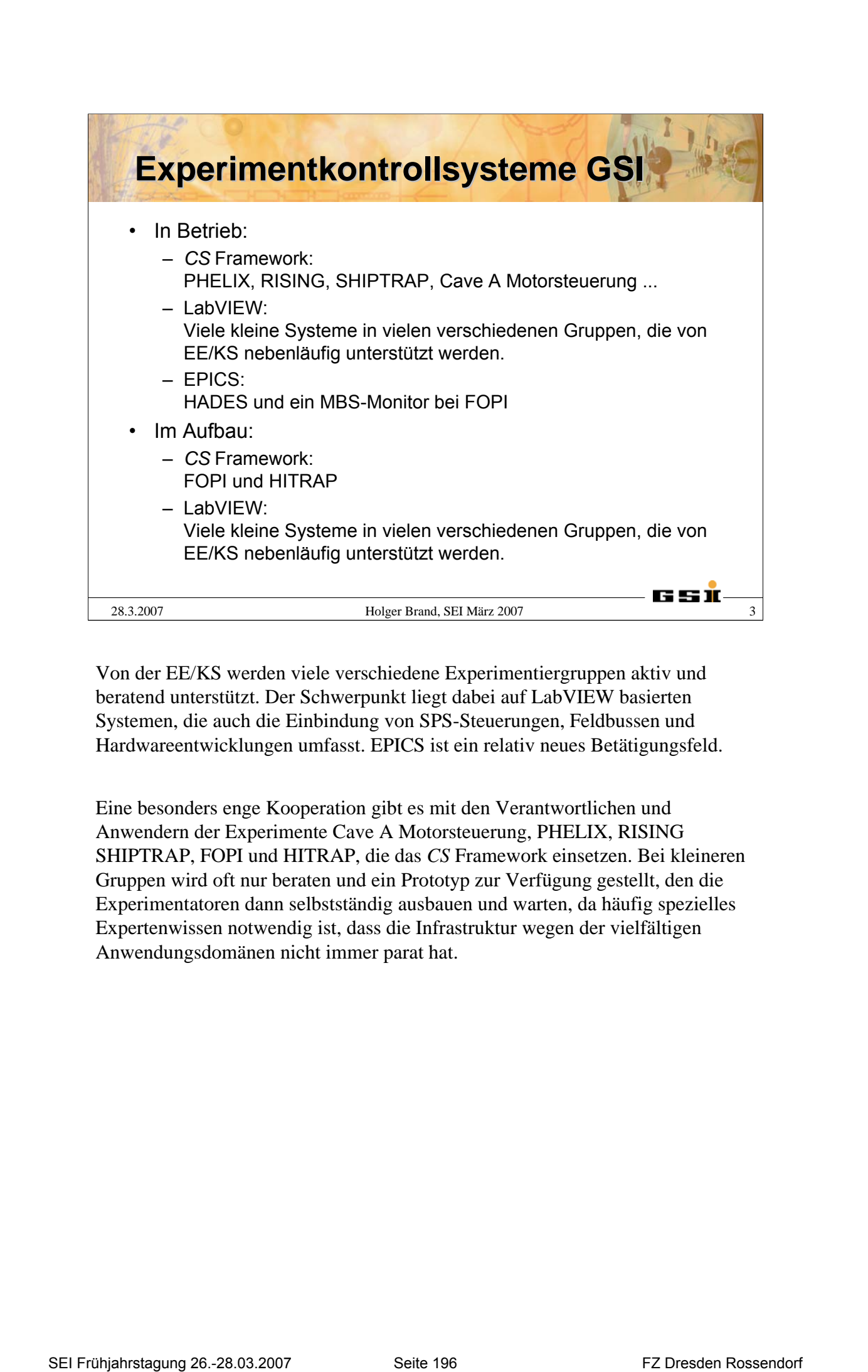

Von der EE/KS werden viele verschiedene Experimentiergruppen aktiv und beratend unterstützt. Der Schwerpunkt liegt dabei auf LabVIEW basierten Systemen, die auch die Einbindung von SPS-Steuerungen, Feldbussen und Hardwareentwicklungen umfasst. EPICS ist ein relativ neues Betätigungsfeld.

Eine besonders enge Kooperation gibt es mit den Verantwortlichen und Anwendern der Experimente Cave A Motorsteuerung, PHELIX, RISING SHIPTRAP, FOPI und HITRAP, die das *CS* Framework einsetzen. Bei kleineren Gruppen wird oft nur beraten und ein Prototyp zur Verfügung gestellt, den die Experimentatoren dann selbstständig ausbauen und warten, da häufig spezielles Expertenwissen notwendig ist, dass die Infrastruktur wegen der vielfältigen Anwendungsdomänen nicht immer parat hat.

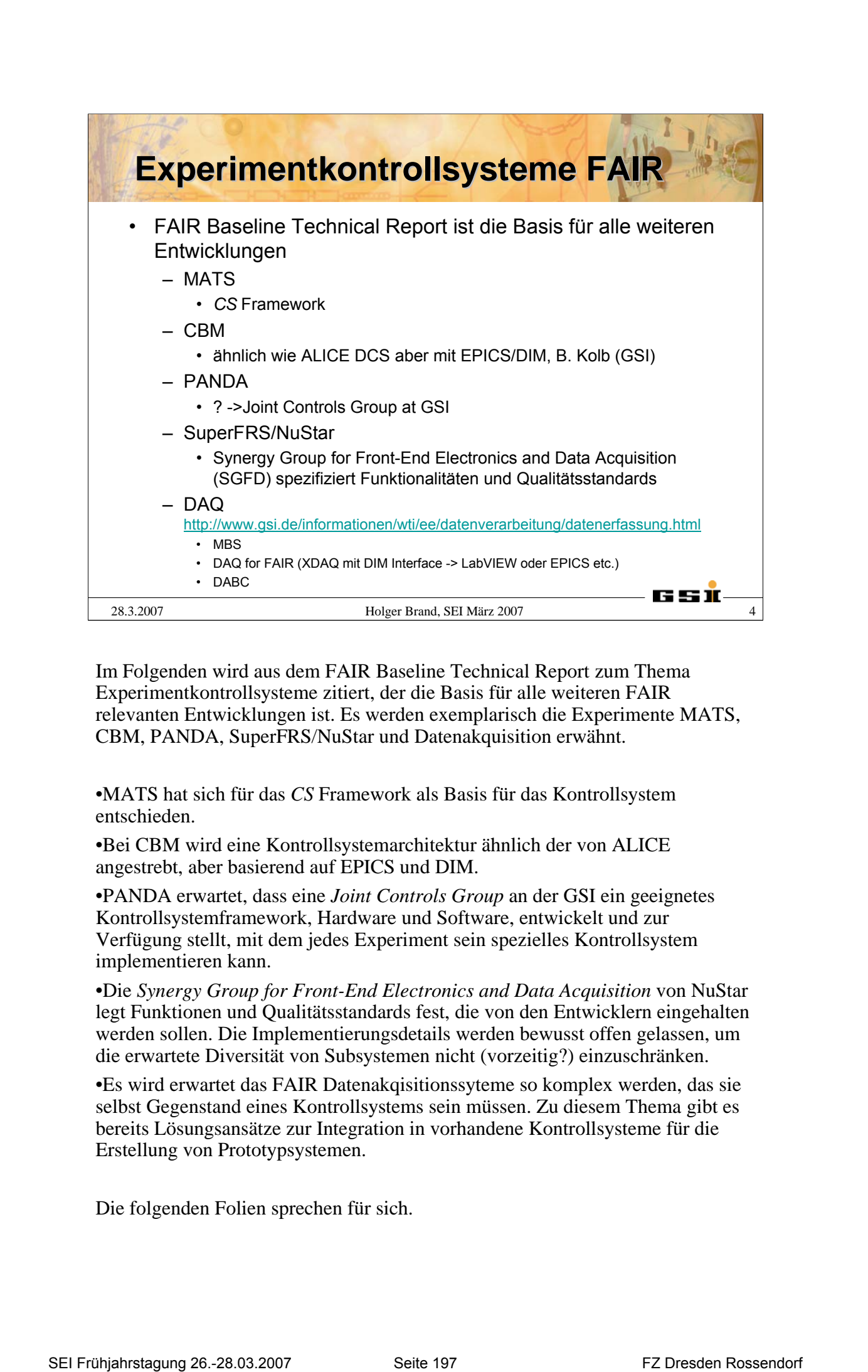

Im Folgenden wird aus dem FAIR Baseline Technical Report zum Thema Experimentkontrollsysteme zitiert, der die Basis für alle weiteren FAIR relevanten Entwicklungen ist. Es werden exemplarisch die Experimente MATS, CBM, PANDA, SuperFRS/NuStar und Datenakquisition erwähnt.

•MATS hat sich für das *CS* Framework als Basis für das Kontrollsystem entschieden.

•Bei CBM wird eine Kontrollsystemarchitektur ähnlich der von ALICE angestrebt, aber basierend auf EPICS und DIM.

•PANDA erwartet, dass eine *Joint Controls Group* an der GSI ein geeignetes Kontrollsystemframework, Hardware und Software, entwickelt und zur Verfügung stellt, mit dem jedes Experiment sein spezielles Kontrollsystem implementieren kann.

•Die *Synergy Group for Front-End Electronics and Data Acquisition* von NuStar legt Funktionen und Qualitätsstandards fest, die von den Entwicklern eingehalten werden sollen. Die Implementierungsdetails werden bewusst offen gelassen, um die erwartete Diversität von Subsystemen nicht (vorzeitig?) einzuschränken.

•Es wird erwartet das FAIR Datenakqisitionssyteme so komplex werden, das sie selbst Gegenstand eines Kontrollsystems sein müssen. Zu diesem Thema gibt es bereits Lösungsansätze zur Integration in vorhandene Kontrollsysteme für die Erstellung von Prototypsystemen.

Die folgenden Folien sprechen für sich.

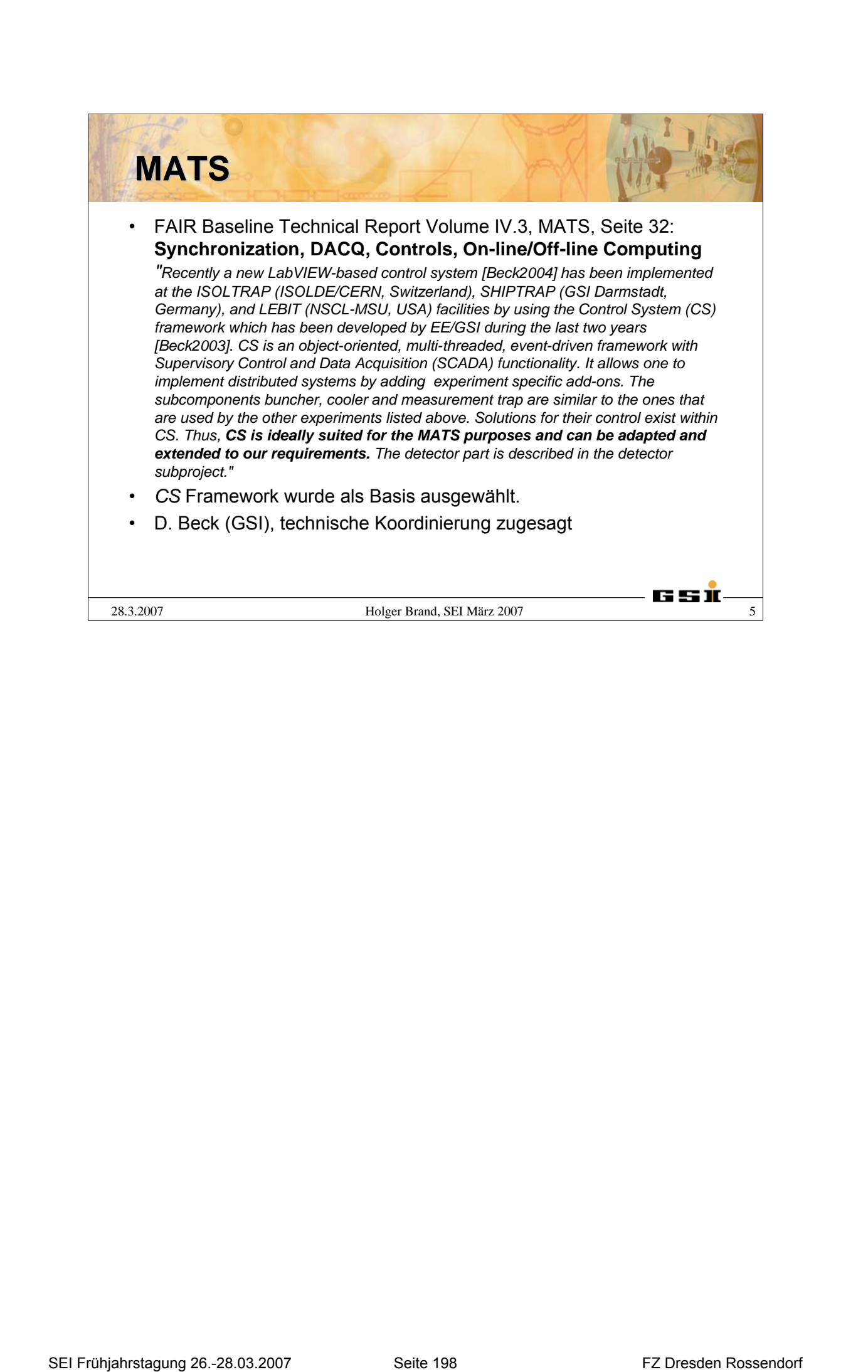

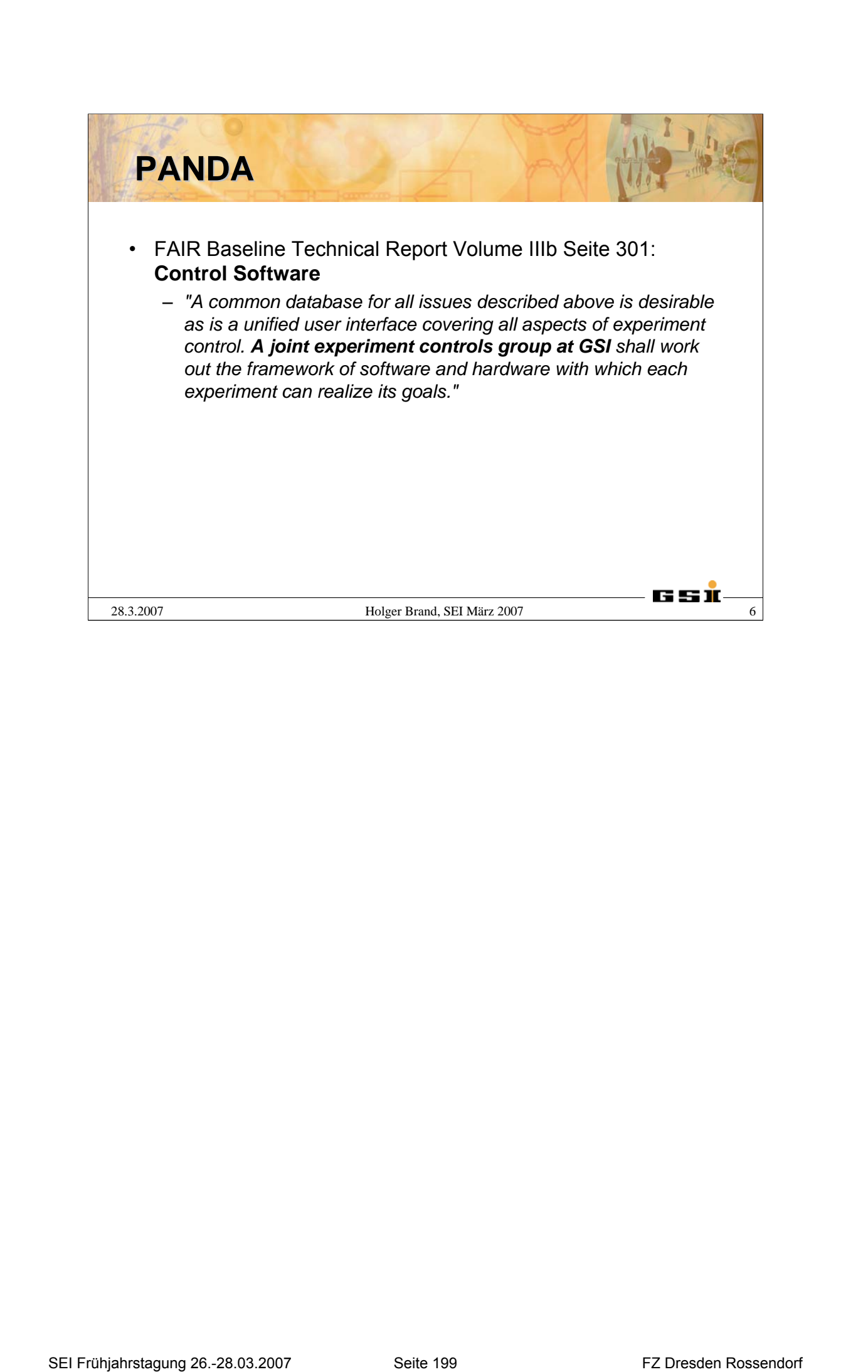

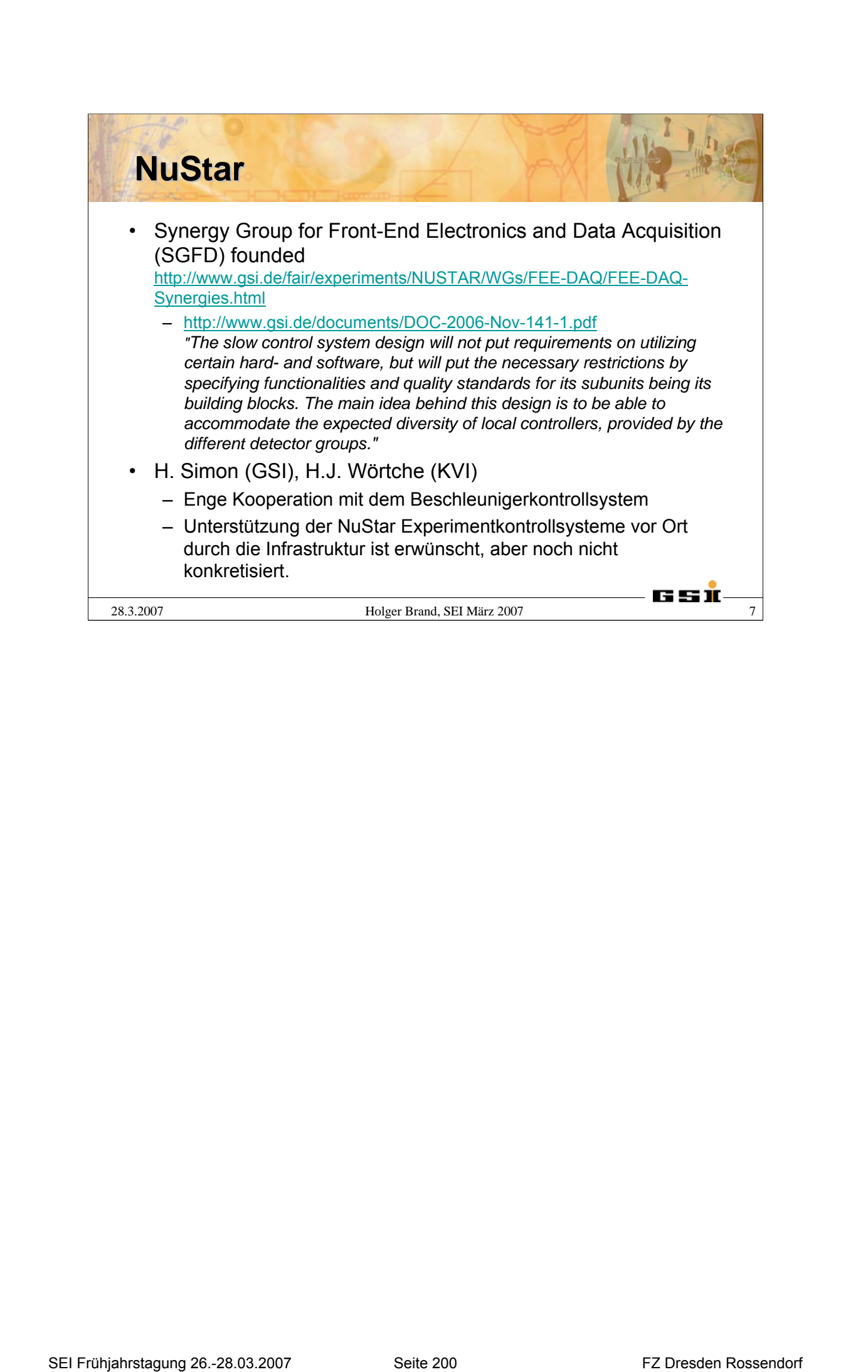

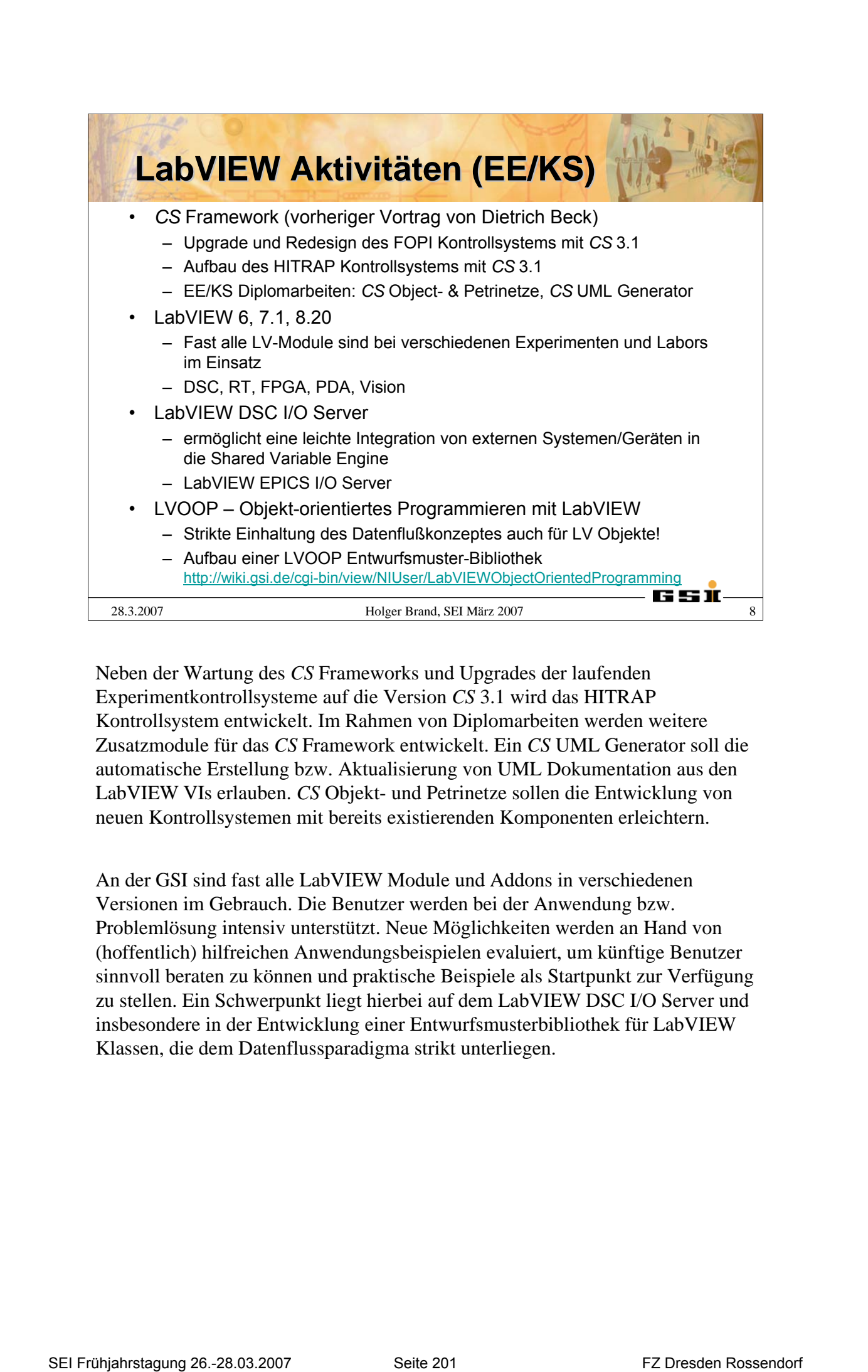

Neben der Wartung des *CS* Frameworks und Upgrades der laufenden Experimentkontrollsysteme auf die Version *CS* 3.1 wird das HITRAP Kontrollsystem entwickelt. Im Rahmen von Diplomarbeiten werden weitere Zusatzmodule für das *CS* Framework entwickelt. Ein *CS* UML Generator soll die automatische Erstellung bzw. Aktualisierung von UML Dokumentation aus den LabVIEW VIs erlauben. *CS* Objekt- und Petrinetze sollen die Entwicklung von neuen Kontrollsystemen mit bereits existierenden Komponenten erleichtern.

An der GSI sind fast alle LabVIEW Module und Addons in verschiedenen Versionen im Gebrauch. Die Benutzer werden bei der Anwendung bzw. Problemlösung intensiv unterstützt. Neue Möglichkeiten werden an Hand von (hoffentlich) hilfreichen Anwendungsbeispielen evaluiert, um künftige Benutzer sinnvoll beraten zu können und praktische Beispiele als Startpunkt zur Verfügung zu stellen. Ein Schwerpunkt liegt hierbei auf dem LabVIEW DSC I/O Server und insbesondere in der Entwicklung einer Entwurfsmusterbibliothek für LabVIEW Klassen, die dem Datenflussparadigma strikt unterliegen.

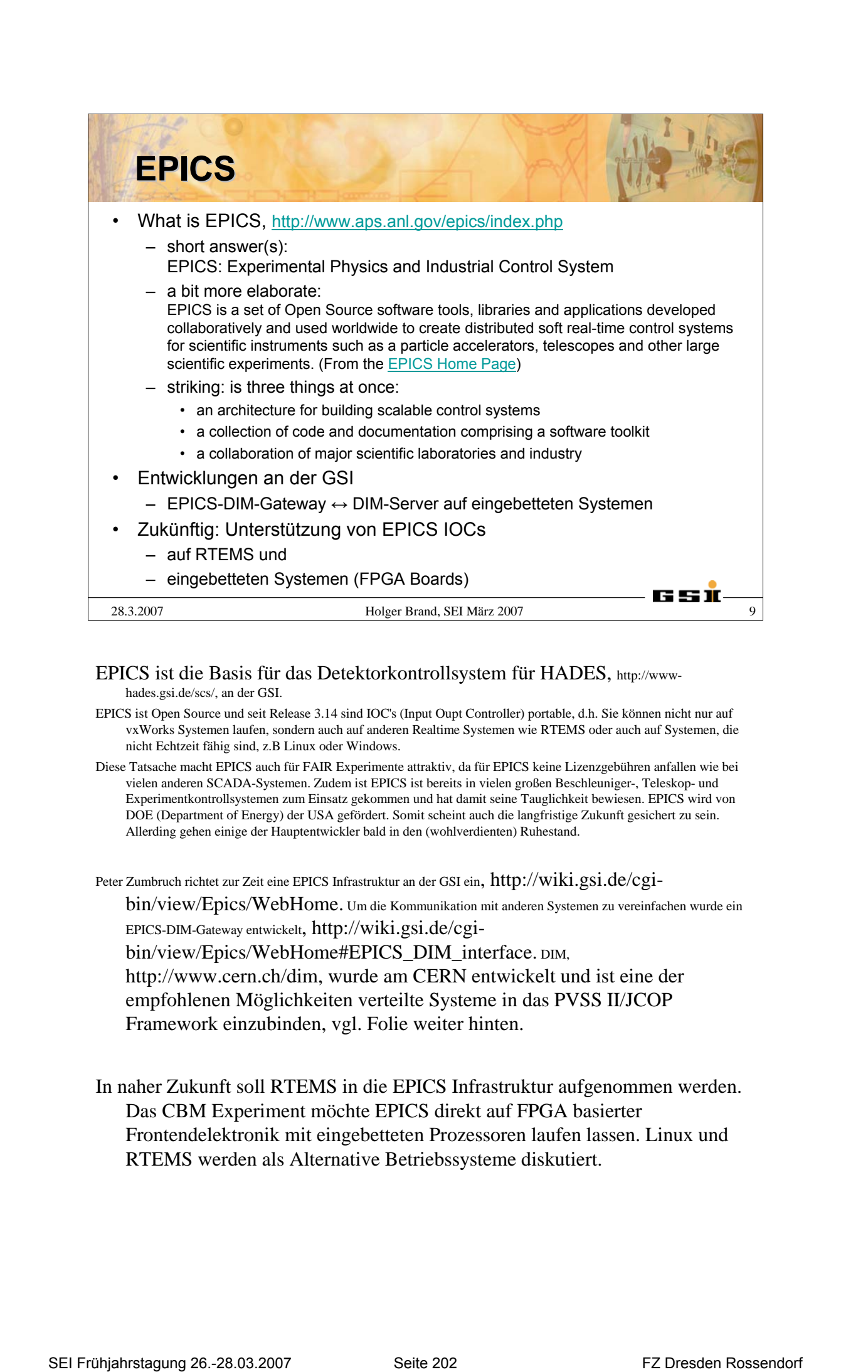

### EP[ICS ist die Basis für das Detektorkontrollsystem für HADES, http://www](http://www-hades)hades.gsi.de/scs/, an der GSI.

- EPICS ist Open Source und seit Release 3.14 sind IOC's (Input Oupt Controller) portable, d.h. Sie können nicht nur auf vxWorks Systemen laufen, sondern auch auf anderen Realtime Systemen wie RTEMS oder auch auf Systemen, die nicht Echtzeit fähig sind, z.B Linux oder Windows.
- Diese Tatsache macht EPICS auch für FAIR Experimente attraktiv, da für EPICS keine Lizenzgebühren anfallen wie bei vielen anderen SCADA-Systemen. Zudem ist EPICS ist bereits in vielen großen Beschleuniger-, Teleskop- und Experimentkontrollsystemen zum Einsatz gekommen und hat damit seine Tauglichkeit bewiesen. EPICS wird von DOE (Department of Energy) der USA gefördert. Somit scheint auch die langfristige Zukunft gesichert zu sein. Allerding gehen einige der Hauptentwickler bald in den (wohlverdienten) Ruhestand.

Peter [Zumbruch richtet zur Zeit eine EPICS Infrastruktur an der GSI ein, http://wiki.gsi.de/cgi-](http://wiki.gsi.de/cgi-bin/)

bin/view/Epics/WebHome. Um die Kommunikation mit anderen Systemen zu vereinfachen wurde ein EPICS-DIM-Gateway entwickelt, http://wiki.gsi.de/cgi-

[bin/view/Epics/WebHome#EPICS\\_DIM\\_inte](http://wiki.gsi.de/cgi-bin/)rface. DIM,

[http://www.cern.ch/dim,](http://www.cern.ch/dim) wurde am CERN entwickelt und ist eine der

empfohlenen Möglichkeiten verteilte Systeme in das PVSS II/JCOP

Framework einzubinden, vgl. Folie weiter hinten.

In naher Zukunft soll RTEMS in die EPICS Infrastruktur aufgenommen werden. Das CBM Experiment möchte EPICS direkt auf FPGA basierter Frontendelektronik mit eingebetteten Prozessoren laufen lassen. Linux und RTEMS werden als Alternative Betriebssysteme diskutiert.

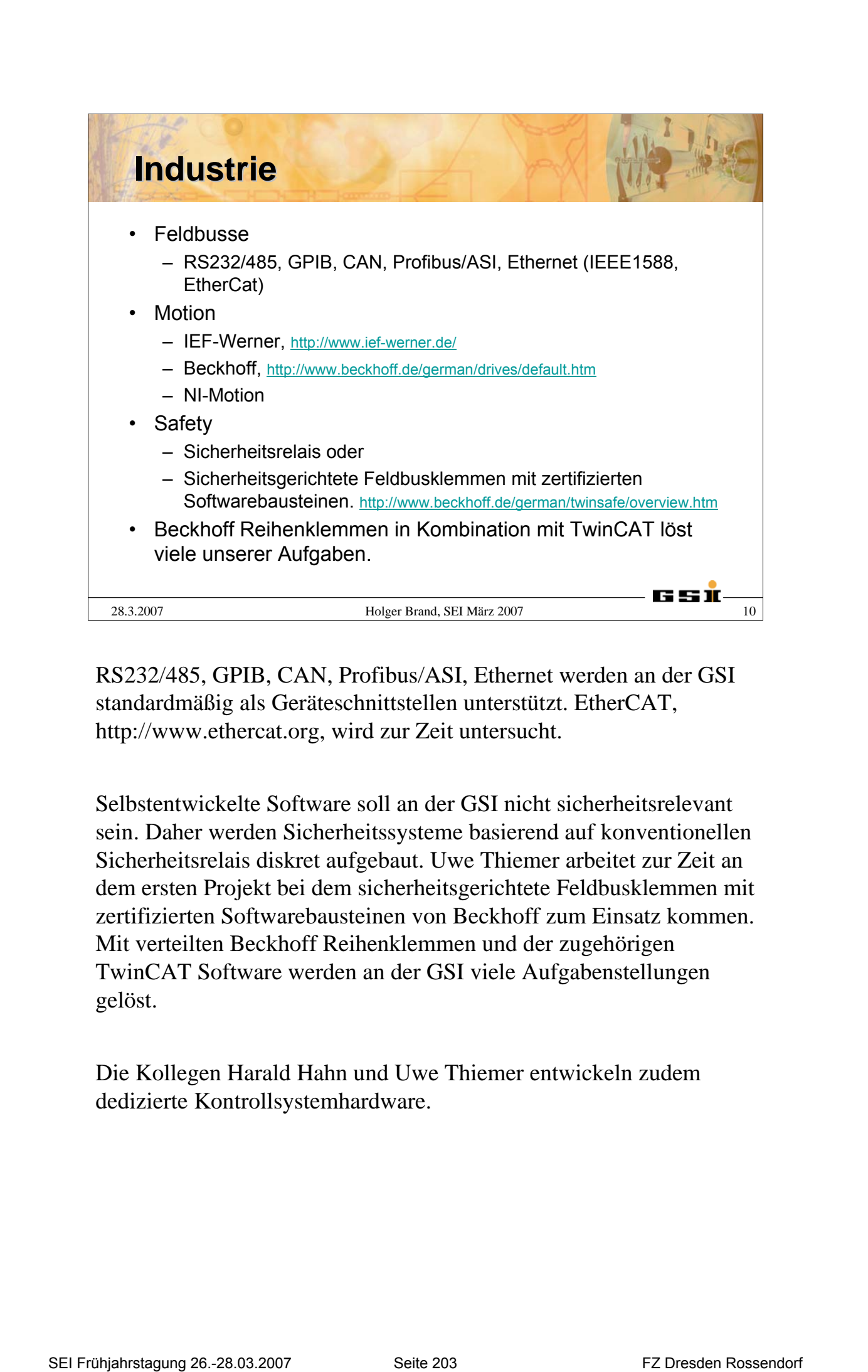

RS232/485, GPIB, CAN, Profibus/ASI, Ethernet werden an der GSI standardmäßig als Geräteschnittstellen unterstützt. EtherCAT, [http://www.ethercat.org,](http://www.ethercat.org) wird zur Zeit untersucht.

Selbstentwickelte Software soll an der GSI nicht sicherheitsrelevant sein. Daher werden Sicherheitssysteme basierend auf konventionellen Sicherheitsrelais diskret aufgebaut. Uwe Thiemer arbeitet zur Zeit an dem ersten Projekt bei dem sicherheitsgerichtete Feldbusklemmen mit zertifizierten Softwarebausteinen von Beckhoff zum Einsatz kommen. Mit verteilten Beckhoff Reihenklemmen und der zugehörigen TwinCAT Software werden an der GSI viele Aufgabenstellungen gelöst.

Die Kollegen Harald Hahn und Uwe Thiemer entwickeln zudem dedizierte Kontrollsystemhardware.

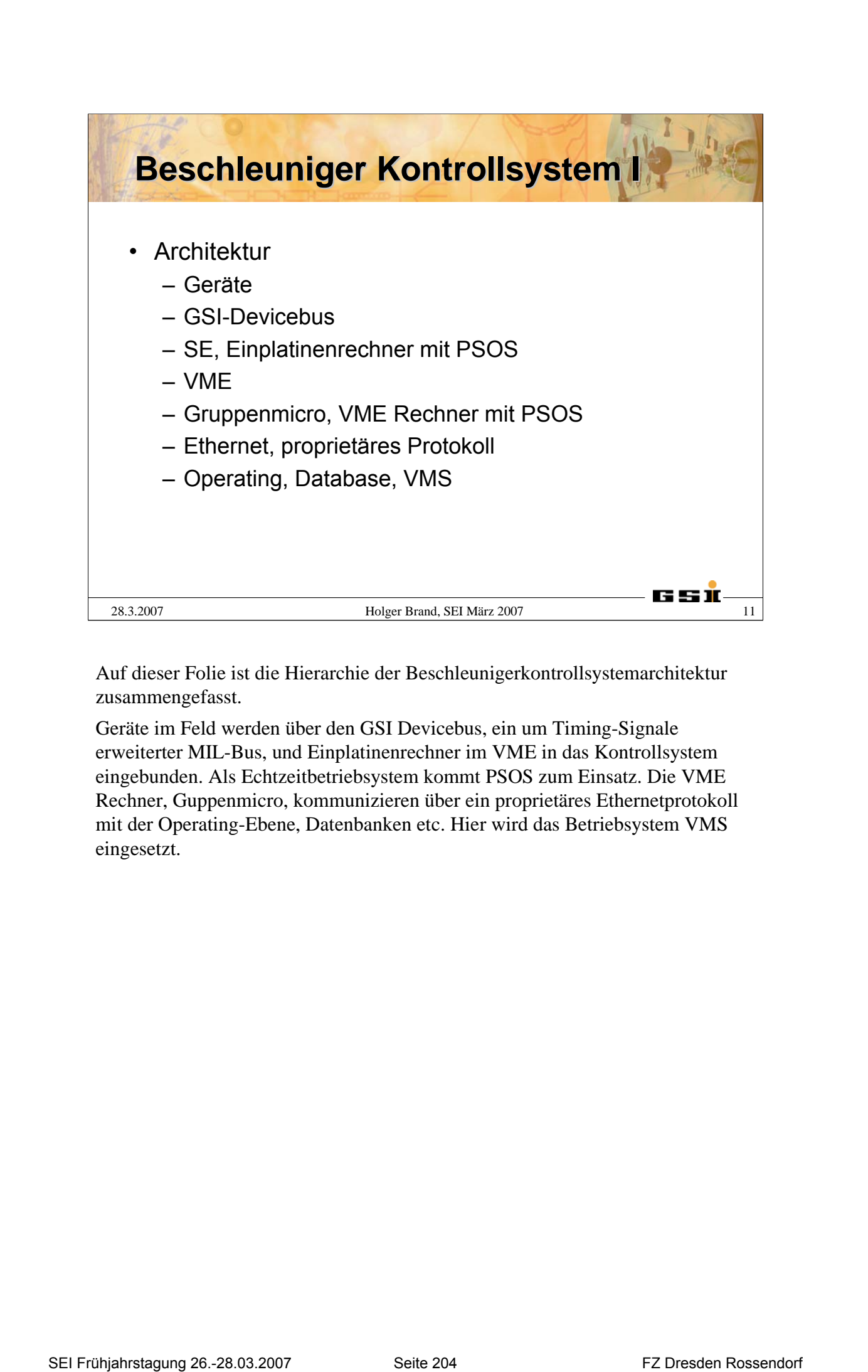

Auf dieser Folie ist die Hierarchie der Beschleunigerkontrollsystemarchitektur zusammengefasst.

Geräte im Feld werden über den GSI Devicebus, ein um Timing-Signale erweiterter MIL-Bus, und Einplatinenrechner im VME in das Kontrollsystem eingebunden. Als Echtzeitbetriebsystem kommt PSOS zum Einsatz. Die VME Rechner, Guppenmicro, kommunizieren über ein proprietäres Ethernetprotokoll mit der Operating-Ebene, Datenbanken etc. Hier wird das Betriebsystem VMS eingesetzt.

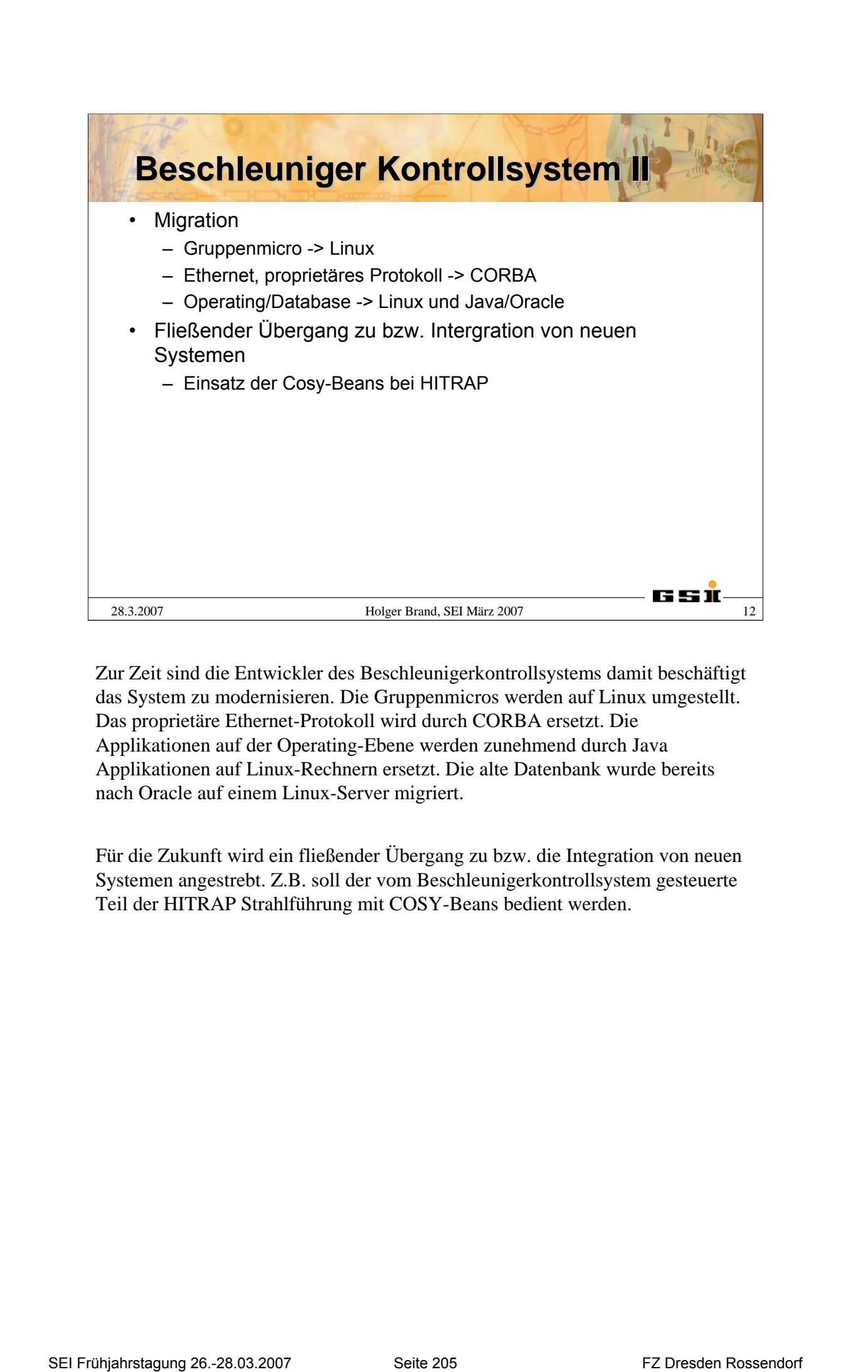

Zur Zeit sind die Entwickler des Beschleunigerkontrollsystems damit beschäftigt das System zu modernisieren. Die Gruppenmicros werden auf Linux umgestellt. Das proprietäre Ethernet-Protokoll wird durch CORBA ersetzt. Die Applikationen auf der Operating-Ebene werden zunehmend durch Java Applikationen auf Linux-Rechnern ersetzt. Die alte Datenbank wurde bereits nach Oracle auf einem Linux-Server migriert.

Für die Zukunft wird ein fließender Übergang zu bzw. die Integration von neuen Systemen angestrebt. Z.B. soll der vom Beschleunigerkontrollsystem gesteuerte Teil der HITRAP Strahlführung mit COSY-Beans bedient werden.
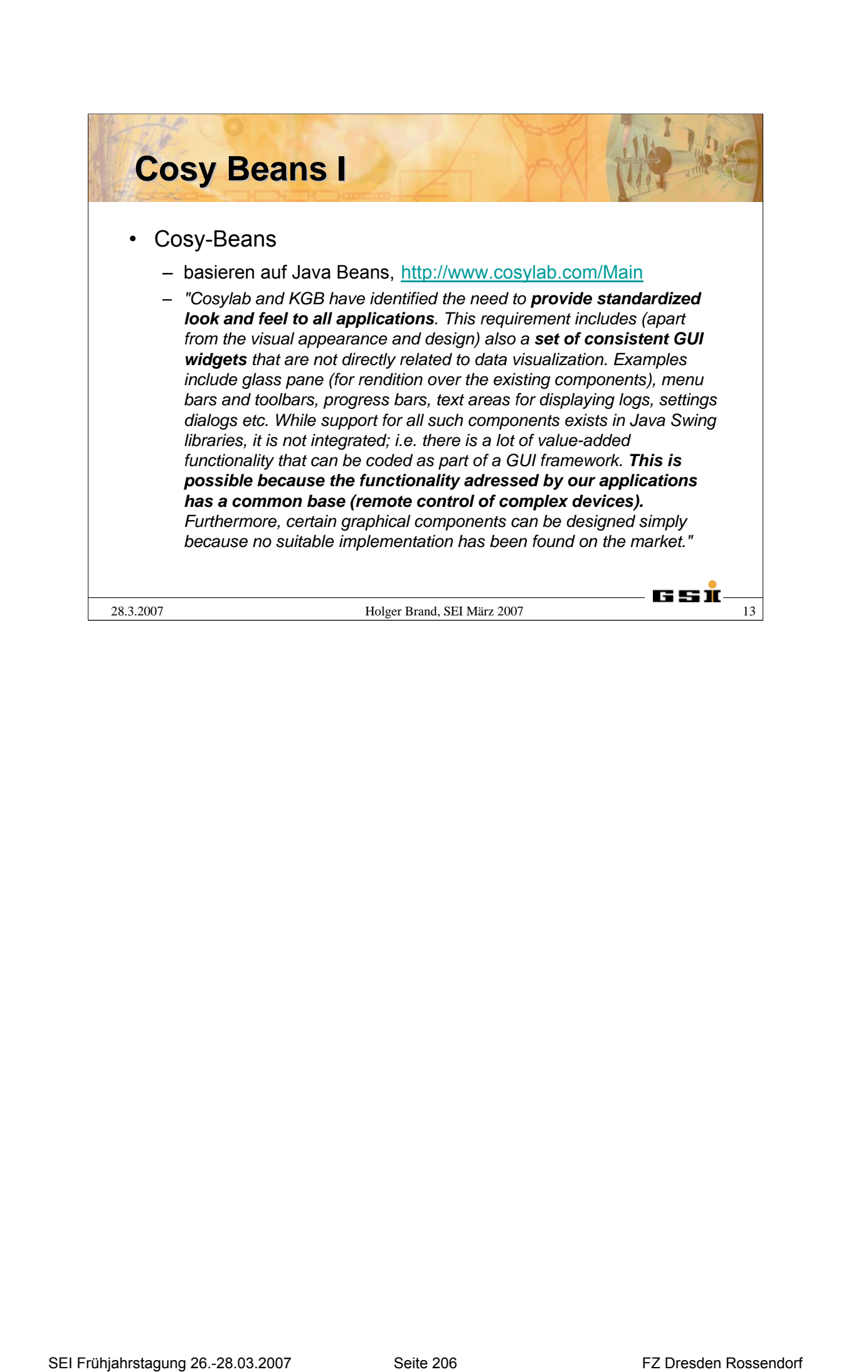

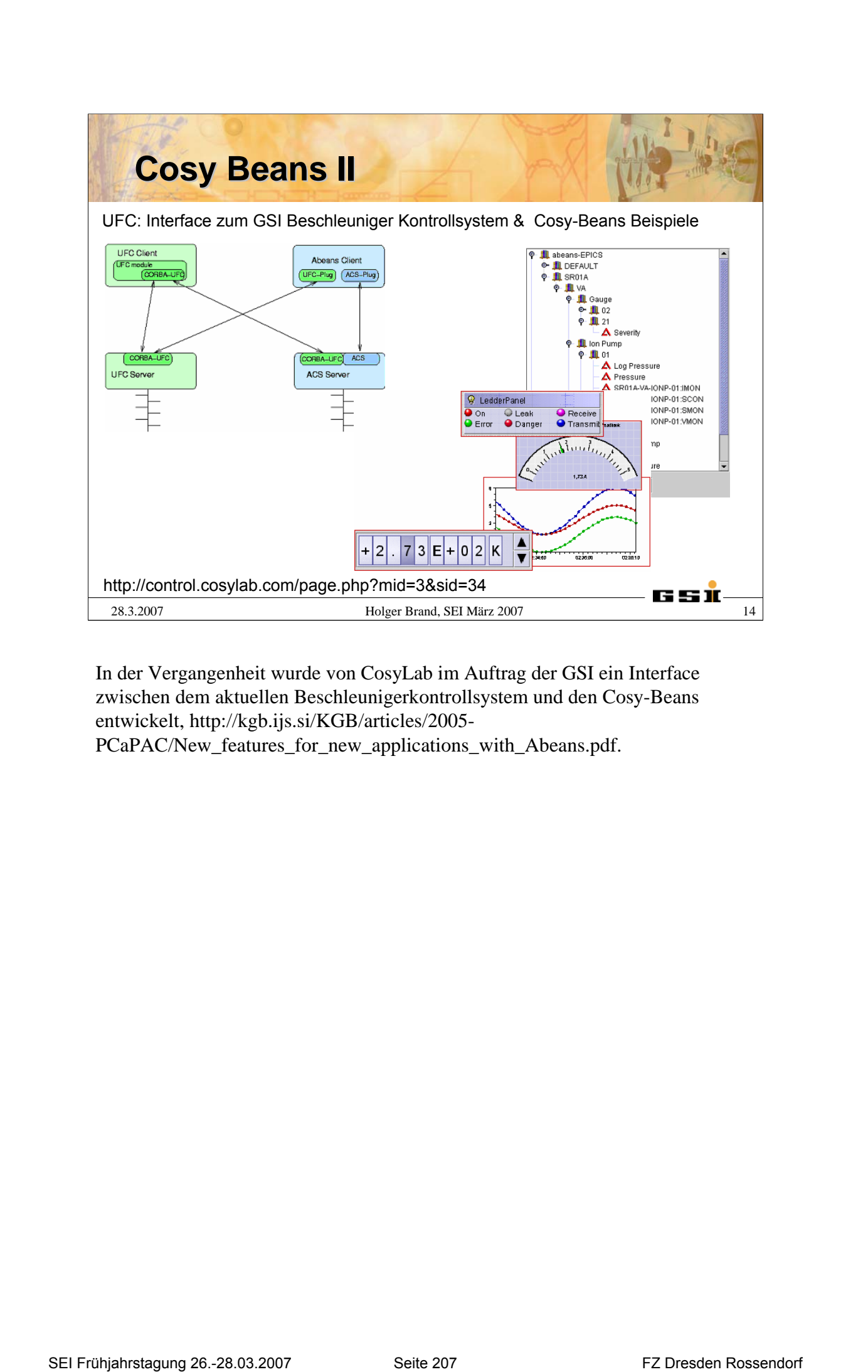

In der Vergangenheit wurde von CosyLab im Auftrag der GSI ein Interface zwischen dem aktuellen Beschleunigerkontrollsystem und den Cosy-Beans entwickelt, <http://kgb.ijs.si/KGB/articles/2005->

PCaPAC/New\_features\_for\_new\_applications\_with\_Abeans.pdf.

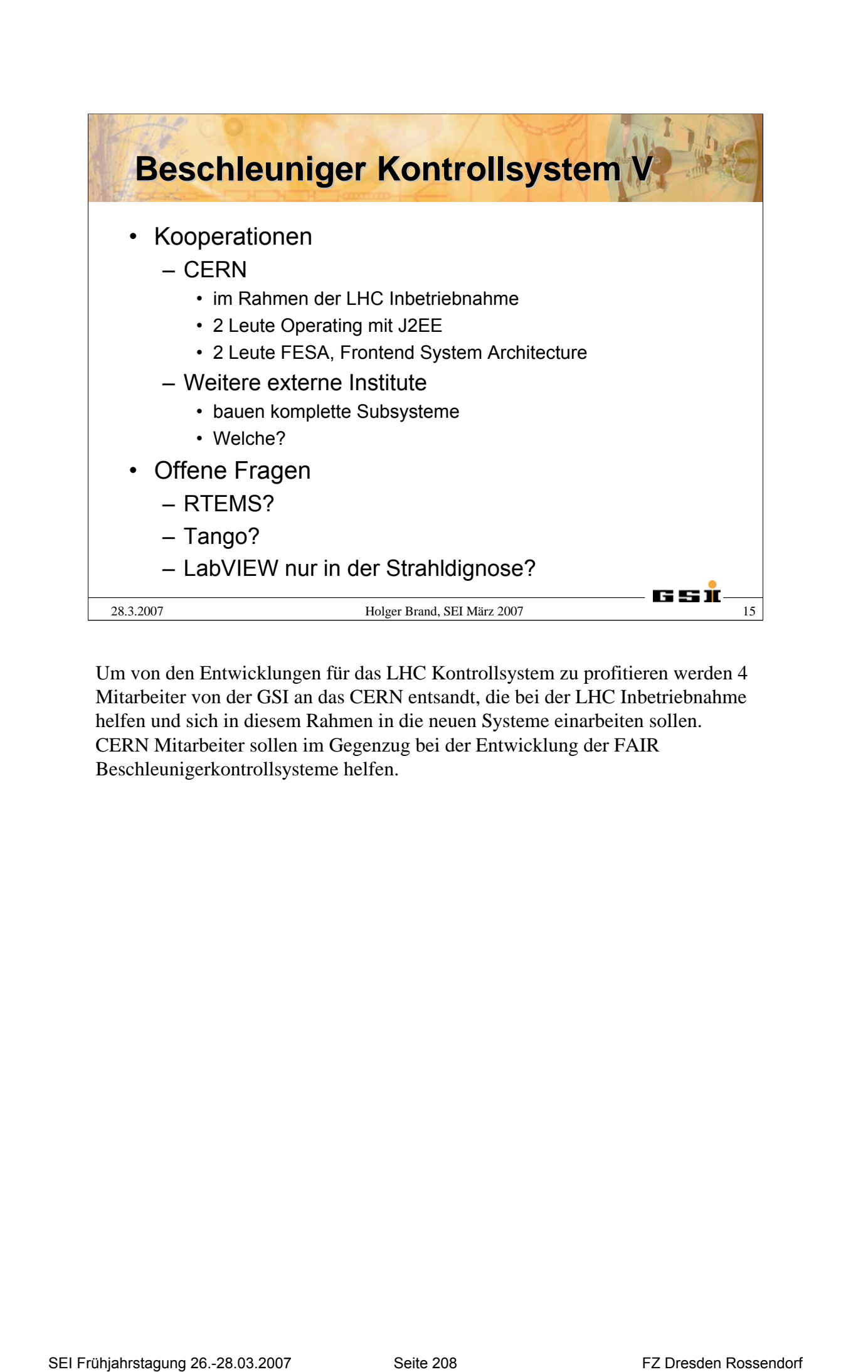

Um von den Entwicklungen für das LHC Kontrollsystem zu profitieren werden 4 Mitarbeiter von der GSI an das CERN entsandt, die bei der LHC Inbetriebnahme helfen und sich in diesem Rahmen in die neuen Systeme einarbeiten sollen. CERN Mitarbeiter sollen im Gegenzug bei der Entwicklung der FAIR Beschleunigerkontrollsysteme helfen.

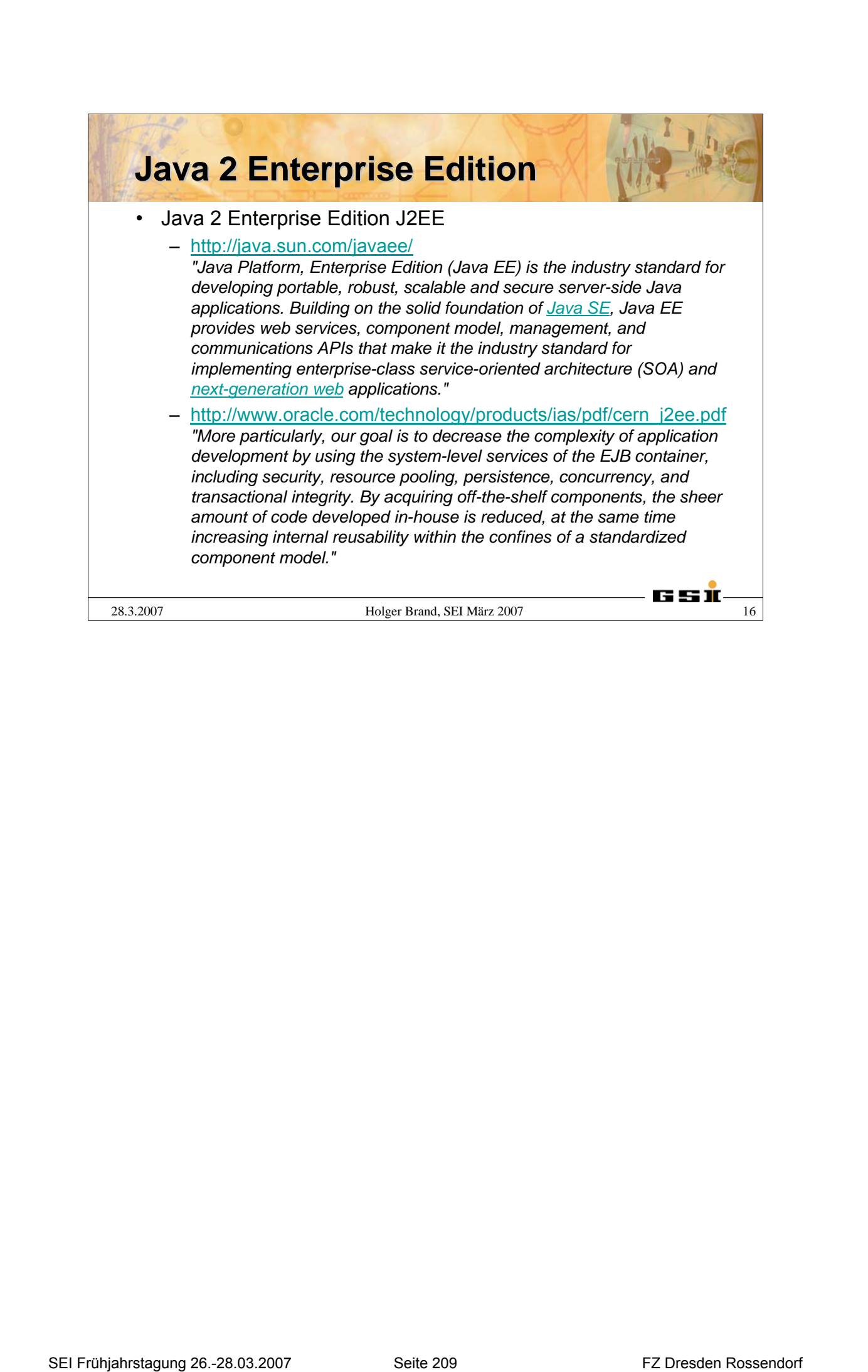

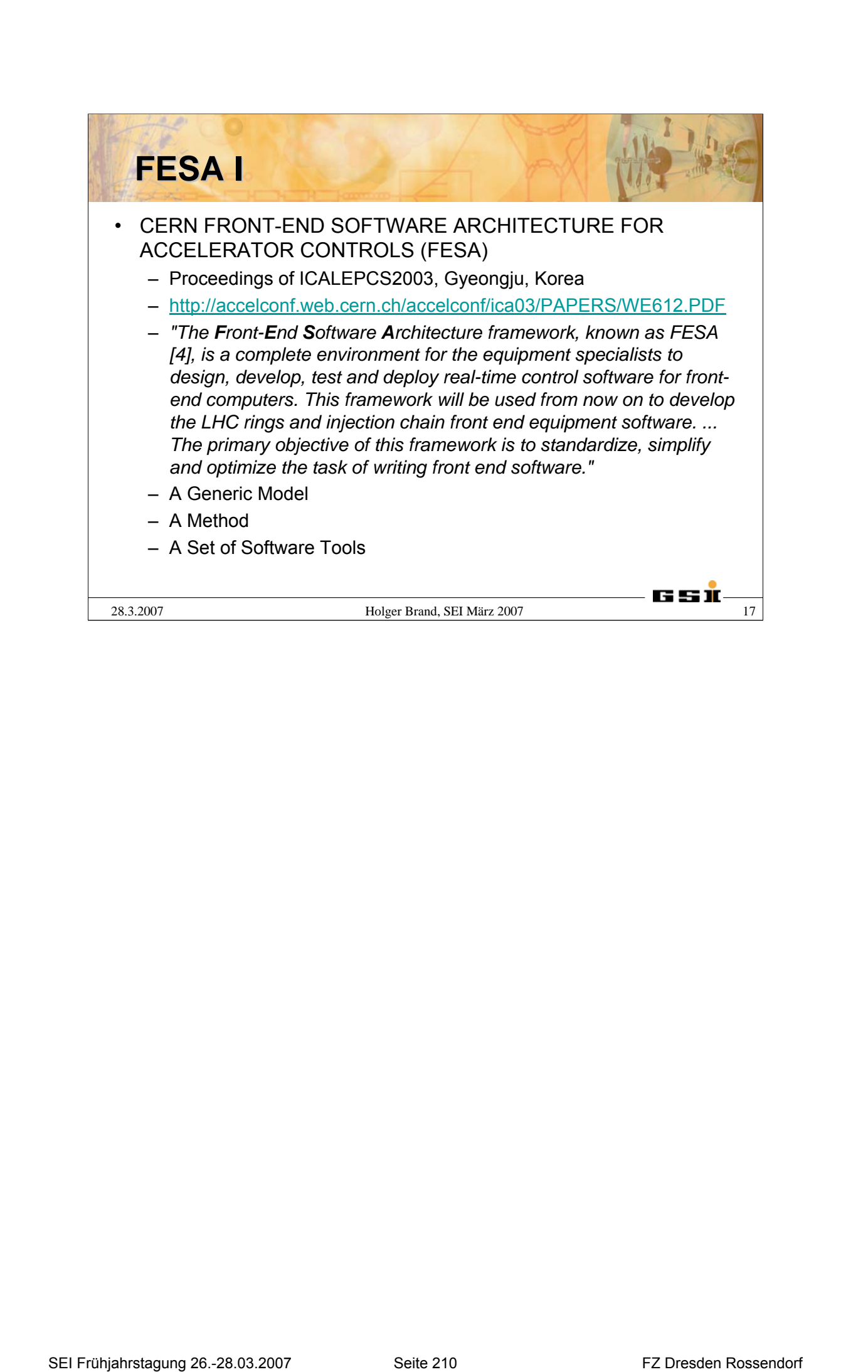

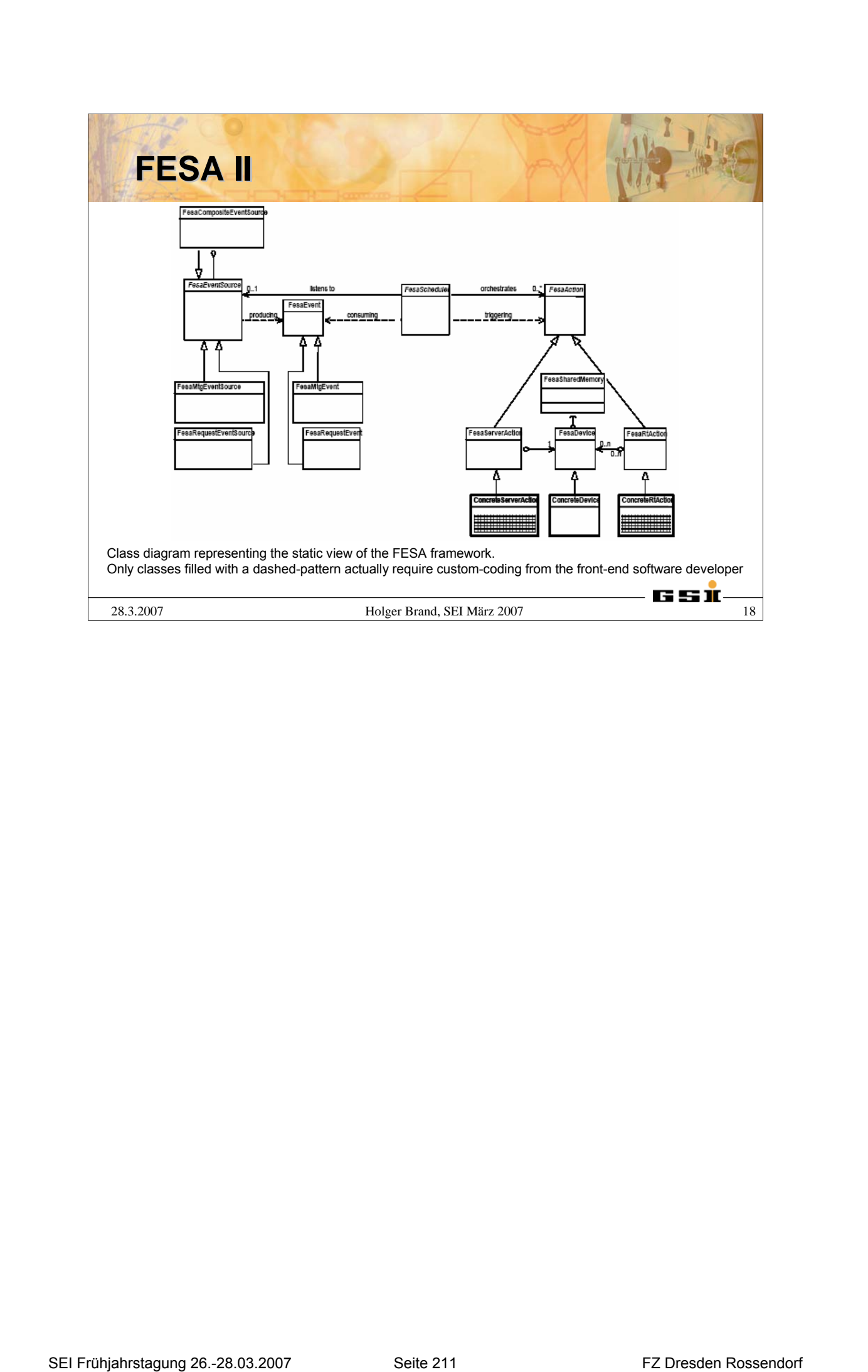

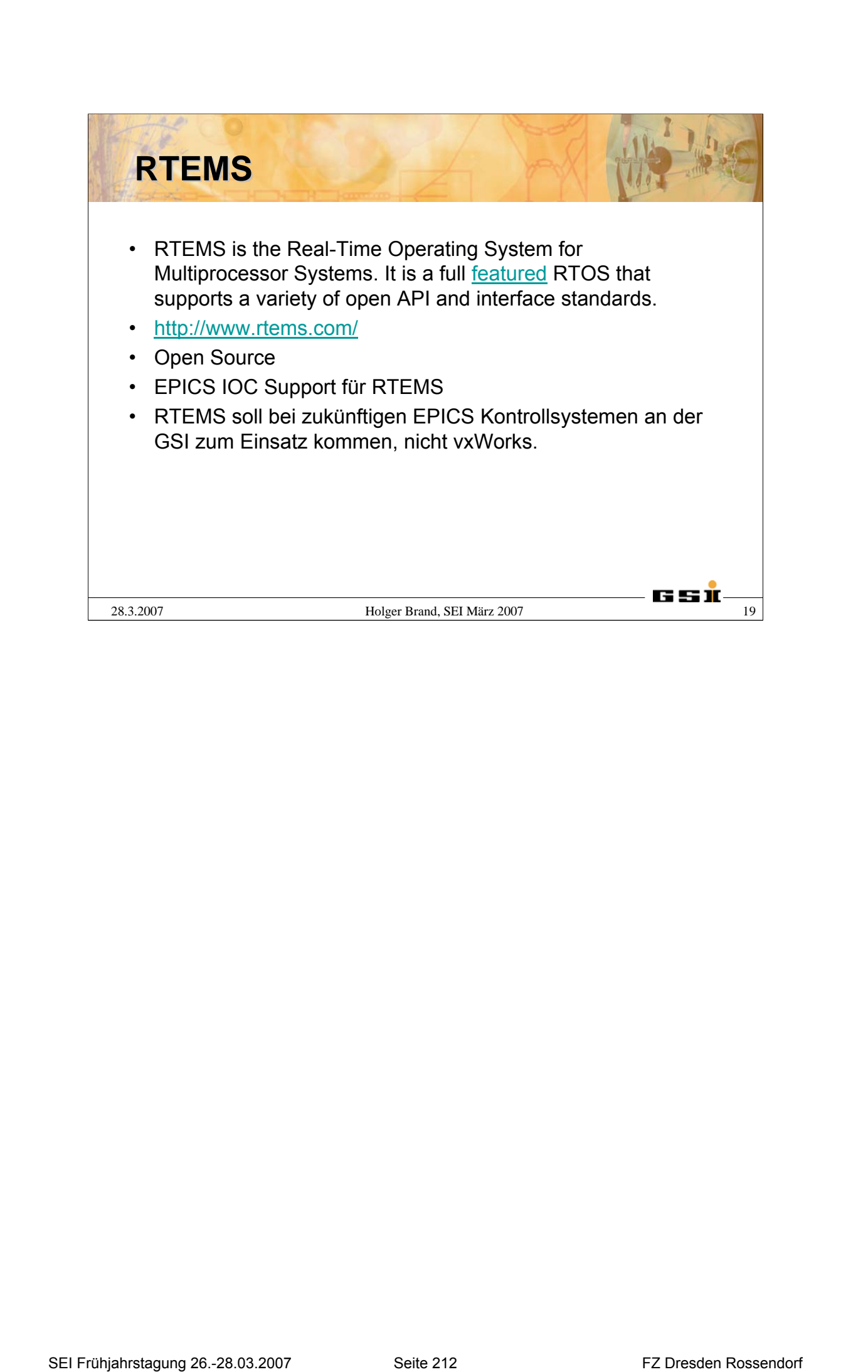

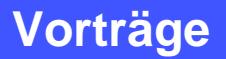

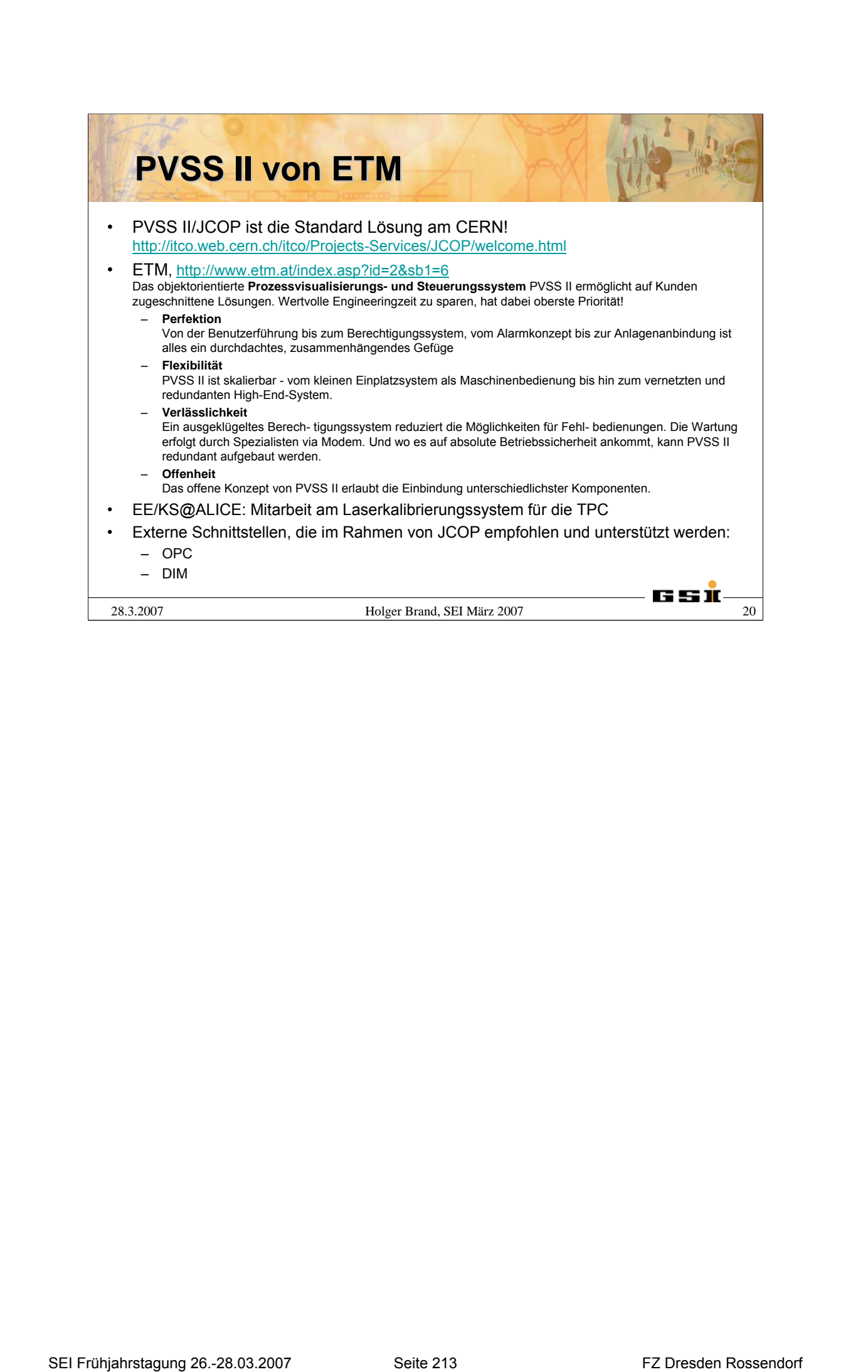

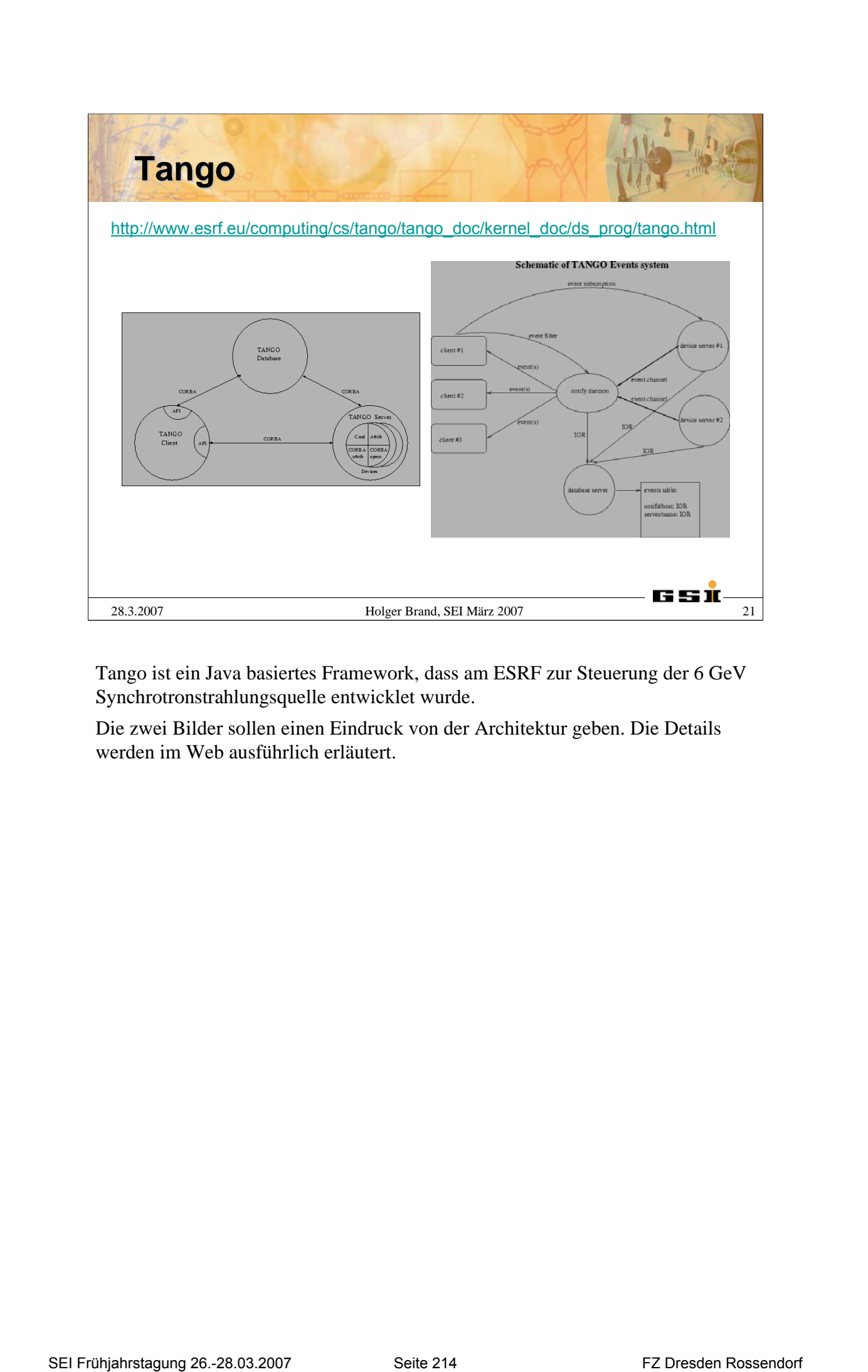

Tango ist ein Java basiertes Framework, dass am ESRF zur Steuerung der 6 GeV Synchrotronstrahlungsquelle entwicklet wurde.

Die zwei Bilder sollen einen Eindruck von der Architektur geben. Die Details werden im Web ausführlich erläutert.

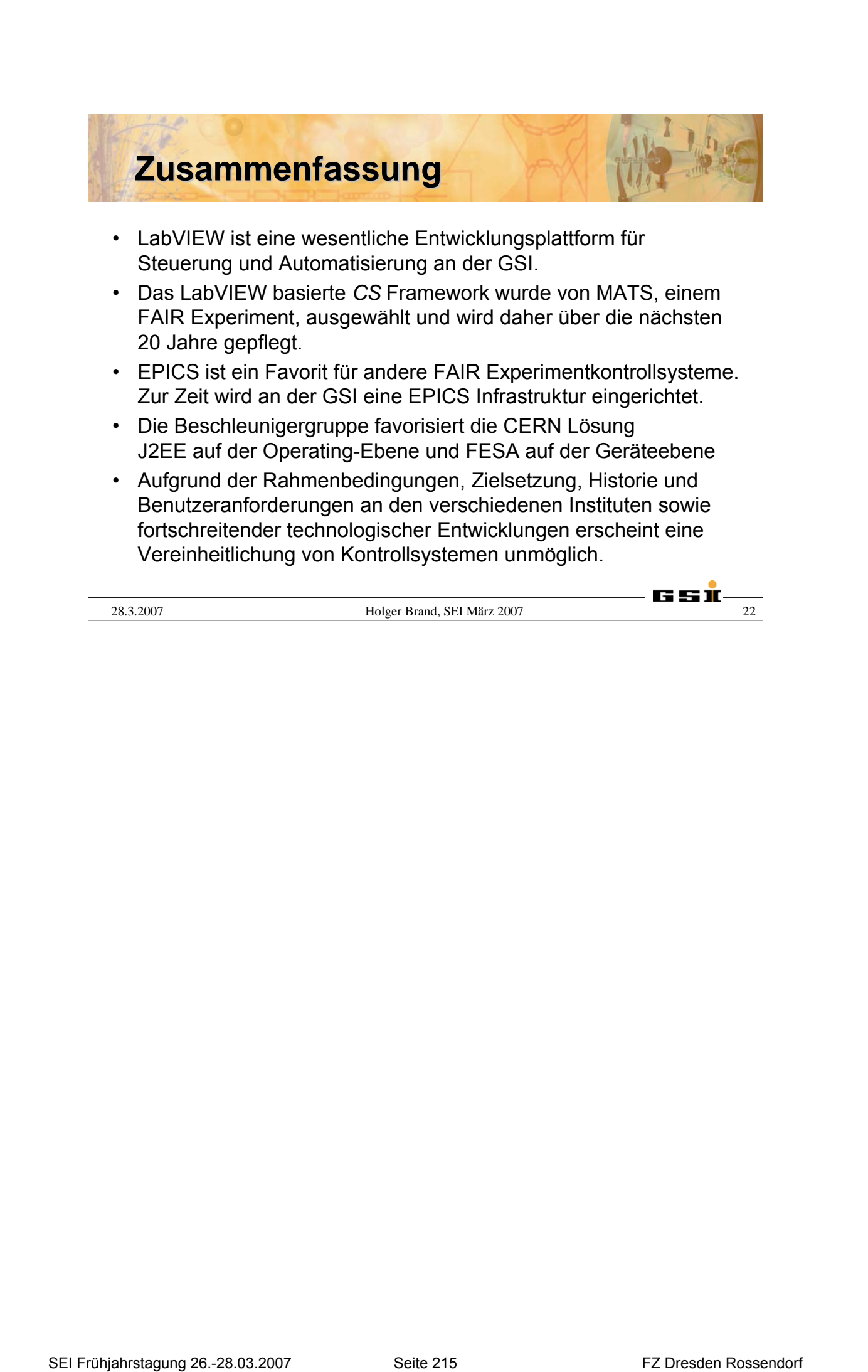

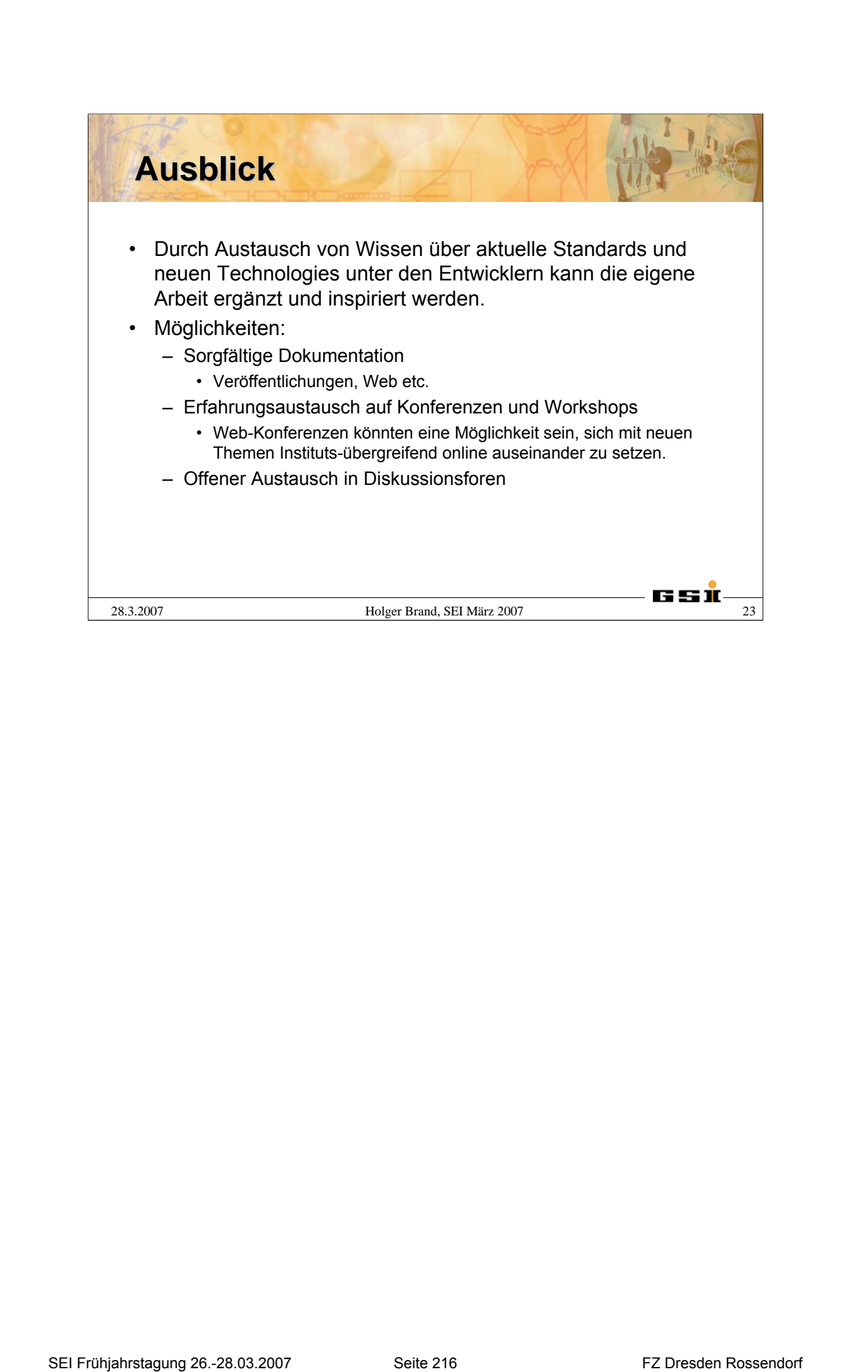

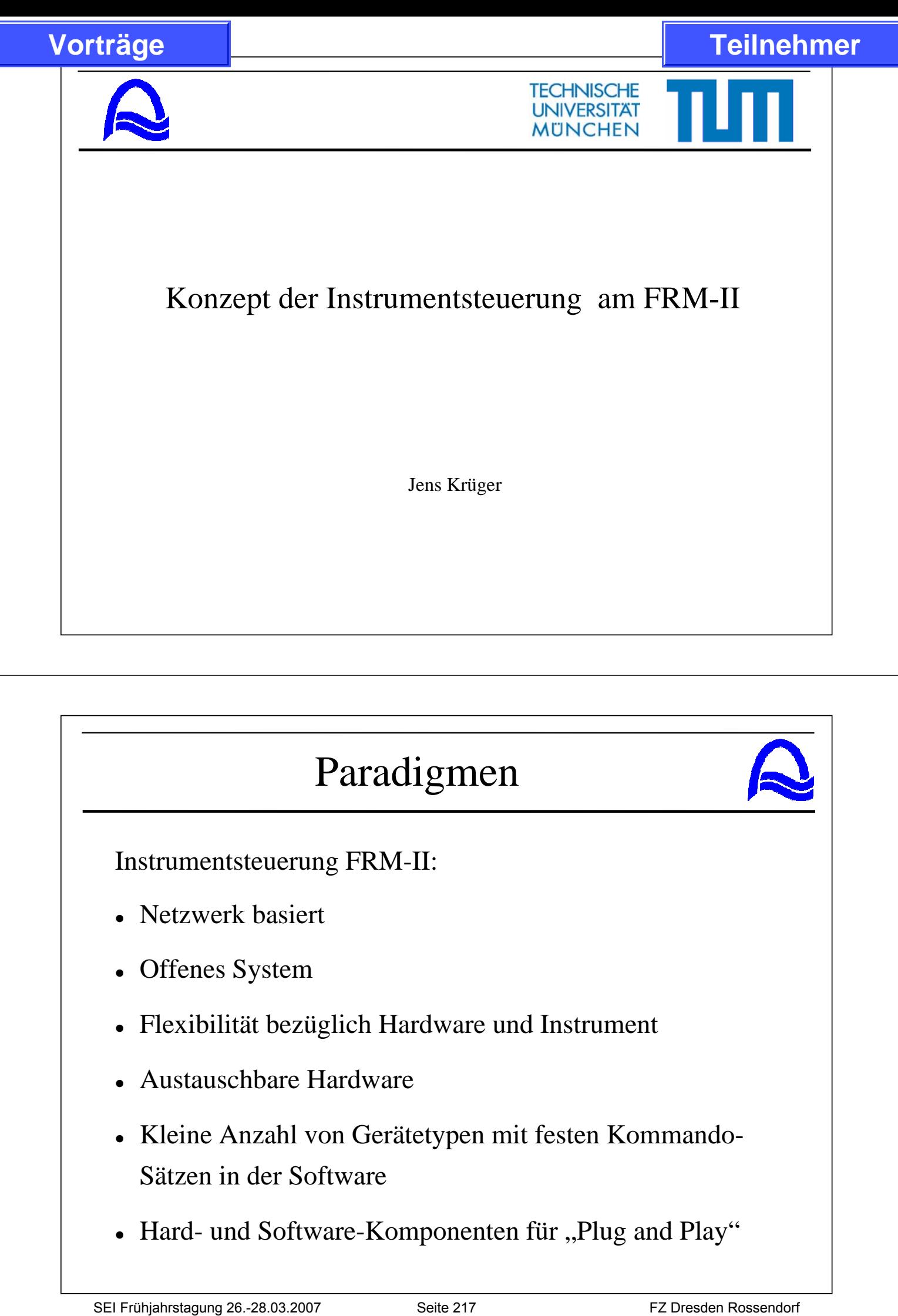

# Paradigmen

Instrumentsteuerung FRM-II:

- Netzwerk basiert
- Offenes System
- Flexibilität bezüglich Hardware und Instrument
- Austauschbare Hardware
- Kleine Anzahl von Gerätetypen mit festen Kommando-Sätzen in der Software
- Hard- und Software-Komponenten für "Plug and Play"

### Infrastruktur

- Jedes Instrument hat eigenes Netzwerk
- Managebare Switche als Brücken zur "Welt"
	- − mit VLAN
	- − bis 48 Ports
	- − Gigabit up-link
- Eigener Instrument-Server
	- − Samba, LDAP, named, DHCP, TACO, ...
- Instrumentspezifische LDAP-Datenbank wird vom zentralen LDAP-System importiert **Frühlehmer**<br> **Infrastruktur**<br> **Infrastruktur**<br> **I.** Mangebow: Switche als Bricken zur "Welt"<br>
mit VLAN<br>
bis 48 Ports<br>
Gigabit up-link<br> **C.** Eigener Instruments-Server<br>
- Samba, LDAP, named, DHCP, TACO, ...<br> **I.** Instrumen

### Hardware

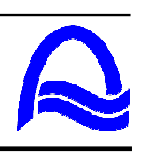

- Möglichst wenig verschiedene, gut getestete Komponenten
- Verwendung von Familien
- Unterstützung von offenen Schnittstellen für die Kommunikation
- Verwendung unter Unix-artigen Systemen (Linux/BSD)
- Bus-Systeme für Verteilung der Hardware an den Ort der Aktion

## Steuersoftware

Instrument-Steuersoftware besteht aus:

- TACO-Gerätetreibern [\(http://taco.sf.net\)](http://taco.sf.net)
- Benutzer-Schnittstellen:
	- − NICOS und NICOS-Methoden [\(http://nicos.sf.net\)](http://nicos.sf.net)
	- − LabVIEW [\(http://www.ni.com\)](http://www.ni.com)
	- − IGOR-Pro
	- $-$  D4.
	- − ...

# TACO-Gerätetreiber

- Client/Server-System (Sun-RPC)
- verbunden mit der Hardware
- <sup>z</sup> spezieller Kommandosatz für jedes TACO-Gerät
- Nicht alle Möglichkeiten der Hardware (direkt) verfügbar für den Client/Benutzer (versteckt in Quelltext und Konfiguration) **SEI Frühlender**<br>
SEI ELECTS SCHUTS EXECTS (NATEL AND SET FRUID AND SET FRUID AND SET FRUID AND SET FRUID AND SET FRUID AND SET FRUID AND THE TERM (SET FRUID AND THE TERM THAT THE CONFIDENT CONFIDENT CONFIDENT CONFIDENT CO
	- <sup>z</sup> verschiedene Geräte innerhalb eines Servers

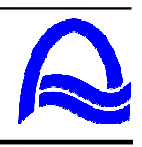

## TACO-Gerätetreiber

- Alle Geräte von einem Basis-Gerät abgeleitet
- Hierarchie der Geräte
- Abgeleitete Geräte erben den Kommando-Satz von ihren Basis-Geräten
- Hardware-Treiber stellen Geräte zur Verfügung

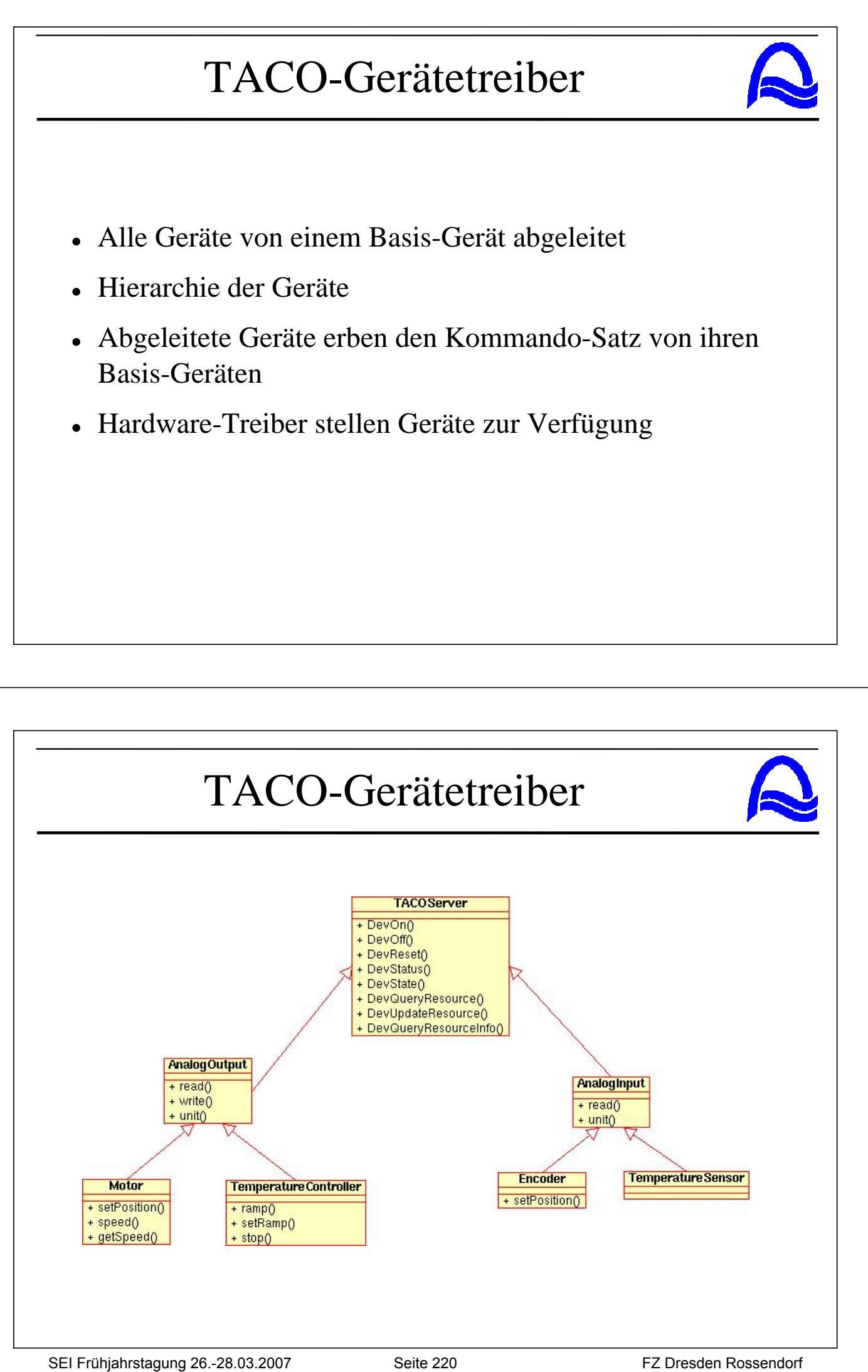

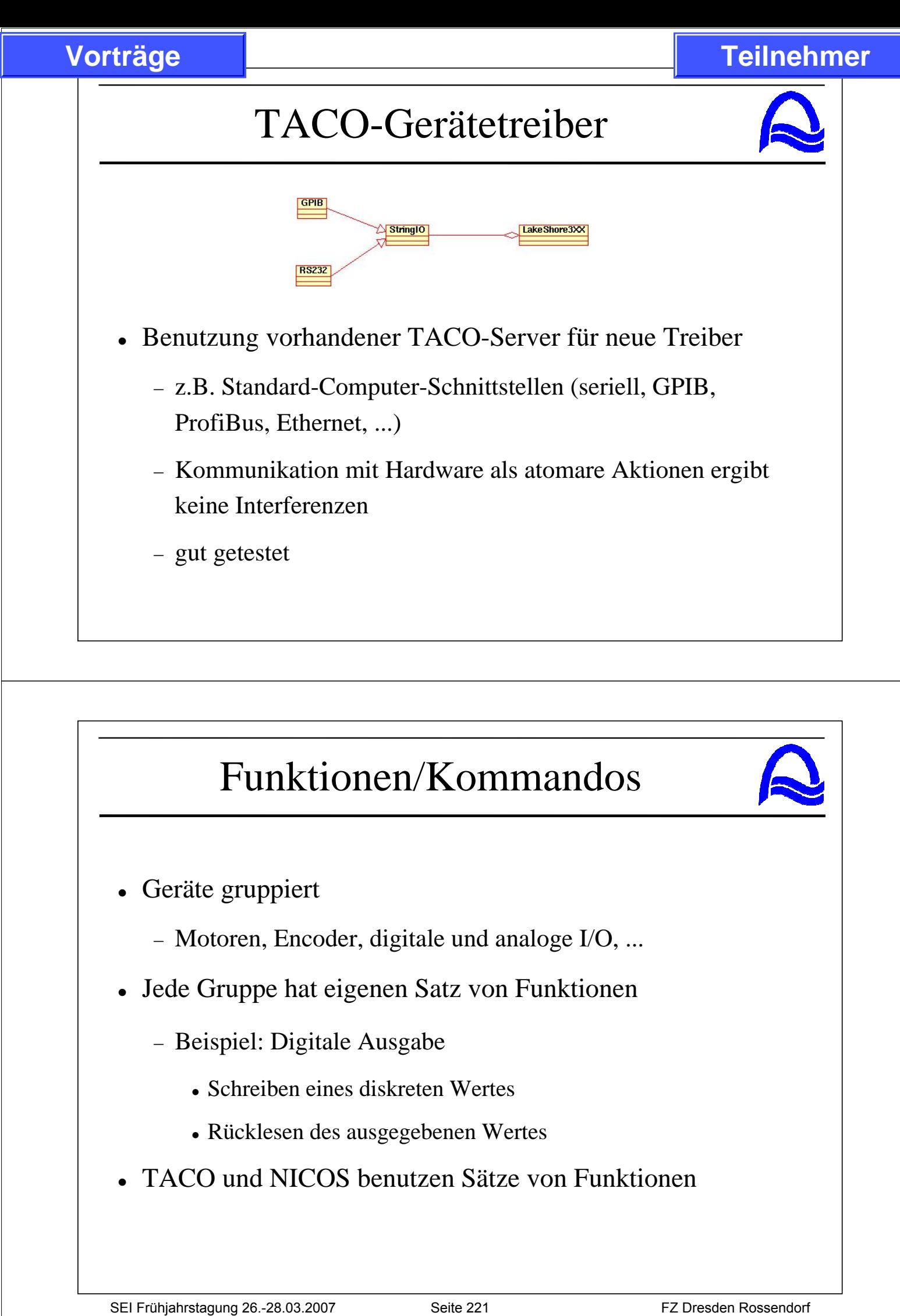

# Funktionen/Kommandos

- Geräte gruppiert
	- − Motoren, Encoder, digitale und analoge I/O, ...
- Jede Gruppe hat eigenen Satz von Funktionen
	- − Beispiel: Digitale Ausgabe
		- Schreiben eines diskreten Wertes
		- Rücklesen des ausgegebenen Wertes
- <sup>z</sup> TACO und NICOS benutzen Sätze von Funktionen

## TACO vs. NICOS, ...

- $\blacksquare$  TACO
	- − Zugriff auf die Hardware
- NICOS, LabVIEW, ...
	- − "Kleister" zwischen den TACO-Treibern
	- − TACO-Clients
	- − implementieren komplexere Komponenten (z.B. Monochromator)

# Neuen TACO-Treiber erstellen

- Viele Zeilen Quelltext für das TACO-Interface
- Definition von Kommando-Nummern und Kommando-Parametern **TACO VS. NICOS, ...**<br>
TACO - Zugriff and die Hardware<br>
- NICOS. LabVIEW, ...<br>
- "Kkister" zwischen den TACO-Treibern<br>
- TACO-Clients<br>
- implementieren komplexere Komponenten (z.B.<br>
Monochromator)<br>
- **Neuen TACO-Treiber er** 
	- . "tacodevel" entwickelt
		- − Database für Speicherung der Informationen
		- − GUI für einfache Verwaltung
		- − Quelltext-Generator zum Schreiben der ersten Implementierung

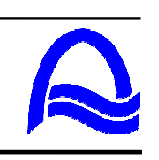

### tacodevel GUI

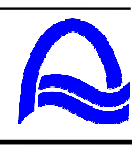

- Herzstück der Entwicklung
- <sup>z</sup> Verwaltet Kommandos, Geräte, Clients, Server, (Resourcen, State-Machine, ...)
	- − Erzeugen von Kommandos (einschließlich der Parameter)
	- − Gruppiert Kommandos für Geräte (definiert automatisch die entsprechenden Clients)
	- − Gruppiert Geräte

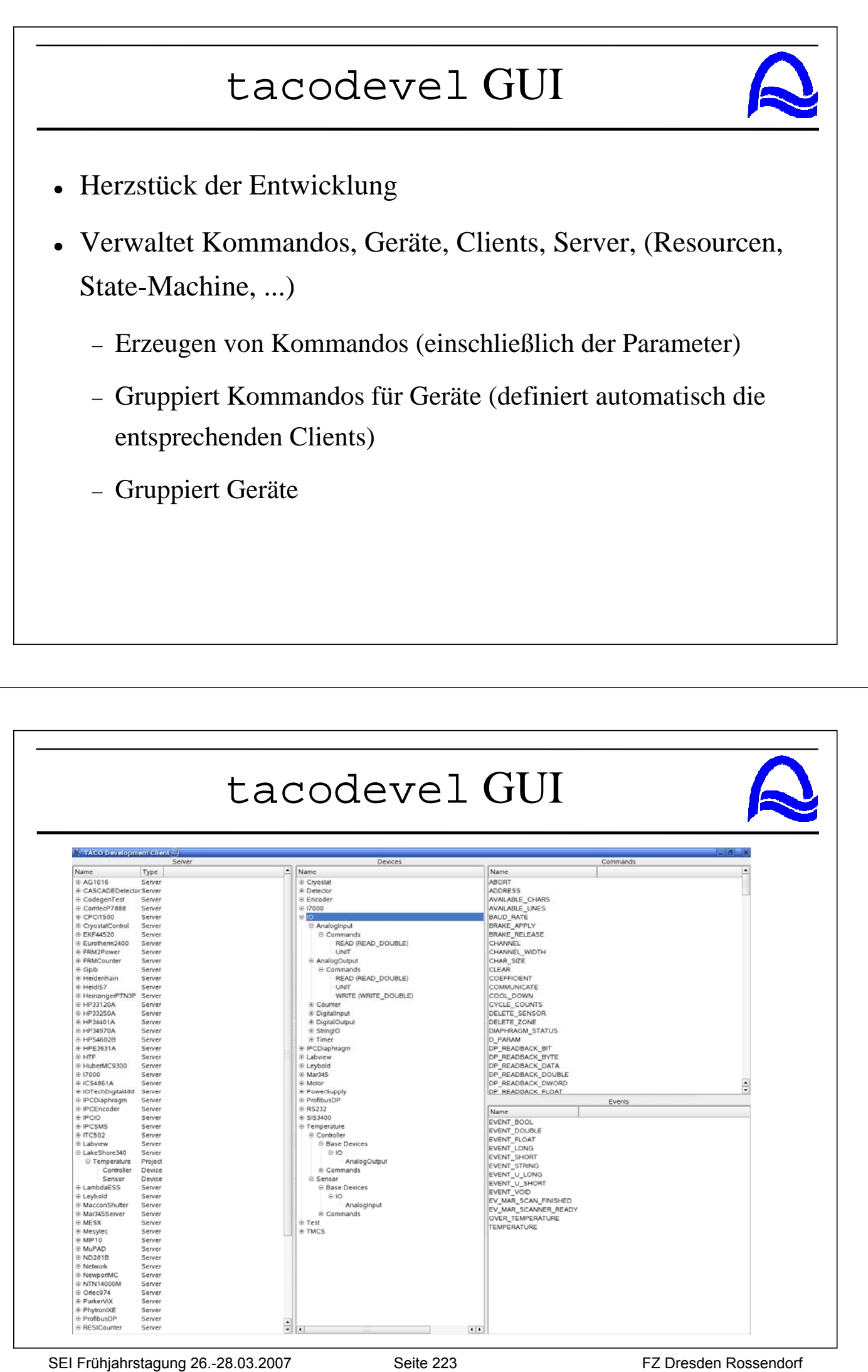

## Quelltext-Generator

- Erzeugt einen Rahmen-Quelltext für Client und Server (einschließlich aller autotools Dateien)
- Quelltext ist bereit zum Übersetzen und Ausführen
- Aufgabe des Programmierers:
- − Ausfüllen der Kommando-Methoden im Serverteil mit **Ouelltext** Vorträge<br>
Vuellitext-Generator<br>
Cuellitext-Generator<br>
Cuessiche Roshmen-Quellitext für Client und Server<br>
Cuellitext<br>
- Quellitext is torei i zum Übersetzen und Ausführen<br>
- Aufgabe des Programmierers:<br>
Ausführe der Kommun
	- − Client-Quelltext ist komplett (C++, Python)

# Entwicklung NICOS-Methoden

- Python-Quelltext
- "Methoden" sind Klassen
	- − "Methode" ist historisch begründet
- Basisklasse Xable
- <sup>z</sup> Instrumentklassen:
	- − Switchable
	- − Moveable
	- − Countable
	- − Readable

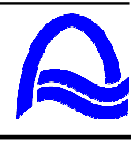

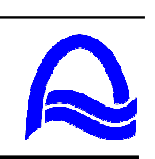

# Entwicklung NICOS-Methoden

• Aufgabe des Programmierers (Instrument-Wissenschaftler)

− Überschreiben der entsprechenden Klassen-Methoden

# Softwareentwicklungswerkzeuge

- <sup>z</sup> autotools (autoconf, automake, libtool) für Softwareprojekte in C/C++/FORTRAN
- <sup>z</sup> CVS als CMS
- GNU compiler collection (GCC)
- Python
- Make (BSD, GNU)
- Qt für portable Software unter UN\*X/Linux, Mac OS X, Windows **SEI Frühler Einstage 20.2007**<br>
Seite des Programmierers (Instrument-Wissenschaftler)<br>
- Cherschreiben der entsprechenden Klassen-Methoden<br>
- Cherschreiben der entsprechenden Klassen-Methoden<br>
- Softwareentwicklungswerkzeu

## Komponenten

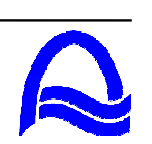

- "Plug-and-Play"
- z.B. Probenumgebungen
- Hardware wird mit komplettem Satz an Hardware-Treibern auf dem enthaltenen System bereitgestellt
	- − Festplatte oder Flash-Disc
	- − alle Schnittstellen (inklusive Netzwerk) sind enthalten
	- − eigenes TACO-System mit eigener Domäne (Datenbank- Server auf Basis sqlite3)
	- − Read-Only-File-System
	- − alle TACO-Server starten automatisch bei Einschalten

# Zusammenfassung

- Instrumentsteuerung ist flexibel und einfach zu modifizieren
- Definition fester Funktionssätze verbessert die Qualität der Software
- Nicht jede Funktion der Hardware muß für den Nutzer zur Verfügung gestellt werden. (Verstecken in Quelltext und Konfiguration) **Frühjahrstage Exercise 26.**<br>
SEB. Probeningebungen<br>
• Z.B. Probeningebungen<br>
• Hardware wird mit komplettem Statz an Hardware-Treibern auf<br>
• dem enthaltenen System bereitigestellt<br>
– Festplatt code Flash Disconsite Netzw

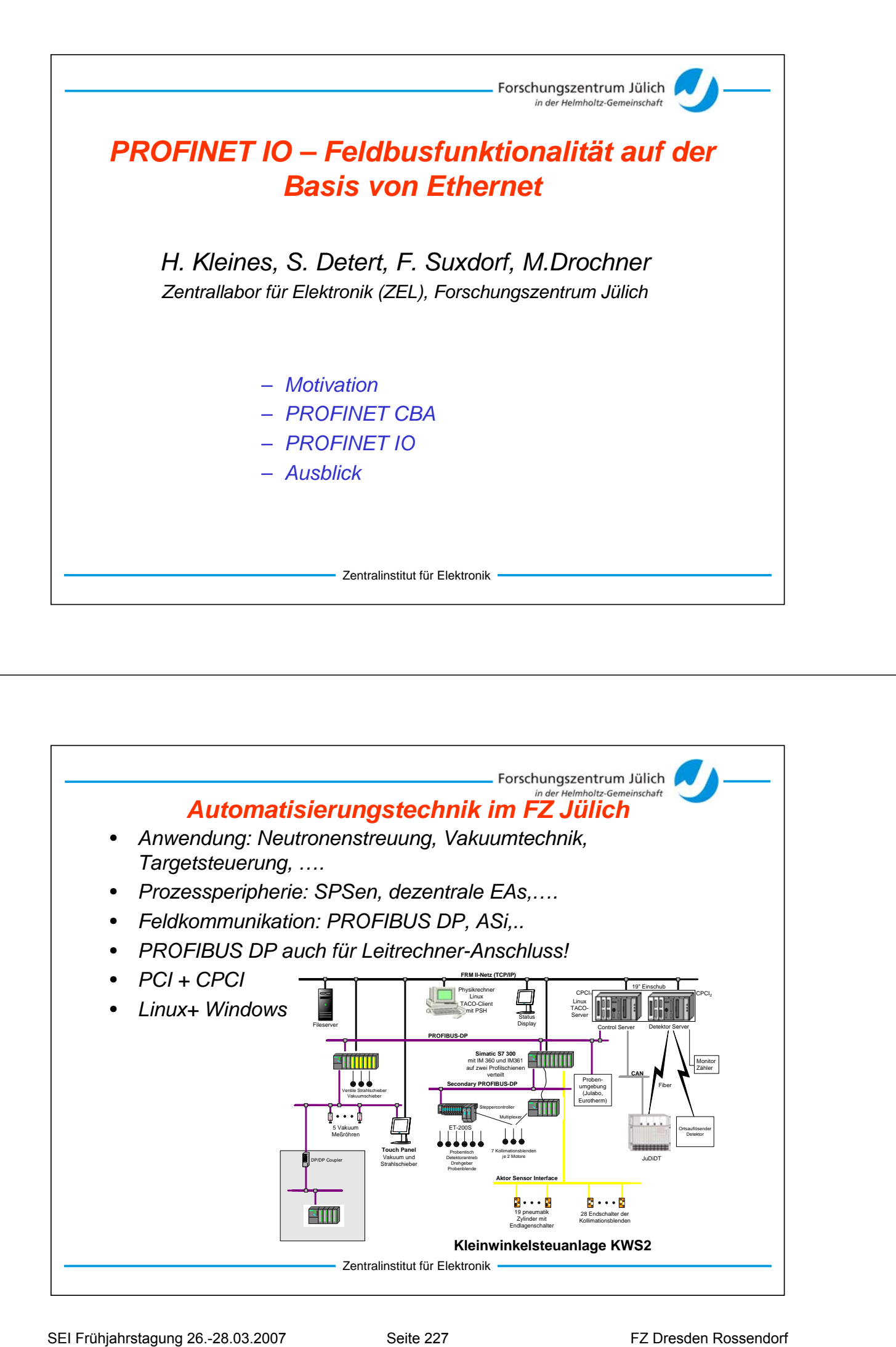

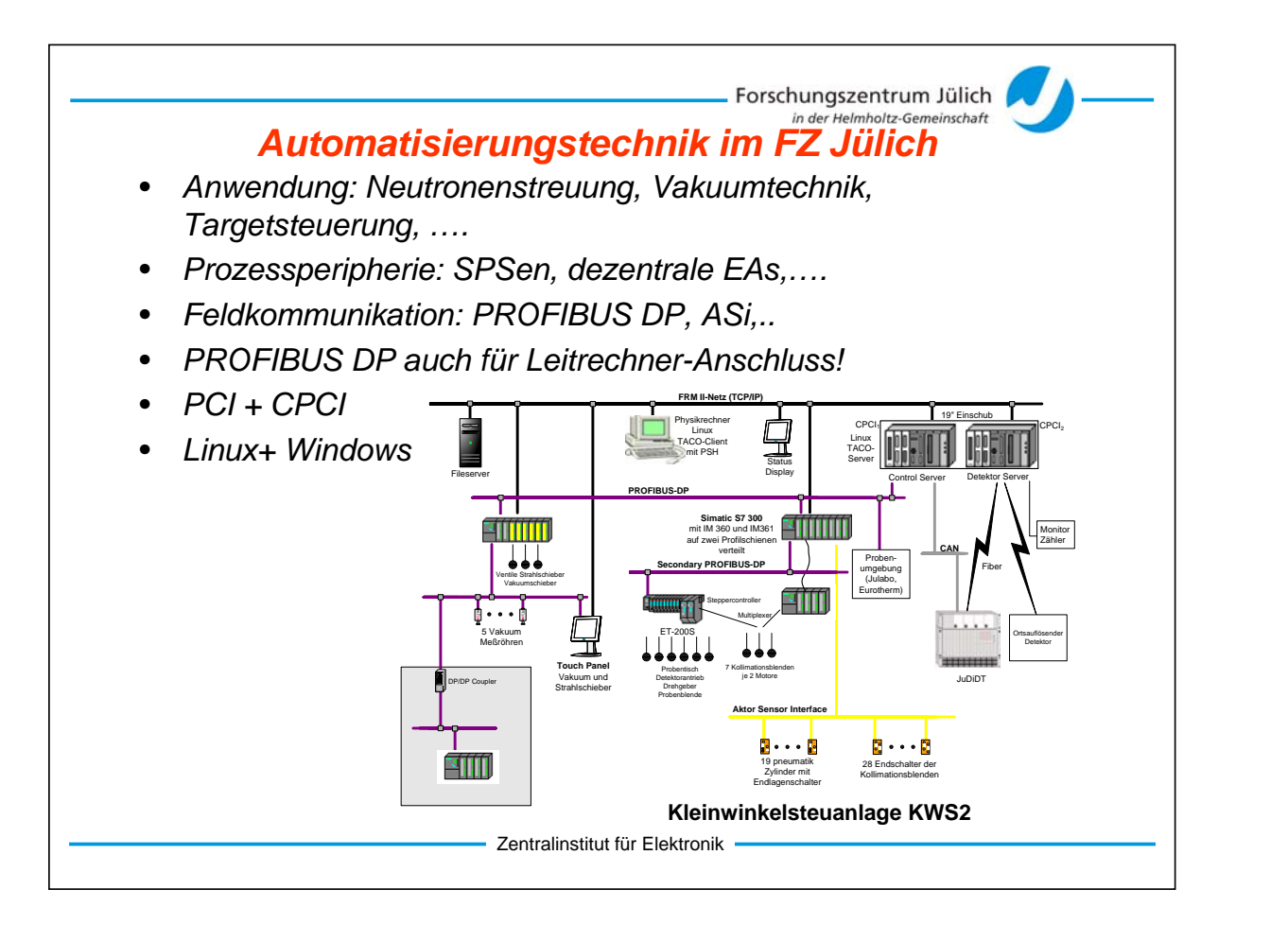

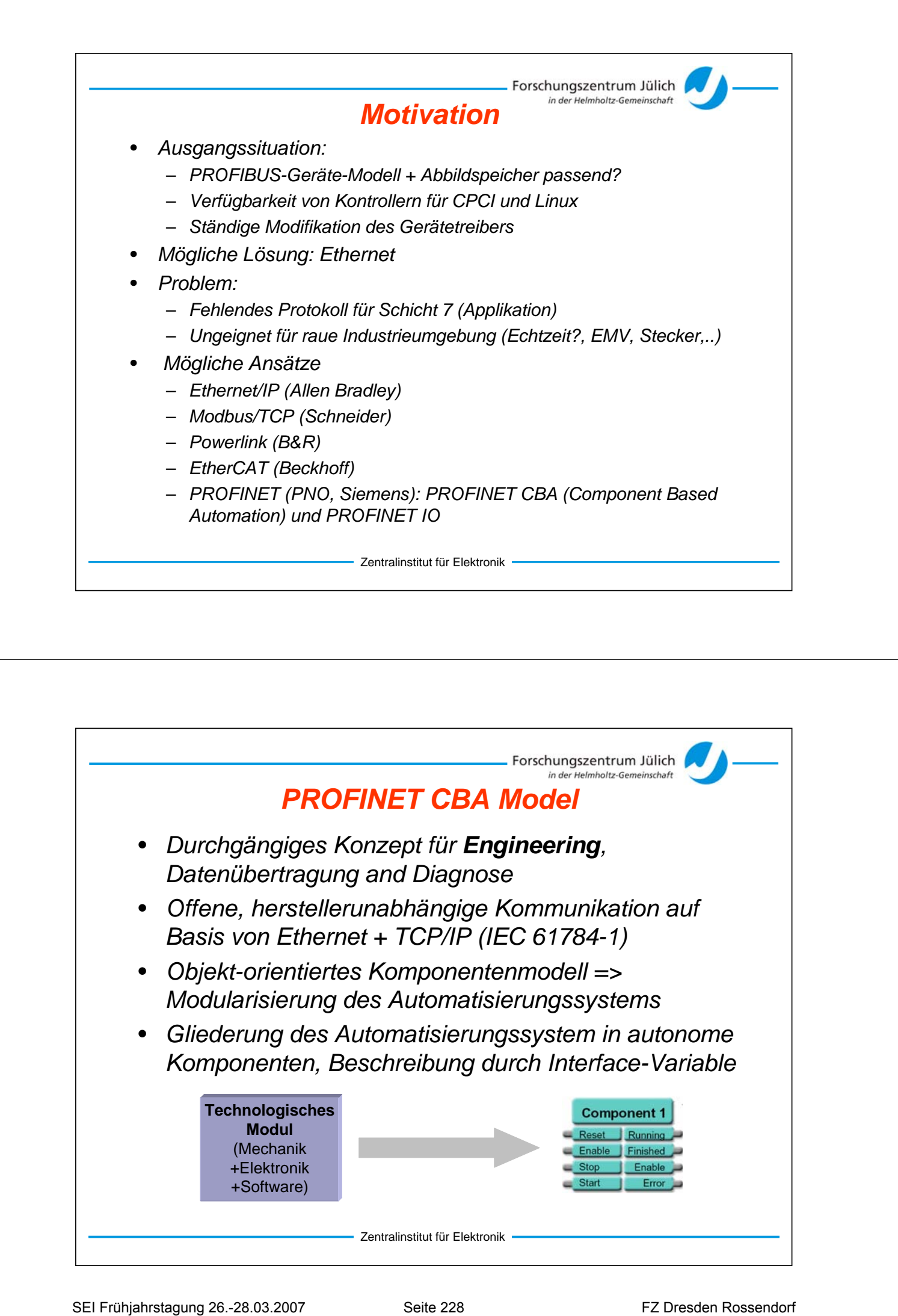

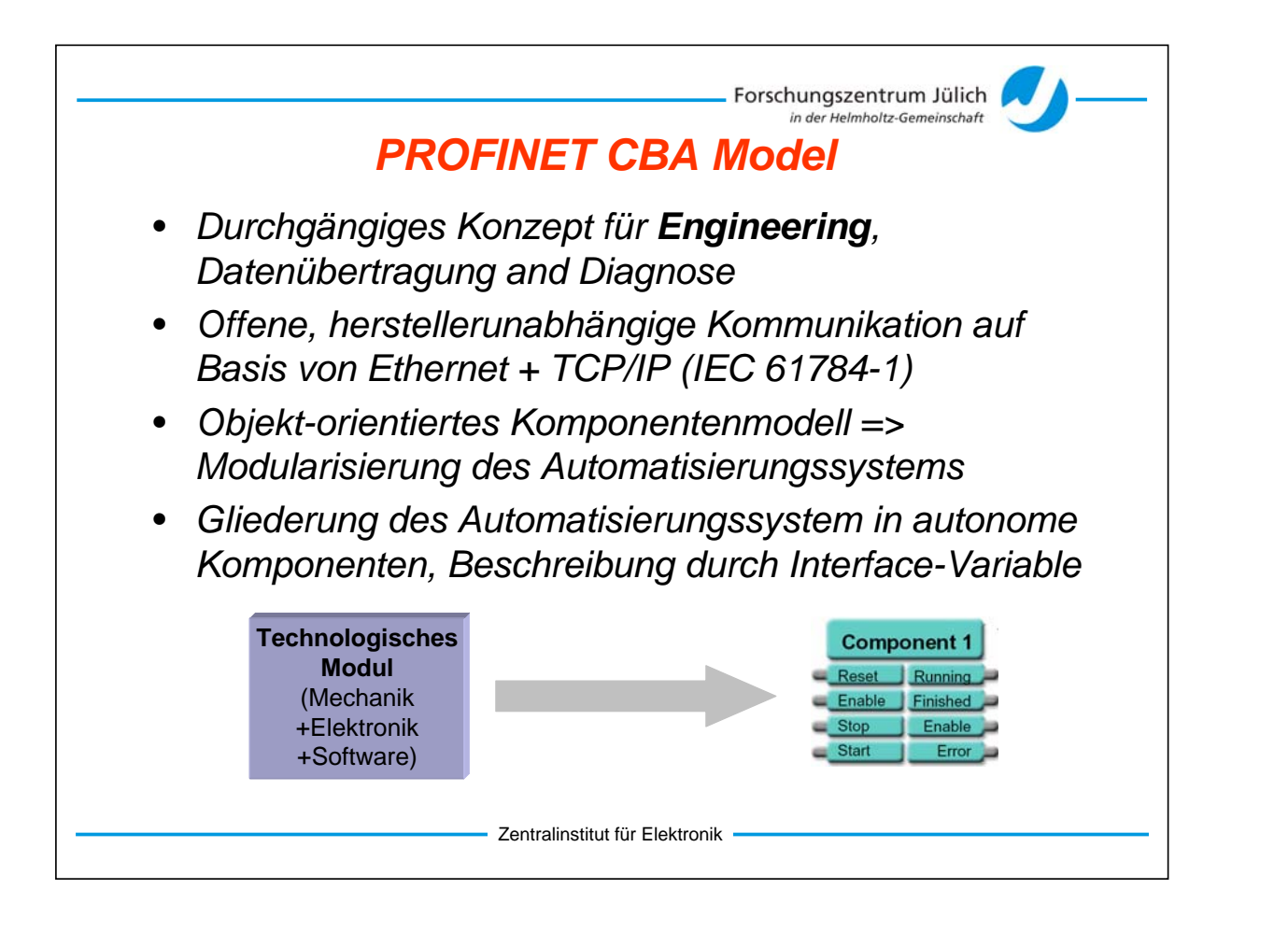

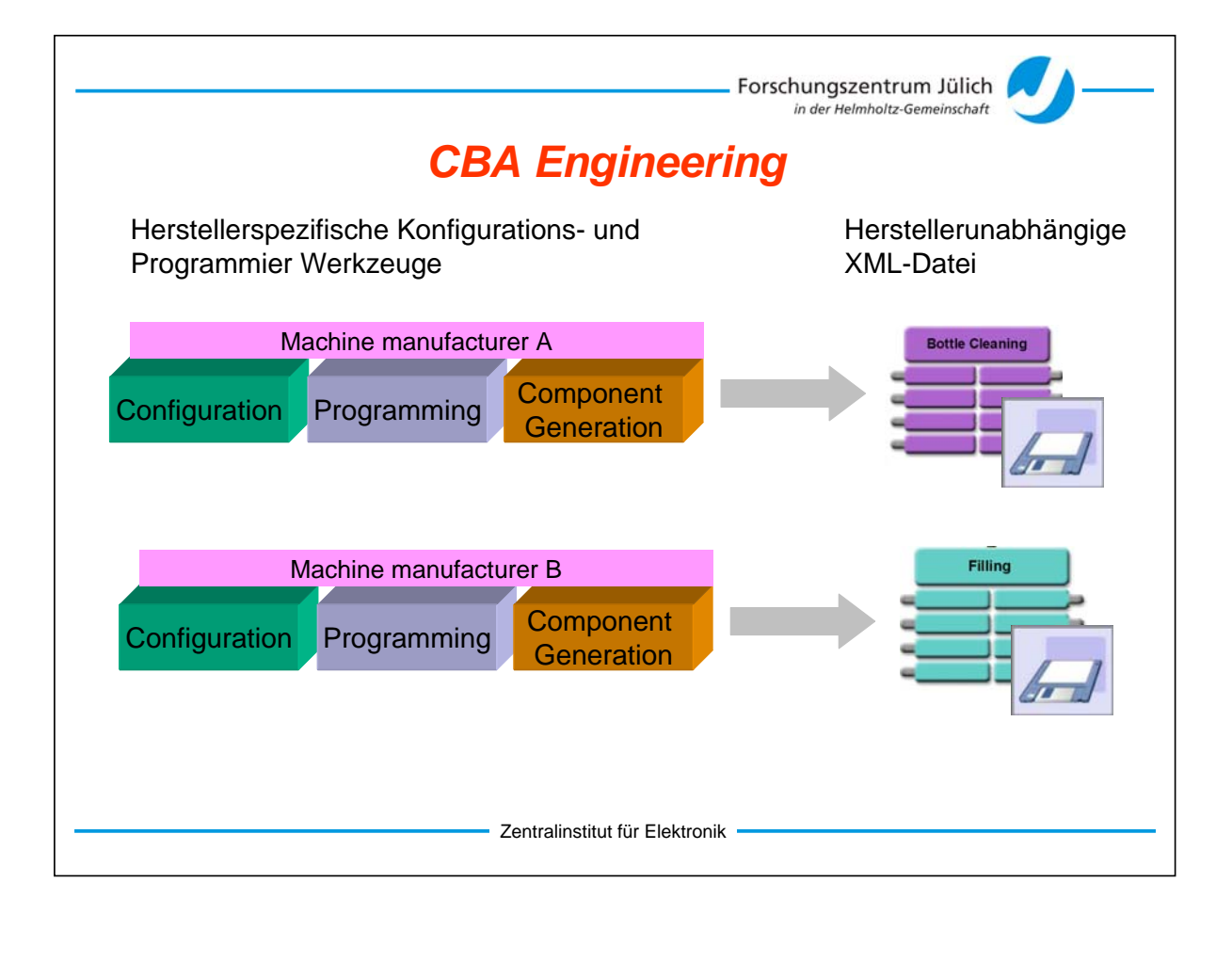

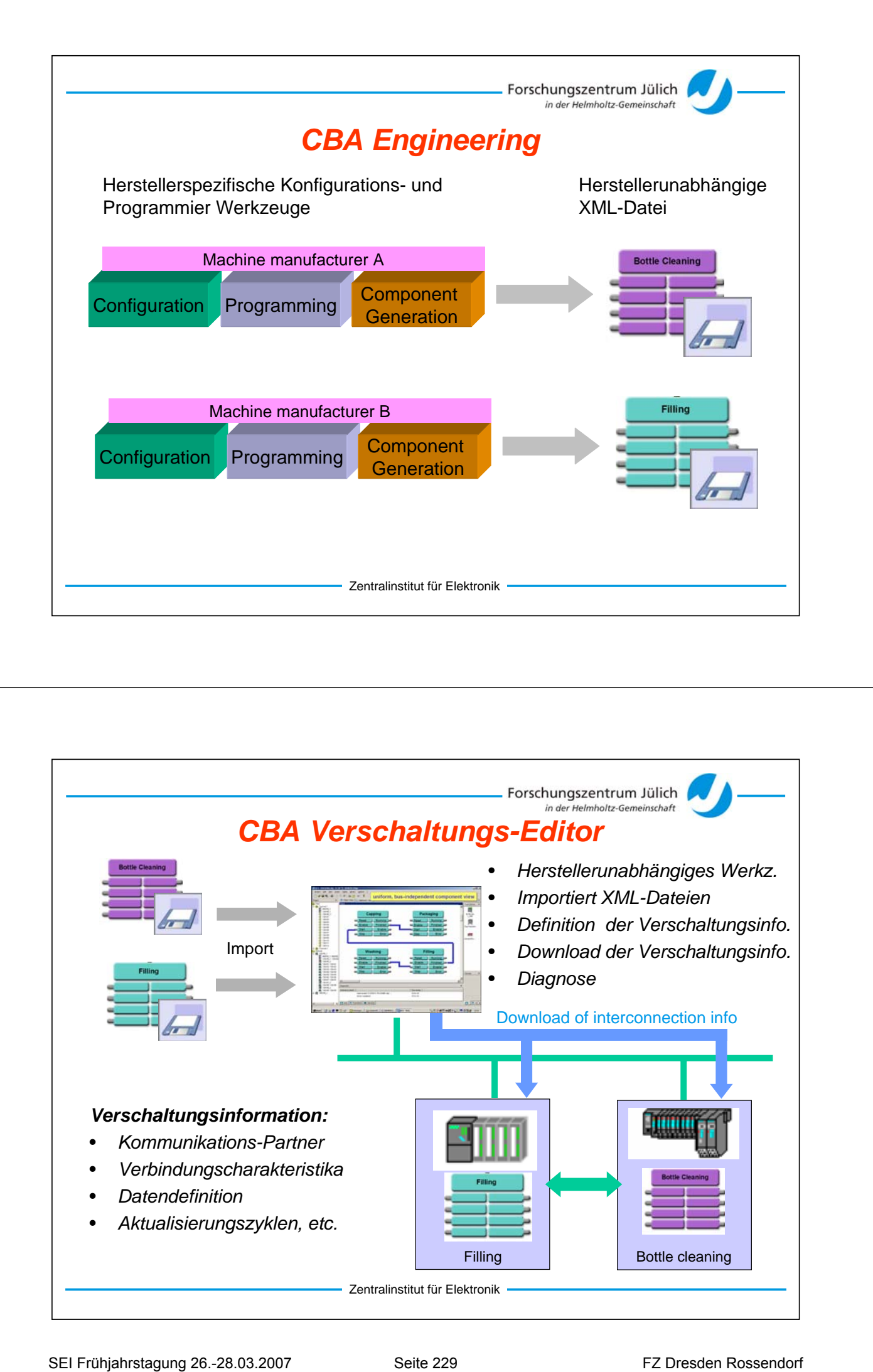

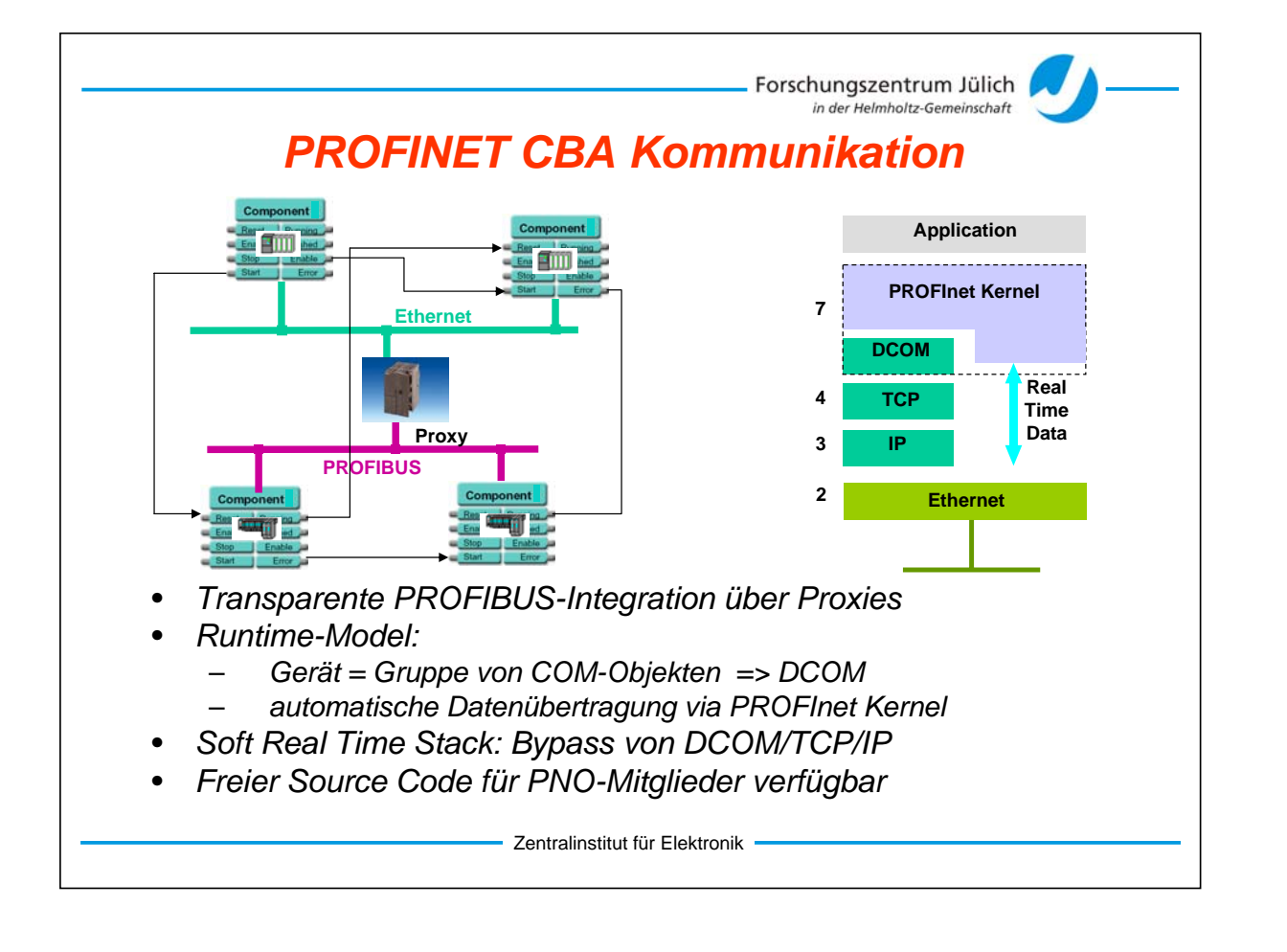

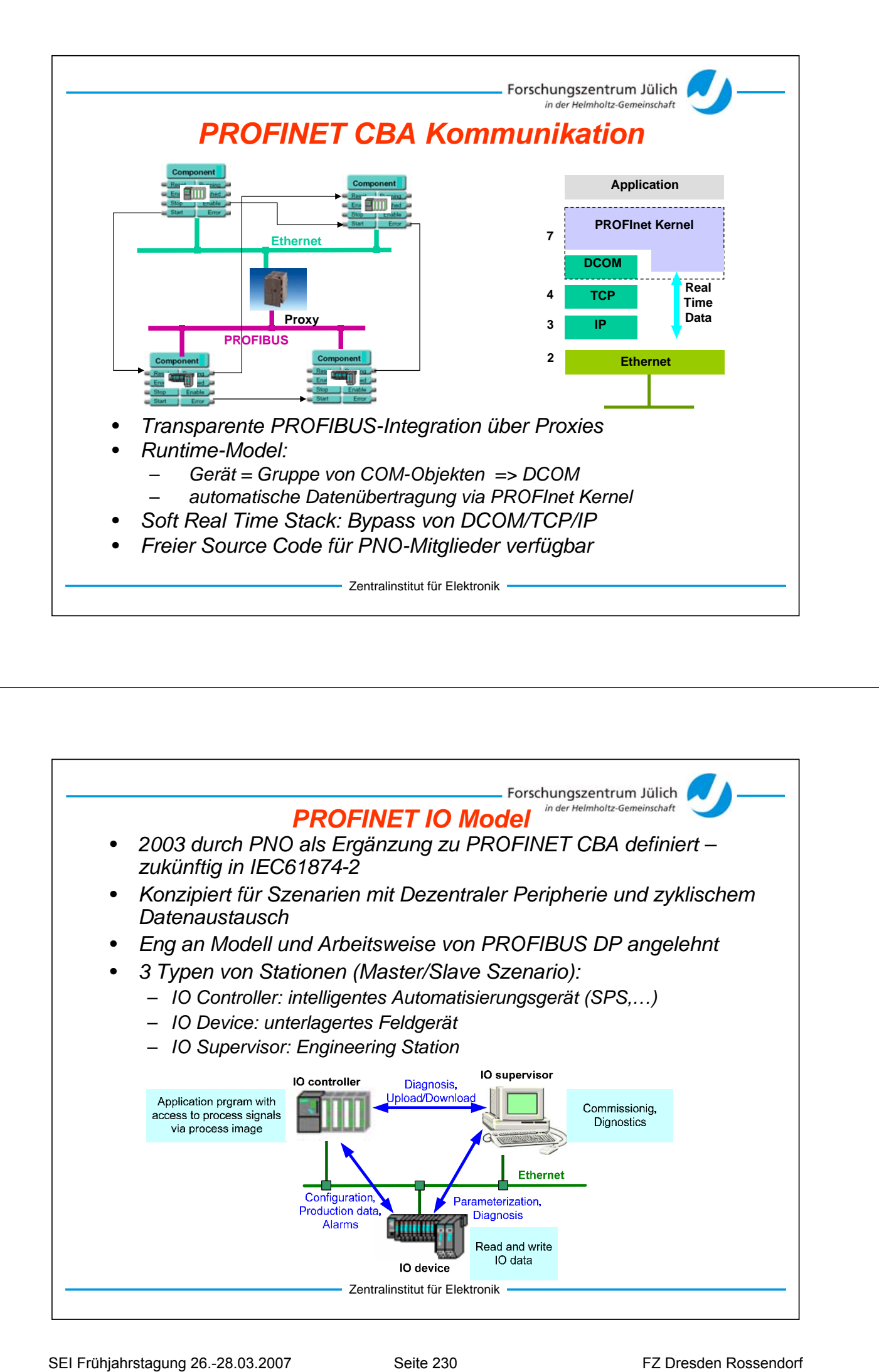

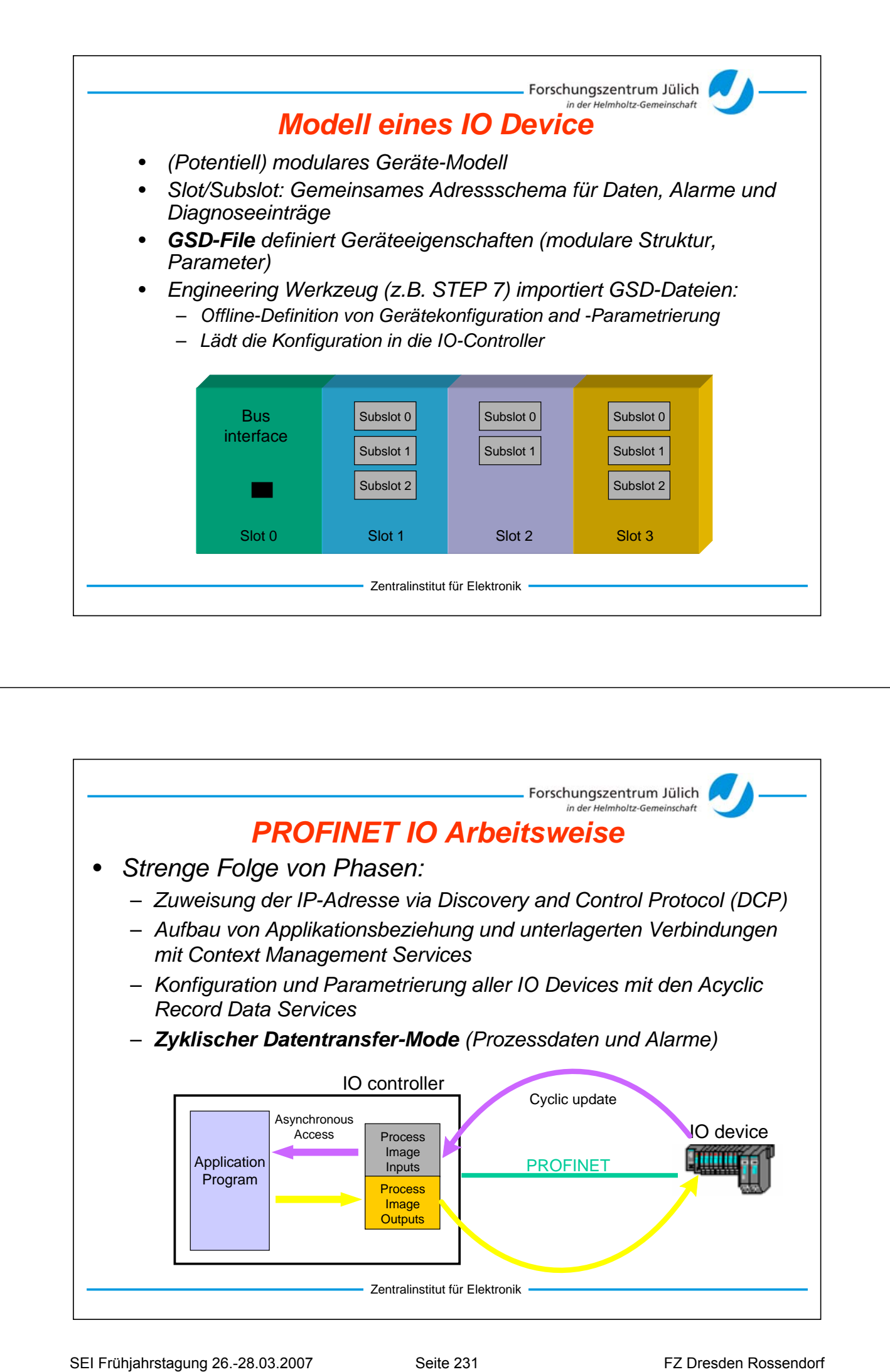

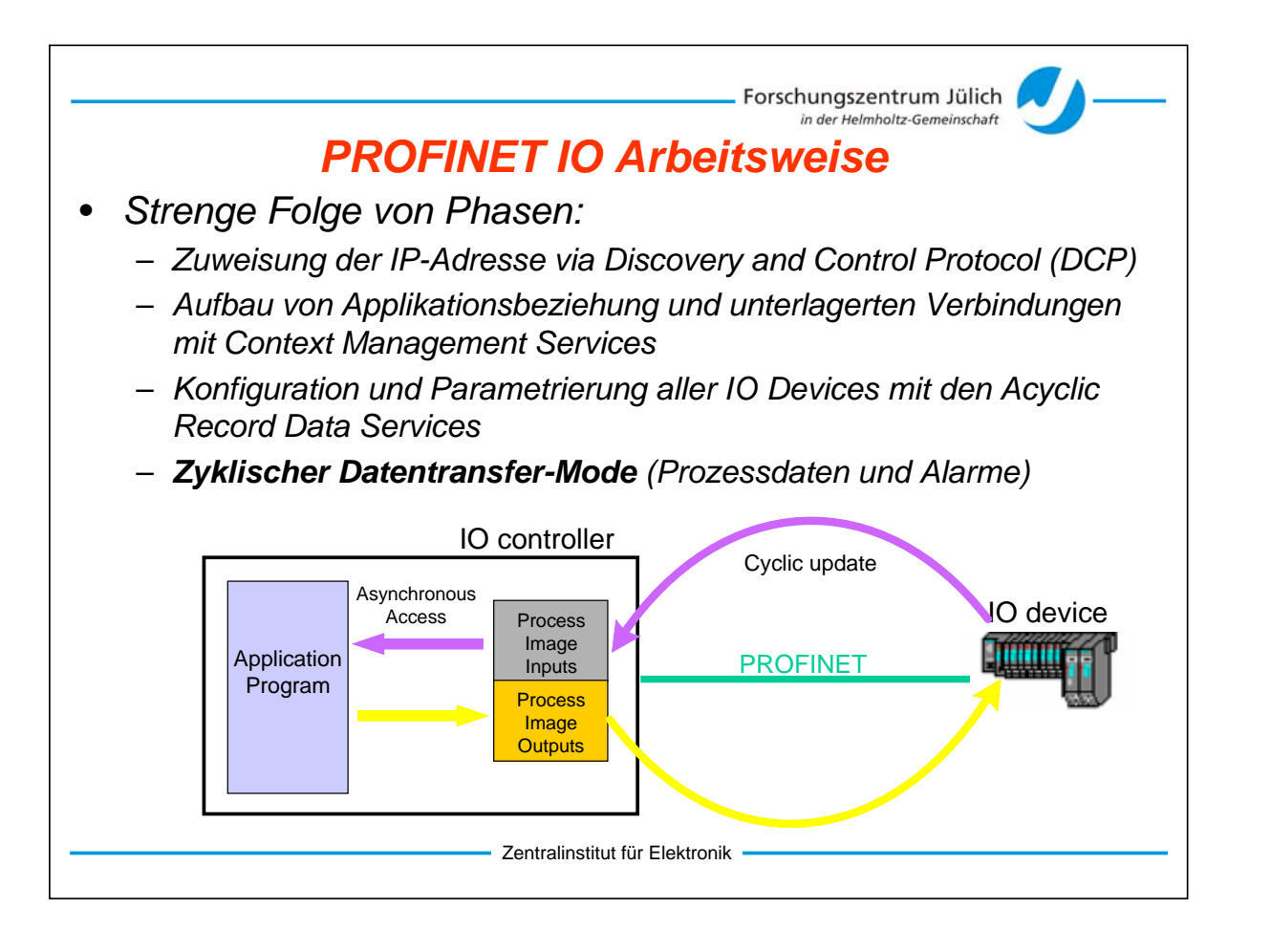

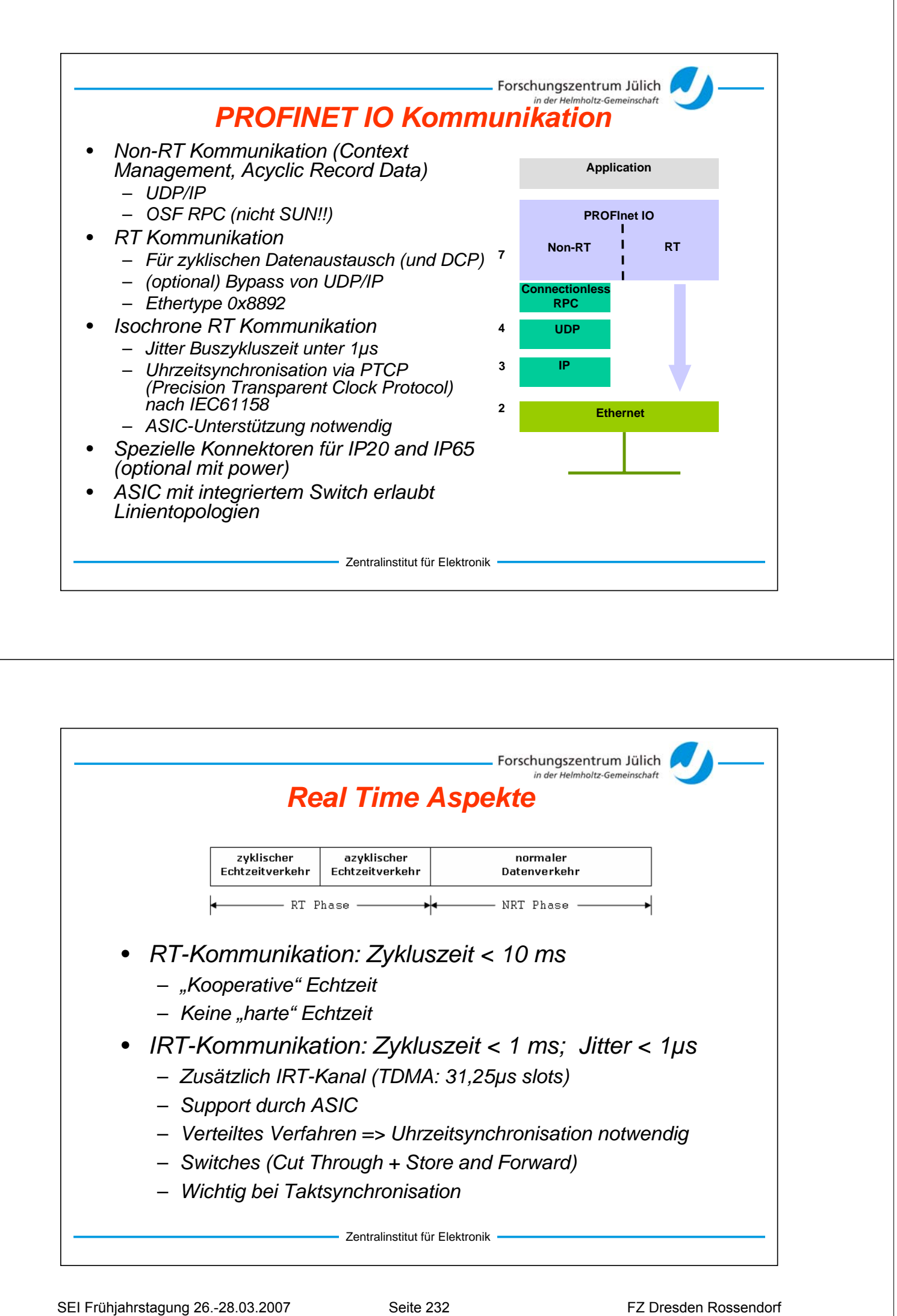

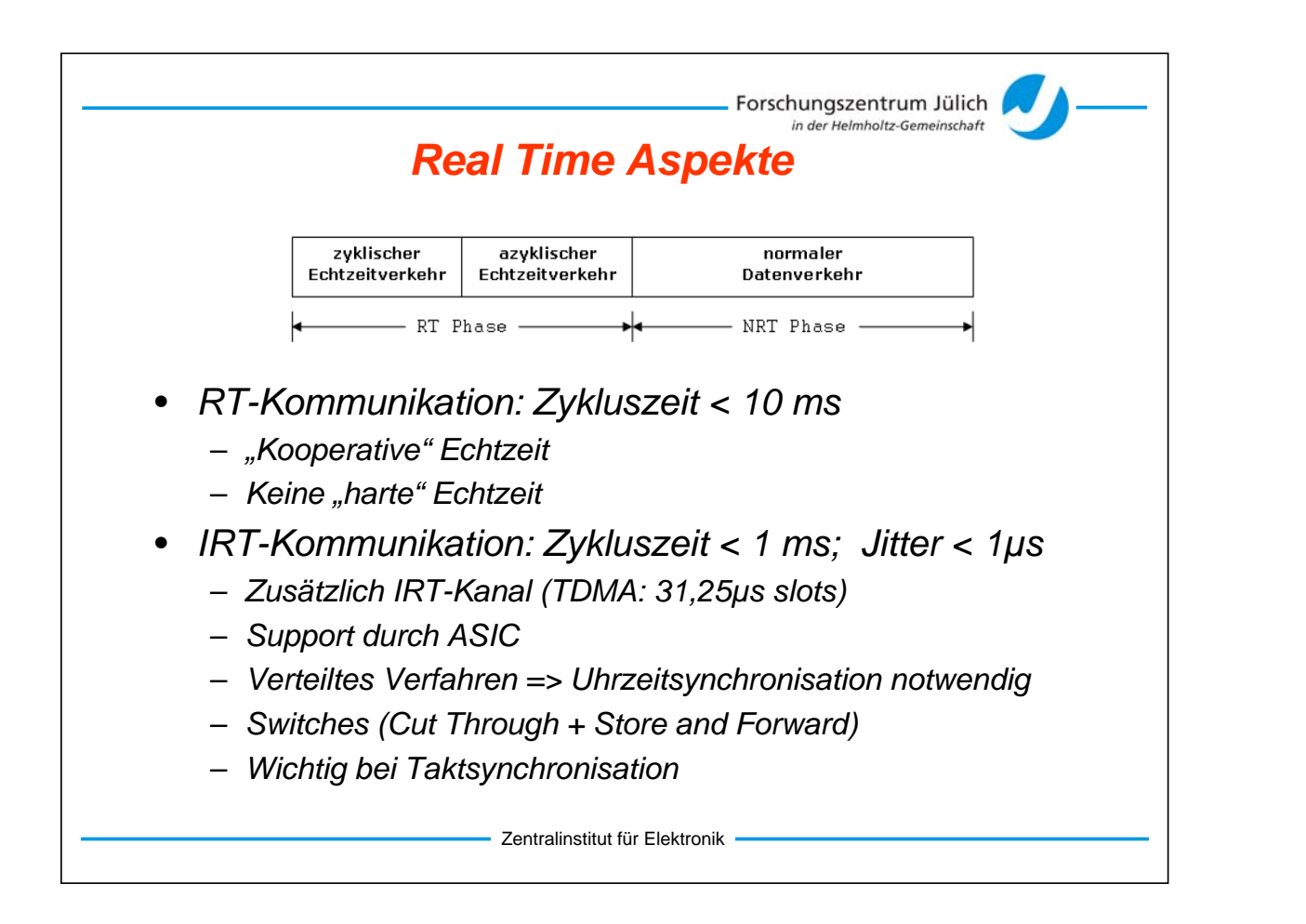

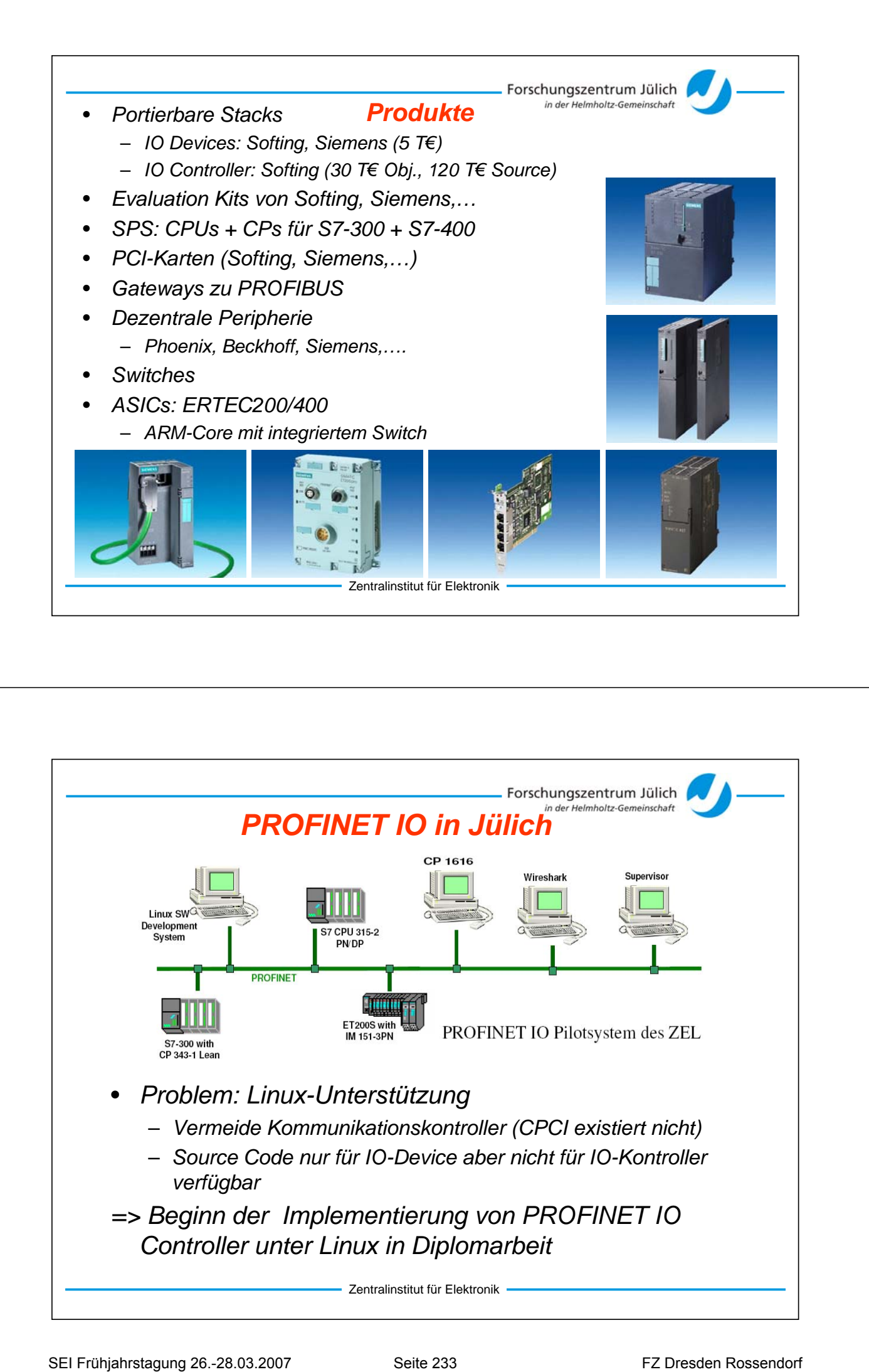

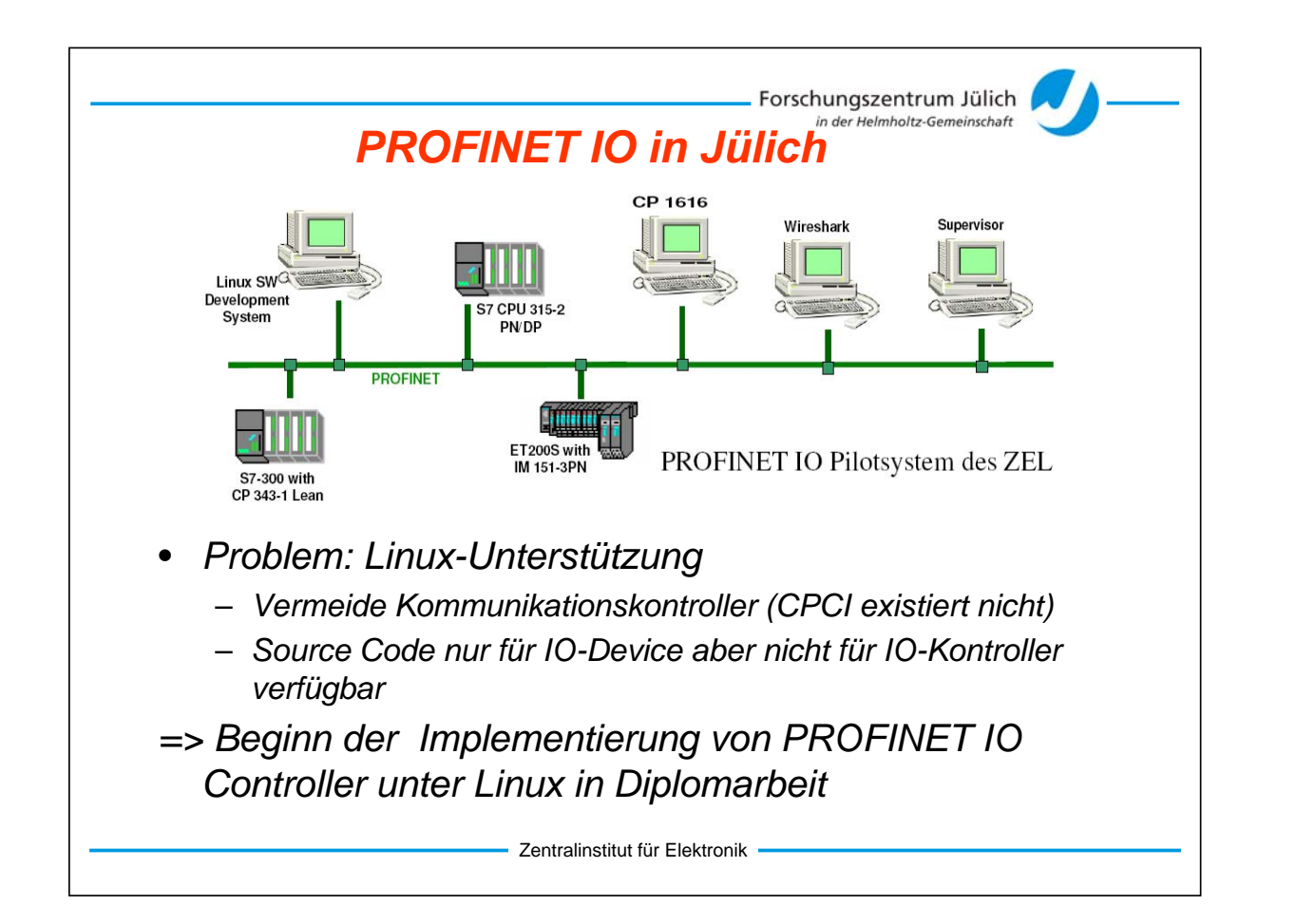

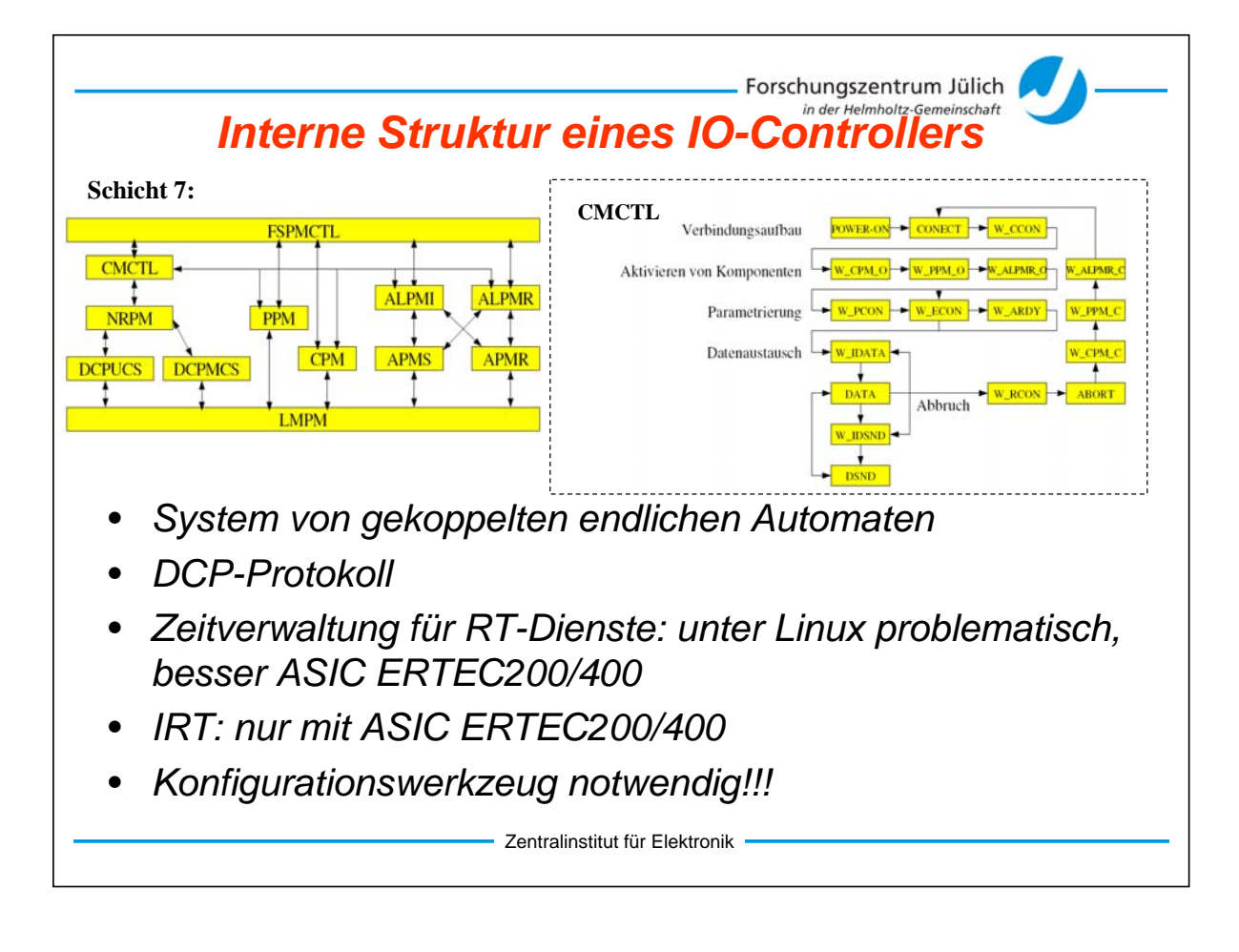

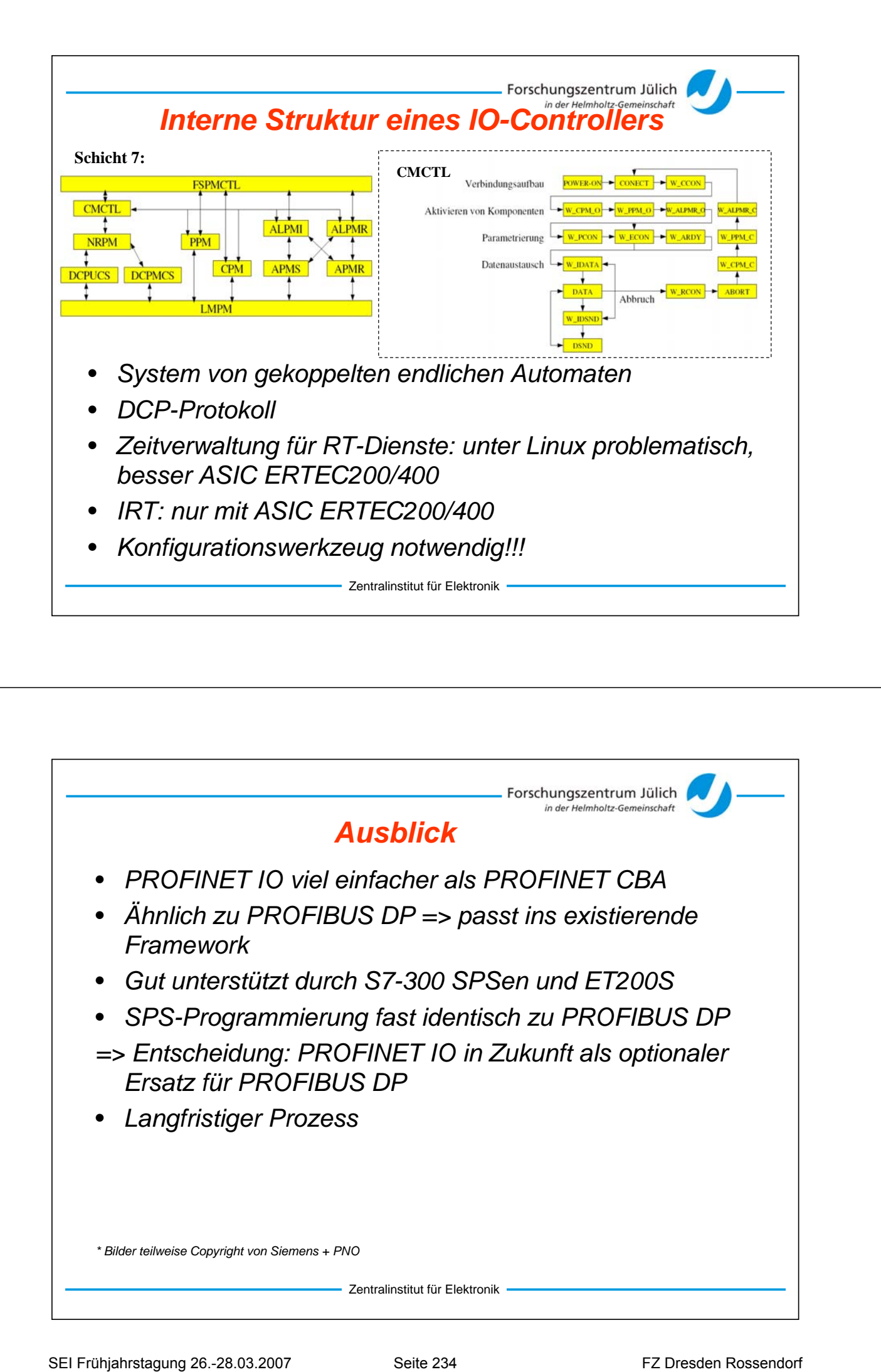

### **Diskussion über die Experimentsoftware (Zusammenfassung)**

### F. Wulf, HMI Berlin

Im Jahr 2003<sup>1</sup> wurden unter der Überschrift "Control Systems for Future Experiments at GSI" mehrere Workshops abgehalten, um die Einsatzmöglichkeiten der einzelnen Softwarelösungen für die verschiedenen Experimentsteuerungen zu untersuchen. Die Heterogenität der Anforderungen und Funktionen der einzelnen Systeme zeigte deutlich die Grenzen der Vereinheitlichung. Im Rahmen der neuen Diskussion soll versucht werden für einen begrenzten Aufgabenbereich der Neutronenstreuexperimente und ggf. einzelner Experimente an den Synchrotronstrahlungsquellen gemeinsame Konzepte zu finden. Für die Spektrometer an den Synchrotronquellen wird überwiegend das System SPEC<sup>2</sup> eingesetzt, das auf dieser Tagung durch keinen Vortrag vertreten wurde.

Die Diskussion über die vorgestellten Softwarelösungen zur Steuerung von Beschleunigern und Experimentsystemen zeigte sehr deutlich die große Bandbreite der Aufgabenstellungen und die sich daraus ergebenen spezialisierten Lösungskonzepte. Sie sind auch durch die Historie und die Rahmenbedingungen der Institute, die Experimenttypen, sowie das Knowhow der jeweiligen Mitarbeiter geprägt. Eine einheitliche Lösung für alle Systeme kann es daher nicht geben. Wegen der unterschiedlichen Hardwarekomponenten ist ein Austausch nur über Gateways möglich. Es ist natürlich zu beachten, dass neue Funktionen auf beiden Seiten implementiert werden müssen. Bedingt durch die besonderen Anforderungen können - bedauerlicherweise - nicht immer vorhandene Industriestandards verwendet werden.

Inwieweit ein besserer Austausch und eine gemeinsame Nutzung von Komponenten genutzt werden kann soll durch eine intensivere Diskussion zwischen den Mitarbeitern der einzelnen Zentren geklärt werden. Es wurde verabredet, sich regelmäßig über die Entwicklungen der Experimentsoftware auszutauschen. Dazu soll mit Hilfe des Web-Konferenztools Breeze<sup>3</sup> ein einfacher Kommunikationsweg genutzt werden.

### **Eine Zusammenfassung der einzelnen Beiträge mit einer vorläufigen Kommentierung der Konzepte ist nachfolgend dargestellt:**

- a) Die Steuerung der Beschleunigeranlage **ELBE am FZD** wurde auf der SEI-Tagung 2004 vorgestellt<sup>4</sup>. Hierbei wird die Steuerungssoftware WinCC<sup>5</sup> von der Firma Siemens in Verbindung mit den SPS-Steuerungseinheiten erfolgreich eingesetzt. Um die hohen Sicherheitsanforderungen zu gewährleisten, kann man auf qualifizierte SPS-Steuerungen zurückgreifen. Die Ankopplung von LabVIEW<sup>6</sup> über OPC-Server für die DAQ vervollständigt das Gesamtsystem. Das **Forschungszentrum Karlsruhe (FZK)** wird für neue Großprojekte ebenfalls diese Kombination einsetzen. Die OPC-Schnittstelle ist ein Industriestandard und wird ständig den neuen Anforderungen der Automatisierungstechnik angepasst. Die nunmehr 20 Jahre alte Schnittstelle nutzt für die Interprozesskommunikation DCOM und war deshalb nicht für alle Plattformen in zufriedenstellender Funktion verfügbar. Durch den Übergang auf XML und HTTP Funktionen wird mit OPC Unified Architecture<sup>7</sup> diese Schnittstelle für alle Plattformen vollständig verfügbar und kann in beliebig verteilten Systemen eingesetzt werden. OPC UA hat in der Industrie eine weite Verbreitung, hohe Akzeptanz und ist damit als Middleware zukunftssicher. **Teilnehmer**<br> **CREATION CONTRAPY CONTRAPY (CONTRAPY CONTRAPY CONTRAPY CONTRAPY CONTRAPY CONTRAPY CONTRAPY CONTRAPY CONTRAPY CONTRAPY CONTRAPY CONTRAPY CONTRAPY CONTRAPY CONTRAPY CONTRAPY CONTRAPY CONTRAPY CONTRAPY CONTRAP** 
	- b) Im **Forschungszentrum Jülich** setzt man auch auf SPS-Steuerungen von der Firma Siemens. In dem Vortrag von H. Kleines<sup>8</sup> wird auf die Problematik des bei dieser Steuerung eingesetzten Profibuses eingegangen. Dieser Bustyp ist speziell für die raue Industrieumgebung entwickelt worden. Ein Nachteil in der Linux- und Windows-Umgebung ist die ständige notwendige Modifikation der Gerätetreiber. Ein Ersatz durch Ethernet scheitert wegen des fehlenden Protokolls in der Applikationsschicht (Ebene 7). Mögliche Lösungen sind: Ethernet/IP (Allen Bradley), Modbus/TCP (Schneider), Powerlink (B&R), EtherCAT (Beckhoff), PROFINET (PNO, Siemens): PROFINET CBA (Component Based Automation) und PROFINET IO. Zukünftig soll im FZJ für die

Experimentsteuerung PROFINET IO eingesetzt werden. In diesem Beitrag wurde sehr deutlich, dass im Falle eigener Softwarelösungen, die Wartung und Pflege der Treiber für die Feldbusse mit deren besonderen Eigenschaften einen hohen Aufwand bedeutet und ein sehr gutes Know-how über das System erfordert.

- c) An der GSI wird seit einigen Jahren das CS Framework<sup>9</sup> entwickelt und für die Experimentsteuerung eingesetzt. Es ist ein objektorientierter Ansatz und nutzt die LabVIEW-Entwicklungsumgebung. Es besteht aus einer Drei-Layer Architektur: Back-end (SCADA, GUI, …); Application Layer (Sequenzer, ...) und Front-end (drivers, devices, …). Es verfügt über ein Publisher/Subscriber Konzept, ist Event-gesteuert und als Middleware wird das Distributed Information Management<sup>10</sup> (DIM) eingesetzt. Diese Software wurde ca. 1991 für das DELPHI-Projekt beim CERN entwickelt. Es ist sehr leistungsfähig und gut skalierbar für verteilte Systeme; besitzt aber den Nachteil, dass es kein Industriestandard ist. Das CS Framework ist mit LabVIEW stark gekoppelt und deshalb muss es immer wieder den neuen LabVIEW Versionen angepasst werden. Das System wird auch zukünftig für Experimente bei FAIR/GSI eingesetzt werden. Ein Support für die nächsten 15 Jahre ist beabsichtigt.
- d) Der Vortrag von H. Brand<sup>11</sup> gibt eine gute Übersicht über die bei der GSI eingesetzten SCADA Systeme. Alle Systeme haben ihre speziellen, für die jeweilige Aufgabe optimierten Funktionen. Sie verwenden vergleichbare Konzepte sind aber in ihrer Implementierung unterschiedlich und nicht austauschbar. Über Gateways ist eine Kommunikation zwischen den Systemen aber möglich.
- e) Die Steuerung der Neutronenstreuexperimente am **Forschungsreaktor in Garching (FRM II)** nutzt TACO-Gerätetreiber<sup>12</sup>, die über eine Benutzerschnittstelle und -Oberfläche NICOS, LabVIEW oder IGOR Pro angesprochen werden. Die Kommunikation erfolgt über Sun-RPC. Es sind nicht alle Funktionen der Hardware direkt ansprechbar. Sie sind im Quelltext und der Konfiguration des jeweiligen Treibers untergebracht. Für neue Geräte müssen auch neue Treiber geschrieben werden. Die Applikations- und Back-end Ebene muss für jedes Experiment neu geschrieben werden. Dazu dient die Benutzerschnittstelle NICOS mit ihren Methoden. Als Entwicklungswerkzeuge werden Python<sup>13</sup>, C/C<sup>++</sup>/FORTRAN und Qt<sup>14</sup> für die Programmierung der Benutzeroberfläche eingesetzt.
- f) Speziell für Neutronenstreuexperimente wurde im **HMI Berlin** vor 15 Jahren das Software-Paket CARESS<sup>15</sup> entwickelt. Die ersten Versionen wurden unter VMS in PASCAL erstellt. Von Beginn an wurde eine client/server-Architektur gewählt. Die ursprünglich systemnahen mailbox- und macro-Techniken wurden weiterentwickelt. Derzeit läuft die Software auch unter UNIX TRU 64 /Linux (SUSE 10.2, DEBIAN), mit CORBA als Middelware und Motif für das Grafisches User Interface. CARESS besteht ähnlich wie CS - aus einer 3 Layer Architektur: Back-end (GUI / Kommandoeingabe, extpro-API), Applikation Layer (Algorithmen, Sequenzer, Interpreter, Protokoll), Front-end (Hardware Treiber, usw.). Die Verarbeitung erfolgt über Pollingmechanismen. Über eine Programmierschnittstelle (extpro-API) können System- und Geräteparameter gelesen und CARESS von extern gesteuert werden. Es existieren wrapper für PV-WAVE, C/C<sup>++</sup>, Java, Perl und Python. Die Hardware wird über das so genannte Abstrakte Device angesprochen und ermöglicht dadurch den direkten Zugriff auch von LabVIEW, IGOR-PRO und MAD<sup>16</sup>.. Die Ankopplung von TACO/TANGO-Geräten ist ebenfalls möglich. Eine weitere wichtige Funktion ist der Kommandointerpreter, dessen Funktionsaufrufe speziell für die komplexen Steuerungsabläufe optimiert wurden. Die Kommandos können auch durch ein GUI erzeugt werden. Die logische Überprüfung der Funktionsaufrufe führt zu einem fehlerfreien Prozessablauf, solange nicht gegen festgelegte Konfigurationen verstoßen wird. Zusätzlich kann im Simulationsmodus der programmierte Ablauf auch ohne angeschlossene Hardware im Voraus getestet werden. CARESS wird derzeit an 15 Experimenten eingesetzt. Sie besitzen einen gemeinsamen Kern, wobei die experimentspezifischen Eigenschaften durch die Benutzeroberfläche und die flexible Gerätekonfiguration bestimmt werden. Speziell die Komponenten der Probenumgebung **Yorträge**<br>
Excelention des in Heile Some text in des interests wide seite contrastes and contrastes and contrastes and contrastes and contrastes are also the seite 20.03.2007 Seite 20.03.2007 Seite 20.03.2007 Seite 20.03.

(Temperaturkontroller, Magnetfeld- und Drucksteuerungen) kommunizieren über das CARESS-CORBA-Device. mit den einzelnen LabVIEW-Systemen. Dadurch wird ein plug-and-play auf dem Software Bus realisiert. Die bisher genutzten CAMAC- und VME-Systeme werden durch PXI-Systeme mit LabVIEW-Kontrollern abgelöst.

g) Im Rahmen einer Doktorarbeit wird am **HMI Berlin** ein neues Framework für Instrumentensteuerung<sup>17</sup> entwickelt. Inspire dient als Vermittler zwischen heterogenen Komponenten, Softwarearchitekturen und Gerätesystemen und kann in einem plattformunabhängigen Kern unterschiedliche Systeme zur Gerätesteuerung und Datenerfassung einbinden. Es nutzt die Entwicklungsumgebung Java Netbeans<sup>18</sup>. Durch die hohe Abstraktionsebene sollen die Anwender ohne Kenntnisse der Details ihre Applikation realisieren können. Das Projekt befindet sich noch in der Entwicklung. Erste Realisierungen erlauben über das Abstrakte Device eine Ansteuerung von CARESS-Funktionen. Für ein neues, eigenständiges Steuerungssystem muss zuerst noch das Back-end und die Applikationsebene und danach die gesamte Front-end Ebene entwickelt werden. Netbeans liefert eine moderne Entwicklungsumgebung, mit der sicherlich ein solches Projekt entwickelt werden kann.

### **Schussfolgerungen und ergänzender Bemerkungen:**

Eventgetriebene Systeme sind im Falle von Störungen sehr kritisch und bedürfen einer sorgfältigen Sicherheitsanalyse. Sehr wichtig ist für diese Systeme die sorgfältige Behandlung von time-outs. Voraussetzung ist ein sehr gutes Realzeitbetriebssystem.

Die Gerätetreiber und Übertragungsstrecken (Feldbus, Ethernet oder auch direkte Ankopplung über Bussysteme u. a. VME, cPCI) sind ein ganz wesentlicher Bestandteil einer Experimentsteuerungssoftware und nehmen einen zentralen Platz ein. Es sollten deshalb zukünftig nur Industriestandards eingesetzt werden. Auch für die Middleware sollten die in der Automatisierungswelt verwendeten plattformunabhängigen Systeme wie z. B. OPC UA oder CORBA verwendet werden.

*Fasst man alle bisherigen Randparameter zusammen, so kann man zum derzeitigen Zeitpunkt für zukünftig neue Projekte aus meiner Sicht eine Empfehlung aussprechen:* 

Durch die große Funktionalität und Modularität ist LabVIEW ein Framework für viele Anwendungen und wird immer stärker - auch für große Projekte in der Industrie und Forschung- eingesetzt. Es besitzt gegenüber auch nur halbwegs vergleichbaren Systemen wie IGOR oder VEE eine viel größere Verbreitung und vor allen Dingen eine viel höhere Funktionalität und Interoperabilität mit anderen Systemen. Durch die günstige Campuslizenz für Forschungsinstitute spielt der Preis für eine Installation praktisch keine Rolle. Neue Industriegeräte verfügen immer über einen LabVIEW-Treiber, so dass der Anwender sich nicht mehr um diese Probleme zu kümmern braucht. Unter Verwendung von RT-LabVIEW sind auch zeitkritische Applikationen in gleicher Weise realisierbar. Der erfolgreiche Einsatz in Automatisierungstechnik der Industrie zeigt, dass die Zuverlässigkeit der Steuerungssysteme unter Windows XP (schon ab Windows NT) in Verbindung mit LabVIEW sehr hoch ist. Der Einsatz von LabVIEW unter Linux spielt weltweit nur eine untergeordnete Rolle. Die Verbreitung von LabVIEW an den Fach- und Hochschulen sorgt für einen qualifizierten Nachwuchs. Dadurch kann eine sehr geringe Einarbeitungszeit neuer Mitarbeiter sowohl für den Entwicklungsbereich, aber auch für die wissenschaftlichen Mitarbeiter aus den Bereichen der Physik oder Chemie erreicht werden. **Yorträge**<br>
Yorträge<br>
CARSSCORERATORIES will denote a construent a construent a construent based of the state 2007<br>
Superior pair and the state 2007 Seite 237 FTE CARS (CARS CORES)<br>
Superior pair and the state 2007 Seite 2

Referenzen:

<u>.</u>

<sup>&</sup>lt;sup>1</sup> Workshop "Control Systems for Future Experiments at GSI", 12.-13.5.2003

[http://www.gsi.de/fair/experiments/Controls/May2003\\_e.html](http://www.gsi.de/fair/experiments/Controls/May2003_e.html) 2 <http://www.esrf.eu/UsersAndScience/Experiments/MaterialsScience/ID27/computing2> 3

<sup>&</sup>lt;sup>3</sup>([https://www.vc.dfn.de/documentation/webconferencing-mit-breeze.htm](https://www.vc.dfn.de/documentation/webconferencing-mit-breeze.html)l),

Universeller Gateway zum Datenaustausch an der Strahlungsquelle ELBE

- R. Jainisch, SEI Herbsttagung 2004, HMI-B 600, ISSN 0936-0891, S. 19-21
- 5 http://www.automation.siemens.com/hmi/html\_00/products/software/wincc/index.htm<br>
<sup>6</sup> <http://www.ni.com/labview/d/>
- <sup>7</sup> OPC von DCOM über Web Services zur Unified Architecture Jürgen Lange, Softing AG, SEI Tagung 2006, Garching FRM II. HMI-B 610, ISSN 0936-0891, Seite 128-156 **SEI FRÜHENDREY FRÜHENDREY SEITE FRÜHENDREY SEITE 238 FRÜHENDREY SEITE 238 FZ DRESS FRÜHENDREY SEITE 238 FZ DRESS FRÜHENDREY SEITE 238 FZ DRESS FRÜHENDREY SEITE 238 FZ DRESS FRÜHENDREY SEITE 238 FZ DRESS FRÜHENDREY SEITE 2** 
	- <sup>8</sup> http://www.opcconnect.com/ua.php<br><sup>8</sup> Profinet IO Feldbusfunktionalität auf der Basis von Ethernet
	- H. Kleines, S. Detert, F. Suxdorf, M. Drochner; in diesem Tagungsband
	- 9 Neues vom CS Framework, D. Beck; in diesem Tagungsband

- $\frac{10}{10}$  www.cern.ch/dim<br> $\frac{11}{11}$  Kontrollsystemaktivitäten an der GSI,
- H. Brand, in diesem Tagungsband<br>
<sup>12</sup> http://taco.sf.net,
- 
- 
- 
- $\frac{13 \text{ http://www.python.org/}{\text{http://www.python.org/}}$  $\frac{13 \text{ http://www.python.org/}{\text{http://www.python.org/}}$  $\frac{13 \text{ http://www.python.org/}{\text{http://www.python.org/}}$ <br>  $\frac{14 \text{ http://rooltech.com/products/qt}}{15 \text{ CARESS Die HMI-Software für Neutronenstreuexperimente}}$
- O.-P. Sauer, L. Rossa, in diesem Tagungsband
- [http://www.hmi.de/bereiche/I/DE/systeme/car\\_gui.html](http://www.hmi.de/bereiche/I/DE/systeme/car_gui.html) <sup>1[6](http://www.hmi.de/bereiche/I/DE/systeme/car_gui.html)</sup> Link zu MAD einfügen.
- 
- <sup>17</sup> openinspire, Design eines Frameworks für Instrumentensteuerungen
- S. Flemming, in diesem Tagungsband

<sup>18</sup> http://www.netbeans.org/